# Hypertext marks in LAT<sub>E</sub>X

Sebastian Rahtz Email: sebastian.rahtz at oucs.ox.ac.uk

Heiko Oberdiek Email: heiko.oberdiek at googlemail.com

2011/02/05 v6.82a

## 1 Documentation overview for **hyperref**

The documentation for package hyperref consists of several files:

<span id="page-0-0"></span>Manual The USER MANUAL (also available as HTML).

README The README file (also available as text file). Here information is collected that is not yet in the manual: new features, package compatibility, limitations, known problems, . . .

ChangeLog This file records the version history (also available as text file).

Options This file provides a short option summary.

Bookmark talk, slides Slides for the talk "PDF information and navigation elements with hyperref, pdfTeX and thumbpdf" at EuroTEX 1999.

Bookmark talk, paper The paper version of the talk.

Source code documentation:

☞ hyperref.dtx This is the source code documentation for hyperref (this file).

backref.dtx "Back referencing from bibliographical citations"

nameref.dtx "Section name references in LATEX"

# 2 Contents

<span id="page-1-0"></span>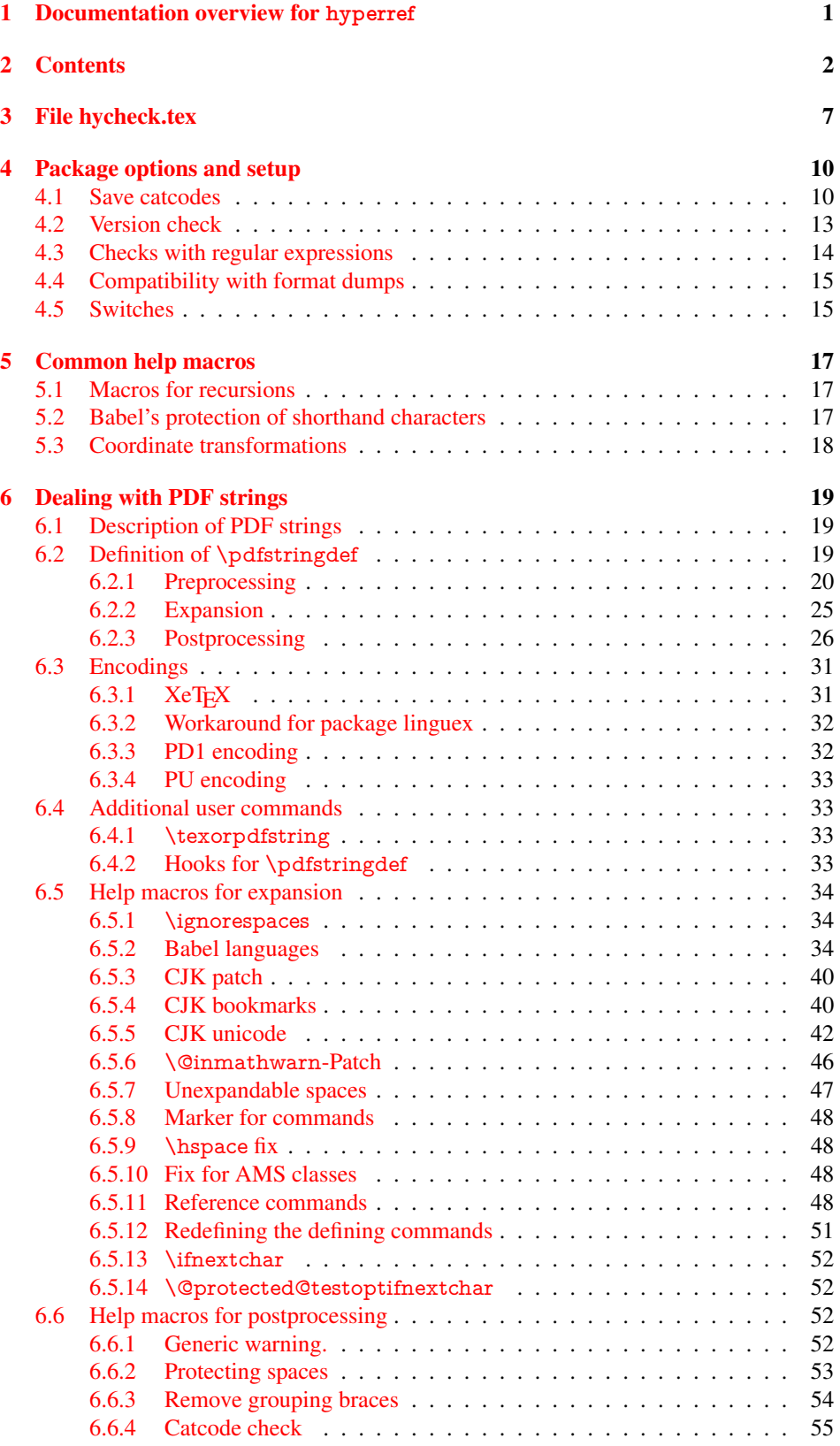

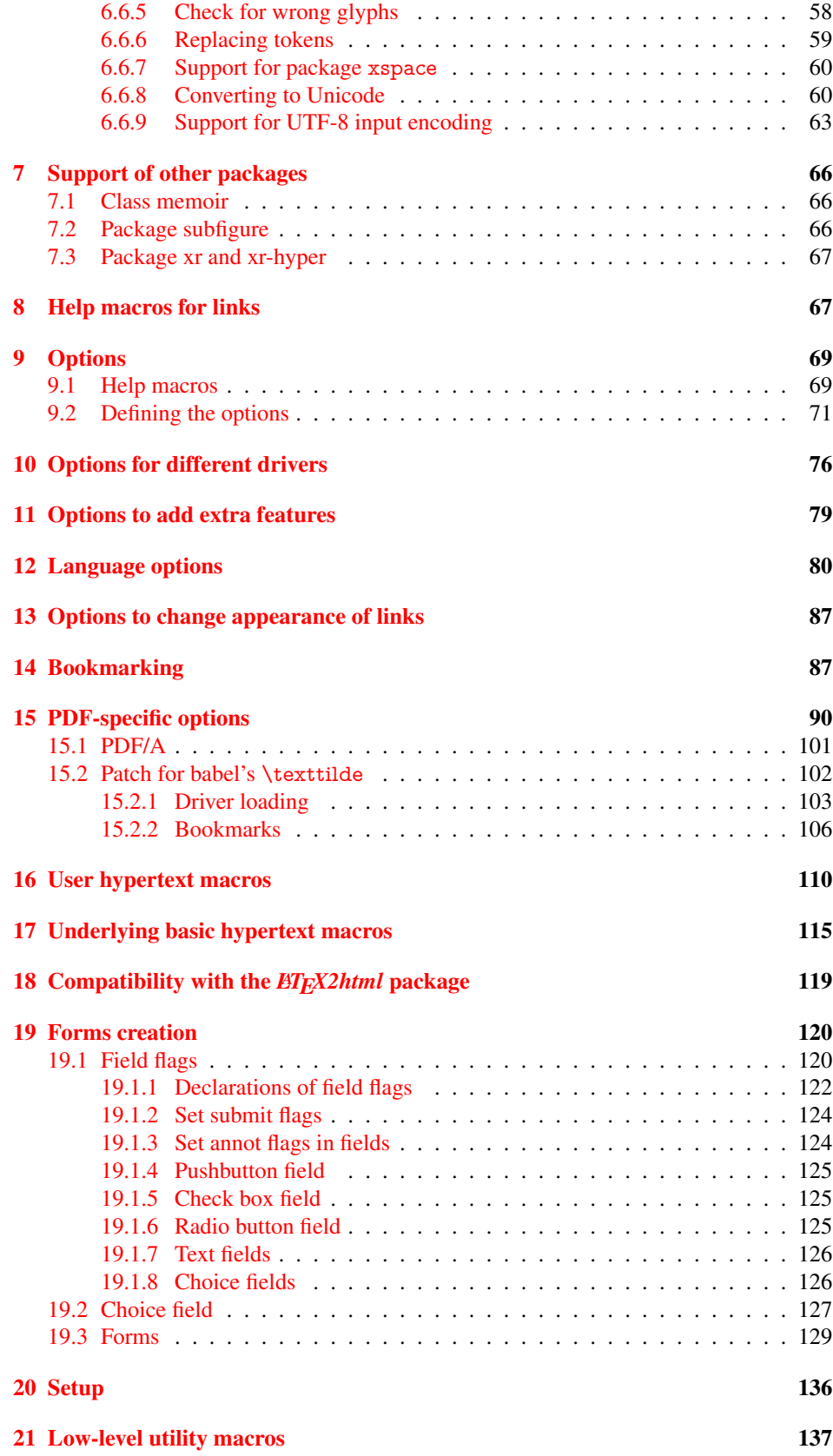

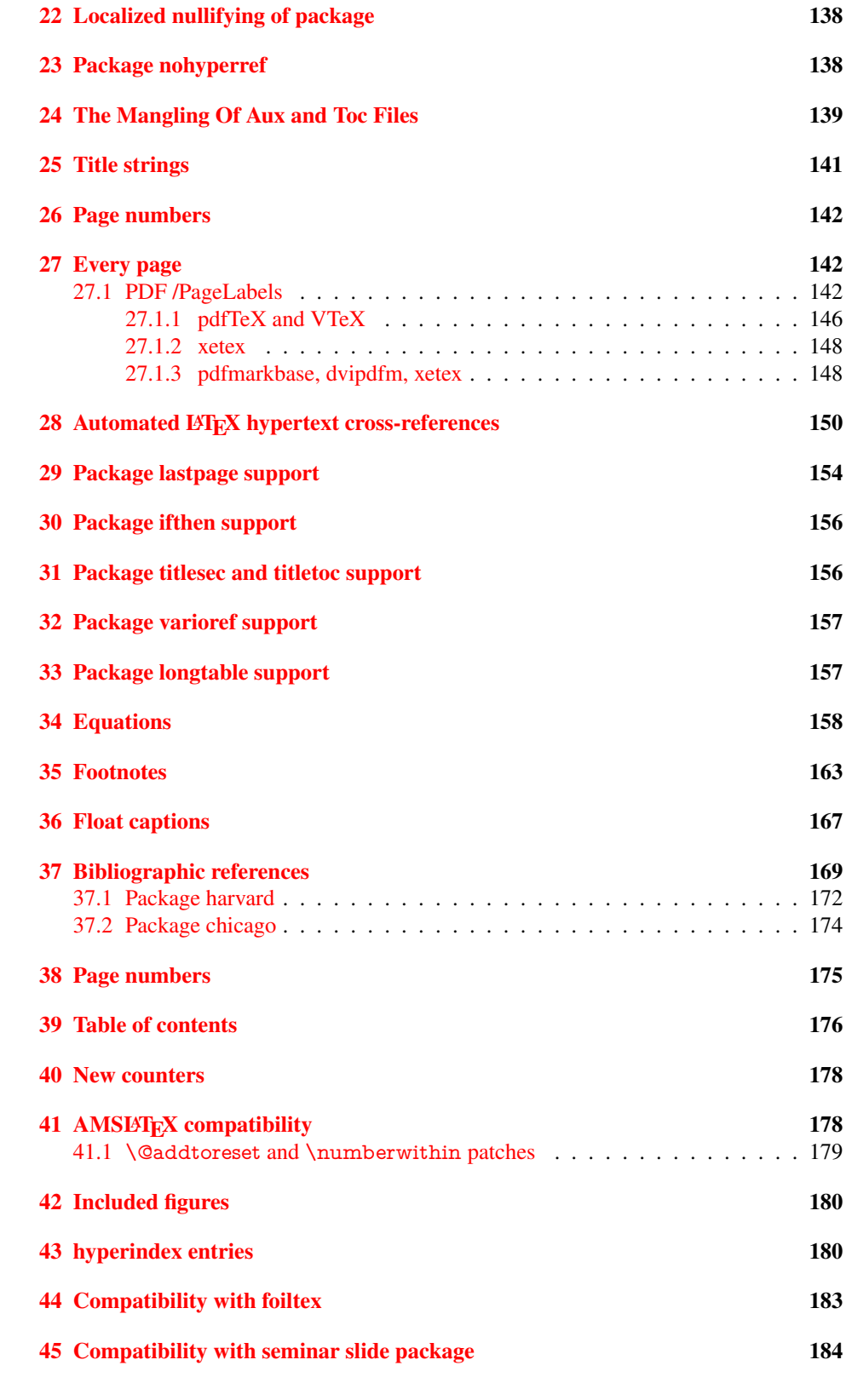

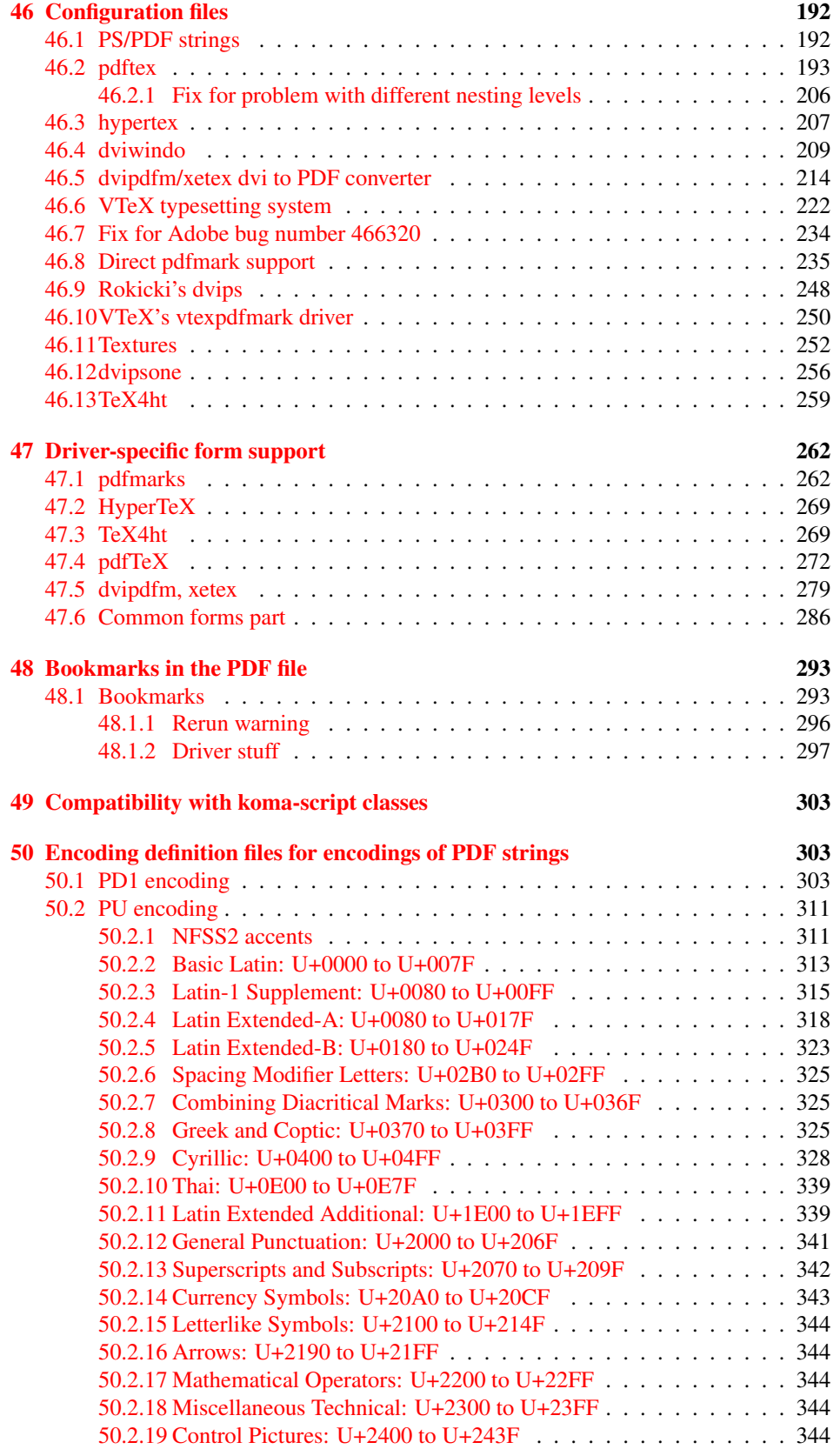

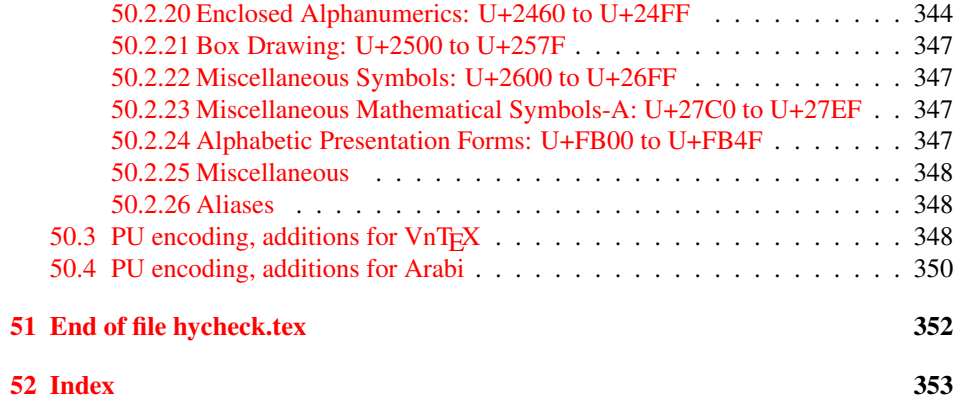

## <span id="page-6-0"></span>3 File hycheck.tex

Many commands of LATEX or other packages cannot be overloaded, but have to be redefined by hyperref directly. If these commands change in newer versions, these changes are not noticed by hyperref. With this test file this situation can be checked. It defines the command \checkcommand that is more powerful than LATEX's \CheckCommand, because it takes \DeclareRobustCommand and optional parameters better into account.

- $\langle$ \*check $\rangle$
- \documentclass{article}
- \makeatletter

#### \checklatex Optional argument: release date of LATEX.

- \newcommand\*{\checklatex}[1][]{%
- \typeout{}%
- \typeout{\* Format: 'LaTeX2e' #1}%
- \typeout{\space\space Loaded: '\fmtname' \fmtversion}%
- }%

\checkpackage The argument of \checkpackage is the package name without extension optionally followed by a release date.

- \newcommand\*{\checkpackage}[1]{%
- \def\HyC@package{#1}%
- \let\HyC@date\@empty
- \@ifnextchar[\HyC@getDate\HyC@checkPackage
- }

\HyC@getDate The release date is scanned.

- \def\HyC@getDate[#1]{%
- \def\HyC@date{#1}%
- \HyC@checkPackage
- }

#### \HyC@checkPackage

- \def\HyC@checkPackage{%
- \typeout{}%
- \begingroup
- \edef\x{\endgroup
- \noexpand\RequirePackage{\HyC@package}%
- \ifx\HyC@date\@empty\relax\else[\HyC@date]\fi%
- }%
- $25 \quad \text{X}$
- \typeout{}%
- \typeout{%
- \* Package '\HyC@package'%
- \ifx\HyC@date\@empty
- \else
- \space\HyC@date
- $32 \overline{37}$
- }%
- \@ifundefined{ver@\HyC@package.sty}{%
- }{%
- \typeout{%
- \space\space Loaded: '\HyC@package' %
- \csname ver@\HyC@package.sty\endcsname
- }%
- }%
- }
- \checkcommand The macro \checkcommand parses the next tokens as a LATEX definition and compares this definition with the current meaning of that command.
	- \newcommand\*{\checkcommand}[1]{%
	- \begingroup
	- \ifx\long#1\relax
	- \expandafter\HyC@checklong
	- \else
	- \def\HyC@defcmd{#1}%
	- \expandafter\let\expandafter\HyC@next
	- \csname HyC@\expandafter\@gobble\string#1\endcsname
	- \expandafter\HyC@checkcommand
	- 51 \fi
	- 52 }

\HyC@checklong The definition command \def or \edef is read.

#### \def\HyC@checklong#1{%

- \def\HyC@defcmd{\long#1}%
- \expandafter\let\expandafter\HyC@next
- \csname HyC@\expandafter\@gobble\string#1\endcsname
- \HyC@checkcommand
- }

\HyC@checkcommand The optional star of LATEX's definitions is parsed.

#### \def\HyC@checkcommand{%

- \ifx\HyC@next\relax
- \PackageError{hycheck}{%
- Unknown command '\expandafter\strip@prefix\meaning\HyC@cmd'%
- }\@ehd
- \expandafter\endinput
- 65 \fi
- \@ifstar{%
- \def\HyC@star{\*}%
- \HyC@check
- }{%
- \let\HyC@star\@empty
- \HyC@check
- }%
- }

\HyC@check The macro \HyC@check reads the definition command.

#### \def\HyC@check#1{%

- \def\HyC@cmd{#1}%
- \let\HyC@org@cmd#1%
- \let#1\relax
- \let\HyC@param\@empty
- \HyC@Toks{}%
- \let\HyC@org@optcmd\HyC@noValue
- \let\HyC@org@robustcmd\HyC@noValue
- \let\HyC@org@robustoptcmd\HyC@noValue
- \HyC@next
- }

\HyC@noValue

#### \def\HyC@noValue{NoValue}

\HyC@newcommand The code for \newcommand.

- \def\HyC@newcommand{%
	- \let\HyC@@cmd\HyC@cmd
	- \@ifnextchar[\HyC@nc@opt\HyC@nc@noopt

}

\HyC@Toks A register for storing the default value of an optional argument.

\newtoks\HyC@Toks

- \HyC@nc@noopt This macro \HyC@nc@noopt is called, if the parser has reached the definition text.
	- \long\def\HyC@nc@noopt#1{%
	- \edef\x{%
	- \expandafter\noexpand\HyC@defcmd
	- \HyC@star
	- \expandafter\noexpand\HyC@cmd
	- \HyC@param\the\HyC@Toks
	- }%
	- \x{#1}%
	- \HyC@doCheck
	- }

\HyC@nc@opt This macro scans the first optional argument of a LATEX definition (number of arguments).

- \def\HyC@nc@opt[#1]{%
- \def\HyC@param{[{#1}]}%
- \@ifnextchar[\HyC@nc@default\HyC@nc@noopt
- }

\HyC@nc@default Macro \HyC@nc@default scans the default for an optional argument.

- \def\HyC@nc@default[#1]{%
- \HyC@Toks={[{#1}]}%
- \edef\HyC@optcmd{%
- \expandafter\noexpand
- \csname\expandafter\string\HyC@@cmd\endcsname
- }%
- \expandafter\let\expandafter\HyC@org@optcmd\HyC@optcmd
- \HyC@nc@noopt
- }
- \HyC@DeclareRobustCommand \DeclareRobustCommand{\cmd} makes the command \cmd robust, that then calls \cmd␣ with an space at the end of the command name, defined by \newcommand. Therefore the further parsing is done by \HyC@nc@opt or \Hy@nc@noopt of the \HyC@newcommand chain.
	- \def\HyC@DeclareRobustCommand{%
	- \edef\HyC@robustcmd{%
	- \expandafter\noexpand
	- \csname\expandafter\expandafter\expandafter\@gobble
	- \expandafter\string\HyC@cmd\space\endcsname
	- }%
	- \expandafter\let\expandafter\HyC@org@robustcmd\HyC@robustcmd
	- \expandafter\let\HyC@robustcmd\relax
	- \let\HyC@@cmd\HyC@robustcmd
	- \@ifnextchar[\HyC@nc@opt\HyC@nc@noopt
	- }

\HyC@def The parameter text of \def or \edef is stored in the token register \HyC@Toks.

\HyC@edef

```
125 \def\HyC@def#1#{%
126 \HyC@Toks={#1}%
```
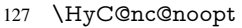

- }
- \let\HyC@edef\HyC@def

\HyC@doCheck This command performs the checks and prints the result.

\def\HyC@doCheck{%

- \typeout{\* Checking '\HyC@string\HyC@cmd':}%
- \HyC@checkItem{cmd}%
- \HyC@checkItem{robustcmd}%
- \HyC@checkItem{optcmd}%
- \HyC@checkItem{robustoptcmd}%
- \endgroup
- }

#### \HyC@checkItem A single check.

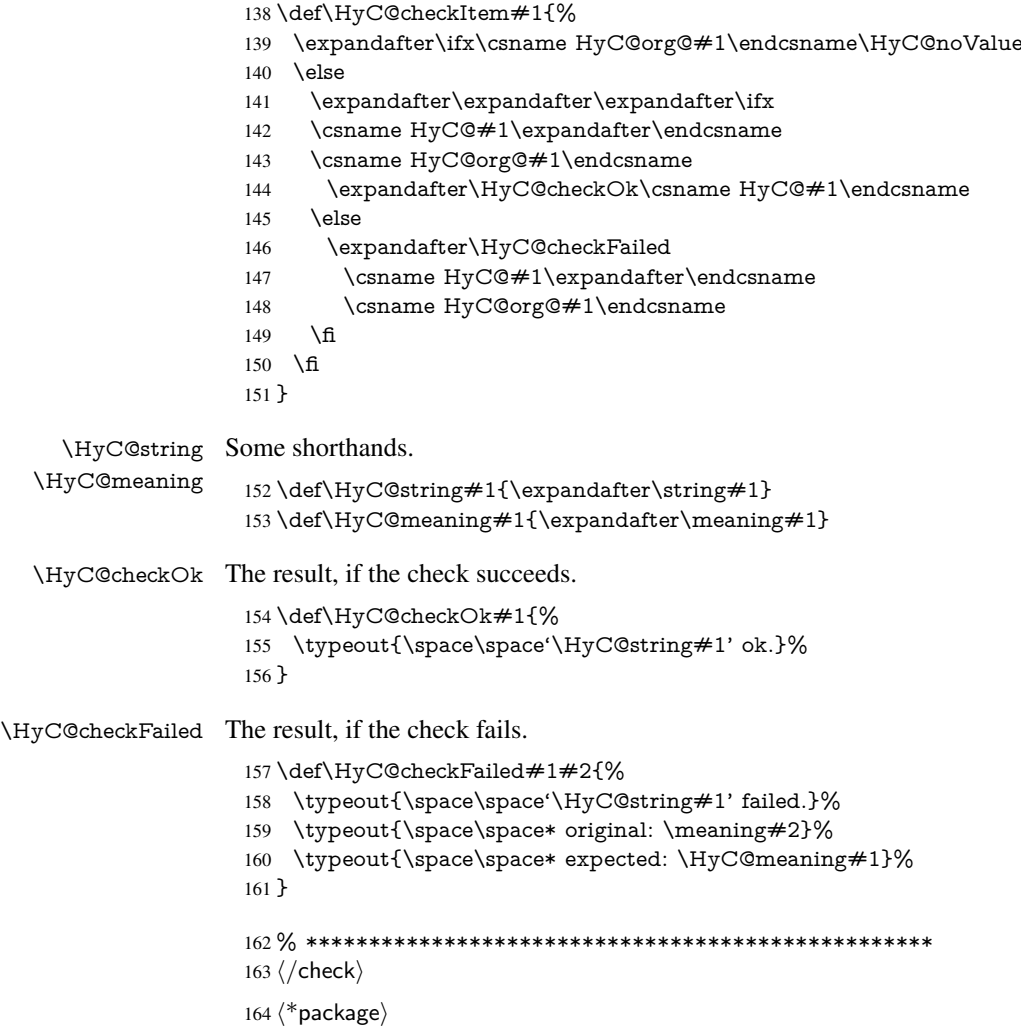

## <span id="page-9-0"></span>4 Package options and setup

## <span id="page-9-1"></span>4.1 Save catcodes

There are many packages that change the standard catcodes.

First we save the original meaning of  $\cdot$  and  $=$  in the token register  $\text{toks}\mathcal{Q}$ , because we need the two characters in the macros \Hy@SetCatcodes and \Hy@RestoreCatcodes.

#### \begingroup

- \@makeother\'%
- \@makeother\=%
- \edef\x{%
- \edef\noexpand\x{%
- 170 \endgroup
- \noexpand\toks@{%
- 172 \catcode 96=\noexpand\the\catcode'\noexpand\'\relax
- 173 \catcode 61=\noexpand\the\catcode'\noexpand\=\relax
- }%
- }%
- 176 \noexpand\x
- }%
- \x
- \@makeother\'
- \@makeother\=

### \Hy@SetCatcodes

\def\Hy@SetCatcodes{%

- \@makeother\'%
- \@makeother\=%
- \catcode'\\$=3 %
- \catcode'\&=4 %
- 186 \catcode'\^=7 %
- \catcode'\\_=8 %
- \@makeother\|%
- \@makeother\:%
- \@makeother\(%
- \@makeother\)%
- \@makeother\[%
- \@makeother\]%
- \@makeother\/%
- \@makeother\!%
- \@makeother\<%
- \@makeother\>%
- \@makeother\.%
- \@makeother\;%
- \@makeother\+%
- \@makeother\-%
- \@makeother\"%
- \@makeother\'%
- }

#### \Hy@RestoreCatcodes

- \begingroup
- \def\x#1{\catcode'\noexpand#1=\the\catcode'#1\relax}%
- \xdef\Hy@RestoreCatcodes{%
- \the\toks@
- 209  $\chi$ \\$%
- $210 \frac{\sqrt{x} \& \%}{x}$
- $211 \quad \{x\}^9$
- $212 \quad \{x \}_{\infty}$
- $213 \quad \{x\}$ |%
- 
- 214 \x\:%<br>215 \x\(%  $\chi\chi$ (%

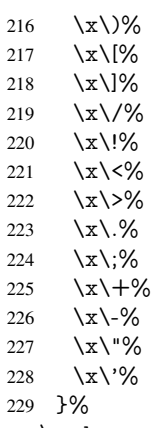

\endgroup

\Hy@SetCatcodes

It needs the December 95 release of LATEX, because it uses \protected@write, and it defines commands in options; and the page setup internal code changed at that point. It'll probably break with the later releases!

```
232 \RequirePackage{ltxcmds}[2010/03/09]
233 \@ifpackagelater{ltxcmds}{2010/10/25}{}{%
234 \long\def\ltx@LocalAppendToMacro#1#2{%
235 \global\let\LTXcmds@gtemp#1%
236 \ifx\ltx@undefined\LTXcmds@gtemp
237 \global\let\LTXcmds@gtemp\ltx@empty
238 \else
239 \ifx\relax\LTXcmds@gtemp
240 \global\letLTXcmds@gtemp\ltx@empty
241 \qquad \qquad \intfi
242 \overline{)} \quad \text{f}243 \begingroup
244 \toks0\expandafter{\LTXcmds@gtemp#2}%
245 \xdef\LTXcmds@gtemp{\the\toks0}%
246 \endgroup
247 \let#1\LTXcmds@gtemp
248 }%
249 }
250 \RequirePackage{ifpdf}[2006/02/20]
251 \RequirePackage{pdftexcmds}[2009/04/10]
252 \@ifpackagelater{pdftexcmds}{2010/11/04}{}{%
253 \ltx@IfUndefined{pdfdraftmode}{%
254 \let\pdf@ifdraftmode\ltx@secondoftwo
255 }{%
256 \ifpdf
257 \def\pdf@ifdraftmode{%
258 \ifnum\pdfdraftmode=\ltx@one
259 \expandafter\ltx@firstoftwo
260 \else
261 \expandafter\ltx@secondoftwo
262 \overline{\text{fi}}263 }%
264 \else
265 \let\pdf@ifdraftmode\ltx@secondoftwo
266 \fi
267 }%
```
}

- \RequirePackage{infwarerr}[2010/04/08]
- \RequirePackage{keyval}[1997/11/10]
- \RequirePackage{kvsetkeys}[2007/09/29]
- \RequirePackage{pdfescape}[2007/11/11]
- \RequirePackage{ifvtex}
- \RequirePackage{ifxetex}[2006/08/21]
- \RequirePackage{hycolor}
- \RequirePackage{letltxmacro}[2008/06/13]
- \def\Hy@Error{\@PackageError{hyperref}}
- \def\Hy@Warning{\@PackageWarning{hyperref}}
- \def\Hy@WarningNoLine{\@PackageWarningNoLine{hyperref}}
- \def\Hy@Info{\@PackageInfo{hyperref}}
- \def\Hy@InfoNoLine{\@PackageInfoNoLine{hyperref}}
- \def\Hy@Message#1{%
- \GenericWarning{%
- (hyperref)\@spaces\@spaces\@spaces\@spaces
- }{%
- Package hyperref Message: #1\ltx@gobble
- }%
- }

#### <span id="page-12-0"></span>4.2 Version check

\Hy@VersionChecked

\chardef\Hy@VersionChecked=0 %

\Hy@VersionCheck

 \def\Hy@VersionCheck#1{% \begingroup

- 
- \ltx@IfUndefined{ver@hyperref.sty}{%
- \Hy@Error{%
- This should not happen!\MessageBreak
- Missing hyperref version%
- }\@ehd
- }{%
- \ltx@IfUndefined{ver@#1}{%
- \Hy@Error{%
- This should not happen!\MessageBreak
- Missing version of '#1'%
- }\@ehd
- }{%
- \def\x##1##2##3{%
- \expandafter\expandafter\expandafter\Hy@@VersionCheck
- \expandafter\expandafter\expandafter##2%
- \csname ver@##3\endcsname##1##1\@nil
- }%
- 309  $\x{ } \y{hyperref.sty}$ %
- 310  $\x{ } \z{#1}\%$
- \ifx\y\z
- \else
- \Hy@Error{%
- Version mismatch!\MessageBreak
- \* \y: hyperref.sty\MessageBreak
- 316  $* \{z: #1\%$
- }\@ehd
- \fi
- }%
- }% \endgroup
- \chardef\Hy@VersionChecked=1 %
- }

\Hy@@VersionCheck

```
324 \def\Hy@@VersionCheck #1#2 #3 #4\@nil{%
325 \def#1{#2 #3}%
326 }
```
## <span id="page-13-0"></span>4.3 Checks with regular expressions

```
327 \ltx@IfUndefined{pdfmatch}{%
328 \def\Hy@Match#1#2#3#4{}%
329 }{%
330 \def\Hy@Match#1#2{%
331 \begingroup
332 \edef\^{\ltx@backslashchar\string^}%
333 \edef\.{\ltx@backslashchar.}%
334 \edef\[{\ltx@backslashchar[}% ]]
335 \edef\${\ltx@backslashchar$}%
336 \edef\({\ltx@backslashchar(}%
337 \edef\){\ltx@backslashchar)}%
338 \edef\|{\ltx@backslashchar|}%
339 \edef\*{\ltx@backslashchar*}%
340 \edef\+{\ltx@backslashchar+}%
341 \edef\?{\ltx@backslashchar?}%
342 \edef\{{\ltx@backslashchar\ltx@leftbracechar}%
343 \edef\}{\ltx@rightbracechar}%
344 \edef\\{\ltx@backslashchar\ltx@backslashchar}%
345 \let\ \ltx@space
346 \ifcase\pdfmatch\#2}\#1 %<br>347 \endgroup
      \endgroup
348 \expandafter\ltx@secondoftwo
349 \or
350 \endgroup
351 \expandafter\ltx@firstoftwo
352 \else
353 \Hy@Warning{%
354 Internal error: Wrong pattern!\MessageBreak
355 --> #2 <--\MessageBreak
356 Pattern check ignored%
357 }%
358 \endgroup
359 \expandafter\ltx@firstoftwo<br>360 \fi
360 \fi
361 }%
362 \ltx@ifpackagelater{ltxcmds}{2010/09/11}{}{%
363 \begingroup
364 \lccode'0='\{\relax
365 \lowercase{\endgroup
366 \def\ltx@leftbracechar{0}%
367 }%
368 \begingroup
369 \lccode'0='\}\relax
370 \lowercase{\endgroup
371 \def\ltx@rightbracechar{0}%
```
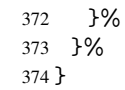

## <span id="page-14-0"></span>4.4 Compatibility with format dumps

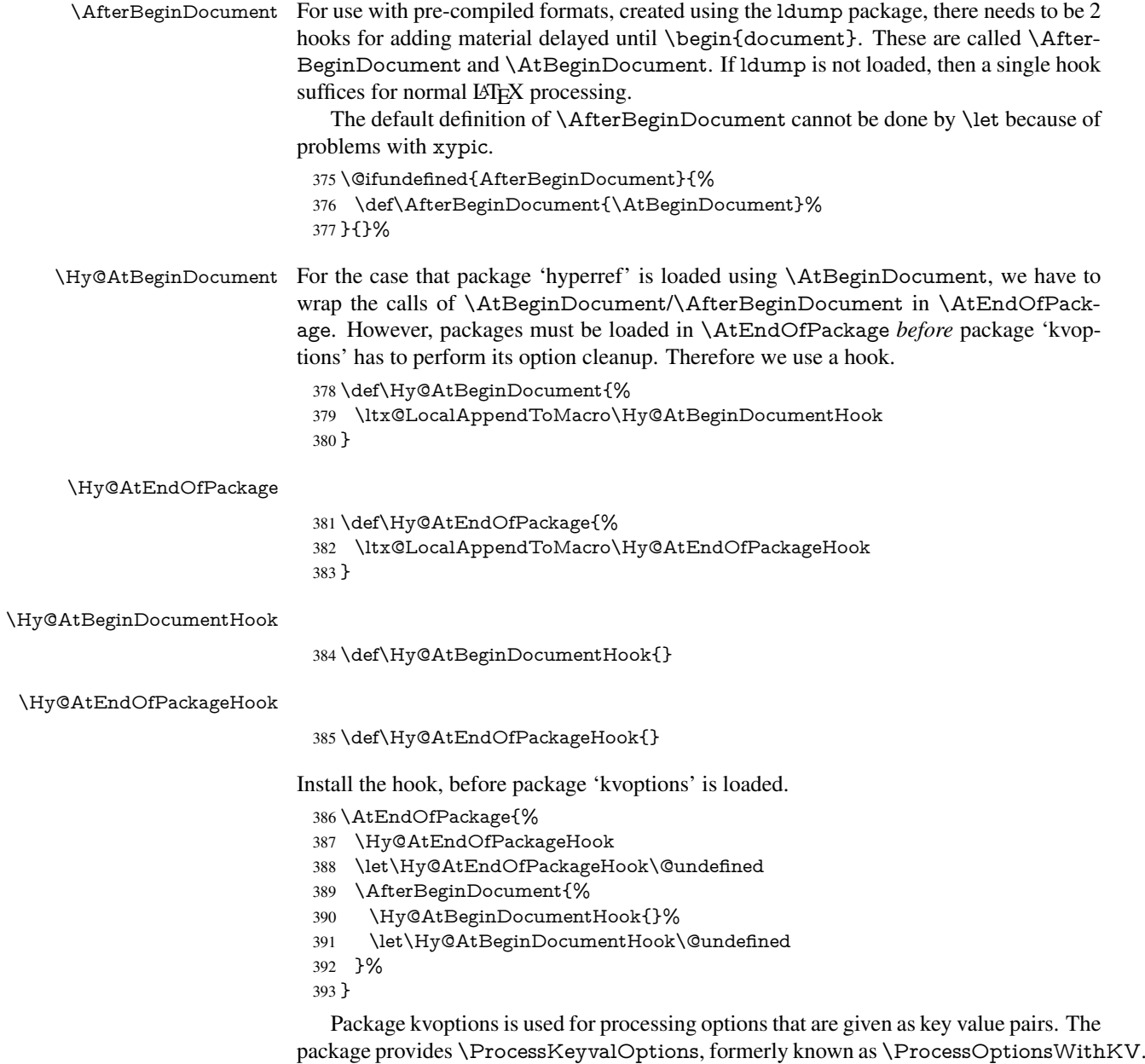

\RequirePackage{kvoptions}[2009/07/21]

## <span id="page-14-1"></span>4.5 Switches

- \newif\ifHy@typexml
- \newif\ifHy@activeanchor
- \newif\ifHy@backref
- \newif\ifHy@bookmarks
- \newif\ifHy@bookmarksnumbered

 \newif\ifHy@bookmarksopen \newif\ifHy@breaklinks \newif\ifHy@centerwindow \newif\ifHy@CJKbookmarks \newif\ifHy@colorlinks \newif\ifHy@draft \let\Hy@finaltrue\Hy@draftfalse \let\Hy@finalfalse\Hy@drafttrue \newif\ifHy@escapeform \newif\ifHy@figures \newif\ifHy@fitwindow \newif\ifHy@frenchlinks \newif\ifHy@hyperfootnotes \newif\ifHy@hyperindex \newif\ifHy@hypertexnames \newif\ifHy@implicit \newif\ifHy@linktocpage \newif\ifHy@localanchorname \newif\ifHy@menubar \newif\ifHy@naturalnames \newif\ifHy@nesting \newif\ifHy@newwindowset \newif\ifHy@newwindow \newif\ifHy@ocgcolorlinks \newif\ifHy@pageanchor \newif\ifHy@pagelabels \newif\ifHy@pdfpagehidden \newif\ifHy@pdfstring \newif\ifHy@plainpages \newif\ifHy@psize \newif\ifHy@raiselinks \newif\ifHy@seminarslides \newif\ifHy@setpagesize \newif\ifHy@texht \newif\ifHy@toolbar \newif\ifHy@unicode \newif\ifHy@usetitle \newif\ifHy@verbose \newif\ifHy@windowui \newif\ifHy@displaydoctitle \newif\ifHy@pdfa Defaults for the switches are now set. \Hy@backreffalse \Hy@bookmarksnumberedfalse \Hy@bookmarksopenfalse \Hy@bookmarkstrue \Hy@breaklinksfalse \Hy@centerwindowfalse \Hy@CJKbookmarksfalse \Hy@escapeformfalse \Hy@figuresfalse \Hy@fitwindowfalse \Hy@hyperfootnotestrue \Hy@hyperindextrue \Hy@hypertexnamestrue \Hy@implicittrue

\Hy@linktocpagefalse

<span id="page-16-0"></span> \Hy@pagelabelstrue \Hy@pdfpagehiddenfalse \Hy@pdfstringfalse \Hy@plainpagesfalse \Hy@raiselinksfalse \Hy@setpagesizetrue \Hy@texhtfalse \Hy@toolbartrue \Hy@typexmlfalse \Hy@unicodefalse \Hy@usetitlefalse \Hy@verbosefalse \Hy@windowuitrue \Hy@displaydoctitlefalse \Hy@pdfafalse 5 Common help macros \Hy@StepCount \def\Hy@StepCount#1{\advance#1 by 1 }% \Hy@GlobalStepCount \def\Hy@GlobalStepCount#1{\global\advance#1 by 1 }% \newdimen\@linkdim \let\Hy@driver\@empty \let\MaybeStopEarly\relax \newcount\Hy@linkcounter \newcount\Hy@pagecounter \Hy@linkcounter0 \Hy@pagecounter0 5.1 Macros for recursions \Hy@ReturnAfterElseFi The commands \Hy@ReturnAfterElseFi and \Hy@ReturnAfterFi avoid a too deep \Hy@ReturnAfterFi \if-nesting especially for recursive macros. \long\def\Hy@ReturnAfterElseFi#1\else#2\fi{\fi#1} \long\def\Hy@ReturnAfterFi#1\fi{\fi#1} \let\Hy@ReturnEnd\@empty  $490 \label{def:1} $$\longrightarrow \def\Hy@ReturnAfterFiEnd#1\fi#2\Hy@ReturnEnd{\fi\fi#1}$$$  $491 \long\def\Hy@ReturnAfterElseFifEnd#1\else#2\Hy@ReturnEnd{\hf\fi\fi\$ 

\Hy@localanchornamefalse

 \Hy@menubartrue \Hy@naturalnamesfalse \Hy@nestingfalse \Hy@newwindowsetfalse \Hy@newwindowfalse \Hy@pageanchortrue

## <span id="page-16-2"></span><span id="page-16-1"></span>5.2 Babel's protection of shorthand characters

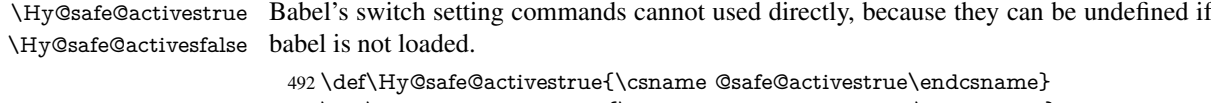

### <span id="page-17-0"></span>5.3 Coordinate transformations

At some places numbers in pdf units are expected (eg: FitBH, ...). The following macros perform the transformation from TeX units (pt) to PDF units (bp).

\hypercalcbp The user macro \hypercalcbp can be used, for example, inside option values:

pdfstartview={FitBH \hypercalcbp{\paperheight-\topmargin-1in}}

- It cannot be used inside \usepackage, because LaTeX expands the options before package hyperref is loaded and \hypercalcbp is defined.
- With e-TeX extensions an expandable implementation is very easy; \hypercalcbp can be used everywhere and is expanded at use.
- Without e-TeX's features \hypercalcbp cannot be implemented expandable (practically) and have to be supported by \hypercalcbpdef. Limitations:
	- Works only in options that use \hypercalcbpdef (currently only pdfstartview).
	- For calculations package calc has to be loaded.
	- The expansion of the argument is done at definition time.

Example (TEX):

```
\usepackage{calc}
\usepackage[...]{hyperref}
\hypersetup{
 pdfstartview={FitBH \hypercalcbp{\paperheight-\topmargin-1in
   -\headheight-\headsep}
}
```
#### \hypercalcbp

- 494 \begingroup\expandafter\expandafter\expandafter\endgroup 495 \expandafter\ifx\csname dimexpr\endcsname\relax 496 \def\hypercalcbpdef#1#2{% 497 \begingroup 498 \toks@{}% 499 \HyCal@scan#2\hypercalcbp\@nil 500 \expandafter\endgroup 501 \expandafter\def\expandafter#1\expandafter{\the\toks@}% 502 }% 503 \def\HyCal@scan#1\hypercalcbp#2\@nil{% 504 \toks@\expandafter{\the\toks@ #1}% 505 \ifx\\#2\\%  $506$  \else 507 \Hy@ReturnAfterFi{% 508 \HyCal@do#2\@nil 509 }%  $510 \text{ }\Lambda$ 511 }% 512 \def\HyCal@do#1#2\@nil{% 513 \@ifpackageloaded{calc}{}{% 514 \Hy@Warning{% 515 For calculations \string\hypercalcbp\space needs\MessageBreak 516 package calc or e-TeX% 517 }% 518 }%
- 519 \setlength{\dimen@}{#1}%
- 520 \setlength{\dimen@}{0.99626401\dimen@}%
- 521 \edef\x{%
- 522 \toks@{%
- 523 \the\toks@

```
524 \strip@pt\dimen@
525 }%
```

```
526 }\x
```

```
527 \HyCal@scan#2\@nil
```

```
528 }%
```

```
529 \else
```

```
530 \def\hypercalcbp#1{%
```
531 \strip@pt\dimexpr 0.99626401\dimexpr #1\relax\relax

```
532 }%
```

```
533 \def\hypercalcbpdef{\def}%
```

```
534 \fi
```
## <span id="page-18-0"></span>6 Dealing with PDF strings

The PDF string stuff done by Heiko Oberdiek.

Naming convention: All internal commands that are only needed by \pdfstringdef are prefixed with \HyPsd@.

### <span id="page-18-1"></span>6.1 Description of PDF strings

The PDF specification defines several places to hold text strings (bookmark names, document information, text annotations, etc.). The PDF strings have following properties:

- They are surrounded by parentheses. The hexadecimal form is not supported.
- Like PostScript language strings they use the same escaping mechanism:

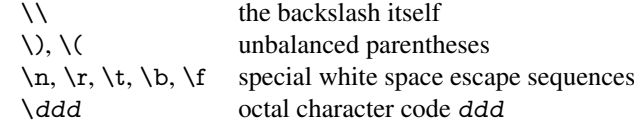

• Strings are stored either in PDFDocEncoding, which is a superset of ISOLatin1 and is compatible with Unicode with character codes below 256, or in Unicode.

### <span id="page-18-2"></span>6.2 Definition of **\pdfstringdef**

The central macro for dealing with PDF strings is \pdfstringdef. It defines a command  $#1$  to be the result of the conversion from the string in  $#2$  to a legal PDFDocEncoded string. Currently the definition is global, but this can be changed in the future.

Important: In TEX's view PDF strings are written to a file and are expanded only in its mouth. Stomach commands that cannot be expanded further aren't executed, they are written verbatim. But the PDF reader that reads such a string isn't a  $T<sub>F</sub>X$  interpreter!

The macro \pdfstringdef consists of three main parts:

- 1. Preprocessing. Here the expansion is prepared. The encoding is set and many commands are redefined, so that they work appropriate.
- 2. Expansion. The T<sub>E</sub>X string is expanded the first time to get a PDF string.
- 3. Postprocessing. The result of the expansion is checked and converted to the final form.

\pdfstringdef \pdfstringdef works on the tokens in #2 and converts them to a PDF string as far as possible:

- The result should obey the rules of the PDF specification for strings.
- The string can safely processed by TEX, because the tokens have only catcodes 10 until 12.

The result is stored in the command token given in  $#1$ .

535 \def\pdfstringdef#1#2{%

Many redefinitions are needed, so all the work is done in a group.

536 \begingroup

#### <span id="page-19-0"></span>6.2.1 Preprocessing

Octal escape sequences. To avoid problems with eight bit or non printable characters, the octal escape notation is supported. So most glyphs in the encoding definitions for PD1 and PU produce these octal escape sequences. All three octal digits have to be used:

- Wrong results are avoided, if digits follow that are not part of the octal sequence.
- Macros rely on the fact that the octal sequences always consist of three digits (vtex driver, Unicode support).

The escape sequences start with a backslash. By \string it will be printed. Therefore it is ensured that the T<sub>E</sub>X escape character indeed prints as a normal backslash. Eventually this line can be removed, because this is standard LATEX behaviour.

537 \escapechar'\\%

From the view of T<sub>E</sub>X a octal sequence consists of the command tokens  $\setminus 0$  until  $\setminus 3$  and two digits. For saving tokens  $\0, \1, \2,$  and  $\3$  are directly used without a preceding \string in the glyph definitions. This is done here locally by defining the  $\0$  until  $\3$ commands. So the user can use octal escape sequences directly, the disadvantage is that a previous definition of this short commands does not apply.

- 538 \edef\0{\string\0}%
- 539 \edef\1{\string\1}%
- 540 \edef\2{\string\2}%
- 541 \edef\3{\string\3}%

**Setting font encoding.** The unicode encoding uses  $\8$  and  $\9$  as marker for the higher byte. \8 is an abbreviation for the higher bytes 0 until 7 that can be expressed by one digit. \8 will be converted to \00. However \9 only marks the next three digits as higher byte and will be removed later.

The encoding is set by \enc@update for optimizing reasons.

- 542 \ifHy@unicode
- 543 \edef\8{\string\8}%
- 544 \edef\9{\string\9}%
- 545 \fontencoding{PU}%
- 546 \HyPsd@UTFviii
- 547 \def\ifpdfstringunicode##1##2{##1}%
- 548 \else
- 549 \fontencoding{PD1}%
- 550 \def\ifpdfstringunicode##1##2{##2}%
- 551 \fi
- 552 \let\utf@viii@undeferr\HyPsd@utf@viii@undeferr
- 553 \enc@update

Internal encoding commands. \pdfstringdef interpretes text strings which are not allowed to contain mathematical stuff. The text glyph commands will produce a warning, if called in math mode. But this warning disturbs while expanding. Therefore we check for math mode here, before \@inmathwarn will be disabled (see below).

\@inmathwarn\pdfstringdef

If a glyph is used, that isn't in the PD1/PU encoding there will be an infinite error loop, because the NFSS encoding stuff have to be expanded unprotected (\edef), so that the assigments of \@changed@cmd don't take place. To patch this behaviour I only found \@inmathwarn as a usable hook. While an \edef a warning message by \@inmathwarn or \TextSymbolUnavailable cannot be give out, so \@inmathwarn should be disabled. And with the help of it the assignments in \@changed@cmd can easily be caught (see below).

555 \let\@inmathwarn\HyPsd@inmathwarn

Unknown composite characters are built with \add@accent, so it is redefined to provide a warning.

556 \let\add@accent\HyPsd@add@accent

Commands that don't use NFSS directly. There are several commands that prints characters in the printable ASCII area that don't obey the NFSS, so they have to be redefined here.

- 557 \let\{\textbraceleft
- 558 \let\}\textbraceright
- 559 \let\\\textbackslash
- 560 \let\#\textnumbersign
- 561 \let\\$\textdollar
- 562 \let\%\textpercent
- 563 \let\&\textampersand
- 564 % \let\~\textasciitilde
- 565 \let\\_\textunderscore
- 566 \let\P\textparagraph
- 567 \let\ldots\textellipsis
- 568 \let\dots\textellipsis

Newline \newline or \\ do not work in bookmarks, in text annotations they should expand to  $\rceil$ . In pdf strings  $\lceil \cdot \rceil$  stands for a backslash. Therefore the commands are disabled now. The user can redefine them for a result what he want:

backslash: \pdfstringdefDisableCommands{\let\\\textbackslash}

new line: \pdfstringdefDisableCommands{\let\\\textCR}

disabled: \pdfstringdefDisableCommands{\let\\\empty}

At any case, however, the optional argument or the star cannot be scanned in a 100% sure manner.

- 569 \def\\{\pdfstringdefWarn\\}%
- 570 \def\newline{\pdfstringdefWarn\newline}%

**Logos.** Because the box shifting used in the T<sub>E</sub>X logo does not work while writing to a file, the standard T<sub>E</sub>X logos are redefined.

- 571 \def\TeX{TeX}%
- 572 \def\LaTeX{La\TeX}%
- 573 \def\LaTeXe{%
- \LaTeX2%
- \ifHy@unicode\textepsilon\else e\fi
- }%
- \def\eTeX{%
- \ifHy@unicode\textepsilon\else e\fi
- -\TeX%
- }%
- \def\SliTeX{Sli\TeX}%
- \def\MF{Metafont}%
- \def\MP{Metapost}%

Standard font commands. Because font changes do not work, the standard font switching commands are disabled.

- \let\fontencoding\@gobble
- 585 \let\fontfamily\@gobble<br>586 \let\fontseries\@gobble
- \let\fontseries\@gobble
- \let\fontshape\@gobble
- \let\fontsize\@gobbletwo
- \let\selectfont\@empty
- \let\usefont\@gobblefour
- \let\emph\@firstofone
- \let\textnormal\@firstofone
- \let\textrm\@firstofone
- \let\textsf\@firstofone
- \let\texttt\@firstofone \let\textbf\@firstofone
- \let\textmd\@firstofone
- \let\textit\@firstofone
- \let\textsc\@firstofone
- \let\textsl\@firstofone
- \let\textup\@firstofone
- \let\normalfont\@empty
- \let\rmfamily\@empty
- \let\sffamily\@empty
- \let\ttfamily\@empty
- \let\bfseries\@empty
- \let\mdseries\@empty
- \let\itshape\@empty
- \let\scshape\@empty
- \let\slshape\@empty
- \let\upshape\@empty
- \let\em\@empty
- \let\rm\@empty
- \let\Huge\@empty
- \let\LARGE\@empty
- \let\Large\@empty
- \let\footnotesize\@empty
- \let\huge\@empty
- \let\large\@empty
- \let\normalsize\@empty
- \let\scriptsize\@empty
- \let\small\@empty
- \let\tiny\@empty
- \let\mathversion\@gobble
- \let\phantom\@gobble
- \let\vphantom\@gobble
- \let\hphantom\@gobble

#### Environments.

- \def\begin#1{\csname#1\endcsname}%
- \def\end#1{\csname end#1\endcsname}%

#### Package color.

630 \def\textcolor##1##{\@secondoftwo}%

#### Upper- and lowercase.

- \def\MakeUppercase{\MakeUppercaseUnsupportedInPdfStrings}%
- \def\MakeLowercase{\MakeLowercaseUnsupportedInPdfStrings}%

Package babel. Whereever "naturalnames" is used, disable \textlatin (from Babel 3.6k). Thanks to Felix Neubauer (Email: Felix.Neubauer@gmx.net).

- \let\foreignlanguage\@secondoftwo
- \let\textlatin\@firstofone
- \ltx@IfUndefined{language@group}{}{%
- \csname HyPsd@babel@\language@group\endcsname
- }%
- \HyPsd@GreekPatch
- \HyPsd@SpanishPatch
- \HyPsd@RussianPatch
- \HyPsd@BabelPatch
- \let\@safe@activestrue\relax
- \let\@safe@activesfalse\relax
- Disable \cyr, used in russianb.ldf.
- \let\cyr\relax

Redefine \es@roman, used in spanish.ldf.

\let\es@roman\@Roman

#### Package german.

- \let\glqq\textglqq
- \let\grqq\textgrqq
- \let\glq\textglq
- \let\grq\textgrq \let\flqq\textflqq
- \let\frqq\textfrqq
- \let\flq\textflq
- \let\frq\textfrq

Package french. The support is deferred, because it needs \GenericError to be disabled (see below).

#### Package FrenchPro. This package uses:

\if@mid@expandable{not fully expandable code}{fully expandable code}

\let\if@mid@expandable\@firstoftwo

#### AMS classes.

\HyPsd@AMSclassfix

Redefinition of **\hspace** \hspace don't work in bookmarks, the following fix tries to set a space if the argument is a positive length.

656 \let\hspace\HyPsd@hspace

Commands of referencing and indexing systems. Some LATEX commands that are legal in \section commands have to be disabled here.

- 657 \let\label\@gobble
- 658 \let\index\@gobble
- 659 \let\glossary\@gobble
- 660 \let\href\HyPsd@href
- 661 \let\@mkboth\@gobbletwo

The \ref and \pageref is much more complicate because of their star form.

- 662 \let\ref\HyPsd@ref
- 663 \let\pageref\HyPsd@pageref
- 664 \let\nameref\HyPsd@nameref
- 665 \let\autoref\HyPsd@autoref

#### Miscellaneous commands.

- 666 \let\leavevmode\@empty
- 667 \let\mbox\@empty

\halign causes error messages because of the template character #.

- 668 \def\halign{\pdfstringdefWarn\halign\@gobble}%
- 669 \let\ignorespaces\HyPsd@ignorespaces
- 670 \let\Hy@SectionAnchorHref\@gobble

#### Patch for cjk bookmarks.

671 \HyPsd@CJKhook

User hook. The switch \Hy@pdfstring is turned on. So user commands can detect that they are processed not to be typesetted within TEX's stomach, but to be expanded by the mouth to give a PDF string. At this place before interpreting the string in  $\#2$ additional redefinitions can by added by the hook \pdfstringdefPreHook.

The position in the middle of the redefinitions is a compromise: The user should be able to provide his own (perhaps better) redefinitions, but some commands should have their original meaning, because they can be used in the hook (\bgroup, or \@protected@testopt, and \@ifnextchar for \renewcommand).

- 672 \Hy@pdfstringtrue
- 673 \pdfstringdefPreHook

Spaces. For checking the token of the string, spaces must be masked, because they cannot by caught by undelimited arguments.

- 674 \HyPsd@LetUnexpandableSpace\space
- 675 \HyPsd@LetUnexpandableSpace\ %
- 676 \HyPsd@LetUnexpandableSpace~%
- 677 \HyPsd@LetUnexpandableSpace\nobreakspace

#### Package xspace.

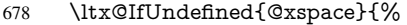

- 679 \let\xspace\HyPsd@ITALCORR
- 680 }{%
- 681 \let\xspace\HyPsd@XSPACE
- 682 }%
- 683 \let\/\HyPsd@ITALCORR
- 684 \let\bgroup\/%
- 685 \let\egroup\/%

#### Redefinitions of miscellaneous commands. Hyphenation does not make sense.

686 \let\discretionary\@gobbletwo

\@ifstar is defined in LATEX as follows:

\def\@ifstar#1{\@ifnextchar \*{\@firstoftwo{#1}}}

\@ifnextchar doesn't work, because it uses stomach commands like \let and \futurelet. But it doesn't break. Whereas \@firstoftwo{#1}} gives an error message because \@firstoftwo misses its second argument.

A mimicry of \@ifnextchar only with expandible commands would be very extensive and the result would be only an approximation. So here a cheaper solution follows in order to get rid of the error message at least:

- 687 \def\@ifnextchar{\HyPsd@ifnextchar\@ifnextchar}%
- 688 \def\kernel@ifnextchar{\HyPsd@ifnextchar\kernel@ifnextchar}%
- 689 \def\new@ifnextchar{\HyPsd@ifnextchar\new@ifnextchar}%
- 690 \let\@protected@testopt\HyPsd@protected@testopt

Support for package 'xargs':

691 \let\@protected@testopt@xargs\HyPsd@protected@testopt

#### <span id="page-24-0"></span>6.2.2 Expansion

There are several possibilities to expand tokens within LATEX:

- **\protected@edef**: The weakest form isn't usable, because it does not expand the font encoding commands. They are made roboust and protect themselves.
- **\csname**: First the string is expanded whithin a \csname and \endcsname. Then the command name is converted to characters with catcode 12 by \string and the first escape character removed by \@gobble. This method has the great *advantage* that stomach tokens that aren't allowed in PDF strings are detected by T<sub>E</sub>X and reported as errors in order to force the user to write correct things. So he get no wrong results by forgetting the proofreading of his text. But the *disadvantage* is that old wrong code cannot processed without errors. Mainly the error message is very cryptic and for the normal user hard to understand. TEX provides no way to catch the error caused by \csname or allows to support the user with a descriptive error message. Therefore the experienced user had to enable this behaviour by an option exactdef in previous versions less or equal 6.50.
- **\edef** This version uses this standard form for expansion. It is stronger than LATEX's \protected@edef. So the font encoding mechanism works and the glyph commands are converted to the correct tokens for PDF strings whith the definitions of the PD1 encoding. Because the protecting mechanism of LATEX doesn't work within an \edef, there are situations thinkable where code can break. For example, assignments and definitions aren't performed and so undefined command errors or argument parsing errors can occur. But this is only a compatibility problem with old

texts. Now there are possibilities to write code that gives correct PDF strings (see \texorpdfstring). In the most cases unexpandable commands and tokens (math shift, grouping characters) remains. They don't cause an error like with \csname. However a PDF reader isn't T<sub>F</sub>X, so these tokens are viewed verbatim. So this version detects them now, and removes them with an descriptive warning for the user. As additional features xspace support is possible and grouping characters can be used without problems, because they are removed silently.

Generic messages. While expanding via \xdef the \Generic... messages don't work and causes problems (error messages, invalid .out file). So they are disabled while expanding and removed silently, because a user warning would be too expensive (memory and runtime, \pdfstringdef is slow enough).

- 692 \begingroup
- 693 \let\GenericError\@gobblefour
- 694 \let\GenericWarning\@gobbletwo
- 695 \let\GenericInfo\@gobbletwo

Package french. This fix only works, if **\GenericError** is disabled.

- 696 \ifx\nofrenchguillemets\@undefined
- 697 \else
- 698 \nofrenchguillemets
- $699$  \fi

Definition commands and expansion. Redefining the defining commands (see sec. 6.5.12). The original meaning of  $\xdet$  is saved in  $\Hy\Phi$ emp.

- 700 \let\Hy@temp\xdef
- 701 \let\def\HyPsd@DefCommand
- 702 \let\gdef\HyPsd@DefCommand
- [703](#page-50-0) \let\edef\HyPsd@DefCommand
- 704 \let\xdef\HyPsd@DefCommand
- 705 \let\futurelet\HyPsd@LetCommand
- 706 \let\let\HyPsd@LetCommand
- 707 \Hy@temp#1{#2}%
- 708 \endgroup

#### 6.2.3 Postprocessing

If the string is empty time can be saved by omitting the postprocessing process.

- 709 \ifx#1\@empty
- <span id="page-25-0"></span> $710$  \else

Protecting spaces and removing grouping characters. In order to check the tokens we must separate them. This will be done with T<sub>E</sub>X's argument parsing. With this method we must the following item takes into account, that makes makes things a litte more complicate:

- T<sub>EX</sub> does not accept a space as an undelimited argument, it cancels space tokens while looking for an undelimited argument. Therefore we must protect the spaces now.
- An argument can be a single token or a group of many tokens. And within curly braces tokens aren't find by T<sub>E</sub>X's argument scanning process. Third curly braces as grouping characters cannot be expanded further, so they don't vanish by the

string expansion above. So these characters with catcode 1 and 2 are removed in the following and replaced by an marker for the xspace support.

• T<sub>EX</sub> silently removes the outmost pair of braces of an argument. To prevent this on unwanted places, in the following the character  $\vert$  is appended to the string to make an outer brace to an inner one.

First the top level spaces are protected by replacing. Then the string is scanned to detect token groups. Each token group will now be space protected and again scanned for another token groups.

- 711 \HyPsd@ProtectSpaces#1%
- 712 \let\HyPsd@String\@empty
- 713 \expandafter\HyPsd@RemoveBraces\expandafter{#1|}%
- 714 \global\let#1\HyPsd@String

Check tokens. After removing the spaces and the grouping characters the string now should only consists of the following tokens/catcodes:

0 command names with start with an escape character.

- 3 math shift<br>4 alignment
- alignment tabs
- 6 parameter, but this is unlikely.
- 7 superscript
- 8 subscript<br>11 letter
- letter
- 12 other
- 13 commands that are active characters.

After \HyPsd@CheckCatcodes the command \HyPsd@RemoveMask is reused to remove the group protection character |. This character is needed to ensure that the string at least consists of one token if \HyPsd@CheckCatcodes is called.

Because of internal local assignments and tabulars group braces are used.

- 715 \let\HyPsd@SPACEOPTI\relax
- 716 {%
- 717 \let\HyPsd@String\@empty
- 718 \expandafter\HyPsd@CheckCatcodes#1\HyPsd@End
- 719 \global\let#1\HyPsd@String
- 720 }%
- 721 \expandafter\HyPsd@RemoveMask\expandafter
- 722 | \expandafter\@empty#1\HyPsd@End#1%

\HyPsd@CheckCatcodes should no have removed the tokens with catcode 3, 4, 7, and 8. Because a parameter token (6) would cause to many errors before, there should now be only tokens with catcodes 11 or 12. So I think there is no need for a safety step like:

\xdef#1{\expandafter\strip@prefix\meaning#1}%

Looking for wrong glyphs. The case that glyphs aren't defined in the PD1 encoding is caught above in such a way, that the glyph name and a marker is inserted into the string. Now we can safely scan the string for this marker and provide a descriptive warning.

- 723 \expandafter\HyPsd@Subst\expandafter{\HyPsd@GLYPHERR}{\relax}#1%
- 724 \let\HyPsd@String\@empty
- 725 \expandafter\HyPsd@GlyphProcess#1\relax\@empty
- 726 \global\let#1\HyPsd@String

Backslash. The double backslash disturbs parsing octal sequenzes, for example in an string like abc $\setminus$ 051 the sequence  $\setminus$ 051 is detected although the second  $\setminus$  belongs to the first backslash.

727 \HyPsd@StringSubst{\\}{\textbackslash}#1%

Spaces. All spaces have already the form \040. The last postprocessing step will be an optimizing of the spaces, so we already introduce already the necessary command \HyPsd@SPACEOPTI. But first it is defined to be \relax in order to prevent a too early expansion by an \edef. Secondly a \relax serves as a marker for a token that is detected by \xspace.

The code of frenchb.ldf can produce an additional space before \guillemotright, because \lastskip and \unskip do not work. Therefore it is removed here.

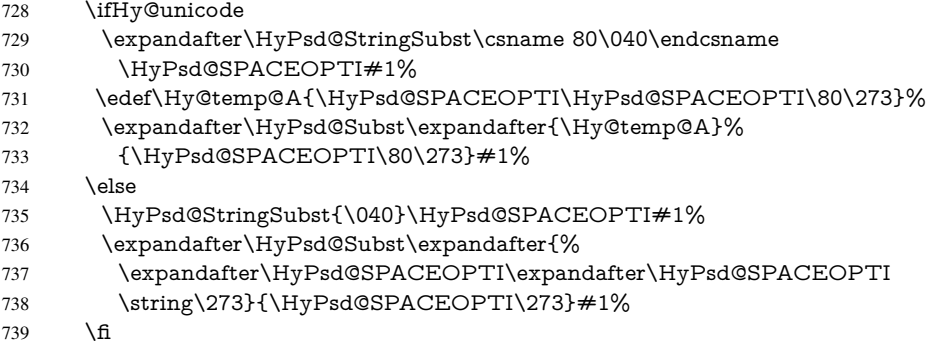

Right parenthesis. Also \xspace detects a right parenthesis. For the \xspace support and the following parenthesis check the different parenthesis notations ), \), and \051 are converted to one type  $\iota$  and before  $\Hypsd@empty$  with the meaning of  $\relax$  is introduced for \xspace. By redefining to \@empty \HyPsd@empty can easily removed later.

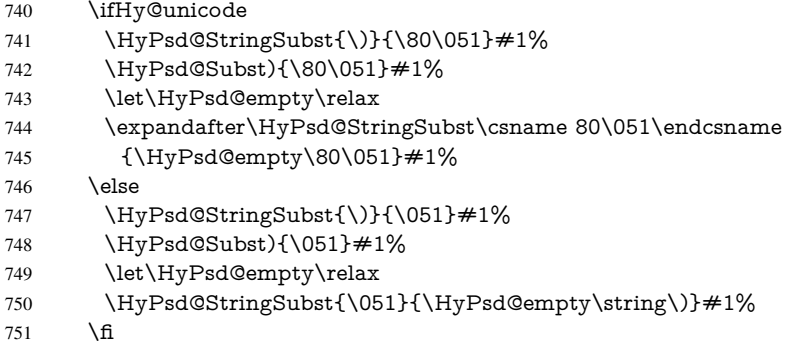

Support for package **xspace**. \xspace looks for the next token and decides if it expands to a space or not. Following tokens prevent its transformation to a space: Beginning and end of group, handled above by replacing by an italic correction, several punctuation marks, a closing parentheses, and several spaces.

Without package xspace there are tokens with catcode 11 and 12, \HyPsd@empty and \HyPsd@SPACEOPTI. With package xspace marker for the italic correction \/ and \xspace come with. In the package xspace case the two markers are replaced by commands and an \edef performs the \xspace processing.

In the opposite of the original \xspace \HyPsd@xspace uses an argument instead of a \futurelet, so we have to provide such an argument, if \HyPsd@xspace comes last.

Because \HyPsd@Subst with several equal tokens (--) needs a safe last token, in both cases the string gets an additional \HyPsd@empty.

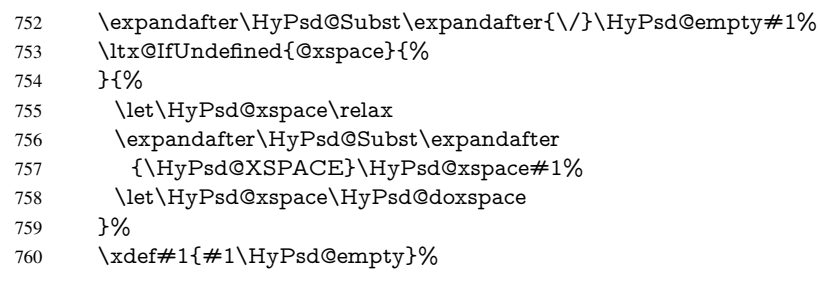

Ligatures. TEX forms ligatures in its stomach, but the PDF strings are treated only by TEX's mouth. The PDFDocEncoding contains some ligatures, but the current version 3 of the AcrobatReader lacks the fi and fl glyphs, and the Linux version lacks the emdash and endash glyphs. So the necessary code is provided here, but currently disabled, hoping that version 4 of the AcrobatReader is better. To break the ligatures the user can use an empty group, because it leads to an insertion of an \HyPsd@empty. If this ligature code will be enabled some day, then the italic correction should also break the ligatures. Currently this occurs only, if package xspace is loaded.

Since newer AcrobatReader versions now show the en- and emdash in a correct way (AR7/Linux, AR8/Linux), the substitution code for them is enabled starting with version 6.78l.

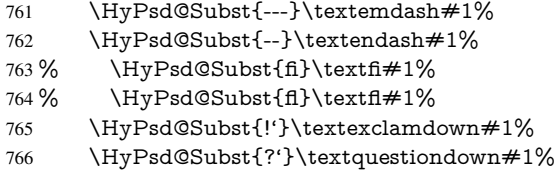

With the next \edef we get rid of the token \HyPsd@empty.

767 \let\HyPsd@empty\@empty

Left parentheses. Left parentheses are now converted to safe forms to avoid problems with unmatched ones ( $\setminus$  (with PDFDocEncoding, the octal sequence with Unicode.

An optimization is possible. Matched parentheses can replaced by a () pair. But this code is removed to save T<sub>E</sub>X memory and time.

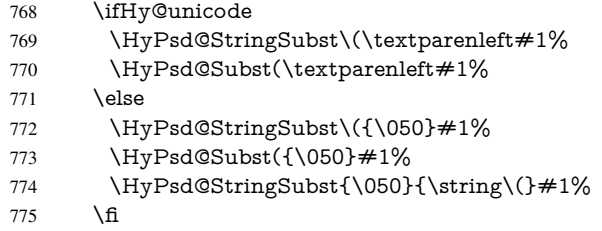

Optimizing spaces. Spaces are often used, but they have a very long form \040. They are converted back to real spaces, but not all, so that no space follows after another. In the bookmark case several spaces are written to the .out file, but if the entries are read back, several spaces are merged to a single one.

With Unicode the spaces are replaced by their octal sequences.

- 776 \ifHy@unicode
- 777 \edef\HyPsd@SPACEOPTI{\80\040}%
- 778 \else

```
779 \let\HyPsd@SPACEOPTI\HyPsd@spaceopti
780 \fi
781 \xdef#1{#1\@empty}%
782 \fi
```
Converting to Unicode. At last the eight bit letters have to be converted to Unicode, the masks \8 and \9 are removed and the Unicode marker is added.

- \endgroup
- \begingroup
- \ifHy@unicode
- \HyPsd@ConvertToUnicode#1%

#### Try conversion back to PDFDocEncoding.

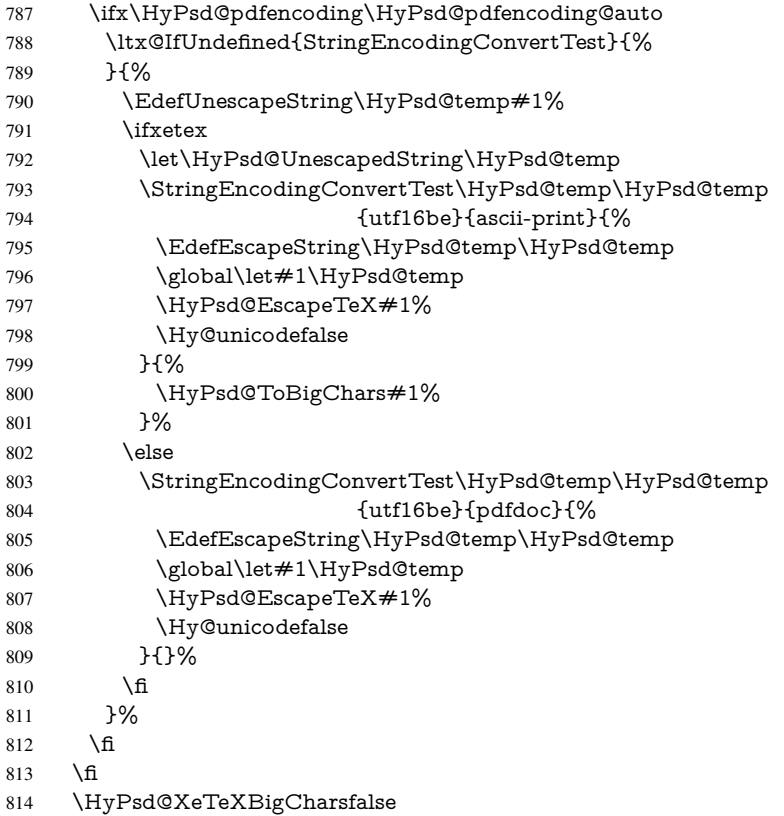

User hook. The hook \pdfstringdefPostHook can be used for the purpose to postprocess the string further.

 \pdfstringdefPostHook#1% \endgroup }

#### \Hy@pdfstringdef

 \def\Hy@pdfstringdef#1#2{% \pdfstringdef\Hy@gtemp{#2}% \let#1\Hy@gtemp }

## <span id="page-30-0"></span>6.3 Encodings

### <span id="page-30-1"></span>6.3.1 XeT<sub>E</sub>X

```
822 \edef\Hy@temp{\catcode0=\the\catcode0\relax}
823 \catcode\z@=12 %
824 \ifxetex
825 \expandafter\@firstofone
826 \else
827 \let\HyPsd@XeTeXBigCharstrue\@empty
828 \let\HyPsd@XeTeXBigCharsfalse\@empty
829 \expandafter\@gobble
830 \text{ }\Lambda831 {%
832 \newif\ifHyPsd@XeTeXBigChars
833 \def\HyPsd@XeTeXBigCharsfalse{%
834 \global\let\ifHyPsd@XeTeXBigChars\iffalse
835 }%
836 \def\HyPsd@XeTeXBigCharstrue{%
837 \global\let\ifHyPsd@XeTeXBigChars\iftrue
838
839 \def\HyPsd@ToBigChars#1{%
840 \ifHyPsd@XeTeXBigChars
841 \EdefEscapeHex\HyPsd@UnescapedString{%
842 \expandafter\@gobbletwo\HyPsd@UnescapedString
843 }%
844 \begingroup
845 \toks@{}%
846 \escapechar=92\relax
847 \let\x\HyPsd@ToBigChar
848 \expandafter\HyPsd@ToBigChar\HyPsd@UnescapedString
849 \relax\relax\relax\relax\relax\relax\relax\relax\relax\relax\relax\relax\relax
850 \edef\x{%
851 \endgroup
852 \gdef\noexpand#1{\the\toks@}%
853 }%
854 \quad \sqrt{x}855 \fi
856 }%
857 \def\HyPsd@ToBigChar#1#2#3#4{%
858 \ifx\relax#1\relax
859 \let\x\relax860 \else
861 \count@="#1#2#3#4\relax
862 \let\y\@empty
863 \lccode\z@=\count@
864 \ifnum\count@=40 % (
865 \let\y\@backslashchar
866 \else
867 \ifnum\count@=41 %)
868 \let\y\@backslashchar
869 \else
870 \ifnum\count@=92 % backslash
871 \let\y\@backslashchar
872 \rightarrow \text{else}873 \ifnum\count@=10 % newline
874 \edef\y##1{\string\n}%
875 \else
```

```
876 \ifnum\count@=13 % carriage return
877 \edef\y##1{\string\r}%
878 \qquad \qquad \Lambda879 \fi
880 \fi
881 \fi
882 \fi
883 \lowercase{%
884 \toks@\expandafter{%
885 \the\expandafter\toks@
886 \y
887 <sup>^</sup><sup>0</sup>
888 }%
889 }%
890 \fi
891 \quad \text{X}892 }%
893 }
894 \Hy@temp
```
#### <span id="page-31-0"></span>6.3.2 Workaround for package linguex

```
895 \@ifpackageloaded{linguex}{%
896 \let\HyLinguex@OrgB\b
897 \let\HyLinguex@OrgC\c
898 \let\HyLinguex@OrgD\d
899 \def\HyLinguex@Restore{%
900 \let\b\HyLinguex@OrgB
901 \let\c\HyLinguex@OrgC
902 \let\d\HyLinguex@OrgD
903 }%
904 \Hy@AtEndOfPackage{%
905 \pdfstringdefDisableCommands{%
906 \ltx@IfUndefined{oldb}{}{\let\b\oldb}%
907 \ltx@IfUndefined{oldc}{}{\let\c\oldc}%
908 \ltx@IfUndefined{oldd}{}{\let\d\oldd}%
909 }%
910 }%
911 }{%
912 \let\HyLinguex@Restore\relax
913 }%
```
### <span id="page-31-1"></span>6.3.3 PD1 encoding

The PD1 encoding implements the PDFDocEncoding for use with LATEX  $2\varepsilon$ 's NFSS. Because the informational strings are not set by TEX's typesetting mechanism but for interpreting by the PDF reader, the glyphs of the PD1 encoding are implemented to be safely written to a file (PDF output file, .out file).

The PD1 encoding can be specified as an option of the 'fontenc' package or loaded here. It does not matter what font family is selected, as TEX does not process it anyway. So use CM.

- \@ifundefined{T@PD1}{%
- \input{pd1enc.def}%
- \HyLinguex@Restore
- }{}
- \DeclareFontFamily{PD1}{pdf}{}
- \DeclareFontShape{PD1}{pdf}{m}{n}{ <-> cmr10 }{}
- \DeclareFontSubstitution{PD1}{pdf}{m}{n}

#### <span id="page-32-0"></span>6.3.4 PU encoding

The PU encoding implements the Unicode encoding for use with LATEX's NFSS. Because of large memory requirements the encoding file for Unicode support is only loaded, if option unicode is specified as package option.

\HyPsd@InitUnicode Because the file puenc.def takes a lot of memory, the loading is defined in the macro \HyPsd@InitUnicode called by the package option unicode.

- 921 \def\HyPsd@InitUnicode{%
- 922 \@ifundefined{T@PU}{%
- 923 \input{puenc.def}%
- 924 \HyLinguex@Restore
- 925 }{}%
- 926 \DeclareFontFamily{PU}{pdf}{}%
- 927 \DeclareFontShape{PU}{pdf}{m}{n}{ <-> cmr10 }{}%
- 928 \DeclareFontSubstitution{PU}{pdf}{m}{n}%
- 929 \let\HyPsd@InitUnicode\relax
- 930 }

#### <span id="page-32-1"></span>6.4 Additional user commands

#### <span id="page-32-2"></span>6.4.1 **\texorpdfstring**

\texorpdfstring While expanding the string in \pdfstringdef the switch \ifHy@pdfstring is set. This is used by the full expandible macro \texorpdfstring. It expects two arguments, the first contains the string that will be set and processed by  $T<sub>F</sub>X$ 's stomach, the second contains the replacement for PDF strings.

931 \def\texorpdfstring{%

- 932 \ifHy@pdfstring
- 933 \expandafter\@secondoftwo
- 934 \else
- 935 \expandafter\@firstoftwo
- $936$  \fi
- 937 }

### <span id="page-32-3"></span>6.4.2 Hooks for **\pdfstringdef**

\pdfstringdefPreHook Default definition of the hooks for \pdfstringdef. The construct \@ifundefined with \pdfstringdefPostHook \let is a little bit faster than \providecommand.

> \@ifundefined{pdfstringdefPreHook}{% \let\pdfstringdefPreHook\@empty 940 }{} \@ifundefined{pdfstringdefPostHook}{% \let\pdfstringdefPostHook\@gobble 943 }{}

\pdfstringdefDisableCommands In \pdfstringdefPreHook the user can add code that is executed before the string, that have to be converted by \pdfstringdef, is expanded. So replacements for problematic macros can be given. The code in \pdfstringdefPreHook should not be replaced perhaps by an \renewcommand, because a previous meaning gets lost.

> Macro \pdfstringdefDisableCommands avoids this, because it reuses the old meaning of the hook and appends the new code to \pdfstringdefPreHook, e.g.:

\pdfstringdefDisableCommands{% \let~\textasciitilde \def\url{\pdfstringdefWarn\url}% \let\textcolor\@gobble

#### }%

In the argument of \pdfstringdefDisableCommands the character @ can be used in command names. So it is easy to use useful LATEX commands like \@gobble or \@firstofone.

944 \def\pdfstringdefDisableCommands{%

- 945 \begingroup
- 946 \makeatletter
- 947 \HyPsd@DisableCommands
- 948 }

#### \HyPsd@DisableCommands

- 949 \long\def\HyPsd@DisableCommands#1{%
- 950 \toks0=\expandafter{\pdfstringdefPreHook}%
- 951 \toks1={#1}%
- 952 \xdef\pdfstringdefPreHook{\the\toks0 \the\toks1}%
- 953 \endgroup
- 954 }

#### \pdfstringdefWarn The purpose of \pdfstringdefWarn is to produce a warning message, so the user can see, that something can go wrong with the conversion to PDF strings.

The prefix \<>- is added to the token. \noexpand protects the probably undefined one during the first expansion step. Then \HyPsd@CheckCatcodes can detect the not allowed token, \HyPsd@CatcodeWarning prints a warning message, after \HyPsd@RemovePrefix has removed the prefix.

\pdfstringdefWarn is intended for document authors or package writers, examples for use can be seen in the definition of \HyPsd@ifnextchar or \HyPsd@protected@testopt. 955 \def\pdfstringdefWarn#1{%

```
956 \expandafter\noexpand\csname<>-\string#1\endcsname
957 }
```
#### <span id="page-33-0"></span>6.5 Help macros for expansion

#### <span id="page-33-1"></span>6.5.1 **\ignorespaces**

\HyPsd@ignorespaces With the help of a trick using \romannumeral the effect of \ignorespaces can be simulated a little, In a special case using an alphabetic constant \romannumeral eats an optional space. If the constant is zero, then the \romannumeral expression vanishes. The following macro uses this trick twice, thus \HyPsd@ignorespaces eats up to two following spaces.

```
958 \begingroup
959 \catcode0=12 %
960 \def\x{\endgroup
961 \def\HyPsd@ignorespaces{%
962 \romannumeral\expandafter'\expandafter^^@%
963 \romannumeral'^^@%
964 }%
965 }%
966 \text{ x}
```
#### <span id="page-33-2"></span>6.5.2 Babel languages

Since version 2008/03/16 v3.8j babel uses inside \AtBeginDocument:

```
\pdfstringdefDisableCommands{%
 \languageshorthands{system}%
}
```
As consequence the shorthands are shown in the bookmarks, not its result. Therefore \languageshorthands is disabled before the user hook. If there is a need to use the command, then \HyOrg@languageshorthands can be used inside \pdfstringdefDisableCommands.

```
967 \def\HyPsd@BabelPatch{%
968 \let\HyOrg@languageshorthands\languageshorthands
969 \let\languageshorthands\HyPsd@LanguageShorthands
970 }
971 \begingroup\expandafter\expandafter\expandafter\endgroup
972 \expandafter\ifx\csname pdf@strcmp\endcsname\relax
973 \let\HyPsd@langshort@system\@empty
974 \def\HyPsd@LanguageShorthands#1{%
975 \expandafter\ifx\csname HyPsd@langshort@#1\endcsname
976 \HyPsd@langshort@system
977 \expandafter\@gobble
978 \else
979 \expandafter\@firstofone
980 \fi
981 {%
982 \HyOrg@languageshorthands{#1}%
983 }%
984 }%
985 \else
986 \def\HyPsd@LanguageShorthands#1{%
987 \ifnum\pdf@strcmp{#1}{system}=\z@
988 \expandafter\@gobble
989 \else
990 \expandafter\@firstofone
991 \fi
992 {%
993 \HyOrg@languageshorthands{#1}%
994 }%
995 }%
996 \fi
997 \def\Hy@temp{%
998 \@ifpackageloaded{babel}{%
999 \@ifpackagelater{babel}{2008/03/16}{%
1000 \let\Hy@temp\@empty
1001 }{%
1002 \def\HyPsd@BabelPatch{%
1003 \let\HyOrg@languageshorthands\languageshorthands
1004 }%
1005 }%
1006 }{}%
1007 }
1008 \Hy@temp
1009 \expandafter\Hy@AtBeginDocument\expandafter{\Hy@temp}
1010 \newif\ifHy@next
  Nothing to do for english.
1011 \ltx@IfUndefined{danish@sh@"@sel}{}{%
1012 \def\HyPsd@babel@danish{%
1013 \declare@shorthand{danish}{"|}{}%
1014 \declare@shorthand{danish}{"~}{-}%
1015 }%
1016 }
```
\ltx@IfUndefined{dutch@sh@"@sel}{}{%

```
1018 \def\HyPsd@babel@dutch{%
1019 \declare@shorthand{dutch}{"|}{}%
1020 \declare@shorthand{dutch}{"~}{-}%
1021 }%
1022 }
1023 \ltx@IfUndefined{finnish@sh@"@sel}{}{%
1024 \def\HyPsd@babel@finnish{%
1025 \declare@shorthand{finnish}{"|}{}%
1026 }%
1027 }
1028 \ltx@IfUndefined{french@sh@:@sel}{}{%
1029 \def\HyPsd@babel@frenchb{%
1030 \def\guill@spacing{ }%
1031 }%
1032 }
1033 \ltx@IfUndefined{german@sh@"@sel}{}{%
1034 \def\HyPsd@babel@german{%
1035 \declare@shorthand{german}{"f}{f}%
1036 \declare@shorthand{german}{"|}{}%
1037 \declare@shorthand{german}{"~}{-}%
1038 }%
1039 }
1040 \ltx@IfUndefined{macedonian@sh@"@sel}{}{%
1041 \def\HyPsd@babel@macedonian{%
1042 \declare@shorthand{macedonian}{"|}{}%
1043 \declare@shorthand{macedonian}{"~}{-}%
1044 }%
1045 }{}
1046 \ltx@IfUndefined{ngerman@sh@"@sel}{}{%
1047 \def\HyPsd@babel@ngerman{%
1048 \declare@shorthand{ngerman}{"|}{}%
1049 \declare@shorthand{ngerman}{"~}{-}%
1050 }%
1051 }
1052 \ltx@IfUndefined{portuges@sh@"@sel}{}{%
1053 \def\HyPsd@babel@portuges{%
1054 \declare@shorthand{portuges}{"|}{}%
1055 }%
1056 }
1057 \ltx@IfUndefined{russian@sh@"@sel}{}{%
1058 \def\HyPsd@babel@russian{%
1059 \declare@shorthand{russian}{"|}{}%
1060 \declare@shorthand{russian}{"~}{-}%
1061 }%
1062 }
1063 \ltx@IfUndefined{slovene@sh@"@sel}{}{%
1064 \def\HyPsd@babel@slovene{%
1065 \declare@shorthand{slovene}{"|}{}%
1066 }%
1067 }
Nested quoting environments are not supported (<<, >>).
1068 \ltx@IfUndefined{spanish@sh@>@sel}{}{%
1069 \def\HyPsd@babel@spanish{%
1070 \declare@shorthand{spanish}{<<}{\guillemotleft}%
1071 \declare@shorthand{spanish}{>>}{\guillemotright}%
```

```
1072 \declare@shorthand{spanish}{"=}{-}%
```

```
1073 \declare@shorthand{spanish}{"~}{-}%
```
```
1074 \declare@shorthand{spanish}{"!}{\textexclamdown}%
1075 \declare@shorthand{spanish}{"?}{\textquestiondown}%
1076 }%
1077 }
1078 \ltx@IfUndefined{swedish@sh@"@sel}{}{%
1079 \def\HyPsd@babel@swedish{%
1080 \declare@shorthand{swedish}{"|}{}%
1081 \declare@shorthand{swedish}{"~}{-}%
1082 }%
1083 }
1084 \ltx@IfUndefined{ukrainian@sh@"@sel}{}{%
1085 \def\HyPsd@babel@ukrainian{%
1086 \declare@shorthand{ukrainian}{"|}{}%
1087 \declare@shorthand{ukrainian}{"~}{-}%
1088 }%
1089 }
1090 \ltx@IfUndefined{usorbian@sh@"@sel}{}{%
1091 \def\HyPsd@babel@usorbian{%
1092 \declare@shorthand{usorbian}{"f}{f}%
1093 \declare@shorthand{usorbian}{"|}{}%
1094 }%
1095 }
1096 \ltx@IfUndefined{greek@sh@\string~@sel}{%
1097 \let\HyPsd@GreekPatch\@empty
1098 }{%
1099 \def\HyPsd@GreekPatch{%
1100 \let\greeknumeral\HyPsd@greeknumeral
1101 \let\Greeknumeral\HyPsd@Greeknumeral
1102 }%
1103 }
1104 \def\HyPsd@greeknumeral#1{%
1105 \HyPsd@GreekNum\@firstoftwo{#1}%
1106 }
1107 \def\HyPsd@Greeknumeral#1{%
1108 \HyPsd@GreekNum\@secondoftwo{#1}%
1109 }
1110 \def\HyPsd@GreekNum#1#2{%
1111 \ifHy@unicode
1112 \ifnum#2<\@ne
1113 \@arabic{#2}%
1114 \else
1115 \ifnum#2<1000000 %
1116 \HyPsd@@GreekNum#1{#2}%
1117 \else
1118 \@arabic{#2}%
1119 \fi
1120 \qquad \qquad 1120
1121 \else
1122 \@arabic{#2}%
1123 \fi
1124 }
1125 \def\HyPsd@@GreekNum#1#2{%
1126 \ifnum#2<\@m
1127 \ifnum#2<10 %
1128 \expandafter\HyPsd@GreekNumI
1129 \expandafter\@gobble\expandafter#1\number#2%
```

```
1130 \else
```
 \ifnum#2<100 % \expandafter\HyPsd@GreekNumII \expandafter\@gobble\expandafter#1\number#2% 1134 \else \expandafter\HyPsd@GreekNumIII \expandafter\@gobble\expandafter#1\number#2% \fi \fi \ifnum#2>\z@ \textnumeralsigngreek \fi \else \ifnum#2<\@M \expandafter\HyPsd@GreekNumIV\expandafter#1\number#2% \else \ifnum#2<100000 % \expandafter\HyPsd@GreekNumV\expandafter#1\number#2% 1148 \else \expandafter\HyPsd@GreekNumVI\expandafter#1\number#2%  $1150 \t\t \hat{f}$  \fi  $1152 \text{ }\lambda$ fi } \def\HyPsd@GreekNumI#1#2#3{% #1{% \ifnum#3>\z@ \textnumeralsignlowergreek \fi }% \expandafter#2% \ifcase#3 % {}{}% \or\textalpha\textAlpha \or\textbeta\textBeta \or\textgamma\textGamma \or\textdelta\textDelta \or\textepsilon\textEpsilon \or\textstigmagreek\textStigmagreek \or\textzeta\textZeta \or\texteta\textEta \or\texttheta\textTheta \else {}{}%  $\qquad \qquad$  } \def\HyPsd@GreekNumII#1#2#3#4{% #1{% \ifnum#3>\z@ \textnumeralsignlowergreek \fi }% \expandafter#2% \ifcase#3 % {}{}% \or\textiota\textIota \or\textkappa\textKappa

\or\textlambda\textLambda

```
1188 \or\textmu\textMu
```
- \or\textnu\textNu
- \or\textxi\textXi
- \or\textomicron\textOmicron
- \or\textpi\textPi
- \or\textkoppagreek\textKoppagreek
- \else
- {}{}%
- \fi
- \HyPsd@GreekNumI#1#2#4%
- }
- \def\HyPsd@GreekNumIII#1#2#3#4#5{%
- $\#1{\%}$
- \ifnum#3>\z@
- \textnumeralsignlowergreek
- \fi
- }%
- \expandafter#2%
- \ifcase#3 %
- {}{}%
- \or\textrho\textRho
- \or\textsigma\textSigma
- \or\texttau\textTau
- \or\textupsilon\textUpsilon
- \or\textphi\textPhi
- \or\textchi\textChi
- \or\textpsi\textPsi
- \or\textomega\textOmega
- \or\textsampigreek\textSampigreek
- \else
- {}{}%

```
1219 \fi
```
\HyPsd@GreekNumII#1#2#4#5%

}

- \def\HyPsd@GreekNumIV#1#2#3#4#5{%
- \HyPsd@GreekNumI\@firstofone#1#2%
- \HyPsd@@GreekNum#1{#3#4#5}%
- }
- \def\HyPsd@GreekNumV#1#2#3#4#5#6{%
- \HyPsd@GreekNumII\@firstofone#1#2#3%
- \HyPsd@@GreekNum#1{#4#5#6}%
- }
- \def\HyPsd@GreekNumVI#1#2#3#4#5#6#7{%
- \HyPsd@GreekNumIII\@firstofone#1#2#3#4%
- \HyPsd@@GreekNum#1{#5#6#7}%

}

- \def\HyPsd@SpanishPatch{% \ltx@IfUndefined{es@save@dot}{% }{%
- \let\.\es@save@dot
- }%

}

Shorthand "- of 'russianb.ldf' is not expandable, therefore it is disabled and replaced by -.

```
1240 \def\HyPsd@RussianPatch{%
```
\ltx@IfUndefined{russian@sh@"@-@}{%

 }{% \@namedef{russian@sh@"@-@}{-}% }% }

## 6.5.3 CJK patch

\RequirePackage{intcalc}[2007/09/27]

#### \HyPsd@CJKhook

 \def\HyPsd@CJKhook{% \ltx@ifpackageloaded{CJK}{% \let\CJK@kern\relax \let\CJKkern\relax \let\CJK@CJK\relax \ifHy@CJKbookmarks \HyPsd@CJKhook@bookmarks \fi \HyPsd@CJKhook@unicode 1256 }{}% }

## 6.5.4 CJK bookmarks

\HyPsd@CJKhook Some internal commands of package cjk are redefined to avoid error messages. For a rudimental support of CJK bookmarks the active characters are redefined so that they print themselves.

> After preprocessing of Big5 encoded data the following string for a double-byte character is emitted:

```
^^7f<arg1>^^7f<arg2>^^7f
```
 $\langle \text{arg1> is the first byte in the range (always > 0x80); } \langle \text{arg2> is the second byte in} \rangle$ decimal notation ( $\geq 0x40$ ).

```
1258 \begingroup
1259 \catcode"7F=\active
1260 \toks@{%
1261 \let\CJK@ignorespaces\empty
1262 \def\CJK@char#1{\@gobbletwo}%
1263 \let\CJK@charx\@gobblefour
1264 \let\CJK@punctchar\@gobblefour
1265 \def\CJK@punctcharx#1{\@gobblefour}%
1266 \catcode"7F=\active
1267 \def^^7f#1^^7f#2^^7f{%
1268 \string #1\HyPsd@DecimalToOctal{#2}%
1269 }%
1270 % ... ?
1271 \ifHy@unicode
1272 \def\Hy@cjkpu{\80}%
1273 \else
1274 \let\Hy@cjkpu\@empty
1275 \fi
1276 \HyPsd@CJKActiveChars
1277 }%
1278 \count@=127 %
```
\@whilenum\count@<255 \do{%

<sup>1280 \</sup>advance\count@ by 1 %

1281 \lccode'\~=\count@ 1282 \lowercase{% 1283 \toks@\expandafter{\the\toks@ ~}% 1284 }% 1285 }% 1286 \toks@\expandafter{\the\toks@ !}% 1287 \xdef\HyPsd@CJKhook@bookmarks{% 1288 \the\toks@ 1289 }% 1290 \endgroup \HyPsd@CJKActiveChars The macro \HyPsd@CJKActiveChars is only defined to limit the memory consumption of \HyPsd@CJKhook. 1291 \def\HyPsd@CJKActiveChars#1{% 1292 \ifx#1!% 1293 \let\HyPsd@CJKActiveChars\relax 1294 \else 1295 \edef#1{\noexpand\Hy@cjkpu\string#1}%  $1296$  \fi 1297 \HyPsd@CJKActiveChars 1298 } \HyPsd@DecimalToOctal A character, given by the decimal number is converted to a PDF character. 1299 \def\HyPsd@DecimalToOctal#1{% 1300 \ifcase #1 % 1301 \000\or \001\or \002\or \003\or \004\or \005\or \006\or \007% 1302 \or \010\or \011\or \012\or \013\or \014\or \015\or \016\or \017% 1303 \or \020\or \021\or \022\or \023\or \024\or \025\or \026\or \027% 1304 \or \030\or \031\or \032\or \033\or \034\or \035\or \036\or \037% 1305 \or \040\or \041\or \042\or \043\or \044\or \045\or \046\or \047% 1306 \or \050\or \051\or \052\or \053\or \054\or \055\or \056\or \057% 1307 \or 0\or 1\or 2\or 3\or 4\or 5\or 6\or 7% 1308 \or 8\or 9\or \072\or \073\or \074\or \075\or \076\or \077% 1309 \or @\or A\or B\or C\or D\or E\or F\or G% 1310 \or H\or I\or J\or K\or L\or M\or N\or O% 1311 \or P\or Q\or R\or S\or T\or U\or V\or W% 1312 \or X\or Y\or Z\or \133\or \134\or \135\or \136\or \137% 1313 \or \140\or a\or b\or c\or d\or e\or f\or g% 1314 \or h\or i\or j\or k\or l\or m\or n\or o% 1315 \or p\or q\or r\or s\or t\or u\or v\or w% 1316 \or x\or y\or z\or \173\or \174\or \175\or \176\or \177% 1317 \or \200\or \201\or \202\or \203\or \204\or \205\or \206\or \207% 1318 \or \210\or \211\or \212\or \213\or \214\or \215\or \216\or \217% 1319 \or \220\or \221\or \222\or \223\or \224\or \225\or \226\or \227% 1320 \or \230\or \231\or \232\or \233\or \234\or \235\or \236\or \237% 1321 \or \240\or \241\or \242\or \243\or \244\or \245\or \246\or \247% 1322 \or \250\or \251\or \252\or \253\or \254\or \255\or \256\or \257% 1323 \or \260\or \261\or \262\or \263\or \264\or \265\or \266\or \267% 1324 \or \270\or \271\or \272\or \273\or \274\or \275\or \276\or \277% 1325 \or \300\or \301\or \302\or \303\or \304\or \305\or \306\or \307% 1326 \or \310\or \311\or \312\or \313\or \314\or \315\or \316\or \317% 1327 \or \320\or \321\or \322\or \323\or \324\or \325\or \326\or \327% 1328 \or \330\or \331\or \332\or \333\or \334\or \335\or \336\or \337% 1329 \or \340\or \341\or \342\or \343\or \344\or \345\or \346\or \347% 1330 \or \350\or \351\or \352\or \353\or \354\or \355\or \356\or \357% 1331 \or \360\or \361\or \362\or \363\or \364\or \365\or \366\or \367% 1332 \or \370\or \371\or \372\or \373\or \374\or \375\or \376\or \377%

 $1333 \text{ }\hat{ }$ }

#### 6.5.5 CJK unicode

```
\HyPsd@CJKhook@unicode
```
- \def\HyPsd@CJKhook@unicode{%
- \let\Unicode\HyPsd@CJK@Unicode
- \let\CJKnumber\HyPsd@CJKnumber
- \let\CJKdigits\HyPsd@CJKdigits }
- 

```
\HyPsd@CJK@Unicode
```
 \def\HyPsd@CJK@Unicode#1#2{% \ifnum#1<256 % \HyPsd@DecimalToOctalFirst{#1}%

- \HyPsd@DecimalToOctalSecond{#2}%
- \else
- \933%
- \expandafter\expandafter\expandafter\HyPsd@HighA
- \intcalcDiv{#1}{4}!%
- \933%
- \ifcase\intcalcMod{#1}{4} %
- 4\or 5\or 6\or 7%
- $1351 \text{ }\Lambda$ fi
- \HyPsd@DecimalToOctalSecond{#2}%
- $1353 \text{ }\Lambda$
- }

```
1355 \def\HyPsd@HighA#1!{%
```
- \expandafter\expandafter\expandafter\HyPsd@HighB
- \IntCalcDiv#1!64!!%
- \expandafter\expandafter\expandafter\HyPsd@HighD
- \IntCalcMod#1!64!!%

}

- \def\HyPsd@HighB#1!{%
- \expandafter\expandafter\expandafter\HyPsd@HighC
- \IntCalcDec#1!!%

}

- \def\HyPsd@HighC#1!{%
- \IntCalcDiv#1!4!%
- \@backslashchar
- \IntCalcMod#1!4!%
- }
- \def\HyPsd@HighD#1!{%
- \ifcase\IntCalcDiv#1!8! %
- 0\or 1\or 2\or 3\or 4\or 5\or 6\or 7%

```
1373 \fi
```
- \ifcase\IntCalcMod#1!8! %
- 1375 0\or 1\or 2\or 3\or 4\or 5\or 6\or 7%
- \fi

}

- \def\HyPsd@DecimalToOctalFirst#1{%
- \9%
- \ifcase#1 %
- 000\or 001\or 002\or 003\or 004\or 005\or 006\or 007%
- 1382 \or 010\or 011\or 012\or 013\or 014\or 015\or 016\or 017%

```
1383 \or 020\or 021\or 022\or 023\or 024\or 025\or 026\or 027%
1384 \or 030\or 031\or 032\or 033\or 034\or 035\or 036\or 037%
1385 \or 040\or 041\or 042\or 043\or 044\or 045\or 046\or 047%
1386 \or 050\or 051\or 052\or 053\or 054\or 055\or 056\or 057%
1387 \or 060\or 061\or 062\or 063\or 064\or 065\or 066\or 067%
1388 \or 070\or 071\or 072\or 073\or 074\or 075\or 076\or 077%
1389 \or 100\or 101\or 102\or 103\or 104\or 105\or 106\or 107%
1390 \or 120\or 111\or 112\or 113\or 114\or 115\or 116\or 117%
1391 \or 120\or 121\or 122\or 123\or 124\or 125\or 126\or 127%
1392 \or 130\or 131\or 132\or 133\or 134\or 135\or 136\or 137%
1393 \or 140\or 141\or 142\or 143\or 144\or 145\or 146\or 147%
1394 \or 150\or 151\or 152\or 153\or 154\or 155\or 156\or 157%
1395 \or 160\or 161\or 162\or 163\or 164\or 165\or 166\or 167%
1396 \or 170\or 171\or 172\or 173\or 174\or 175\or 176\or 177%
1397 \or 200\or 201\or 202\or 203\or 204\or 205\or 206\or 207%
1398 \or 210\or 211\or 212\or 213\or 214\or 215\or 216\or 217%
1399 \or 220\or 221\or 222\or 223\or 224\or 225\or 226\or 227%
1400 \or 230\or 231\or 232\or 233\or 234\or 235\or 236\or 237%
1401 \or 240\or 241\or 242\or 243\or 244\or 245\or 246\or 247%
1402 \or 250\or 251\or 252\or 253\or 254\or 255\or 256\or 257%
1403 \or 260\or 261\or 262\or 263\or 264\or 265\or 266\or 267%
1404 \or 270\or 271\or 272\or 273\or 274\or 275\or 276\or 277%
1405 \or 300\or 301\or 302\or 303\or 304\or 305\or 306\or 307%
1406 \or 310\or 311\or 312\or 313\or 314\or 315\or 316\or 317%
1407 \or 320\or 321\or 322\or 323\or 324\or 325\or 326\or 327%
1408 \or 330\or 331\or 332\or 333\or 334\or 335\or 336\or 337%
1409 \or 340\or 341\or 342\or 343\or 344\or 345\or 346\or 347%
1410 \or 350\or 351\or 352\or 353\or 354\or 355\or 356\or 357%
1411 \or 360\or 361\or 362\or 363\or 364\or 365\or 366\or 367%
1412 \or 370\or 371\or 372\or 373\or 374\or 375\or 376\or 377%
1413 \fi
1414 }
1415 \def\HyPsd@DecimalToOctalSecond#1{%
1416 \ifcase #1 %
1417 \000\or \001\or \002\or \003\or \004\or \005\or \006\or \007%
1418 \or \010\or \011\or \012\or \013\or \014\or \015\or \016\or \017%
1419 \or \020\or \021\or \022\or \023\or \024\or \025\or \026\or \027%
1420 \or \030\or \031\or \032\or \033\or \034\or \035\or \036\or \037%
1421 \or \040\or \041\or \042\or \043\or \044\or \045\or \046\or \047%
1422 \or \050\or \051\or \052\or \053\or \054\or \055\or \056\or \057%
1423 \or \060\or \061\or \062\or \063\or \064\or \065\or \066\or \067%
1424 \or \070\or \071\or \072\or \073\or \074\or \075\or \076\or \077%
1425 \or \100\or \101\or \102\or \103\or \104\or \105\or \106\or \107%
1426 \or \110\or \111\or \112\or \113\or \114\or \115\or \116\or \117%
1427 \or \120\or \121\or \122\or \123\or \124\or \125\or \126\or \127%
1428 \or \130\or \131\or \132\or \133\or \134\or \135\or \136\or \137%
1429 \or \140\or \141\or \142\or \143\or \144\or \145\or \146\or \147%
1430 \or \150\or \151\or \152\or \153\or \154\or \155\or \156\or \157%
1431 \or \160\or \161\or \162\or \163\or \164\or \165\or \166\or \167%
1432 \or \170\or \171\or \172\or \173\or \174\or \175\or \176\or \177%
1433 \or \200\or \201\or \202\or \203\or \204\or \205\or \206\or \207%
1434 \or \210\or \211\or \212\or \213\or \214\or \215\or \216\or \217%
1435 \or \220\or \221\or \222\or \223\or \224\or \225\or \226\or \227%
1436 \or \230\or \231\or \232\or \233\or \234\or \235\or \236\or \237%
1437 \or \240\or \241\or \242\or \243\or \244\or \245\or \246\or \247%
1438 \or \250\or \251\or \252\or \253\or \254\or \255\or \256\or \257%
1439 \or \260\or \261\or \262\or \263\or \264\or \265\or \266\or \267%
```

```
1440 \or \270\or \271\or \272\or \273\or \274\or \275\or \276\or \277%
1441 \or \300\or \301\or \302\or \303\or \304\or \305\or \306\or \307%
1442 \or \310\or \311\or \312\or \313\or \314\or \315\or \316\or \317%
1443 \or \320\or \321\or \322\or \323\or \324\or \325\or \326\or \327%
1444 \or \330\or \331\or \332\or \333\or \334\or \335\or \336\or \337%
1445 \or \340\or \341\or \342\or \343\or \344\or \345\or \346\or \347%
1446 \or \350\or \351\or \352\or \353\or \354\or \355\or \356\or \357%
1447 \or \360\or \361\or \362\or \363\or \364\or \365\or \366\or \367%
1448 \or \370\or \371\or \372\or \373\or \374\or \375\or \376\or \377%
1449 \fi
1450 }
1451 \def\HyPsd@CJKnumber#1{%
1452 \ifnum#1<\z@
1453 \CJK@minus
1454 \expandafter\HyPsd@@CJKnumber\expandafter{\number-\number#1}%
1455 \else
1456 \expandafter\HyPsd@@CJKnumber\expandafter{\number#1}%
1457 \fi
1458 }
1459 \def\HyPsd@@CJKnumber#1{%
1460 \ifcase#1 %
1461 \CJK@zero\or\CJK@one\or\CJK@two\or\CJK@three\or\CJK@four\or
1462 \CJK@five\or\CJK@six\or\CJK@seven\or\CJK@eight\or\CJK@nine\or
1463 \CJK@ten\or\CJK@ten\CJK@one\or\CJK@ten\CJK@two\or
1464 \CJK@ten\CJK@three\or\CJK@ten\CJK@four\or\CJK@ten\CJK@five\or
1465 \CJK@ten\CJK@six\or\CJK@ten\CJK@seven\or\CJK@ten\CJK@eight\or
1466 \CJK@ten\CJK@nine
1467 \else
1468 \ifnum#1<10000 %
1469 \HyPsd@CJKnumberFour#1!\@empty{20}%
1470 \@empty
1471 \else
1472 \ifnum#1<100000000 %
1473 \expandafter\expandafter\expandafter\HyPsd@CJKnumberFour
1474 \IntCalcDiv#1!10000!%
1475 !{}{20}%
1476 \CJK@tenthousand
1477 \expandafter\expandafter\expandafter\HyPsd@CJKnumberFour
1478 \IntCalcMod#1!10000!%
1479 !\CJK@zero{10}%
1480 \@empty
1481 \else
1482 \expandafter\HyPsd@CJKnumberLarge
1483 \number\IntCalcDiv#1!100000000!\expandafter!%
1484 \number\IntCalcMod#1!100000000!!%
1485 \fi
1486 \fi
1487 \fi
1488 }
1489 \def\HyPsd@CJKnumberLarge#1!#2!{%
1490 \HyPsd@CJKnumberFour#1!{}{20}%
1491 \CJK@hundredmillion
1492 \ifnum#2=\z@
1493 \else
1494 \expandafter\expandafter\expandafter\HyPsd@CJKnumberFour
1495 \IntCalcDiv#2!10000!%
1496 !\CJK@zero{10}%
```
 \CJK@tenthousand \expandafter\expandafter\expandafter\HyPsd@CJKnumberFour 1499 \IntCalcMod#2!10000!% !\CJK@zero{10}% \@empty  $1502 \text{ }\hat{h}$  } \def\HyPsd@CJKnumberFour#1!#2#3{% \ifnum#1=\z@ \expandafter\@gobble \else \ifnum#1<1000 % #2% \HyPsd@CJKnumberThree#1!{}{#3}% \else \HyPsd@@CJKnumber{\IntCalcDiv#1!1000!}% \CJK@thousand \expandafter\expandafter\expandafter\HyPsd@CJKnumberThree \IntCalcMod#1!1000!% !\CJK@zero{10}% \fi \fi } \def\HyPsd@CJKnumberThree#1!#2#3{% 1521 \ifnum $\#1=\zeta$  \else \ifnum#1<100 % #2% \HyPsd@CJKnumberTwo#1!{}{#3}% \else \HyPsd@@CJKnumber{\IntCalcDiv#1!100!}% \CJK@hundred \expandafter\expandafter\expandafter\HyPsd@CJKnumberTwo \IntCalcMod#1!100!% !\CJK@zero{10}% \fi \fi } \def\HyPsd@CJKnumberTwo#1!#2#3{% \ifnum#1=\z@ \else \ifnum#1<#3 % #2% \HyPsd@@CJKnumber{#1}% \else \HyPsd@@CJKnumber{\IntCalcDiv#1!10!}% \CJK@ten \ifnum\IntCalcMod#1!10!=\z@ 1545 \else \HyPsd@@CJKnumber{\IntCalcMod#1!10!}% \fi<br>1548 \fi \fi } \def\HyPsd@CJKdigits#1{% \ifx\*#1\relax

\expandafter\HyPsd@@CJKdigits\expandafter\CJK@zero

```
1554 \else
1555 \HyPsd@@CJKdigits\CJK@null{#1}%
1556 \fi
1557 }
1558 \def\HyPsd@@CJKdigits#1#2{%
1559 \ifx\\#2\\%
1560 \else
1561 \HyPsd@@@CJKdigits#1#2\@nil
1562 \fi
1563 }%
1564 \def\HyPsd@@@CJKdigits#1#2#3\@nil{%
1565 \HyPsd@CJKdigit#1{#2}%
1566 \ifx\\#3\\%
1567 \expandafter\@gobble
1568 \else
1569 \expandafter\@firstofone
1570 \fi
1571 {%
1572 \HyPsd@@@CJKdigits#1#3\@nil
1573 }%
1574 }
1575 \def\HyPsd@CJKdigit#1#2{%
1576 \ifcase#2 %
1577 #1\or1578 \CJK@one\or\CJK@two\or\CJK@three\or\CJK@four\or
1579 \CJK@five\or\CJK@six\or\CJK@seven\or\CJK@eight\or\CJK@nine
1580 \fi
1581 }
```
#### 6.5.6 **\@inmathwarn**-Patch

\HyPsd@inmathwarn The patch of \@inmathwarn is needed to get rid of the infinite error loop with glyphs of other encodings (see the explanation above). Potentially the patch is dangerous, if the code in ltoutenc.dtx changes. Checked with  $L^2E^X2_{\varepsilon}$  versions [1998/06/01] and [1998/12/01]. I expect that versions below [1995/12/01] don't work.

> To understand the patch easier, the original code of \@current@cmd and \@changed@cmd follows (LATEX  $2\varepsilon$  release [1998/12/01]). In the normal case \pdfstringdef is executed in a context where \protect has the meaning of  $\@type="math>set"$  (=\relax).

```
\def\@current@cmd#1{%
  \ifx\protect\@typeset@protect
    \@inmathwarn#1%
  \else
    \noexpand#1\expandafter\@gobble
  \{fi\}\def\@changed@cmd#1#2{%
  \ifx\protect\@typeset@protect
    \@inmathwarn#1%
    \expandafter\ifx\csname\cf@encoding\string#1\endcsname\relax
      \expandafter\ifx\csname ?\string#1\endcsname\relax
        \expandafter\def\csname ?\string#1\endcsname{%
          \TextSymbolUnavailable#1%
        }%
      \binom{6}{ }\global\expandafter\let
          \csname\cf@encoding \string#1\expandafter\endcsname
          \csname ?\string#1\endcsname
```

```
\binom{6}{ }\csname\cf@encoding\string#1%
      \expandafter\endcsname
  \else
    \noexpand#1%
  \{fi\}\gdef\TextSymbolUnavailable#1{%
  \@latex@error{%
   Command \protect#1 unavailable in encoding \cf@encoding%
 }\@eha}
\def\@inmathwarn#1{%
  \ifmmode
    \@latex@warning{Command \protect#1 invalid in math mode}%
 \{fi\}1582 \def\HyPsd@inmathwarn#1#2{%
1583 \ifx#2\expandafter
1584 \expandafter\ifx\csname\cf@encoding\string#1\endcsname\relax
1585 \HyPsd@GLYPHERR
1586 \expandafter\@gobble\string#1%
1587 >%
1588 \expandafter\expandafter\expandafter\HyPsd@EndWithElse
1589 \else
1590 \expandafter\expandafter\expandafter\HyPsd@GobbleFiFi
1591 \fi
1592 \else
1593 \expandafter#2%
1594 \fi
1595 }
1596 \def\HyPsd@GobbleFiFi#1\fi#2\fi{}
1597 \def\HyPsd@EndWithElse#1\else{\else}
```
#### \HyPsd@add@accent

```
1598 \def\HyPsd@add@accent#1#2{%
1599 \HyPsd@GLYPHERR\expandafter\@gobble\string#1+\string#2>%
1600 #2%
1601 }%
```
#### 6.5.7 Unexpandable spaces

\HyPsd@LetUnexpandableSpace In \HyPsd@@ProtectSpaces the space tokens are replaced by not expandable commands, that work like spaces:

- So they can caught by undelimited arguments.
- And they work in number, dimen, and skip assignments.

These properties are used in \HyPsd@CheckCatcodes.

```
1602 \def\HyPsd@LetUnexpandableSpace#1{%
                            1603 \expandafter\futurelet\expandafter#1\expandafter\@gobble\space\relax
                            1604 }
\HyPsd@UnexpandableSpace \HyPsd@UnexpandableSpace is used in \HyPsd@@ProtectSpaces. In \yPsd@@ProtectSpaces
                           the space tokens are replaced by unexpandable commands \HyPsd@UnexpandableSpace,
```
but that have the effect of spaces. 1605 \HyPsd@LetUnexpandableSpace\HyPsd@UnexpandableSpace

## 6.5.8 Marker for commands

\HyPsd@XSPACE Some commands and informations cannot be utilized before the string expansion and the \HyPsd@ITALCORR checking process. Command names are filtered out, so we need another way to trans- $\Huge{\times}$ HyPsd@GLYPHERR port the information: An unusual  $\#$  with catcode 12 marks the beginning of the extra information. \edef\HyPsd@XSPACE{\string#\string X} \edef\HyPsd@ITALCORR{\string#\string I} \edef\HyPsd@GLYPHERR{\string#\string G} 6.5.9 **\hspace** fix \HyPsd@hspace \def\HyPsd@hspace#1{\HyPsd@@hspace#1\*\END} \HyPsd@@hspace \HyPsd@@hspace checks whether \hspace is called in its star form. \def\HyPsd@@hspace#1\*#2\END{% 1611 \ifx\\#2\\% \HyPsd@hspacetest{#1}% \else \expandafter\HyPsd@hspacetest \fi } \HyPsd@hspacetest \HyPsd@hyspacetest replaces the \hspace by a space, if the length is greater than zero. \def\HyPsd@hspacetest#1{\ifdim#1>\z@\space\fi} 6.5.10 Fix for AMS classes \ltx@IfUndefined{tocsection}{% \let\HyPsd@AMSclassfix\relax }{% \def\HyPsd@AMSclassfix{% \let\tocpart\HyPsd@tocsection \let\tocchapter\HyPsd@tocsection \let\tocappendix\HyPsd@tocsection \let\tocsection\HyPsd@tocsection \let\tocsubsection\HyPsd@tocsection \let\tocsubsubsection\HyPsd@tocsection \let\tocparagraph\HyPsd@tocsection }% \def\HyPsd@tocsection#1#2#3{% \if @#2@\else\if @#1@\else#1 \fi#2. \fi  $1632 + 3\%$  }% } 6.5.11 Reference commands \HyPsd@href \def\HyPsd@href#1#{\@secondoftwo}

\HyPsd@ref Macro \HyPsd@ref calls the macro \HyPsd@@ref for star checking. The same methods like in \HyPsd@hspace is used. \def\HyPsd@ref#1{\HyPsd@@ref#1\*\END}%

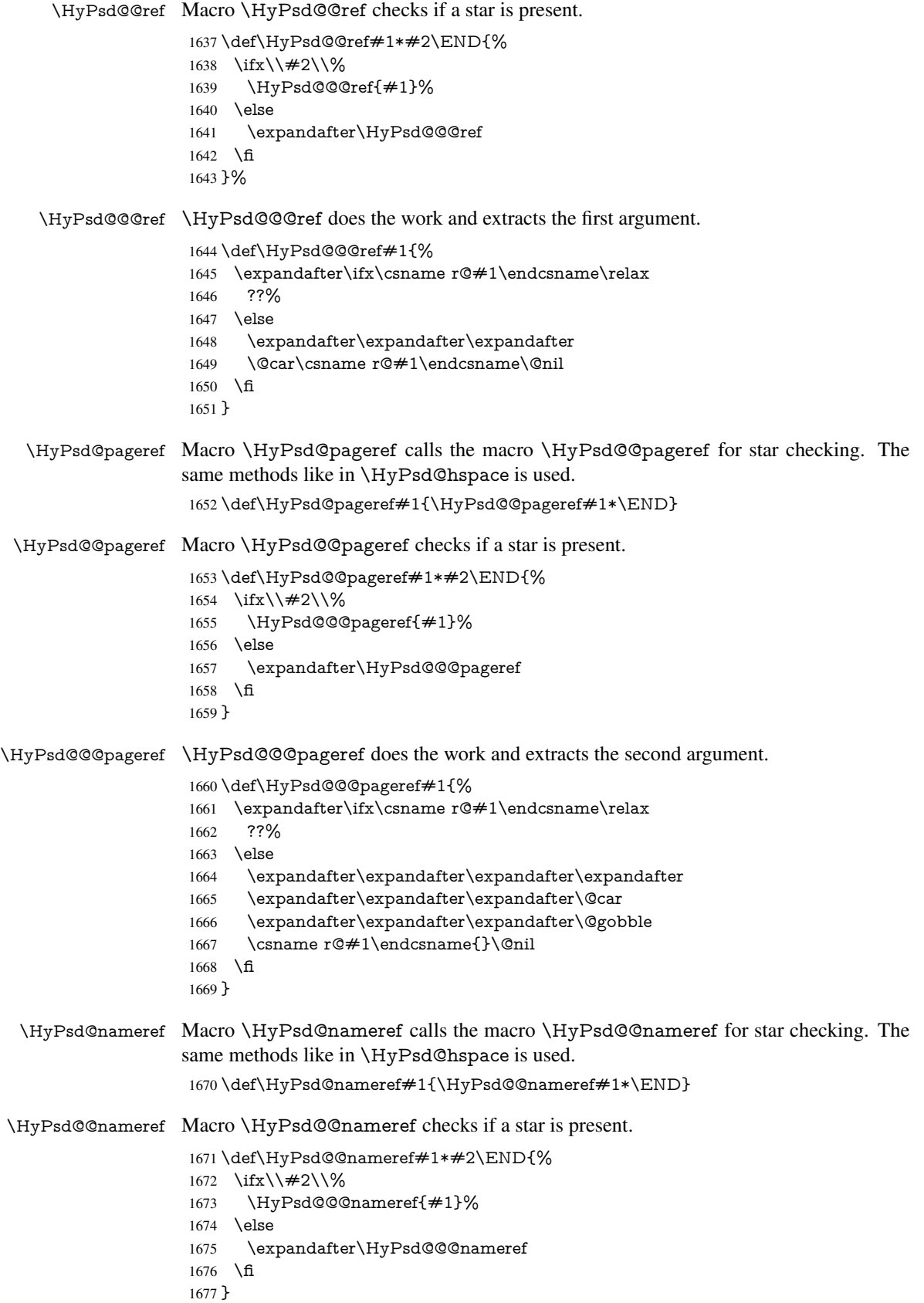

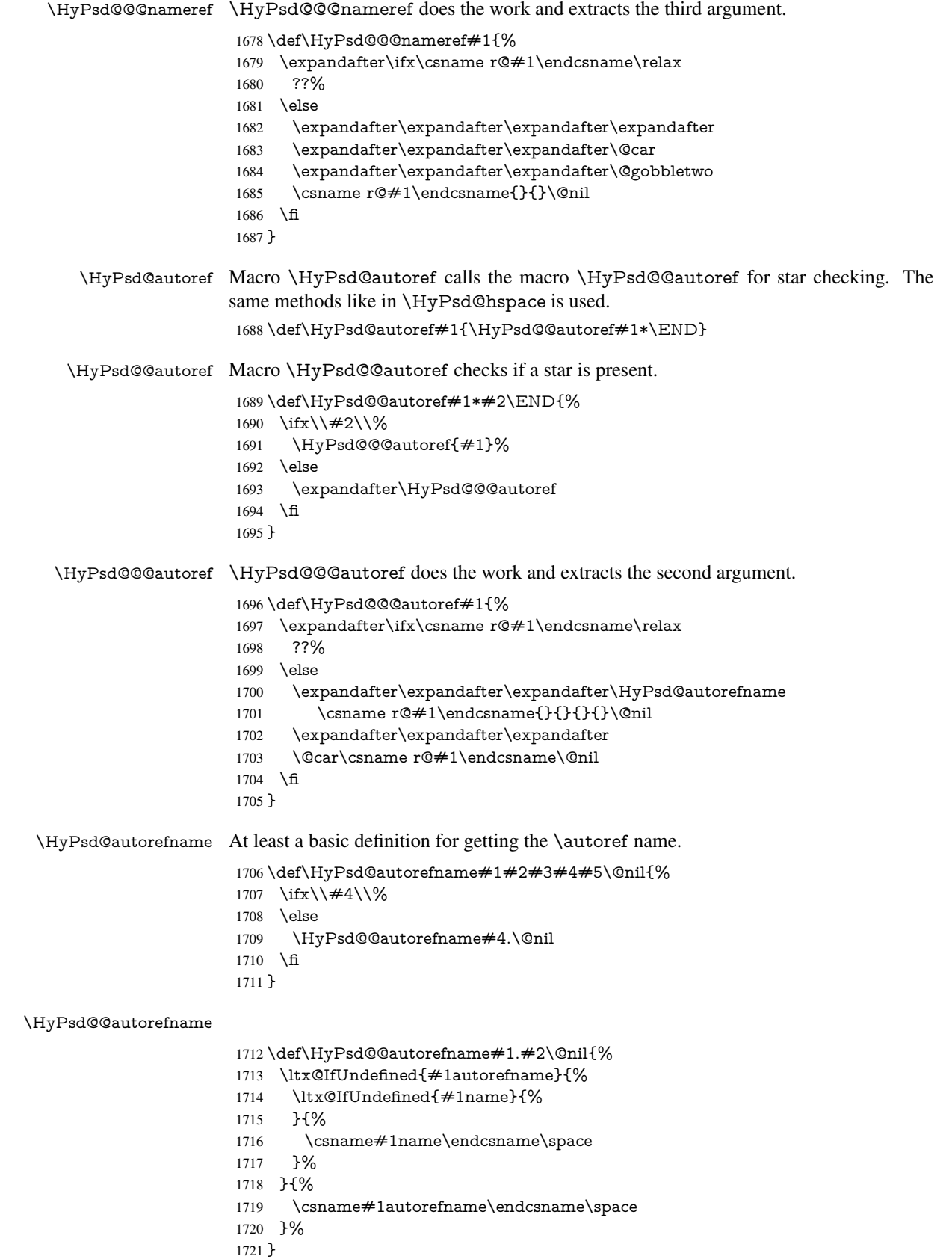

#### 6.5.12 Redefining the defining commands

Definitions aren't allowed, because they aren't executed in an only expanding context. So the command to be defined isn't defined and can perhaps be undefined. This would causes TeX to stop with an error message. With a deep trick it is possible to define commands in such a context:  $\cosh$  does the job, it defines the command to be  $\relax \relax \relax \relax$  if it has no meaning.

Active characters cannot be defined with this trick. It is possible to define all undefined active characters (perhaps that they have the meaning of \relax). To avoid side effects this should be done in \pdfstringdef shortly before the \xdef job. But checking and defining all possible active characters of the full range (0 until 255) would take a while. \pdfstringdef is slow enough, so this isn't done.

\HyPsd@DefCommand and \HyPsd@LetCommand expands to the commands \<def>-command and \<let>-command with the meaning of \def and \let. So it is detected by \HyPsd@CheckCatcodes and the command name \<def>-command or \<let>-command should indicate a forbidden definition command.

The command to be defined is converted to a string and back to a command name with the help of \csname. If the command is already defined, \noexpand prevents a further expansion, even though the command would expand to legal stuff. If the command don't have the meaning of \relax, \HyPsd@CheckCatcodes will produce a warning. (The command itself can be legal, but the warning is legitimate because of the position after a defining command.)

The difference between \HyPsd@DefCommand and \HyPsdLetCommand is that the first one also cancels this arguments, the parameter and definition text. The right side of the \let commands cannot be canceled with an undelimited parameter because of a possible space token after \futurelet.

To avoid unmachted \if... tokens, the cases \let\if...\iftrue and \let\if...\iffalse are checked and ignored.

#### \HyPsd@DefCommand  $\H{WPSd@LetCommand}$  1722 \begin

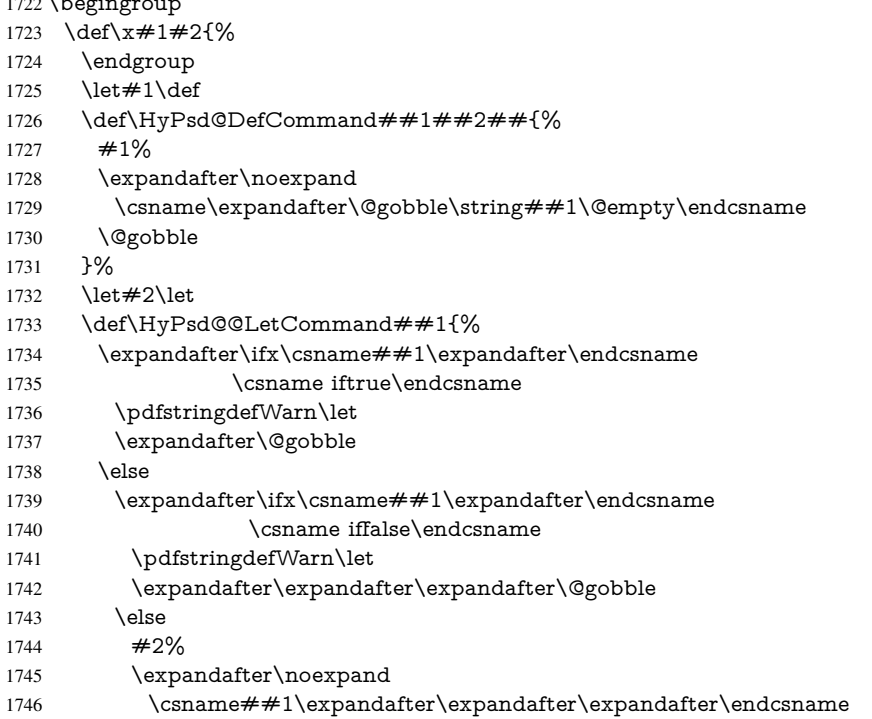

```
1747 \fi
1748 \fi
1749 }%
1750 }%
1751 \expandafter\x\csname <def>-command\expandafter\endcsname
1752 \csname <let>-command\endcsname
1753 \def\HyPsd@LetCommand#1{%
1754 \expandafter\expandafter\expandafter\HyPsd@@LetCommand
1755 \expandafter\expandafter\expandafter{%
1756 \expandafter\@gobble\string#1\@empty
1757 }%
1758 }
```
#### 6.5.13 **\ifnextchar**

\HyPsd@ifnextchar In \pdfstringdef \@ifnextchar is disabled via a \let command to save time. First a warning message is given, then the three arguments are canceled. \@ifnextchar cannot work in a correct manner, because it uses \futurelet, but this is a stomach feature, that doesn't work in an expanding context. There are several variants of \@ifnextchar:

- \@ifnextchar
- \kernel@ifnextchar
- \new@ifnextchar from package amsgen.sty (bug report latex/3662).

```
1759 \def\HyPsd@ifnextchar#1{%
1760 \pdfstringdefWarn#1%
1761 \expandafter\@gobbletwo\@gobble
1762 }
```
#### 6.5.14 **\@protected@testoptifnextchar**

\HyPsd@protected@testopt Macros with optional arguments doesn't work properly, because they call \@ifnextchar to detect the optional argument (see the explanation of \HyPsd@ifnextchar). But a warning, that \@ifnextchar doesn't work, doesn't help the user very much. Therefore \@protected@testopt is also disabled, because its first argument is the problematic macro with the optional argument and it is called before \@ifnextchar.

> \def\HyPsd@protected@testopt#1{% \pdfstringdefWarn#1% \@gobbletwo 1766 }

## 6.6 Help macros for postprocessing

## 6.6.1 Generic warning.

\HyPsd@Warning For several reasons \space is masked and does not have its normal meaning. But it is used in warning messages, so it is redefined locally:

> \def\HyPsd@Warning#1{% \begingroup \def\space{ }% \Hy@Warning{#1}% \endgroup 1772 }

#### 6.6.2 Protecting spaces

 \RequirePackage{etexcmds}[2007/09/09] \ifetex@unexpanded \expandafter\@secondoftwo \else \expandafter\@firstoftwo  $1778 \text{ }\Lambda$ {%

## \HyPsd@ProtectSpaces \HyPsd@ProtectSpaces calls with the expanded string \HyPsd@@ProtectSpacesFi. The expanded string is protected by  $\vert$  at the beginning and end of the expanded string. Because of this there can be no group at the beginning or end of the string and grouping characters are not removed by the call of \HyPsd@@ProtectSpacesFi.

 \def\HyPsd@ProtectSpaces#1{% 1781 \iftrue \expandafter\HyPsd@@ProtectSpacesFi \expandafter|\expandafter\@empty#1| \HyPsd@End#1% \fi }%

\HyPsd@@ProtectSpacesFi The string can contain command tokens, so it is better to use an \def instead of an \edef.

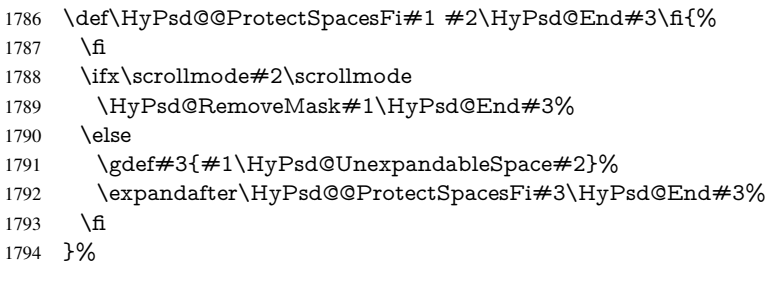

#### Remove mask.

## \HyPsd@RemoveMask \HyPsd@RemoveMask removes the protecting |. It is used by \HyPsd@@ProtectSpacesFi and by the code in \pdfstringdef that removes the grouping chararcters.

```
1795 \def\HyPsd@RemoveMask|#1|\HyPsd@End#2{%
1796 \toks@\expandafter{#1}%
1797 \xdef#2{\the\toks@}%
1798 }%
1799 }{%
1800 \let\HyPsd@fi\fi
1801 \def\HyPsd@ProtectSpaces#1{%
1802 \xdef#1{%
1803 \iftrue
1804 \expandafter\HyPsd@@ProtectSpacesFi
1805 \expandafter|\expandafter\@empty#1| %
1806 \HyPsd@fi
1807 }%
1808 \expandafter\HyPsd@RemoveMask#1\HyPsd@End#1%
1809 }%
1810 \def\HyPsd@@ProtectSpacesFi#1 #2\HyPsd@fi{%
1811 \fi
1812 \etex@unexpanded{#1}%
1813 \ifx\scrollmode#2\scrollmode
1814 \else
1815 \HyPsd@@ProtectSpacesFi\HyPsd@UnexpandableSpace#2%
```

```
1816 \HyPsd@fi
1817 }%
1818 \def\HyPsd@RemoveMask|#1|\HyPsd@End#2{%
1819 \xdef#2{\etex@unexpanded\expandafter{#1}}%
1820 }%
1821 }
```
#### 6.6.3 Remove grouping braces

\HyPsd@RemoveBraces #1 contains the expanded string, the result will be locally written in command \HyPsd@String.

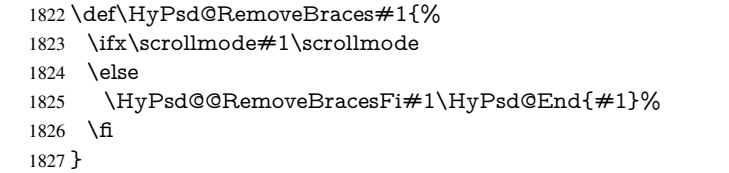

\HyPsd@@RemoveBraces \HyPsd@@RemoveBraces is called with the expanded string, the end marked by \HyPsd@End, the expanded string again, but enclosed in braces and the string command. The first expanded string is scanned by the parameter text  $\#1\#2$ . By a comparison with the original form in  $#3$  we can decide whether  $#1$  is a single token or a group. To avoid the case that  $\#2$  is a group, the string is extended by a | before.

> While removing the grouping braces an italic correction marker is inserted for supporting package xspace and letting ligatures broken.

> Because the string is already expanded, the \if commands should disappeared. So we can move some parts out of the argument of \Hy@ReturnAfterFi.

```
1828\def\HyPsd@@RemoveBracesFi#1#2\HyPsd@End#3\fi{%
```
\fi

```
1830 \def\Hy@temp@A{#1#2}%
```

```
1831 \def\Hy@temp@B{#3}%
```
- \ifx\Hy@temp@A\Hy@temp@B
- \expandafter\def\expandafter\HyPsd@String\expandafter{%
- \HyPsd@String#1%
- }%
- \ifx\scrollmode#2\scrollmode
- \else
- \Hy@ReturnAfterFiFiEnd{%
- \HyPsd@RemoveBraces{#2}%
- 1840 }%
- \fi
- \else

```
1843 \def\Hy@temp@A{#1}%
```
- \HyPsd@AppendItalcorr\HyPsd@String
- \ifx\Hy@temp@A\@empty
- \Hy@ReturnAfterElseFiFiEnd{%
- \HyPsd@RemoveBraces{#2}%
- 1848 }%
- 1849 \else
- \HyPsd@ProtectSpaces\Hy@temp@A
- \HyPsd@AppendItalcorr\Hy@temp@A
- \Hy@ReturnAfterFiFiEnd{%
- \expandafter\HyPsd@RemoveBraces\expandafter
- {\Hy@temp@A#2}%
- }%
- \fi
- \fi

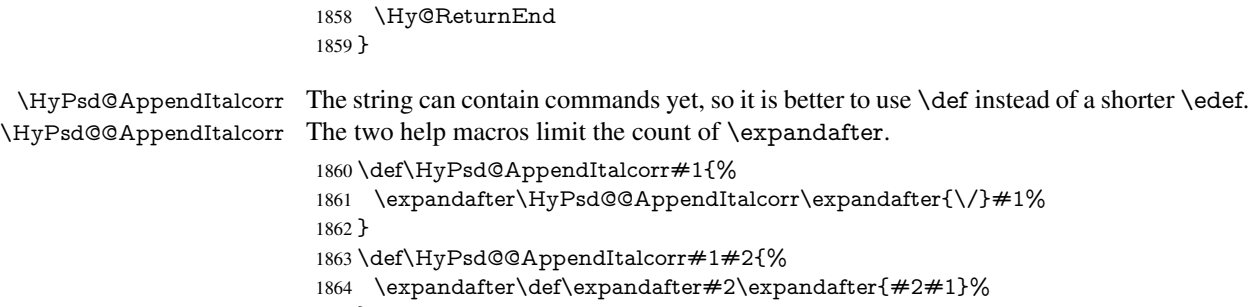

}

## 6.6.4 Catcode check

#### Check catcodes.

\HyPsd@CheckCatcodes Because \ifcat expands its arguments, this is prevented by \noexpand. In case of command tokens and active characters \ifcat now sees a \relax. After protecting spaces and removing braces #1 should be a single token, no group of several tokens, nor an empty group. (So the \expandafter\relax between \ifcat and \noexpand is only for safety and it should be possible to remove it.)

\protect and \relax should be removed silently. But it is too dangerous and breaks some code giving them the meaning of  $\@{empty.}$  So commands with the meaning of \protect are removed here. (\protect should have the meaning of \@typeset@protect that is equal to  $\relax \relax \relax 0$ .

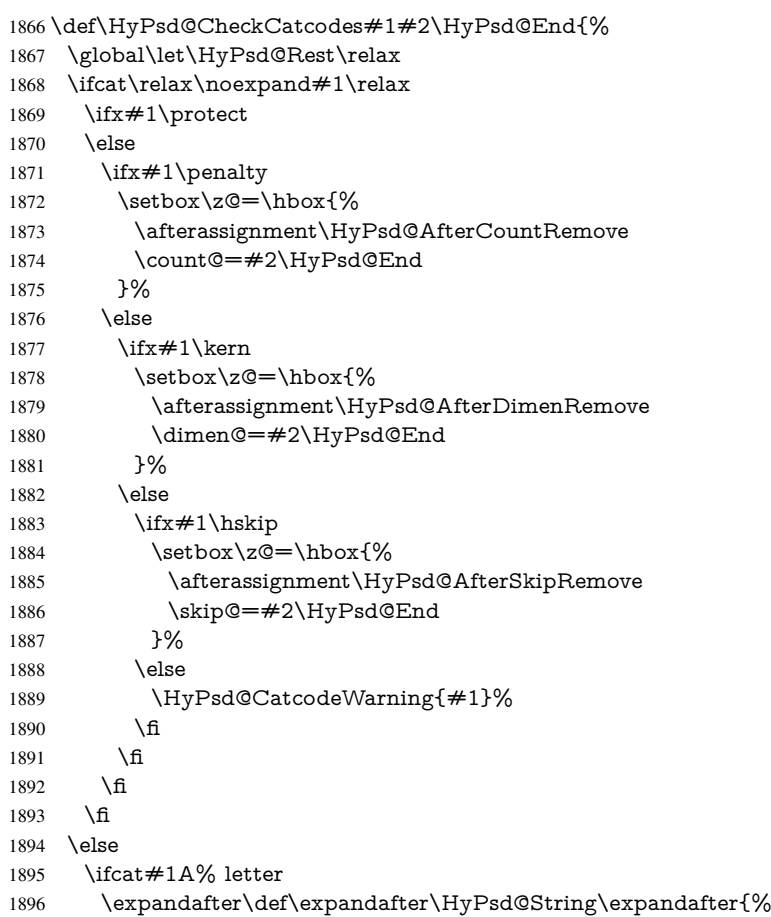

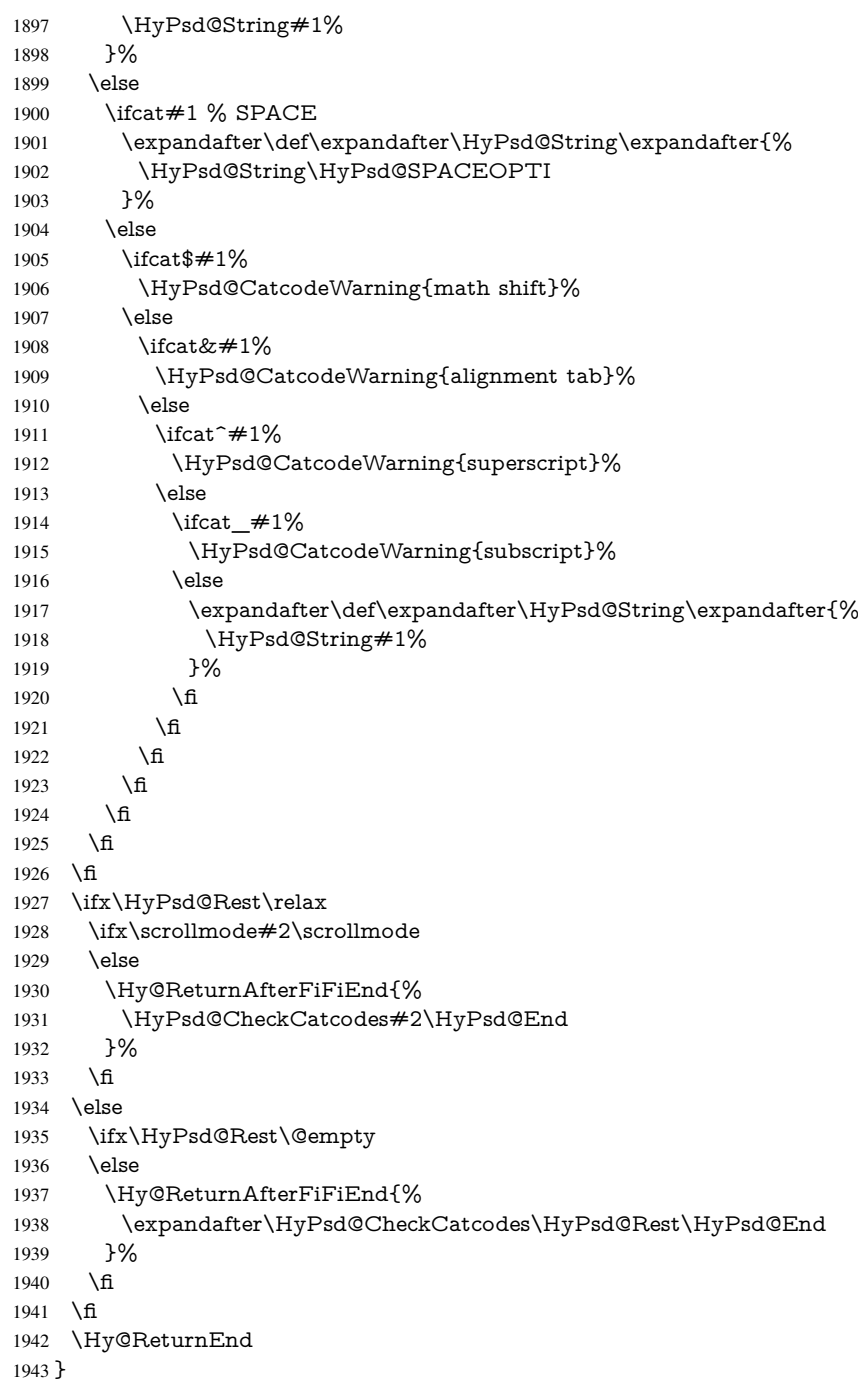

## Remove counts, dimens, skips.

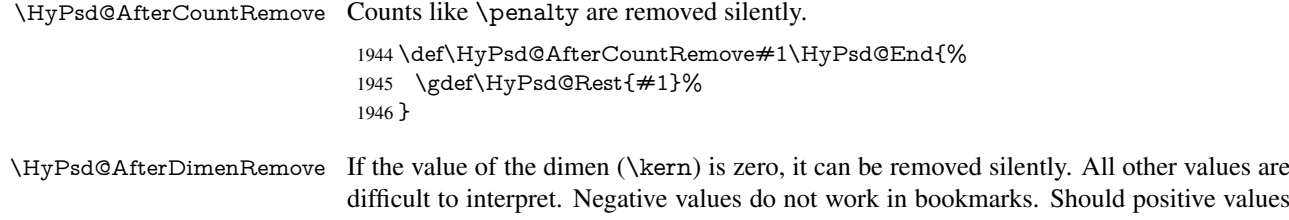

be removed or should they be replaced by space(s)? The following code replaces positive values greater than 1ex with a space and removes them else.

```
1947 \def\HyPsd@AfterDimenRemove#1\HyPsd@End{%
                          1948 \ifdim\ifx\HyPsd@String\@empty\z@\else\dimen@\fi>1ex %
                          1949 \HyPsd@ReplaceSpaceWarning{\string\kern\space\the\dimen@}%
                          1950 \gdef\HyPsd@Rest{\HyPsd@UnexpandableSpace #1}%
                          1951 \else
                          1952 \ifdim\dimen@=\z@
                          1953 \else
                          1954 \HyPsd@RemoveSpaceWarning{\string\kern\space\the\dimen@}%
                          1955 \fi
                          1956 \gdef\HyPsd@Rest{#1}%
                          1957 \fi
                          1958 }
\HyPsd@AfterSkipRemove The glue part of skips do not work in PDF strings and are ignored. Skips (\hskip), that
                         are not zero, have the same interpreting problems like dimens (see above).
                          1959 \def\HyPsd@AfterSkipRemove#1\HyPsd@End{%
                          1960 \ifdim\ifx\HyPsd@String\@empty\z@\else\skip@\fi>1ex %
```
- \HyPsd@ReplaceSpaceWarning{\string\hskip\space\the\skip@}% \gdef\HyPsd@Rest{\HyPsd@UnexpandableSpace #1}% \else \ifdim\skip@=\z@
- \else
- \HyPsd@RemoveSpaceWarning{\string\kern\space\the\skip@}%
- \fi
- \gdef\HyPsd@Rest{#1}%
- \fi
- }

#### Catcode warnings.

\HyPsd@CatcodeWarning \HyPsd@CatcodeWarning produces a warning for the user.

```
1971 \def\HyPsd@CatcodeWarning#1{%
```
- \HyPsd@Warning{%
- Token not allowed in a PDF string (%
- \ifHy@unicode
- Unicode%
- \else
- PDFDocEncoding%
- \fi
- ):%
- \MessageBreak removing '\HyPsd@RemoveCmdPrefix#1'%
- }%
- }
- \begingroup
- \catcode'\|=0 %
- \catcode'\\=12 %
- |gdef|HyPsd@RemoveCmdPrefix#1{%
- |expandafter|HyPsd@@RemoveCmdPrefix
- |string#1|@empty\<>-|@empty|@empty
- }%
- |gdef|HyPsd@@RemoveCmdPrefix#1\<>-#2|@empty#3|@empty{#1#2}%
- |endgroup

\HyPsd@RemoveSpaceWarning

- \def\HyPsd@RemoveSpaceWarning#1{%
- \HyPsd@Warning{%
- Token not allowed in a PDF string (%
- \ifHy@unicode
- Unicode%
- \else
- PDFDocEncoding%
- \fi
- ):%
- \MessageBreak #1\MessageBreak
- removed%
- }% }

#### \HyPsd@ReplaceSpaceWarning

 \def\HyPsd@ReplaceSpaceWarning#1{% \HyPsd@Warning{% Token not allowed in a PDF string (% \ifHy@unicode Unicode% \else PDFDocEncoding% \fi ):% \MessageBreak #1\MessageBreak replaced by space% }% }

## 6.6.5 Check for wrong glyphs

A wrong glyph is marked with  $\relax{\cdot}$ , the glyph name follows, delimited by  $\gt$ .  $\@{empty$ ends the string.

```
2018 \def\HyPsd@GlyphProcess#1\relax#2\@empty{%
2019 \expandafter\def\expandafter\HyPsd@String\expandafter{%
2020 \HyPsd@String#1%
2021 }%
2022 \ifx\\#2\\%
2023 \else
2024 \Hy@ReturnAfterFi{%
2025 \HyPsd@GlyphProcessWarning#2\@empty
2026 }%
2027 \fi
2028 }
2029 \def\HyPsd@GlyphProcessWarning#1>#2\@empty{%
2030 \HyPsd@@GlyphProcessWarning#1++>%
2031 \HyPsd@GlyphProcess#2\@empty
2032 }
2033 \def\HyPsd@@GlyphProcessWarning#1+#2+#3>{%
2034 \ifx\\#2\\%
2035 \HyPsd@Warning{%
2036 Glyph not defined in %
2037 P\ifHy@unicode U\else D1\fi\space encoding,\MessageBreak
2038 removing '\@backslashchar#1'%
2039 }%
2040 \else
2041 \HyPsd@Warning{%
```
 Composite letter '\@backslashchar#1+#2'\MessageBreak not defined in P\ifHy@unicode U\else D1\fi\space encoding,% \MessageBreak removing '\@backslashchar#1'% }% \fi }

#### Spaces.

\HyPsd@spaceopti In the string the spaces are represented by \HyPsd@spaceopti tokens. Within an \edef it prints itself as a simple space and looks for its next argument. If another space follows, so it replaces the next \HyPsd@spaceopti by an protected space \040.

```
2049 \def\HyPsd@spaceopti#1{ % first space
2050 \ifx\HyPsd@spaceopti#1%
2051 \040%
2052 \else
2053 #1%
2054 \fi
2055 }%
```
#### 6.6.6 Replacing tokens

\HyPsd@Subst To save tokens \HyPsd@StringSubst is an wrapper for the command \HyPsd@Subst that does all the work: In string stored in command  $#3$  it replaces the tokens  $#1$  with  $#2.$ <br> $#1$ 

- Exact the tokens that should be replaced.
- $#2$  The replacement (don't need to be expanded).
- $#3$  Command with the string.

```
2056 \def\HyPsd@Subst#1#2#3{%
```
- 2057 \def\HyPsd@@ReplaceFi##1#1##2\END\fi{%
- \fi 2059  $\# \# 1\%$  \ifx\scrollmode##2\scrollmode \else #2% \HyPsd@@ReplaceFi##2\END \fi }% \xdef#3{% \iftrue \expandafter\HyPsd@@ReplaceFi#3#1\END \fi }% } \HyPsd@StringSubst To save tokens in \pdfstringdef \HyPsd@StringSubst is a wrapper, that expands argument #1 before calling \HyPsd@Subst. \def\HyPsd@StringSubst#1{%
	- \expandafter\HyPsd@Subst\expandafter{\string#1}%
	- }

#### \HyPsd@EscapeTeX

 \begingroup \lccode'\!='\%% \lccode'\|='\\%

```
2078 \lccode'\(='\{%
2079 \lccode'\)='\}%
2080 \lccode'0=\ltx@zero
2081 \lccode'1=\ltx@zero
2082 \lccode'3=\ltx@zero
2083 \lccode'4=\ltx@zero
2084 \lccode'5=\ltx@zero
2085 \lccode'7=\ltx@zero
2086 \lowercase{\endgroup
2087 \def\HyPsd@EscapeTeX#1{%
2088 \HyPsd@Subst!{|045}#1%
2089 \HyPsd@Subst({|173}#1%
2090 \HyPsd@Subst){|175}#1%
2091 }%
2092 }
```
#### 6.6.7 Support for package **xspace**

\HyPsd@doxspace \xspace does not work, because it uses a \futurelet that cannot be executed in TEX's mouth. So this implementation uses an argument to examine the next token. In a previous version I reused \@xspace, but this version is shorter and easier to understand.

> 2093 \def\HyPsd@doxspace#1{% 2094 \ifx#1\relax\else 2095  $\i{rx#1.\else}$ 2096  $\i{fx#1:\}$ else 2097  $\i{rx#1,\}$ else 2098  $\iint x \neq 1$ ; \else 2099 \ifx#1!\else 2100  $\i{rx#1?}$ else 2101  $\i{rx#1/\else}$ 2102  $\i{fx#1-\else}$ 2103  $\iint x \neq 1' \text{else}$ 2104 \HyPsd@SPACEOPTI<br>2105 \fi  $2105$  \fi<br>2106 \fi 2106  $2107$  \fi 2108 \fi  $2109$  \fi  $2110$  \fi 2111 \fi  $2112$  \fi  $2113$  \fi  $2114$  \fi 2115  $#1\%$ 2116 }%

#### 6.6.8 Converting to Unicode

Eight bit characters are converted to the sixteen bit ones,  $\8$  is replaced by  $\0$ , and  $\9$  is removed. The result should be a valid Unicode PDF string without the Unicode marker at the beginning.

2117 \begingroup 2118 \catcode'\|=0 % 2119 \catcode'\\=12 %

\HyPsd@ConvertToUnicode

- 2120 |gdef|HyPsd@ConvertToUnicode#1{%<br>2121 |xdef#1{%
- $xdef#1\%$
- |expandafter|HyPsd@DoConvert#1|@empty|@empty|@empty
- }%
- |ifx#1|@empty
- |else
- |xdef#1{%
- \376\377%
- 2128  $#1\%$ <br>2129 }%
- }%
- |fi
- }%

## \HyPsd@DoConvert

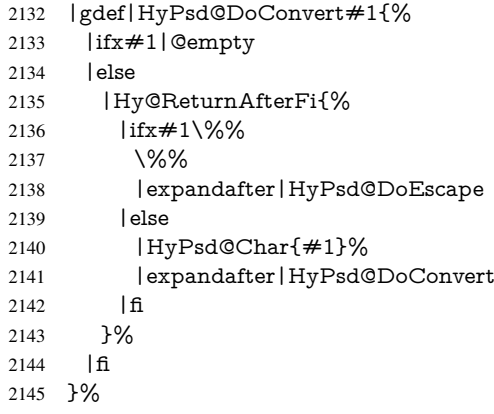

### \HyPsd@DoEscape

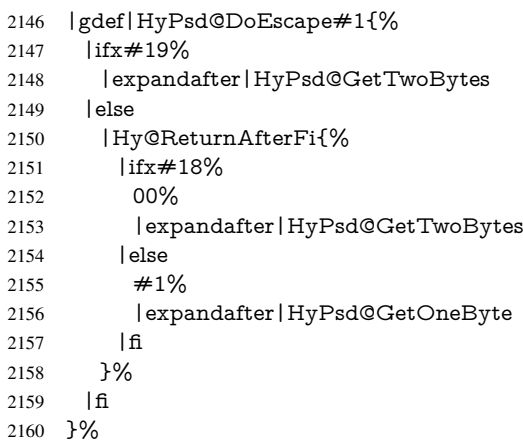

#### \HyPsd@GetTwoBytes

- |gdef|HyPsd@GetTwoBytes#1\#2#3#4{%
- 2162  $\#1\$   $\#2\#3\#4\%$
- |HyPsd@DoConvert
- }%

#### \HyPsd@GetOneBye

- |gdef|HyPsd@GetOneByte#1#2{%
- 2166  $\#1\#2\%$
- |HyPsd@DoConvert
- }%

|endgroup

\HyPsd@@GetNextTwoTokens TEX does only allow nine parameters, so we need another macro to get more arguments.

\def\HyPsd@GetNextTwoTokens#1#2#3\END#4{%

- \xdef#4{#4#1#2}%
- \HyPsd@@ConvertToUnicode#3\END#4%
- }

#### \HyPsd@Char

 \begingroup \catcode0=9 % 2176 \catcode'\^=7 % 2177 \catcode'\^^^=12 % 2178 \def\x{^^^^0000}% \expandafter\endgroup \ifx\x\@empty \def\HyPsd@Char#1{% \ifnum'#1<128 % \@backslashchar 000#1% \else \ifnum'#1<65536 % \expandafter\HyPsd@CharTwoByte\number'#1!% \else \expandafter\expandafter\expandafter\HyPsd@CharSurrogate \intcalcSub{'#1}{65536}!%  $2190 \t\t \hat{f}$  \fi }% \def\HyPsd@CharTwoByte#1!{% \expandafter\expandafter\expandafter\HyPsd@CharOctByte \IntCalcDiv#1!256!!% \expandafter\expandafter\expandafter\HyPsd@CharOctByte \IntCalcMod#1!256!!% }% \def\HyPsd@CharOctByte#1!{% \@backslashchar \IntCalcDiv#1!64!% 2202 \intcalcDiv{\IntCalcMod#1!64!}{8}% \IntCalcMod#1!8!% }% \def\HyPsd@CharSurrogate#1!{% \@backslashchar 33% \IntCalcDiv#1!262144!% \expandafter\expandafter\expandafter\HyPsd@CharOctByte \intcalcDiv{\IntCalcMod#1!262144!}{1024}!% 2210 \@backslashchar 33%<br>2211 \expandafter\expand \expandafter\expandafter\expandafter\IntCalcAdd \intcalcDiv{\IntCalcMod#1!1024!}{256}!4!% \expandafter\expandafter\expandafter\HyPsd@CharOctByte \IntCalcMod#1!256!!% }% \else \def\HyPsd@Char#1{% \@backslashchar 000#1% }%  $2220 \text{ }\{ \text{fi}$ 

#### 6.6.9 Support for UTF-8 input encoding

After \usepackage[utf8]{inputenc} there are macros that expect the UTF-8 octets as arguments. Therefore we can calculate the PDF octal sequences directly. Because the PDF format is limited to UCS-2, conversion macros are needed for UTF-8 sequences with two and three octets only.

This calculation must be done in an expandable context, so we use eT<sub>E</sub>Xhere for performance reasons. Unhappily the results of divisions are rounded. Thus a circumvention via \dimexpr is used, e.g.:

\numexpr 123/4\relax is replaced by \number\dimexpr.25\dimexpr 123sp\relax\relax

- \begingroup\expandafter\expandafter\expandafter\endgroup
- \expandafter\ifx\csname numexpr\endcsname\relax
- \let\HyPsd@UTFviii\relax

\else

```
2225 \begingroup
```

```
2226 \lccode'\\overline{z}='^^f4\relax
```
\lowercase{\endgroup

```
2228 \def\HyPsd@UTFviii{%
```

```
2229 \let\UTFviii@two@octets\HyPsd@UTFviii@two
```
- \let\UTFviii@three@octets\HyPsd@UTFviii@three
- \let\UTFviii@four@octets\HyPsd@UTFviii@four
- \ifx~\HyPsd@UTFviii@ccxliv@undef
- \let~\HyPsd@UTFviii@ccxliv@def
- \fi
- \let\unichar\HyPsd@unichar
- }%
- }%
- \def\HyPsd@UTFviii@ccxliv@undef{\@inpenc@undefined@{utf8}}%
- \edef\HyPsd@UTFviii@ccxliv@def{%
- \noexpand\UTFviii@four@octets\string ^^f4%

}%

The two octet form of UTF-8 110aaabb (A) and 10cccddd (B) must be converted into octal numbers 00a and bcd. The result is \8a\bcd (with a, b, c, d as octal numbers). The conversion equations.

$$
a \qquad \qquad := A/4 - 48 \tag{1}
$$

$$
b \qquad := A - 4 * (A/4) \tag{2}
$$

$$
c := B/8 - 8 * ((8 * (B/8))/8)
$$
 (3)

$$
d \qquad := B - 8 \ast (B/8) \tag{4}
$$

(5)

- \def\HyPsd@UTFviii@two#1#2{%
- \expandafter\HyPsd@UTFviii@@two
- \number\dimexpr.25\dimexpr'#1sp\expandafter\relax\expandafter|%
- \number'#1\expandafter|%
- \number\dimexpr.125\dimexpr'#2sp\expandafter\relax\expandafter|%
- \number'#2 \@nil

}%

\def\HyPsd@UTFviii@@two#1|#2|#3|#4\@nil{%

\expandafter\8%

```
2251 \number\numexpr #1-48\expandafter\relax
```
\csname\number\numexpr #2-4\*#1\relax\expandafter\endcsname

<sup>2253 \</sup>number\numexpr  $#3-8*%$ 

 \number\dimexpr.125\dimexpr#3sp\relax\relax\expandafter\relax \number\numexpr #4-8\*#3\relax }%

Three octet form: 1110aabb (A), 10bcccdd (B), and 10eeefff (C). The result is \9abc\def (with a, . . . , f as octal numbers). The conversion equations:

$$
a \qquad \qquad := A/4 - 56 \tag{6}
$$

$$
b := 2 * (A - 4 * (A/4)) + ((B - 128 < 32) ? 0 : 1)
$$
\n<sup>(7)</sup>

$$
c \qquad := B/4 - 32 - ((B - 128 < 32)?0 : 8) \tag{8}
$$

$$
d \qquad := B - 4 \ast (B/4) \tag{9}
$$

$$
e \qquad \qquad := C/8 - 16 \tag{10}
$$

$$
f \qquad := C - 8 * (C/8) \tag{11}
$$

(12)

\def\HyPsd@UTFviii@three#1#2#3{%

\expandafter\HyPsd@UTFviii@@three

```
2259 \number\dimexpr.25\dimexpr'#1sp\expandafter\relax\expandafter|%
```
\number'#1\expandafter|%

```
2261 \number\ifnum\numexpr'#2-128\relax <32 0\else 1\fi\expandafter|%
```

```
2262 \number\dimexpr.25\dimexpr'#2sp\expandafter\relax\expandafter|%
```
\number'#2\expandafter|%

```
2264 \number\dimexpr.125\dimexpr'#3sp\expandafter\relax\expandafter|%
```
\number'#3 \@nil

```
2266 }%
```

```
2267 \def\HyPsd@UTFviii@@three#1|#2|#3|#4|#5|#6|#7\@nil{%
```
\expandafter\9%

```
2269 \number\numexpr #1-56\expandafter\relax
```

```
2270 \number\numexpr 2*(#2-4*#1)+#3\expandafter\relax
```

```
2271 \number\numexpr #4 - 32 -\ifcase#3 0\else 8\fi\expandafter\relax
```
- \csname\number\numexpr #5-4\*#4\relax\expandafter\endcsname
- \number\numexpr #6-16\expandafter\relax
- \number\numexpr #7-8\*#6\relax

}%

Surrogates: 4 octets in UTF-8, a surrogate pair in UTF-16. High surrogate range: U+D800–U+DBFF, low surrogate range: U+DC00-U+DFFF.

```
UTF-8: 11110uuu 10uuzzzz 10yyyyyy 10xxxxxx
www = uuuuu - 1UTF-16: 110110ww wwzzzzyy 110111yy yyxxxxxx
octal: 011 011 0ww 0ww zzz zyy 011 011 1yy 0yy xxx xxx
```
\def\HyPsd@UTFviii@four#1#2{%

```
2277 \expandafter\HyPsd@@UTFviii@four\number
```
- \numexpr-1+('#1-240)\*4+\dimexpr.0625\dimexpr'#2sp-128sp%
- \expandafter|\number

```
2280 \numexpr'#2-16*\dimexpr.0625\dimexpr'#2sp|%
```
}%

- \def\HyPsd@@UTFviii@four#1|#2|#3{%
- \933\number\dimexpr.25\dimexpr#1sp\relax\relax
- \csname\number\numexpr#1-4\*\dimexpr.25\dimexpr#1sp\endcsname
- \ifodd#2 %
- \number\numexpr(#2-1)/2\relax
- \else

```
2288 \number\numexpr#2/2\relax
```

```
2289 \fi
```

```
2290 \number\numexpr\ifodd#2 4+\fi
```

```
2291 \dimexpr.0625\dimexpr'#3sp-128sp\relax\relax\relax
```
\933%

```
2293 \expandafter\HyPsd@@@UTFviii@four\number
```

```
2294 \numexpr'#3-16*\dimexpr.0625\dimexpr'#3sp|%
```
}%

- \def\HyPsd@@@UTFviii@four#1|#2{%
- \number\numexpr4+\dimexpr.25\dimexpr#1sp\relax\relax\relax
- \csname\number\numexpr#1-4\*\dimexpr.25\dimexpr#1sp\endcsname
- \number\dimexpr.125\dimexpr'#2sp-128sp\relax\relax
- \number\numexpr'#2-8\*\dimexpr.125\dimexpr'#2sp\relax\relax\relax
- }%

Input encoding utf8x of package ucs uses macro \unichar. Values greater than "FFFF are not supported.

```
2302 \def\HyPsd@unichar#1{%
```
- \ifHy@unicode
- \ifnum#1>"10FFFF %
- \HyPsd@UnicodeReplacementCharacter % illegal
- \else
- \ifnum#1>"FFFF %

### High-surrogate code point. ("D800 = 55296,  $\pe$  = 1pt = 65536sp)

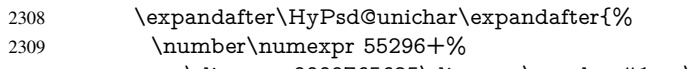

- 2310 \dimexpr.0009765625\dimexpr\number#1sp-\p@<br>2311 \relax\relax\relax
- \relax\relax\relax
- }%

Low-surrogate code point. ("DC00 = 56320, "DC00 - 65536 = -9216)

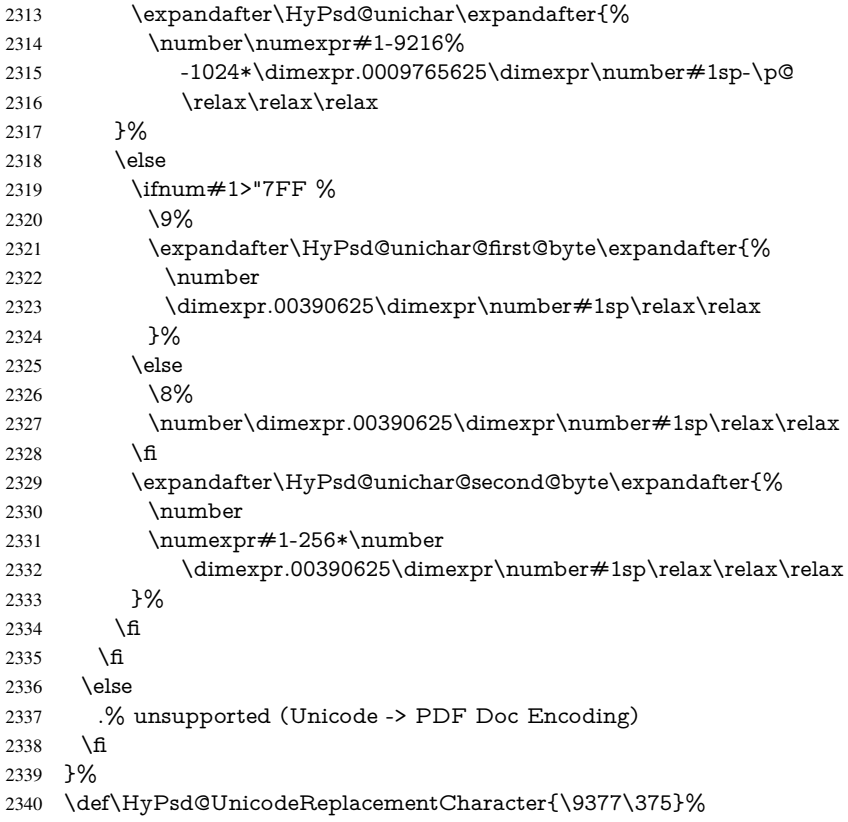

```
2341 \def\HyPsd@unichar@first@byte#1{%
                         2342 \number\dimexpr.015625\dimexpr#1sp\relax\relax
                         2343 \expandafter\HyPsd@unichar@octtwo\expandafter{%
                         2344 \number
                         2345 \numexpr#1-64*\number\dimexpr.015625\dimexpr#1sp%
                         2346 \relax\relax\relax
                         2347 }%
                         2348 }%
                         2349 \def\HyPsd@unichar@second@byte#1{%
                         2350 \csname\number\dimexpr.015625\dimexpr#1sp\relax\relax\endcsname
                         2351 \expandafter\HyPsd@unichar@octtwo\expandafter{%
                         2352 \number
                         2353 \numexpr#1-64*\number\dimexpr.015625\dimexpr#1sp%
                         2354 \relax\relax\relax
                         2355 }%
                         2356 }%
                         2357 \def\HyPsd@unichar@octtwo#1{%
                         2358 \number\dimexpr.125\dimexpr#1sp\relax\relax
                         2359 \number\numexpr#1-8*\number\dimexpr.125\dimexpr#1sp%
                         2360 \relax\relax\relax
                         2361 }%
                         2362 \fi
\HyPsd@utf@viii@undeferr \utf@viii@undeferr comes from file utf8x.def from package ucs.
```

```
2363 \def\HyPsd@utf@viii@undeferr#1#2#3#4#5#6{%
2364 \ifx\@gobble#1%
2365 \else
2366 [Please insert \textbackslash PrerenderUnicode%
2367 \textbraceleft#1\textbraceright\space
2368 into preamble]%
2369 \fi
2370 }%
```
# 7 Support of other packages

## 7.1 Class memoir

```
2371 \@ifclassloaded{memoir}{%
2372 \Hy@AtEndOfPackage{\RequirePackage{memhfixc}}%
2373 }{}
```
## 7.2 Package subfigure

Added fix for version 2.1. Here \sub@label is defined.

```
2374 \@ifpackageloaded{subfigure}{%
2375 \ltx@IfUndefined{sub@label}{%
2376 \Hy@hypertexnamesfalse
2377 }{%
2378 \renewcommand*{\sub@label}[1]{%
2379 \@bsphack
2380 \subfig@oldlabel{#1}%
2381 \if@filesw
2382 \begingroup
2383 \edef\@currentlabstr{%
2384 \expandafter\strip@prefix\meaning\@currentlabelname
2385 }%
```

```
2386 \protected@write\@auxout{}{%
2387 \string\newlabel{sub@#1}{%
2388 {\@nameuse{@@thesub\@captype}}%
2389 {\thepage}%
2390 {%
2391 \expandafter\strip@period\@currentlabstr
2392 \relax.\relax\@@@%
2393 }%
2394 {\@currentHref}%
2395 {}%
2396 }%
2397 }%
2398 \endgroup
2399 \fi
2400 \@esphack
2401 }%
2402 \@ifpackagelater{subfigure}{2002/03/26}{}{%
2403 \providecommand*{\toclevel@subfigure}{1}%
2404 \providecommand*{\toclevel@subtable}{1}%
2405 }%
2406 }%
2407 }{}
```
## 7.3 Package xr and xr-hyper

The beta version of xr that supports \XR@addURL is called xr-hyper. Therefore we test for the macro itself and not for the package name:

```
2408 \ltx@IfUndefined{XR@addURL}{%
2409 }{%
```
If reading external aux files check whether they have a non zero fourth field in \newlabel and if so, add the URL as the fifth field.

```
2410 \def\XR@addURL#1{\XR@@dURL#1{}{}{}{}\\}%
2411 \def\XR@@dURL#1#2#3#4#5\\{%
2412 {#1}{#2}%
2413 \if!#4!%
2414 \else
2415 {#3}{#4}{\XR@URL}%
2416 \fi
2417 }%
2418 }
2419 \def\Hy@true{true}
2420 \def\Hy@false{false}
```
Providing dummy definitions.

```
2421 \let\literalps@out\@gobble
```

```
2422 \newcommand\pdfbookmark[3][]{}
```
\def\Acrobatmenu#1#2{\leavevmode#2}

```
2424 \def\Hy@writebookmark#1#2#3#4#5{}%
```
# 8 Help macros for links

Anchors get created on the baseline of where they occur. If an XYZ PDF view is set, this means that the link places the top of the screen *on the baseline* of the target. If this is an equation, for instance, it means that you cannot see anything. Some links, of course, are created at the start of environments, and so it works. To allow for this, anchors are raised,

where possible, by some small amount. This defaults to \baselineskip, but users can set it to something else in two ways (thanks to Heiko Oberdiek for suggesting this):

- 1. Redefine \HyperRaiseLinkDefault to be eg the height of a \strut
- 2. Redefine \HyperRaiseLinkHook to do something complicated; it must give a value to \HyperRaiseLinkLength, which is what actually gets used

```
2425 \let\HyperRaiseLinkHook\@empty
```

```
2426 \def\HyperRaiseLinkDefault{\baselineskip}
```
\HyperRaiseLinkHook allows the user to reassign \HyperRaiseLinkLength.

```
2427 \newcount\Hy@SavedSpaceFactor
2428 \def\Hy@SaveSpaceFactor{%
2429 \global\Hy@SavedSpaceFactor=\ifhmode\spacefactor\else\z@\fi
2430 }
2431 \def\Hy@RestoreSpaceFactor{%
2432 \relax
2433 \ifhmode
2434 \ifnum\Hy@SavedSpaceFactor>\z@
2435 \spacefactor=\Hy@SavedSpaceFactor
2436 \fi
2437 \fi
2438 }
2439 \def\Hy@SaveSavedSpaceFactor{%
2440 \edef\Hy@RestoreSavedSpaceFactor{%
2441 \global\Hy@SavedSpaceFactor=\the\Hy@SavedSpaceFactor\relax
2442 }%
2443 }
2444 \def\Hy@raisedlink#1{%
2445 \ifvmode
2446 #1%
2447 \else
2448 \Hy@SaveSpaceFactor
2449 \penalty\@M
2450 \smash{%
2451 \begingroup
2452 \let\HyperRaiseLinkLength\@tempdima
2453 \setlength\HyperRaiseLinkLength\HyperRaiseLinkDefault
2454 \HyperRaiseLinkHook
2455 \expandafter\endgroup
2456 \expandafter\raise\the\HyperRaiseLinkLength\hbox{%
2457 \Hy@RestoreSpaceFactor
2458 #1\%2459 \Hy@SaveSpaceFactor
2460 3%2461 }%
2462 \Hy@RestoreSpaceFactor
2463 \fi
2464 }
Inserting a \special command to set a destination destroys the \lastskip value.
```

```
\Hy@SaveLastskip
\Hy@RestoreLastskip
```
#### \def\Hy@SaveLastskip{%

- \let\Hy@RestoreLastskip\relax
- \ifvmode
- \ifdim\lastskip=\z@
- \let\Hy@RestoreLastskip\nobreak
- \else

```
2471 \begingroup
2472 \skip@=-\lastskip
2473 \edef\x{%
2474 \endgroup
2475 \def\noexpand\Hy@RestoreLastskip{%
2476 \noexpand\ifvmode
2477 \noexpand\nobreak
2478 \vskip\the\skip@
2479 \vskip\the\lastskip\relax
2480 \noexpand\fi
2481 }%<br>2482 }%
2482
2483 \quad \text{$\chi$}2484 \fi
2485 \else
2486 \ifhmode
2487 \ifdim\lastskip=\z@
2488 \let\Hy@RestoreLastskip\nobreak
2489 \else
2490 \begingroup
2491 \skip@=-\lastskip
2492 \qquad \text{edef}\x\{\%2493 \endgroup
2494 \def\noexpand\Hy@RestoreLastskip{%
2495 \noexpand\ifhmode
2496 \noexpand\nobreak
2497 \hskip\the\skip@
2498 \hskip\the\lastskip\relax
2499 \noexpand\fi
2500 }%
2501 }%
2502 \quad \text{$\chi$}2503 \t\t \hat{f}2504 \fi
2505 \fi
2506 }%
```
# 9 Options

```
2507 \SetupKeyvalOptions{%
2508 family=Hyp,%
2509 prefix=HyOpt%
2510 }
```
## 9.1 Help macros

#### \Hy@boolkey

 \def\Hy@boolkey{\@dblarg\Hy@@boolkey} \def\Hy@@boolkey[#1]#2#3{% \edef\Hy@tempa{#3}% \lowercase\expandafter{% \expandafter\def\expandafter\Hy@tempa\expandafter{\Hy@tempa}% 2516 }% \ifx\Hy@tempa\@empty \let\Hy@tempa\Hy@true  $2519$  \fi \ifx\Hy@tempa\Hy@true

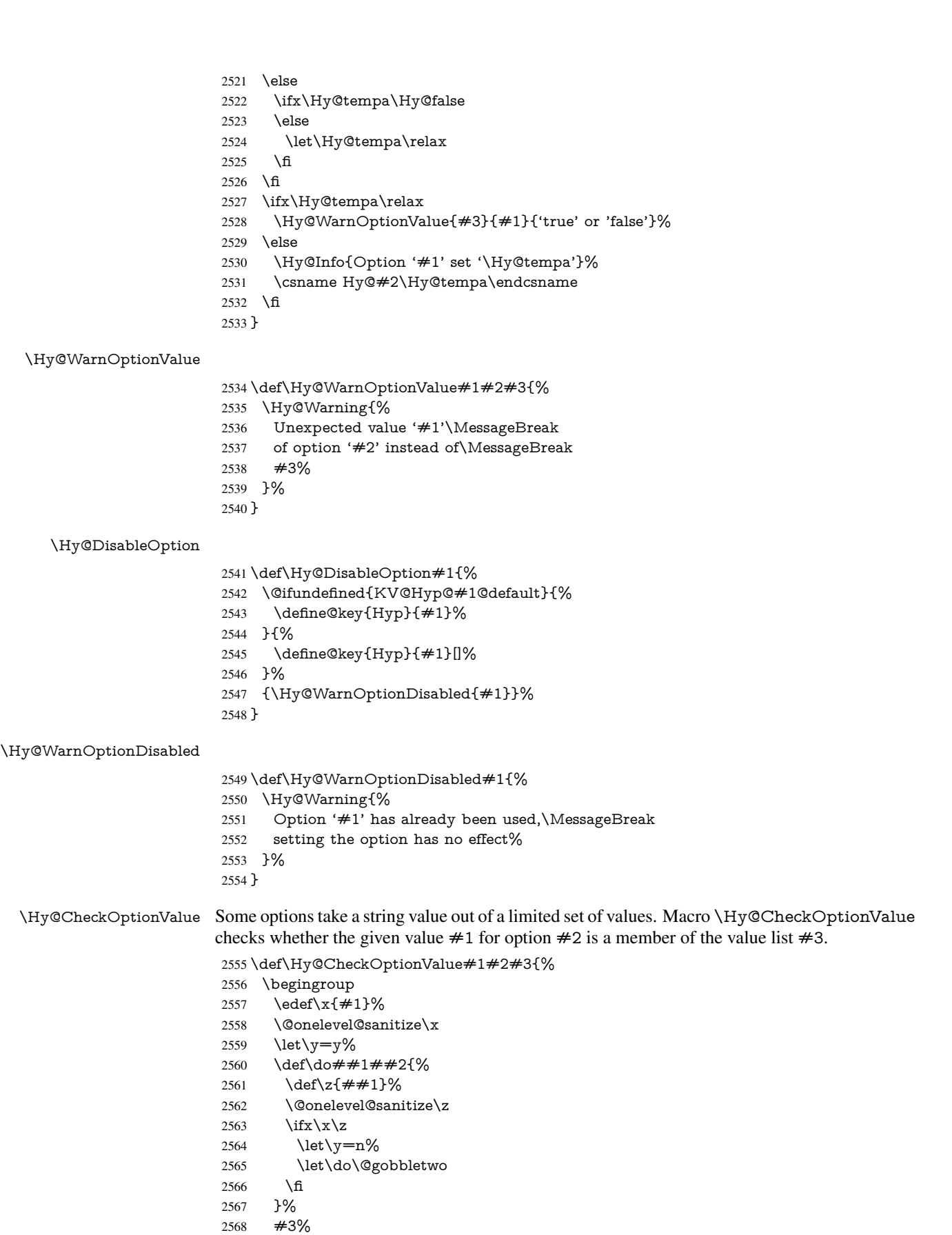

```
2569 \ifx\y y%
                     2570 \ \ \ \ \ \ \ \ \ \2571 * '\# \# 1'%
                     2572 \i{rx}\#2\l\else\space\space{0.15mm} \ifx\\##2\\\else\space(##2)\fi
                     2573 \MessageBreak
                     2574 }%
                     2575 \Hy@Warning{%
                     2576 Values of option '#2':\MessageBreak
                     2577 #3%
                     2578 * An empty value disables the option.\MessageBreak
                     2579 Unknown value '\x'%
                     2580 }%<br>2581 \fi
                     2581 \fi
                     2582 \endgroup
                     2583 }
 \Hy@DefNameKey #1: option name
                    \#2: \do list with known values, first argument of \do is value, second argument is a
                    comment.
                     2584 \def\Hy@DefNameKey#1{%
                     2585 \expandafter\Hy@@DefNameKey\csname @#1\endcsname{#1}%
                     2586 }
\Hy@@DefNameKey #1: macro for value storage
                    #2: option name
                    #3: \do list with known values.
                     2587 \def\Hy@@DefNameKey#1#2#3{%
                     2588 \define@key{Hyp}{#2}{%
                     2589 \edef#1{##1}%<br>2590 \ifx#1\@empty
                           \ifx#1\@empty
                     2591 \else
                     2592 \Hy@CheckOptionValue{##1}{#2}{#3}%<br>2593 \fi
                     2593 \fi
                     2594 }%
                     2595 \let#1\@empty
                     2596 }
 \Hy@UseNameKey
                     2597 \def\Hy@UseNameKey#1#2{%
                     2598 \ifx#2\@empty
```

```
2599 \else<br>2600 /#
       /#1/#2%
```

```
2601 \fi
2602 }
```
## 9.2 Defining the options

```
2603 \define@key{Hyp}{implicit}[true]{%
2604 \Hy@boolkey{implicit}{#1}%
2605 }
2606 \define@key{Hyp}{draft}[true]{%
2607 \Hy@boolkey{draft}{#1}%
2608 }
2609 \define@key{Hyp}{final}[true]{%
2610 \Hy@boolkey{final}{#1}%
2611 }
```

```
2612 \let\KV@Hyp@nolinks\KV@Hyp@draft
2613 \def\Hy@ObsoletePaperOption#1{%
2614 \Hy@WarningNoLine{%
2615 Option '#1' is no longer used%
2616 }%
2617 \define@key{Hyp}{#1}[true]{}%
2618 }
2619 \def\Hy@temp#1{%
2620 \define@key{Hyp}{#1}[true]{%
2621 \Hy@ObsoletePaperOption{#1}%
2622 }%
2623 }
2624 \Hy@temp{a4paper}
2625 \Hy@temp{a5paper}
2626 \Hy@temp{b5paper}
2627 \Hy@temp{letterpaper}
2628 \Hy@temp{legalpaper}
2629 \Hy@temp{executivepaper}
2630 \define@key{Hyp}{setpagesize}[true]{%
2631 \Hy@boolkey{setpagesize}{#1}%
2632 }
2633 \define@key{Hyp}{debug}[true]{%
2634 \Hy@boolkey[debug]{verbose}{#1}%
2635 }
2636 \define@key{Hyp}{linktocpage}[true]{%
2637 \Hy@boolkey{linktocpage}{#1}%
2638 \ifHy@linktocpage
2639 \let\Hy@linktoc\Hy@linktoc@page
2640 \else
2641 \let\Hy@linktoc\Hy@linktoc@section
2642 \text{ }\Lambda2643 }
2644 \chardef\Hy@linktoc@none=0 %
2645 \chardef\Hy@linktoc@section=1 %
2646 \chardef\Hy@linktoc@page=2 %
2647 \chardef\Hy@linktoc@all=3 %
2648 \ifHy@linktocpage
2649 \let\Hy@linktoc\Hy@linktoc@page
2650 \else
2651 \let\Hy@linktoc\Hy@linktoc@section
2652 \fi
2653 \define@key{Hyp}{linktoc}{%
2654 \@ifundefined{Hy@linktoc@#1}{%
2655 \Hy@Warning{%
2656 Unexpected value '#1' of\MessageBreak
2657 option 'linktoc' instead of 'none',\MessageBreak
2658 'section', 'page' or 'all'%
2659 }%
2660 }{%
2661 \expandafter\let\expandafter\Hy@linktoc
2662 \csname Hy@linktoc@#1\endcsname
2663 }%
2664 }
2665 \define@key{Hyp}{extension}{\def\XR@ext{#1}}
2666 \let\XR@ext\relax
2667 \define@key{Hyp}{verbose}[true]{%
2668 \Hy@boolkey{verbose}{#1}%
```
```
2669 }
2670 \define@key{Hyp}{typexml}[true]{%
2671 \Hy@boolkey{typexml}{#1}%
2672 }
```
If we are going to PDF via HyperTeX \special commands, the dvips (-z option) processor does not know the *height* of a link, as it works solely on the position of the closing \special. If we use this option, the \special is raised up by the right amount, to fool the dvi processor.

```
2673 \define@key{Hyp}{raiselinks}[true]{%
2674 \Hy@boolkey{raiselinks}{#1}%
2675 }
```
Most PDF-creating drivers do not allow links to be broken

```
2676 \def\Hy@setbreaklinks#1{%
```

```
2677 \csname breaklinks#1\endcsname
2678 }
2679 \def\Hy@breaklinks@unsupported{%
2680 \ifx\Hy@setbreaklinks\@gobble
2681 \ifHy@breaklinks
2682 \Hy@WarningNoLine{%
2683 You have enabled option 'breaklinks'.\MessageBreak
2684 But driver '\Hy@driver.def' does not suppport this.\MessageBreak
2685 Expect trouble with the link areas of broken links%
2686 }%
2687 \fi
2688 \fi
2689 }
2690 \define@key{Hyp}{breaklinks}[true]{%
2691 \Hy@boolkey{breaklinks}{#1}%
2692 \let\Hy@setbreaklinks\@gobble
2693 }
2694 \define@key{Hyp}{localanchorname}[true]{%
2695 \Hy@boolkey{localanchorname}{#1}%
2696 }
Determines whether an automatic anchor is put on each page
2697 \define@key{Hyp}{pageanchor}[true]{%
2698 \Hy@boolkey{pageanchor}{#1}%
2699 }
```
Are the page links done as plain arabic numbers, or do they follow the formatting of the package? The latter loses if you put in typesetting like \textbf or the like.

```
2700 \define@key{Hyp}{plainpages}[true]{%
2701 \Hy@boolkey{plainpages}{#1}%
2702 }
```
Are the names for anchors made as per the HyperTeX system, or do they simply use what LATEX provides?

 \define@key{Hyp}{naturalnames}[true]{% \Hy@boolkey{naturalnames}{#1}% }

Completely ignore the names as per the HyperTeX system, and use unique counters. \define@key{Hyp}{hypertexnames}[true]{% \Hy@boolkey{hypertexnames}{#1}% }

Currently, dvips doesn't allow anchors nested within targets, so this option tries to stop that happening. Other processors may be able to cope.

```
2709 \define@key{Hyp}{nesting}[true]{%
2710 \Hy@boolkey{nesting}{#1}%
2711 }
2712 \define@key{Hyp}{unicode}[true]{%
2713 \Hy@boolkey{unicode}{#1}%
2714 \ifHy@unicode
2715 \def\HyPsd@pdfencoding{unicode}%
2716 \HyPsd@LoadUnicode
2717 \else
2718 \def\HyPsd@pdfencoding{pdfdoc}%
2719 \fi
2720 }
2721 \def\HyPsd@LoadUnicode{%
2722 \@ifundefined{T@PU}{%
2723 \input{puenc.def}%
2724 \HyLinguex@Restore
2725 }{}%
2726 \DeclareFontFamily{PU}{pdf}{}%
2727 \DeclareFontShape{PU}{pdf}{m}{n}{ <-> cmr10 }{}%
2728 \DeclareFontSubstitution{PU}{pdf}{m}{n}%
2729 \global\let\HyPsd@LoadUnicode\relax
2730 }
2731 \Hy@AtBeginDocument{%
2732 \ifx\HyPsd@LoadUnicode\relax
2733 \else
2734 \def\HyPsd@LoadUnicode{%
2735 \Hy@Error{%
2736 Unicode support for bookmarks is not available.\MessageBreak
2737 Activate unicode support by using one of the options\MessageBreak
2738 'unicode', 'pdfencoding=unicode', 'pdfencoding=auto'\MessageBreak
2739 in the preamble%
2740 }\@ehc
2741 \global\let\HyPsd@LoadUnicode\relax
2742 \global\Hy@unicodefalse
2743 \global\let\Hy@unicodetrue\Hy@unicodefalse
2744 }%
2745 \fi
2746 }
2747 \define@key{Hyp}{pdfencoding}{%
2748 \edef\HyPsd@temp{#1}%
2749 \ifx\HyPsd@temp\HyPsd@pdfencoding@pdfdoc
2750 \let\HyPsd@pdfencoding\HyPsd@temp
2751 \Hy@unicodefalse
2752 \else
2753 \ifcase\ifx\HyPsd@temp\HyPsd@pdfencoding@unicode
2754 \z<sup>@</sup>
2755 \else
2756 \ifx\HyPsd@temp\HyPsd@pdfencoding@auto
2757 \anglez@
2758 \else
2759 \@ne
2760 \fi
2761 \qquad \qquad \intfi
2762 \let\HyPsd@pdfencoding\HyPsd@temp
2763 \hypersetup{unicode}%
2764 \ifHy@unicode
```
\def\HyPsd@pdfencoding{#1}%

```
2766 \ifx\HyPsd@pdfencoding\HyPsd@pdfencoding@auto
2767 \HyPsd@LoadStringEnc
2768 \fi
2769 \else
2770 \Hy@Warning{Cannot switch to unicode bookmarks}%
2771 \let\HyPsd@pdfencoding\HyPsd@pdfencoding@pdfdoc
2772 \fi
2773 \else
2774 \@onelevel@sanitize\HyPsd@temp
2775 \Hy@Warning{%
2776 Values of option 'pdfencoding':\MessageBreak
2777 'pdfdoc', 'unicode', 'auto'.\MessageBreak
2778 Ignoring unknown value '\HyPsd@temp'%
2779 }%
2780 \fi
2781 \fi
2782 }
2783 \def\HyPsd@pdfencoding@auto{auto}
2784 \def\HyPsd@pdfencoding@pdfdoc{pdfdoc}
2785 \def\HyPsd@pdfencoding@unicode{unicode}
2786 \let\HyPsd@pdfencoding\Hy@pdfencoding@pdfdoc
2787 \def\HyPsd@LoadStringEnc{%
2788 \RequirePackage{stringenc}[2009/12/15]%
2789 \let\HyPsd@LoadStringEnc\relax
2790 }
2791 \Hy@AtBeginDocument{%
2792 \@ifpackageloaded{stringenc}{%
2793 \let\HyPsd@LoadStringEnc\relax
2794 }{%
2795 \def\HyPsd@LoadStringEnc{%
2796 \Hy@WarningNoLine{%
2797 Missing package 'stringenc'. Use 'pdfencoding=auto'\MessageBreak
2798 in the preamble or load the package there%
2700 2\%2800 }%
2801 }%
2802 }
2803 \def\hypersetup{\kvsetkeys{Hyp}}
2804 \newif\ifHy@setpdfversion
2805 \define@key{Hyp}{pdfversion}{%
2806 \@ifundefined{Hy@pdfversion@#1}{%
2807 \PackageWarning{hyperref}{%
2808 Unsupported PDF version '#1'.\MessageBreak
2809 Valid values: 1.2 until 1.9%
2810 }%
2811 }{%
2812 \Hy@setpdfversiontrue
2813 \edef\Hy@pdfversion{\@nameuse{Hy@pdfversion@#1}}%
2814 }%
2815 }
2816 \@namedef{Hy@pdfversion@1.2}{2}%
2817 \@namedef{Hy@pdfversion@1.3}{3}%
2818 \@namedef{Hy@pdfversion@1.4}{4}%
2819 \@namedef{Hy@pdfversion@1.5}{5}%
2820 \@namedef{Hy@pdfversion@1.6}{6}%
2821 \@namedef{Hy@pdfversion@1.7}{7}%
2822 \@namedef{Hy@pdfversion@1.8}{8}%
```

```
2823 \@namedef{Hy@pdfversion@1.9}{9}%
2824 \def\Hy@pdfversion{2}
```
## 10 Options for different drivers

```
2825 \newif\ifHy@DviMode
2826 \let\Hy@DviErrMsg\ltx@empty
2827 \ifpdf
2828 \def\Hy@DviErrMsg{pdfTeX or LuaTeX is running in PDF mode}%
2829 \else
2830 \ifxetex
2831 \def\Hy@DviErrMsg{XeTeX is running}%
2832 \else
2833 \ifvtex
2834 \ifvtexdvi
2835 \Hy@DviModetrue
2836 \else
2837 \def\Hy@DviErrMsg{VTeX is running, but not in DVI mode}%
2838 \fi
2839 \else
2840 \Hy@DviModetrue<br>2841 \fi
2841
2842 \text{ }\Lambdafi
2843 \text{ }\{ \text{fi}2844 \def\HyOpt@CheckDvi#1{%
2845 \ifHy@DviMode
2846 \expandafter\ltx@firstofone
2847 \else
2848 \Hy@Error{%
2849 Wrong DVI mode driver option '#1',\MessageBreak
2850 because \Hy@DviErrMsg
2851 }\@ehc
2852 \expandafter\ltx@gobble
2853 \fi
2854 }
2855 \DeclareVoidOption{tex4ht}{%
2856 \Hy@texhttrue
2857 \kvsetkeys{Hyp}{colorlinks=true}%
2858 \def\BeforeTeXIVht{\RequirePackage{color}}%
2859 \def\Hy@driver{htex4ht}%
2860 \def\MaybeStopEarly{%
2861 \Hy@Message{Stopped early}%
2862 \Hy@AtBeginDocument{%
2863 \PDF@FinishDoc
2864 \gdef\PDF@FinishDoc{}%
2865 }%
2866 \endinput
2867 }%
2868 }
2869 \DeclareVoidOption{pdftex}{%
2870 \ifpdf
2871 \def\Hy@driver{hpdftex}%
2872 \else
2873 \Hy@Error{%
2874 Wrong driver option 'pdftex',\MessageBreak
2875 because pdfTeX in PDF mode is not detected%
2876 }\@ehc
```

```
2877 \fi
2878 }
2879 \DeclareVoidOption{nativepdf}{%
2880 \HyOpt@CheckDvi{nativepdf}{%
2881 \def\Hy@driver{hdvips}%
2882 }%
2883 }
2884 \DeclareVoidOption{dvipdfm}{%
2885 \HyOpt@CheckDvi{dvipdfm}{%
2886 \def\Hy@driver{hdvipdfm}%
2887 }%
2888 }
2889 \DeclareVoidOption{dvipdfmx}{%
2890 \HyOpt@CheckDvi{dvipdfmx}{%
2891 \def\Hy@driver{hdvipdfm}%
2892 }%
2893 }
2894 \define@key{Hyp}{dvipdfmx-outline-open}[true]{%
2895 \expandafter\ifx\csname if#1\expandafter\endcsname
2896 \csname iftrue\endcsname
2897 \chardef\SpecialDvipdfmxOutlineOpen\@ne
2898 \else
2899 \chardef\SpecialDvipdfmxOutlineOpen\z@
2900 \fi
2901 }
2902 \DeclareVoidOption{xetex}{%
2903 \ifxetex
2904 \def\Hy@driver{hxetex}%
2905 \else
2906 \Hy@Error{%
2907 Wrong driver option 'xetex',\MessageBreak
2908 because XeTeX is not detected%
2909 }\@ehc
2910 \fi
2911 }
2912 \DeclareVoidOption{pdfmark}{%
2913 \HyOpt@CheckDvi{pdfmark}{%
2914 \def\Hy@driver{hdvips}%
2915 }%
2916 }
2917 \DeclareVoidOption{dvips}{%
2918 \HyOpt@CheckDvi{dvips}{%
2919 \def\Hy@driver{hdvips}%
2920 }%
2921 }
2922 \DeclareVoidOption{hypertex}{%
2923 \HyOpt@CheckDvi{hypertex}{%
2924 \def\Hy@driver{hypertex}%
2925 }%
2926 }
2927 \let\Hy@MaybeStopNow\relax
2928 \DeclareVoidOption{vtex}{%
2929 \ifvtex
2930 \ifnum 0\ifnum\OpMode<1 1\fi \ifnum\OpMode>3 1\fi =0 %
2931 \def\Hy@driver{hvtex}%
2932 \else
2933 \ifnum\OpMode=10\relax
```

```
2934 \def\Hy@driver{hvtexhtm}%
2935 \def\MaybeStopEarly{%
2936 \Hy@Message{Stopped early}%
2937 \Hy@AtBeginDocument{%
2938 \PDF@FinishDoc
2939 \gdef\PDF@FinishDoc{}%
2940 }%
2941 \endinput
2942 }%
2943 \else
2944 \Hy@Error{%
2945 Wrong driver option 'vtex',\MessageBreak
2946 because of wrong OpMode (\the\OpMode)%
2947 }\@ehc
2948 \fi
2949 \fi
2950 \else
2951 \Hy@Error{%
2952 Wrong driver option 'vtex',\MessageBreak
2953 because VTeX is not running%
2954 }\@ehc
2955 \text{ }\Lambdafi
2956 }
2957 \DeclareVoidOption{vtexpdfmark}{%
2958 \ifvtex
2959 \ifnum 0\ifnum\OpMode<1 1\fi \ifnum\OpMode>3 1\fi =0 %
2960 \def\Hy@driver{hvtexmrk}%
2961 \else
2962 \Hy@Error{%
2963 Wrong driver option 'vtexpdfmark',\MessageBreak
2964 because of wrong OpMode (\the\OpMode)%
2965 }\@ehc<br>2966 \fi
2966
2967 \else
2968 \Hy@Error{%
2969 Wrong driver option 'vtexpdfmark,\MessageBreak
2970 because VTeX is not running%
2971 }\@ehc
2972 \fi
2973 }
2974 \DeclareVoidOption{dviwindo}{%
2975 \HyOpt@CheckDvi{dviwindo}{%
2976 \def\Hy@driver{hdviwind}%
2977 \kvsetkeys{Hyp}{colorlinks}%
2978 \PassOptionsToPackage{dviwindo}{color}%
2979 }%
2980 }
2981 \DeclareVoidOption{dvipsone}{%
2982 \HyOpt@CheckDvi{dvipsone}{%
2983 \def\Hy@driver{hdvipson}%
2984 }%
2985 }
2986 \DeclareVoidOption{textures}{%
2987 \HyOpt@CheckDvi{textures}{%
2988 \def\Hy@driver{htexture}%
2989 }%
2990 }
```

```
2991 \DeclareVoidOption{latex2html}{%
2992 \HyOpt@CheckDvi{latex2html}{%
2993 \Hy@AtBeginDocument{\@@latextohtmlX}%
2994 }%
2995 }
No more special treatment for ps2pdf. Let it sink or swim.
2996 \DeclareVoidOption{ps2pdf}{%
2997 \HyOpt@CheckDvi{ps2pdf}{%
2998 \def\Hy@driver{hdvips}%
2999 }%
3000 }
3001 \let\HyOpt@DriverFallback\ltx@empty
3002 \define@key{Hyp}{driverfallback}{%
3003 \ifHy@DviMode
3004 \def\HyOpt@DriverFallback{#1}%
3005 \Hy@Match\HyOpt@DriverFallback{%
3006 ^(|dvipdfm|dvipdfmx|dvips|dvipsone|dviwindo|hypertex|ps2pdf|%
3007 latex2html|tex4ht)$%
3008 }{}{%
3009 \let\HyOpt@DriverFallback\ltx@empty
3010 }%
3011 \fi
3012 }
```
## 11 Options to add extra features

Make included figures (assuming they use the standard graphics package) be hypertext links. Off by default. Needs more work.

```
3013 \define@key{Hyp}{hyperfigures}[true]{%
3014 \Hy@boolkey[hyperfigures]{figures}{#1}%
3015 }
```
The automatic footnote linking can be disabled by option hyperfootnotes.

```
3016 \define@key{Hyp}{hyperfootnotes}[true]{%
3017 \Hy@boolkey{hyperfootnotes}{#1}%
3018 }
```
Set up back-referencing to be hyper links, by page, slide or section number,

```
3019 \def\back@none{none}
3020 \def\back@section{section}
3021 \def\back@page{page}
3022 \def\back@slide{slide}
3023 \define@key{Hyp}{backref}[section]{%
3024 \lowercase{\def\Hy@tempa{#1}}%
3025 \ifx\Hy@tempa\@empty
3026 \let\Hy@tempa\back@section
3027 \fi
3028 \ifx\Hy@tempa\Hy@false
3029 \let\Hy@tempa\back@none
3030 \fi
3031 \ifx\Hy@tempa\back@slide
3032 \let\Hy@tempa\back@section
3033 \fi
3034 \ifx\Hy@tempa\back@page
3035 \PassOptionsToPackage{hyperpageref}{backref}%
3036 \Hy@backreftrue
```

```
3037 \else
```

```
3038 \ifx\Hy@tempa\back@section
3039 \PassOptionsToPackage{hyperref}{backref}%
3040 \Hy@backreftrue
3041 \else
3042 \ifx\Hy@tempa\back@none
3043 \Hy@backreffalse
3044 \else
3045 \Hy@WarnOptionValue{#1}{backref}{%
3046 'section', 'slide', 'page', 'none',\MessageBreak
3047 or 'false'}%
3048 \fi
3049 \fi
3050 \text{ }\Lambda3051 }
3052 \define@key{Hyp}{pagebackref}[true]{%
3053 \edef\Hy@tempa{#1}%
3054 \lowercase\expandafter{%
3055 \expandafter\def\expandafter\Hy@tempa\expandafter{\Hy@tempa}%
3056 }%
3057 \ifx\Hy@tempa\@empty
3058 \let\Hy@tempa\Hy@true
3059 \fi
3060 \ifx\Hy@tempa\Hy@true
3061 \PassOptionsToPackage{hyperpageref}{backref}%
3062 \Hy@backreftrue
3063 \else
3064 \ifx\Hy@tempa\Hy@false
3065 \Hy@backreffalse
3066 \else
3067 \Hy@WarnOptionValue{#1}{pagebackref}{'true' or 'false'}%
3068
3069 \fi
3070 }
Make index entries be links back to the relevant pages. By default this is turned on, but
```
may be stopped.

```
3071 \define@key{Hyp}{hyperindex}[true]{%
3072 \Hy@boolkey{hyperindex}{#1}%
3073 }
```

```
Configuration of encap char.
```

```
3074 \define@key{Hyp}{encap}[\|]{%
3075 \def\HyInd@EncapChar{#1}%
3076 }
```
# 12 Language options

The *\autoref feature depends on the language*.

```
3077 \def\HyLang@afrikaans{%
```
- \def\equationautorefname{Vergelyking}%
- \def\footnoteautorefname{Voetnota}%
- \def\itemautorefname{Item}%
- \def\figureautorefname{Figuur}%
- \def\tableautorefname{Tabel}%
- \def\partautorefname{Deel}%
- \def\appendixautorefname{Bylae}%
- \def\chapterautorefname{Hoofstuk}%

```
3086 \def\sectionautorefname{Afdeling}%
3087 \def\subsectionautorefname{Subafdeling}%
3088 \def\subsubsectionautorefname{Subsubafdeling}%
3089 \def\paragraphautorefname{Paragraaf}%
3090 \def\subparagraphautorefname{Subparagraaf}%
3091 \def\FancyVerbLineautorefname{Lyn}%
3092 \def\theoremautorefname{Teorema}%
3093 \def\pageautorefname{Bladsy}%
3094 }
3095 \def\HyLang@english{%
3096 \def\equationautorefname{Equation}%
3097 \def\footnoteautorefname{footnote}%
3098 \def\itemautorefname{item}%
3099 \def\figureautorefname{Figure}%
3100 \def\tableautorefname{Table}%
3101 \def\partautorefname{Part}%
3102 \def\appendixautorefname{Appendix}%
3103 \def\chapterautorefname{chapter}%
3104 \def\sectionautorefname{section}%
3105 \def\subsectionautorefname{subsection}%
3106 \def\subsubsectionautorefname{subsubsection}%
3107 \def\paragraphautorefname{paragraph}%
3108 \def\subparagraphautorefname{subparagraph}%
3109 \def\FancyVerbLineautorefname{line}%
3110 \def\theoremautorefname{Theorem}%
3111 \def\pageautorefname{page}%
3112 }
3113 \def\HyLang@french{%
3114 \def\equationautorefname{\'Equation}%
3115 \def\footnoteautorefname{note}%
3116 \def\itemautorefname{item}%
3117 \def\figureautorefname{Figure}%
3118 \def\tableautorefname{Tableau}%
3119 \def\partautorefname{Partie}%
3120 \def\appendixautorefname{Appendice}%
3121 \def\chapterautorefname{chapitre}%
3122 \def\sectionautorefname{section}%
3123 \def\subsectionautorefname{sous-section}%
3124 \def\subsubsectionautorefname{sous-sous-section}%
3125 \def\paragraphautorefname{paragraphe}%
3126 \def\subparagraphautorefname{sous-paragraphe}%
3127 \def\FancyVerbLineautorefname{ligne}%
3128 \def\theoremautorefname{Th\'eor\'eme}%
3129 \def\pageautorefname{page}%
3130 }
3131 \def\HyLang@german{%
3132 \def\equationautorefname{Gleichung}%
3133 \def\footnoteautorefname{Fu\ss note}%
3134 \def\itemautorefname{Punkt}%
3135 \def\figureautorefname{Abbildung}%
3136 \def\tableautorefname{Tabelle}%
3137 \def\partautorefname{Teil}%
3138 \def\appendixautorefname{Anhang}%
3139 \def\chapterautorefname{Kapitel}%
3140 \def\sectionautorefname{Abschnitt}%
3141 \def\subsectionautorefname{Unterabschnitt}%
```
- \def\subsubsectionautorefname{Unterunterabschnitt}%
	-

```
3143 \def\paragraphautorefname{Absatz}%
3144 \def\subparagraphautorefname{Unterabsatz}%
3145 \def\FancyVerbLineautorefname{Zeile}%
3146 \def\theoremautorefname{Theorem}%
3147 \def\pageautorefname{Seite}%
3148 }
3149 \def\HyLang@italian{%
3150 \def\equationautorefname{Equazione}%
3151 \def\footnoteautorefname{nota}%
3152 \def\itemautorefname{punto}%
3153 \def\figureautorefname{Figura}%
3154 \def\tableautorefname{Tabella}%
3155 \def\partautorefname{Parte}%
3156 \def\appendixautorefname{Appendice}%
3157 \def\chapterautorefname{Capitolo}%
3158 \def\sectionautorefname{sezione}%
3159 \def\subsectionautorefname{sottosezione}%
3160 \def\subsubsectionautorefname{sottosottosezione}%
3161 \def\paragraphautorefname{paragrafo}%
3162 \def\subparagraphautorefname{sottoparagrafo}%
3163 \def\FancyVerbLineautorefname{linea}%
3164 \def\theoremautorefname{Teorema}%
3165 \def\pageautorefname{Pag.\@}%
3166 }
3167 \def\HyLang@magyar{%
3168 \def\equationautorefname{Egyenlet}%
3169 \def\footnoteautorefname{l\'abjegyzet}%
3170 \def\itemautorefname{Elem}%
3171 \def\figureautorefname{\'Abra}%
3172 \def\tableautorefname{T\'abl\'azat}%
3173 \def\partautorefname{R\'esz}%
3174 \def\appendixautorefname{F\"uggel\'ek}%
3175 \def\chapterautorefname{fejezet}%
3176 \def\sectionautorefname{szakasz}%
3177 \def\subsectionautorefname{alszakasz}%
3178 \def\subsubsectionautorefname{alalszakasz}%
3179 \def\paragraphautorefname{bekezd\'es}%
3180 \def\subparagraphautorefname{albekezd\'es}%
3181 \def\FancyVerbLineautorefname{sor}%
3182 \def\theoremautorefname{T\'etel}%
3183 \def\pageautorefname{oldal}%
3184 }
3185 \def\HyLang@portuges{%
3186 \def\equationautorefname{Equa\c c\~ao}%
3187 \def\footnoteautorefname{Nota de rodap\'e}%
3188 \def\itemautorefname{Item}%
3189 \def\figureautorefname{Figura}%
3190 \def\tableautorefname{Tabela}%
3191 \def\partautorefname{Parte}%
3192 \def\appendixautorefname{Ap\^endice}%
3193 \def\chapterautorefname{Cap\'itulo}%
3194 \def\sectionautorefname{Se\c c\~ao}%
3195 \def\subsectionautorefname{Subse\c c\~ao}%
3196 \def\subsubsectionautorefname{Subsubse\c c\~ao}%
3197 \def\paragraphautorefname{par\'agrafo}%
3198 \def\subparagraphautorefname{subpar\'agrafo}%
3199 \def\FancyVerbLineautorefname{linha}%
```
3200 \def\theoremautorefname{Teorema}% 3201 \def\pageautorefname{P\'agina}% 3202 }

Next commented section for Russian is provided by Olga Lapko.

Next follow the checked reference names with commented variants and explanations. All they are abbreviated and they won't create a grammatical problems in the *middle* of sentences.

The most weak points in these abbreviations are the \equationautorefname, \theoremautorefname and the \FancyVerbLineautorefname. But those three, and also the \footnoteautorefname are not *too* often referenced. Another rather weak point is the \appendixautorefname.

3203 \def\HyLang@russian{%

The abbreviated reference to the equation: it is not for "the good face of the book", but maybe it will be better to get the company for the \theoremautorefname?

3204 \def\equationautorefname{\cyr\cyrv\cyrery\cyrr.}%

The name of the equation reference has common form for both nominative and accusative but changes in other forms, like "of \autoref{auto}" etc. The full name must follow full name of the \theoremautorefname.

```
3205 % \def\equationautorefname{%
3206 % \cyr\cyrv\cyrery\cyrr\cyra\cyrzh\cyre\cyrn\cyri\cyre
3207 % }%
```
The variant of footnote has abbreviation form of the synonym of the word "footnote". This variant of abbreviated synonym has alternative status (maybe obsolete?).

```
3208 \def\footnoteautorefname{%
```

```
3209 \cyr\cyrp\cyro\cyrd\cyrs\cyrt\cyrr.\ \cyrp\cyrr\cyri\cyrm.%
3210 }%
```
Commented form of the full synonym for "footnote". It has common form for both nominative and accusative but changes in other forms, like "of \autoref{auto}"

```
3211 % \def\footnoteautorefname{%
```

```
3212 % \cyr\cyrp\cyro\cyrd\cyrs\cyrt\cyrr\cyro\cyrch\cyrn\cyro\cyre\ %
```

```
3213 % \cyrp\cyrr\cyri\cyrm\cyre\cyrch\cyra\cyrn\cyri\cyre
```
3214 % }%

Commented forms of the "footnote": have different forms, the same is for the nominative and accusative. (The others needed?)

```
3215% \def\Nomfootnoteautorefname{\cyr\cyrs\cyrn\cyro\cyrs\cyrk\cyra}%
3216 % \def\Accfootnoteautorefname{\cyr\cyrs\cyrn\cyro\cyrs\cyrk\cyru}%
```
Name of the list item, can be confused with the paragraph reference name, but reader could understand meaning from context(?). Commented variant has common form for both nominative and accusative but changes in other forms, like "of \autoref{auto}" etc.

```
3217 \def\itemautorefname{\cyr\cyrp.}%
```

```
3218 % \def\itemautorefname{\cyr\cyrp\cyru\cyrn\cyrk\cyrt}%
```
Names of the figure and table have stable (standard) abbreviation forms. No problem in the middle of sentence.

3219 \def\figureautorefname{\cyr\cyrr\cyri\cyrs.}%

```
3220 \def\tableautorefname{\cyr\cyrt\cyra\cyrb\cyrl.}%
```
Names of the part, chapter, section(s) have stable (standard) abbreviation forms. No problem in the middle of sentence.

```
3221 \def\partautorefname{\cyr\cyrch.}%
```

```
3222 \def\chapterautorefname{\cyr\cyrg\cyrl.}%
```

```
3223 \def\sectionautorefname{\cyr\cyrr\cyra\cyrz\cyrd.}%
```
Name of the appendix can use this abbreviation, but it is not standard for books, i.e, not for "the good face of the book". Commented variant has common form for both nominative and accusative but changes in other forms, like "of \autoref{auto}" etc.

```
3224 \def\appendixautorefname{\cyr\cyrp\cyrr\cyri\cyrl.}%
```

```
3225 % \def\appendixautorefname{%
```

```
3226 % \cyr\cyrp\cyrr\cyri\cyrl\cyro\cyrzh\cyre\cyrn\cyri\cyre
3227 % }%
```
The sectioning command have stable (almost standard) and common abbreviation form for all levels (the meaning of these references visible from the section number). No problem.

3228 \def\subsectionautorefname{\cyr\cyrr\cyra\cyrz\cyrd.}%

3229 \def\subsubsectionautorefname{\cyr\cyrr\cyra\cyrz\cyrd.}%

The names of references to paragraphs also have stable (almost standard) and common abbreviation form for all levels (the meaning of these references is visible from the section number). No problem in the middle of sentence.

```
3230 \def\paragraphautorefname{\cyr\cyrp.}%
```
3231 \def\subparagraphautorefname{\cyr\cyrp.}%

Commented variant can be used in books but since it has common form for both nominative and accusative but it changes in other forms, like "of \autoref{auto}" etc.

3232 % \def\paragraphautorefname{\cyr\cyrp\cyru\cyrn\cyrk\cyrt}%

3233 % \def\subparagraphautorefname{\cyr\cyrp\cyru\cyrn\cyrk\cyrt}%

The name of verbatim line. Here could be a standard of the abbreviation (used very rare). But the author preprint publications (which have not any editor or corrector) can use this abbreviation for the page reference. So the meaning of the line reference can be read as reference to the page.

```
3234 \def\FancyVerbLineautorefname{\cyr\cyrs\cyrt\cyrr.}%
```
Commented names of the "verbatim line": have different forms, also the nominative and accusative.

3235 % \def\NomFancyVerbLineautorefname{\cyr\cyrs\cyrt\cyrr\cyro\cyrk\cyra}% 3236 % \def\AccFancyVerbLineautorefname{\cyr\cyrs\cyrt\cyrr\cyro\cyrk\cyru}%

The alternative, ve-e-e-ery professional abbreviation, was used in typography markup for typesetters.

3237 % \def\FancyVerbLineautorefname{\cyr\cyrs\cyrt\cyrr\cyrk.}%

The names of theorem: if we want have "the good face of the book", so the theorem reference must have the full name (like equation reference). But . . .

3238 \def\theoremautorefname{\cyr\cyrt\cyre\cyro\cyrr.}%

Commented forms of the "theorem": have different forms, also the nominative and accusative.

3239 % \def\Nomtheoremautorefname{\cyr\cyrt\cyre\cyro\cyrr\cyre\cyrm\cyra}% 3240 % \def\Acctheoremautorefname{\cyr\cyrt\cyre\cyrr\cyre\cyrm\cyru}%

Name of the page stable (standard) abbreviation form. No problem.

3241 \def\pageautorefname{\cyr\cyrs.}%

3242 }

3243 \def\HyLang@spanish{%

3244 \def\equationautorefname{Ecuaci\'on}%

3245 \def\footnoteautorefname{Nota a pie de p\'agina}%

3246 \def\itemautorefname{Elemento}%

3247 \def\figureautorefname{Figura}%

3248 \def\tableautorefname{Tabla}%

3249 \def\partautorefname{Parte}%

```
3251 \def\chapterautorefname{Cap\'itulo}%
3252 \def\sectionautorefname{Secci\'on}%
3253 \def\subsectionautorefname{Subsecci\'on}%
3254 \def\subsubsectionautorefname{Subsubsecci\'on}%
3255 \def\paragraphautorefname{P\'arrafo}%
3256 \def\subparagraphautorefname{Subp\'arrafo}%
3257 \def\FancyVerbLineautorefname{L\'inea}%
3258 \def\theoremautorefname{Teorema}%
3259 \def\pageautorefname{P\'agina}%
3260 }
3261 \def\HyLang@vietnamese{%
3262 \def\equationautorefname{Ph\uhorn{}\ohorn{}ng tr\'inh}%
3263 \def\footnoteautorefname{Ch\'u th\'ich}%
3264 \def\itemautorefname{m\d{u}c}%
3265 \def\figureautorefname{H\'inh}%
3266 \def\tableautorefname{B\h{a}ng}%
3267 \def\partautorefname{Ph\'\acircumflex{}n}%
3268 \def\appendixautorefname{Ph\d{u} l\d{u}c}%
3269 \def\chapterautorefname{ch\uhorn{}\ohorn{}ng}%
3270 \def\sectionautorefname{m\d{u}c}%
3271 \def\subsectionautorefname{m\d{u}c}%
3272 \def\subsubsectionautorefname{m\d{u}c}%
3273 \def\paragraphautorefname{\dj{}o\d{a}n}%
3274 \def\subparagraphautorefname{\dj{}o\d{a}n}%
3275 \def\FancyVerbLineautorefname{d\'ong}%
3276 \def\theoremautorefname{\DJ{}\d{i}nh l\'y}%
3277 \def\pageautorefname{Trang}%
3278 }
```
\def\appendixautorefname{Ap\'endice}%

Instead of package babel's definition of \addto the implementation of package varioref is used. Additionally argument #1 is checked for \relax.

```
3279 \def\HyLang@addto#1#2{%
```

```
3280 #2%
```

```
3281 \@temptokena{#2}%
```

```
3282 \ifx\#1\relax
```

```
3283 \let#1\@empty
```

```
3284 \text{ }\Lambdafi
```

```
3285 \ifx#1\@undefined
```

```
3286 \edef#1{\the\@temptokena}%
```

```
3287 \else
```

```
3288 \toks@\expandafter{#1}%
```

```
3289 \edef#1{\the\toks@\the\@temptokena}%
```

```
3290 \fi
```

```
3291 \@temptokena{}\toks@\@temptokena
```

```
3292 }
```

```
3293 \def\HyLang@DeclareLang#1#2#3{%
```

```
3294 \@ifpackagewith{babel}{#1}{%
```

```
3295 \expandafter\HyLang@addto
```

```
3296 \csname extras#1\expandafter\endcsname
```

```
3297 \csname HyLang@#2\endcsname
```

```
3298 \begingroup
```

```
3299 \edef\x{\endgroup
```

```
3300 #3%
```

```
3301 }%
```

```
3302 \quad \text{rx}
```

```
3303 \@namedef{HyLang@#1@done}{}%
```

```
3304 }{}%
3305 \begingroup
3306 \edef\x##1##2{%
3307 \noexpand\ifx##2\relax
3308 \errmessage{No definitions for language #2' found!}%
3309 \noexpand\fi
3310 \endgroup
3311 \noexpand\define@key{Hyp}{#1}[]{%
3312 \noexpand\@ifundefined{HyLang@#1@done}{%
3313 \noexpand\HyLang@addto{\noexpand##1}{\noexpand##2}%
3314 + 3\%3315 \noexpand\@namedef{HyLang@#1@done}{}%
3316 }{}%
3317 }%
3318 }%
3319 \expandafter\x\csname extras#1\expandafter\endcsname
3320 \csname HyLang@#2\endcsname
3321 }
3322 \HyLang@DeclareLang{english}{english}{}
3323 \HyLang@DeclareLang{UKenglish}{english}{}
3324 \HyLang@DeclareLang{british}{english}{}
3325 \HyLang@DeclareLang{USenglish}{english}{}
3326 \HyLang@DeclareLang{american}{english}{}
3327 \HyLang@DeclareLang{german}{german}{}
3328 \HyLang@DeclareLang{austrian}{german}{}
3329 \HyLang@DeclareLang{ngerman}{german}{}
3330 \HyLang@DeclareLang{naustrian}{german}{}
3331 \HyLang@DeclareLang{russian}{russian}{\noexpand\hypersetup{unicode}}
3332 \HyLang@DeclareLang{brazil}{portuges}{}
3333 \HyLang@DeclareLang{brazilian}{portuges}{}
3334 \HyLang@DeclareLang{portuguese}{portuges}{}
3335 \HyLang@DeclareLang{spanish}{spanish}{}
3336 \HyLang@DeclareLang{afrikaans}{afrikaans}{}
3337 \HyLang@DeclareLang{french}{french}{}
3338 \HyLang@DeclareLang{frenchb}{french}{}
3339 \HyLang@DeclareLang{francais}{french}{}
3340 \HyLang@DeclareLang{acadian}{french}{}
3341 \HyLang@DeclareLang{canadien}{french}{}
3342 \HyLang@DeclareLang{italian}{italian}{}
3343 \HyLang@DeclareLang{magyar}{magyar}{}
3344 \HyLang@DeclareLang{hungarian}{magyar}{}
```
More work is needed in case of options vietnamese and vietnam.

```
3345 \DeclareVoidOption{vietnamese}{%
3346 \HyLang@addto\extrasvietnamese\HyLang@vietnamese
3347 \Hy@AtEndOfPackage{%
3348 \@ifundefined{T@PU}{}{%
3349 \input{puvnenc.def}%
3350 }%
3351 }%
3352 }
3353 \DeclareVoidOption{vietnam}{%
3354 \HyLang@addto\extrasvietnam\HyLang@vietnamese
3355 \Hy@AtEndOfPackage{%
3356 \@ifundefined{T@PU}{}{%
3357 \input{puvnenc.def}%
3358 }%
```

```
3359 }%
```
}

Similar for option arabic that just loads the additions to PU encoding for Arabi.

```
3361 \DeclareVoidOption{arabic}{%
3362 \Hy@AtEndOfPackage{%
3363 \@ifundefined{T@PU}{}{%
3364 \input{puarenc.def}%
3365 }%
3366 }%
3367 }
```
## 13 Options to change appearance of links

Colouring links at the LATEX level is useful for debugging, perhaps.

```
3368 \define@key{Hyp}{colorlinks}[true]{%
3369 \Hy@boolkey{colorlinks}{#1}%
3370 }
3371 \DeclareVoidOption{hidelinks}{%
3372 \Hy@colorlinksfalse
3373 \Hy@ocgcolorlinksfalse
3374 \Hy@frenchlinksfalse
3375 \def\Hy@colorlink##1{\begingroup}%
3376 \def\Hy@endcolorlink{\endgroup}%
3377 \def\@pdfborder{0 0 0}%
3378 \let\@pdfborderstyle\ltx@empty
3379 }
3380 \define@key{Hyp}{ocgcolorlinks}[true]{%
3381 \Hy@boolkey{ocgcolorlinks}{#1}%
3382 }
3383 \Hy@AtBeginDocument{%
3384 \begingroup
3385 \@ifundefined{OBJ@OCG@view}{%
3386 \ifHy@ocgcolorlinks
3387 \Hy@Warning{%
3388 Driver does not support 'ocgcolorlinks',\MessageBreak
3389 using 'colorlinks' instead%
3390 }%
3391 \fi
3392 }{}%
3393 \endgroup
3394 }
3395 \define@key{Hyp}{frenchlinks}[true]{%
3396 \Hy@boolkey{frenchlinks}{#1}%
3397 }
```
### 14 Bookmarking

```
3398 \begingroup\expandafter\expandafter\expandafter\endgroup
3399 \expandafter\ifx\csname chapter\endcsname\relax
3400 \def\toclevel@part{0}%
3401 \else
3402 \def\toclevel@part{-1}%
3403 \fi
3404 \def\toclevel@chapter{0}
3405 \def\toclevel@section{1}
```

```
3406 \def\toclevel@subsection{2}
3407 \def\toclevel@subsubsection{3}
3408 \def\toclevel@paragraph{4}
3409 \def\toclevel@subparagraph{5}
3410 \def\toclevel@figure{0}
3411 \def\toclevel@table{0}
3412 \@ifpackageloaded{listings}{%
3413 \providecommand*\theHlstlisting{\thelstlisting}%
3414 \providecommand*\toclevel@lstlisting{0}%
3415 }{}
3416 \@ifpackageloaded{listing}{%
3417 \providecommand*\theHlisting{\thelisting}%
3418 \providecommand*\toclevel@listing{0}%
3419 }{}
3420 \define@key{Hyp}{bookmarks}[true]{%
3421 \Hy@boolkey{bookmarks}{#1}%
3422 }
3423 \define@key{Hyp}{bookmarksopen}[true]{%
3424 \Hy@boolkey{bookmarksopen}{#1}%
3425 }
```
The depth of the outlines is controlled by option bookmarksdepth. The option acts globally and distinguishes three cases:

- bookmarksdepth: Without value hyperref uses counter tocdepth (compatible behaviour and default).
- bookmarksdepth=<number>: the depth is set to <number>.
- bookmarksdepth= $\le$ name>: The  $\le$ name> must not start with a number or minus sign. It is a document division name (part, chapter, section,  $\dots$ ). Internally the value of macro \toclevel@<name> is used.

```
3426 \let\Hy@bookmarksdepth\c@tocdepth
3427 \define@key{Hyp}{bookmarksdepth}[]{%
3428 \begingroup
3429 \edef\x{#1}%
3430 \ifx\x\empty
3431 \global\let\Hy@bookmarksdepth\c@tocdepth
3432 \else
3433 \@ifundefined{toclevel@\x}{%
3434 \@onelevel@sanitize\x
3435 \edef\y{\expandafter\@car\x\@nil}%
3436 \ifcase 0\expandafter\ifx\y-1\fi
3437 \expandafter\ifnum\expandafter'\y>47 %
3438 \expandafter\ifnum\expandafter'\y<58 1\fi\fi\relax
3439 \Hy@Warning{Unknown document division name (\x)}%
3440 \else
3441 \setbox\zQ=\hbox{hbox{}\%3442 \qquad \qquad \text{Count@=}\x3443 \xdef\Hy@bookmarksdepth{\the\count@}%
3444 }%
3445 \fi
3446 }{%
3447 \setbox\z@=\hbox{%
3448 \count@=\csname toclevel@\x\endcsname
3449 \xdef\Hy@bookmarksdepth{\the\count@}%
3450 }%
```

```
3451 }%
3452 \fi
3453 \endgroup
3454 }
   'bookmarksopenlevel' to specify the open level. From Heiko Oberdiek.
3455 \define@key{Hyp}{bookmarksopenlevel}{%
3456 \def\@bookmarksopenlevel{#1}%
3457 }
3458 \def\@bookmarksopenlevel{\maxdimen}
3459 % 'bookmarkstype' to specify which 'toc' file to mimic
3460 \define@key{Hyp}{bookmarkstype}{%
3461 \def\Hy@bookmarkstype{#1}%
3462 }
3463 \def\Hy@bookmarkstype{toc}
Richard Curnow <richard@curnow.demon.co.uk> suggested this functionality. It adds
section numbers etc to bookmarks.
3464 \define@key{Hyp}{bookmarksnumbered}[true]{%
3465 \Hy@boolkey{bookmarksnumbered}{#1}%
3466 }
   Option CJKbookmarks enables the patch for CJK bookmarks.
3467 \define@key{Hyp}{CJKbookmarks}[true]{%
3468 \Hy@boolkey{CJKbookmarks}{#1}%
3469 }
3470 \def\Hy@temp#1{%
3471 \expandafter\Hy@@temp\csname @#1color\endcsname{#1}%
3472 }
3473 \def\Hy@@temp#1#2#3{%
3474 \define@key{Hyp}{#2color}{%
3475 \HyColor@HyperrefColor{##1}#1%
3476 }%
3477 \def#1{#3}%
3478 }
3479 \Hy@temp{link}{red}
3480 \Hy@temp{anchor}{black}
3481 \Hy@temp{cite}{green}
3482 \Hy@temp{file}{cyan}
3483 \Hy@temp{url}{magenta}
3484 \Hy@temp{menu}{red}
3485 \Hy@temp{run}{\@filecolor}
3486 \define@key{Hyp}{pagecolor}{%
3487 \Hy@WarningPageColor
3488 }
3489 \def\Hy@WarningPageColor{%
3490 \Hy@WarningNoLine{Option 'pagecolor' is not available anymore}%
3491 \global\let\Hy@WarningPageColor\relax
3492 }
3493 \define@key{Hyp}{allcolors}{%
3494 \HyColor@HyperrefColor{#1}\@linkcolor
3495 \HyColor@HyperrefColor{#1}\@anchorcolor
3496 \HyColor@HyperrefColor{#1}\@citecolor
3497 \HyColor@HyperrefColor{#1}\@filecolor
3498 \HyColor@HyperrefColor{#1}\@urlcolor
3499 \HyColor@HyperrefColor{#1}\@menucolor
3500 \HyColor@HyperrefColor{#1}\@runcolor
3501 }
```

```
89
```

```
3502 \def\hyperbaseurl#1{\def\@baseurl{#1}}
3503 \define@key{Hyp}{baseurl}{\hyperbaseurl{#1}}
3504 \let\@baseurl\@empty
3505 \def\hyperlinkfileprefix#1{\def\Hy@linkfileprefix{#1}}
3506 \define@key{Hyp}{linkfileprefix}{\hyperlinkfileprefix{#1}}
3507 \hyperlinkfileprefix{file:}
```
### 15 PDF-specific options

#### \@pdfpagetransition The value of option pdfpagetransition is stored in \@pdfpagetransition. Its initial value is set to \relax in order to be able to differentiate between a not used option and an option with an empty value.

```
3508 \let\@pdfpagetransition\relax
3509 \define@key{Hyp}{pdfpagetransition}{%
3510 \def\@pdfpagetransition{#1}%
3511 }
```
\@pdfpageduration The value of option pdfpageduration is stored in \@pdfpageduration. Its initial value is set to \relax in order to be able to differentiate between a not used option and an option with an empty value.

```
3512 \let\@pdfpageduration\relax
3513 \define@key{Hyp}{pdfpageduration}{%
3514 \def\@pdfpageduration{#1}%
3515 \Hy@Match\@pdfpageduration{%
3516 \hat{(-9]+}\.?[0-9]*|[0-9]*\.?[0-9]+)$%
3517 }{}{%
3518 \Hy@Warning{%
3519 Invalid value '\@pdfpageduration'\MessageBreak
3520 of option 'pdfpageduration'\MessageBreak
3521 is replaced by an empty value%
3522 }%
3523 \let\@pdfpageduration\ltx@empty
3524 }%
3525 }
```
The entry for the /Hid key in the page object is only necessary, if it is used and set to true for at least one time. If it is always false, then the /Hid key is not written to the pdf page object in order not to enlarge the pdf file.

```
3526 \newif\ifHy@useHidKey
3527 \Hy@useHidKeyfalse
3528 \define@key{Hyp}{pdfpagehidden}[true]{%
3529 \Hy@boolkey{pdfpagehidden}{#1}%
3530 \ifHy@pdfpagehidden
3531 \global\Hy@useHidKeytrue
3532 \fi
3533 }
```
The value of the bordercolor options are not processed by the color package. Therefore the value consists of space separated rgb numbers in the range 0 until 1.

Package xcolor provides \XC@bordercolor since version 1.1. If the two spaces in the color specification are missing, then the value is processed as color specification from package xcolor by using \XC@bordercolor (since xcolor 2004/05/09 v1.11, versions 2005/03/24 v2.02 until 2006/11/28 v2.10 do not work because of a bug that is fixed in 2007/01/21 v2.11).

\def\Hy@ColorList{cite,file,link,menu,run,url}

```
3536 \edef\Hy@temp{%
3537 \noexpand\define@key{Hyp}{\Hy@temp bordercolor}{%
3538 \noexpand\HyColor@HyperrefBorderColor
3539 {##1}%
3540 \expandafter\noexpand\csname @\Hy@temp bordercolor\endcsname
3541 {hyperref}%
3542 {\Hy@temp bordercolor}%
3543 }%
3544 }%
3545 \Hy@temp
3546 }
3547 \define@key{Hyp}{pagebordercolor}{%
3548 \Hy@WarningPageBorderColor
3549 }
3550 \def\Hy@WarningPageBorderColor{%
3551 \Hy@WarningNoLine{Option 'pagebordercolor' is not available anymore}%
3552 \global\let\Hy@WarningPageBorderColor\relax
3553 }
3554 \define@key{Hyp}{allbordercolors}{%
3555 \def\Hy@temp##1##2{%
3556 \HyColor@HyperrefBorderColor{#1}##1{hyperref}{##2bordercolor}%
3557 }%
3558 \Hy@temp\@citebordercolor{cite}%
3559 \Hy@temp\@filebordercolor{file}%
3560 \Hy@temp\@linkbordercolor{link}%
3561 \Hy@temp\@menubordercolor{menu}%
3562 \Hy@temp\@runbordercolor{run}%
3563 \Hy@temp\@urlbordercolor{url}%
3564 }
3565 \define@key{Hyp}{pdfhighlight}{\def\@pdfhighlight{#1}}
3566 \Hy@DefNameKey{pdfhighlight}{%
3567 \do{/I}{Invert}%
3568 \do{/N}{None}%
3569 \do{/O}{Outline}%
3570 \do{/P}{Push}%
3571 }
3572 \define@key{Hyp}{pdfborder}{%
3573 \let\Hy@temp\@pdfborder
3574 \def\@pdfborder{#1}%
3575 \Hy@Match\@pdfborder{%
3576 ^\HyPat@NonNegativeReal/ %
3577 \HyPat@NonNegativeReal/ %
3578 \HyPat@NonNegativeReal/%
3579 ( ?\[\HyPat@NonNegativeReal/( \HyPat@NonNegativeReal/)*])?$%
3580 }{}{%
3581 \Hy@Warning{%
3582 Invalid value '\@pdfborder'\MessageBreak
3583 for option 'pdfborder'.\MessageBreak
3584 Option setting is ignored%
3585 }%
3586 \let\@pdfborder\Hy@temp
3587 }%
3588 }
3589 \define@key{Hyp}{pdfborderstyle}{%
3590 \let\Hy@temp\@pdfborderstyle
3591 \def\@pdfborderstyle{#1}%
```
\@for\Hy@temp:=\Hy@ColorList\do{%

```
3592 \Hy@Match\@pdfborderstyle{%
3593 ^{\circ}\%3594 ( */Type */Border%
3595 | */W +\HyPat@NonNegativeReal/%
3596 | */S */[SDBIU]%
3597 | */D *\[ *(\HyPat@NonNegativeReal/( \HyPat@NonNegativeReal/)?)?]%
3598 )* *$%
3599 }{}{%
3600 \Hy@Warning{%
3601 Invalid value '\@pdfborderstyle'\MessageBreak
3602 for option 'pdfborderstyle'.\MessageBreak
3603 Option setting is ignored%<br>3604 \frac{1}{6}3604
3605 \let\@pdfborderstyle\Hy@temp
3606 }%
3607 }
3608 \def\Hy@setpdfborder{%
3609 \ifx\@pdfborder\@empty
3610 \else
3611 /Border[\@pdfborder]%
3612 \text{ }\Lambdafi
3613 \ifx\@pdfborderstyle\@empty
3614 \else
3615 /BS<<\@pdfborderstyle>>%
3616 \fi
3617 }
3618 \Hy@DefNameKey{pdfpagemode}{%
3619 \do{UseNone}{}%
3620 \do{UseOutlines}{}%
3621 \do{UseThumbs}{}%
3622 \do{FullScreen}{}%
3623 \do{UseOC}{PDF 1.5}%
3624 \do{UseAttachments}{PDF 1.6}%
3625 }
3626 \Hy@DefNameKey{pdfnonfullscreenpagemode}{%
3627 \do{UseNone}{}%
3628 \do{UseOutlines}{}%
3629 \do{UseThumbs}{}%
3630 \do{FullScreen}{}%
3631 \do{UseOC}{PDF 1.5}%
3632 \do{UseAttachments}{PDF 1.6}%
3633 }
3634 \Hy@DefNameKey{pdfdirection}{%
3635 \do{L2R}{Left to right}%
3636 \do{R2L}{Right to left}%
3637 }
3638 \Hy@DefNameKey{pdfviewarea}{%
3639 \do{MediaBox}{}%
3640 \do{CropBox}{}%
3641 \do{BleedBox}{}%
3642 \do{TrimBox}{}%
3643 \do{ArtBox}{}%
3644 }
3645 \Hy@DefNameKey{pdfviewclip}{%
3646 \do{MediaBox}{}%
3647 \do{CropBox}{}%
```

```
3648 \do{BleedBox}{}%
```

```
3649 \do{TrimBox}{}%
3650 \do{ArtBox}{}%
3651 }
3652 \Hy@DefNameKey{pdfprintarea}{%
3653 \do{MediaBox}{}%
3654 \do{CropBox}{}%
3655 \do{BleedBox}{}%
3656 \do{TrimBox}{}%
3657 \do{ArtBox}{}%
3658 }
3659 \Hy@DefNameKey{pdfprintclip}{%
3660 \do{MediaBox}{}%
3661 \do{CropBox}{}%
3662 \do{BleedBox}{}%
3663 \do{TrimBox}{}%
3664 \do{ArtBox}{}%
3665 }
3666 \Hy@DefNameKey{pdfprintscaling}{%
3667 \do{AppDefault}{}%
3668 \do{None}{}%
3669 }
3670 \Hy@DefNameKey{pdfduplex}{%
3671 \do{Simplex}{}%
3672 \do{DuplexFlipShortEdge}{}%
3673 \do{DuplexFlipLongEdge}{}%
3674 }
3675 \Hy@DefNameKey{pdfpicktraybypdfsize}{%
3676 \do{true}{}%
3677 \do{false}{}%
3678 }
3679 \define@key{Hyp}{pdfprintpagerange}{%
3680 \def\@pdfprintpagerange{#1}%
3681 }
3682 \Hy@DefNameKey{pdfnumcopies}{%
3683 \do{2}{two copies}%
3684 \do{3}{three copies}%
3685 \do{4}{four copies}%
3686 \do{5}{five copies}%
3687 }
3688 \define@key{Hyp}{pdfusetitle}[true]{%
3689 \Hy@boolkey[pdfusetitle]{usetitle}{#1}%
3690 }
3691 \def\HyXeTeX@CheckUnicode{%
3692 \ifxetex
3693 \ifHy@unicode
3694 \else
3695 \Hy@WarningNoLine{%
3696 XeTeX driver only supports unicode.\MessageBreak
3697 Enabling option 'unicode'%
3698 }%
3699 \kvsetkeys{Hyp}{unicode}%
3700 \fi
3701 \else
3702 \let\HyXeTeX@CheckUnicode\relax
3703 \fi
3704 }
3705 \def\HyPsd@PrerenderUnicode#1{%
```

```
3706 \begingroup
3707 \expandafter\ifx\csname PrerenderUnicode\endcsname\relax
3708 \else
3709 \sbox0{%
3710 \let\GenericInfo\@gobbletwo
3711 \let\GenericWarning\@gobbletwo
3712 \let\GenericError\@gobblefour
3713 \PrerenderUnicode{#1}%
3714 }%<br>3715 \fi
37153716 \endgroup
3717 }
3718 \define@key{Hyp}{pdftitle}{%
3719 \HyXeTeX@CheckUnicode
3720 \HyPsd@XeTeXBigCharstrue
3721 \HyPsd@PrerenderUnicode{#1}%
3722 \pdfstringdef\@pdftitle{#1}%
3723<sup>}</sup>
3724 \define@key{Hyp}{pdfauthor}{%
3725 \HyXeTeX@CheckUnicode
3726 \HyPsd@XeTeXBigCharstrue
3727 \HyPsd@PrerenderUnicode{#1}%
3728 \pdfstringdef\@pdfauthor{#1}%
3729 }
3730 \define@key{Hyp}{pdfproducer}{%
3731 \HyXeTeX@CheckUnicode
3732 \HyPsd@XeTeXBigCharstrue
3733 \HyPsd@PrerenderUnicode{#1}%
3734 \pdfstringdef\@pdfproducer{#1}%
3735 }
3736 \define@key{Hyp}{pdfcreator}{%
3737 \HyXeTeX@CheckUnicode
3738 \HyPsd@XeTeXBigCharstrue
3739 \HyPsd@PrerenderUnicode{#1}%
3740 \pdfstringdef\@pdfcreator{#1}%
3741 }
3742 \define@key{Hyp}{pdfcreationdate}{%
3743 \begingroup
3744 \Hy@unicodefalse
3745 \pdfstringdef\@pdfcreationdate{#1}%
3746 \endgroup
3747 }
3748 \define@key{Hyp}{pdfmoddate}{%
3749 \begingroup
3750 \Hy@unicodefalse
3751 \pdfstringdef\@pdfmoddate{#1}%
3752 \endgroup
3753 }
3754 \define@key{Hyp}{pdfsubject}{%
3755 \HyXeTeX@CheckUnicode
3756 \HyPsd@XeTeXBigCharstrue
3757 \HyPsd@PrerenderUnicode{#1}%
3758 \pdfstringdef\@pdfsubject{#1}%
3759 }
3760 \define@key{Hyp}{pdfkeywords}{%
3761 \HyXeTeX@CheckUnicode
```

```
3762 \HyPsd@XeTeXBigCharstrue
```

```
3763 \HyPsd@PrerenderUnicode{#1}%
3764 \pdfstringdef\@pdfkeywords{#1}%
3765 }
3766 \define@key{Hyp}{pdftrapped}{%
3767 \lowercase{\edef\Hy@temp{#1}}%
3768 \ifx\Hy@temp\HyInfo@trapped@true
3769 \def\@pdftrapped{True}%
3770 \else
3771 \ifx\Hy@temp\HyInfo@trapped@false
3772 \def\@pdftrapped{False}%
3773 \else
3774 \ifx\Hy@temp\HyInfo@trapped@unknown
3775 \def\@pdftrapped{Unknown}%
3776 \else
3777 \ifx\Hy@temp\@empty
3778 \else
3779 \Hy@Warning{%
3780 Unsupported value '#1'\MessageBreak
3781 for option 'pdftrapped'%
3782 }%
3783 \fi
3784 \def\@pdftrapped{}%
3785 \fi
3786 \fi
3787 \fi
3788 }
3789 \def\HyInfo@trapped@true{true}
3790 \def\HyInfo@trapped@false{false}
3791 \def\HyInfo@trapped@unknown{unknown}
3792 \def\HyInfo@TrappedUnsupported{%
3793 \ifx\@pdftrapped\@empty
3794 \else
3795 \Hy@WarningNoLine{'pdftrapped' is not supported by this driver}%
3796 \gdef\HyInfo@TrappedUnsupported{}%
3797 \fi
3798 }
3799 \define@key{Hyp}{pdfinfo}{%
3800 \kvsetkeys{pdfinfo}{#1}%
3801 }
3802 \def\Hy@temp#1{%
3803 \lowercase{\Hy@temp@A{#1}}{#1}%
3804 }
3805 \def\Hy@temp@A#1#2{%
3806 \define@key{pdfinfo}{#2}{%
3807 \hypersetup{pdf#1={##1}}%
3808 }%
3809 }
3810 \Hy@temp{Title}
3811 \Hy@temp{Author}
3812 \Hy@temp{Keywords}
3813 \Hy@temp{Subject}
3814 \Hy@temp{Creator}
3815 \Hy@temp{Producer}
3816 \Hy@temp{CreationDate}
3817 \Hy@temp{ModDate}
3818 \Hy@temp{Trapped}
```

```
3819 \newif\ifHyInfo@AddonUnsupported
```

```
3820 \kv@set@family@handler{pdfinfo}{%
3821 \HyInfo@AddonHandler{#1}{#2}%
3822 }
3823 \let\HyInfo@do\relax
3824 \def\HyInfo@AddonHandler#1#2{%
3825 \ifx\kv@value\relax
3826 \Hy@Warning{%
3827 Option 'pdfinfo': ignoring key '\kv@key' without value%
3828 }%
3829 \else
3830 \EdefEscapeName\HyInfo@KeyEscaped{\kv@key}%
3831 \EdefUnescapeName\HyInfo@Key{\HyInfo@KeyEscaped}%
3832 \expandafter\ifx\csname KV@pdfinfo@\HyInfo@Key\endcsname\relax
3833 \ifHyInfo@AddonUnsupported
3834 \Hy@Warning{%
3835 This driver does not support additional\MessageBreak
3836 information entries, therefore\MessageBreak
3837 '\kv@key' is ignored%
3838 }%
3839 \else
3840 \define@key{pdfinfo}{\HyInfo@Key}{%
3841 \HyXeTeX@CheckUnicode
3842 \HyPsd@XeTeXBigCharstrue
3843 \HyPsd@PrerenderUnicode{##1}%
3844 \pdfstringdef\HyInfo@Value{##1}%
3845 \expandafter\let\csname HyInfo@Value@\HyInfo@Key\endcsname
3846 \HyInfo@Value
3847 }%
3848 \edef\HyInfo@AddonList{%
3849 \HyInfo@AddonList
3850 \HyInfo@do{\HyInfo@Key}%
3851 }%
3852 \kv@parse@normalized{%
3853 \HyInfo@Key={#2}%3854 }{%
3855 \kv@processor@default{pdfinfo}%
3856 }%
3857 \fi
3858 \else
3859 \kv@parse@normalized{%
3860 \HyInfo@Key={#2}%
3861 }{%
3862 \kv@processor@default{pdfinfo}%
3863 }%
3864 \fi
3865 \fi
3866 }
3867 \def\HyInfo@GenerateAddons{%
3868 \ifHyInfo@AddonUnsupported
3869 \def\HyInfo@Addons{}%
3870 \else
3871 \begingroup
3872 \toks@{}%
3873 \def\HyInfo@do##1{%
3874 \EdefEscapeName\HyInfo@Key{##1}%
3875 \edef\x{%
```

```
3876 \toks@{%
```

```
3877 \the\toks@
3878 /\HyInfo@Key(\csname HyInfo@Value@##1\endcsname)%
3879 }%
3880 }%
3881 \quad \lambda x3882 }%
3883 \HyInfo@AddonList
3884 \edef\x{\endgroup
3885 \def\noexpand\HyInfo@Addons{\the\toks@}%
3886 }%
3887 \x
3888 \fi
3889 }
3890 \def\HyInfo@AddonList{}
3891 \define@key{Hyp}{pdfview}{\calculate@pdfview#1 \\}
3892 \define@key{Hyp}{pdflinkmargin}{\setpdflinkmargin{#1}}
3893 \let\setpdflinkmargin\@gobble
3894 \def\calculate@pdfview#1 #2\\{%
3895 \def\@pdfview{#1}%
3896 \ifx\\#2\\%
3897 \def\@pdfviewparams{ -32768}%
3898 \else
3899 \def\@pdfviewparams{ #2}%
3900 \fi
3901 }
3902 \begingroup\expandafter\expandafter\expandafter\endgroup
3903 \expandafter\ifx\csname numexpr\endcsname\relax
3904 \def\Hy@number#1{%
3905 \expandafter\@firstofone\expandafter{\number#1}%
3906 }%
3907 \else
3908 \def\Hy@number#1{%
3909 \the\numexpr#1\relax
3910 }%
3911 \fi
3912 \define@key{Hyp}{pdfstartpage}{%
3913 \ifx\\#1\\%
3914 \def\@pdfstartpage{}%
3915 \else
3916 \edef\@pdfstartpage{\Hy@number{#1}}%
3917 \fi
3918 }%
3919 \define@key{Hyp}{pdfstartview}{%
3920 \ifx\\#1\\%
3921 \def\@pdfstartview{}%
3922 \else
3923 \hypercalcbpdef\@pdfstartview{/#1}%
3924 \fi
3925 }
3926 \def\HyPat@NonNegativeReal/{%
3927 \ *([0-9]+\.?[0-9]*|[0-9]*\.?[0-9]+) *%
3928 }
3929 \define@key{Hyp}{pdfremotestartview}{%
3930 \ifx\\#1\\%
3931 \def\@pdfremotestartview{/Fit}%
3932 \else
3933 \hypercalcbpdef\@pdfremotestartview{#1}%
```

```
3934 \edef\@pdfremotestartview{\@pdfremotestartview}%
3935 \Hy@Match\@pdfremotestartview{%
3936 ^(XYZ -?(null|\HyPat@NonNegativeReal/) %
3937 -?(null|\HyPat@NonNegativeReal/) %
3938 (null|\HyPat@NonNegativeReal/)|%
3939 Fit(|B|%
3940 (H|V|BH|BV) (null|\HyPat@NonNegativeReal/)|%
3941 R \HyPat@NonNegativeReal/ \HyPat@NonNegativeReal/ %
3942 \HyPat@NonNegativeReal/ \HyPat@NonNegativeReal/%
3943 ))$%
3944 }{}{%
3945 \Hy@Warning{%
3946 Invalid value '\@pdfremotestartview'\MessageBreak
3947 of 'pdfremotestartview'\MessageBreak
3948 is replaced by 'Fit'%
3949 }%
3950 \let\@pdfremotestartview\@empty
3951 }%
3952 \ifx\@pdfremotestartview\@empty
3953 \def\@pdfremotestartview{/Fit}%
3054 \else
3955 \edef\@pdfremotestartview{/\@pdfremotestartview}%
3956 \fi
3957 \fi
3958 }
3959 \define@key{Hyp}{pdfpagescrop}{\edef\@pdfpagescrop{#1}}
3960 \define@key{Hyp}{pdftoolbar}[true]{%
3961 \Hy@boolkey[pdftoolbar]{toolbar}{#1}%
3962 }
3963 \define@key{Hyp}{pdfmenubar}[true]{%
3964 \Hy@boolkey[pdfmenubar]{menubar}{#1}%
3965 }
3966 \define@key{Hyp}{pdfwindowui}[true]{%
3967 \Hy@boolkey[pdfwindowui]{windowui}{#1}%
3968 }
3969 \define@key{Hyp}{pdffitwindow}[true]{%
3970 \Hy@boolkey[pdffitwindow]{fitwindow}{#1}%
3971 }
3972 \define@key{Hyp}{pdfcenterwindow}[true]{%
3973 \Hy@boolkey[pdfcenterwindow]{centerwindow}{#1}%
3974 }
3975 \define@key{Hyp}{pdfdisplaydoctitle}[true]{%
3976 \Hy@boolkey[pdfdisplaydoctitle]{displaydoctitle}{#1}%
3977 }
3978 \define@key{Hyp}{pdfa}[true]{%
3979 \Hy@boolkey{pdfa}{#1}%
3980 }
3981 \define@key{Hyp}{pdfnewwindow}[true]{%
3982 \def\Hy@temp{#1}%
3983 \ifx\Hy@temp\@empty
3984 \Hy@newwindowsetfalse
3985 \else
3986 \Hy@newwindowsettrue
3987 \Hy@boolkey[pdfnewwindow]{newwindow}{#1}%
3988 \fi
3989 }
```

```
3990 \def\Hy@SetNewWindow{%
```

```
3991 \ifHy@newwindowset
3992 /NewWindow %
3993 \ifHy@newwindow true\else false\fi
3994 \fi
3995 }
3996 \Hy@DefNameKey{pdfpagelayout}{%
3997 \do{SinglePage}{}%
3998 \do{OneColumn}{}%
3999 \do{TwoColumnLeft}{}%
4000 \do{TwoColumnRight}{}%
4001 \do{TwoPageLeft}{PDF 1.5}%
4002 \do{TwoPageRight}{PDF 1.5}%
4003 }
4004 \define@key{Hyp}{pdflang}{%
4005 \def\@pdflang{#1}%
4006 }
4007 \define@key{Hyp}{pdfpagelabels}[true]{%
4008 \Hy@boolkey[pdfpagelabels]{pagelabels}{#1}%
4009 }
4010 \define@key{Hyp}{pdfescapeform}[true]{%
4011 \Hy@boolkey[pdfescapeform]{escapeform}{#1}%
4012 }
```
#### Default values:

```
4013 \def\@linkbordercolor{1 0 0}
4014 \def\@urlbordercolor{0 1 1}
4015 \def\@menubordercolor{1 0 0}
4016 \def\@filebordercolor{0 .5 .5}
4017 \def\@runbordercolor{0 .7 .7}
4018 \def\@citebordercolor{0 1 0}
4019 \def\@pdfhighlight{/I}
4020 \def\@pdftitle{}
4021 \def\@pdfauthor{}
4022 \let\@pdfproducer\relax
4023 \def\@pdfcreator{LaTeX with hyperref package}
4024 \def\@pdfcreationdate{}
4025 \def\@pdfmoddate{}
4026 \def\@pdfsubject{}
4027 \def\@pdfkeywords{}
4028 \def\@pdftrapped{}
4029 \def\@pdfpagescrop{}
4030 \def\@pdfstartview{/Fit}
4031 \def\@pdfremotestartview{/Fit}
4032 \def\@pdfstartpage{1}
4033 \def\@pdfprintpagerange{}
4034 \def\@pdflang{}
4035 \let\PDF@SetupDoc\@empty
4036 \let\PDF@FinishDoc\@empty
4037 \let\phantomsection\@empty
4038 \let\special@paper\@empty
4039 \def\HyperDestNameFilter#1{#1}
4040 \Hy@AtBeginDocument{%
4041 \begingroup
4042 \edef\x{\@ifundefined{stockheight}\paperheight\stockheight}%
4043 \dimen\mathbb{C}=\x\relax4044 \ifdim\dimen@>\z@
4045 \else
4046 \dimen@=11in\relax
```

```
4047 \Hy@WarningNoLine{%
4048 Height of page (\expandafter\string\x) %
4049 is invalid (\the\x),\MessageBreak
4050 using 11in%
4051 }%
4052 \fi
4053 \dimen@=0.99626401\dimen@
4054 \xdef\Hy@pageheight{\strip@pt\dimen@}%
4055 \endgroup
4056 }
4057 \def\HyInd@EncapChar{\|}
```
Allow the user to use \ExecuteOptions in the cfg file even though this package does not use the normal option mechanism. Use \hyper@normalise as a scratch macro, since it is going to be defined in a couple of lines anyway.

```
4058 \let\hyper@normalise\ExecuteOptions
4059 \let\ExecuteOptions\hypersetup
4060 \Hy@RestoreCatcodes
4061 \InputIfFileExists{hyperref.cfg}{}{}
4062 \Hy@SetCatcodes
4063 \let\ExecuteOptions\hyper@normalise
4064 \Hy@MaybeStopNow
```
To add flexibility, we will not use the ordinary processing of package options, but put them through the *keyval* package. This section was written by David Carlisle.

```
4065 \SetupKeyvalOptions{family=Hyp}
4066 \DeclareLocalOptions{%
4067 a4paper,a5paper,b5paper,letterpaper,legalpaper,executivepaper%
4068 }
  Add option tex4ht if package tex4ht is loaded.
4069 \@ifpackageloaded{tex4ht}{%
4070 \@ifpackagewith{hyperref}{tex4ht}{}{%
4071 \PassOptionsToPackage{tex4ht}{hyperref}%
4072 }%
4073 }{}
4074 \let\ReadBookmarks\relax
```

```
4075 \ProcessKeyvalOptions{Hyp}
```
After processing options.

```
4076 \Hy@AtBeginDocument{%
```

```
4077 \ifHy@draft
```

```
4078 \let\hyper@@anchor\@gobble
```
- \gdef\hyper@link#1#2#3{#3}%
- \let\hyper@anchorstart\@gobble
- \let\hyper@anchorend\@empty

```
4082 \let\hyper@linkstart\@gobbletwo
```

```
4083 \let\hyper@linkend\@empty
```

```
4084 \def\hyper@linkurl#1#2{#1}%
```

```
4085 \def\hyper@linkfile#1#2#3{#1}%
```

```
4086 \def\hyper@link@[#1]#2#3{}%
```

```
4087 \def\Acrobatmenu#1#2{\leavevmode#2}%
```

```
4088 \let\PDF@SetupDoc\@empty
```

```
4089 \let\PDF@FinishDoc\@empty
```

```
4090 \let\@fifthoffive\@secondoftwo
```

```
4091 \let\@secondoffive\@secondoftwo
```

```
4092 \let\ReadBookmarks\relax
```

```
4093 \let\WriteBookmarks\relax
```

```
4094 \Hy@WarningNoLine{Draft mode on}%
4095 \fi
4096 \Hy@DisableOption{draft}%
4097 \Hy@DisableOption{nolinks}%
4098 \Hy@DisableOption{final}%
4099 }
```
### 15.1 PDF/A

\Hy@DisableOption{pdfa}

```
4101 \ifHy@pdfa
4102 \kvsetkeys{Hyp}{pdfversion=1.4}%
4103 \def\Hy@Acrobatmenu#1#2{%
4104 \leavevmode
4105 \begingroup
4106 \edef\x{#1}%
4107 \@onelevel@sanitize\x
4108 \ifx\x\Hy@NextPage
4109 \let\ y = Y\%<br>4110 \else
       \leq4111 \ifx\x\Hy@PrevPage
4112 \let\y = Y\%4113 \else
4114 \ifx\x\Hy@FirstPage
4115 \let\y = Y\%4116 \else
4117 \iint x \Hy@LastPage<br>4118 \let \vee = Y\%\let\y=Y%
4119 \else
4120 \let\y=N\%4121 \fi
4122 \fi
4123 \qquad \qquad \intfi
4124 \fi
4125 \expandafter\endgroup
4126 \ifx\y Y%
4127 \else
4128 \Hy@Error{%
4129 PDF/A: Named action '#1' is not permitted%
4130 }\@ehc
4131 {#2}%
4132 \expandafter\@gobble
4133 \fi
4134 }%
4135 \def\Hy@temp#1{%
4136 \expandafter\def\csname Hy@#1\endcsname{#1}%
4137 \expandafter\@onelevel@sanitize\csname Hy@#1\endcsname
4138 }%
4139 \Hy@temp{NextPage}%
4140 \Hy@temp{PrevPage}%
4141 \Hy@temp{FirstPage}%
4142 \Hy@temp{LastPage}%
4143 \else
4144 \def\Hy@Acrobatmenu#1#2{\leavevmode}%
4145 \fi
```
### 15.2 Patch for babel's **\texttilde**

Babel does not define \texttilde in NFSS2 manner, so the NFSS2 definitions of PD1 or PU encoding is not compatible. To fix this, \texttilde is defined in babel manner.

```
4146 \Hy@nextfalse
4147 \ltx@IfUndefined{spanish@sh@"@sel}{}{\Hy@nexttrue}
4148 \ltx@IfUndefined{galician@sh@"@sel}{}{\Hy@nexttrue}
4149 \ltx@IfUndefined{estonian@sh@"@sel}{}{\Hy@nexttrue}
4150 \ifHy@next
4151 \let\texttilde\~%
4152 \fi
4153 \def\Hy@wrapper@babel#1#2{%
4154 \begingroup
4155 \Hy@safe@activestrue
4156 \set@display@protect
4157 \edef\x{#2}%
4158 \@onelevel@sanitize\x
4159 \toks@{#1}%
4160 \edef\x{\endgroup\the\toks@{\x}}%
4161 \overline{X}4162 }
4163 \def\Hy@WrapperDef#1{%
4164 \begingroup
4165 \escapechar=\m@ne
4166 \xdef\Hy@gtemp{%
4167 \expandafter\noexpand\csname HyWrap@\string#1\endcsname
4168 }%
4169 \endgroup
4170 \edef#1{%
4171 \noexpand\Hy@wrapper@babel
4172 \expandafter\noexpand\Hy@gtemp
4173 }%
4174 \expandafter\def\Hy@gtemp
4175 }
4176 \ifHy@figures
4177 \Hy@Info{Hyper figures ON}%
4178 \else
4179 \Hy@Info{Hyper figures OFF}%
4180 \fi
4181 \ifHy@nesting
4182 \Hy@Info{Link nesting ON}%
4183 \else
4184 \Hy@Info{Link nesting OFF}%
4185 \fi
4186 \ifHy@hyperindex
4187 \Hy@Info{Hyper index ON}%
4188 \else
4189 \Hy@Info{Hyper index OFF}%
4190 \overline{fi}4191 \ifHy@plainpages
4192 \Hy@Info{Plain pages ON}%
4193 \else
4194 \Hy@Info{Plain pages OFF}%
4195 \fi
4196 \ifHy@backref
4197 \Hy@Info{Backreferencing ON}%
4198 \else
```
 \Hy@Info{Backreferencing OFF}% \fi \ifHy@typexml \Hy@AtEndOfPackage{% \RequirePackage{color}% \RequirePackage{nameref}% }% \fi \Hy@DisableOption{typexml} \ifHy@implicit \Hy@InfoNoLine{Implicit mode ON; LaTeX internals redefined}% \else \Hy@InfoNoLine{Implicit mode OFF; no redefinition of LaTeX internals}% \def\MaybeStopEarly{%

- \Hy@Message{Stopped early}%
- \Hy@AtBeginDocument{%
- \PDF@FinishDoc
- \gdef\PDF@FinishDoc{}%
- }%
- \endinput

}%

- \Hy@AtBeginDocument{%
- \let\autoref\ref
- \let\autopageref\pageref
- \ifx\@pdfpagemode\@empty
- \gdef\@pdfpagemode{UseNone}%
- 4225 \fi
- \global\Hy@backreffalse
- }%
- \Hy@AtEndOfPackage{%
- \global\let\ReadBookmarks\relax
- \global\let\WriteBookmarks\relax
- }%
- \fi
- \Hy@DisableOption{implicit}

#### 15.2.1 Driver loading

\Hy@AtEndOfPackage{%

- \@ifpackageloaded{tex4ht}{%
- \def\Hy@driver{htex4ht}%
- \Hy@texhttrue
- }{}%

Some drivers can be detected. Check for these drivers, whether the given driver option is ok. Otherwise force the right driver or use the default driver.

- \ifx\Hy@driver\@empty
- \else
- 4241 \def\Hy@temp{hpdftex}%<br>4242 \ifpdf
- \ifpdf
- \ifx\Hy@driver\Hy@temp
- 4244 \else
- \Hy@WarningNoLine{%
- Wrong driver '\Hy@driver.def';\MessageBreak
- pdfTeX is running in PDF mode.\MessageBreak
- Forcing driver '\Hy@temp.def'%
- 4249 }%
- \let\Hy@driver\Hy@temp

```
4251 \fi
4252 \else
4253 \ifx\Hy@driver\Hy@temp
4254 \Hy@WarningNoLine{%
4255 Wrong driver '\Hy@driver.def';\MessageBreak
4256 pdfTeX is not running in PDF mode.\MessageBreak
4257 Using default driver%
4258 }%
4259 \let\Hy@driver\@empty<br>4260 \fi
4260
4261 \fi
4262 \fi
4263 \ifHy@texht
4264 \else
4265 \ifx\Hy@driver\@empty
4266 \else
4267 \def\Hy@temp{hxetex}%
4268 \ifxetex
4269 \ifx\Hy@driver\Hy@temp
4270 \else
4271 \Hy@WarningNoLine{%
4272 Wrong driver '\Hy@driver.def';\MessageBreak
4273 XeTeX is running.\MessageBreak
4274 Forcing driver '\Hy@temp.def' for XeTeX%
4275 }%
4276 \let\Hy@driver\Hy@temp
4277 \fi
4278 \fi
4279 \fi
4280 \fi
4281 \ifx\Hy@driver\@empty
4282 \else
4283 \def\Hy@temp{hvtexhtm}%
4284 \ifvtexhtml
4285 \ifx\Hy@driver\Hy@temp
4286 \else
4287 \Hy@WarningNoLine{%
4288 Wrong driver '\Hy@driver.def';\MessageBreak
4289 VTeX is running in HTML mode.\MessageBreak
4290 Forcing driver '\Hy@temp.def'%
4291    }%
4292 \let\Hy@driver\Hy@temp
4293 \fi
4294 \else
4295 \ifx\Hy@driver\Hy@temp
4296 \Hy@WarningNoLine{%
4297 Wrong driver '\Hy@driver.def';\MessageBreak
4298 VTeX is not running in HTML mode.\MessageBreak
4299 Using default driver%
4300 }%
4301 \let\Hy@driver\@empty<br>4302 \fi
43024303 \sqrt{n}4304 \fi
If the driver is not given, find the right driver or use the default driver.
```

```
4305 \def\HyOpt@DriverType{}%
```

```
4306 \ifx\Hy@driver\@empty
```

```
4307 \def\HyOpt@DriverType{ (autodetected)}%
4308 \providecommand*{\Hy@defaultdriver}{hypertex}%
4309 \ifpdf
4310 \def\Hy@driver{hpdftex}%
4311 \else
4312 \ifxetex
4313 \def\Hy@driver{hxetex}%
4314 \else
4315 \ifvtexhtml
4316 \def\Hy@driver{hvtexhtm}%
4317 \def\MaybeStopEarly{%
4318 \Hy@Message{Stopped early}%
4319 \Hy@AtBeginDocument{%
4320 \PDF@FinishDoc
4321 \gdef\PDF@FinishDoc{}%
4322 }%
4323 \endinput
4324 }%
4325 \else
4326 \ifvtexpdf
4327 \def\Hy@driver{hvtex}%
4328 \else
4329 \ifvtexps
4330 \def\Hy@driver{hvtex}%
4331 \else
4332 \ifx\HyOpt@DriverFallback\ltx@empty
4333 \let\Hy@driver\Hy@defaultdriver
4334 \def\HyOpt@DriverType{ (default)}%
4335 \else
4336 \begingroup
4337 \toks@\expandafter{\HyOpt@DriverFallback}%
4338 \edef\x{\endgroup
4339 \noexpand\kvsetkeys{Hyp}{\the\toks@}%
4340 }%
4341 \chi4342 \ifx\Hy@driver\ltx@empty
4343 \let\Hy@driver\Hy@defaultdriver
4344 \def\HyOpt@DriverType{ (default)}%
4345 \else
4346 \def\HyOpt@DriverType{ (fallback)}%
4347 \fi
4348 \fi
4349 \fi
4350 \t\t \hat{f}4351 \qquad \qquad \text{f}4352 \fi
4353 \fi
4354 \ifx\Hy@driver\Hy@defaultdriver
4355 \def\Hy@temp{hdviwind}%
4356 \ifx\Hy@temp\Hy@driver
4357 \kvsetkeys{Hyp}{colorlinks}%
4358 \PassOptionsToPackage{dviwindo}{color}%
4359 \sqrt{f}4360 \fi
4361 \fi
4362 \Hy@Message{Driver\HyOpt@DriverType: \Hy@driver}%
4363 \chardef\Hy@VersionChecked=0 %
```
- \input{\Hy@driver.def}%
- \ifcase\Hy@VersionChecked
- \Hy@VersionCheck{\Hy@driver.def}%
- \fi
- \let\@unprocessedoptions\relax
- \Hy@RestoreCatcodes
- \Hy@DisableOption{tex4ht}%
- \Hy@DisableOption{pdftex}%
- \Hy@DisableOption{nativepdf}%
- \Hy@DisableOption{dvipdfm}%
- \Hy@DisableOption{dvipdfmx}%
- \Hy@DisableOption{dvipdfmx-outline-open}%
- \Hy@DisableOption{pdfmark}%
- \Hy@DisableOption{dvips}%
- \Hy@DisableOption{hypertex}%
- \Hy@DisableOption{vtex}%
- \Hy@DisableOption{vtexpdfmark}%
- \Hy@DisableOption{dviwindo}%
- \Hy@DisableOption{dvipsone}%
- \Hy@DisableOption{textures}%
- \Hy@DisableOption{latex2html}%
- \Hy@DisableOption{ps2pdf}%
- \Hy@DisableOption{xetex}%
- \Hy@DisableOption{pdfversion}%

```
4388 }
```
Support for open outlines is enabled for  $XeTEX \ge 0.9995$ . I don't know, if older versions also support this. AFAIK older dvipdfmx versions will break, thus the switch cannot be turned on by default.

- \newif\ifHy@DvipdfmxOutlineOpen
- \ifxetex
- \ifdim\number\XeTeXversion\XeTeXrevision in<0.9995in %
- \else
- \chardef\SpecialDvipdfmxOutlineOpen\@ne
- \Hy@DvipdfmxOutlineOpentrue
- \fi
- \fi
- \begingroup\expandafter\expandafter\expandafter\endgroup
- \expandafter\ifx\csname SpecialDvipdfmxOutlineOpen\endcsname\relax \else
- 
- \ifnum\SpecialDvipdfmxOutlineOpen>\z@
- \Hy@DvipdfmxOutlineOpentrue
- $4402 \sqrt{f}$
- $4403 \text{ }\Lambda$

#### 15.2.2 Bookmarks

- \def\WriteBookmarks{0}
- \def\@bookmarkopenstatus#1{%
- \ifHy@bookmarksopen

The purpose of the \@firstofone-number-space-construct is that no \relax will be inserted by T<sub>E</sub>X before the \else:<br>4407 \ifnum#1<\expandafte

- \ifnum#1<\expandafter\@firstofone\expandafter
- {\number\@bookmarksopenlevel} % explicit space
- \else
- $4410 %$
- \fi
- \else

```
4413 - 964414 \fi
4415 }
4416 \ifHy@bookmarks
4417 \Hy@Info{Bookmarks ON}%
4418 \ifx\@pdfpagemode\@empty
4419 \def\@pdfpagemode{UseOutlines}%
4420 \fi
4421 \lambdaelse
4422 \def\@bookmarkopenstatus#1{}%
4423 \Hy@Info{Bookmarks OFF}%
4424 \Hy@AtEndOfPackage{%
4425 \global\let\ReadBookmarks\relax
4426 \global\let\WriteBookmarks\relax
4427 }%
4428 \ifx\@pdfpagemode\@empty
4429 \def\@pdfpagemode{UseNone}%
4430 \fi
4431 \fi
4432 \Hy@DisableOption{bookmarks}
  Add wrapper for setting standard catcodes (babel's shorthands).
4433 \def\Hy@CatcodeWrapper#1{%
4434 \def\Hy@EndWrap{}%
4435 \def\TMP@EnsureCode##1##2{%
4436 \edef\Hy@EndWrap{%
4437 \Hy@EndWrap
4438 \catcode##1 \the\catcode##1\relax
4439 }%
4440 \catcode##1 ##2\relax
4441 }%
4442 \TMP@EnsureCode{10}{12}% ^^J
4443 \TMP@EnsureCode{33}{12}% !
4444 \TMP@EnsureCode{34}{12}% "
4445 \TMP@EnsureCode{36}{3}% $ (math)
4446 \TMP@EnsureCode{38}{4}% & (alignment)
4447 \TMP@EnsureCode{39}{12}% '
4448 \TMP@EnsureCode{40}{12}% (
4449 \TMP@EnsureCode{41}{12}% )
4450 \TMP@EnsureCode{42}{12}% *
4451 \TMP@EnsureCode{43}{12}% +
4452 \TMP@EnsureCode{44}{12}% ,
4453 \TMP@EnsureCode{45}{12}% -
4454 \TMP@EnsureCode{46}{12}% .
4455 \TMP@EnsureCode{47}{12}% /
4456 \TMP@EnsureCode{58}{12}% :
4457 \TMP@EnsureCode{59}{12}% ;
4458 \TMP@EnsureCode{60}{12}% <
4459 \TMP@EnsureCode{61}{12}% =
4460 \TMP@EnsureCode{62}{12}% >
4461 \TMP@EnsureCode{63}{12}% ?
4462 \TMP@EnsureCode{91}{12}% [
4463 \TMP@EnsureCode{93}{12}% ]
4464 \TMP@EnsureCode{94}{7}% ^ (superscript)
4465 \TMP@EnsureCode{95}{8}% _ (subscript)
4466 \TMP@EnsureCode{96}{12}% '
4467 \TMP@EnsureCode{124}{12}% |
4468 \TMP@EnsureCode{126}{13}% ~ (active)
```

```
4469 #1\relax
```

```
4470 \Hy@EndWrap
```

```
4471 }
```
\HyColor@UseColor expects a macro as argument. It contains the color specification.

\Hy@AtBeginDocument{%

\ifHy@ocgcolorlinks

- \kvsetkeys{Hyp}{colorlinks}%
- \ifHy@pdfa
- \Hy@Warning{%
- PDF/A: Optional Content Groups are prohibited,\MessageBreak
- using 'colorlinks' instead of 'ocgcolorlinks'%
- 4479 }%
- \Hy@ocgcolorlinksfalse
- \fi
- \fi
- \ifHy@ocgcolorlinks
- \else
- \Hy@DisableOption{ocgcolorlinks}%
- \fi
- \ifHy@colorlinks
- \def\@pdfborder{0 0 0}%
- \let\@pdfborderstyle\@empty
- \ifHy@typexml
- \else
- \Hy@CatcodeWrapper{%
- \RequirePackage{color}%
- 4494 }%
- \fi
- \def\Hy@colorlink#1{%
- \begingroup
- \HyColor@UseColor#1%
- }%
- \def\Hy@endcolorlink{\endgroup}%
- \Hy@Info{Link coloring ON}%
- \else
- \ifHy@frenchlinks
- \def\Hy@colorlink#1{\begingroup\fontshape{sc}\selectfont}%
- \def\Hy@endcolorlink{\endgroup}%
- \Hy@Info{French linking ON}%
- \else

for grouping consistency:

- \def\Hy@colorlink#1{\begingroup}%
- \def\Hy@endcolorlink{\endgroup}%
- \Hy@Info{Link coloring OFF}%
- \fi
- 4512 \fi
- \Hy@DisableOption{colorlinks}%
- \Hy@DisableOption{frenchlinks}%
- \ifHy@texht
- \long\def\@firstoffive#1#2#3#4#5{#1}%
- \long\def\@secondoffive#1#2#3#4#5{#2}%
- \long\def\@thirdoffive#1#2#3#4#5{#3}%
- \long\def\@fourthoffive#1#2#3#4#5{#4}%
- \long\def\@fifthoffive#1#2#3#4#5{#5}%
- \providecommand\*\@safe@activestrue{}%

\providecommand\*\@safe@activesfalse{}%
```
4523 \def\T@ref#1{%
4524 \Hy@safe@activestrue
4525 \expandafter\@setref\csname r@#1\endcsname\@firstoffive{#1}%
4526 \Hy@safe@activesfalse
4527 }%
4528 \def\T@pageref#1{%
4529 \Hy@safe@activestrue
4530 \expandafter\@setref\csname r@#1\endcsname\@secondoffive{#1}%
4531 \Hy@safe@activesfalse
4532 }%
4533 \else
4534 \ifHy@typexml
4535 \else
4536 \Hy@CatcodeWrapper{%
4537 \RequirePackage{nameref}%
4538 }%
4539 \fi
4540 \text{ }\Lambdafi
4541 \DeclareRobustCommand\ref{%
4542 \@ifstar\@refstar\T@ref
4543 }%
4544 \DeclareRobustCommand\pageref{%
4545 \@ifstar\@pagerefstar\T@pageref
4546 }%
4547 % \@ifclassloaded{memoir}{%
4548 % \ltx@IfUndefined{@mem@titlerefnolink}\ltx@secondoftwo{%
4549 % \ltx@IfUndefined{@mem@titleref}\ltx@secondoftwo\ltx@firstoftwo
4550 % }%
4551 % }\ltx@secondoftwo
4552 % {%<br>4553 % \I
       4553 % \DeclareRobustCommand*{\nameref}{%
4554 % \@ifstar\@mem@titlerefnolink\@mem@titleref
4555 % }%
4556 % }{%
4557 \DeclareRobustCommand*{\nameref}{%
4558 \@ifstar\@namerefstar\T@nameref
4559 }%
4560 % }%
4561 }
4562 \Hy@AtBeginDocument{%
4563 \ifHy@texht
4564 \else
4565 \Hy@CatcodeWrapper\ReadBookmarks
4566 \fi
4567 }
4568 \ifHy@backref
4569 \RequirePackage{backref}%
4570 \else
4571 \let\Hy@backout\@gobble
4572 \fi
4573 \Hy@DisableOption{backref}
4574 \Hy@DisableOption{pagebackref}
```
\Hy@activeanchorfalse

## 16 User hypertext macros

We need to normalise all user commands taking a URL argument; Within the argument the following special definitions apply:  $\forall$  #,  $\forall$ %,  $\sim$  produce #, %,  $\sim$  respectively. for consistency  $\$ ~ produces ~ as well. At the *top level only* ie not within the argument of another command, you can use  $\#$  and % unescaped, to produce themselves. even if, say, # is entered as # it will be converted to  $\angle$ # so it does not die if written to an aux file etc. \# will write as  $#$  locally while making \specials.

\begingroup

```
4577 \endlinechar=-1 %
4578 \catcode'\^^A=14 %
4579 \catcode'\^^M\active
4580 \catcode'\%\active
4581 \catcode'\#\active
4582 \catcode'\_\active
4583 \catcode'\$\active
4584 \catcode'\&\active
4585 \gdef\hyper@normalise{^^A
4586 \begingroup
4587 \catcode'\^^M\active
4588 \def^^M{ }^^A
4589 \catcode'\%\active
4590 \let%\@percentchar
4591 \let\%\@percentchar
4592 \catcode'\#\active
4593 \def#{\hyper@hash}^^A
4594 \def\#{\hyper@hash}^^A
4595 \@makeother\&^^A
4596 \edef&{\string&}^^A
4597 \edef\&{\string&}^^A
4598 \edef\textunderscore{\string_}^^A
4599 \let\_\textunderscore
4600 \catcode'\_\active
4601 \let_\textunderscore
4602 \let~\hyper@tilde
4603 \let\~\hyper@tilde
4604 \let\textasciitilde\hyper@tilde
4605 \let\\\@backslashchar
4606 \edef${\string$}^^A
4607 \Hy@safe@activestrue
4608 \hyper@n@rmalise
4609 }<sup>\sim</sup>A
4610 \catcode'\#=6 \hat{A}4611 \gdef\Hy@ActiveCarriageReturn{^^M}^^A
4612 \gdef\hyper@n@rmalise#1#2{^^A
4613 \def\Hy@tempa{#2}^^A
4614 \ifx\Hy@tempa\Hy@ActiveCarriageReturn
4615 \Hy@ReturnAfterElseFi{^^A
4616 \hyper@@normalise{#1}^^A
4617 }<sup>\sim</sup>A
4618 \else
4619 \Hy@ReturnAfterFi{^^A
4620 \hyper@@normalise{#1}{#2}^^A
4621 }<sup>^</sup>A
4622 \fi
4623 }<sup>\sim</sup>A
4624 \gdef\hyper@@normalise#1#2{^^A
```

```
4625 \edef\Hy@tempa{^^A
4626 \endgroup
4627 \noexpand#1{\Hy@RemovePercentCr#2%^^M\@nil}^^A
4628 }<sup>^</sup>A
4629 \Hy@tempa
4630 }<sup>\sim</sup>A
4631 \gdef\Hy@RemovePercentCr#1%^^M#2\@nil{^^A
4632 \#1^{\sim}A4633 \ifx\limits#2\limits
4634 \else
4635 \Hy@ReturnAfterFi{^^A
4636 \Hy@RemovePercentCr #2\@nil
4637 }<sup>\sim</sup>A
4638 \fi
4639 }<sup>^^</sup>A
4640 \endgroup
4641 \providecommand*\hyper@chars{%
4642 \let\#\hyper@hash
4643 \let\%\@percentchar
4644 \Hy@safe@activestrue
4645 }
4646 \def\hyperlink#1#2{%
4647 \hyper@@link{}{#1}{#2}%
4648 }
4649 \def\Hy@VerboseLinkStart#1#2{%
4650 \ifHy@verbose
4651 \begingroup
4652 \Hy@safe@activestrue
4653 \xdef\Hy@VerboseGlobalTemp{(#1) '#2'}%
4654 \Hy@Info{Reference \Hy@VerboseGlobalTemp}%
4655 \xdef\Hy@VerboseGlobalTemp{%
4656 \Hy@VerboseGlobalTemp, %
4657 line \the\inputlineno
4658 }%
4659 \endgroup
4660 \let\Hy@VerboseLinkInfo\Hy@VerboseGlobalTemp
4661 \@onelevel@sanitize\Hy@VerboseLinkInfo
4662 \text{ }\Lambdafi
4663 }
4664 \def\Hy@VerboseLinkInfo{<VerboseLinkInfo>}
4665 \def\Hy@VerboseLinkStop{%
4666 \ifHy@verbose
4667 \begingroup
4668 \edef\x{\endgroup
4669 \write\m@ne{%
4670 Package 'hyperref' Info: %
4671 End of reference \Hy@VerboseLinkInfo.%
4672 }%
4673 }%
4674 \quad \Im4675 \fi
4676 }
4677 \def\Hy@VerboseAnchor#1{%
4678 \ifHy@verbose
4679 \begingroup
```

```
4680 \Hy@safe@activestrue
```

```
4681 \Hy@Info{Anchor '\HyperDestNameFilter{#1}'}%
4682 \endgroup
4683 \fi
4684 }
4685 \def\Hy@AllowHyphens{%
4686 \relax
4687 \ifhmode
4688 \penalty\@M
4689 \hskip\z@skip
4690 \fi
4691 }
4692 \DeclareRobustCommand*{\href}[1][]{%
4693 \begingroup
4694 \setkeys{href}{#1}%
4695 \@ifnextchar\bgroup\Hy@href{\hyper@normalise\href@}%
4696 }
4697 \def\Hy@href#{%
4698 \hyper@normalise\href@
4699 }
4700 \begingroup
4701 \catcode'\$=6 %
4702 \catcode'\#=12 %
4703 \gdef\href@$1{\expandafter\href@split$1##\\}%
4704 \gdef\href@split$1#$2#$3\\$4{%
4705 \hyper@@link{$1}{$2}{$4}%
4706 \endgroup
4707 }%
4708 \endgroup
Option 'page'.
4709 \define@key{href}{page}{%
4710 \def\Hy@href@page{#1}%
4711 }
4712 \let\Hy@href@page\@empty
4713 \newcount\c@Hy@tempcnt
4714 \def\theHy@tempcnt{\the\c@Hy@tempcnt}
4715 \def\Hy@MakeRemoteAction{%
4716 \ifx\Hy@href@page\@empty
4717 \def\Hy@href@page{0}%
```
\else

```
4719 \setcounter{Hy@tempcnt}{\Hy@href@page}%
```
\ifnum\c@Hy@tempcnt<\@ne

```
4721 \Hy@Warning{%
```

```
4722 Invalid page number (\theHy@tempcnt)\MessageBreak
```
for remote PDF file.\MessageBreak

```
4724 Using page 1%
```

```
4725 }%
```

```
4726 \def\Hy@href@page{0}%
```

```
4727 \else
```

```
4728 \global\advance\c@Hy@tempcnt\m@ne
```

```
4729 \edef\Hy@href@page{\theHy@tempcnt}%
```

```
4730 \fi
```

```
4731 \fi
```
If a next action is set, then also a new window should be opened. Otherwise AR reclaims that it closes the current file with discarding the next actions.

```
4732 \ifx\Hy@href@nextactionraw\@empty
```

```
4733 \else
4734 \Hy@newwindowsettrue
4735 \Hy@newwindowtrue
4736 \fi
4737 }
```
Option 'pdfremotestartview'.

```
4738 \define@key{href}{pdfremotestartview}{%
4739 \setkeys{Hyp}{pdfremotestartview={#1}}%
4740 }
```
Option 'pdfnewwindow'.

 \let\KV@href@pdfnewwindow\KV@Hyp@pdfnewwindow \let\KV@href@pdfnewwindow@default\KV@Hyp@pdfnewwindow@default

#### Option 'ismap'.

```
4743 \newif\ifHy@href@ismap
4744 \define@key{href}{ismap}[true]{%
4745 \ltx@IfUndefined{Hy@href@ismap#1}{%
4746 \Hy@Error{%
4747 Invalid value (#1) for key 'ismap'.\MessageBreak
4748 Permitted values are 'true' or 'false'.\MessageBreak
4749 Ignoring 'ismap'%
4750 }\@ehc
4751 }{%
4752 \csname Hy@href@ismap#1\endcsname
4753 }%
4754 }
Option 'nextactionraw'.
```

```
4755 \let\Hy@href@nextactionraw\@empty
4756 \define@key{href}{nextactionraw}{%
4757 \edef\Hy@href@nextactionraw{#1}%
4758 \ifx\Hy@href@nextactionraw\@empty
4759 \else
4760 \Hy@Match\Hy@href@nextactionraw{%
4761 ^(\HyPat@ObjRef/|<<.*/S[ /].+>>|%
4762 \[( ?\HyPat@ObjRef/|<<.*/S[ /].+>>)+ ?])$%
4763 }{}{%
4764 \Hy@Warning{Invalid value for 'nextactionraw':\MessageBreak
4765 \Hy@href@nextactionraw\MessageBreak
4766 The action is discarded%
4767 }%
4768 }%
4769 \ifx\Hy@href@nextactionraw\@empty
4770 \else
4771 \edef\Hy@href@nextactionraw{/Next \Hy@href@nextactionraw}%
4772 \fi
4773 \fi
4774 }
4775 \def\HyPat@ObjRef/{.+}
```
Load package url.sty and save the meaning of the original \url in \nolinkurl.

```
4776 \RequirePackage{url}
4777 \let\HyOrg@url\url
4778 \def\Hurl{\begingroup \Url}
4779 \DeclareRobustCommand*{\nolinkurl}{\hyper@normalise\nolinkurl@}
4780 \def\nolinkurl@#1{\Hurl{#1}}
4781 \DeclareRobustCommand*{\url}{\hyper@normalise\url@}
4782 \def\url@#1{\hyper@linkurl{\Hurl{#1}}{#1}}
```

```
4783 \DeclareRobustCommand*{\hyperimage}{\hyper@normalise\hyper@image}
4784 \providecommand\hyper@image[2]{#2}
4785 \def\hypertarget#1#2{%
4786 \ifHy@nesting
4787 \hyper@@anchor{#1}{#2}%
4788 \else
4789 \hyper@@anchor{#1}{\relax}#2%
4790 \fi
4791 }
```
\hyperref is more complicated, as it includes the concept of a category of link, used to make the name. This is not really used in this package. \hyperdef sets up an anchor in the same way. They each have three parameters of category, linkname, and marked text, and \hyperref also has a first parameter of URL. If there is an optional first parameter to  $\hbar$  >hyperdef, it is the name of a LATEX label which can be used in a short form of  $\hbar$ later, to avoid remembering the name and category.

```
4792 \DeclareRobustCommand*{\hyperref}{%
4793 \@ifnextchar[{\Hy@babelnormalise\label@hyperref}\@hyperref
4794 }
4795 \def\Hy@babelnormalise#1[#2]{%
4796 \begingroup
4797 \Hy@safe@activestrue
4798 \edef\Hy@tempa{%
4799 \endgroup
4800 \noexpand#1[{#2}]%
4801 }%
4802 \Hy@tempa
4803 }
4804 \def\@hyperref{\hyper@normalise\@@hyperref}
4805 \def\@@hyperref#1#2#3{%
4806 \edef\ref@one{\ifx\\#2\\\else#2.\fi#3}%
4807 \expandafter\tryhyper@link\ref@one\\{#1}%
4808 }
4809 \def\tryhyper@link#1\\#2{%
4810 \hyper@@link{#2}{#1}%
4811 }
4812 \def\hyperdef{\@ifnextchar[{\label@hyperdef}{\@hyperdef}}
4813 \def\@hyperdef#1#2#3{%, category, name, text
4814 \ifx\\#1\\%
4815 \def\Hy@AnchorName{#2}%
4816 \else
4817 \def\Hy@AnchorName{#1.#2}%
4818 \fi
4819 \ifHy@nesting
4820 \expandafter\hyper@@anchor\expandafter{\Hy@AnchorName}{#3}%
4821 \else
4822 \expandafter\hyper@@anchor\expandafter{\Hy@AnchorName}{\relax}#3%
4823 \fi
4824 }
We also have a need to give a LAT<sub>EX</sub> label to a hyper reference, to ease the pain of referring
to it later.
```

```
4825 \def\label@hyperref[#1]{%
4826 \expandafter\label@@hyperref\csname r@#1\endcsname{#1}%
4827 }%
4828 \def\label@@hyperref#1#2#3{%
4829 \ifx\#1\relax
```

```
4830 \protect\G@refundefinedtrue
4831 \@latex@warning{%
4832 Hyper reference '#2' on page \thepage \space undefined%
4833 }%
4834 \hyper@@link{}{??}{#3}%
4835 \else
4836 \hyper@@link{\expandafter\@fifthoffive#1}%
4837 {\expandafter\@fourthoffive#1\@empty\@empty}{#3}%
4838 \fi
4839 }
4840 \def\label@hyperdef[#1]#2#3#4{% label name, category, name,
4841 % anchor text
4842 \@bsphack
4843 \ifx\\#2\\%
4844 \def\Hy@AnchorName{#3}%
4845 \else
4846 \def\Hy@AnchorName{#2.#3}%
4847 \sqrt{6}4848 \if@filesw
4849 \protected@write\@auxout{}{%
4850 \string\newlabel{#1}{{}{}{}{\Hy@AnchorName}{}}%
4851 }%
4852 \text{ }\Lambdafi
4853 \@esphack
4854 \ifHy@nesting
4855 \expandafter\hyper@@anchor\expandafter{\Hy@AnchorName}{#4}%
4856 \else
4857 \expandafter\hyper@@anchor\expandafter{\Hy@AnchorName}{\relax}#4%
4858 \fi
4859 }
```
# 17 Underlying basic hypertext macros

Links have an optional type, a filename (possibly a URL), an internal name, and some marked text. (Caution: the internal name may contain babel shorthand characters.) If the second parameter is empty, its an internal link, otherwise we need to open another file or a URL. A link start has a type, and a URL.

```
4860 \def\hyper@@link{\let\Hy@reserved@a\relax
4861 \@ifnextchar[{\hyper@link@}{\hyper@link@[link]}%
4862 }
4863 \def\hyper@link@[#1]#2#3#4{%
4864 \begingroup
4865 \protected@edef\Hy@tempa{#2}%
4866 \Hy@safe@activestrue
4867 \edef\x{#3}%
4868 \ifx\Hy@tempa\@empty
4869 \toks0{\hyper@link{#1}}%
4870 \else
4871 \toks0{\expandafter\hyper@readexternallink#2\\{#1}}%
4872 \fi
4873 \toks2{%
4874 \Hy@safe@activesfalse
4875 #4%
4876 }%
4877 \edef\Hy@tempa{\the\toks2}%
4878 \edef\x{\endgroup
```

```
4879 \ifx\Hy@tempa\@empty
4880 \noexpand\Hy@Warning{Suppressing empty link}%
4881 \else
4882 \the\toks0 {\x}{}{\the\to\ks2}\%4883 \fi
4884 }%
4885 \x
4886 }
```
The problem here is that the first (URL) parameter may be a local file: reference (in which case some browsers treat it differently) or a genuine URL, in which case we'll have to activate a real Web browser. Note that a simple name is also a URL, as that is interpreted as a relative file name. We have to worry about  $#$  signs in a local file as well.

```
4887 \def\hyper@readexternallink#1\\#2#3#4{%
4888 \begingroup
4889 \let\\\relax
4890 \expandafter\endgroup
4891 \expandafter\@@hyper@@readexternallink#1\\{#2}{#3}{#4}%
4892 }
4893 \def\@@hyper@@readexternallink#1\\#2#3#4{%
```
Parameters are:

- 1. The URL or file name
- 2. The type
- 3. The internal name
- 4. The link string

We need to get the 1st parameter properly expanded, so we delimit the arguments rather than passing it inside a group.

```
4894 \@hyper@readexternallink{#2}{#3}{#4}#1::\\{#1}%
4895 }
```
Now (potentially), we are passed: 1) The link type 2) The internal name, 3) the link string, 4) the URL type (http, mailto, file etc), 5) the URL details 6) anything after a real : in the URL 7) the whole URL again

```
4896 \def\@pdftempwordfile{file}%
4897 \def\@pdftempwordrun{run}%
4898 \def\@hyper@readexternallink#1#2#3#4:#5:#6\\#7{%
```
If there are no colons at all  $(\#6 \text{ is blank})$ , its a local file; if the URL type  $(\#4)$  is blank, its probably a Mac filename, so treat it like a file: URL. The only flaw is if its a relative Mac path, with several colon-separated elements — then we lose. Such names must be prefixed with an explicit dvi:

```
4899 \ifx\\#6\\%
4900 \@hyper@linkfile file:#7\\{#3}{#2}{#7}%
4901 \else
4902 \ifx\\#4\\%
4903 \@hyper@linkfile file:#7\\{#3}{#2}{#7}%
4904 \else
If the URL type is 'file', pass it for local opening
```

```
4905 \def\@pdftempa{#4}%
4906 \ifx\@pdftempa\@pdftempwordfile
4907 \@hyper@linkfile#7\\{#3}{#2}{#7}%
4908 \else
```
if it starts 'run:', its to launch an application.

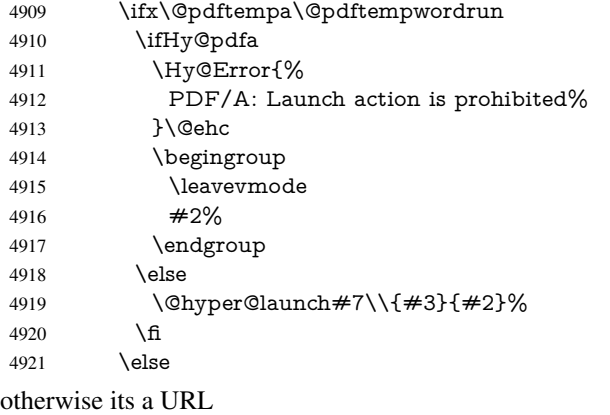

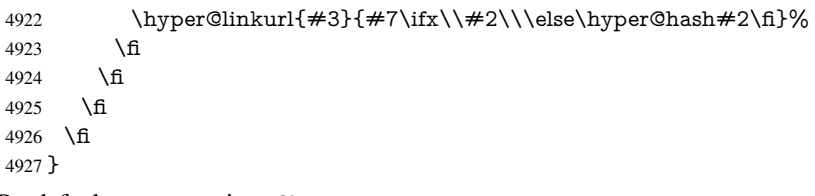

By default, turn run: into file:

```
4928 \def\@hyper@launch run:#1\\#2#3{% filename, anchor text, linkname
4929 \hyper@linkurl{#2}{%<br>4930 \Hy@linkfileprefix
        \Hy@linkfileprefix
```

```
4931 #1%
4932 \ifx\\#3\\%
4933 \else
4934 \hyper@hash
4935 #3%
4936 \fi
4937 }%
4938 }
```
D P Story <story@uakron.edu> pointed out that relative paths starting .. fell over. Switched to using \filename@parse to solve this.

```
4939 \def\@hyper@linkfile file:#1\\#2#3#4{%
4940 %file url,link string, name, original uri
4941 \filename@parse{#1}%
4942 \ifx\filename@ext\relax
4943 \edef\filename@ext{\XR@ext}%
4944 \fi
4945 \def\use@file{\filename@area\filename@base.\filename@ext}%
4946 \Hy@IfStringEndsWith\filename@ext\XR@ext{%
4947 \hyper@linkfile{#2}{\use@file}{#3}%
4948 }{%
4949 \ifx\@baseurl\@empty
4950 \hyper@linkurl{#2}{%
4951 #4\ifx\\#3\\\else\hyper@hash#3\fi
4952 }%
4953 \else
4954 \hyper@linkurl{#2}{\use@file\ifx\\#3\\\else\hyper@hash#3\fi}%
4955 \fi
4956 }%
4957 }
4958 \def\Hy@IfStringEndsWith#1#2{%
```

```
4959 \begingroup
4960 \edef\x{#1}%
4961 \@onelevel@sanitize\x
4962 \edef\x{.\x$}%
4963 \edef\y{#2}%
4964 \@onelevel@sanitize\y
4965 \edef\y{.\y$}%
4966 \expandafter\def\expandafter\z\expandafter##\expandafter1\y##2\@nil{%
4967 \endgroup
4968 \ifx\relax##2\relax
4969 \expandafter\ltx@secondoftwo
4970 \else
4971 \expandafter\ltx@firstoftwo
4972 \fi
4973 }%
4974 \expandafter\expandafter\expandafter\z\expandafter\x\y\@nil
4975 }
4976 \def\Hy@StringLocalhost{localhost}
4977 \@onelevel@sanitize\Hy@StringLocalhost
4978 \def\Hy@CleanupFile#1{%
4979 \edef#1{#1}%
4980 \expandafter\Hy@@CleanupFile#1\hbox///\hbox\@nil{#1}%
4981 }
4982 \def\Hy@@CleanupFile#1//#2/#3\hbox#4\@nil#5{%
4983 \begingroup
4984 \toks@{\endgroup}%
4985 \def\x{#1}%
4986 \ifx\x\@empty
4987 \def\x{#2}%
4988 \text{ifx}\x\text{Qemntv}4989 \toks@{\endgroup\def#5{/#3}}%
4990 \else
4991 \@onelevel@sanitize\x
4992 \ifx\x\Hy@StringLocalhost
4993 \toks@{\endgroup\def#5{/#3}}%
4994 \fi
4995 \fi
4996 \fi
4997 \the\toks@
4998 }
```
Anchors have a name, and marked text. We have to be careful with the marked text, as if we break off part of something to put a \special around it, all hell breaks loose. Therefore, we check the category code of the first token, and only proceed if its safe. Tanmoy sorted this out.

A curious case arises if the original parameter was in braces. That means that  $#2$ comes here a multiple letters, and the noexpand just looks at the first one, putting the rest in the output. Yuck.

```
4999 \long\def\hyper@@anchor#1#2{\@hyper@@anchor#1\relax#2\relax}
5000 \long\def\@hyper@@anchor#1\relax#2#3\relax{%
5001 \ifx\\#1\\%
5002 #2\Hy@Warning{Ignoring empty anchor}%
5003 \else
5004 \def\anchor@spot{#2#3}%
5005 \let\put@me@back\@empty
5006 \ifx\relax#2\relax
5007 \else
```

```
5008 \ifHy@nesting
5009 \else
5010 \ifcat a\noexpand#2\relax
5011 \else
5012 \ifcat 0\noexpand#2 \relax
5013 \else
5014 % \typeout{Anchor start is not alphanumeric %
5015 % on input line\the\inputlineno%
5016 % }%
5017 \let\anchor@spot\@empty
5018 \def\put@me@back{#2#3}%
5019 \fi<br>5020 \fi
5020
5021 \fi
5022 \fi
5023 \ifHy@activeanchor
5024 \anchor@spot
5025 \leq \leq \leq5026 \hyper@anchor{#1}%
5027 \fi
5028 \expandafter\put@me@back
5029 \fi
5030 \let\anchor@spot\@empty
5031 }
5032 \def\anchor@spot{}
```
# 18 Compatibility with the *ET<sub>E</sub>X2html* package

Map our macro names on to Nikos', so that documents prepared for that system will work without change.

Note, however, that the whole complicated structure for segmenting documents is not supported; it is assumed that the user will load html.sty first, and then hyperref.sty, so that the definitions in html.sty take effect, and are then overridden in a few circumstances by this package.

```
5033 \let\htmladdimg\hyperimage
```

```
5034 \def\htmladdnormallink#1#2{\href{#2}{#1}}
5035 \def\htmladdnormallinkfoot#1#2{\href{#2}{#1}\footnote{#2}}
5036 \def\htmlref#1#2{% anchor text, label
5037 \label@hyperref[{#2}]{#1}%
5038 }
```
This is really too much. The LATEX2html package defines its own \hyperref command, with a different syntax. Was this always here? Its weird, anyway. We interpret it in the 'printed' way, since we are about fidelity to the page.

```
5039 \def\@@latextohtmlX{%
5040 \let\hhyperref\hyperref
5041 \def\hyperref##1##2##3##4{% anchor text for HTML
5042 % text to print before label in print
5043 % label
5044 % post-label text in print
5045 ##2\ref{##4}##3%
5046 }%
5047 }
```
# 19 Forms creation

Allow for creation of PDF or HTML forms. The effects here are limited somewhat by the need to support both output formats, so it may not be as clever as something which only wants to make PDF forms.

I (Sebastian) could not have started this without the encouragement of T V Raman.

## 19.1 Field flags

The field flags are organized in a bit set.

5048 \RequirePackage{bitset}

Each flag has a option name, an \if switch, and a bit position. The default is always 'false', the flag is clear. This is also the default of the switch created by \newif.

The names of the flags in the PDF specification (1.7) are used as lowercase option names

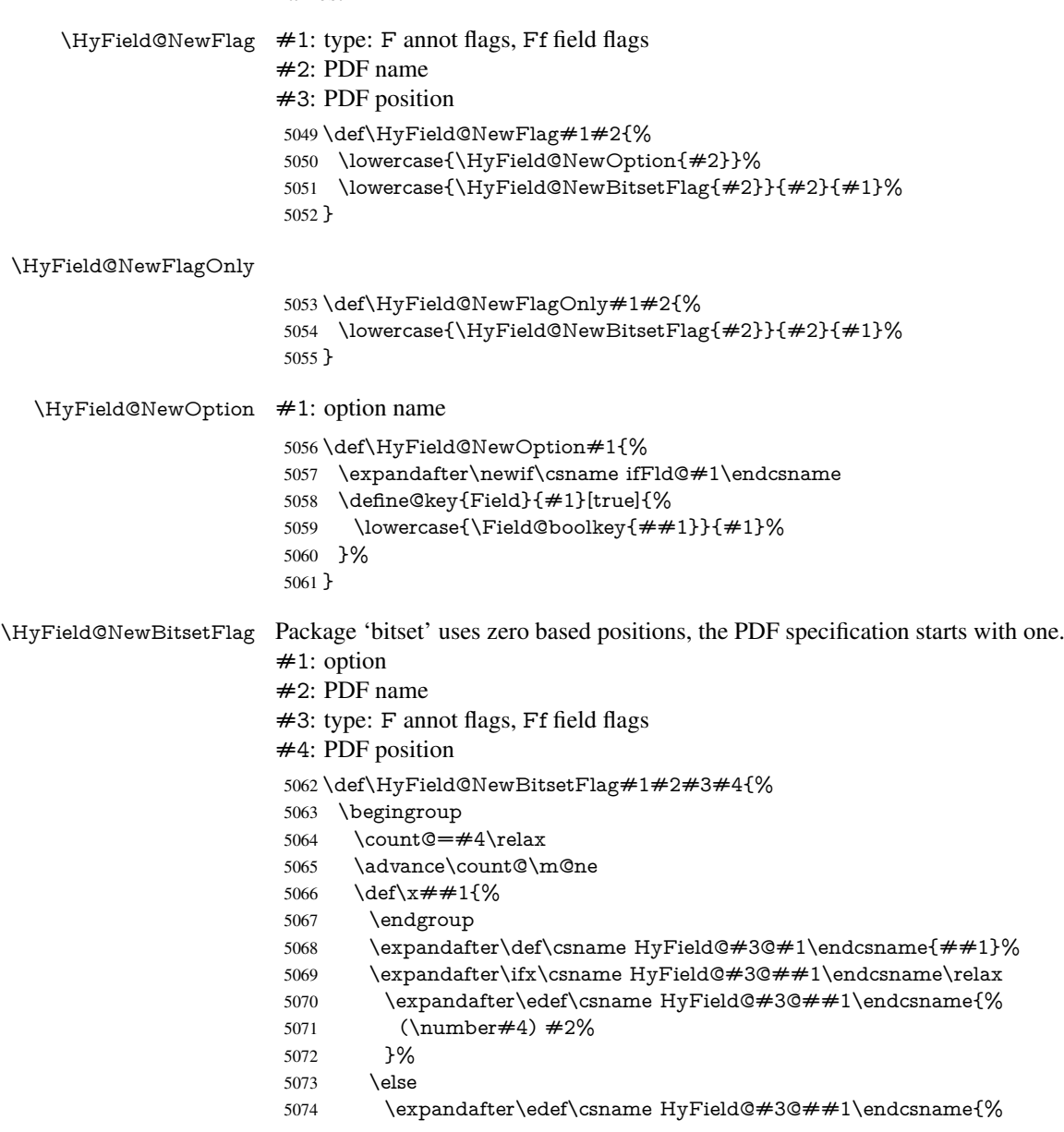

 \csname HyField@#3@##1\endcsname /#2% }% \fi }% \expandafter\x\expandafter{\the\count@}% } \HyField@UseFlag The bit set is HyField@#1 \def\HyField@UseFlag#1#2{% \lowercase{\HyField@@UseFlag{#2}}{#1}% } \HyField@@UseFlag \def\HyField@@UseFlag#1#2{% \bitsetSetValue{HyField@#2}{% \csname HyField@#2@#1\endcsname }{% \csname ifFld@#1\endcsname 1\else 0\fi }% } \HyField@SetFlag The bit set is HyField@#1 \def\HyField@SetFlag#1#2{% \lowercase{\HyField@@SetFlag{#2}}{#1}% } \HyField@@SetFlag \def\HyField@@SetFlag#1#2{% \bitsetSetValue{HyField@#2}{% \csname HyField@#2@#1\endcsname }{1}% } \HyField@PrintFlags \def\HyField@PrintFlags#1#2{% \ifHy@verbose \begingroup \let\Hy@temp\@empty \let\MessageBreak\relax 5105 \expandafter\@for\expandafter\x\expandafter:\expandafter=% \bitsetGetSetBitList{HyField@#1}\do{% \edef\Hy@temp{% \Hy@temp \csname HyField@#1@\x\endcsname\MessageBreak }% }% \edef\x{\endgroup \noexpand\Hy@Info{% Field flags: % \expandafter\ifx\@car#1\@nil S\else/\fi #1 % \bitsetGetDec{HyField@#1} % (0x\bitsetGetHex{HyField@#1}{32})\MessageBreak \Hy@temp for #2%

```
5121 }%
5122 }\x
5123 \fi
5124 }
```
### 19.1.1 Declarations of field flags

"Table 8.70 Field flags common to all field types"

```
5125 \HyField@NewFlag{Ff}{ReadOnly}{1}
5126 \HyField@NewFlag{Ff}{Required}{2}
```
\HyField@NewFlag{Ff}{NoExport}{3}

"Table 8.75 Field flags specific to button fields"

\HyField@NewFlag{Ff}{NoToggleToOff}{15}

\HyField@NewFlag{Ff}{Radio}{16}

\HyField@NewFlag{Ff}{Pushbutton}{17}

\HyField@NewFlag{Ff}{RadiosInUnison}{26}

"Table 8.77 Field flags specific to text fields"

```
5132 \HyField@NewFlag{Ff}{Multiline}{13}
5133 \HyField@NewFlag{Ff}{Password}{14}
5134 \HyField@NewFlag{Ff}{FileSelect}{21}% PDF 1.4
5135 \HyField@NewFlag{Ff}{DoNotSpellCheck}{23}% PDF 1.4
5136 \HyField@NewFlag{Ff}{DoNotScroll}{24}% PDF 1.4
5137 \HyField@NewFlag{Ff}{Comb}{25}% PDF 1.4
5138 \HyField@NewFlag{Ff}{RichText}{26}% PDF 1.5
```
"Table 8.79 field flags specific to choice fields"

```
5139 \HyField@NewFlag{Ff}{Combo}{18}
```

```
5140 \HyField@NewFlag{Ff}{Edit}{19}
```

```
5141 \HyField@NewFlag{Ff}{Sort}{20}
```
\HyField@NewFlag{Ff}{MultiSelect}{22}% PDF 1.4

```
5143 % \HyField@NewFlag{Ff}{DoNotSpellCheck}{23}% PDF 1.4
```

```
5144 \HyField@NewFlag{Ff}{CommitOnSelChange}{27}% PDF 1.5
```
Signature fields are not supported.

Until 6.76i hyperref uses field option 'combo' to set three flags 'Combo', 'Edit', and 'Sort'. Option 'popdown' sets flag 'Combo' only.

```
5145 \newif\ifFld@popdown
```

```
5146 \define@key{Field}{popdown}[true]{%
```

```
5147 \lowercase{\Field@boolkey{#1}}{popdown}%
5148 }
```
Annotation flags. The form objects are widget annotations. There are two flags for readonly settings, the one in the annotation flags is ignored, instead the other in the field flags is used.

Flag Print is not much useful, because hyperref do not use the appearance entry of the annotations for most fields.

```
5149 \HyField@NewFlag{F}{Invisible}{1}
5150 \HyField@NewFlag{F}{Hidden}{2}% PDF 1.2
5151 \HyField@NewFlag{F}{Print}{3}% PDF 1.2
5152 \HyField@NewFlag{F}{NoZoom}{4}% PDF 1.2
5153 \HyField@NewFlag{F}{NoRotate}{5}% PDF 1.3
5154 \HyField@NewFlag{F}{NoView}{6}% PDF 1.3
5155 \HyField@NewFlag{F}{Locked}{8}% PDF 1.4
5156 \HyField@NewFlag{F}{ToggleNoView}{9}% PDF 1.5
5157 \HyField@NewFlag{F}{LockedContents}{10}% PDF 1.7
```
\ifHy@pdfa

- \def\HyField@PDFAFlagWarning#1#2{%
- \Hy@Warning{%
- PDF/A: Annotation flag '#1' must\MessageBreak
- be set to '#2'%
- }%
- }%
- \Fld@invisiblefalse
- \def\Fld@invisibletrue{%
- \HyField@PDFAFlagWarning{invisible}{false}%
- }%
- \Fld@hiddenfalse
- \def\Fld@hiddentrue{%
- \HyField@PDFAFlagWarning{hidden}{false}%
- }%
- \Fld@printtrue
- \def\Fld@printfalse{%
- \HyField@PDFAFlagWarning{print}{true}%
- }%
- \Fld@nozoomtrue
- \def\Fld@nozoomfalse{%
- \HyField@PDFAFlagWarning{nozoom}{true}%
- }%
- \Fld@norotatetrue
- \def\Fld@norotatefalse{%
- \HyField@PDFAFlagWarning{norotate}{true}%
- }%
- \Fld@noviewfalse
- \def\Fld@noviewtrue{%
- \HyField@PDFAFlagWarning{noview}{false}%
- }%
- \fi

Submit flags. Flag 1 Include/Exclude is not supported, use option noexport instead.

```
5190 \HyField@NewFlag{Submit}{IncludeNoValueFields}{2}
```
\HyField@NewFlagOnly{Submit}{ExportFormat}{3}

```
5192 \HyField@NewFlag{Submit}{GetMethod}{4}
```
- \HyField@NewFlag{Submit}{SubmitCoordinates}{5}
- \HyField@NewFlagOnly{Submit}{XFDF}{6}
- \HyField@NewFlag{Submit}{IncludeAppendSaves}{7}
- \HyField@NewFlag{Submit}{IncludeAnnotations}{8}
- \HyField@NewFlagOnly{Submit}{SubmitPDF}{9}
- \HyField@NewFlag{Submit}{CanonicalFormat}{10}
- \HyField@NewFlag{Submit}{ExclNonUserAnnots}{11}
- \HyField@NewFlag{Submit}{ExclFKey}{12}
- \HyField@NewFlag{Submit}{EmbedForm}{14}
- \define@key{Field}{export}{%
- \lowercase{\def\Hy@temp{#1}}%
- \@ifundefined{Fld@export@\Hy@temp}{%
- \@onelevel@sanitize\Hy@temp
- \Hy@Error{%
- Unknown export format '\Hy@temp'.\MessageBreak
- Known formats are 'FDF', 'HTML', 'XFDF', and 'PDF'%
- }\@ehc

- \let\Fld@export\Hy@temp
- }%

}{%

- }
- \def\Fld@export{fdf}
- \@namedef{Fld@export@fdf}{0}%
- \@namedef{Fld@export@html}{1}%
- \@namedef{Fld@export@xfdf}{2}%
- \@namedef{Fld@export@pdf}{3}%

### 19.1.2 Set submit flags

#### \HyField@FlagsSubmit

\def\HyField@FlagsSubmit{%

- \bitsetReset{HyField@Submit}%
- \ifcase\@nameuse{Fld@export@\Fld@export} %
- % FDF
- \HyField@UseFlag{Submit}{IncludeNoValueFields}%
- \HyField@UseFlag{Submit}{SubmitCoordinates}%
- \HyField@UseFlag{Submit}{IncludeAppendSaves}%
- \HyField@UseFlag{Submit}{IncludeAnnotations}%
- \HyField@UseFlag{Submit}{CanonicalFormat}%
- \HyField@UseFlag{Submit}{ExclNonUserAnnots}%
- \HyField@UseFlag{Submit}{ExclFKey}%
- \HyField@UseFlag{Submit}{EmbedForm}%
- \or % HTML
- \HyField@SetFlag{Submit}{ExportFormat}%
- \HyField@UseFlag{Submit}{IncludeNoValueFields}%
- \HyField@UseFlag{Submit}{GetMethod}%
- \HyField@UseFlag{Submit}{SubmitCoordinates}%
- \HyField@UseFlag{Submit}{CanonicalFormat}%
- \or % XFDF
- \HyField@SetFlag{Submit}{XFDF}%
- \HyField@UseFlag{Submit}{IncludeNoValueFields}%
- \HyField@UseFlag{Submit}{SubmitCoordinates}%
- \HyField@UseFlag{Submit}{CanonicalFormat}%
- \or % PDF
- \HyField@SetFlag{Submit}{SubmitPDF}%
- \HyField@UseFlag{Submit}{GetMethod}%
- 5245 \fi
- \HyField@PrintFlags{Submit}{submit button field}%
- \bitsetIsEmpty{HyField@Submit}{%
- \def\Fld@submitflags{}%
- }{%
- \edef\Fld@submitflags{/Flags \bitsetGetDec{HyField@Submit}}%
- }%
- }

### 19.1.3 Set annot flags in fields

### \HyField@FlagsAnnot

- \def\HyField@FlagsAnnot#1{%
- \bitsetReset{HyField@F}%
- \HyField@UseFlag{F}{Invisible}%
- \HyField@UseFlag{F}{Hidden}%
- \HyField@UseFlag{F}{Print}%
- \HyField@UseFlag{F}{NoZoom}%
- \HyField@UseFlag{F}{NoRotate}%
- \HyField@UseFlag{F}{NoView}%
- \HyField@UseFlag{F}{Locked}%
- \HyField@UseFlag{F}{ToggleNoView}%
- \HyField@UseFlag{F}{LockedContents}%
- \HyField@PrintFlags{F}{#1}%
- \bitsetIsEmpty{HyField@F}{%
- \def\Fld@annotflags{}%
- }{%
- \edef\Fld@annotflags{/F \bitsetGetDec{HyField@F}}%
- }%
- }

#### 19.1.4 Pushbutton field

#### \HyField@FlagsPushButton

\def\HyField@FlagsPushButton{%

- \HyField@FlagsAnnot{push button field}%
- \bitsetReset{HyField@Ff}%
- \HyField@UseFlag{Ff}{ReadOnly}%
- \HyField@UseFlag{Ff}{Required}%
- \HyField@UseFlag{Ff}{NoExport}%
- \HyField@SetFlag{Ff}{Pushbutton}%
- \HyField@PrintFlags{Ff}{push button field}%
- \bitsetIsEmpty{HyField@Ff}{%
- \def\Fld@flags{}%
- }{%
- \edef\Fld@flags{/Ff \bitsetGetDec{HyField@Ff}}%
- }%
- }

### 19.1.5 Check box field

### \HyField@FlagsCheckBox

\def\HyField@FlagsCheckBox{%

- \HyField@FlagsAnnot{check box field}%
- \bitsetReset{HyField@Ff}%
- \HyField@UseFlag{Ff}{ReadOnly}%
- \HyField@UseFlag{Ff}{Required}%
- \HyField@UseFlag{Ff}{NoExport}%
- \HyField@PrintFlags{Ff}{check box field}%
- \bitsetIsEmpty{HyField@Ff}{%
- \def\Fld@flags{}%
- }{%
- \edef\Fld@flags{/Ff \bitsetGetDec{HyField@Ff}}%
- }%
- }

### 19.1.6 Radio button field

#### \HyField@FlagsRadioButton

- \def\HyField@FlagsRadioButton{%
- \HyField@FlagsAnnot{radio button field}%
- \bitsetReset{HyField@Ff}%
- \HyField@UseFlag{Ff}{ReadOnly}%
- \HyField@UseFlag{Ff}{Required}%
- \HyField@UseFlag{Ff}{NoExport}%
- \HyField@UseFlag{Ff}{NoToggleToOff}%
- \HyField@SetFlag{Ff}{Radio}%
- \HyField@UseFlag{Ff}{RadiosInUnison}%
- \HyField@PrintFlags{Ff}{radio button field}%
- \bitsetIsEmpty{HyField@Ff}{%
- \def\Fld@flags{}%
- }{%
- \edef\Fld@flags{/Ff \bitsetGetDec{HyField@Ff}}%
- }%
- }

### 19.1.7 Text fields

#### \HyField@FlagsText

\def\HyField@FlagsText{%

- \HyField@FlagsAnnot{text field}%
- \bitsetReset{HyField@Ff}%
- \HyField@UseFlag{Ff}{ReadOnly}%
- \HyField@UseFlag{Ff}{Required}%
- \HyField@UseFlag{Ff}{NoExport}%
- \HyField@UseFlag{Ff}{Multiline}%
- \HyField@UseFlag{Ff}{Password}%
- \HyField@UseFlag{Ff}{FileSelect}%
- \HyField@UseFlag{Ff}{DoNotSpellCheck}%
- \HyField@UseFlag{Ff}{DoNotScroll}%
- \ifFld@comb
- \ifcase0\ifFld@multiline
- \else\ifFld@password
- \else\ifFld@fileselect
- 5329 \else  $1\fi\fi\frac{\alpha x}{\theta\gamma}$
- \Hy@Error{%
- Field option 'comb' cannot used together with\MessageBreak
- 'multiline', 'password', or 'fileselect'%
- }\@ehc
- \else
- \HyField@UseFlag{Ff}{Comb}%
- \fi
- \fi
- \HyField@UseFlag{Ff}{RichText}%
- \HyField@PrintFlags{Ff}{text field}%
- \bitsetIsEmpty{HyField@Ff}{%
- \def\Fld@flags{}%
- }{%
- \edef\Fld@flags{/Ff \bitsetGetDec{HyField@Ff}}%
- }%
- }

### 19.1.8 Choice fields

### \HyField@FlagsChoice

- \def\HyField@FlagsChoice{%
- \HyField@FlagsAnnot{choice field}%
- \bitsetReset{HyField@Ff}%
- \HyField@UseFlag{Ff}{ReadOnly}%
- \HyField@UseFlag{Ff}{Required}%
- \HyField@UseFlag{Ff}{NoExport}%
- \HyField@UseFlag{Ff}{Combo}%

```
5353 \ifFld@combo
5354 \HyField@UseFlag{Ff}{Edit}%
5355 \fi
5356 \HyField@UseFlag{Ff}{Sort}%
5357 \HyField@UseFlag{Ff}{MultiSelect}%
5358 \ifFld@combo
5359 \ifFld@edit
5360 \HyField@UseFlag{Ff}{DoNotSpellCheck}%
5361 \fi
5362 \fi
5363 \HyField@UseFlag{Ff}{CommitOnSelChange}%
5364 \HyField@PrintFlags{Ff}{choice field}%
5365 \bitsetIsEmpty{HyField@Ff}{%
5366 \def\Fld@flags{}%
5367 }{%
5368 \edef\Fld@flags{/Ff \bitsetGetDec{HyField@Ff}}%
5369 }%
```

```
5370 }
```
## 19.2 Choice field

\HyField@PDFChoices #1: list of choices in key value syntax, key = exported name, value = displayed text. Input: \Fld@default, \Fld@value, \ifFld@multiselect Result: \Fld@choices with entries: /Opt, /DV, /V, /I.

> \def\HyField@PDFChoices#1{% \begingroup \gdef\Fld@choices{}% \def\HyTmp@optlist{}% \let\HyTmp@optitem\relax \count@=0 % \kv@parse{#1}{% \Hy@pdfstringdef\kv@key\kv@key \ifx\kv@value\relax \ifnum\Hy@pdfversion<3 % implementation note 122, PDF spec 1.7 \xdef\Fld@choices{\Fld@choices[(\kv@key)(\kv@key)]}% \else \xdef\Fld@choices{\Fld@choices(\kv@key)}% 5384 \fi \else \Hy@pdfstringdef\kv@value\kv@value 5387 \xdef\Fld@choices{\Fld@choices[(\kv@value)(\kv@key)]}%<br>5388 \fi \edef\HyTmp@optlist{% \HyTmp@optlist \HyTmp@optitem{\the\count@}{\kv@key}0% }% 5393 \advance\count@ by 1 % \@gobbletwo }% \xdef\Fld@choices{/Opt[\Fld@choices]}% \ifFld@multiselect \HyField@@PDFChoices{DV}\Fld@default \HyField@@PDFChoices{V}\Fld@value \else \ifx\Fld@default\relax \else \pdfstringdef\Hy@gtemp\Fld@default

- \xdef\Fld@choices{\Fld@choices/DV(\Hy@gtemp)}%
- 5405 \fi
- \ifx\Fld@value\relax
- \else
- \pdfstringdef\Hy@gtemp\Fld@value
- \xdef\Fld@choices{\Fld@choices/V(\Hy@gtemp)}%
- $\hat{f}$
- 5411 \fi
- \endgroup
- }

### \HyField@@PDFChoices

```
5414 \def\HyField@@PDFChoices#1#2{%
5415 \ifx\#2\relax5416 \else
5417 \count@=0 %
5418 \def\HyTmp@optitem##1##2##3{%
5419 \def\HyTmp@key{##2}%
5420 \ifx\HyTmp@key\Hy@gtemp
5421 \expandafter\def\expandafter\HyTmp@optlist\expandafter{%
5422 \HyTmp@optlist
5423 \HyTmp@optitem{##1}{##2}1%
5424 }%
5425 \let\HyTmp@found=Y%
5426 \else
5427 \expandafter\def\expandafter\HyTmp@optlist\expandafter{%
5428 \HyTmp@optlist
5429 \HyTmp@optitem{##1}{##2}##3%
5430 }%
5431 \fi
5432 }%
5433 \expandafter\comma@parse\expandafter{#2}{%
5434 \pdfstringdef\Hy@gtemp\comma@entry
5435 \let\HyTmp@found=N %
5436 \expandafter\let\expandafter\HyTmp@optlist\expandafter\@empty
5437 \HyTmp@optlist
5438 \ifx\HyTmp@found Y%
5439 \advance\count@ by 1 %
5440 \else
5441 \@onelevel@sanitize\comma@entry
5442 \PackageWarning{hyperref}{%
5443 \string\ChoiceBox: Ignoring value '\comma@entry',%
5444 \MessageBreak
5445 it cannot be found in the choices%
5446 }%
5447 \fi
5448 \@gobble
5449 }%
5450 \def\HyTmp@optitem##1##2##3{%
5451 \ifnum##3=1 %
5452 (##2)%
5453 \fi
5454 }%
5455 \ifcase\count@
5456 \or
5457 \xdef\Fld@choices{\Fld@choices/#1\HyTmp@optlist}%
5458 \else
```

```
5459 \xdef\Fld@choices{\Fld@choices/#1[\HyTmp@optlist]}%
5460 \ifx#1V%
5461 \def\HyTmp@optitem##1##2##3{%
5462 \ifnum##3=1 %
5463 \@firstofone{ \# \# 1 }%
5464 \fi
5465 }%
5466 \edef\HyTmp@optlist{\HyTmp@optlist}%
5467 \xdef\Fld@choices{%
5468 \Fld@choices
5469 /I[\expandafter\@firstofone\HyTmp@optlist]%
5470 }%
5471 \fi
5472 \fi
5473 \fi
5474 }
```
### 19.3 Forms

```
\HyField@SetKeys
```
 \def\HyField@SetKeys{% \kvsetkeys{Field}% } \newif\ifFld@checked \newif\ifFld@disabled \Fld@checkedfalse \Fld@disabledfalse \newcount\Fld@menulength \newdimen\Field@Width \newdimen\Fld@charsize \Fld@charsize=10\p@ \def\Fld@maxlen{0} \def\Fld@align{0} \def\Fld@color{0 0 0 rg} \def\Fld@bcolor{1 1 1} \def\Fld@bordercolor{1 0 0} \def\Fld@bordersep{1\p@} \def\Fld@borderwidth{1} \def\Fld@borderstyle{S} \def\Fld@cbsymbol{4} \def\Fld@radiosymbol{H} \def\Fld@rotation{0} \def\Form{\@ifnextchar[{\@Form}{\@Form[]}} \def\endForm{\@endForm} \newif\ifForm@html \Form@htmlfalse \def\Form@boolkey#1#2{% \csname Form@#2\ifx\relax#1\relax true\else#1\fi\endcsname } \define@key{Form}{action}{% \hyper@normalise\Hy@DefFormAction{#1}% } \def\Hy@DefFormAction{\def\Form@action} \def\enc@@html{html} \define@key{Form}{encoding}{% \def\Hy@tempa{#1}%

```
5511 \ifx\Hy@tempa\enc@@html
5512 \Form@htmltrue
5513 \def\Fld@export{html}%
5514 \else
5515 \Hy@Warning{%
5516 Form 'encoding' key with \MessageBreak
5517 unknown value '#1'%
5518 }%
5519 \Form@htmlfalse
5520 \fi
5521 }
5522 \define@key{Form}{method}{%
5523 \lowercase{\def\Hy@temp{#1}}%
5524 \@ifundefined{Form@method@\Hy@temp}{%
5525 \@onelevel@sanitize\Hy@temp
5526 \Hy@Error{%
5527 Unknown method '\Hy@temp'.\MessageBreak
5528 Known values are 'post' and 'get'%
5529 }\@ehc
5530 }{%
5531 \let\Form@method\Hy@temp
5532 \ifcase\@nameuse{Form@method@\Hy@temp} %
5533 \Fld@getmethodfalse
5534 \else
5535 \Fld@getmethodtrue
5536 \fi
5537 }%
5538 }
5539 \def\Form@method{}
5540 \@namedef{Form@method@post}{0}
5541 \@namedef{Form@method@get}{1}
5542 \newif\ifHyField@NeedAppearances
5543 \def\HyField@NeedAppearancesfalse{%
5544 \global\let\ifHyField@NeedAppearances\iffalse
5545 }
5546 \def\HyField@NeedAppearancestrue{%
5547 \global\let\ifHyField@NeedAppearances\iftrue
5548 }
5549 \HyField@NeedAppearancestrue
5550 \define@key{Form}{NeedAppearances}[true]{%
5551 \edef\Hy@tempa{#1}%
5552 \ifx\Hy@tempa\Hy@true
5553 \HyField@NeedAppearancestrue
5554 \else
5555 \ifx\Hy@tempa\Hy@false
5556 \HyField@NeedAppearancesfalse
5557 \else
5558 \Hy@Error{%
5559 Unexpected value '\Hy@tempa'\MessageBreak
5560 of option 'NeedAppearances' instead of\MessageBreak
5561 'true' or 'false'%
5562 }\@ehc
5563 \fi
5564 \fi
5565 }
5566 \def\Field@boolkey#1#2{%
```

```
5567 \csname Fld@#2\ifx\relax#1\relax true\else#1\fi\endcsname
```

```
5568 }
5569 \ifHy@texht
5570 \newtoks\Field@toks
5571 \Field@toks={ }%
5572 \def\Field@addtoks#1#2{%
5573 \edef\@processme{\Field@toks{\the\Field@toks\space #1="#2"}}%
5574 \@processme
5575 }%
5576 \else
5577 \def\Hy@WarnHTMLFieldOption#1{%
5578 \Hy@Warning{%
5579 HTML field option '#1'\MessageBreak
5580 is ignored%
5581 }%
5582 }%
5583 \fi
5584 \def\Fld@checkequals#1=#2=#3\\{%
5585 \def\@currDisplay{#1}%
5586 \ifx\\#2\\%
5587 \def\@currValue{#1}%
5588 \else
5589 \def\@currValue{#2}%
5590 \fi
5591 }
5592 \define@key{Field}{loc}{%
5593 \def\Fld@loc{#1}%
5594 }
5595 \define@key{Field}{checked}[true]{%
5596 \lowercase{\Field@boolkey{#1}}{checked}%
5597 }
5598 \define@key{Field}{disabled}[true]{%
5599 \lowercase{\Field@boolkey{#1}}{disabled}%
5600 }
5601 \ifHy@texht
5602 \define@key{Field}{accesskey}{%
5603 \Field@addtoks{accesskey}{#1}%
5604 }%
5605 \define@key{Field}{tabkey}{%
5606 \Field@addtoks{tabkey}{#1}%
5607 }%
5608 \else
5609 \define@key{Field}{accesskey}{%
5610 \Hy@WarnHTMLFieldOption{accesskey}%
5611 }%
5612 \define@key{Field}{tabkey}{%
5613 \Hy@WarnHTMLFieldOption{tabkey}%
5614 }%
5615 \fi
5616 \define@key{Field}{name}{%
5617 \def\Fld@name{#1}%
5618 }
5619 \let\Fld@altname\relax
5620 \define@key{Field}{altname}{%
5621 \def\Fld@altname{#1}%
5622 }
5623 \let\Fld@mappingname\relax
5624 \define@key{Field}{mappingname}{%
```

```
5625 \def\Fld@mappingname{#1}%
5626 }
5627 \define@key{Field}{width}{%
5628 \def\Fld@width{#1}%
5629 \Field@Width#1\setbox0=\hbox{m}%
5630 }
5631 \define@key{Field}{maxlen}{%
5632 \def\Fld@maxlen{#1}%
5633 }
5634 \define@key{Field}{menulength}{%
5635 \Fld@menulength=#1\relax
5636 }
5637 \define@key{Field}{height}{%
5638 \def\Fld@height{#1}%
5639 }
5640 \define@key{Field}{charsize}{%
5641 \Fld@charsize#1%
5642 }
5643 \define@key{Field}{borderwidth}{%
5644 \def\Fld@borderwidth{#1}%
5645 }
5646 \define@key{Field}{borderstyle}{%
5647 \let\Hy@temp\Fld@borderstyle
5648 \def\Fld@borderstyle{#1}%
5649 \Hy@Match\Fld@borderstyle{%
5650 ^[SDBIU]$%
5651 }{}{%
5652 \Hy@Warning{%
5653 Invalid value '\@pdfborderstyle'\MessageBreak
5654 for option 'pdfborderstyle'. Valid values:\MessageBreak
5655 \space\space S (Solid), D (Dashed), B (Beveled),\MessageBreak
5656 \space\space I (Inset), U (Underline)\MessageBreak
5657 Option setting is ignored%
5658 }%
5659 \let\Fld@borderstyle\Hy@temp
5660 }%
5661 }
5662 \define@key{Field}{bordersep}{%
5663 \def\Fld@bordersep{#1}%
5664 }
5665 \define@key{Field}{default}{%
5666 \def\Fld@default{#1}%
5667 }
5668 \define@key{Field}{align}{%
5669 \def\Fld@align{#1}%
5670 }
5671 \define@key{Field}{value}{%
5672 \def\Fld@value{#1}%
5673 }
5674 \define@key{Field}{checkboxsymbol}{%
5675 \Fld@DingDef\Fld@cbsymbol{#1}%
5676 }
5677 \define@key{Field}{radiosymbol}{%
5678 \Fld@DingDef\Fld@radiosymbol{#1}%
5679 }
5680 \def\Fld@DingDef#1#2{%
```

```
5681 \def\Fld@temp{}%
```

```
5682 \Fld@@DingDef#2\ding{}\@nil
5683 \let#1\Fld@temp
5684 }
5685 \def\Fld@@DingDef#1\ding#2#3\@nil{%
5686 \expandafter\def\expandafter\Fld@temp\expandafter{%
5687 \Fld@temp
5688 #1%
5689 }%
5690 \ifx\\#3\\%
5691 \expandafter\@gobble
5692 \else
5693 \begingroup
5694 \lccode'0=#2\relax
5695 \lowercase{\endgroup
5696 \expandafter\def\expandafter\Fld@temp\expandafter{%
5697 \Fld@temp
5698 0%
5699 }%
5700 }%
5701 \expandafter\@firstofone
5702 \fi
5703 {%
5704 \Fld@@DingDef#3\@nil
5705 }%
5706 }
5707 \define@key{Field}{rotation}{%
5708 \def\Fld@rotation{#1}%
5709 }
5710 \define@key{Field}{backgroundcolor}{%
5711 \HyColor@FieldBColor{#1}\Fld@bcolor{hyperref}{backgroundcolor}%
5712 }
5713 \define@key{Field}{bordercolor}{%
5714 \HyColor@FieldBColor{#1}\Fld@bordercolor{hyperref}{bordercolor}%
5715 }
5716 \define@key{Field}{color}{%
5717 \HyColor@FieldColor{#1}\Fld@color{hyperref}{color}%
5718 }
5719 \def\Fld@onclick@code{}
5720 \def\Fld@format@code{}
5721 \def\Fld@validate@code{}
5722 \def\Fld@calculate@code{}
5723 \def\Fld@keystroke@code{}
5724 \def\Fld@onfocus@code{}
5725 \def\Fld@onblur@code{}
5726 \def\Fld@onmousedown@code{}
5727 \def\Fld@onmouseup@code{}
5728 \def\Fld@onenter@code{}
5729 \def\Fld@onexit@code{}
5730 \def\Hy@temp#1{%
5731 \expandafter\Hy@@temp\csname Fld@#1@code\endcsname{#1}%
5732 }
5733 \def\Hy@@temp#1#2{%
5734 \ifHy@pdfa
5735 \define@key{Field}{#2}{%
5736 \Hy@Error{%
```

```
5737 PDF/A: Additional action '#2' is prohibited%
```

```
5738 }\@ehc
5739 }%
5740 \else
5741 \define@key{Field}{#2}{%
5742 \def#1{##1}%
5743 }%
5744 \fi
5745 }
5746 \Hy@temp{keystroke}
5747 \Hy@temp{format}
5748 \Hy@temp{validate}
5749 \Hy@temp{calculate}
5750 \Hy@temp{onfocus}
5751 \Hy@temp{onblur}
5752 \Hy@temp{onenter}
5753 \Hy@temp{onexit}
5754 \ifHy@texht
5755 \def\Hy@temp#1{%
5756 \define@key{Field}{#1}{%
5757 \Field@addtoks{#1}{##1}%
5758 }%
5759 }%
5760 \else
5761 \def\Hy@temp#1{%
5762 \define@key{Field}{#1}{%
5763 \Hy@WarnHTMLFieldOption{#1}%
5764 }%
5765 }%
5766 \fi
5767 \Hy@temp{ondblclick}
5768 \Hy@temp{onmousedown}
5769 \Hy@temp{onmouseup}
5770 \Hy@temp{onmouseover}
5771 \Hy@temp{onmousemove}
5772 \Hy@temp{onmouseout}
5773 \Hy@temp{onkeydown}
5774 \Hy@temp{onkeyup}
5775 \Hy@temp{onselect}
5776 \Hy@temp{onchange}
5777 \Hy@temp{onkeypress}
5778 \ifHy@texht
5779 \define@key{Field}{onclick}{%
5780 \Field@addtoks{onclick}{#1}%
5781 }%
5782 \else
5783 \ifHy@pdfa
5784 \define@key{Field}{onclick}{%
5785 \Hy@Error{%
5786 PDF/A: Action 'onclick' is prohibited%
5787 }\@ehc
5788 }%
5789 \else
5790 \define@key{Field}{onclick}{%
5791 \def\Fld@onclick@code{#1}%
5792 }%
5793 \fi
5794 \fi
```

```
5795 \DeclareRobustCommand\TextField{%
5796 \@ifnextchar[{\@TextField}{\@TextField[]}%
5797 }
5798 \DeclareRobustCommand\ChoiceMenu{%
5799 \@ifnextchar[{\@ChoiceMenu}{\@ChoiceMenu[]}%
5800 }
5801 \DeclareRobustCommand\CheckBox{%
5802 \@ifnextchar[{\@CheckBox}{\@CheckBox[]}%
5803 }
5804 \DeclareRobustCommand\PushButton{%
5805 \@ifnextchar[{\@PushButton}{\@PushButton[]}%
5806 }
5807 \DeclareRobustCommand\Gauge{%
5808 \@ifnextchar[{\@Gauge}{\@Gauge[]}%
5809 }
5810 \DeclareRobustCommand\Submit{%
5811 \@ifnextchar[{\@Submit}{\@Submit[]}%
5812 }
5813 \DeclareRobustCommand\Reset{%
5814 \@ifnextchar[{\@Reset}{\@Reset[]}%
5815 }
5816 \def\LayoutTextField#1#2{% label, field
5817 #1 #2%
5818 }
5819 \def\LayoutChoiceField#1#2{% label, field
5820 #1 #2%
5821 }
5822 \def\LayoutCheckField#1#2{% label, field
5823 #1 #2%
5824 }
5825 \def\LayoutPushButtonField#1{% button
5826 #1%
5827 }
5828 \def\MakeRadioField#1#2{\vbox to #2{\hbox to #1{\hfill}\vfill}}
5829 \def\MakeCheckField#1#2{\vbox to #2{\hbox to #1{\hfill}\vfill}}
5830\def\MakeTextField#1#2{\vbox to #2{\hbox to #1{\hfill}\vfill}}
5831\def\MakeChoiceField#1#2{\vbox to #2{\hbox to #1{\hfill}\vfill}}
5832 \def\MakeButtonField#1{%
5833 \sbox0{%
5834 \hskip\Fld@borderwidth bp#1\hskip\Fld@borderwidth bp%
5835 }%
5836 \@tempdima\ht0 %
5837 \advance\@tempdima by \Fld@borderwidth bp %
5838 \advance\@tempdima by \Fld@borderwidth bp %
5839 \ht0\@tempdima
5840 \@tempdima\dp0 %
5841 \advance\@tempdima by \Fld@borderwidth bp %
5842 \advance\@tempdima by \Fld@borderwidth bp %
5843 \dp0\@tempdima
5844 \box0\relax
5845 }
5846 \def\DefaultHeightofSubmit{14pt}
5847 \def\DefaultWidthofSubmit{2cm}
5848 \def\DefaultHeightofReset{14pt}
5849 \def\DefaultWidthofReset{2cm}
5850 \def\DefaultHeightofCheckBox{\baselineskip}
5851 \def\DefaultWidthofCheckBox{\baselineskip}
```
 \def\DefaultHeightofChoiceMenu{\baselineskip} \def\DefaultWidthofChoiceMenu{\baselineskip} \def\DefaultHeightofText{\baselineskip} \def\DefaultHeightofTextMultiline{4\baselineskip} \def\DefaultWidthofText{3cm} \def\DefaultOptionsofSubmit{print,name=Submit,noexport} \def\DefaultOptionsofReset{print,name=Reset,noexport} \def\DefaultOptionsofPushButton{print} \def\DefaultOptionsofCheckBox{print} \def\DefaultOptionsofText{print}

Default options for the types of \ChoiceMenu.

\def\DefaultOptionsofListBox{print}

\def\DefaultOptionsofComboBox{print,edit,sort}

\def\DefaultOptionsofPopdownBox{print}

\def\DefaultOptionsofRadio{print,notoggletooff}

## 20 Setup

```
5866 \ifHy@figures
5867 \Hy@Info{Hyper figures ON}%
5868 \else
5869 \Hy@Info{Hyper figures OFF}%
5870 \fi
5871 \ifHy@nesting
5872 \Hy@Info{Link nesting ON}%
5873 \else
5874 \Hy@Info{Link nesting OFF}%
5875 \fi
5876 \ifHy@hyperindex
5877 \Hy@Info{Hyper index ON}%
5878 \else
5879 \Hy@Info{Hyper index OFF}%
5880 \fi
5881 \ifHy@backref
5882 \Hy@Info{backreferencing ON}%
5883 \else
5884 \Hy@Info{backreferencing OFF}%
5885 \fi
5886 \ifHy@colorlinks
5887 \Hy@Info{Link coloring ON}%
5888 \else
5889 \Hy@Info{Link coloring OFF}%
5890 \fi
5891 \ifHy@ocgcolorlinks
5892 \Hy@Info{Link coloring with OCG ON}%
5893 \else
5894 \Hy@Info{Link coloring with OCG OFF}%
5895 \fi
5896 \ifHy@pdfa
5897 \Hy@Info{PDF/A mode ON}%
5898 \else
5899 \Hy@Info{PDF/A mode OFF}%
5900\Lambdafi
```
## 21 Low-level utility macros

We need unrestricted access to the  $\#$ ,  $\sim$  and  $\parallel$  characters, so make them nice macros.

\edef\hyper@hash{\string#}

\edef\hyper@tilde{\string~}

\edef\hyper@quote{\string"}

Support \label before \begin{document}.

\def\@currentHref{Doc-Start}

\let\Hy@footnote@currentHref\@empty

We give the start of document a special label; this is used in backreferencing-by-section, to allow for cites before any sectioning commands. Set up PDF info.

\Hy@AtBeginDocument{%

- \Hy@pdfstringtrue
- \PDF@SetupDoc
- \let\PDF@SetupDoc\@empty
- \Hy@DisableOption{pdfpagescrop}%
- \Hy@DisableOption{pdfpagemode}%
- \Hy@DisableOption{pdfnonfullscreenpagemode}%
- \Hy@DisableOption{pdfdirection}%
- \Hy@DisableOption{pdfviewarea}%
- \Hy@DisableOption{pdfviewclip}%
- \Hy@DisableOption{pdfprintarea}%
- \Hy@DisableOption{pdfprintclip}%
- \Hy@DisableOption{pdfprintscaling}%
- \Hy@DisableOption{pdfduplex}%
- \Hy@DisableOption{pdfpicktraybypdfsize}%
- \Hy@DisableOption{pdfprintpagerange}%
- \Hy@DisableOption{pdfnumcopies}%
- \Hy@DisableOption{pdfstartview}%
- \Hy@DisableOption{pdfstartpage}%
- \Hy@DisableOption{pdftoolbar}%
- \Hy@DisableOption{pdfmenubar}%
- \Hy@DisableOption{pdfwindowui}%
- \Hy@DisableOption{pdffitwindow}%
- \Hy@DisableOption{pdfcenterwindow}%
- \Hy@DisableOption{pdfdisplaydoctitle}%
- \Hy@DisableOption{pdfpagelayout}%
- \Hy@DisableOption{pdflang}%
- \Hy@DisableOption{baseurl}%
- \ifHy@texht\else\hyper@anchorstart{Doc-Start}\hyper@anchorend\fi
- \Hy@pdfstringfalse
- }

### Ignore star from referencing macros:

- \LetLtxMacro\NoHy@OrgRef\ref
- \DeclareRobustCommand\*{\ref}{%
- \@ifstar\NoHy@OrgRef\NoHy@OrgRef
- }
- \LetLtxMacro\NoHy@OrgPageRef\pageref
- \DeclareRobustCommand\*{\pageref}{%
- \@ifstar\NoHy@OrgPageRef\NoHy@OrgPageRef
- }

## 22 Localized nullifying of package

Sometimes we just don't want the wretched package interfering with us. Define an environment we can put in manually, or include in a style file, which stops the hypertext functions doing anything. This is used, for instance, in the Elsevier classes, to stop hyperref playing havoc in the front matter.

\def\NoHyper{%

```
5946 \def\hyper@link@[##1]##2##3##4{##4}%
```

```
5947 \def\hyper@@anchor##1{}%
```
- \global\let\hyper@livelink\hyper@link
- 5949 \gdef\hyper@link##1##2##3{##3}%
- \def\hyper@anchor##1{}%
- \def\hyper@anchorstart##1{}%
- \let\hyper@anchorend\@empty
- \def\hyper@linkstart##1##2{}%
- \let\hyper@linkend\@empty
- \def\hyper@linkurl##1##2{##1}%
- \def\hyper@linkfile##1##2##3{##1}%
- \def\hyper@link@[##1]##2##3{}%
- \let\Hy@backout\@gobble

}

- \def\stop@hyper{%
- \def\hyper@link@[##1]##2##3##4{##4}%
- \let\Hy@backout\@gobble
- \def\hyper@@anchor##1{}%
- \def\hyper@link##1##2##3{##3}%
- \def\hyper@anchor##1{}%
- \def\hyper@anchorstart##1{}%
- \let\hyper@anchorend\@empty
- 5968 \def\hyper@linkstart##1##2{}%
- \let\hyper@linkend\@empty
- 5970 \def\hyper@linkurl##1##2{##1}%
- \def\hyper@linkfile##1##2##3{##1}%
- \def\hyper@link@[##1]##2##3{}%
- }

```
5974 \def\endNoHyper{%
```

```
5975 \global\let\hyper@link\hyper@livelink
```

```
5976 }
```

```
5977 (/package)
```
## 23 Package nohyperref

This package is introduced by Sebastian Rahtz.

Package nohyperref is a dummy package that defines some low level and some toplevel commands. It is done for jadetex, which calls hyperref low-level commands, but it would also be useful with people using normal hyperref, who really do not want the package loaded at all.

Some low-level commands:

```
5978 \langle *nohyperref \rangle
```
\RequirePackage{letltxmacro}[2008/06/13]

```
5980 \let\hyper@@anchor\@gobble
```

```
5981 \def\hyper@link#1#2#3{#3}%
```
- \let\hyper@anchorstart\@gobble
- \let\hyper@anchorend\@empty
- \let\hyper@linkstart\@gobbletwo

```
5988 \def\hyper@link@[#1]#2#3{}%
5989 \let\PDF@SetupDoc\@empty
5990 \let\PDF@FinishDoc\@empty
5991 \def\nohyperpage#1{#1}
Some top-level commands:
5992 \def\Acrobatmenu#1#2{\leavevmode#2}
5993 \let\pdfstringdefDisableCommands\@gobbletwo
5994 \let\texorpdfstring\@firstoftwo
5995 \let\pdfbookmark\@undefined
5996 \newcommand\pdfbookmark[3][]{}
5997 \let\phantomsection\@empty
5998 \let\hypersetup\@gobble
5999 \let\hyperbaseurl\@gobble
6000 \newcommand*{\href}[3][]{#3}
6001 \let\hyperdef\@gobbletwo
6002 \let\hyperlink\@gobble
6003 \let\hypertarget\@gobble
6004 \def\hyperref{%
6005 \@ifnextchar[\@gobbleopt{\expandafter\@gobbletwo\@gobble}%
6006 }
6007 \long\def\@gobbleopt[#1]{}
6008 \let\hyperpage\@empty
```
Ignore star from referencing macros:

 \let\hyper@linkend\@empty \def\hyper@linkurl#1#2{#1}% \def\hyper@linkfile#1#2#3{#1}%

```
6009 \LetLtxMacro\NoHy@OrgRef\ref
6010 \DeclareRobustCommand*{\ref}{%
6011 \@ifstar\NoHy@OrgRef\NoHy@OrgRef
6012 }
6013 \LetLtxMacro\NoHy@OrgPageRef\pageref
6014 \DeclareRobustCommand*{\pageref}{%
6015 \@ifstar\NoHy@OrgPageRef\NoHy@OrgPageRef
6016 }
6017 \langle/nohyperref\rangle
```
## 24 The Mangling Of Aux and Toc Files

Some extra tests so that the hyperref package may be removed or added to a document without having to remove .aux and .toc files (this section is by David Carlisle) All the code is delayed to \begin{document}

```
6018 \langle*package\rangle6019 \Hy@AtBeginDocument{%
```
First the code to deal with removing the hyperref package from a document.

Write some stuff into the aux file so if the next run is done without hyperref, then \contentsline and \newlabel are defined to cope with the extra arguments.

```
6020 \if@filesw
6021 \ifHy@typexml
6022 \immediate\closeout\@mainaux
6023 \immediate\openout\@mainaux\jobname.aux\relax
6024 \immediate\write\@auxout{<relaxxml>\relax}%
6025 \fi
6026 \immediate\write\@auxout{%
6027 \string\providecommand\string\HyperFirstAtBeginDocument{%
```
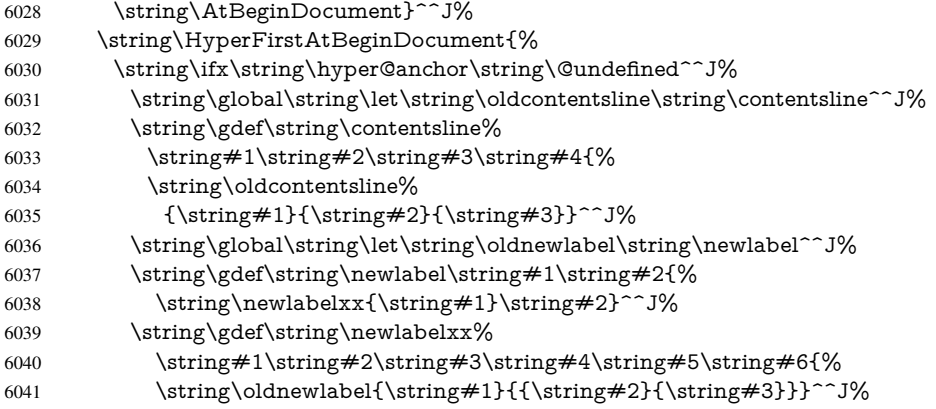

But the new aux file will be read again at the end, with the normal definitions expected, so better put things back as they were.

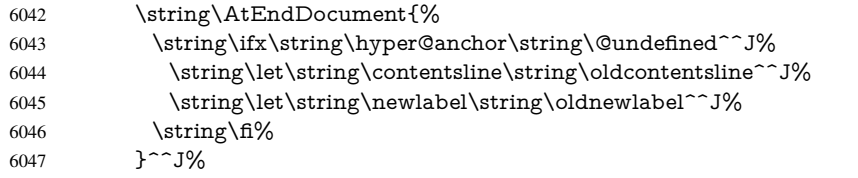

If the document is being run with hyperref put this definition into the aux file, so we can spot it on the next run.

```
6048 \strut \rightarrow \strut \frac{fi}{6}6049 }^^J%
6050 \string\global\string\let\string\hyper@last\relax^^J%
6051 \string\gdef\string\HyperFirstAtBeginDocument\string#1{\string#1}%
6052 }%
6053 \fi
6054 \def\HyperFirstAtBeginDocument#1{#1}%
```
Now the code to deal with adding the hyperref package to a document with aux and toc written the standard way.

If hyperref was used last time, do nothing. If it was not used, or an old version of hyperref was used, don't use that TOC at all but generate a warning. Not ideal, but better than failing with pre-5.0 hyperref TOCs.

```
6055 \ifx\hyper@last\@undefined
6056 \def\@starttoc#1{%
6057 \begingroup
6058 \makeatletter
6059 \IfFileExists{\jobname.#1}{%
6060 \Hy@WarningNoLine{%
6061 old #1 file detected, not used; run LaTeX again%
6062 }%
6063 }{}%
6064 \if@filesw
6065 \expandafter\newwrite\csname tf@#1\endcsname
6066 \immediate\openout\csname tf@#1\endcsname \jobname.#1\relax
6067 \fi
6068 \@nobreakfalse
6069 \endgroup
6070 }%
6071 \def\newlabel#1#2{\@newl@bel r{#1}{#2{}{}{}{}}}%
6072 \fi
6073 }
```
## 25 Title strings

If options pdftitle and pdfauthor are not used, these informations for the pdf information dictionary can be extracted by the nd

```
6074 \ifHy@usetitle
6075 \let\HyOrg@title\title
6076 \let\HyOrg@author\author
6077 \def\title{\@ifnextchar[{\Hy@scanopttitle}{\Hy@scantitle}}%
6078 \def\Hy@scanopttitle[#1]{%
6079 \gdef\Hy@title{#1}%
6080 \HyOrg@title[{#1}]%
6081 }%
6082 \def\Hy@scantitle#1{%
6083 \gdef\Hy@title{#1}%
6084 \HyOrg@title{#1}%
6085 }%
6086 \def\author{\@ifnextchar[{\Hy@scanoptauthor}{\Hy@scanauthor}}%
6087 \def\Hy@scanoptauthor[#1]{%
6088 \gdef\Hy@author{#1}%
6089 \HyOrg@author[{#1}]%
6090 }%
6091 \def\Hy@scanauthor#1{%
6092 \gdef\Hy@author{#1}%
6093 \HyOrg@author{#1}%
6094 }%
```
The case, that or re given before hyperref is loaded, is much more complicate, because LaTeX initializes the macros title and author with LaTeX error and warning messages.

```
6095 \begingroup
6096 \def\process@me#1\@nil#2{%
6097 \expandafter\let\expandafter\x\csname @#2\endcsname
6098 \edef\y{\expandafter\strip@prefix\meaning\x}%
6099 \def\c##1#1##2\@nil{%
6100 \iint x \times 4 \#1 \ \6101 \else
6102 \expandafter\gdef\csname Hy@#2\expandafter\endcsname
6103 \expandafter{\x}%
6104 \fi
6105 }%
6106 \expandafter\c\y\relax#1\@nil
6107 }%
6108 \expandafter\process@me\string\@latex@\@nil{title}%
6109 \expandafter\process@me\string\@latex@\@nil{author}%
6110 \endgroup
```
\fi

\Hy@DisableOption{pdfusetitle}

Macro \Hy@UseMaketitleInfos is used in the driver files, before the information entries are used.

The newline macro \newline or \\ is much more complicate. In the title a good replacement can be a space, but can be already a space after  $\setminus$  in the title string. So this space is removed by scanning for the next non-empty argument.

In the macro \author the newline can perhaps separate the different authors, so the newline expands here to a comma with space.

The possible arguments such as space or the optional argument after the newline macros are not detected.

\def\Hy@UseMaketitleString#1{%

```
6114 \ltx@IfUndefined{Hy@#1}{}{%
6115 \begingroup
6116 \let\Hy@saved@hook\pdfstringdefPreHook
6117 \pdfstringdefDisableCommands{%
6118 \expandafter\let\expandafter\\\csname Hy@newline@#1\endcsname
6119 \let\newline\\%
6120 }%
6121 \expandafter\ifx\csname @pdf#1\endcsname\@empty
6122 \expandafter\pdfstringdef\csname @pdf#1\endcsname{%
6123 \csname Hy@#1\endcsname\@empty
6124 }%
6125 \fi
6126 \global\let\pdfstringdefPreHook\Hy@saved@hook
6127 \endgroup
6128 }%
6129 }
6130 \def\Hy@newline@title#1{ #1}
6131 \def\Hy@newline@author#1{, #1}
6132 \def\Hy@UseMaketitleInfos{%
6133 \Hy@UseMaketitleString{title}%
6134 \Hy@UseMaketitleString{author}%
```

```
6135 }
```
# 26 Page numbers

This stuff is done by Heiko Oberdiek.

## 27 Every page

```
6136 \RequirePackage{atbegshi}[2007/09/09]
6137 \def\Hy@EveryPageHook{}
6138 \def\Hy@EveryPageBoxHook{}
6139 \def\Hy@FirstPageHook{}
6140 \AtBeginShipout{%
6141 \Hy@EveryPageHook
6142 \ifx\Hy@EveryPageBoxHook\@empty
6143 \else
6144 \setbox\AtBeginShipoutBox=\vbox{%
6145 \offinterlineskip
6146 \Hy@EveryPageBoxHook
6147 \box\AtBeginShipoutBox
6148 }%
6149 \fi
6150 }
6151 \AtBeginShipoutFirst{%
6152 \Hy@FirstPageHook
6153 }
6154 \g@addto@macro\Hy@FirstPageHook{%
6155 \PDF@FinishDoc
6156 \gdef\PDF@FinishDoc{}%
6157 }
```
## 27.1 PDF /PageLabels

Internal macros of this module are marked with \HyPL@.

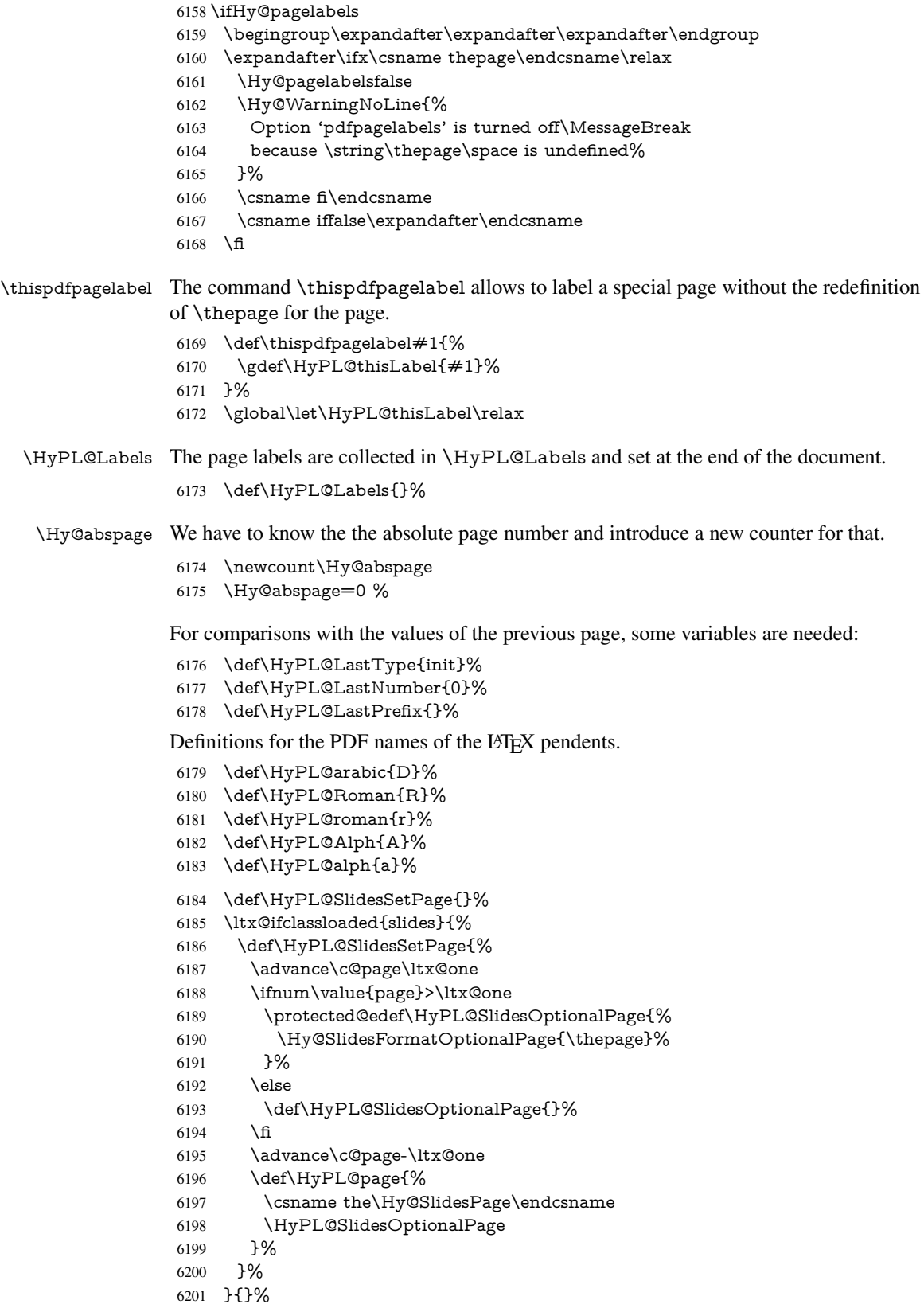

\HyPL@EveryPage If a page is shipout and the page number is known, \HyPL@EveryPage has to be called. It stores the current page label.

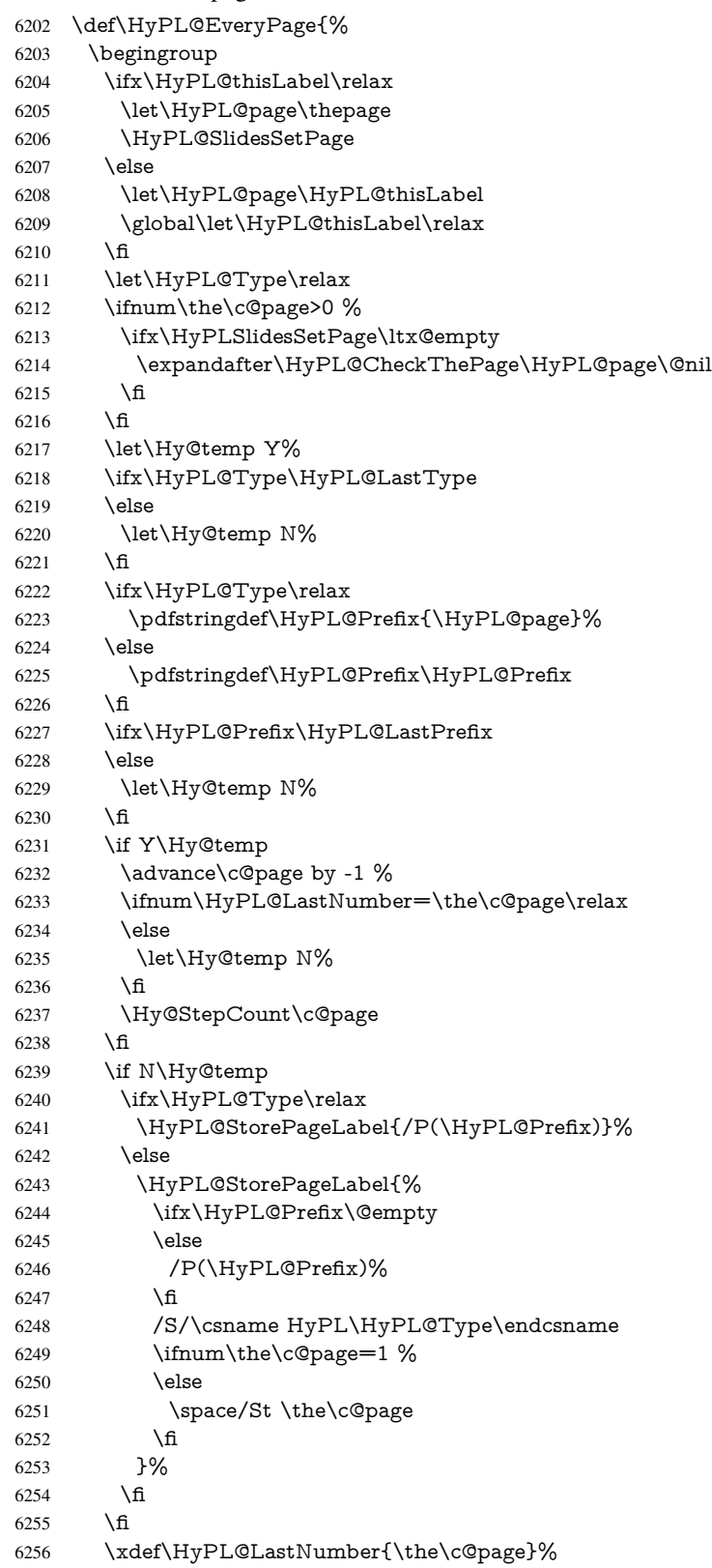
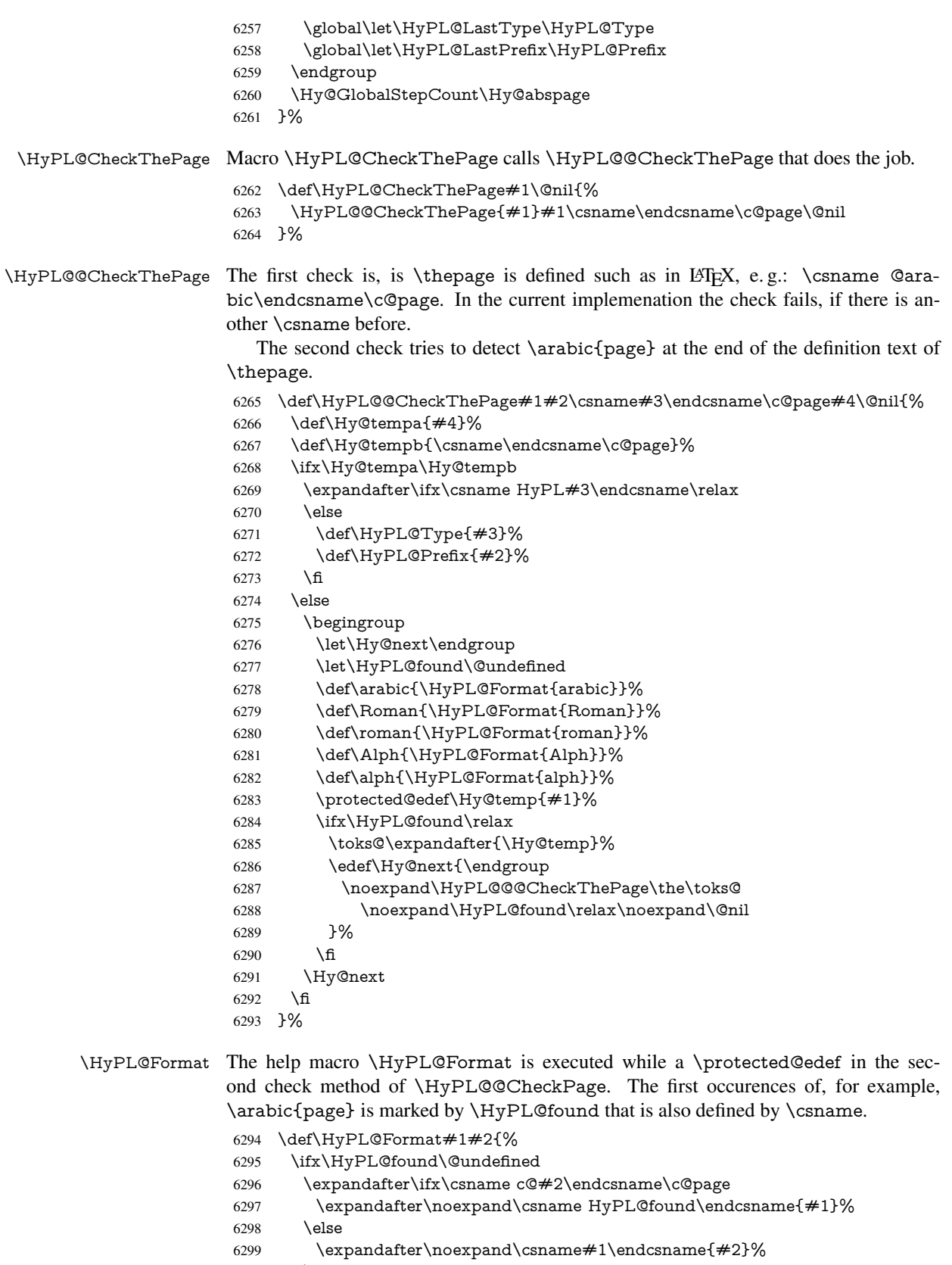

6300 \fi

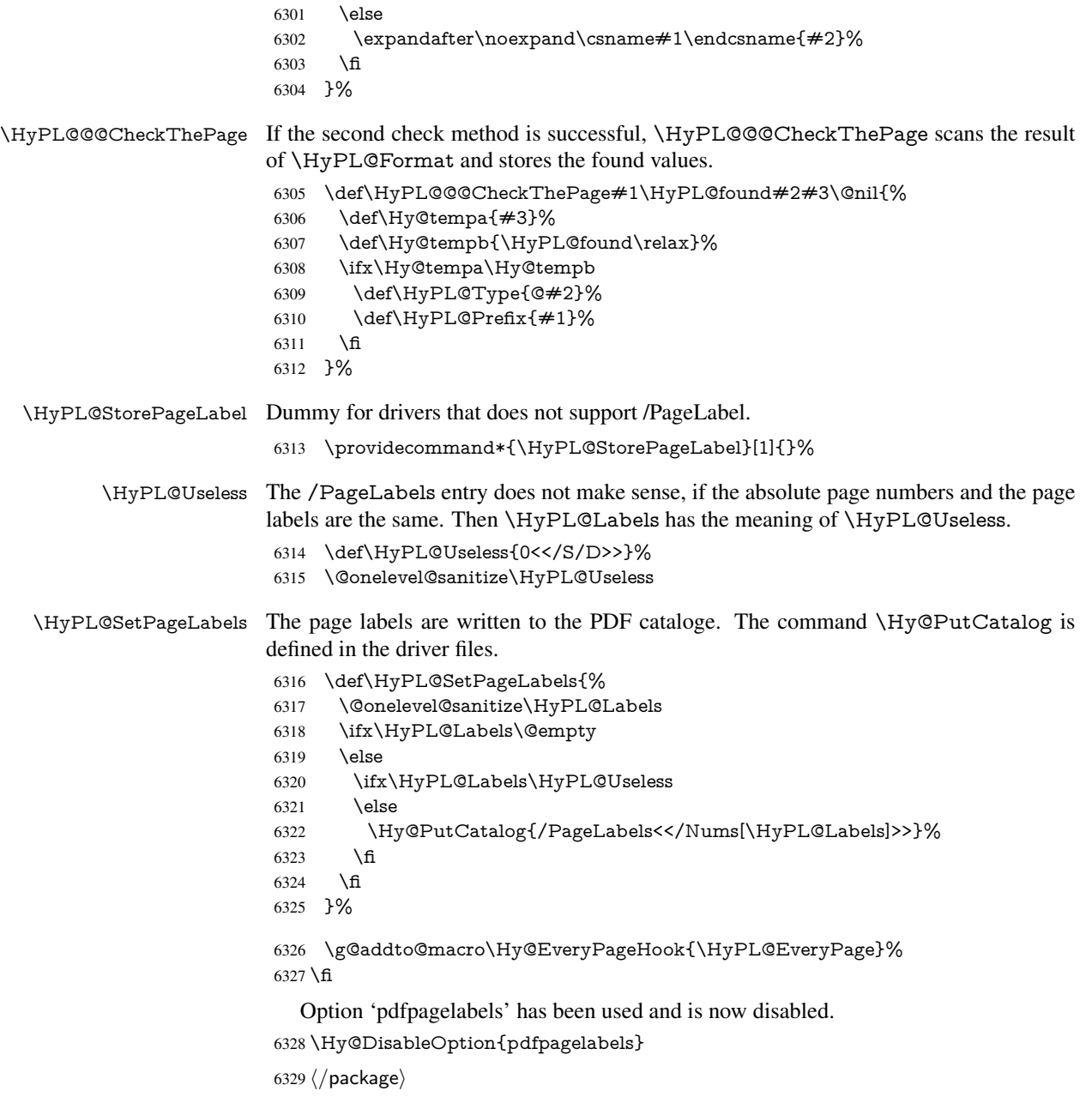

## 27.1.1 pdfTeX and VTeX

Because of pdfTeX's \pdfcatalog command the /PageLabels entry can set at end of document in the first run.

### \Hy@PutCatalog

 $\langle * \text{pdftex} \rangle$  \pdf@ifdraftmode{% \let\Hy@PutCatalog\ltx@gobble }{% \let\Hy@PutCatalog\pdfcatalog }  $\langle$ /pdftex)

The code for VTeX is more complicate, because it does not allow the direct access to the /Catalog object. The command scans its argument and looks for a /PageLabels entry.

VTeX 6.59g is the first version, that implements \special{!pdfpagelabels...}. For this version \VTeXversion reports 660.

```
6337 \langle*vtex\rangle6338 \providecommand*{\XR@ext}{pdf}
                        6339 \edef\Hy@VTeXversion{%
                        6340 \ifx\VTeXversion\@undefined
                        6341 \z@
                        6342 \else
                        6343 \ifx\VTeXversion\relax
                        6344 \sqrt{20}6345 \else
                        6346 \VTeXversion
                        6347 \fi
                        6348 \fi
                        6349 }
                        6350 \begingroup
                        6351 \ifnum\Hy@VTeXversion<660 %
                        6352 \gdef\Hy@PutCatalog#1{%
                        6353 \Hy@WarningNoLine{%
                        6354 VTeX 6.59g or above required for pdfpagelabels%
                        6355 }%
                        6356 }%
                        6357 \else
                        6358 \gdef\Hy@PutCatalog#1{%
                        6359 \Hy@vt@PutCatalog#1/PageLabels<<>>\@nil
                        6360 }%
                        6361 \gdef\Hy@vt@PutCatalog#1/PageLabels<<#2>>#3\@nil{%
                        6362 \ifx\\#2\\%
                        6363 \else
                        6364 \immediate\special{!pdfpagelabels \#2}%<br>6365 \fi
                        6365
                        6366 }%
                        6367 \fi
                        6368 \endgroup
                        6369 \langle/vtex\rangle6370 \langle*pdftex | vtex\rangle\HyPL@StorePageLabel This macro adds the entry #1 to \HyPL@Labels.
                        6371 \ifHy@pagelabels
                        6372 \def\HyPL@StorePageLabel#1{%
                        6373 \toks@\expandafter{\HyPL@Labels}%
                        6374 \xdef\HyPL@Labels{%
                        6375 \the\toks@
                        6376 \the\Hy@abspage<<#1>>%
                        6377 }%
                        6378 }%
```
Package atveryend is used to get behind the final \clearpage and to avoid a \clearpage in \AtEndDocument. Then the PDF catalog entry for \PageLabels is set.

```
6379 \RequirePackage{atveryend}[2009/12/07]%
6380 \AtVeryEndDocument{%
6381 \HyPL@SetPageLabels
6382 }%
```
 \fi 6384  $\langle$  / pdftex | vtex $\rangle$ 

### 27.1.2 xetex

```
6385 *xetex)
6386 \HyPsd@LoadUnicode
6387 \Hy@unicodetrue
6388 \ifx\HyPsd@pdfencoding\HyPsd@pdfencoding@unicode
6389 \else
6390 \let\HyPsd@pdfencoding\HyPsd@pdfencoding@auto
6391 \fi
6392 \HyPsd@LoadStringEnc
6393 \define@key{Hyp}{unicode}[true]{%
6394 \Hy@boolkey{unicode}{#1}%
6395 \ifHy@unicode
6396 \else
6397 \Hy@Warning{%
6398 XeTeX driver only supports 'unicode=true'. Ignoring\MessageBreak
6399 option setting 'unicode=false'%
6400 }%
6401 \Hy@unicodetrue
6402 \text{ }\Lambdafi
6403 }
6404 \define@key{Hyp}{pdfencoding}{%
6405 \edef\HyPsd@temp{#1}%
6406 \ifx\HyPsd@temp\HyPsd@pdfencoding@unicode
6407 \let\HyPsd@pdfencoding\HyPsd@temp
6408 \else
6409 \ifx\HyPsd@temp\HyPsd@pdfencoding@auto
6410 \let\HyPsd@pdfencoding\HyPsd@temp
6411 \else
6412 \Hy@Warning{%
6413 XeTeX driver only supports\MessageBreak
6414 'pdfencoding=unicode|auto'. Ignoring option\MessageBreak
6415 setting 'pdfencoding=\HyPsd@temp'%
6416 }%
6417 \fi
6418 \fi
6419 }
6420 \let\HyXeTeX@CheckUnicode\relax
6421 \langle x \rangle27.1.3 pdfmarkbase, dvipdfm, xetex
6422 \langle*pdfmarkbase\rangle6423 \begingroup
6424 \@ifundefined{headerps@out}{}{%
6425 \toks@\expandafter{\Hy@FirstPageHook}%
6426 \xdef\Hy@FirstPageHook{%
6427 \noexpand\headerps@out{%
```
- systemdict /pdfmark known%
- {%
- userdict /?pdfmark systemdict /exec get put%
- }{%
- userdict /?pdfmark systemdict /pop get put %
- userdict /pdfmark systemdict /cleartomark get put%
- }%

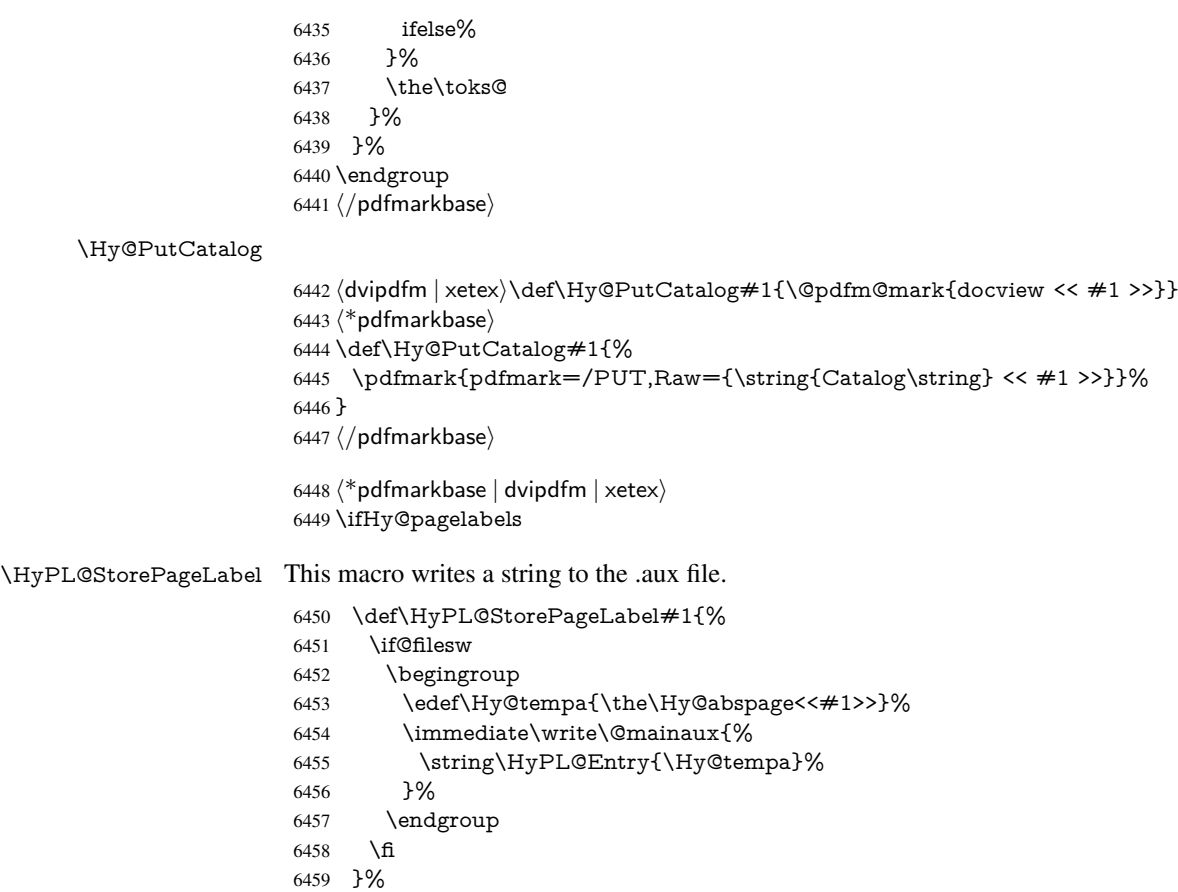

Write a dummy definition of \HyPL@Entry for the case, that the next run is done without hyperref. A marker for the rerun warning is set and the /PageLabels is written.

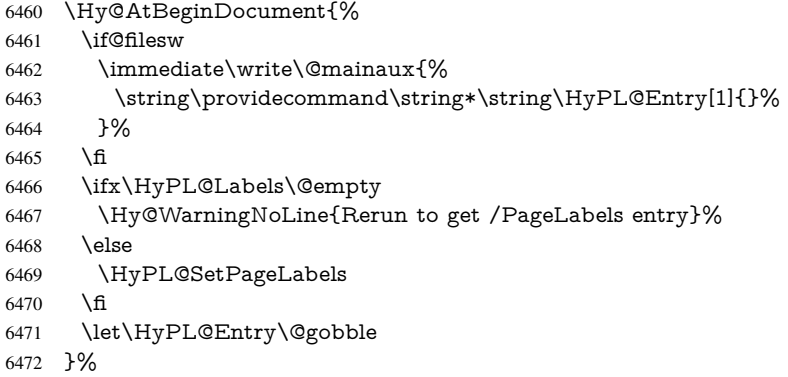

### \HyPL@Entry

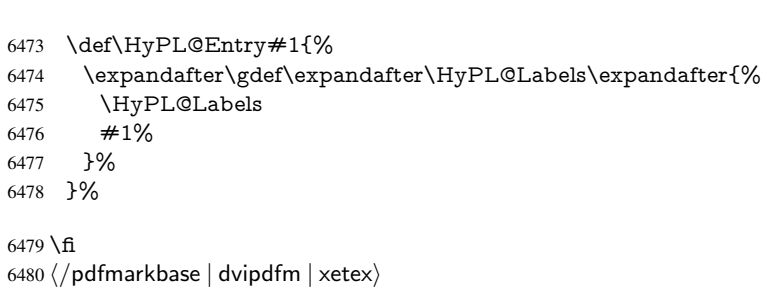

6481  $\langle$ \*package) \MaybeStopEarly

## 28 Automated LAT<sub>E</sub>X hypertext cross-references

Anything which can be referenced advances some counter; we overload this to put in a hypertext starting point (with no visible anchor), and make a note of that for later use in \label. This will fail badly if \theH<name> does not expand to a sensible reference. This means that classes or package which introduce new elements need to define an equivalent \theH<name> for every \the<name>. We do make a trap to make \theH<name> be the same as  $\arabla$ {<name> $\}$ , if  $\theta$ theH<name> is not defined, but this is not necessarily a good idea. Alternatively, the 'naturalnames' option uses whatever  $\Delta E$ FEX provides, which may be useable. But then its up to you to make sure these are legal PDF and HTML names. The 'hypertexnames=false' option just makes up arbitrary names.

All the shenanigans is to make sure section numbers etc are always arabic, separated by dots. Who knows how people will set up \@currentlabel? If they put spaces in, or brackets (quite legal) then the hypertext processors will get upset.

But this is flaky, and open to abuse. Styles like subeqn will mess it up, for starters. Appendices are an issue, too. We just hope to cover most situations. We can at least cope with the standard sectioning structure, allowing for \part and \chapter.

Start with a fallback for equations

```
6483 \def\Hy@CounterExists#1{%
6484 \begingroup\expandafter\expandafter\expandafter\endgroup
6485 \expandafter\ifx\csname c@#1\endcsname\relax
6486 \expandafter\@gobble
6487 \else
6488 \begingroup\expandafter\expandafter\expandafter\endgroup
6489 \expandafter\ifx\csname the#1\endcsname\relax
6490 \expandafter\expandafter\expandafter\@gobble
6491 \else
6492 \expandafter\expandafter\expandafter\@firstofone
6493 \fi
6494 \fi
6495 }
6496 \Hy@CounterExists{section}{%
6497 \newcommand\theHequation{\theHsection.\arabic{equation}}%
6498 }
6499 \Hy@CounterExists{part}{%
6500 \newcommand\theHpart{\arabic{part}}%
6501 }
6502 \ltx@IfUndefined{thechapter}{%
6503 \newcommand\theHsection {\arabic{section}}%
6504 \newcommand\theHfigure {\arabic{figure}}%
6505 \newcommand\theHtable {\arabic{table}}%
6506 }{%
6507 \newcommand\theHchapter {\arabic{chapter}}%
6508 \newcommand\theHfigure {\theHchapter.\arabic{figure}}%
6509 \newcommand\theHtable {\theHchapter.\arabic{table}}%
6510 \newcommand\theHsection {\theHchapter.\arabic{section}}%
6511 }
6512 \newcommand\theHsubsection {\theHsection.\arabic{subsection}}
6513 \newcommand\theHsubsubsection{\theHsubsection.\arabic{subsubsection}}
6514 \newcommand\theHparagraph {\theHsubsubsection.\arabic{paragraph}}
6515 \newcommand\theHsubparagraph {\theHparagraph.\arabic{subparagraph}}
```
 \newcommand\theHtheorem {\theHsection.\arabic{theorem}} \newcommand\theHthm {\theHsection.\arabic{thm}}

Thanks to Greta Meyer (gbd@pop.cwru.edu) for making me realize that enumeration starts at 0 for every list! But \item occurs inside \trivlist, so check if its a real \item before incrementing counters.

```
6518 \let\H@item\item
6519 \newcounter{Item}
6520 \def\theHItem{\arabic{Item}}
6521 \def\item{%
6522 \@hyper@itemfalse
6523 \if@nmbrlist\@hyper@itemtrue\fi
6524 \H@item
6525 }
6526 \newcommand\theHenumi {\theHItem}
6527 \newcommand\theHenumii {\theHItem}
6528 \newcommand\theHenumiii {\theHItem}
6529 \newcommand\theHenumiv {\theHItem}
6530 \newcommand\theHHfootnote {\arabic{Hfootnote}}
6531 \newcommand\theHmpfootnote{\arabic{mpfootnote}}
```
\let\theHHmpfootnote\theHHfootnote

Tanmoy asked for this default handling of undefined \theH<name> situations. It really isn't clear what would be ideal, whether to turn off hyperizing of unknown elements, to pick up the textual definition of the counter, or to default it to something like \arabic{name}. We take the latter course, slightly worriedly.

```
6533 \let\H@refstepcounter\refstepcounter
6534 \edef\name@of@eq{equation}%
6535 \edef\name@of@slide{slide}%
```
We do not want the handler for \refstepcounter to cut in during the processing of \item (we handle that separately), so we provide a bypass conditional.

```
6536 \newif\if@hyper@item
6537 \newif\if@skiphyperref
6538 \@hyper@itemfalse
6539 \@skiphyperreffalse
6540 \def\refstepcounter#1{%
6541 \ifHy@pdfstring
6542 \else
6543 \H@refstepcounter{#1}%
6544 \edef\This@name{#1}%
6545 \ifx\This@name\name@of@slide
6546 \else
6547 \if@skiphyperref
6548 \else
6549 \if@hyper@item
6550 \stepcounter{Item}%
6551 \hyper@refstepcounter{Item}%
6552 \@hyper@itemfalse
6553 \else
6554 \hyper@refstepcounter{#1}%
6555 \fi
6556 \fi
6557 \fi
6558 \fi
6559 }
6560 \let\Hy@saved@refstepcounter\refstepcounter
```
AMSLATEX processes all equations twice; we want to make sure that the hyper stuff is not executed twice, so we use the AMS \ifmeasuring@, initialized if AMS math is not used. \@ifpackageloaded{amsmath}{}{\newif\ifmeasuring@\measuring@false}

#### \hyper@refstepcounter

 \def\hyper@refstepcounter#1{% \edef\This@name{#1}% \ifx\This@name\name@of@eq \@ifundefined{theHequation}{% \make@stripped@name{\theequation}% \let\theHequation\newname }{}% \fi \@ifundefined{theH#1}{% \expandafter\def\csname theH#1\endcsname{\arabic{#1}}% }{}% \hyper@makecurrent{#1}% \ifmeasuring@ \else \Hy@raisedlink{% \hyper@anchorstart{\@currentHref}\hyper@anchorend }% \fi }

After \appendix "chapter" (or "section" for classes without chapter) should be replaced by "appendix" to get \autoref work. Macro \Hy@chapapp contains the current valid name like \@chapapp, which cannot be used, because this string depends on the current language.

The "french" package defines counter \thechapter by \newcounterchapter, if \@ifundefinedchapter.

```
6581 \begingroup\expandafter\expandafter\expandafter\endgroup
6582 \expandafter\ifx\csname chapter\endcsname\relax
6583 \def\Hy@chapterstring{section}%
6584 \else
6585 \def\Hy@chapterstring{chapter}%
6586 \fi
6587 \def\Hy@appendixstring{appendix}
6588 \def\Hy@chapapp{\Hy@chapterstring}
6589 \ltx@IfUndefined{appendix}{%
6590 }{%
6591 \let\HyOrg@appendix\appendix
6592 \def\appendix{%
6593 \ltx@IfUndefined{chapter}%
6594 {\gdef\theHsection{\Alph{section}}}%
6595 {\gdef\theHchapter{\Alph{chapter}}}%
6596 \xdef\Hy@chapapp{\Hy@appendixstring}%
6597 \HyOrg@appendix
6598 }%
6599 }
```
\def\Hy@Test@alph#1{%

\ifcase#1\or

\Hy@Test@alph

6602 a\or b\or c\or d\or e\or f\or g\or h\or i\or j\or

6603 k\or l\or m\or n\or o\or p\or q\or r\or s\or t\or

6604 u\or v\or w\or x\or y\or z%

\else

- \@ctrerr
- 6607 \fi
- }

### \Hy@Test@Alph

- \def\Hy@Test@Alph#1{% \ifcase#1\or 6611 A\or B\or C\or D\or E\or F\or G\or H\or I\or J\or 6612 K\or L\or M\or N\or O\or P\or Q\or R\or S\or T\or U\or V\or W\or X\or Y\or Z% \else \@ctrerr \fi
- }

\hyper@makecurrent Because of Babel mucking around, nullify \textlatin when making names. And

\@number because of babel's lrbabel.def. \def\hyper@makecurrent#1{% \begingroup \edef\Hy@param{#1}% \ifx\Hy@param\Hy@chapterstring \let\Hy@param\Hy@chapapp \fi \ifHy@hypertexnames \let\@number\@firstofone \def\@fnsymbol##1{fnsymbol\number##1}% \def\@arabic##1{\number##1}% \ifx\@alph\Hy@Test@alph \else \def\@alph{alph\number}% 6631 \fi \ifx\@Alph\Hy@Test@Alph \else \def\@Alph{Alph\number}% \fi \ifHy@naturalnames \let\textlatin\@firstofone \xdef\HyperGlobalCurrentHref{\csname the#1\endcsname}% \else \xdef\HyperGlobalCurrentHref{% \csname the% 6643 \expandafter\ifx\csname theH#1\endcsname\relax\else H\fi  $\#1\%$  \endcsname \fi \xdef\HyperGlobalCurrentHref{% \Hy@param.\expandafter\strip@prefix\meaning\HyperGlobalCurrentHref }% \else \Hy@GlobalStepCount\Hy@linkcounter 6653 \xdef\HyperGlobalCurrentHref{\Hy@param.\the\Hy@linkcounter}%<br>6654 \fi \endgroup

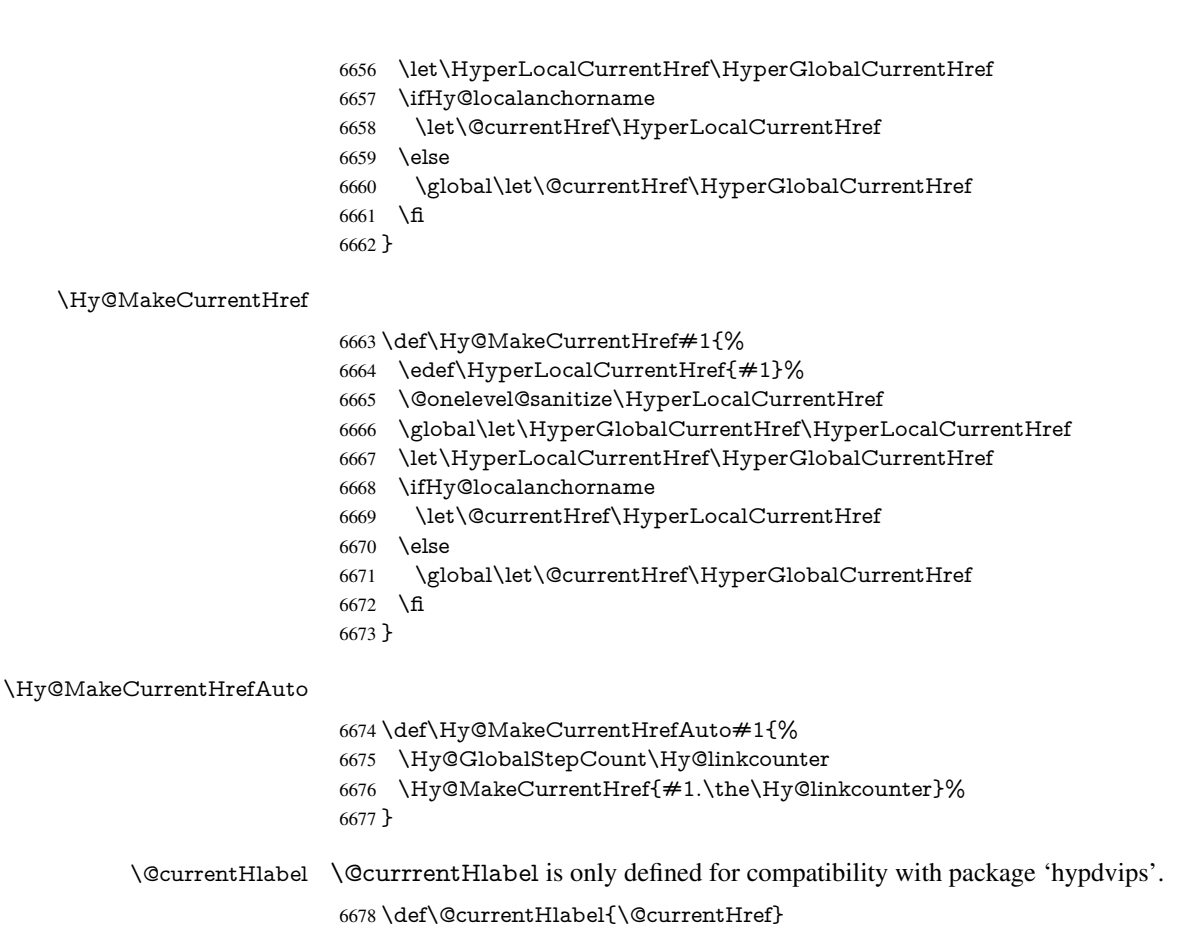

```
6679 \@ifpackageloaded{fancyvrb}{%
6680 \@ifpackagelater{fancyvrb}{1998/05/20}{}{%
6681 \def\FV@StepLineNo{%
6682 \FV@SetLineNo
6683 \def\FV@StepLineNo{\H@refstepcounter{FancyVerbLine}}%
6684 \FV@StepLineNo
6685 }%
6686 }%
6687 }{}
```
# 29 Package lastpage support

Package lastpage directly writes the \newlabel command to the aux file. Because package hyperref requires additional arguments, the internal command \lastpage@putlabel is redefined. The patch is deferred by \AtBeginDocument, because it is possible that package lastpage is loaded after package hyperref. The same algorithm (options hypertexnames and plainpages) is used to get the page anchor name as in \Hy@EveryPageAnchor (see sec. 38). The link will not work if option pageanchor is set to false.

\lastpage@putlabel

 \Hy@AtBeginDocument{% \@ifclassloaded{revtex4}{%

\@namedef{ver@lastpage.sty}{1994/06/25}%

}{}%

```
6692 \@ifpackageloaded{lastpage}{%
6693 \ifHy@pageanchor
6694 \else
6695 \Hy@WarningNoLine{%
6696 The \string\pageref{LastPage} link doesn't work\MessageBreak
6697 with disabled option 'pageanchor'%
6698 }%
6699 \fi
6700 \def\lastpage@putlabel{%
6701 \addtocounter{page}{-1}%
6702 \if@filesw
6703 \begingroup
6704 \let\@number\@firstofone
6705 \ifHy@pageanchor
6706 \ifHy@hypertexnames
6707 \ifHy@plainpages
6708 \def\Hy@temp{\arabic{page}}%
6709 \else
6710 \Hy@unicodefalse
6711 \pdfstringdef\Hy@temp{\thepage}%
6712 \t\t \hat{6}6713 \else
6714 \def\Hy@temp{\the\Hy@pagecounter}%
6715 \fi
6716 \fi
6717 \immediate\write\@auxout{%
6718 \string\newlabel
6719 {LastPage}{{}{\thepage}{}{%
6720 \ifHy@pageanchor page.\Hy@temp\fi}{}}%
6721 }%
6722 \endgroup
6723 \fi
6724 \addtocounter{page}{1}%
6725 }%
6726 \@ifclassloaded{revtex4}{%
6727 \begingroup
6728 \toks@\expandafter{\lastpage@putlabel}%
6729 \edef\x{\endgroup
6730 \def\noexpand\lastpage@putlabel{%
6731 \noexpand\stepcounter{page}%
6732 \the\toks@
6733 \noexpand\addtocounter{page}\noexpand\m@ne
6734 }%
6735 }%
6736 \chi6737 }{}%
6738 }{}%
6739 }
6740\langle/package\rangle6741 \langle*check\rangle6742 \checkpackage{lastpage}[1994/06/25]
6743 \checkcommand\def\lastpage@putlabel{%
6744 \addtocounter{page}{-1}%
6745 \immediate\write\@auxout{%
6746 \string\newlabel{LastPage}{{}{\thepage}}%
6747 }%
6748 \addtocounter{page}{1}%
```

```
6749 }
6750 \langle / check\rangle6751 \langle*package\rangle
```
# 30 Package ifthen support

Since version 6.75a this is done in package nameref.

For compatibility \hypergetref and \hypergetpageref are still provided. But they do not generate warnings, if the reference is undefined.

```
6752 \def\hypergetref#1{\getrefbykeydefault{#1}{}{??}}
6753 \def\hypergetpageref#1{\getrefbykeydefault{#1}{page}{0}}
```
# 31 Package titlesec and titletoc support

This code is contributed by Javier Bezos (Email: jbezos@arrakis.es). Package titlesec support:

```
6754 \@ifpackageloaded{titlesec}{%
6755 \def\ttl@Hy@steplink#1{%
6756 \Hy@MakeCurrentHrefAuto{#1*}%
6757 \edef\ttl@Hy@saveanchor{%
6758 \noexpand\Hy@raisedlink{%
6759 \noexpand\hyper@anchorstart{\@currentHref}%
6760 \noexpand\hyper@anchorend
6761 \def\noexpand\ttl@Hy@SavedCurrentHref{\@currentHref}%
6762 \noexpand\ttl@Hy@PatchSaveWrite
6763 }%
6764 }%
6765 }%
6766 \def\ttl@Hy@PatchSaveWrite{%
6767 \begingroup
6768 \toks@\expandafter{\ttl@savewrite}%
6769 \edef\x{\endgroup
6770 \def\noexpand\ttl@savewrite{%
6771 \let\noexpand\@currentHref
6772 \noexpand\ttl@Hy@SavedCurrentHref
6773 \the\toks@
6774 }%
6775 }%
6776 \chi6777 }%
6778 \def\ttl@Hy@refstepcounter#1{%
6779 \let\ttl@b\Hy@raisedlink
6780 \def\Hy@raisedlink##1{%
6781 \def\ttl@Hy@saveanchor{\Hy@raisedlink{##1}}%
6782 }%
6783 \refstepcounter{#1}%
6784 \let\Hy@raisedlink\ttl@b
6785 }%
6786 }{}
  Package titletoc support:
```
\@ifpackageloaded{titletoc}{%

```
6788 \def\ttl@gobblecontents#1#2#3#4{\ignorespaces}%
6789 }{}
```
## 32 Package varioref support

Package nameref uses five arguments for the ref system. Fix provided by Felix Neubauer (felix.neubauer@gmx.net).

```
6790 \def\Hy@varioref@undefined{{??}{??}{}{}{}}
6791 \@ifpackageloaded{varioref}{%
6792 \def\vref@pagenum#1#2{%
6793 \@ifundefined{r@#2}{%
6794 \expandafter\let\csname r@#2\endcsname\Hy@varioref@undefined
6795 }{}%
6796 \edef#1{\getpagerefnumber{#2}}%
6797 }%
6798 }{}
```
Package varioref redefines \refstepcounter, thus it needs fixing, if the package is loaded \*after\* hyperref.

```
6799 \def\Hy@varioref@refstepcounter#1{%
6800 \stepcounter{#1}%
6801 \protected@edef\@currentlabel{%
6802 \csname p@#1\expandafter\endcsname\csname the#1\endcsname
6803 }%
6804 }
6805 \AtBeginDocument{%
6806 \ifx\refstepcounter\Hy@varioref@refstepcounter
6807 \let\H@refstepcounter\refstepcounter
6808 \let\refstepcounter\Hy@saved@refstepcounter
6809 \fi
6810 }
```
# 33 Package longtable support

Sometimes the anchor of the longtable goes to the previous page. Thus the following patch separates the anchor setting and counter incrementation by hyperref's \refstepcounter and the anchor setting is moved after \vskip\LTpre.

Patch of \LT@array: replace \refstepcounter by the original \H@refstepcounter without anchor generation

```
6811 \@ifpackageloaded{longtable}{%
6812 \begingroup
6813 \def\y{\LT@array}%
6814 \@ifundefined{scr@LT@array}{%
6815 \@ifundefined{adl@LT@array}{}{\def\y{\adl@LT@array}}%
6816 }{\def\y{\scr@LT@array}}%
6817 \long\def\x\refstepcounter#1#2\@sharp#3#4\@nil{%
6818 \expandafter\endgroup
6819 \expandafter\def\y[##1]##2{%
6820 \H@refstepcounter{#1}%
6821 \hyper@makecurrent{table}%
6822 \let\Hy@LT@currentHref\@currentHref
6823 #2\text{Qsharp####}4\%6824 }%
6825 }%
6826 \expandafter\expandafter\expandafter\x\y[{#1}]{#2}\@nil
Patch of \LT@start: add anchor before first line after \vskip\LTpre
```

```
6827 \begingroup
```

```
6828 \def\x#1\ifvoid\LT@foot#2\fi#3\@nil{%
```

```
6829 \endgroup
6830 \def\LT@start{%
6831 #1\%6832 \ifvoid\LT@foot#2\fi
6833 \let\@currentHref\Hy@LT@currentHref
6834 \Hy@raisedlink{%
6835 \hyper@anchorstart{\@currentHref}\hyper@anchorend
6836 }%
6837 #3%
6838 }%
6839 }%
6840 \expandafter\x\LT@start\@nil
6841 }{}
```
# 34 Equations

We want to make the whole equation a target anchor. Overload equation, temporarily reverting to original \refstepcounter. If, however, it is in AMS math, we do not do anything, as the tag mechanism is used there (see section ). The execption is that we move the equation incrementation inside the math environment to avoid specials outside and a wrong vertical spacing of equation environments.

```
6842 \let\new@refstepcounter\refstepcounter
6843 \let\H@equation\equation
6844 \let\H@endequation\endequation
6845 \@ifpackageloaded{amsmath}{%
6846 \long\def\Hy@temp{%
6847 \incr@eqnum
6848 \mathdisplay@push
6849 \st@rredfalse \global\@eqnswtrue
6850 \mathdisplay{equation}%
6851 }%
6852 \ifx\Hy@temp\equation
6853 \expandafter\ifx\csname if@fleqn\expandafter\endcsname
6854 \csname iftrue\endcsname
6855 \else
6856 \long\def\equation{%
6857 \mathdisplay@push
6858 \st@rredfalse \global\@eqnswtrue
6859 \mathdisplay{equation}%
6860 \incr@eqnum
6861 }%
6862 \fi
6863 \fi
6864 }{%
6865 \def\equation{%
6866 \let\refstepcounter\H@refstepcounter
6867 \H@equation
6868 \@ifundefined{theHequation}{%
6869 \make@stripped@name{\theequation}%
6870 \let\theHequation\newname
6871 }{}%
6872 \hyper@makecurrent{equation}%
6873 \Hy@raisedlink{\hyper@anchorstart{\@currentHref}}%
6874 \let\refstepcounter\new@refstepcounter
6875 }%
```
 \def\endequation{\Hy@raisedlink{\hyper@anchorend}\H@endequation}% }

My goodness, why can't LATEX be consistent? Why is \eqnarray set up differently from other objects?

People (you know who you are, Thomas Beuth) sometimes make an eqnarray where *all* the lines end with \notag, so there is no suitable anchor at all. In this case, pass by on the other side.

 \newif\if@eqnstar \@eqnstarfalse \let\H@eqnarray\eqnarray \let\H@endeqnarray\endeqnarray \def\eqnarray{% \let\Hy@reserved@a\relax \def\@currentHref{}% \H@eqnarray \if@eqnstar \else \ifx\\\@currentHref\\% \else \@ifundefined{theHequation}{% \make@stripped@name{\theequation}% \let\theHequation\newname }{}% \hyper@makecurrent{equation}% \hyper@anchorstart{\@currentHref}{}\hyper@anchorend \fi \fi } \def\endeqnarray{% \H@endeqnarray }

This is quite heavy-handed, but it works for now. If its an eqnarray\* we need to disable the hyperref actions. There may well be a cleaner way to trap this. Bill Moss found this.

```
6902 \@namedef{eqnarray*}{%
6903 \def\@eqncr{\nonumber\@seqncr}\@eqnstartrue\eqnarray
6904 }
6905 \@namedef{endeqnarray*}{%
6906 \nonumber\endeqnarray\@eqnstarfalse
6907 }
```
Then again, we have the *subeqnarray* package. Tanmoy provided some code for this:

```
6908 \ltx@IfUndefined{subeqnarray}{}{%
```

```
6909 \let\H@subeqnarray\subeqnarray
```
\let\H@endsubeqnarray\endsubeqnarray

```
6911 \def\subeqnarray{%
```
- \let\Hy@reserved@a\relax
- \H@subeqnarray
- \@ifundefined{theHequation}{%
- \make@stripped@name{\theequation}%
- \let\theHequation\newname
- }{}%
- \hyper@makecurrent{equation}%
- \hyper@anchorstart{\@currentHref}{}\hyper@anchorend
- }%
- \def\endsubeqnarray{%
- \H@endsubeqnarray

}%

 \newcommand\theHsubequation{\theHequation\alph{subequation}}% }

The aim of this macro is to produce a sanitized version of its argument, to make it a safe label.

\def\make@stripped@name#1{%

\begingroup

\escapechar\m@ne

\global\let\newname\@empty

- \protected@edef\Hy@tempa{#1}%
- \edef\@tempb{%

\noexpand\@tfor\noexpand\Hy@tempa:=%

- \expandafter\strip@prefix\meaning\Hy@tempa
- }%

\@tempb\do{%

- \if{\Hy@tempa\else
- \if}\Hy@tempa\else
- \xdef\newname{\newname\Hy@tempa}%

\fi

\fi

}%

\endgroup

```
6943 }
```
Support for amsmath's subequations:

```
6944 \begingroup\expandafter\expandafter\expandafter\endgroup
6945 \expandafter\ifx\csname subequations\endcsname\relax
6946 \else
6947 \let\HyOrg@subequations\subequations
6948 \def\subequations{%
6949 \stepcounter{equation}%
6950 \protected@edef\theHparentequation{%
6951 \@ifundefined{theHequation}\theequation\theHequation
6952 }%
6953 \addtocounter{equation}{-1}%
6954 \HyOrg@subequations
6955 \def\theHequation{\theHparentequation\alph{equation}}%
6956 \ignorespaces
6957 }%
6958 \fi
```
Support for package amsthm (Daniel Müllner):

\@ifpackageloaded{amsthm}{%

Class amsbook uses a different definition of \@thm, where two lines are added (thanks to Dan Luecking for his analysis):

\let\thm@indent\indent % indent \thm@headfont{\scshape}% heading font small caps

```
6960 \def\Hy@temp#1#2#3{%
```
\ifhmode\unskip\unskip\par\fi

```
6962 \normalfont
```
\trivlist

```
6964 \let\thmheadnl\relax
```

```
6965 \let\thm@swap\@gobble
```

```
6966 \let\thm@indent\indent % indent
```
- \thm@headfont{\scshape}% heading font small caps
- \thm@notefont{\fontseries\mddefault\upshape}%

```
6969 \thm@headpunct{.}% add period after heading
6970 \thm@headsep 5\p@ plus\p@ minus\p@\relax
6971 \thm@space@setup
6972 #1\% style overrides
6973 \@topsep \thm@preskip % used by thm head
6974 \@topsepadd \thm@postskip % used by \@endparenv
6975 \def\@tempa{#2}\ifx\@empty\@tempa
6976 \def\@tempa{\@oparg{\@begintheorem{#3}{}}[]}%
6977 \else
6978 \refstepcounter{#2}%
6979 \def\@tempa{\@oparg{\@begintheorem{#3}{\csname the#2\endcsname}}[]}%
6980 \fi
6981 \@tempa
6982 }%
6983 \ifx\Hy@temp\@thm
6984 \def\@thm#1#2#3{%
6985 \ifhmode
6986 \unskip\unskip\par
6987 \fi
6988 \normalfont
6989 \trivlist
6990 \let\thmheadnl\relax
6991 \let\thm@swap\@gobble
6992 \let\thm@indent\indent % indent
6993 \thm@headfont{\scshape}% heading font small caps
6994 \thm@notefont{\fontseries\mddefault\upshape}%
6995 \thm@headpunct{.}% add period after heading
6996 \thm@headsep 5\p@ plus\p@ minus\p@\relax
6997 \thm@space@setup
6998 #1\% style overrides
6999 \@topsep \thm@preskip % used by thm head
7000 \@topsepadd \thm@postskip % used by \@endparenv
7001 \def\dth@counter{#2}%
7002 \ifx\@empty\dth@counter
7003 \def\@tempa{%
7004 \@oparg{\@begintheorem{#3}{}}[]%
7005 }%
7006 \else
7007 \H@refstepcounter{#2}%
7008 \hyper@makecurrent{#2}%
7009 \let\Hy@dth@currentHref\@currentHref
7010 \def\@tempa{%
7011 \@oparg{\@begintheorem{#3}{\csname the#2\endcsname}}[]%
7012 }%
7013 \fi
7014 \@tempa
7015 }%
7016 \else
7017 \def\@thm#1#2#3{%
7018 \ifhmode
7019 \unskip\text{kip}\nanskip\partkip-2mu\text{and}\n7020 \fi
7020
7021 \normalfont
7022 \trivlist
7023 \let\thmheadnl\relax
7024 \let\thm@swap\@gobble
```

```
7025 \thm@notefont{\fontseries\mddefault\upshape}%
```

```
7026 \thm@headpunct{.}% add period after heading
7027 \thm@headsep 5\p@ plus\p@ minus\p@\relax
7028 \thm@space@setup
7029 \#1\% style overrides
7030 \@topsep \thm@preskip % used by thm head
7031 \@topsepadd \thm@postskip % used by \@endparenv
7032 \def\dth@counter{#2}%
7033 \ifx\@empty\dth@counter
7034 \def\@tempa{%
7035 \@oparg{\@begintheorem{#3}{}}[]%
7036 }%
7037 \else
7038 \H@refstepcounter{#2}%
7039 \hyper@makecurrent{#2}%
7040 \let\Hy@dth@currentHref\@currentHref
7041 \def\@tempa{%
7042 \@oparg{\@begintheorem{#3}{\csname the#2\endcsname}}[]%
7043 }%
7044 \fi
7045 \@tempa
7046 }%
7047 \fi
7048 \dth@everypar={%
7049 \@minipagefalse
7050 \global\@newlistfalse
7051 \@noparitemfalse
7052 \if@inlabel
7053 \global\@inlabelfalse
7054 \begingroup
7055 \setbox\z@\lastbox
7056 \ifvoid\z@
7057 \kern-\itemindent
7058 \fi
7059 \endgroup
7060 \ifx\@empty\dth@counter
7061 \else
7062 \Hy@raisedlink{%
7063 \hyper@anchorstart{%
7064 \ltx@ifundefined{Hy@dth@currentHref}%
7065 \@currentHref\Hy@dth@currentHref
7066 }\hyper@anchorend
7067 }%
7068 \fi
7069 \unhbox\@labels
7070 \fi
7071 \if@nobreak
7072 \@nobreakfalse \clubpenalty\@M
7073 \else
7074 \clubpenalty\@clubpenalty \everypar{}%
7075 \fi
7076 }%
7077 }{}
```
# 35 Footnotes

The footnote mark is a hypertext link, and the text is a target. We separately number the footnotes sequentially through the text, separately from whatever labels the text assigns. Too hard to keep track of markers otherwise. If the raw forms \footnotemark and \footnotetext are used, force them to use un-hyper original.

Tabularx causes footnote problems, disable the linking if that is loaded.

```
7078 \@ifpackageloaded{tabularx}{\Hy@hyperfootnotesfalse}{}
7079 \ifHy@hyperfootnotes
7080 \newcounter{Hfootnote}%
7081 \let\H@@footnotetext\@footnotetext
7082 \let\H@@footnotemark\@footnotemark
7083 \def\@xfootnotenext[#1]{%
7084 \begingroup
7085 \csname c@\@mpfn\endcsname #1\relax
7086 \unrestored@protected@xdef\@thefnmark{\thempfn}%
7087 \endgroup
7088 \ifx\@footnotetext\@mpfootnotetext
7089 \expandafter\H@@mpfootnotetext
7090 \else
7091 \expandafter\H@@footnotetext
7092 \fi
7093 }%
7094 \def\@xfootnotemark[#1]{%
7095 \begingroup
7096 \c@footnote #1\relax
7097 \quad \verb|\unrestored@protected@xdef\\@thefnmark{{\thefootnote}}\%7098 \endgroup
7099 \H@@footnotemark
7100 }%
7101 \let\H@@mpfootnotetext\@mpfootnotetext
7102 \long\def\@mpfootnotetext#1{%
7103 \H@@mpfootnotetext{%
7104 \ifHy@nesting
7105 \expandafter\hyper@@anchor\expandafter{%
7106 \Hy@footnote@currentHref
7107 }{#1}%
7108 \else
7109 \Hy@raisedlink{%
7110 \expandafter\hyper@@anchor\expandafter{%
7111 \Hy@footnote@currentHref
7112 }{\relax}%
7113 }#1%
7114 \fi
7115 }%
7116 }%
7117 \long\def\@footnotetext#1{%
7118 \H@@footnotetext{%
7119 \ifHy@nesting
7120 \expandafter\hyper@@anchor\expandafter{%
7121 \Hy@footnote@currentHref
7122 }{#1}%
7123 \else
7124 \Hy@raisedlink{%
7125 \expandafter\hyper@@anchor\expandafter{%
7126 \Hy@footnote@currentHref
```

```
7127 }{\relax}%
```

```
7128 }%
7129 \let\@currentHref\Hy@footnote@currentHref
7130 \let\@currentlabelname\@empty
7131 \#1\%7132 \fi
7133 }%
7134 }%
```
Redefine \@footnotemark, borrowing its code (at the cost of getting out of sync with latex.ltx), to take advantage of its white space and hyphenation fudges. If we just overload it, we can get variant documents (the word before the footnote is treated differently). Thanks to David Carlisle and Brian Ripley for confusing and helping me on this.

- \def\@footnotemark{%
- \leavevmode
- \ifhmode\edef\@x@sf{\the\spacefactor}\nobreak\fi
- \stepcounter{Hfootnote}%
- \global\let\Hy@saved@currentHref\@currentHref
- \hyper@makecurrent{Hfootnote}%
- \global\let\Hy@footnote@currentHref\@currentHref
- 7142 \global\let\@currentHref\Hy@saved@currentHref
- \hyper@linkstart{link}{\Hy@footnote@currentHref}%
- \@makefnmark
- \hyper@linkend
- \ifhmode\spacefactor\@x@sf\fi
- \relax
- }%

Support for footnotes in p columns of longtable. Here \footnote commands are splitted into \footnotemark and a call of \footnotetext with the optional argument, that is not supported by hyperref. The result is a link by \footnotemark without valid anchor

```
7149 \@ifpackageloaded{longtable}{%
7150 \CheckCommand*{\LT@p@ftntext}[1]{%
7151 \edef\@tempa{%
7152 \the\LT@p@ftn
7153 \noexpand\footnotetext[\the\c@footnote]%
7154 }%
7155 \global\LT@p@ftn\expandafter{\@tempa{#1}}%
7156 }%
7157 \long\def\LT@p@ftntext#1{%
7158 \edef\@tempa{%
7159 \the\LT@p@ftn
7160 \begingroup
7161 \noexpand\c@footnote=\the\c@footnote\relax
7162 \noexpand\protected@xdef\noexpand\@thefnmark{%
7163 \noexpand\thempfn
7164 }%
7165 \noexpand\Hy@LT@footnotetext{%
7166 \Hy@footnote@currentHref
7167 }%
7168 }%
7169 \global\LT@p@ftn\expandafter{%
7170 \@tempa{#1}%
7171 \endgroup
7172 }%
7173 }%
7174 \long\def\Hy@LT@footnotetext#1#2{%
7175 \H@@footnotetext{%
```
- \ifHy@nesting 7177 \hyper@@anchor{#1}{#2}% \else 7179 \Hy@raisedlink{% \hyper@@anchor{#1}{\relax}% }% 7182 \def\@currentHref{#1}% \let\@currentlabelname\@empty 7184  $#2\%$ <br>7185 \fi
- 
- }%
- }%
- }{}%

Footnotes for fancyvrb (Fix by Manuel Pégourié-Gonnard).

- \@ifpackageloaded{fancyvrb}{%
- \def\V@@footnotetext{%
- \insert\footins\bgroup
- \csname reset@font\endcsname
- \footnotesize
- \interlinepenalty\interfootnotelinepenalty
- \splittopskip\footnotesep
- \splitmaxdepth\dp\strutbox
- \floatingpenalty \@MM
- \hsize\columnwidth
- \@parboxrestore
- \edef\@currentlabel{\csname p@footnote\endcsname\@thefnmark}%
- 7201 \@makefntext{}%
- 7202 \rule{\z@}{\footnotesep}%
- \bgroup
- \aftergroup\V@@@footnotetext
- \Hy@raisedlink{%
- \expandafter\hyper@@anchor\expandafter{%
- \Hy@footnote@currentHref
- }{\relax}%
- }%
- \let\@currentHref\Hy@footnote@currentHref
- \let\@currentlabelname\@empty
- 7212 \ignorespaces<br>7213 }%
- 
- }{}%

KOMA-Script defines \footref that uses both \ref and \@footnotemark resulting in two links, one of them wrong.

- \def\Hy@temp#1{%
- \begingroup
- \unrestored@protected@xdef\@thefnmark{\ref{#1}}%
- \endgroup
- \@footnotemark
- }%
- \ifx\Hy@temp\footref
- \def\footref#1{%
- \begingroup
- \unrestored@protected@xdef\@thefnmark{\ref{#1}}%
- \endgroup
- \H@@footnotemark
- }%
- \fi

But the special footnotes in \maketitle are much too hard to deal with properly. Let them revert to plain behaviour. The koma classes add an optional argument.

- \let\HyOrg@maketitle\maketitle
- \def\maketitle{%
- \let\Hy@saved@footnotemark\@footnotemark
- \let\Hy@saved@footnotetext\@footnotetext
- \let\@footnotemark\H@@footnotemark
- \let\@footnotetext\H@@footnotetext
- \@ifnextchar[\Hy@maketitle@optarg{% ]
- \HyOrg@maketitle
- \Hy@maketitle@end
- }%
- }%
- \def\Hy@maketitle@optarg[#1]{%
- \HyOrg@maketitle[{#1}]%
- \Hy@maketitle@end
- }%
- \def\Hy@maketitle@end{%
- \ifx\@footnotemark\H@@footnotemark
- 7246 \let\@footnotemark\Hy@saved@footnotemark<br>7247 \fi
- 
- \ifx\@footnotetext\H@@footnotetext
- \let\@footnotetext\Hy@saved@footnotetext
- $7250 \text{ }\Lambda$ fi
- }%

\realfootnote Does anyone remember the function and purpose of \realfootnote?

- \def\realfootnote{%
- \@ifnextchar[\@xfootnote{%
- \stepcounter{\@mpfn}%
- \protected@xdef\@thefnmark{\thempfn}%
- \H@@footnotemark\H@@footnotetext
- }%
- }%
- \fi
- \Hy@DisableOption{hyperfootnotes}
- 7261  $\langle$  /package)
- (\*check)
- \checklatex
- \checkcommand\def\@xfootnotenext[#1]{%
- \begingroup
- \csname c@\@mpfn\endcsname #1\relax
- \unrestored@protected@xdef\@thefnmark{\thempfn}%
- \endgroup
- \@footnotetext
- }
- \checkcommand\def\@xfootnotemark[#1]{%
- \begingroup
- \c@footnote #1\relax
- \unrestored@protected@xdef\@thefnmark{\thefootnote}%
- \endgroup
- \@footnotemark

}

- \checkcommand\def\@footnotemark{%
- \leavevmode
- \ifhmode\edef\@x@sf{\the\spacefactor}\nobreak\fi

```
7281 \@makefnmark
7282 \ifhmode\spacefactor\@x@sf\fi
7283 \relax
7284 }
7285 (/check)
7286\langle*package\rangle
```
# 36 Float captions

Make the float caption the hypertext anchor; curiously enough, we can't just copy the definition of \@caption. Its all to do with expansion. It screws up. Sigh.

```
7287 \def\caption{%
7288 \ifx\@captype\@undefined
7289 \@latex@error{\noexpand\caption outside float}\@ehd
7290 \expandafter\@gobble
7291 \else
7292 \H@refstepcounter\@captype
7293 \let\Hy@tempa\@caption
7294 \@ifundefined{float@caption}{%
7295 }{%
7296 \expandafter\ifx\csname @float@c@\@captype\endcsname
7297 \float@caption
7298 \let\Hy@tempa\Hy@float@caption
7299 \fi
7300 }%
7301 \expandafter\@firstofone
7302 \fi
7303 {\@dblarg{\Hy@tempa\@captype}}%
7304 }
7305 \long\def\@caption#1[#2]#3{%
7306 \expandafter\ifx\csname if@capstart\expandafter\endcsname
7307 \csname iftrue\endcsname
7308 \global\let\@currentHref\hc@currentHref
7309 \else
7310 \hyper@makecurrent{\@captype}%
7311 \fi
7312 \@ifundefined{NR@gettitle}{%
7313 \def\@currentlabelname{#2}%
7314 }{%
7315 \NR@gettitle{#2}%
7316 }%
7317 \par\addcontentsline{\csname ext@#1\endcsname}{#1}{%
7318 \protect\numberline{\csname the#1\endcsname}{\ignorespaces #2}%
7319 }%
7320 \begingroup
7321 \@parboxrestore
7322 \if@minipage
7323 \@setminipage
7324 \fi
7325 \normalsize
7326 \expandafter\ifx\csname if@capstart\expandafter\endcsname
7327 \csname iftrue\endcsname
7328 \global\@capstartfalse
7329 \@makecaption{\csname fnum@#1\endcsname}{\ignorespaces#3}%
7330 \else
```
\@makecaption{\csname fnum@#1\endcsname}{%

\ignorespaces

If we cannot have nesting, the anchor is empty.

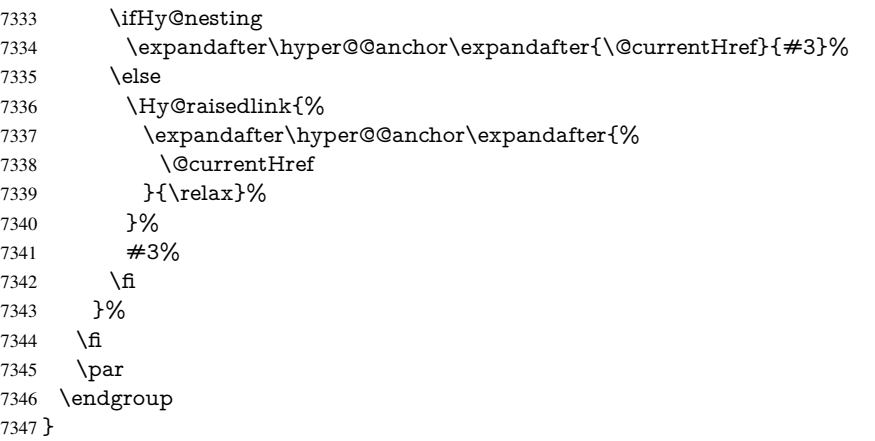

Compatibility with float.sty: anchor setting at the top of the float, if the float is controlled by float.sty. Several \caption commands inside one float are not supported.

```
7348 \let\Hy@float@caption\@caption
7349 \@ifpackageloaded{float}{%
7350 \def\Hy@float@caption{%
7351 \ifx\Hy@float@currentHref\@undefined
7352 \hyper@makecurrent{\@captype}%
7353 \global\let\Hy@float@currentHref\@currentHref
7354 \else
7355 \let\@currentHref\Hy@float@currentHref
7356 \fi
7357 \float@caption
7358 }%
7359 \let\HyOrg@float@makebox\float@makebox
7360 \renewcommand{\float@makebox}[1]{%
7361 \HyOrg@float@makebox{%
7362 \#1\relax7363 \ifx\Hy@float@currentHref\@undefined
7364 \else
7365 \expandafter\hyper@@anchor\expandafter{%
7366 \Hy@float@currentHref
7367 }{\relax}%
7368 \global\let\Hy@float@currentHref\@undefined
7369 \fi
7370 }%
7371 }%
7372 }{}
7373 (/package)
7374 (*check)
7375 \checklatex[1999/06/01 - 2000/06/01]
7376 \checkcommand\def\caption{%
7377 \ifx\@captype\@undefined
7378 \@latex@error{\noexpand\caption outside float}\@ehd
7379 \expandafter\@gobble
7380 \else
7381 \refstepcounter\@captype
7382 \expandafter\@firstofone
7383 \fi
7384 {\@dblarg{\@caption\@captype}}%
```

```
7385 }
7386 \checkcommand\long\def\@caption#1[#2]#3{%
7387 \par
7388 \addcontentsline{\csname ext@#1\endcsname}{#1}{%
7389 \protect\numberline{\csname the#1\endcsname}{\ignorespaces #2}%
7390 }%
7391 \begingroup
7392 \@parboxrestore
7393 \if@minipage
7394 \@setminipage
7395 \fi
7396 \normalsize
7397 \@makecaption{\csname fnum@#1\endcsname}{\ignorespaces #3}\par
7398 \endgroup
7399 }
7400 \langle / check\rangle7401 \langle*package\rangle
```
# 37 Bibliographic references

This is not very robust, since many styles redefine these things. The package used to redefine \@citex and the like; then we tried adding the hyperref call explicitly into the .aux file. Now we redefine \bibcite; this still breaks some citation packages so we have to work around them. But this remains extremely dangerous. Any or all of *achemso* and *drftcite* may break.

However, lets make an attempt to get *natbib* right, because thats a powerful, important package. Patrick Daly (daly@linmpi.mpg.de) has provided hooks for us, so all we need to do is activate them.

```
7402 \def\hyper@natlinkstart#1{%
7403 \Hy@backout{#1}%
7404 \hyper@linkstart{cite}{cite.#1}%
7405 \def\hyper@nat@current{#1}%
7406 }
7407 \def\hyper@natlinkend{%
7408 \hyper@linkend
7409 }
7410 \def\hyper@natlinkbreak#1#2{%
7411 \hyper@linkend#1\hyper@linkstart{cite}{cite.#2}%
7412 }
7413 \def\hyper@natanchorstart#1{%
7414 \Hy@raisedlink{\hyper@anchorstart{cite.#1}}%
7415 }
7416 \def\hyper@natanchorend{\hyper@anchorend}
```
Do not play games if we have natbib support. Macro extra@binfo added for chapterbib support. Chapterbib also wants \@extra@binfo in the hyper-link, but since the link tag is not expanded immediately, we use \@extra@b@citeb, so cites in a chapter will link to the bibliography in that chapter.

```
7417 \ltx@IfUndefined{NAT@parse}{%
7418 \providecommand*\@extra@binfo{}%
7419 \providecommand*\@extra@b@citeb{}%
7420 \def\bibcite#1#2{%
7421 \@newl@bel{b}{#1\@extra@binfo}{%
7422 \hyper@@link[cite]{}{cite.#1\@extra@b@citeb}{#2}%
7423 }%
7424 }%
```
#### \gdef\@extra@binfo{}%

Package babel redefines \bibcite with macro \bbl@cite@choice. It needs to be overwritten to avoid the warning "Label(s) may have changed.".

```
7426 \let\Hy@bibcite\bibcite
```

```
7427 \begingroup
```
- \@ifundefined{bbl@cite@choice}{}{%
- \g@addto@macro\bbl@cite@choice{%
- \let\bibcite\Hy@bibcite
- }%
- }%
- \endgroup

\@BIBLABEL is working around a 'feature' of RevTEX.

```
7434 \providecommand*{\@BIBLABEL}{\@biblabel}%
7435 \def\@lbibitem[#1]#2{%
7436 \@skiphyperreftrue
7437 \H@item[%
7438 \ifx\Hy@raisedlink\@empty
7439 \hyper@anchorstart{cite.#2\@extra@b@citeb}%
7440 \@BIBLABEL{#1}%
7441 \hyper@anchorend
7442 \else
7443 \Hy@raisedlink{%
7444 \hyper@anchorstart{cite.#2\@extra@b@citeb}\hyper@anchorend
7445 }%
7446 \@BIBLABEL{#1}%
7447 \fi
7448 \hfill
7449 ]%
7450 \@skiphyperreffalse
7451 \if@filesw
7452 \begingroup
7453 \let\protect\noexpand
7454 \immediate\write\@auxout{%
7455 \string\bibcite{#2}{#1}%
7456 }%
7457 \endgroup
7458 \fi
7459 \ignorespaces
7460 }%
```
Since \bibitem is doing its own labelling, call the raw version of \item, to avoid extra spurious labels

```
7461 \def\@bibitem#1{%
```
\@skiphyperreftrue\H@item\@skiphyperreffalse

```
7463 \Hy@raisedlink{%
```

```
7464 \hyper@anchorstart{cite.#1\@extra@b@citeb}\relax\hyper@anchorend
```

```
7465 }%
```

```
7466 \if@filesw
```

```
7467 \begingroup
```
- \let\protect\noexpand
- \immediate\write\@auxout{%
- 7470 \string\bibcite{#1}{\the\value{\@listctr}}%

```
7471 }%
```

```
7472 \endgroup
```

```
7473 \fi
```

```
7474 \ignorespaces
```

```
7475 }%
```
}{}

```
7477 \langle / package\rangle7478 \langle*check\rangle7479 \checklatex
7480 \checkcommand\def\@lbibitem[#1]#2{%
7481 \item[\@biblabel{#1}\hfill]%
7482 \if@filesw
7483 {%
7484 \let\protect\noexpand
7485 \immediate\write\@auxout{%
7486 \string\bibcite{#2}{#1}%
7487 }%
7488 }%
7489 \fi
7490 \ignorespaces
7491 }
7492 \checkcommand\def\@bibitem#1{%
7493 \item
7494 \if@filesw
7495 \immediate\write\@auxout{%
7496 \string\bibcite{#1}{\the\value{\@listctr}}%
7497 }%
7498 \fi
7499 \ignorespaces
7500 }
7501 \langle / check\rangle7502 \langle*package\rangle
```
Revtex (bless its little heart) takes over \bibcite and looks at the result to measure something. Make this a hypertext link and it goes ape. Therefore, make an anodyne result first, call its business, then go back to the real thing.

```
7503 \@ifclassloaded{revtex}{%
7504 \Hy@Info{*** compatibility with revtex **** }%
7505 \def\revtex@checking#1#2{%
7506 \expandafter\let\expandafter\T@temp\csname b@#1\endcsname
7507 \expandafter\def\csname b@#1\endcsname{#2}%
7508 \@SetMaxRnhefLabel{#1}%
7509 \expandafter\let\csname b@#1\endcsname\T@temp
7510 }%
```
Tanmoy provided this replacement for CITEX. Lord knows what it does. For chapterbib added: extra@b@citeb

```
7511 \@ifundefined{@CITE}{\def\@CITE{\@cite}}{}%
```
- \providecommand\*{\@extra@b@citeb}{}%
- \def\@CITEX[#1]#2{%
- \let\@citea\@empty
- \leavevmode
- \unskip
- \$^{%
- \scriptstyle
- \@CITE{%
- \@for\@citeb:=#2\do{%
- 7521 \@citea
- 7522 \def\@citea{,\penalty\@m\ }%
- \edef\@citeb{\expandafter\@firstofone\@citeb}%
- \if@filesw
- \immediate\write\@auxout{\string\citation{\@citeb}}%

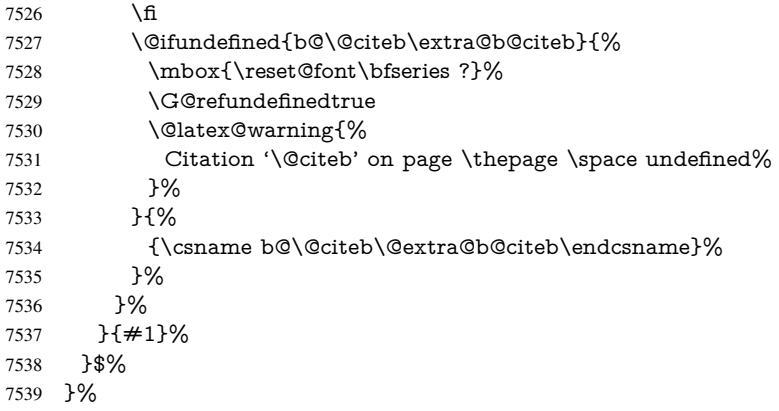

No, life is too short. I am not going to understand the Revtex \@collapse macro, I shall just restore the original behaviour of *\@citex; sigh. This is SO vile.* 

```
7540 \def\@citex[#1]#2{%
7541 \let\@citea\@empty
7542 \@cite{%
7543 \@for\@citeb:=#2\do{%
7544 \@citea
7545 \def\@citea{,\penalty\@m\ }%
7546 \edef\@citeb{\expandafter\@firstofone\@citeb}%
7547 \if@filesw
7548 \immediate\write\@auxout{\string\citation{\@citeb}}%
7549 \fi
7550 \@ifundefined{b@\@citeb\@extra@b@citeb}{%
7551 \mbox{\reset@font\bfseries ?}%
7552 \G@refundefinedtrue
7553 \@latex@warning{%
7554 Citation '\@citeb' on page \thepage \space undefined%
7555 }%
7556 }{%
7557 \hbox{\csname b@\@citeb\@extra@b@citeb\endcsname}%
7558 }%
7559 }%
7560 }{#1}%
7561 }%
7562 }{}
```
### 37.1 Package harvard

Override Peter Williams' Harvard package; we have to a) make each of the citation types into a link; b) make each citation write a backref entry, and c) kick off a backreference section for each bibliography entry.

The redefinitions have to be deferred to \begin{document}, because if harvard.sty is loaded and html.sty is present and detects pdfTEX, then hyperref is already loaded at the begin of harvard.sty, and the \newcommand macros causes error messages.

```
7563 \@ifpackageloaded{harvard}{%
```
- \Hy@AtBeginDocument{%
- \Hy@Info{\*\*\* compatibility with harvard \*\*\*\* }%
- \Hy@raiselinksfalse
- \def\harvardcite#1#2#3#4{%
- \global\@namedef{HAR@fn@#1}{\hyper@@link[cite]{}{cite.#1}{#2}}%
- \global\@namedef{HAR@an@#1}{\hyper@@link[cite]{}{cite.#1}{#3}}%
- \global\@namedef{HAR@yr@#1}{\hyper@@link[cite]{}{cite.#1}{#4}}%

```
7571 \global\@namedef{HAR@df@#1}{\csname HAR@fn@#1\endcsname}%
7572 }%
7573 \def\HAR@citetoaux#1{%
7574 \if@filesw\immediate\write\@auxout{\string\citation{#1}}\fi%
7575 \ifHy@backref
7576 \ifx\@empty\@currentlabel
7577 \else
7578 \@bsphack
7579 \if@filesw
7580 \protected@write\@auxout{}{%
7581 \string\@writefile{brf}{%
7582 \string\backcite{#1}{%
7583 {\thepage}{\@currentlabel}{\@currentHref}%
7584 }%
7585 }%
7586 }%
7587 \fi
7588 \@esphack
7589 \fi
7590 \fi
7591 }%
7592 \def\harvarditem{%
7593 \@ifnextchar[{\@harvarditem}{\@harvarditem[\null]}%
7594 }%
7595 \def\@harvarditem[#1]#2#3#4#5\par{%
7596 \item[]%
7597 \hyper@anchorstart{cite.#4}\relax\hyper@anchorend
7598 \if@filesw
7599 \begingroup
7600 \def\protect##1{\string ##1\space}%
7601 \ifthenelse{\equal{#1}{\null}}%
7602 {\def\next{{#4}{#2}{#2}{#3}}}%
7603 {\def\next{{#4}{#2}{#1}{#3}}}%
7604 \immediate\write\@auxout{\string\harvardcite\codeof\next}%
7605 \endgroup
7606 \fi
7607 \protect\hspace*{-\labelwidth}%
7608 \protect\hspace*{-\labelsep}%
7609 \ignorespaces
7610 #5%
7611 \ifHy@backref
7612 \newblock
7613 \backref{\csname br@#4\endcsname}%
7614 \fi
7615 \par
7616 }%
```
### \HAR@checkcitations Package hyperref has added \hyper@@link, so the original test \HAR@checkcitations will fail every time and always will appear the "Changed labels" warning. So we have to redefine \Har@checkcitations:

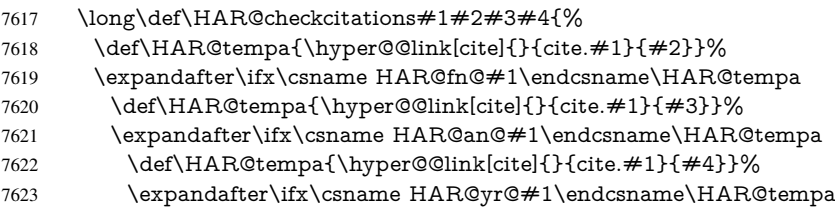

```
7624 \else
7625 \@tempswatrue
7626 \fi
7627 \else
7628 \@tempswatrue
7629 \fi
7630 \else
7631 \text{Qtempswature}<br>7632 \text{h}7632 \f
7633
7634 }%
```
}{}

### 37.2 Package chicago

The links by \citeN and \shortciteN should include the closing parentheses.

\@ifpackageloaded{chicago}{%

### \citeN

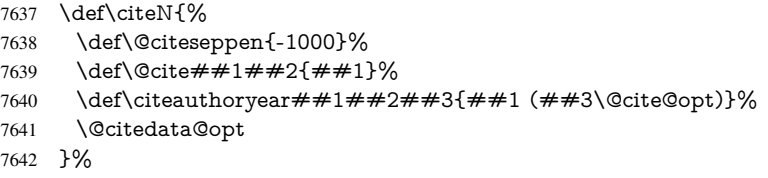

#### \shortciteN

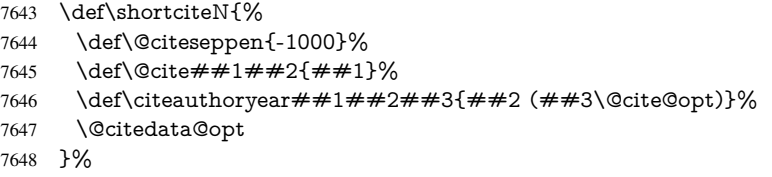

#### \@citedata@opt

\def\@citedata@opt{%

- \let\@cite@opt\@empty
- \@ifnextchar [{%
- \@tempswatrue
- \@citedatax@opt
- }{%
- 7655 \@tempswafalse<br>7656 \@citedatax[]%
- \@citedatax[]%
- }%
- }%

#### \@citedatax@opt

 \def\@citedatax@opt[#1]{% 7660 \def\@cite@opt{,  $\neq$ 1}%<br>7661 \@citedatax[{ $\neq$ 1}]%  $\overline{\text{Ccitedatax}[\{\#1\}]}\%$ }%

}{}

## 38 Page numbers

The last page should not contain a /Dur key, because there is no page after the last page. Therefore at the last page there should be a command  $\hbox{\hbox{hypersetup}}$  [pdfpageduration={}}. This can be set with \AtEndDocument, but it can be too late, if the last page is already finished, or too early, if lots of float pages will follow. Therefore currently nothing is done by hyperref.

This where we supply a destination for each page.

```
7664 \ltx@ifclassloaded{slides}{%
7665 \def\Hy@SlidesFormatOptionalPage#1{(#1)}%
7666 \def\Hy@PageAnchorSlidesPlain{%
7667 \hyper@@anchor{%
7668 page.\the\c@slide.\the\c@overlay.\the\c@note.\the\c@page
7669 }%
7670 }%
7671 \def\Hy@PageAnchorSlide{%
7672 \advance\c@page\ltx@one
7673 \ifnum\c@page>\ltx@one
7674 \ltx@IfUndefined{theHpage}{%
7675 \protected@edef\Hy@TheSlideOptionalPage{%
7676 \Hy@SlidesFormatOptionalPage{\thepage}%
7677 }%
7678 }{%
7679 \protected@edef\Hy@TheSlideOptionalPage{%
7680 \Hy@SlidesFormatOptionalPage{\theHpage}%
7681 }%
7682 }%
7683 \else
7684 \def\Hy@TheSlideOptionalPage{}%
7685 \fi
7686 \advance\c@page-\ltx@one
7687 \pdfstringdef\@the@H@page{%
7688 \csname
7689 the%
7690 \ltx@ifundefined{theH\Hy@SlidesPage}{}{H}%
7691 \Hy@SlidesPage
7692 \endcsname
7693 \Hy@TheSlideOptionalPage
7694 }%
7695 \ltx@gobblethree
7696 }%
7697 \def\Hy@SlidesPage{slide}%
7698 \g@addto@macro\slide{%
7699 \def\Hy@SlidesPage{slide}%
7700 }%
7701 \g@addto@macro\overlay{%
7702 \def\Hy@SlidesPage{overlay}%
7703 }%
7704 \g@addto@macro\note{%
7705 \def\Hy@SlidesPage{note}%
7706 }%
7707 }{%
7708 \def\Hy@PageAnchorSlidesPlain{}%
7709 \def\Hy@PageAnchorSlide{}%
7710 }
7711 \def\Hy@EveryPageAnchor{%
7712 \Hy@DistillerDestFix
```

```
7713 \ifHy@pageanchor
7714 \ifHy@hypertexnames
7715 \ifHy@plainpages
7716 \def\Hy@TempPageAnchor{\hyper@@anchor{page.\the\c@page}}%
7717 \Hy@PageAnchorSlidesPlain
7718 \else
7719 \begingroup
7720 \let\@number\@firstofone
7721 \Hy@unicodefalse
7722 \Hy@PageAnchorSlide
7723 \pdfstringdef\@the@H@page{\thepage}%
7724 \endgroup
7725 \EdefUnescapeString\@the@H@page{\@the@H@page}%
7726 \def\Hy@TempPageAnchor{\hyper@@anchor{page.\@the@H@page}}%
7727 \fi
7728 \else
7729 \Hy@GlobalStepCount\Hy@pagecounter
7730 \def\Hy@TempPageAnchor{%
7731 \hyper@@anchor{page.\the\Hy@pagecounter}%
7732 }%
7733 \text{ }\Lambdafi
7734 \vbox to 0pt{%
7735 \kern\voffset
7736 \kern\topmargin
7737 \kern-1bp\relax
7738 \hbox to 0pt{%
7739 \kern\hoffset
7740 \kern\ifodd\value{page}%
7741 \oddsidemargin
7742 \else
7743 \evensidemargin
7744 \fi
7745 \kern-1bp\relax
7746 \Hy@TempPageAnchor\relax
7747 \hss
7748 }%
7749 \vss
7750 }%
7751 \fi
7752 }
7753 \g@addto@macro\Hy@EveryPageBoxHook{%
7754 \Hy@EveryPageAnchor
7755 }
```
# 39 Table of contents

TV Raman noticed that people who add arbitrary material into the TOC generate a bad or null link. We avoid that by checking if the current destination is empty. But if 'the most recent destination' is not what you expect, you will be in trouble.

\def\addcontentsline#1#2#3{% toc extension, type, tag

```
7757 \begingroup
```

```
7758 \let\label\@gobble
```
- \ifx\@currentHref\@empty
- \Hy@Warning{%
- No destination for bookmark of \string\addcontentsline,%
- \MessageBreak destination is added%

```
7763 }%
7764 \phantomsection
7765 \fi
7766 \expandafter\ifx\csname toclevel@#2\endcsname\relax
7767 \begingroup
7768 \def\Hy@tempa{#1}%
7769 \ifx\Hy@tempa\Hy@bookmarkstype
7770 \Hy@WarningNoLine{%
7771 bookmark level for unknown #2 defaults to 0%
7772 }%
7773 \else
7774 \Hy@Info{bookmark level for unknown \#2 defaults to 0}%<br>7775 \fi
7775 \fi
7776 \endgroup
7777 \expandafter\gdef\csname toclevel@#2\endcsname{0}%
7778 \fi
7779 \edef\Hy@toclevel{\csname toclevel@#2\endcsname}%
7780 \Hy@writebookmark{\csname the#2\endcsname}%
7781 {#3}%
7782 {\@currentHref}%
7783 {\Hy@toclevel}%
7784 {#1}%
7785 \ifHy@verbose
7786 \begingroup
7787 \def\Hy@tempa{#3}%
7788 \@onelevel@sanitize\Hy@tempa
7789 \let\temp@online\on@line
7790 \let\on@line\@empty
7791 \Hy@Info{%
7792 bookmark\temp@online:\MessageBreak
7793 thecounter {\csname the#2\endcsname}\MessageBreak
7794 text {\Hy@tempa}\MessageBreak
7795 reference {\@currentHref}\MessageBreak
7796 toclevel {\Hy@toclevel}\MessageBreak
7797 type \{\#1\}\%7798 }%
7799 \endgroup
7800 \fi
7801 \addtocontents{#1}{%
7802 \qquad \text{\centerdot} \text{time} \# 2} \{ \thinspace \text{degree} \} \ \text{correct} \7803 }%
7804 \endgroup
7805 }
7806 \def\contentsline#1#2#3#4{%
7807 \ifx\\#4\\%
7808 \csname l@#1\endcsname{#2}{#3}%
7809 \else
7810 \ifcase\Hy@linktoc % none
7811 \csname l@#1\endcsname{#2}{#3}%
7812 \or % section
7813 \csname l@#1\endcsname{%
7814 \hyper@linkstart{link}{#4}{#2}\hyper@linkend
7815 }{#3}%
7816 \or % page
7817 \csname l@#1\endcsname{{#2}}{%
7818 \hyper@linkstart{link}{#4}{#3}\hyper@linkend
7819 }%
```

```
7820 \else % all
7821 \csname l@#1\endcsname{%
7822 \hyper@linkstart{link}{#4}{#2}\hyper@linkend
7823 }{%
7824 \hyper@linkstart{link}{#4}{#3}\hyper@linkend
7825 }%
7826 \fi
7827 \fi
7828 }
7829 (/package)
7830 \langle*check\rangle7831 \checklatex
7832 \checkcommand\def\addcontentsline#1#2#3{%
7833 \addtocontents{#1}{\protect\contentsline{#2}{#3}{\thepage}}%
7834 }
7835 \checkcommand\def\contentsline#1{\csname l@#1\endcsname}
7836 (/check)
7837 \langle*package\rangle
```
## 40 New counters

The whole theorem business makes up new counters on the fly; we are going to intercept this. Sigh. Do it at the level where new counters are defined.

```
7838 \let\H@definecounter\@definecounter
7839 \def\@definecounter#1{%
7840 \H@definecounter{#1}%
7841 \expandafter\def\csname theH#1\endcsname{\arabic{#1}}%
7842 }
```
But what if they have used the optional argument to e.g. \newtheorem to determine when the numbering is reset? OK, we'll trap that too.

```
7843 \let\H@newctr\@newctr
7844 \def\@newctr#1[#2]{%
7845 \H@newctr#1[{#2}]%
7846 \expandafter\def\csname theH#1\endcsname{%
7847 \csname the\@ifundefined{theH#2}{}{H}#2\endcsname.\arabic{#1}%
7848 }%
7849 }
```
# 41 AMSIAT<sub>EX</sub> compatibility

Oh, no, they don't use anything as simple as \refstepcounter in the AMS! We need to intercept some low-level operations of theirs. Damned if we are going to try and work out what they get up to. Just stick a label of 'AMS' on the front, and use the label *they* worked out. If that produces something invalid, I give up. They'll change all the code again anyway, I expect (SR).

Version 6.77p uses a patch by Ross Moore.

\@ifpackageloaded{amsmath}{%

```
7851 \def\Hy@make@anchor{%
```
\Hy@MakeCurrentHrefAuto{AMS}%

```
7853 \Hy@raisedlink{\hyper@anchorstart{\@currentHref}\hyper@anchorend}%
```

```
7854 }%
```

```
7855 \def\Hy@make@df@tag@@#1{%
```

```
7856 \gdef\df@tag{%
```

```
7857 \maketag@@@{\Hy@make@anchor#1}%
7858 \def\@currentlabel{#1}%
7859 }%
7860 }%
7861 \def\Hy@make@df@tag@@@#1{%
7862 \gdef\df@tag{%
7863 \tagform@{\Hy@make@anchor#1}%
7864 \toks@\@xp{\p@equation{#1}}%
7865 \edef\@currentlabel{\the\toks@}%
7866 }%
7867 }%
7868 \let\HyOrg@make@df@tag@@\make@df@tag@@
7869 \let\HyOrg@make@df@tag@@@\make@df@tag@@@
7870 \let\make@df@tag@@\Hy@make@df@tag@@
7871 \let\make@df@tag@@@\Hy@make@df@tag@@@
7872 }{}
```
Only play with \seteqlebal if we are using pdftex. Other drivers cause problems; requested by Michael Downes (AMS).

```
7873 \@ifpackagewith{hyperref}{pdftex}{%
7874 \let\H@seteqlabel\@seteqlabel
7875 \def\@seteqlabel#1{%
7876 \H@seteqlabel{#1}%
7877 \xdef\@currentHref{AMS.\the\Hy@linkcounter}%
7878 \Hy@raisedlink{%
7879 \hyper@anchorstart{\@currentHref}\hyper@anchorend
7880 }%
7881 }%
7882 }{}
```
This code I simply cannot remember what I was trying to achieve. The final result seems to do nothing anyway.

```
\let\H@tagform@\tagform@
\def\tagform@#1{%
 \maketag@@@{\hyper@@anchor{\@currentHref}%
 {(\ignorespaces#1\unskip)}}%
}
\def\eqref#1{\textup{\H@tagform@{\ref{#1}}}}
```
### 41.1 **\@addtoreset** and **\numberwithin** patches

\@addtoreset puts a counter to the reset list of another counter. After a reset the counter starts again with perhaps already used values. Therefore the hyperref version of the counter print command \theHcounter is redefined in order to add the parent counter.

```
7883 \let\HyOrg@addtoreset\@addtoreset
7884 \def\@addtoreset#1#2{%
7885 \HyOrg@addtoreset{#1}{#2}%
7886 \expandafter\xdef\csname theH#1\endcsname{%
7887 \expandafter\noexpand
7888 \csname the\@ifundefined{theH#2}{}H#2\endcsname
7889 .\noexpand\the\noexpand\value{#1}%
7890 }%
7891 }
```
\numberwithin A appropiate definition of hyperref's companion counter (\theH...) is added for correct link names.

7892 (/package)

```
7893 (*check)
7894 \checkpackage{amsmath}[1999/12/14 - 2000/06/06]
7895 \checkcommand\newcommand{\numberwithin}[3][\arabic]{%
7896 \@ifundefined{c@#2}{\@nocounterr{#2}}{%
7897 \@ifundefined{c@#3}{\@nocnterr{#3}}{%
7898 \@addtoreset{#2}{#3}%
7899 \@xp\xdef\csname the#2\endcsname{%
7900 \@xp\@nx\csname the#3\endcsname .\@nx#1{#2}%
7901 }%
7902 }%
7903 }%
7904 }%
7905 (/check)
7906\langle*package)
7907 \@ifpackageloaded{amsmath}{%
7908 \@ifpackagelater{amsmath}{1999/12/14}{%
7909 \renewcommand*{\numberwithin}[3][\arabic]{%
7910 \@ifundefined{c@#2}{\@nocounterr{#2}}{%
7911 \@ifundefined{c@#3}{\@nocnterr{#3}}{%
7912 \HyOrg@addtoreset{#2}{#3}%
7913 \@xp\xdef\csname the#2\endcsname{%
7914 \@xp\@nx\csname the#3\endcsname .\@nx#1{#2}%
7915 }%
7916 \@xp\xdef\csname theH#2\endcsname{%
7917 \@xp\@nx
7918 \csname the\@ifundefined{theH#3}{}H#3\endcsname
7919 .\@nx#1{#2}%
7920 }%
7921 }%
7922 }%
7923 }%
7924 }{%
7925 \Hy@WarningNoLine{%
7926 \string\numberwithin\space of package 'amsmath' %
7927 only fixed\MessageBreak
7928 for version 2000/06/06 v2.12 or newer%
7929 }%
7930 }%
7931 }{}
```
# 42 Included figures

Simply intercept the low level graphics package macro.

```
7932 \ifHy@figures
7933 \let\Hy@Gin@setfile\Gin@setfile
7934 \def\Gin@setfile#1#2#3{%
7935 \hyperimage{#3}{\Hy@Gin@setfile{#1}{#2}{#3}}%
7936 }%
7937 \fi
7938 \Hy@DisableOption{hyperfigures}
```
# 43 hyperindex entries

Internal command names are prefixed with \HyInd@.
Hyper-indexing works crudely, by forcing code onto the end of the index entry with the | feature; this puts a hyperlink around the printed page numbers. It will not proceed if the author has already used the | specifier for something like emboldening entries. That would make Makeindex fail (cannot have two | specifiers). The solution is for the author to use generic coding, and put in the requisite \hyperpage in his/her own macros along with the boldness.

This section is poor stuff; it's open to all sorts of abuse. Sensible large projects will design their own indexing macros any bypass this.

```
7939 \ifHy@hyperindex
7940 \def\HyInd@ParenLeft{(}%
7941 \def\HyInd@ParenRight{)}%
7942 \def\hyperindexformat#1#2{%
7943 \let\HyOrg@hyperpage\hyperpage
7944 \let\hyperpage\@firstofone
7945 #1{\HyOrg@hyperpage{#2}}%
7946 \let\hyperpage\HyOrg@hyperpage
7947 }%
7948 \Hy@nextfalse
7949 \@ifpackageloaded{multind}{\Hy@nexttrue}{}%
7950 \@ifpackageloaded{index}{\Hy@nexttrue}{}%
7951 \@ifpackageloaded{amsmidx}{\Hy@nexttrue}{}%
7952 \begingroup
7953 \lccode'\|=\expandafter'\HyInd@EncapChar\relax
7954 \lccode'\/='\\\relax
7955 \lowercase{\endgroup
7956 \ifHy@next
7957 \let\HyInd@org@wrindex\@wrindex
7958 \def\@wrindex#1#2{\HyInd@@wrindex{#1}#2||\\}%
7959 \def\HyInd@@wrindex#1#2|#3|#4\\{%
7960 \ifx\\#3\\%
7961 \HyInd@org@wrindex{#1}{#2|hyperpage}%
7962 \else
7963 \HyInd@@@wrindex{#1}{#2}#3\\%
7964 \fi
7965 }%
7966 \def\HyInd@@@wrindex#1#2#3#4\\{%
7967 \def\Hy@temp@A{#3}%
7968 \ifcase0\ifx\Hy@temp@A\HyInd@ParenLeft 1\fi
7969 \ifx\Hy@temp@A\HyInd@ParenRight 1\fi
7970 \relax
7971 \HyInd@org@wrindex{#1}{%
7972 #2|hyperindexformat{/#3#4}%
7973 }%
7974 \else
7975 \ifx\\#4\\%
7976 \ifx\Hy@temp@A\HyInd@ParenRight
7977 \HyInd@org@wrindex{#1}{#2|#3}%
7978 \else
7979 \HyInd@org@wrindex{#1}{#2|#3hyperpage}%
7980 \fi
7981 \else
7982 \HyInd@org@wrindex{#1}{%
7983 \#2|\#3hyperindexformat\{\#4\}%
7984 }%
7985 \fi
7986 \fi
7987 }%
```
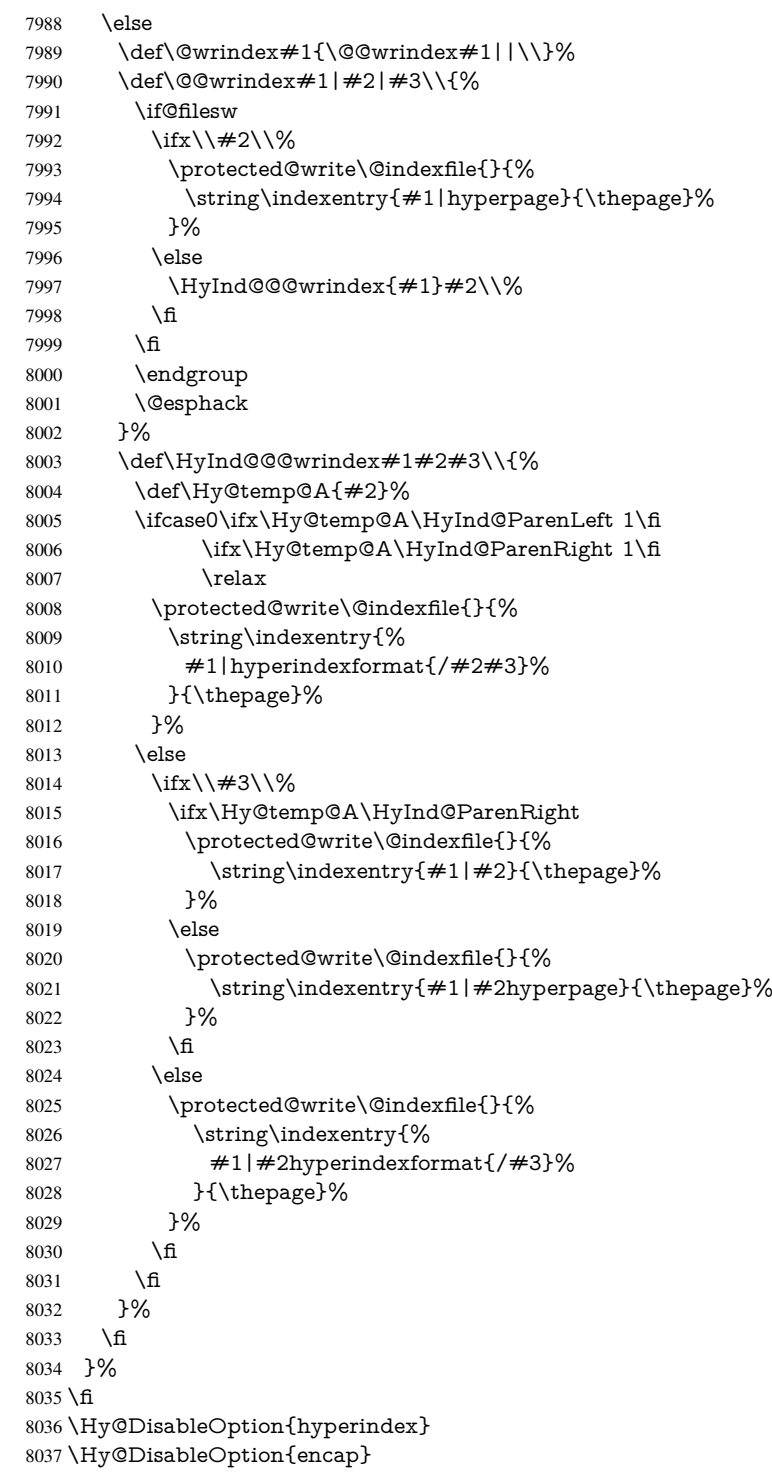

\nohyperpage The definition of \nohyperpage is just a precaution. It is used to mark code that does not belong to a page number, but \nohyperpage is never executed. 8038 \def\nohyperpage#1{#1}

> This again is quite flaky, but allow for the common situation of a page range separated by en-rule. We split this into two different hyperlinked pages.

```
8039 \def\hyperpage#1{%
8040 \HyInd@hyperpage#1\nohyperpage{}\@nil
8041 }
8042 \def\HyInd@hyperpage#1\nohyperpage#2#3\@nil{%
8043 \HyInd@@hyperpage{#1}%
8044 #2%
8045 \def\Hy@temp{#3}%
8046 \ifx\Hy@temp\@empty
8047 \else
8048 \Hy@ReturnAfterFi{%
8049 \HyInd@hyperpage#3\@nil
8050 }%
8051 \fi
8052 }
8053 \def\HyInd@@hyperpage#1{\@hyperpage#1----\\}
8054 \def\@hyperpage#1--#2--#3\\{%
8055 \ifx\\#2\\%
8056 \@commahyperpage{#1}%
8057 \else
8058 \HyInd@pagelink{#1}--\HyInd@pagelink{#2}%
8059 \text{ }\Lambdafi
8060 }
8061 \def\@commahyperpage#1{\@@commahyperpage#1, ,\\}
8062 \def\@@commahyperpage#1, #2,#3\\{%
8063 \ifx\\#2\\%
8064 \HyInd@pagelink{#1}%
8065 \else
8066 \HyInd@pagelink{#1}, \HyInd@pagelink{#2}%
8067 \fi
8068 }
```
The argument of \hyperpage can be empty. And the line breaking algorithm of Makeindex can introduce spaces. So we have to remove them.

```
8069 \def\HyInd@pagelink#1{%
8070 \begingroup
8071 \toks@={}%
8072 \HyInd@removespaces#1 \@nil
8073 \endgroup
8074 }
8075 \def\HyInd@removespaces#1 #2\@nil{%
8076 \toks@=\expandafter{\the\toks@#1}%
8077 \ifx\\#2\\%
8078 \edef\x{\the\toks@}%
8079 \ifx\x\@empty
8080 \else
8081 \hyperlink{page.\the\toks@}{\the\toks@}%
8082 \times 68083 \else
8084 \Hy@ReturnAfterFi{%
8085 \HyInd@removespaces#2\@nil
8086 }%
8087 \fi
8088 }
```
# 44 Compatibility with foiltex

```
8089 \@ifclassloaded{foils}{%
```

```
8090 \providecommand*\ext@table{lot}%
8091 \providecommand*\ext@figure{lof}%
8092 }{}
```
## 45 Compatibility with seminar slide package

This requires seminar.bg2, version 1.6 or later. Contributions by Denis Girou (denis. girou@idris.fr).

```
8093 \@ifclassloaded{seminar}{%
8094 \Hy@seminarslidestrue\newcommand\theHslide{\arabic{slide}}%
8095 }{%
8096 \Hy@seminarslidesfalse
8097 }
8098 \@ifpackageloaded{slidesec}{%
8099 \newcommand\theHslidesection {\arabic{slidesection}}%
8100 \newcommand\theHslidesubsection{%
8101 \theHslidesection.\arabic{slidesubsection}%
8102 }%
8103 \def\slide@heading[#1]#2{%
8104 \H@refstepcounter{slidesection}%
8105 \@addtoreset{slidesubsection}{slidesection}%
8106 \addtocontents{los}{%
8107 \protect\l@slide{\the\c@slidesection}{\ignorespaces#1}%
8108 {\@SCTR}{slideheading.\theslidesection}%
8109 }%
8110 \def\Hy@tempa{#2}%
8111 \ifx\Hy@tempa\@empty
8112 \else
8113 {%
8114 \edef\@currentlabel{%
8115 \csname p@slidesection\endcsname\theslidesection
8116 }%
8117 \makeslideheading{#2}%
8118 }%
8119 \fi
8120 \gdef\theslideheading{#1}%
8121 \gdef\theslidesubheading{}%
8122 \ifHy@bookmarksnumbered
8123 \def\Hy@slidetitle{\theslidesection\space #1}%
8124 \else
8125 \def\Hy@slidetitle{#1}%
8126 \fi
8127 \ifHy@hypertexnames
8128 \ifHy@naturalnames
8129 \hyper@@anchor{slideheading.\theslidesection}{\relax}%
8130 \Hy@writebookmark
8131 {\theslidesection}%
8132 {\Hy@slidetitle}%
8133 {slideheading.\theslidesection}%
8134 {1}%
8135 {toc}%
8136 \else
8137 \hyper@@anchor{slideheading.\theHslidesection}{\relax}%
8138 \Hy@writebookmark
8139 {\theslidesection}%
8140 {\Hy@slidetitle}%
8141 {slideheading.\theHslidesection}%
```

```
8142 {1}%
8143 {toc}%
8144 \fi
8145 \else
8146 \Hy@GlobalStepCount\Hy@linkcounter
8147 \hyper@@anchor{slideheading.\the\Hy@linkcounter}{\relax}%
8148 \Hy@writebookmark
8149 {\theslidesection}%
8150 {\Hy@slidetitle}%
8151 {slideheading.\the\Hy@linkcounter}%
8152 {1}%
8153 {toc}%<br>8154 \fi
8154 \fi
8155 }%
8156 \def\slide@subheading[#1]#2{%
8157 \H@refstepcounter{slidesubsection}%
8158 \addtocontents{los}{%
8159 \protect\l@subslide{\the\c@slidesubsection}{\ignorespaces#1}%
8160 {\@SCTR}{slideheading.\theslidesubsection}%
8161 }%
8162 \def\Hy@tempa{#2}%
8163 \ifx\Hy@tempa\@empty
8164 \else
8165 {%
8166 \edef\@currentlabel{%
8167 \csname p@slidesubsection\endcsname\theslidesubsection
8168 }%
8169 \makeslidesubheading{#2}%
8170 }%
8171 \fi
8172 \gdef\theslidesubheading{#1}%
8173 \ifHy@bookmarksnumbered
8174 \textcolor{red}{\textrm{N}tbeslidesubsection\space space \#1}\%8175 \else
8176 \def\Hy@slidetitle{#1}%
8177 \fi
8178 \ifHy@hypertexnames
8179 \ifHy@naturalnames
8180 \hyper@@anchor{slideheading.\theslidesubsection}{\relax}%
8181 \Hy@writebookmark
8182 {\theslidesubsection}%
8183 {\Hy@slidetitle}%
8184 {slideheading.\theslidesubsection}%
8185 {2}%
8186 {toc}%
8187 \else
8188 \hyper@@anchor{slideheading.\theHslidesubsection}{\relax}%
8189 \Hy@writebookmark
8190 {\theslidesubsection}%
8191 {\Hy@slidetitle}%
8192 {slideheading.\theHslidesubsection}%
8193 {2}%
8194 {toc}%
8195 \fi
8196 \else
8197 \Hy@GlobalStepCount\Hy@linkcounter
8198 \hyper@@anchor{slideheading.\the\Hy@linkcounter}{\relax}%
```

```
8199 \Hy@writebookmark
8200 {\theslidesubsection}%
8201 {\Hy@slidetitle}%
8202 {slideheading.\the\Hy@linkcounter}%
8203 {1}%
8204 {toc}%
8205 \fi
8206 }%
8207 \providecommand*{\listslidename}{List of Slides}%
8208 \def\listofslides{%
8209 \section*{%
8210 \listslidename
8211 \@mkboth{%
8212 \expandafter\MakeUppercase\listslidename
8213 }{%
8214 \expandafter\MakeUppercase\listslidename
8215 }%
8216 }%
8217 \def\l@slide##1##2##3##4{%
8218 \slide@undottedcline{%
8219 \slidenumberline{\##3}{\hyperlink{\##4}{\##2}}%
8220 }{}%
8221 }%
8222 \let\l@subslide\l@slide
8223 \@startlos
8224 }%
8225 \def\slide@contents{%
8226 \def\l@slide##1##2##3##4{%
8227 \slide@cline{\slidenumberline{##3}{\hyperlink{##4}{##2}}}{##3}%
8228 }%
8229 \let\l@subslide\@gobblefour
8230 \@startlos
8231 }%
8232 \def\Slide@contents{%
8233 \def\l@slide##1##2##3##4{%
8234 \ifcase\lslide@flag
8235 \message{##1 ** \the\c@slidesection}%
8236 \ifnum##1>\c@slidesection
8237 \def\lslide@flag{1}%
8238 {%
8239 \large
8240 \slide@cline{%
8241 \slidenumberline{$\Rightarrow\bullet$}%
8242 {\hyperlink{##4}{##2}}%
8243 }{##3}%
8244 }%
8245 \else
8246 {%
8247 \large
8248 \slide@cline{%
8249 \slidenumberline{$\surd\;\bullet$}%
8250 {\hyperlink{##4}{##2}}%
8251 }{##3}%
8252 }%
8253 \fi
8254 \or
```

```
8255 \def\lslide@flag{2}%
```

```
8256 {%
8257 \large
8258 \slide@cline{%
8259 \slidenumberline{$\bullet$}%
8260 {\hyperlink{##4}{##2}}%
8261 }{##3}%
8262 }%
8263 \or
8264 {%
8265 \large
8266 \slide@cline{%
8267 \slidenumberline{$\bullet$}%
8268 {\hyperlink{##4}{##2}}%
8269 }{##3}%
8270 }%
8271 \fi
8272 }%
8273 \def\l@subslide##1##2##3##4{%
8274 \ifnum\lslide@flag=1 %
8275 \@undottedtocline{2}{3.8em}{3.2em}{\hyperlink{##4}{##2}}{}%
8276 \fi
8277 }%
8278 \def\lslide@flag{0}%
8279 \@startlos
8280 }%
8281 }{}
```
This breaks TeX4ht, so leave it to last. Emend \@setref to put out a hypertext link as well as its normal text (which is used as an anchor). (\endinput have to be on the same line like \fi, or you have to use \expandafter before.)

```
8282 \ifHy@texht
8283 \expandafter\endinput
8284 \fi
8285 \let\real@setref\@setref
8286 \def\@setref#1#2#3{% csname, extract group, refname
8287 \ifx#1\relax
8288 \protect\G@refundefinedtrue
8289 \nfss@text{\reset@font\bfseries ??}%
8290 \@latex@warning{%
8291 Reference '#3' on page \thepage \space undefined%
8292 }%
8293 \else
8294 \expandafter\Hy@setref@link#1\@empty\@empty\@nil{#2}%
8295 \fi
8296 }
\Hy@setref@link extracts the reference information entries, because \hyper@@link
```
does not expand arguments for the automatic link type detection. \def\Hy@setref@link#1#2#3#4#5#6\@nil#7{% \begingroup \toks0={\hyper@@link{#5}{#4}}% \toks1=\expandafter{#7{#1}{#2}{#3}{#4}{#5}}% \edef\x{\endgroup \the\toks0 {\the\toks1 }% }% 8304  $\chi$  } \def\@pagesetref#1#2#3{% csname, extract macro, ref

- 8307 \ifx $\#1\$ relax
- \protect\G@refundefinedtrue
- \nfss@text{\reset@font\bfseries ??}%
- \@latex@warning{%
- Reference '#3' on page \thepage \space undefined%
- }%
- \else
- \protect\hyper@@link
- {\expandafter\@fifthoffive#1}%
- {page.\expandafter\@secondoffive#1}%
- {\expandafter\@secondoffive#1}%
- \fi

}

- 8320 $\langle$ /package $\rangle$
- 8321  $\langle$ \*check $\rangle$
- \checklatex
- \checkcommand\def\@setref#1#2#3{%
- \ifx#1\relax
- \protect\G@refundefinedtrue
- \nfss@text{\reset@font\bfseries ??}%
- \@latex@warning{%
- Reference '#3' on page \thepage\space undefined%
- }%
- \else
- \expandafter#2#1\null
- \fi
- }
- 8334 (/check)
- 8335  $\langle$ \*package $\rangle$

Now some extended referencing. \ref\* and \pageref\* are not linked, and \autoref prefixes with a tag based on the type.

\def\HyRef@StarSetRef#1{%

```
8337 \begingroup
8338 \Hy@safe@activestrue
8339 \edef\x{#1}%
8340 \@onelevel@sanitize\x
8341 \edef\x{\endgroup
8342 \noexpand\HyRef@@StarSetRef
8343 \expandafter\noexpand\csname r@\x\endcsname{\x}%
8344 }%
8345 \x
8346 }
8347 \def\HyRef@@StarSetRef#1#2#3{%
8348 \ifx#1\@undefined
8349 \let#1\relax
8350 \fi
8351 \real@setref#1#3{#2}%
8352 }
8353 \def\@refstar#1{%
8354 \HyRef@StarSetRef{#1}\@firstoffive
8355 }
8356 \def\@pagerefstar#1{%
8357 \HyRef@StarSetRef{#1}\@secondoffive
8358 }
8359 \def\@namerefstar#1{%
8360 \HyRef@StarSetRef{#1}\@thirdoffive
```

```
8361 }
8362 \Hy@AtBeginDocument{%
8363 \@ifpackageloaded{varioref}{%
8364 \def\@Refstar#1{%
8365 \HyRef@StarSetRef{#1}\HyRef@MakeUppercaseFirstOfFive
8366 }%
8367 \def\HyRef@MakeUppercaseFirstOfFive#1#2#3#4#5{%
8368 \MakeUppercase#1%
8369 }%
8370 \DeclareRobustCommand*{\Ref}{%
8371 \@ifstar\@Refstar\HyRef@Ref
8372 }%
8373 \def\HyRef@Ref#1{%
8374 \hyperref[{#1}]{\Ref*{#1}}%
8375 }%
8376 \def\Vr@f#1{%
8377 \leavevmode\unskip\vref@space
8378 \hyperref[{#1}]{%
8379 \Ref*{#1}%
8380 \let\vref@space\nobreakspace
8381 \@vpageref[\unskip]{#1}%
8382 }%
8383 }%
8384 \def\vr@f#1{%
8385 \leavevmode\unskip\vref@space
8386 \begingroup
8387 \let\T@pageref\@pagerefstar
8388 \hyperref[{#1}]{%
8389 \ref*{#1}%
8390 \vpageref[\unskip]{#1}%
8391 }%
8392 \endgroup
8393 }%
8394 }{}%
8395 }
8396 \DeclareRobustCommand*{\autopageref}{%
8397 \@ifstar{%
8398 \HyRef@autopagerefname\pageref*%
8399 }\HyRef@autopageref
8400 }
8401 \def\HyRef@autopageref#1{%
8402 \hyperref[{#1}]{\HyRef@autopagerefname\pageref*{#1}}%
8403 }
8404 \def\HyRef@autopagerefname{%
8405 \ltx@IfUndefined{pageautorefname}{%
8406 \ltx@IfUndefined{pagename}{%
8407 \Hy@Warning{No autoref name for 'page'}%
8408 }{%
8409 \pagename\nobreakspace
8410 }%
8411 }{%
8412 \pageautorefname\nobreakspace
8413 }%
8414 }
8415 \DeclareRobustCommand*{\autoref}{%
8416 \@ifstar{\HyRef@autoref\@gobbletwo}{\HyRef@autoref\hyper@@link}%
8417 }
```

```
8418 \def\HyRef@autoref#1#2{%
8419 \begingroup
8420 \Hy@safe@activestrue
8421 \expandafter\HyRef@autosetref\csname r@#2\endcsname{#2}{#1}%
8422 \endgroup
8423 }
8424 \def\HyRef@autosetref#1#2#3{% link command, csname, refname
8425 \HyRef@ShowKeysRef{#2}%
8426 \ifcase 0\ifx#1\relax 1\fi\ifx#1\Hy@varioref@undefined 1\fi\relax
8427 \edef\HyRef@thisref{%
8428 \expandafter\@fourthoffive#1\@empty\@empty\@empty
8429 }%
8430 \expandafter\HyRef@testreftype\HyRef@thisref.\\%
8431 \Hy@safe@activesfalse
8432 #3{%
8433 \expandafter\@fifthoffive#1\@empty\@empty\@empty
8434 }{%
8435 \expandafter\@fourthoffive#1\@empty\@empty\@empty
8436 }{%
8437 \HyRef@currentHtag
8438 \expandafter\@firstoffive#1\@empty\@empty\@empty
8439 \null
8440 }%
8441 \else
8442 \protect\G@refundefinedtrue
8443 \nfss@text{\reset@font\bfseries ??}%
8444 \@latex@warning{%
8445 Reference '#2' on page \thepage\space undefined%
8446 }%
8447 \fi
8448 }
8449 \def\HyRef@testreftype#1.#2\\{%
8450 \ltx@IfUndefined{#1autorefname}{%
8451 \ltx@IfUndefined{#1name}{%
8452 \HyRef@StripStar#1\\*\\\@nil{#1}%
8453 \ltx@IfUndefined{\HyRef@name autorefname}{%
8454 \ltx@IfUndefined{\HyRef@name name}{%
8455 \def\HyRef@currentHtag{}%
8456 \Hy@Warning{No autoref name for '#1'}%
8457 }{%
8458 \edef\HyRef@currentHtag{%
8459 \expandafter\noexpand\csname\HyRef@name name\endcsname
8460 \noexpand~%
8461    }%
8462 }%
8463 }{%
8464 \edef\HyRef@currentHtag{%
8465 \expandafter\noexpand
8466 \csname\HyRef@name autorefname\endcsname
8467 \noexpand~%
8468 }%
8469 }%
8470 }{%
8471 \edef\HyRef@currentHtag{%
8472 \expandafter\noexpand\csname#1name\endcsname
8473 \noexpand~%
8474 }%
```

```
190
```

```
8475 }%
8476 }{%
8477 \edef\HyRef@currentHtag{%
8478 \expandafter\noexpand\csname#1autorefname\endcsname
8479 \noexpand~%
8480 }%
8481 }%
8482 }
8483 \def\HyRef@StripStar#1*\\#2\@nil#3{%
8484 \def\HyRef@name{#2}%
8485 \ifx\HyRef@name\HyRef@CaseStar
8486 \def\HyRef@name{#1}%
8487 \else
8488 \def\HyRef@name{#3}%
8489 \fi
8490 }
8491 \def\HyRef@CaseStar{*\\}
8492 \def\HyRef@currentHtag{}
```
Support for package showkeys.

#### \HyRef@ShowKeysRef

 \let\HyRef@ShowKeysRef\@gobble \def\HyRef@ShowKeysInit{% \begingroup\expandafter\expandafter\expandafter\endgroup \expandafter\ifx\csname SK@@label\endcsname\relax \else \ifx\SK@ref\@empty \else \def\HyRef@ShowKeysRef{% \SK@\SK@@ref }% \fi \fi } \@ifpackageloaded{showkeys}{% \HyRef@ShowKeysInit }{% \Hy@AtBeginDocument{% \@ifpackageloaded{showkeys}{% \HyRef@ShowKeysInit }{}% }% } Defaults for the names that \autoref uses.

```
8515 \providecommand*\AMSautorefname{\equationautorefname}
8516 \providecommand*\Hfootnoteautorefname{\footnoteautorefname}
8517 \providecommand*\Itemautorefname{\itemautorefname}
8518 \providecommand*\itemautorefname{item}
8519 \providecommand*\equationautorefname{Equation}
8520 \providecommand*\footnoteautorefname{footnote}
8521 \providecommand*\itemautorefname{item}
8522 \providecommand*\figureautorefname{Figure}
8523 \providecommand*\tableautorefname{Table}
8524 \providecommand*\partautorefname{Part}
8525 \providecommand*\appendixautorefname{Appendix}
8526 \providecommand*\chapterautorefname{chapter}
```

```
8527 \providecommand*\sectionautorefname{section}
8528 \providecommand*\subsectionautorefname{subsection}
8529 \providecommand*\subsubsectionautorefname{subsubsection}
8530 \providecommand*\paragraphautorefname{paragraph}
8531 \providecommand*\subparagraphautorefname{subparagraph}
8532 \providecommand*\FancyVerbLineautorefname{line}
8533 \providecommand*\theoremautorefname{Theorem}
8534 \providecommand*\pageautorefname{page}
8535 \langle/package\rangle
```
## 46 Configuration files

### 46.1 PS/PDF strings

Some drivers write PS or PDF strings. These strings are delimited by parentheses, therefore a lonely unmatched parenthesis must be avoided to avoid PS or PDF syntax errors. Also the backslash character itself has to be protected.

\Hy@pstringdef Therefore such strings should be passed through \Hy@pstringdef. The first argument holds a macro for the result, the second argument is the string that needs protecting. Since version 1.30.0 pdfTEX offers \pdfescapestring. 8536 (\*pdftex | dvipdfm | xetex | vtex | pdfmarkbase | dviwindo) \begingroup\expandafter\expandafter\expandafter\endgroup \expandafter\ifx\csname pdf@escapestring\endcsname\relax \begingroup \catcode'\|=0 % \@makeother\\% |@firstofone{|endgroup |def|Hy@pstringdef#1#2{% |begingroup |edef~{|string~}% |xdef|Hy@gtemp{#2}% 8547 | endgroup |let#1|Hy@gtemp |@onelevel@sanitize#1% |edef#1{|expandafter|Hy@ExchangeBackslash#1\|@nil}% |edef#1{|expandafter|Hy@ExchangeLeftParenthesis#1(|@nil}% |edef#1{|expandafter|Hy@ExchangeRightParenthesis#1)|@nil}% }% |def|Hy@ExchangeBackslash#1\#2|@nil{%  $\#1\%$ 8556  $|$ ifx $|\$   $\neq$ 2 $|\$  %% |else  $\sqrt{\%}$  |Hy@ReturnAfterFi{% |Hy@ExchangeBackslash#2|@nil }% |fi }% }% \def\Hy@ExchangeLeftParenthesis#1(#2\@nil{%  $\#1\%$  \ifx\\#2\\% \else \@backslashchar(%

```
8570 \Hy@ReturnAfterFi{%
```

```
8571 \Hy@ExchangeLeftParenthesis#2\@nil
8572 }%
8573 \fi
8574 }%
8575 \def\Hy@ExchangeRightParenthesis#1)#2\@nil{%
8576 \#1\%8577 \ifx\\#2\\%
8578 \leq \leq \leq8579 \@backslashchar)%
8580 \Hy@ReturnAfterFi{%
8581 \Hy@ExchangeRightParenthesis#2\@nil
8582 }%<br>8583 \fi
8583 \fi
8584 }%
8585 \else
8586 \def\Hy@pstringdef#1#2{%
8587 \begingroup
8588 \edef~{\string~}%
8589 \xdef\Hy@gtemp{\pdf@escapestring{#2}}%
8590 \endgroup
8591 \let#1\Hy@gtemp
8592 }%
8593 \fi
8594 (/pdftex | dvipdfm | xetex | vtex | pdfmarkbase | dviwindo)
```
### 46.2 pdftex

```
8595\langle*pdftex\rangle8596 \providecommand*{\XR@ext}{pdf}
8597 \Hy@setbreaklinks{true}
8598 \def\HyPat@ObjRef{%
8599 [0-9]*[1-9][0-9]* 0 R%
8600 }
```
This driver is for Han The Thanh's T<sub>E</sub>X variant which produces PDF directly. This has new primitives to do PDF things, which usually translate almost directly to PDF code, so there is a lot of flexibility which we do not at present harness.

Set PDF version if requested by option pdfversion.

- pdfTEX 1.10a, 2003-01-16: \pdfoptionpdfminorversion
- $\bullet$  pdfT<sub>F</sub>X 1.30, 2005-08-081: \pdfminorversion

\let\Hy@pdfminorversion\relax

```
8602 \begingroup\expandafter\expandafter\expandafter\endgroup
```
\expandafter\ifx\csname pdfminorversion\endcsname\relax

\begingroup\expandafter\expandafter\expandafter\endgroup

```
8605 \expandafter\ifx\csname pdfoptionpdfminorversion\endcsname\relax
8606 \else
```

```
8607 \def\Hy@pdfminorversion{\pdfoptionpdfminorversion}%
```
\fi

\else

\def\Hy@pdfminorversion{\pdfminorversion}%

 $8611 \overline{\text{fi}}$ 

\@ifundefined{Hy@pdfminorversion}{%

\PackageInfo{hyperref}{%

```
8614 PDF version is not set, because pdfTeX is too old (<1.10a)%
```
}%

}{%

```
8617 \ifHy@ocgcolorlinks
8618 \ifnum\Hy@pdfminorversion<5 %
8619 \kvsetkeys{Hyp}{pdfversion=1.5}%
8620 \fi
8621 \fi
8622 \ifHy@setpdfversion
8623 \ifnum\Hy@pdfminorversion=\Hy@pdfversion\relax
8624 \else
8625 \Hy@pdfminorversion=\Hy@pdfversion\relax <br>8626 \fi
8626
8627 \PackageInfo{hyperref}{%
8628 \expandafter\string\Hy@pdfminorversion
8629 :=\number\Hy@pdfversion\space
8630 }%
8631 \fi
8632 \edef\Hy@pdfversion{\number\Hy@pdfminorversion}%
8633 }
8634 \Hy@DisableOption{pdfversion}%
8635 \ifHy@ocgcolorlinks
8636 \pdf@ifdraftmode{}{%
8637 \immediate\pdfobj{%
8638 <<%
8639 /Type/OCG%
8640 /Name(View)%
8641 /Usage<<%
8642 /Print<<%
8643 /PrintState/OFF%
8644 >>%
8645 /View<<%
8646 /ViewState/ON%
8647 >>%
8648 >>%
8649 >>%
8650 }%
8651 \edef\OBJ@OCG@view{\the\pdflastobj\space 0 R}%
8652 \immediate\pdfobj{%
8653 <<%
8654 /Type/OCG%
8655 /Name(Print)%
8656 /Usage<<%
8657 /Print<<%
8658 /PrintState/ON%
8659 >>%
8660 /View<<%
8661 /ViewState/OFF%
8662 >>%
8663 >>%
8664 >>%
8665 }%
8666 \edef\OBJ@OCG@print{\the\pdflastobj\space 0 R}%
8667 \immediate\pdfobj{%
8668 [%
8669 \OBJ@OCG@view\space\OBJ@OCG@print
8670 ]%
8671 }%
8672 \edef\OBJ@OCGs{\the\pdflastobj\space 0 R}%
```

```
8673 \pdfcatalog{%
```

```
8674 /OCProperties<<%
8675 /OCGs \OBJ@OCGs
8676 /D<<%
8677 /OFF[\OBJ@OCG@print]%
8678 /AS[%
8679 <<%
8680 /Event/View%
8681 /OCGs \OBJ@OCGs
8682 /Category[/View]%
8683 >>%
8684 <<%
8685 /Event/Print%
8686 /OCGs \OBJ@OCGs
8687 /Category[/Print]%
8688 >>%
8689 <<%
8690 /Event/Export%
8691 /OCGs \OBJ@OCGs
8692 /Category[/Print]%
8693 >>%
8694 ]%
8695 >>%
8696 >>%
8697 }%
8698 \begingroup
8699 \edef\x{\endgroup
8700 \pdfpageresources{%
8701 /Properties<<%
8702 /OCView \OBJ@OCG@view
8703 /OCPrint \OBJ@OCG@print
8704 >>%
8705 }%
8706 }%
8707 \quad \chi8708 }%
8709 \Hy@AtBeginDocument{%
8710 \def\Hy@colorlink#1{%
8711 \begingroup
8712 \ifHy@ocgcolorlinks
8713 \def\Hy@ocgcolor{#1}%
8714 \setbox0=\hbox\bgroup\color@begingroup
8715 \else
8716 \HyColor@UseColor#1%
8717 \fi
8718 }%
8719 \def\Hy@endcolorlink{%
8720 \ifHy@ocgcolorlinks
8721 \color@endgroup\egroup
8722 \mbox{%
8723 \pdfliteral page{/OC/OCPrint BDC}%
8724 \rlap{\copy0}%
8725 \pdfliteral page{EMC/OC/OCView BDC}%
8726 \begingroup
8727 \expandafter\HyColor@UseColor\Hy@ocgcolor
8728 \box0 %
8729 \endgroup
8730 \pdfliteral page{EMC}%
```
 }% \fi \endgroup }% }% \else \Hy@DisableOption{ocgcolorlinks}%  $8738 \text{ h}$ 

First, allow for some changes and additions to pdftex syntax:

\def\setpdflinkmargin#1{\pdflinkmargin#1}

\ifx\pdfstartlink\@undefined% less than version 14

\let\pdfstartlink\pdfannotlink

\let\pdflinkmargin\@tempdima

\let\pdfxform\pdfform

\let\pdflastxform\pdflastform

\let\pdfrefxform\pdfrefform

\else

\pdflinkmargin1pt %

\fi

First set up the default linking

\providecommand\*\@pdfview{XYZ}

First define the anchors:

\Hy@WrapperDef\new@pdflink#1{%

- \ifhmode
- \@savsf\spacefactor
- \fi

\Hy@SaveLastskip

- \Hy@VerboseAnchor{#1}%
- \Hy@pstringdef\Hy@pstringDest{\HyperDestNameFilter{#1}}%
- \Hy@DestName\Hy@pstringDest\@pdfview
- \Hy@RestoreLastskip
- \ifhmode
- \spacefactor\@savsf
- \fi
- }
- \let\pdf@endanchor\@empty

\Hy@DestName Wrap the call of \pdfdest name in \Hy@DestName. Then it can easier be catched by package hypdestopt.

> \def\Hy@DestName#1#2{% \pdfdest name{#1}#2\relax }

Now the links; the interesting part here is the set of attributes which define how the link looks. We probably want to add a border and color it, but there are other choices. This directly translates to PDF code, so consult the manual for how to change this. We will add an interface at some point.

```
8767 \providecommand*\@pdfborder{0 0 1}
8768 \providecommand*\@pdfborderstyle{}
8769 \def\Hy@undefinedname{UNDEFINED}
8770 \def\find@pdflink#1#2{%
8771 \leavevmode
8772 \protected@edef\Hy@testname{#2}%
8773 \ifx\Hy@testname\@empty
```
\Hy@Warning{%

```
8775 Empty destination name,\MessageBreak
8776 using '\Hy@undefinedname'%
8777 }%
8778 \let\Hy@testname\Hy@undefinedname
8779 \else
8780 \Hy@pstringdef\Hy@testname{%
8781 \expandafter\HyperDestNameFilter\expandafter{\Hy@testname}%
8782 }%
8783 \fi
8784 \Hy@StartlinkName{%
8785 \ifHy@pdfa /F 4\fi
8786 \Hy@setpdfborder
8787 \ifx\@pdfhighlight\@empty
8788 \else
8789 /H\@pdfhighlight
8790 \fi
8791 \ifx\CurrentBorderColor\relax
8792 \else
8793 /C[\CurrentBorderColor]%
8794 \fi
8795 }\Hy@testname
8796 \expandafter\Hy@colorlink\csname @#1color\endcsname
8797 }
8798 \def\Hy@StartlinkName#1#2{%
8799 \pdfstartlink attr{#1}goto name{#2}\relax
8800 }
8801 \def\close@pdflink{%
8802 \Hy@endcolorlink
8803 \Hy@VerboseLinkStop
8804 \pdfendlink
8805 }
8806 \def\hyper@anchor#1{%
8807 \new@pdflink{#1}\anchor@spot\pdf@endanchor
8808 }
8809 \def\hyper@anchorstart#1{%
8810 \new@pdflink{#1}%
8811 \Hy@activeanchortrue
8812 }
8813 \def\hyper@anchorend{%
8814 \pdf@endanchor
8815 \Hy@activeanchorfalse
8816 }
8817 \def\hyper@linkstart#1#2{%
8818 \Hy@VerboseLinkStart{#1}{#2}%
8819 \ltx@IfUndefined{@#1bordercolor}{%
8820 \let\CurrentBorderColor\relax
8821 }{%
8822 \edef\CurrentBorderColor{\csname @#1bordercolor\endcsname}%
8823 }%
8824 \find@pdflink{#1}{#2}%
8825 }
8826 \def\hyper@linkend{\close@pdflink}
8827 \def\hyper@link#1#2#3{%
8828 \Hy@VerboseLinkStart{#1}{#2}%
8829 \ltx@IfUndefined{@#1bordercolor}{%
8830 \let\CurrentBorderColor\relax
```

```
8831 }{%
```

```
8832 \edef\CurrentBorderColor{\csname @#1bordercolor\endcsname}%
8833 }%
8834 \find@pdflink{#1}{#2}#3%
8835 \close@pdflink
8836 }
8837 \let\CurrentBorderColor\@linkbordercolor
8838 \def\hyper@linkurl#1#2{%
8839 \begingroup
8840 \Hy@pstringdef\Hy@pstringURI{#2}%
8841 \hyper@chars
8842 \leavevmode
8843 \pdfstartlink
8844 attr{%
8845 \Hy@setpdfborder
8846 \ifx\@pdfhightlight\@empty
8847 \else
8848 /H\@pdfhighlight
8849 \fi
8850 \ifx\@urlbordercolor\relax
8851 \else
8852 /C[\@urlbordercolor]%
8853 \fi
8854 }%
8855 user{%
8856 /Subtype/Link%
8857 \ifHy@pdfa /F 4\fi
8858 /A<<%
8859 /Type/Action%
8860 /S/URI%
8861 /URI(\Hy@pstringURI)%
8862 \ifHy@href@ismap
8863 /IsMap true%
8864 \fi
8865 \Hy@href@nextactionraw
8866 >>%
8867 }%
8868 \relax
8869 \Hy@colorlink\@urlcolor#1%
8870 \close@pdflink
8871 \endgroup
8872 }
8873 \def\hyper@linkfile#1#2#3{% anchor text, filename, linkname
8874 \begingroup
8875 \def\Hy@pstringF{#2}%
8876 \Hy@CleanupFile\Hy@pstringF
8877 \Hy@pstringdef\Hy@pstringF\Hy@pstringF
8878 \Hy@pstringdef\Hy@pstringD{#3}%
8879 \Hy@MakeRemoteAction
8880 \leavevmode
8881 \pdfstartlink
8882 attr{%
8883 \Hy@setpdfborder
8884 \ifx\@pdfhighlight\@empty
8885 \else
8886 /H\@pdfhighlight
8887 \fi
8888 \ifx\@filebordercolor\relax
```
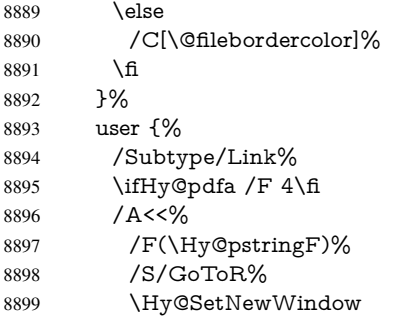

If #3 is empty, page 0; if its a number, Page number, otherwise a named destination.

\afterassignment\xxx\count@=0\foo!%

```
\def\xxx#1!{%
 \iint x \cdot x \neq 1 \cdot xfoo was an integer
 \else
  it wasnt
 \langlefi}
8900 \ifx\\#3\\%
8901 /D[\Hy@href@page\@pdfremotestartview]%
8902 \else<br>8903 /D
            /D(\Hy@pstringD)%
8904 \fi
8905 \Hy@href@nextactionraw
8906 >>%
8907 }%
8908 \relax
8909 \Hy@colorlink\@filecolor#1%
8910 \close@pdflink
8911 \endgroup
8912 }
8913 \def\@hyper@launch run:#1\\#2#3{% filename, anchor text linkname
8914 \begingroup
8915 \Hy@pstringdef\Hy@pstringF{#1}%
8916 \Hy@pstringdef\Hy@pstringP{#3}%
8917 \leavevmode
8918 \pdfstartlink
8919 attr{%
8920 \Hy@setpdfborder<br>8921 \ifx\@pdfhighlight
         \ifx\@pdfhighlight\@empty
8922 \else
8923 /H\@pdfhighlight
8924 \fi
8925 \ifx\@runbordercolor\relax
8926 \else
8927 /C[\@runbordercolor]%
8928 \fi
8929 }%
8930 user {%
8931 /Subtype/Link%
8932 \iintHy\Phi /F 4\fi
8933 / A<<%<br>8934 / F(\F
```
- /S/Launch%
- \Hy@SetNewWindow
- \ifx\\#3\\%
- \else
- /Win<</P(\Hy@pstringP)/F(\Hy@pstringF)>>%
- \fi
- \Hy@href@nextactionraw
- >>%
- }%
- \relax
- \Hy@colorlink\@runcolor#2%
- \close@pdflink
- \endgroup
- }

#### \@pdfproducer

 \ifx\@pdfproducer\relax \begingroup\expandafter\expandafter\expandafter\endgroup \expandafter\ifx\csname luatexversion\endcsname\relax \def\@pdfproducer{pdfTeX}% \ifx\eTeXversion\@undefined \else \ifx\eTeXversion\relax \else \ifnum\eTeXversion>0 % \def\@pdfproducer{pdfeTeX}% 8959 \fi \fi \fi \ifx\pdftexversion\@undefined \else \ifnum\pdftexversion<100 % \edef\@pdfproducer{% \@pdfproducer \the\pdftexversion.\pdftexrevision }% \else \ifnum\pdftexversion<130 % \edef\@pdfproducer{% \@pdfproducer-% \expandafter\@car\the\pdftexversion\@empty\@nil.% \expandafter\@cdr\the\pdftexversion\@empty\@nil \pdftexrevision }% 8977 \else \ifnum\pdftexversion<140 % 8979 \else \def\@pdfproducer{pdfTeX}% 8981 \fi \edef\@pdfproducer{% \@pdfproducer-% \expandafter\@car\the\pdftexversion\@empty\@nil.% \expandafter\@cdr\the\pdftexversion\@empty\@nil.% \pdftexrevision }% 8988 \fi \fi

```
\PDF@SetupDox
```
 \fi \else

 }% }% 9004  $\chi$  \fi \fi

\begingroup

 \count@=\luatexversion \divide\count@ by 100 % \edef\x{\the\count@}% 8996 \count@=-\x\relax

\multiply\count@ by 100 %

8998 \advance\count@ by \luatexversion<br>8999 \edef\x{\endgroup  $\label{thm:1} $$\edef\xf\end{group}$ 

9000 \def\noexpand\@pdfproducer{%<br>9001 LuaTeX-\x.\the\count@.\luater

LuaTeX-\x.\the\count@.\luatexrevision }%

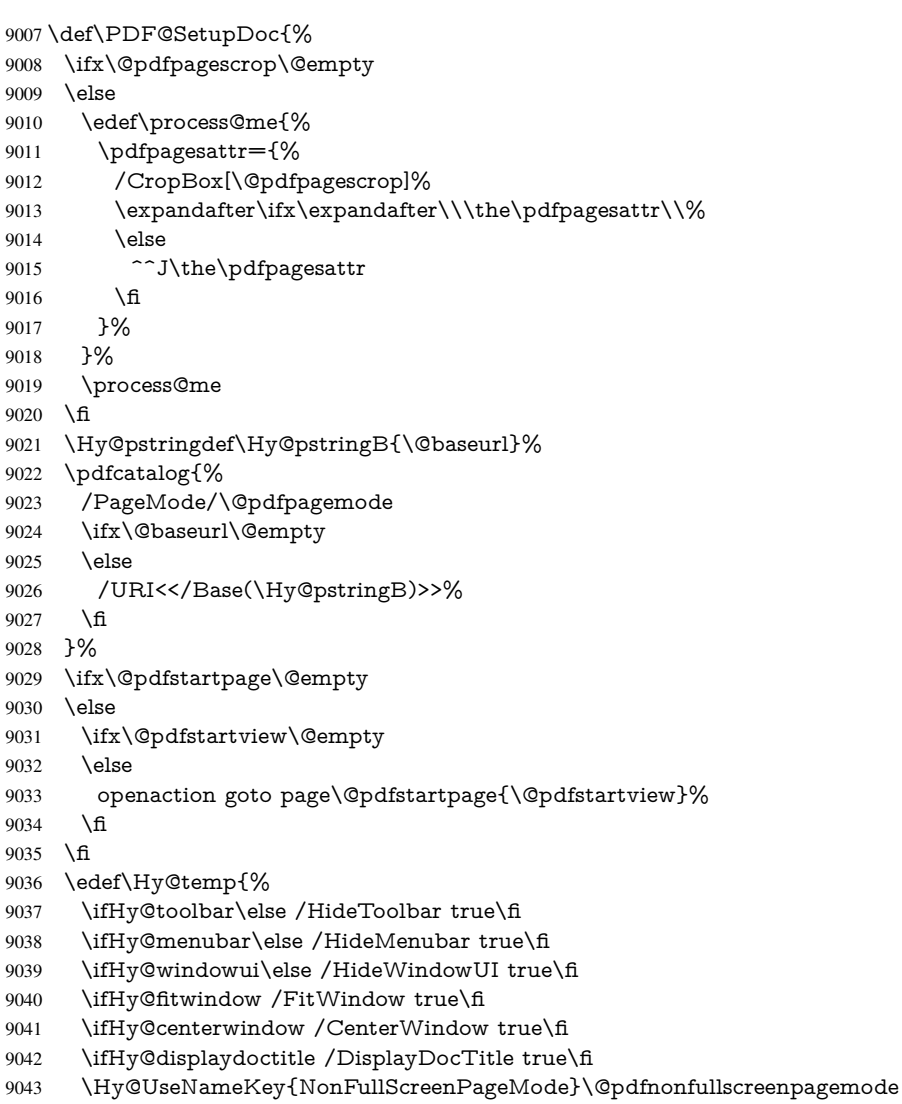

\Hy@UseNameKey{Direction}\@pdfdirection

 \Hy@UseNameKey{ViewArea}\@pdfviewarea \Hy@UseNameKey{ViewClip}\@pdfviewclip \Hy@UseNameKey{PrintArea}\@pdfprintarea \Hy@UseNameKey{PrintClip}\@pdfprintclip \Hy@UseNameKey{PrintScaling}\@pdfprintscaling \Hy@UseNameKey{Duplex}\@pdfduplex \ifx\@pdfpicktraybypdfsize\@empty \else 9053 /PickTrayByPDFSize \@pdfpicktraybypdfsize <br/>9054 \fi \ifx\@pdfprintpagerange\@empty \else /PrintPageRange[\@pdfprintpagerange]% \fi \ifx\@pdfnumcopies\@empty \else /NumCopies \@pdfnumcopies  $9062 \times 6$  }% \pdfcatalog{% \ifx\Hy@temp\@empty \else /ViewerPreferences<<\Hy@temp>>% \fi \Hy@UseNameKey{PageLayout}\@pdfpagelayout

- \ifx\@pdflang\@empty
- \else
- /Lang(\@pdflang)%
- \fi
- }%
- }

#### \PDF@FinishDoc

\def\PDF@FinishDoc{%

- \pdf@ifdraftmode{}{% \Hy@UseMaketitleInfos \HyInfo@GenerateAddons
- \pdfinfo{%
- /Author(\@pdfauthor)%
- /Title(\@pdftitle)%
- /Subject(\@pdfsubject)%
- /Creator(\@pdfcreator)%
- \ifx\@pdfcreationdate\@empty
- \else
- /CreationDate(\@pdfcreationdate)%
- \fi
- \ifx\@pdfmoddate\@empty
- \else
- /ModDate(\@pdfmoddate)%
- 9092  $\qquad \qquad \int$ fi
- \ifx\@pdfproducer\relax
- \else
- /Producer(\@pdfproducer)%
- \fi
- /Keywords(\@pdfkeywords)%
- \ifx\@pdftrapped\@empty
- \else

```
9100 /Trapped/\@pdftrapped
                            9101 \fi
                            9102 \HyInfo@Addons
                            9103 }%
                            9104 }%
                            9105 \Hy@DisableOption{pdfauthor}%
                            9106 \Hy@DisableOption{pdftitle}%
                            9107 \Hy@DisableOption{pdfsubject}%
                            9108 \Hy@DisableOption{pdfcreator}%
                            9109 \Hy@DisableOption{pdfcreationdate}%
                            9110 \Hy@DisableOption{pdfmoddate}%
                            9111 \Hy@DisableOption{pdfproducer}%
                            9112 \Hy@DisableOption{pdfkeywords}%
                            9113 \Hy@DisableOption{pdftrapped}%
                            9114 \Hy@DisableOption{pdfinfo}%
                            9115 }
     \hyper@pagetransition \@pdfpagetransition is initialized with \relax. So it indicates, if option pdfpagetransi-
                           tion is used. First previous /Trans entries are removed. If a new /Trans key exists, it is
                           appended to \pdfpageattr.
                            9116 \def\hyper@pagetransition{%
                            9117 \ifx\@pdfpagetransition\relax
                            9118 \else
                            9119 \expandafter\Hy@RemoveTransPageAttr
                            9120 \the\pdfpageattr^^J/Trans{}>>\END
                            9121 \ifx\@pdfpagetransition\@empty
                            9122 \else
                            9123 \edef\@processme{%
                            9124 \global\pdfpageattr{%
                            9125 \the\pdfpageattr
                            9126 ^^J/Trans << /S /\@pdfpagetransition\space >>%
                            9127 }%
                            9128 }%
                            9129 \@processme
                            9130 \fi
                            9131 \fi
                            9132 }
\Hy@RemoveTransPageAttr Macro \Hy@RemoveTransPageAttr removes a /Trans entry from \pdfpageattr. It
                           is called with the end marker \sim J/Trrans{}>>\END. The trick is the empty group that
                           does not appear in legal \pdfpageattr code. It appears in argument #2 and shows,
                           whether the parameter text catches a really /Trans object or the end marker.
                            9133 \gdef\Hy@RemoveTransPageAttr#1^^J/Trans#2#3>>#4\END{%
                            9134 \ifx\\#2\\%
                            9135 \global\pdfpageattr{#1}%
                            9136 \else
                            9137 \Hy@RemoveTransPageAttr#1#4\END
                            9138 \fi
                            9139 }
      \hyper@pageduration \@pdfpageduration is initialized with \relax. So it indicates, if option pdfpageduration
                           is used. First previous /Dur entries are removed. If a new /Dur key exists, it is appended
                           to \pdfpageattr.
                            9140 \def\hyper@pageduration{%
                            9141 \ifx\@pdfpageduration\relax
                            9142 \else
                            9143 \expandafter
```

```
9144 \Hy@RemoveDurPageAttr\the\pdfpageattr^^J/Dur{} \END
                          9145 \ifx\@pdfpageduration\@empty
                          9146 \else
                          9147 \edef\@processme{%
                          9148 \global\pdfpageattr{%
                          9149 \the\pdfpageattr
                          9150 <sup>^^</sup>J/Dur \@pdfpageduration\space
                          9151 }%
                          9152 }%
                          9153 \@processme
                          9154 \fi
                          9155 \fi
                          9156 }
\Hy@RemoveDurPageAttr Macro \Hy@RemoveDurPageAttr removes a /Dur entry from \pdfpageattr. It is
                         called with the end marker \lceil \Delta \rangle (END. The trick is the empty group that does
                          not appear in legal \pdfpageattr code. It appears in argument #2 and shows, whether
                          the parameter text catches a really /Dur object or the end marker.
                          9157 \gdef\Hy@RemoveDurPageAttr#1^^J/Dur#2#3 #4\END{%
                          9158 \ifx\\#2\\%
                          9159 \global\pdfpageattr{#1}%
                          9160 \else
                          9161 \Hy@RemoveDurPageAttr#1#4\END
                          9162 \fi
                          9163 }
      \hyper@pagehidden The boolean value of the key /Hid is stored in switch \ifHy@pdfpagehidden. First
                          previous /Hid entries are removed, then the new one is appended, if the value is true (the
                         PDF default is false).
                          9164 \def\hyper@pagehidden{%
                          9165 \ifHy@useHidKey
                          9166 \expandafter
                          9167 \Hy@RemoveHidPageAttr\the\pdfpageattr^^J/Hid{} \END
                          9168 \ifHy@pdfpagehidden
                          9169 \edef\@processme{%
                          9170 \global\pdfpageattr{%
                          9171 \the\pdfpageattr
                          9172 <sup>2</sup> <sup>1</sup>J/Hid true % SPACE
                          9173 }%
                          9174 }%
                          9175 \@processme
                          9176 \fi
                          9177 \fi
                          9178 }
\Hy@RemoveHidPageAttr Macro \Hy@RemoveHidPageAttr removes a /Hid entry from \pdfpageattr. It is
                          called with the end marker \simJ/Hid{} \END. The trick is the empty group that does
                          not appear in legal \pdfpageattr code. It appears in argument #2 and shows, whether
                          the parameter text catches a really /Hid object or the end marker.
                          9179 \gdef\Hy@RemoveHidPageAttr#1^^J/Hid#2#3 #4\END{%
                          9180 \ \text{ifx}\ \#2\\\%9181 \global\pdfpageattr{#1}%
                          9182 \else
                          9183 \Hy@RemoveHidPageAttr#1#4\END
                          9184 \fi
                          9185 }
```

```
9186 \pdf@ifdraftmode{}{%
```

```
9187 \g@addto@macro\Hy@EveryPageHook{%
```

```
9188 \hyper@pagetransition
```

```
9189 \hyper@pageduration
```

```
9190 \hyper@pagehidden
```
}%

}

Also XeTEX support \pdfpagewidth and \pdfpageheight, but it does not provide \pdfhorigin and \pdfvorigin.

```
9193\langle/pdftex)
9194 \langle * \text{pdftex} | xetex)
9195 \Hy@AtBeginDocument{%
9196 \ifHy@setpagesize
9197 \expandafter\@firstofone
9198 \else
9199 \expandafter\@gobble
9200 \fi
9201 {%
9202 \@ifclassloaded{seminar}{%
9203\langle*pdftex\rangle9204 \setlength{\pdfhorigin}{1truein}%
9205 \setlength{\pdfvorigin}{1truein}%
9206 \langle/pdftex)
9207 \ifportrait
9208 \ifdim\paperwidth=\z@
9209 \else
9210 \setlength{\pdfpagewidth}{\strip@pt\paperwidth truept}%
9211 \fi
9212 \ifdim\paperheight=\z@
9213 \else
9214 \setlength{\pdfpageheight}{\strip@pt\paperheight truept}%
9215 \fi
9216 \else
9217 \ifdim\paperheight=\z@
9218 \else
9219 \setlength{\pdfpagewidth}{\strip@pt\paperheight truept}%
9220 \fi
9221 \ifdim\paperwidth=\z@
9222 \else
9223 \setlength{\pdfpageheight}{\strip@pt\paperwidth truept}%
9224 \fi
9225 \fi
9226 }{%
9227 \ltx@IfUndefined{stockwidth}{%
9228 \ifdim\paperwidth>\z@
9229 \setlength{\pdfpagewidth}{\paperwidth}%
9230 \fi
9231 \ifdim\paperheight>\z@
9232 \setlength{\pdfpageheight}{\paperheight}%
9233 \fi
9234 }{%
9235 \ifdim\stockwidth>\z@
9236 \setlength{\pdfpagewidth}{\stockwidth}%
9237 \fi
9238 \ifdim\stockheight>\z@
9239 \setminus {\text{}\pdfpagcheight}^{\stot}9240 \fi
```

```
9241 }%
9242 }%
9243 }%
9244 \Hy@DisableOption{setpagesize}%
9245 }
9246 \langle / pdftex | xetex\rangle9247\langle*pdftex\rangle9248 \def\Acrobatmenu#1#2{%
9249 \Hy@Acrobatmenu{#1}{#2}{%
9250 \pdfstartlink
9251 attr{%
9252 \Hy@setpdfborder
9253 \ifx\@pdfhighlight\@empty
9254 \else
9255 /H\@pdfhighlight
9256 \fi
9257 \ifx\@menubordercolor\relax
9258 \lambdaelse
9259 /C[\@menubordercolor]%
9260 \fi
9261 }%
9262 user{%
9263 /Subtype/Link%
9264 \iff \ifHy@pdfa /F 4\fi
9265 /A<<%
9266 /S/Named%
9267 /N/#1%
9268 \Hy@href@nextactionraw
9269 >>%
9270 }%
9271 \relax
9272 \Hy@colorlink\@menucolor#2%
9273 \close@pdflink
9274 }%
9275 }
```
#### 46.2.1 Fix for problem with different nesting levels

\AtBeginShipoutFirst adds an additional box layer around the first output page. This disturbs pdfTEX's low level link commands \pdfstartlink and \pdfendlink, if a link is broken across the first and second output page.

The problem could be fixed by replacing \AtBeginShipoutFirst, because the box layer is not necessary for pdfT<sub>EX</sub>– no \specials need to be inserted. However it's easier to add an additional box level for the pages after the first one. Also \AtBeginShipoutFirst could be invoked independently from hyperref.

```
9276 \def\Hy@FixNotFirstPage{%
9277 \gdef\Hy@FixNotFirstPage{%
9278 \setbox\AtBeginShipoutBox=\hbox{%
9279 \copy\AtBeginShipoutBox
9280 }%
9281 }%
9282 }
9283 \AtBeginShipout{\Hy@FixNotFirstPage}
9284 \langle / pdftex)
```
#### 46.3 hypertex

The HyperTEX specification (this is borrowed from an article by Arthur Smith) says that conformant viewers/translators must recognize the following set of \special commands:

href: html:<a href = "href\_string">

name: html:<a name = "name\_string">

end: html:</a>

image: html:<img src = "href\_string">

base name: html:<br/>Sbase href = "href\_string">

The *href*, *name* and *end* commands are used to do the basic hypertext operations of establishing links between sections of documents. The *image* command is intended (as with current html viewers) to place an image of arbitrary graphical format on the page in the current location. The *base\_name* command is be used to communicate to the *dvi* viewer the full (URL) location of the current document so that files specified by relative URL's may be retrieved correctly.

The *href* and *name* commands must be paired with an *end* command later in the TEX file — the TEX commands between the two ends of a pair form an *anchor* in the document. In the case of an *href* command, the *anchor* is to be highlighted in the *dvi* viewer, and when clicked on will cause the scene to shift to the destination specified by *href\_string*. The *anchor* associated with a name command represents a possible location to which other hypertext links may refer, either as local references (of the form href="#name\_string" with the *name\_string* identical to the one in the name command) or as part of a URL (of the form *URL#name\_string*). Here *href\_string* is a valid URL or local identifier, while name\_string could be any string at all: the only caveat is that  $'$ " characters should be escaped with a backslash  $(\cdot)$ , and if it looks like a URL name it may cause problems.

```
9285\langle*hypertex\rangle
```

```
9286 \providecommand*{\XR@ext}{dvi}
```

```
9287 \def\PDF@FinishDoc{}
```

```
9288 \def\PDF@SetupDoc{%
```
- 9289 \ifx\@baseurl\@empty
- 9290 \else

```
9291 \special{html:<br/>base href="\@baseurl">}%
```
 $9292 \text{ h}$ 

9293 }

9294 \Hy@WrapperDef\hyper@anchor#1{%

```
9295 \Hy@SaveLastskip
```

```
9296 \Hy@VerboseAnchor{#1}%
```
- 9297 \begingroup
- 9298 \let\protect=\string
- 9299 \hyper@chars
- 9300 \special{html:<a name=%
- 9301 \hyper@quote\HyperDestNameFilter{#1}\hyper@quote>}%
- 9302 \endgroup
- 9303 \Hy@activeanchortrue
- 9304 \Hy@colorlink\@anchorcolor\anchor@spot\Hy@endcolorlink
- 9305 \special{html:</a>}%
- 9306 \Hy@activeanchorfalse
- 9307 \Hy@RestoreLastskip

9308 }

9309 \Hy@WrapperDef\hyper@anchorstart#1{%

```
9310 \Hy@SaveLastskip
9311 \Hy@VerboseAnchor{#1}%
9312 \begingroup
9313 \hyper@chars
9314 \special{html:<a name=%
9315 \hyper@quote\HyperDestNameFilter{#1}\hyper@quote>}%
9316 \endgroup
9317 \Hy@activeanchortrue
9318 }
9319 \def\hyper@anchorend{%
9320 \special{html:</a>}%
9321 \Hy@activeanchorfalse
9322 \Hy@RestoreLastskip
9323 }
9324 \def\@urltype{url}
9325 \def\hyper@linkstart#1#2{%
9326 \Hy@VerboseLinkStart{#1}{#2}%
9327 \expandafter\Hy@colorlink\csname @#1color\endcsname
9328 \def\Hy@tempa{#1}%
9329 \ifx\Hy@tempa\@urltype
9330 \special{html:<a href=\hyper@quote#2\hyper@quote>}%
9331 \else
9332 \begingroup
9333 \hyper@chars
9334 \special{html:<a href=%
9335 \hyper@quote\#\HyperDestNameFilter{#2}\hyper@quote>}%
9336 \endgroup
9337 \fi
9338 }
9339 \def\hyper@linkend{%
9340 \special{html:</a>}%
9341 \Hy@endcolorlink
9342 }
9343 \def\hyper@linkfile#1#2#3{%
9344 \hyper@linkurl{#1}{\Hy@linkfileprefix#2\ifx\\#3\\\else\##3\fi}%
9345 }
9346 \def\hyper@linkurl#1#2{%
```
If we want to raise up the final link \special, we need to get its height; ask me why  $\langle \text{BTEX} \rangle$ constructs make this totally foul up, and make us revert to basic T<sub>E</sub>X. I do not know.

```
9347 \leavevmode
```

```
9348 \ifHy@raiselinks
```

```
9349 \Hy@SaveSpaceFactor
```
- \Hy@SaveSavedSpaceFactor
- \sbox\@tempboxa{\Hy@RestoreSpaceFactor#1}%
- \Hy@RestoreSavedSpaceFactor
- \@linkdim\dp\@tempboxa
- \lower\@linkdim\hbox{%
- \hyper@chars
- 9356 \special{html:<a href=\hyper@quote#2\hyper@quote>}%<br>9357 }%
- 
- \Hy@colorlink\@urlcolor
- \Hy@RestoreSpaceFactor
- $\#1\%$
- \Hy@SaveSpaceFactor
- \@linkdim\ht\@tempboxa

Because of the interaction with the dvihps processor, we have to subtract a little from the height. This is not clean, or checked. Check with Mark Doyle about what gives here. It may not be needed with the new dvips (Jan 1997).

```
9363 \advance\@linkdim by -6.5\p@
9364 \raise\@linkdim\hbox{\special{html:</a>}}%
9365 \Hy@endcolorlink
9366 \Hy@RestoreSpaceFactor
9367 \else
9368 \begingroup
9369 \hyper@chars
9370 \special{html:<a href=\hyper@quote#2\hyper@quote>}%
9371 \Hy@colorlink\@urlcolor#1%
9372 \special{html:</a>}%
9373 \Hy@endcolorlink
9374 \endgroup
9375 \fi
9376 }
Very poor implementation of \hbar y vergentlink without considering \#1.
9377 \def\hyper@link#1#2#3{%
9378 \Hy@VerboseLinkStart{#1}{#2}%
9379 \hyper@linkurl{#3}{\#\HyperDestNameFilter{#2}}%
9380 }
9381 \def\hyper@image#1#2{%
9382 \begingroup
9383 \hyper@chars
9384 \special{html:<img src=\hyper@quote#1\hyper@quote>}%
```
\endgroup

}

9387  $\langle$ /hypertex)

9388 (\*dviwindo)

### 46.4 dviwindo

[This was developed by David Carlisle]. Within a file dviwindo hyperlinking is used, for external URL's a call to \wwwbrowser is made. (You can define this command before or after loading the hyperref package if the default c:/netscape/netscape is not suitable) Dviwindo could in fact handle external links to dvi files on the same machine without calling a web browser, but that would mean parsing the URL to recognise such, and this is currently not done.

This was more or less blindly copied from the hypertex cfg. For dviwindo, LHEX must specify the size of the active area for links. For some hooks this information is available but for some, the start and end of the link are specified separately in which case a fixed size area of 10000000sp wide by \baselineskip high is used.

```
9389 \providecommand*{\XR@ext}{dvi}
9390 \providecommand*\wwwbrowser{c:\string\netscape\string\netscape}
9391 \Hy@WrapperDef\hyper@anchor#1{%
9392 \Hy@SaveLastskip
9393 \Hy@VerboseAnchor{#1}%
9394 \begingroup
9395 \let\protect=\string
9396 \special{mark: #1}%
9397 \endgroup
9398 \Hy@activeanchortrue
9399 \Hy@colorlink\@anchorcolor\anchor@spot\Hy@endcolorlink
9400 \Hy@activeanchorfalse
```

```
9401 \Hy@RestoreLastskip
9402 }
9403 \Hy@WrapperDef\hyper@anchorstart#1{%
9404 \Hy@SaveLastskip
9405 \Hy@VerboseAnchor{#1}%
9406 \special{mark: #1}%
9407 \Hy@activeanchortrue
9408 }
9409 \def\hyper@anchorend{%
9410 \Hy@activeanchorfalse
9411 \Hy@RestoreLastskip
9412 }
9413 \def\hyper@linkstart#1#2{%
9414 \Hy@VerboseLinkStart{#1}{#2}%
9415 \expandafter\Hy@colorlink\csname @#1color\endcsname
9416 \special{button: %
9417 10000000 %
9418 \number\baselineskip\space
9419 #2%
9420 }%
9421 }
9422 \def\hyper@linkend{%
9423 \Hy@endcolorlink
9424 }
9425 \def\hyper@link#1#2#3{%
9426 \Hy@VerboseLinkStart{#1}{#2}%
9427 \leavevmode
9428 \ifHy@raiselinks
9429 \Hy@SaveSpaceFactor
9430 \Hy@SaveSavedSpaceFactor
9431 \sbox\@tempboxa{\Hy@RestoreSpaceFactor#3}%
9432 \Hy@RestoreSavedSpaceFactor
9433 \@linkdim\dp\@tempboxa
9434 \lower\@linkdim\hbox{%
9435 \special{button: %
9436 \number\wd\@tempboxa\space
9437 \number\ht\@tempboxa\space
9438 #2%
9439 }%
9440 \expandafter\Hy@colorlink\csname @#1color\endcsname
9441 \Hy@RestoreSpaceFactor
9442 #3%
9443 \Hy@SaveSpaceFactor
9444 \Hy@endcolorlink
9445 }%
9446 \@linkdim\ht\@tempboxa
9447 \advance\@linkdim by -6.5\p@
9448 \raise\@linkdim\hbox{}%
9449 \Hy@RestoreSpaceFactor
9450 \else
9451 \special{button: %
9452 \number\wd\@tempboxa\space
9453 \number\ht\@tempboxa\space
9454 #2%
9455 }%
9456 \expandafter\Hy@colorlink\csname @#1color\endcsname
9457 #3%
```

```
9458 \Hy@endcolorlink
9459 \fi
9460 }
9461 \def\hyper@linkurl#1#2{%
9462 \begingroup
9463 \hyper@chars
9464 \leavevmode
9465 \ifHy@raiselinks
9466 \Hy@SaveSpaceFactor
9467 \Hy@SaveSavedSpaceFactor
9468 \sbox\@tempboxa{\Hy@RestoreSpaceFactor#1}%
9469 \Hy@RestoreSavedSpaceFactor
9470 \@linkdim\dp\@tempboxa
9471 \lower\@linkdim\hbox{%
9472 \special{button: %
9473 \number\wd\@tempboxa\space
9474 \number\ht\@tempboxa\space
9475 launch: \wwwbrowser\space
9476 #2%
9477 }%
9478 \Hy@colorlink\@urlcolor
9479 \Hy@RestoreSpaceFactor
9480 \#1\%9481 \Hy@SaveSpaceFactor
9482 \Hy@endcolorlink
9483 }%
9484 \@linkdim\ht\@tempboxa
9485 \advance\@linkdim by -6.5\p@
9486 \raise\@linkdim\hbox{}%
9487 \Hy@RestoreSpaceFactor
0.488 \lambdaelse
9489 \special{button: %
9490 \number\wd\@tempboxa\space
9491 \number\ht\@tempboxa\space
9492 launch: \wwwbrowser\space
9493 #2%
9494 }%
9495 \Hy@colorlink\@urlcolor#1\Hy@endcolorlink
9496
9497 \endgroup
9498 }
9499 \def\hyper@linkfile#1#2#3{%
9500 \begingroup
9501 \hyper@chars
9502 \leavevmode
9503 \ifHy@raiselinks
9504 \Hy@SaveSpaceFactor
9505 \Hy@SaveSavedSpaceFactor
9506 \sbox\@tempboxa{\Hy@RestoreSpaceFactor#1}%
9507 \Hy@RestoreSavedSpaceFactor
9508 \@linkdim\dp\@tempboxa
9509 \lower\@linkdim\hbox{%
9510 \special{button: %
9511 \number\wd\@tempboxa\space
9512 \number\ht\@tempboxa\space
9513 #3,%
```

```
9514 file: #2%
```
 }% \Hy@colorlink\@filecolor \Hy@RestoreSpaceFactor #1% \Hy@SaveSpaceFactor \Hy@endcolorlink }% \@linkdim\ht\@tempboxa \advance\@linkdim by -6.5\p@ \raise\@linkdim\hbox{}% \Hy@RestoreSpaceFactor \else 9527 \special{button: % \number\wd\@tempboxa\space \number\ht\@tempboxa\space  $\#3\%$  file: #2% }% \Hy@colorlink\@filecolor#1\Hy@endcolorlink \fi \endgroup } \ifx\@pdfproducer\relax \def\@pdfproducer{dviwindo + Distiller}% \fi \HyInfo@AddonUnsupportedtrue \def\PDF@FinishDoc{% \Hy@UseMaketitleInfos \HyInfo@TrappedUnsupported \special{PDF: Keywords \@pdfkeywords}% \special{PDF: Title \@pdftitle}% \special{PDF: Creator \@pdfcreator}% \ifx\@pdfcreationdate\@empty \else \special{PDF: CreationDate \@pdfcreationdate}% \fi \ifx\@pdfmoddate\@empty \else \special{PDF: ModDate \@pdfmoddate}% \fi \special{PDF: Author \@pdfauthor}% \ifx\@pdfproducer\relax \else \special{PDF: Producer \@pdfproducer}% \fi \special{PDF: Subject \@pdfsubject}% \Hy@DisableOption{pdfauthor}% \Hy@DisableOption{pdftitle}% \Hy@DisableOption{pdfsubject}% \Hy@DisableOption{pdfcreator}% \Hy@DisableOption{pdfcreationdate}% \Hy@DisableOption{pdfmoddate}% \Hy@DisableOption{pdfproducer}% \Hy@DisableOption{pdfkeywords}% \Hy@DisableOption{pdftrapped}% \Hy@DisableOption{pdfinfo}%

}

```
9572 \def\PDF@SetupDoc{%
9573 \ifx\@baseurl\@empty
9574 \else
9575 \special{PDF: Base \@baseurl}%
9576 \fi
9577 \ifx\@pdfpagescrop\@empty\else
9578 \special{PDF: BBox \@pdfpagescrop}%
9579 \fi
9580 \def\Hy@temp{}%
9581 \ifx\@pdfstartpage\@empty
9582 \else
9583 \ifx\@pdfstartview\@empty
9584 \else
9585 \edef\Hy@temp{%
9586 ,Page=\@pdfstartpage
9587 ,View=\@pdfstartview
9588 }%
9589 \fi
9590 \fi
9591 \edef\Hy@temp{%
9592 \noexpand\pdfmark{%
9593 pdfmark=/DOCVIEW,%
9594 PageMode=/\@pdfpagemode
9595 \Hy@temp
9596 }%
9597 }%
9598 \Hy@temp
9599 \ifx\@pdfpagescrop\@empty
9600 \else
9601 \pdfmark{pdfmark=/PAGES,CropBox=\@pdfpagescrop}%<br>9602 \fi
96029603 \edef\Hy@temp{%
9604 \ifHy@toolbar\else /HideToolbar true\fi
9605 \ifHy@menubar\else /HideMenubar true\fi
9606 \ifHy@windowui\else /HideWindowUI true\fi
9607 \ifHy@fitwindow /FitWindow true\fi
9608 \ifHy@centerwindow /CenterWindow true\fi
9609 \ifHy@displaydoctitle /DisplayDocTitle true\fi
9610 \Hy@UseNameKey{NonFullScreenPageMode}\@pdfnonfullscreenpagemode
9611 \Hy@UseNameKey{Direction}\@pdfdirection
9612 \Hy@UseNameKey{ViewArea}\@pdfviewarea
9613 \Hy@UseNameKey{ViewClip}\@pdfviewclip
9614 \Hy@UseNameKey{PrintArea}\@pdfprintarea
9615 \Hy@UseNameKey{PrintClip}\@pdfprintclip
9616 \Hy@UseNameKey{PrintScaling}\@pdfprintscaling
9617 \Hy@UseNameKey{Duplex}\@pdfduplex
9618 \ifx\@pdfpicktraybypdfsize\@empty
9619 \else
9620 /PickTrayByPDFSize \@pdfpicktraybypdfsize
9621 \fi
9622 \ifx\@pdfprintpagerange\@empty
9623 \else
9624 /PrintPageRange[\@pdfprintpagerange]%
9625 \fi
9626 \ifx\@pdfnumcopies\@empty
9627 \else
```

```
9628 /NumCopies \@pdfnumcopies
```

```
9629 \fi
9630 }%
9631 \pdfmark{pdfmark=/PUT,%
9632 Raw={%
9633 \string{Catalog\string}<<%
9634 \ifx\Hy@temp\@empty
9635 \else
9636 /ViewerPreferences<<\Hy@temp>>%
9637 \fi
9638 \Hy@UseNameKey{PageLayout}\@pdfpagelayout
9639 \ifx\@pdflang\@empty
9640 \else
9641 /Lang(\@pdflang)%
9642 \fi
9643 >>%
9644 }%
9645 }%
9646 }
9647 (/dviwindo)
9648 (*dvipdfm | xetex)
```
## 46.5 dvipdfm/xetex dvi to PDF converter

Provided by Mark Wicks (mwicks@kettering.edu) \providecommand\*{\XR@ext}{pdf} \Hy@setbreaklinks{true}

```
9651 \def\HyPat@ObjRef{%
9652 @[^ ]+%
9653 }
9654 \newsavebox{\pdfm@box}
9655 \def\@pdfm@mark#1{\special{pdf:#1}}
9656 \Hy@WrapperDef\@pdfm@dest#1{%
9657 \Hy@SaveLastskip
9658 \Hy@VerboseAnchor{#1}%
9659 \begingroup
9660 \Hy@pstringdef\Hy@pstringDest{\HyperDestNameFilter{#1}}%
9661 \def\x{XYZ}%
9662 \ifx\x\@pdfview
9663 \def\x{XYZ @xpos @ypos null}%
9664 \else
9665 \def\x{FitH}%
9666 \ifx\x\@pdfview
9667 \def\x{FitH @ypos}%
9668 \else
9669 \def\x{FitBH}%
9670 \ifx\x\@pdfview
9671 \def\x{FitBH @ypos}%
9672 \else
9673 \def\x{FitV}%
9674 \ifx\x\@pdfview
9675 \def\x{FitV @xpos}%
9676 \else
9677 \def\xf{{FitBV}}9678 \ifx\x\@pdfview
9679 \def\x{FitBV @xpos}%
9680 \else
9681 \det\{Fit\}%
```

```
9682 \ifx\x\@pdfview
9683 \let\x\@pdfview
9684 \else
9685 \def\x{FitB}%
9686 \i{fx\x\@pdfview}9687 \let\x\@pdfview
9688 \else
9689 \det\{FitR\}%
9690 \ifx\x\@pdfview
9691 \Hy@Warning{'pdfview=FitR' is not supported}%
9692 \def\x{XYZ @xpos @ypos null}%
9693 \else
9694 \@onelevel@sanitize\@pdfview
9695 \Hy@Warning{%
9696 Unknown value '\@pdfview' for pdfview%
9697 }%
9698 \def\x{XYZ @xpos @ypos null}%
9699 \fi
9700 \t\t \hat{f}9701 \qquad \qquad \int f9702 \t\t \hat{f}9703 \fi
9704 \fi
9705 \fi
9706 \fi
9707 \@pdfm@mark{dest (\Hy@pstringDest) [@thispage /\x]}%
9708 \endgroup
9709 \Hy@RestoreLastskip
9710 }
9711 \providecommand*\@pdfview{XYZ}
9712 \providecommand*\@pdfborder{0 0 1}
9713 \providecommand*\@pdfborderstyle{}
9714 \def\hyper@anchor#1{%
9715 \@pdfm@dest{#1}%
9716 }
9717 \def\hyper@anchorstart#1{%
9718 \Hy@activeanchortrue
9719 \@pdfm@dest{#1}%
9720 }
9721 \def\hyper@anchorend{%
9722 \Hy@activeanchorfalse
9723 }
9724 \newcounter{Hy@AnnotLevel}
9725 \ifHy@ocgcolorlinks
9726 \def\OBJ@OCG@view{@OCG@view}%
9727 \@pdfm@mark{%
9728 obj \OBJ@OCG@view <<%
9729 /Type/OCG%
9730 /Name(View)%
9731 /Usage<<%
9732 /Print<<%
9733 /PrintState/OFF%
9734 >>%
9735 /View<<%
9736 /ViewState/ON%
9737 >>\%<br>9738 >>\%
```

```
>>\%
```

```
9739 >>%
9740 }%
9741 \@pdfm@mark{close \OBJ@OCG@view}%
9742 \def\OBJ@OCG@print{@OCG@print}%
9743 \@pdfm@mark{%
9744 obj \OBJ@OCG@print <<%
9745 /Type/OCG%
9746 /Name(Print)%
9747 /Usage<<%
9748 /Print<<%
9749 /PrintState/ON%
9750 >>\frac{9}{6}9751 /View<<%
9752 /ViewState/OFF%
9753 >>%
9754 >>%
9755 >>%
9756 }%
9757 \@pdfm@mark{close \OBJ@OCG@print}%
9758 \def\OBJ@OCGs{@OCGs}%
9759 \@pdfm@mark{%
9760 obj \OBJ@OCGs [%
9761 \OBJ@OCG@view\space\OBJ@OCG@print
9762 ]%
9763 }%
9764 \@pdfm@mark{close \OBJ@OCGs}%
9765 \@pdfm@mark{%
9766 put @catalog <<%
9767 /OCProperties<<%
9768 /OCGs \OBJ@OCGs
9769 /D<<%
9770 /OFF[\OBJ@OCG@print]%
9771 /AS[%
9772 <<%
9773 /Event/View%
9774 /OCGs \OBJ@OCGs
9775 /Category[/View]%
9776 >>%
9777 <<%
9778 /Event/Print%
9779 /OCGs \OBJ@OCGs
9780 /Category[/Print]%
9781 >>%
9782 <<%
9783 /Event/Export%
9784 /OCGs \OBJ@OCGs
9785 /Category[/Print]%
9786 >>\%9787 ]%
9788 >>%
9789 >>%
9790 >>%
9791 }%
9792 \AtBeginShipout{%
9793 \setbox\AtBeginShipoutBox=\hbox{%
9794 \copy\AtBeginShipoutBox
```

```
9795 \@pdfm@mark{%
```
```
9796 put @resources <<%
9797 /Properties<<%
9798 /OCView \OBJ@OCG@view
9799 /OCPrint \OBJ@OCG@print
9800 >>%
9801 >>%
9802 }%
9803 }%
9804 }%
9805 \Hy@AtBeginDocument{%
9806 \def\Hy@colorlink#1{%
9807 \begingroup
9808 \ifHy@ocgcolorlinks
9809 \def\Hy@ocgcolor{#1}%
9810 \setbox0=\hbox\bgroup\color@begingroup
9811 \else
9812 \HyColor@UseColor#1%
9813 \fi
9814 }%
9815 \def\Hy@endcolorlink{%
9816 \ifHy@ocgcolorlinks
9817 \color@endgroup\egroup
9818 \mbox{%
9819 \@pdfm@mark{content /OC/OCPrint BDC}%
9820 \rlap{\copy0}%
9821 \@pdfm@mark{content EMC/OC/OCView BDC}%
9822 \begingroup
9823 \expandafter\HyColor@UseColor\Hy@ocgcolor
9824 \box0 %
9825 \endgroup
9826 \@pdfm@mark{content EMC}%
9827 }%
9828 \fi
9829 \endgroup
9830 }%
9831 }%
9832 \else
9833 \Hy@DisableOption{ocgcolorlinks}%
9834 \fi
9835 \def\Hy@BeginAnnot#1{%
9836 \stepcounter{Hy@AnnotLevel}%
9837 \ifnum\value{Hy@AnnotLevel}=\@ne
9838 #1%
9839 \fi
9840 }
9841 \def\Hy@EndAnnot{%
9842 \ifnum\value{Hy@AnnotLevel}=\@ne
9843 \Hy@endcolorlink
9844 \@pdfm@mark{eann}%
9845 \fi
9846 \addtocounter{Hy@AnnotLevel}\m@ne
9847 }
9848 \def\Hy@undefinedname{UNDEFINED}
9849 \def\hyper@linkstart#1#2{%
9850 \Hy@VerboseLinkStart{#1}{#2}%
9851 \Hy@BeginAnnot{%
9852 \protected@edef\Hy@testname{#2}%
```

```
9853 \ifx\Hy@testname\@empty
9854 \Hy@Warning{%
9855 Empty destination name,\MessageBreak
9856 using '\Hy@undefinedname'%
9857 }%
9858 \let\Hy@testname\Hy@undefinedname
9859 \else
9860 \Hy@pstringdef\Hy@testname{%
9861 \expandafter\HyperDestNameFilter\expandafter{%
9862 \Hy@testname
9863 }%
9864 }%
9865 \fi
9866 \@pdfm@mark{%
9867 bann<<%
9868 /Type/Annot%
9869 /Subtype/Link%
9870 \ifHy@pdfa /F 4\fi
9871 \Hy@setpdfborder
9872 \expandafter\ifx\csname @#1bordercolor\endcsname\relax
9873 \lambdaelse
9874 /C[\csname @#1bordercolor\endcsname]%
9875 \fi
9876 / A<<%
9877 /S/GoTo%
9878 /D(\Hy@testname)%
9879 \Hy@href@nextactionraw
9880 >>%
9881 >>%
9882 }%
9883 \expandafter\Hy@colorlink\csname @#1color\endcsname
9884 }%
9885 }
9886 \def\hyper@linkend{\Hy@EndAnnot}%
9887 \def\hyper@link#1#2#3{%
9888 \hyper@linkstart{#1}{#2}#3\hyper@linkend
9889 }
9890 \def\hyper@linkfile#1#2#3{%
9891 \leavevmode
9892 \Hy@BeginAnnot{%
9893 \def\Hy@pstringF{#2}%
9894 \Hy@CleanupFile\Hy@pstringF
9895 \Hy@pstringdef\Hy@pstringF\Hy@pstringF
9896 \Hy@pstringdef\Hy@pstringD{#3}%
9897 \Hy@MakeRemoteAction
9898 \@pdfm@mark{%
9899 bann<<%
9900 /Type/Annot%
9901 /Subtype/Link%
9902 \ifHy@pdfa /F 4\fi
9903 \Hy@setpdfborder
9904 \ifx\@filebordercolor\relax
9905 \else
9906 /C[\@filebordercolor]%
9907 \fi
9908 / A<<%
```

```
9909 /S/GoToR%
```

```
9910 /F(\Hy@pstringF)%
9911 /D%
9912 \iint x \times 3\sqrt{8}9913 [\Hy@href@page\@pdfremotestartview]%
9914 \else
9915 (\Hy@pstringD)%
9916 \fi
9917 \Hy@SetNewWindow
9918 \Hy@href@nextactionraw
9919 >>%
9920 >>%
9921 }%<br>9922 \Hy
     \Hy@colorlink\@filecolor
9923 }%
9924 #1%
9925 \Hy@EndAnnot
9926 }
9927 \def\hyper@linkurl#1#2{%
9928 \leavevmode
9929 \Hy@BeginAnnot{%
9930 \Hy@pstringdef\Hy@pstringURI{#2}%
9931 \@pdfm@mark{%
9932 bann<<%
9933 /Type/Annot%
9934 /Subtype/Link%
9935 \iff \ifHy@pdfa /F 4\fi
9936 \Hy@setpdfborder
9937 \ifx\@urlbordercolor\relax
9938 \else
9939 /C[\@urlbordercolor]%<br>9940 \fi
99409941 / A<<%
9942 /S/URI%
9943 /URI(\Hy@pstringURI)%
9944 \ifHy@href@ismap
9945 /IsMap true%
9946 \fi
9947 \Hy@href@nextactionraw
9948 >>%
9949 >>%
9950 }%
9951 \Hy@colorlink\@urlcolor
9952 }%
9953 #1%
9954 \Hy@EndAnnot
9955 }
9956 \def\Acrobatmenu#1#2{%
9957 \Hy@Acrobatmenu{#1}{#2}{%
9958 \Hy@BeginAnnot{%
9959 \@pdfm@mark{%
9960 bann<<%
9961 /Type/Annot%
9962 /Subtype/Link%
9963 \iff \ifHy@pdfa /F 4\fi
9964 / A<<%
9965 /S/Named%
9966 /N/#1%
```
 \Hy@href@nextactionraw >>% \Hy@setpdfborder \ifx\@menubordercolor\relax 9971 \relax /C[\@menubordercolor]% 9973 \fi >>% }% \Hy@colorlink\@menucolor }% #2% \Hy@EndAnnot }% } \ifx\@pdfproducer\relax

\def\@pdfproducer{dvipdfm}%

Detect XeTEX. However, but xdvipdfmx will overwrite it in the final PDF file.

```
9984 \begingroup\expandafter\expandafter\expandafter\endgroup
9985 \expandafter\ifx\csname XeTeXversion\endcsname\relax
9986 \else
9987 \edef\@pdfproducer{XeTeX \the\XeTeXversion\XeTeXrevision}%
9988 \fi
9989 \fi
9990 \def\PDF@FinishDoc{%
9991 \Hy@UseMaketitleInfos
9992 \HyInfo@GenerateAddons
9993 \@pdfm@mark{%
9994 docinfo<<%
9995 /Title(\@pdftitle)%
9996 /Subject(\@pdfsubject)%
9997 /Creator(\@pdfcreator)%
9998 \ifx\@pdfcreationdate\@empty
9999 \else
10000 /CreationDate(\@pdfcreationdate)%
10001 \fi
10002 \ifx\@pdfmoddate\@empty
10003 \else
10004 /ModDate(\@pdfmoddate)%
10005 \fi
10006 /Author(\@pdfauthor)%
10007 \ifx\@pdfproducer\relax
10008 \else
10009 /Producer(\@pdfproducer)%
10010 \fi
10011 /Keywords(\@pdfkeywords)%
10012 \ifx\@pdftrapped\@empty
10013 \else
10014 /Trapped/\@pdftrapped
10015 \fi
10016 \HyInfo@Addons
10017 >>\%10018 }%
10019 \Hy@DisableOption{pdfauthor}%
10020 \Hy@DisableOption{pdftitle}%
10021 \Hy@DisableOption{pdfsubject}%
```
\Hy@DisableOption{pdfcreator}%

```
10023 \Hy@DisableOption{pdfcreationdate}%
10024 \Hy@DisableOption{pdfmoddate}%
10025 \Hy@DisableOption{pdfproducer}%
10026 \Hy@DisableOption{pdfkeywords}%
10027 \Hy@DisableOption{pdftrapped}%
10028 \Hy@DisableOption{pdfinfo}%
10029 }
10030 \def\PDF@SetupDoc{%
10031 \edef\Hy@temp{%
10032 \ifHy@toolbar\else /HideToolbar true\fi
10033 \ifHy@menubar\else /HideMenubar true\fi
10034 \ifHy@windowui\else /HideWindowUI true\fi
10035 \ifHy@fitwindow /FitWindow true\fi
10036 \ifHy@centerwindow /CenterWindow true\fi
10037 \ifHy@displaydoctitle /DisplayDocTitle true\fi
10038 \Hy@UseNameKey{NonFullScreenPageMode}\@pdfnonfullscreenpagemode
10039 \Hy@UseNameKey{Direction}\@pdfdirection
10040 \Hy@UseNameKey{ViewArea}\@pdfviewarea
10041 \Hy@UseNameKey{ViewClip}\@pdfviewclip
10042 \Hy@UseNameKey{PrintArea}\@pdfprintarea
10043 \Hy@UseNameKey{PrintClip}\@pdfprintclip
10044 \Hy@UseNameKey{PrintScaling}\@pdfprintscaling
10045 \Hy@UseNameKey{Duplex}\@pdfduplex
10046 \ifx\@pdfpicktraybypdfsize\@empty
10047 \else
10048 /PickTrayByPDFSize \@pdfpicktraybypdfsize
10049 \fi
10050 \ifx\@pdfprintpagerange\@empty
10051 \else
10052 /PrintPageRange[\@pdfprintpagerange]%
10053 \fi
10054 \ifx\@pdfnumcopies\@empty
10055 \else
10056 /NumCopies \@pdfnumcopies
10057 \fi
10058 }%
10059 \Hy@pstringdef\Hy@pstringB{\@baseurl}%
10060 \@pdfm@mark{%
10061 docview<<%
10062 \ifx\@pdfstartpage\@empty
10063 \else
10064 \ifx\@pdfstartview\@empty
10065 \else
10066 /OpenAction[@page\@pdfstartpage\@pdfstartview]%
10067 \fi
10068 \fi
10069 \ifx\@baseurl\@empty
10070 \else
10071 /URI<</Base(\Hy@pstringB)>>%
10072 \times 610073 /PageMode/\@pdfpagemode
10074 \ifx\Hy@temp\@empty
10075 \else
10076 /ViewerPreferences<<\Hy@temp>>%
10077 \fi
10078 \Hy@UseNameKey{PageLayout}\@pdfpagelayout
```

```
10079 \ifx\@pdflang\@empty
```
10080 \else /Lang(\@pdflang)% 10082 \fi >>% }% \ifx\@pdfpagescrop\@empty \else \@pdfm@mark{put @pages <</CropBox[\@pdfpagescrop]>>}% \fi }  $10090 \left\langle \sqrt{\text{divipdfm}} \, | \, \text{xetex} \right\rangle$ 

XeTEX uses pdfTEX's method \pdfpagewidth and \pdfpageheight for setting the paper size.

```
10091\langle*dvipdfm\rangle10092 \AtBeginShipoutFirst{%
10093 \ifHy@setpagesize
10094 \begingroup
10095 \@ifundefined{stockwidth}{%
10096 \ifdim\paperwidth>\z@
10097 \ifdim\paperheight>\z@
10098 \special{papersize=\the\paperwidth,\the\paperheight}%
10099 \fi
10100 \qquad \qquad \int f10101 }{%
10102 \ifdim\stockwidth>\z@
10103 \ifdim\stockheight>\z@
10104 \special{papersize=\the\stockwidth,\the\stockheight}%
10105 \fi
10106 \fi
10107 }%
10108 \endgroup
10109 \fi
10110 \Hy@DisableOption{setpagesize}%
10111 }
10112\langle/dvipdfm\rangle
```
## 46.6 VTeX typesetting system

Provided by MicroPress, May 1998. They require VTeX version 6.02 or newer; see http://www.micropress-inc.com/ for details.

```
10113 (*vtexhtml)
10114 \providecommand*{\XR@ext}{htm}
10115 \RequirePackage{vtexhtml}
10116 \newif\if@Localurl
10117 \def\PDF@FinishDoc{}
10118 \def\PDF@SetupDoc{%
10119 \ifx\@baseurl\@empty
10120 \else
10121 \special{!direct <base href="\@baseurl">}%
10122 \fi
10123 }
10124 \def\@urltype{url}
10125 \def\hyper@link#1#2#3{%
10126 \Hy@VerboseLinkStart{#1}{#2}%
10127 \leavevmode
10128 \special{!direct <a href=%
```

```
10129 \hyper@quote\hyper@hash\HyperDestNameFilter{#2}\hyper@quote>}%
10130 #3%
10131 \special{!direct </a>}%
10132 }
10133 \def\hyper@linkurl#1#2{%
10134 \begingroup
10135 \hyper@chars
10136 \leavevmode
10137 \MathBSuppress=1\relax
10138 \special{!direct <a href=%
10139 \hyper@quote\HyperDestNameFilter{#2}\hyper@quote>}%
10140 #1%
10141 \MathBSuppress=0\relax
10142 \special{!direct </a>}%
10143 \endgroup
10144 }
10145 \def\hyper@linkfile#1#2#3{%
10146 \hyper@linkurl{#1}{\Hy@linkfileprefix#2\ifx\\#3\\\else\##3\fi}%
10147 }
10148 \def\hyper@linkstart#1#2{%
10149 \Hy@VerboseLinkStart{#1}{#2}%
10150 \def\Hy@tempa{#1}\ifx\Hy@tempa\@urltype
10151 \@Localurltrue
10152 \special{!direct <a href=\hyper@quote#2\hyper@quote>}%
10153 \else
10154 \@Localurlfalse
10155 \begingroup
10156 \hyper@chars
10157 \special{!aref \HyperDestNameFilter{#2}}%
10158 \endgroup
10159 \fi
10160 }
10161 \def\hyper@linkend{%
10162 \if@Localurl
10163 \special{!endaref}%
10164 \else
10165 \special{!direct </a>}%
10166 \fi
10167 }
10168 \Hy@WrapperDef\hyper@anchorstart#1{%
10169 \Hy@SaveLastskip
10170 \Hy@VerboseAnchor{#1}%
10171 \begingroup
10172 \hyper@chars
10173 \special{!aname #1}%
10174 \special{!direct <a name=%
10175 \hyper@quote\HyperDestNameFilter{#1}\hyper@quote>}%
10176 \endgroup
10177 \Hy@activeanchortrue
10178 }
10179 \def\hyper@anchorend{%
10180 \special{!direct </a>}%
10181 \Hy@activeanchorfalse
10182 \Hy@RestoreLastskip
10183 }
10184 \Hy@WrapperDef\hyper@anchor#1{%
10185 \Hy@SaveLastskip
```

```
10186 \Hy@VerboseAnchor{#1}%
10187 \begingroup
10188 \let\protect=\string
10189 \hyper@chars
10190 \leavevmode
10191 \special{!aname #1}%
10192 \special{!direct <a name=%
10193 \hyper@quote\HyperDestNameFilter{#1}\hyper@quote>}%
10194 \endgroup
10195 \Hy@activeanchortrue
10196 \bgroup\anchor@spot\egroup
10197 \special{!direct </a>}%
10198 \Hy@activeanchorfalse
10199 \Hy@RestoreLastskip
10200 }
10201 \def\@Form[#1]{%
10202 \Hy@Message{Sorry, TeXpider does not yet support FORMs}%
10203 }
10204 \def\@endForm{}
10205 \def\@Gauge[#1]#2#3#4{% parameters, label, minimum, maximum
10206 \Hy@Message{Sorry, TeXpider does not yet support FORM gauges}%
10207 }
10208 \def\@TextField[#1]#2{% parameters, label
10209 \Hy@Message{Sorry, TeXpider does not yet support FORM text fields}%
10210 }
10211 \def\@CheckBox[#1]#2{% parameters, label
10212 \Hy@Message{Sorry, TeXpider does not yet support FORM checkboxes}%
10213 }
10214 \def\@ChoiceMenu[#1]#2#3{% parameters, label, choices
10215 \Hy@Message{Sorry, TeXpider does not yet support FORM choice menus}%
10216 }
10217 \def\@PushButton[#1]#2{% parameters, label
10218 \Hy@Message{Sorry, TeXpider does not yet support FORM pushbuttons}%
10219 }
10220 \def\@Reset[#1]#2{%
10221 \Hy@Message{Sorry, TeXpider does not yet support FORMs}%
10222 }
10223 \def\@Submit[#1]#2{%
10224 \Hy@Message{Sorry, TeXpider does not yet support FORMs}%
10225 }
10226 \langle/vtexhtml\rangle10227 \langle*vtex\rangle
```
VTeX version 6.68 supports \mediawidth and \mediaheight. The \ifx construct is better than a \csname, because it avoids the definition and the hash table entry of a previous undefined macro.

```
10228 \ifx\mediaheight\@undefined
10229 \else
10230 \ifx\mediaheight\relax
10231 \else
10232 \ifHy@setpagesize
10233 \providecommand*{\VTeXInitMediaSize}{%
10234 \ltx@IfUndefined{stockwidth}{%
10235 \ifdim\paperheight>0pt %
10236 \setlength\mediaheight\paperheight
10237 \fi
10238 \ifdim\paperheight>0pt %
```

```
10239 \setlength\mediawidth\paperwidth
10240 \fi
10241 }{%
10242 \ifdim\stockheight>0pt %
10243 \setlength\mediaheight\stockheight
10244 \fi
10245 \ifdim\stockwidth>0pt %
10246 \setlength\mediawidth\stockwidth
10247 \fi<br>10248 }%
1024810249 }%
10250 \Hy@AtBeginDocument{\VTeXInitMediaSize}%
10251 \fi
10252 \Hy@DisableOption{setpagesize}%
10253 \fi
10254 \fi
```
Older versions of VTeX require xyz in lower case.

```
10255 \providecommand*\@pdfview{xyz}
10256 \providecommand*\@pdfborder{0 0 1}
10257 \providecommand*\@pdfborderstyle{}
10258 \let\CurrentBorderColor\@linkbordercolor
10259 \Hy@WrapperDef\hyper@anchor#1{%
10260 \Hy@SaveLastskip
10261 \Hy@VerboseAnchor{#1}%
10262 \begingroup
10263 \let\protect=\string
10264 \hyper@chars
10265 \special{!aname \HyperDestNameFilter{#1};\@pdfview}%
10266 \endgroup
10267 \Hy@activeanchortrue
10268 \Hy@colorlink\@anchorcolor\anchor@spot\Hy@endcolorlink
10269 \Hy@activeanchorfalse
10270 \Hy@RestoreLastskip
10271 }
10272 \Hy@WrapperDef\hyper@anchorstart#1{%
10273 \Hy@SaveLastskip
10274 \Hy@VerboseAnchor{#1}%
10275 \begingroup
10276 \hyper@chars
10277 \special{!aname \HyperDestNameFilter{#1};\@pdfview}%
10278 \endgroup
10279 \Hy@activeanchortrue
10280 }
10281 \def\hyper@anchorend{%
10282 \Hy@activeanchorfalse
10283 \Hy@RestoreLastskip
10284 }
10285 \def\@urltype{url}
10286 \def\Hy@undefinedname{UNDEFINED}
10287 \def\hyper@linkstart#1#2{%
10288 \Hy@VerboseLinkStart{#1}{#2}%
10289 \Hy@pstringdef\Hy@pstringURI{#2}%
10290 \expandafter\Hy@colorlink\csname @#1color\endcsname
10291 \ltx@IfUndefined{@#1bordercolor}{%
10292 \let\CurrentBorderColor\relax
```

```
10293 }{%
```

```
10294 \edef\CurrentBorderColor{%
```

```
10295 \csname @#1bordercolor\endcsname
10296 }%
10297 }%
10298 \def\Hy@tempa{#1}%
10299 \ifx\Hy@tempa\@urltype
10300 \special{!%
10301 aref <u=/Type/Action/S/URI/URI(\Hy@pstringURI)%
10302 \ifHy@href@ismap
10303 /IsMap true%<br>10304 \fi
1030410305 \Hy@href@nextactionraw
10306 >;%
10307 a=<%
10308 \iff \ifHy@pdfa /F 4\fi
10309 \Hy@setpdfborder
10310 \ifx\CurrentBorderColor\relax
10311 \else
10312 /C [\CurrentBorderColor]%
10313 \fi
10314 >%
10315 }%
10316 \else
10317 \protected@edef\Hy@testname{#2}%
10318 \ifx\Hy@testname\@empty
10319 \Hy@Warning{%
10320 Empty destination name,\MessageBreak
10321 using '\Hy@undefinedname'%
10322 }%
10323 \let\Hy@testname\Hy@undefinedname
10324 \fi
10325 \special{!%
10326 aref \expandafter\HyperDestNameFilter
10327 \expandafter{\Hy@testname};%
10328 a=<%
10329 \iff \ifHy@pdfa /F 4\fi
10330 \Hy@setpdfborder
10331 \ifx\CurrentBorderColor\relax
10332 \else
10333 /C [\CurrentBorderColor]%
10334 \fi
10335 >%
10336 }%
10337 \fi
10338 }
10339 \def\hyper@linkend{%
10340 \special{!endaref}%
10341 \Hy@endcolorlink
10342 }
10343 \def\hyper@linkfile#1#2#3{%
10344 \leavevmode
10345 \def\Hy@pstringF{#2}%
10346 \Hy@CleanupFile\Hy@pstringF
10347 \special{!%
10348 aref <%
10349 \ifnum\Hy@VTeXversion>753 \ifHy@newwindow n\fi\fi
10350 f=\Hy@pstringF>#3;%
10351 a=<%
```

```
10352 \iff \iff \forall 4 \fi
10353 \Hy@setpdfborder
10354 \ifx\@filebordercolor\relax
10355 \else
10356 /C [\@filebordercolor]%
10357 \fi<br>10358 >%
10358
10359 }%
10360 \Hy@colorlink\@filecolor#1\Hy@endcolorlink
10361 \special{!endaref}%
10362 }
10363 \def\hyper@linkurl#1#2{%
10364 \begingroup
10365 \Hy@pstringdef\Hy@pstringURI{#2}%
10366 \hyper@chars
10367 \leavevmode
10368 \special{!%
10369 aref <u=/Type/Action/S/URI/URI(\Hy@pstringURI)%
10370 \ifHy@href@ismap
10371 /IsMap true%
10372 \t\t \hat{f}10373 \Hy@href@nextactionraw
10374 >;%
10375 a=<%
10376 \iff \ifHy@pdfa /F 4\fi
10377 \Hy@setpdfborder
10378 \ifx\@urlbordercolor\relax
10379 \else
10380 /C [\@urlbordercolor]%
10381 \fi<br>10382 >%
1038210383 }%
10384 \Hy@colorlink\@urlcolor#1\Hy@endcolorlink
10385 \special{!endaref}%
10386 \endgroup
10387 }
10388 \def\hyper@link#1#2#3{%
10389 \Hy@VerboseLinkStart{#1}{#2}%
10390 \ltx@IfUndefined{@#1bordercolor}{%
10391 \let\CurrentBorderColor\relax
10392 }{%
10393 \edef\CurrentBorderColor{\csname @#1bordercolor\endcsname}%
10394 }%
10395 \leavevmode
10396 \protected@edef\Hy@testname{#2}%
10397 \ifx\Hy@testname\@empty
10398 \Hy@Warning{%
10399 Empty destination name,\MessageBreak
10400 using '\Hy@undefinedname'%
10401 }%
10402 \let\Hy@testname\Hy@undefinedname
10403 \fi
10404 \special{!%
10405 aref \expandafter\HyperDestNameFilter
10406 \expandafter{\Hy@testname};%
10407 a=<%
10408 \ifHy@pdfa /F 4\fi
```

```
10409 \Hy@setpdfborder
10410 \ifx\CurrentBorderColor\relax
10411 \else
10412 /C [\CurrentBorderColor]%
10413 \fi
10414 >%
10415 }%
10416 \expandafter
10417 \Hy@colorlink\csname @#1color\endcsname#3\Hy@endcolorlink
10418 \special{!endaref}%
10419 }
10420 \def\hyper@image#1#2{%
10421 \hyper@linkurl{#2}{#1}%
10422 }
10423 \def\@hyper@launch run:#1\\#2#3{%
10424 \Hy@pstringdef\Hy@pstringF{#1}%
10425 \Hy@pstringdef\Hy@pstringP{#3}%
10426 \leavevmode
10427 \special{!aref %
10428 <u=%
10429 /Type/Action%
10430 /S/Launch%
10431 /F(\Hy@pstringF)%
10432 \Hy@SetNewWindow
10433 \ifx\\#3\\%
10434 \else
10435 /Win<</F(\Hy@pstringF)/P(\Hy@pstringP)>>%
10436 \fi
10437 \Hy@href@nextactionraw
10438 >;%
10439 a = < \frac{9}{6}10440 \iff \ifHy@pdfa /F 4\fi
10441 \Hy@setpdfborder
10442 \ifx\@runbordercolor\relax
10443 \else
10444 /C[\@runbordercolor]%
10445 \fi
10446 >%
10447 }%
10448 \Hy@colorlink\@runcolor#2\Hy@endcolorlink
10449 \special{!endaref}%
10450 }
10451 \def\Acrobatmenu#1#2{%
10452 \Hy@Acrobatmenu{#1}{#2}{%
10453 \special{!%
10454 aref <u=/S /Named /N /#1>;%
10455 a=<%
10456 \iff \ifHy@pdfa /F 4\fi
10457 \Hy@setpdfborder
10458 \ifx\@menubordercolor\relax
10459 \else
10460 /C[\@menubordercolor]%
10461 \fi
10462 > %10463 }%
10464 \Hy@colorlink\@menucolor#2\Hy@endcolorlink
10465 \special{!endaref}%
```

```
10466 }%
10467 }
   The following code (transition effects) is made by Alex Kostin.
   The code below makes sense for VTEX 7.02 or later.
   Please never use \@ifundefined{VTeXversion}{..}{..} globally.
10468 \ifnum\Hy@VTeXversion<702 %
10469 \else
10470 \def\hyper@pagetransition{%
10471 \ifx\@pdfpagetransition\relax
10472 \else<br>10473 \ifx
        \ifx\@pdfpagetransition\@empty
   Standard incantation.
   1. Does an old entry have to be deleted? 2. If 1=yes, how to delete?
10474 \else
10475 \hvtex@parse@trans\@pdfpagetransition
10476 \fi
10477 \fi
10478 }%
   I have to write an "honest" parser to convert raw PDF code into VT<sub>EX</sub> \special.
(AVK)
   Syntax of VT<sub>EX</sub> \special{!trans <transition_effect>}:
<transition_effect> ::= <transition_style>[,<transition_duration>]
<transition_style> ::= <Blinds_effect> | <Box_effect> |
                 <Dissolve_effect> | <Glitter_effect> |
                 <Split_effect> | <Wipe_effect>
<Blinds_effect> ::= B[<effect_dimension>]
<Box_effect> ::= X[<effect_motion>]
<Dissolve_effect> ::= D
<Glitter_effect> ::= G[<effect_direction>]
<Split_effect> ::= S[<effect_motion>][<effect_dimension>]
<Wipe_effect> ::= W[<effect_direction>]
<Replace_effect> ::= R
<effect_direction> ::= <number>
<effect_dimension> ::= H | V
\leftarrow Teffect motion> ::= I | O
<transition_duration> ::= <number>
   Transition codes:
10479 \def\hvtex@trans@effect@Blinds{\def\hvtex@trans@code{B}}%
10480 \def\hvtex@trans@effect@Box{\def\hvtex@trans@code{X}}%
10481 \def\hvtex@trans@effect@Dissolve{\def\hvtex@trans@code{D}}%
10482 \def\hvtex@trans@effect@Glitter{\def\hvtex@trans@code{G}}%
10483 \def\hvtex@trans@effect@Split{\def\hvtex@trans@code{S}}%
10484 \def\hvtex@trans@effect@Wipe{\def\hvtex@trans@code{W}}%
10485 \def\hvtex@trans@effect@R{\def\hvtex@trans@code{R}}%
```
Optional parameters:

```
10486 \def\hvtex@par@dimension{/Dm}%
```

```
10487 \def\hvtex@par@direction{/Di}%
```

```
10488 \def\hvtex@par@duration{/D}%
```

```
10489 \def\hvtex@par@motion{/M}%
```
Tokenizer:

```
10490 \def\hvtex@gettoken{%
```

```
10491 \expandafter\hvtex@gettoken@\hvtex@buffer\@nil
```

```
10492 }%
```
Notice that tokens in the input buffer must be space delimited.

```
10493 \def\hvtex@gettoken@#1 #2\@nil{%
```
- \edef\hvtex@token{#1}%
- \edef\hvtex@buffer{#2}%

}%

\def\hvtex@parse@trans#1{%

Initializing code:

\let\hvtex@trans@code\@empty

- \let\hvtex@param@dimension\@empty
- \let\hvtex@param@direction\@empty
- \let\hvtex@param@duration\@empty
- \let\hvtex@param@motion\@empty
- \edef\hvtex@buffer{#1\space}%

First token is the PDF transition name without escape.

- \hvtex@gettoken
- \ifx\hvtex@token\@empty

Leading space(s)?

#### \ifx\hvtex@buffer\@empty

The buffer is empty, nothing to do.

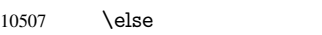

- \hvtex@gettoken
- \fi
- \fi

\csname hvtex@trans@effect@\hvtex@token\endcsname

Now is time to parse optional parameters.

- \hvtex@trans@params
- }%

Reentrable macro to parse optional parameters.

- \def\hvtex@trans@params{%
- \ifx\hvtex@buffer\@empty
- $10516 \leq \leq 10516$
- \hvtex@gettoken
- \let\hvtex@trans@par\hvtex@token
- \ifx\hvtex@buffer\@empty
- 10520 \else
- \hvtex@gettoken
- \ifx\hvtex@trans@par\hvtex@par@duration

/D is the effect duration in seconds. VTEX special takes it in milliseconds.

- \let\hvtex@param@duration\hvtex@token
- \else \ifx\hvtex@trans@par\hvtex@par@motion

/M can be either /I or /O

```
10525 \expandafter\edef\expandafter\hvtex@param@motion
```
- \expandafter{\expandafter\@gobble\hvtex@token}%
- \else \ifx\hvtex@trans@par\hvtex@par@dimension

/Dm can be either /H or /V

\expandafter\edef\expandafter\hvtex@param@dimension

\expandafter{\expandafter\@gobble\hvtex@token}%

\else \ifx\hvtex@trans@par\hvtex@par@direction

Valid values for /Di are 0, 270, 315 (the Glitter effect) or 0, 90, 180, 270 (the Wipe effect).

\let\hvtex@param@direction\hvtex@token

```
10532 \fi\fi\fi\fi
10533 \fi
10534 \fi
10535 \ifx\hvtex@buffer\@empty
10536 \let\next\hvtex@produce@trans
10537 \else
10538 \let\next\hvtex@trans@params
10539 \fi
10540 \next
10541 }%
```
Merge <transition\_effect> and issue the special when possible. Too lazy to validate optional parameters.

```
10542 \def\hvtex@produce@trans{%
10543 \let\vtex@trans@special\@empty
10544 \if S\hvtex@trans@code
10545 \edef\vtex@trans@special{\hvtex@trans@code
10546 \hvtex@param@dimension\hvtex@param@motion}%
10547 \else\if B\hvtex@trans@code
10548 \edef\vtex@trans@special{%
10549 \hvtex@trans@code\hvtex@param@dimension
10550 }%
10551 \else\if X\hvtex@trans@code
10552 \edef\vtex@trans@special{%
10553 \hvtex@trans@code\hvtex@param@motion
10554 }%
10555 \else\if W\hvtex@trans@code
10556 \edef\vtex@trans@special{%
10557 \hvtex@trans@code\hvtex@param@direction
10558 }%
10559 \else\if D\hvtex@trans@code
10560 \let\vtex@trans@special\hvtex@trans@code
10561 \else\if R\hvtex@trans@code
10562 \let\vtex@trans@special\hvtex@trans@code
10563 \else\if G\hvtex@trans@code
10564 \edef\vtex@trans@special{%
10565 \hvtex@trans@code\hvtex@param@direction
10566 }%
10567 \fi\fi\fi\fi\fi\fi\fi\fi
10568 \ifx\vtex@trans@special\@empty
10569 \else
10570 \ifx\hvtex@param@duration\@empty
10571 \else
10572 \setlength{\dimen@}{\hvtex@param@duration\p@}%
I'm not guilty of possible overflow.
10573 \multiply\dimen@\@m
10574 \edef\vtex@trans@special{%
10575 \vtex@trans@special,\strip@pt\dimen@
10576 }%
10577 \fi
   And all the mess is just for this.
10578 \special{!trans \vtex@trans@special}%
10579 \fi
10580 }%
10581 \def\hyper@pageduration{%
10582 \ifx\@pdfpageduration\relax
```

```
10583 \else
10584 \ifx\@pdfpageduration\@empty
10585 \special{!duration-}%
10586 \else
10587 \special{!duration \@pdfpageduration}%
10588 \fi
10589 \fi
10590 }%
10591 \def\hyper@pagehidden{%
10592 \ifHy@useHidKey
10593 \special{!hidden\ifHy@pdfpagehidden +\else -\fi}%
10594 \fi
10595 }%
10596 \g@addto@macro\Hy@EveryPageBoxHook{%
10597 \hyper@pagetransition
10598 \hyper@pageduration
10599 \hyper@pagehidden
10600 }%
10601 \fi
```
Caution: In opposite to the other drivers, the argument of  $\simeq$  1.1 Ionopen #1} is a reference name. The VTeX's postscript mode will work with a version higher than 7.0x.

The command \VTeXOS is defined since version 7.45. Magic values encode the operating system:

1: WinTel

2: Linux

3: OS/2

4: MacOS

5: MacOS/X

\ifx\@pdfproducer\relax

```
10603 \def\@pdfproducer{VTeX}%
10604 \ifnum\Hy@VTeXversion>\z@
10605 \count@\VTeXversion
10606 \divide\count@ 100 %
10607 \edef\@pdfproducer{\@pdfproducer\space v\the\count@}%
10608 \multiply\count@ -100 %
10609 \advance\count@\VTeXversion
10610 \edef\@pdfproducer{%
10611 \@pdfproducer
10612 .\ifnum\count@<10 0\fi\the\count@
10613 \ifx\VTeXOS\@undefined\else
10614 \ifnum\VTeXOS>0 %
10615 \ifnum\VTeXOS<6 %
10616 \space(%
10617 \ifcase\VTeXOS
10618 \or Windows\or Linux\or OS/2\or MacOS\or MacOS/X\%
10619 \fi
10620 )%
10621 \fi <br>10622 \fi
10622 \fi
10623 \fi
10624 , \space
10625 \ifnum\OpMode=\@ne PDF\else PS\fi
10626 \space backend%
10627 \ifx\gexmode\@undefined\else
10628 \ifnum\gexmode>\z@\space with GeX\fi
10629 \fi
```
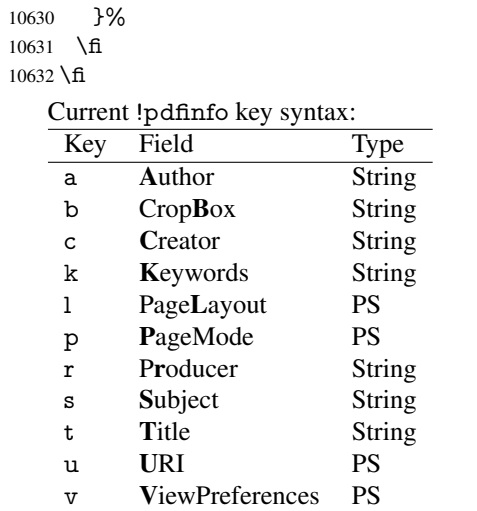

Note: PS objects that are dicts are in <<<..>>> (yuck; no choice).

\def\PDF@SetupDoc{%

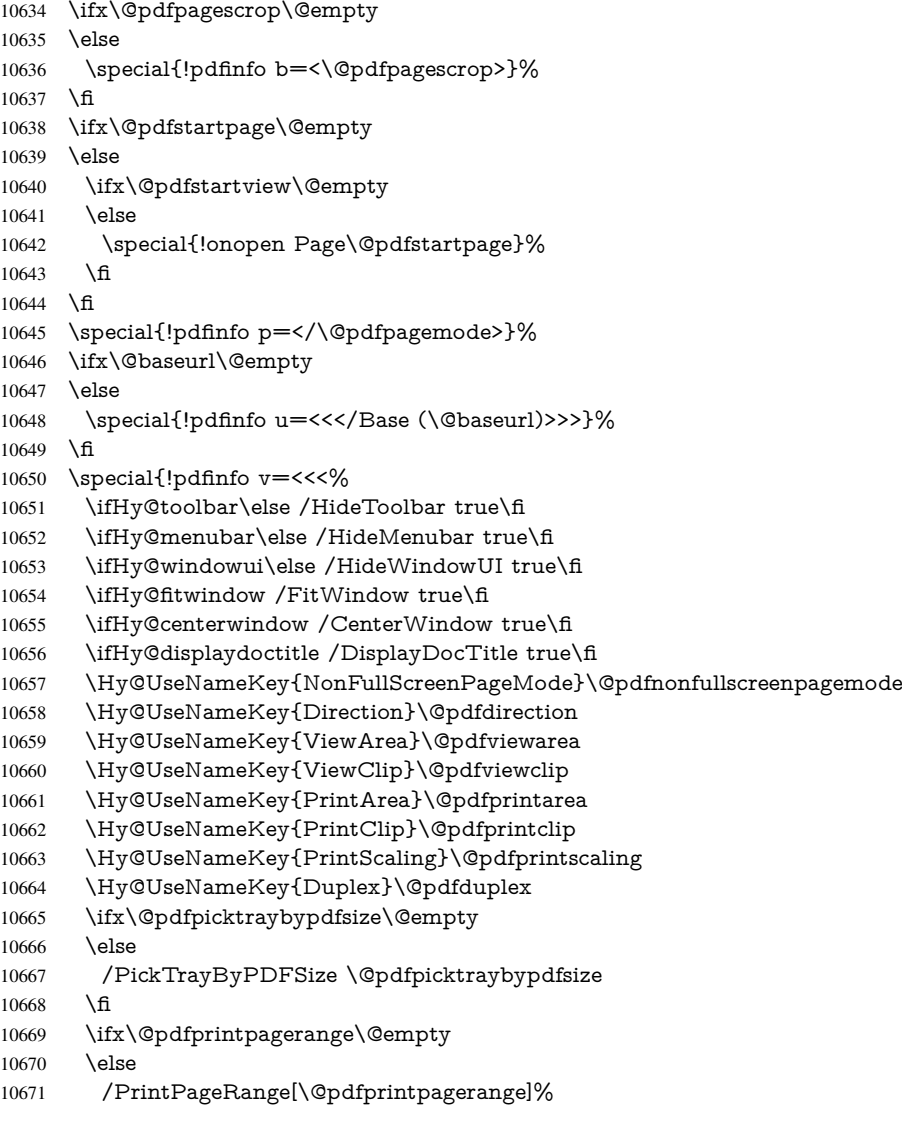

```
10672 \fi
10673 \ifx\@pdfnumcopies\@empty
10674 \else
10675 /NumCopies \@pdfnumcopies
10676 \fi
10677 >>>}%
10678 \ifx\@pdfpagelayout\@empty
10679 \else
10680 \special{!pdfinfo l=</\@pdfpagelayout\space>}%
10681 \fi
10682 }%
10683 \HyInfo@AddonUnsupportedtrue
10684 \def\PDF@FinishDoc{%
10685 \Hy@UseMaketitleInfos
10686 \HyInfo@TrappedUnsupported
10687 \special{!pdfinfo a=<\@pdfauthor>}%
10688 \special{!pdfinfo t=<\@pdftitle>}%
10689 \special{!pdfinfo s=<\@pdfsubject>}%
10690 \special{!pdfinfo c=<\@pdfcreator>}%
10691 \ifx\@pdfproducer\relax
10692 \text{ kg}10693 \special{!pdfinfo r=<\@pdfproducer>}%
10694 \fi
10695 \special{!pdfinfo k=<\@pdfkeywords>}%
10696 \Hy@DisableOption{pdfauthor}%
10697 \Hy@DisableOption{pdftitle}%
10698 \Hy@DisableOption{pdfsubject}%
10699 \Hy@DisableOption{pdfcreator}%
10700 \Hy@DisableOption{pdfcreationdate}%
10701 \Hy@DisableOption{pdfmoddate}%
10702 \Hy@DisableOption{pdfproducer}%
10703 \Hy@DisableOption{pdfkeywords}%
10704 \Hy@DisableOption{pdftrapped}%
10705 \Hy@DisableOption{pdfinfo}%
10706 }
10707 \langle /vtex\rangle
```
### 46.7 Fix for Adobe bug number 466320

If a destination occurs at the very begin of a page, the destination is moved to the previous page by Adobe Distiller 5. As workaround Adobe suggests:

```
/showpage {
 //showpage
 clippath stroke erasepage
} bind def
```
But unfortunately this fix generates an empty page at the end of the document. Therefore another fix is used by writing some clipped text.

```
10708 (dviwindo)\def\literalps@out#1{\special{ps:#1}}%
10709 (package)\providecommand*{\Hy@DistillerDestFix}{}
10710 (*pdfmark | dviwindo)
10711 \def\Hy@DistillerDestFix{%
10712 \begingroup
10713 \let\x\literalps@out
```
The fix has to be passed unchanged through GeX, if VTeX in PostScript mode with GeX is used.

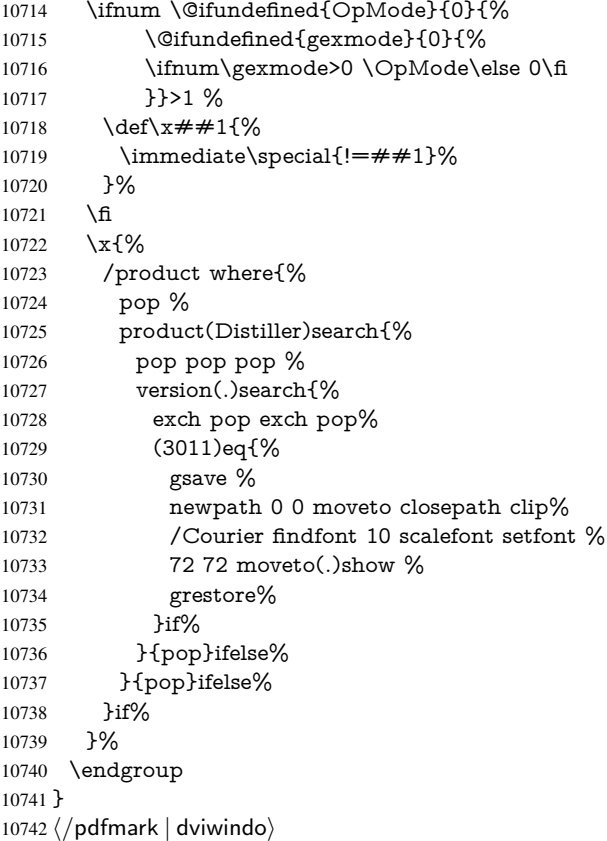

# 46.8 Direct pdfmark support

Drivers that load pdfmark.def have to provide the correct macro definitions of

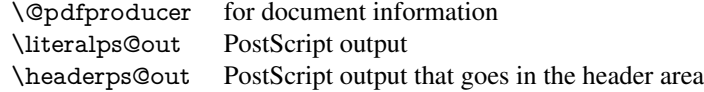

and the correct definitions of the following PostScript procedures:

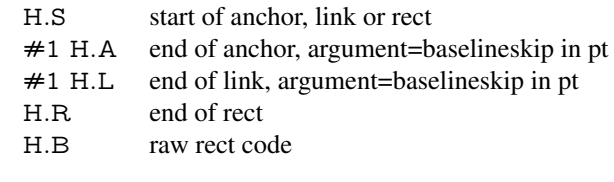

```
10743 \langle * \text{pdfmark} \rangle10744 \Hy@breaklinks@unsupported
10745 \def\HyPat@ObjRef{%
10746 \{[^{}]+\}%
10747 }
10748 \Hy@WrapperDef\hyper@anchor#1{%
10749 \Hy@SaveLastskip
10750 \Hy@VerboseAnchor{#1}%
10751 \begingroup<br>10752 \pdfmark[\
10752 \pdfmark[\anchor@spot]{%<br>10753 pdfmark=/DEST,%
10753 pdfmark=/DEST,%<br>10754 linktvpe=anchor.%linktype=anchor,%
```

```
10755 View=/\@pdfview \@pdfviewparams,%
10756 DestAnchor={#1}%
10757 }%
10758 \endgroup
10759 \Hy@RestoreLastskip
10760 }
10761 \ltx@IfUndefined{hyper@anchorstart}{}{\endinput}
10762 \Hy@WrapperDef\hyper@anchorstart#1{%
10763 \Hy@SaveLastskip
10764 \Hy@VerboseAnchor{#1}%
10765 \literalps@out{H.S}%
10766 \Hy@AllowHyphens
10767 \xdef\hyper@currentanchor{#1}%
10768 \Hy@activeanchortrue
10769 }
10770 \def\hyper@anchorend{%
10771 \literalps@out{\strip@pt@and@otherjunk\baselineskip\space H.A}%
10772 \pdfmark{%
10773 pdfmark=/DEST,%
10774 linktype=anchor,%
10775 View=/\@pdfview \@pdfviewparams,%
10776 DestAnchor=\hyper@currentanchor,%
10777 }%
10778 \Hy@activeanchorfalse
10779 \Hy@RestoreLastskip
10780 }
10781 \def\hyper@linkstart#1#2{%
10782 \Hy@VerboseLinkStart{#1}{#2}%
10783 \ifHy@breaklinks
10784 \else
10785 \leavevmode
10786 \ifmmode
10787 \def\Hy@LinkMath{$}%
10788 \else
10789 \def\Hy@LinkMath{}%
10790 \fi
10791 \Hy@SaveSpaceFactor
10792 \hbox\bgroup
10793 \Hy@RestoreSpaceFactor
10794 \Hy@LinkMath
10795 \fi
10796 \expandafter\Hy@colorlink\csname @#1color\endcsname
10797 \literalps@out{H.S}%
10798 \Hy@AllowHyphens
10799 \xdef\hyper@currentanchor{#2}%
10800 \gdef\hyper@currentlinktype{#1}%
10801 }
10802 \def\hyper@linkend{%
10803 \literalps@out{\strip@pt@and@otherjunk\baselineskip\space H.L}%
10804 \ltx@IfUndefined{@\hyper@currentlinktype bordercolor}{%
10805 \let\Hy@tempcolor\relax
10806 }{%
10807 \edef\Hy@tempcolor{%
10808 \csname @\hyper@currentlinktype bordercolor\endcsname
10809 }%
10810 }%
```

```
10811 \pdfmark{%
```

```
10812 pdfmark=/ANN,%
10813 linktype=link,%
10814 Subtype=/Link,%
10815 PDFAFlags=4,%
10816 Dest=\hyper@currentanchor,%
10817 AcroHighlight=\@pdfhighlight,%
10818 Border=\@pdfborder,%
10819 BorderStyle=\@pdfborderstyle,%
10820 Color=\Hy@tempcolor,%<br>10821 Raw=H.B%
      Raw=H.B%
10822 }%
10823 \Hy@endcolorlink
10824 \ifHy@breaklinks
10825 \else
10826 \Hy@LinkMath
10827 \Hy@SaveSpaceFactor
10828 \egroup
10829 \Hy@RestoreSpaceFactor
10830 \fi
10831 }
```
We have to allow for \baselineskip having an optional stretch and shrink (you meet this in slide packages, for instance), so we need to strip off the junk. David Carlisle, of course, wrote this bit of code.

```
10832 \begingroup
10833 \catcode'P=12 %
10834 \catcode'T=12 %
10835 \lowercase{\endgroup
10836 \gdef\rem@ptetc#1.#2PT#3!{#1\ifnum#2>\z@.#2\fi}%
10837 }
10838 \def\strip@pt@and@otherjunk#1{\expandafter\rem@ptetc\the#1!}
```
\hyper@pagetransition

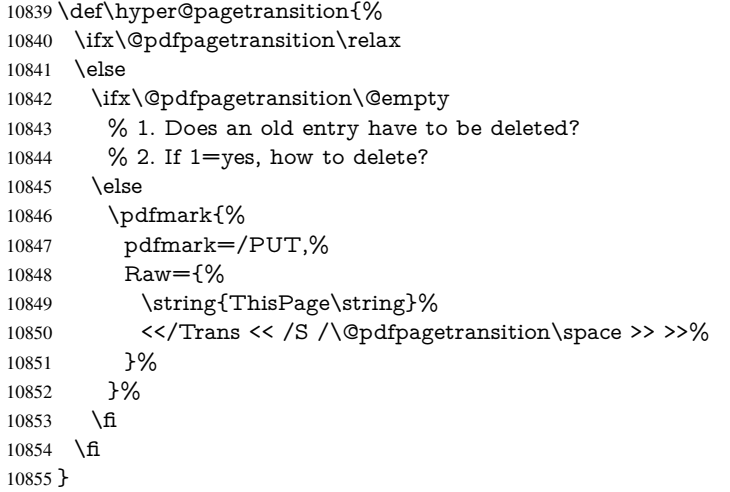

#### \hyper@pageduration

 \def\hyper@pageduration{% \ifx\@pdfpageduration\relax \else \ifx\@pdfpageduration\@empty % 1. Does an old entry have to be deleted?

```
10861 % 2. If 1=yes, how to delete?
10862 \else
10863 \pdfmark{%
10864 pdfmark=/PUT,%
10865 Raw={%
10866 \string{ThisPage\string}%
10867 <</Dur \@pdfpageduration>>%
10868 }%
10869 }%<br>10870 \fi
10870
10871 \fi
10872 }
```
#### \hyper@pagehidden

```
10873 \def\hyper@pagehidden{%
10874 \ifHy@useHidKey
10875 \pdfmark{%
10876 pdfmark=/PUT,%
10877 Raw={%
10878 \string{ThisPage\string}%
10879 \leq/Hid \ifHy@pdfpagehidden true\else false\fi>>% 10880 \geq10880
10881 }%
10882 \quad \text{f}10883 }
10884 \g@addto@macro\Hy@EveryPageBoxHook{%
10885 \hyper@pagetransition
10886 \hyper@pageduration
10887 \hyper@pagehidden
10888 }
10889 \def\hyper@image#1#2{%
10890 \hyper@linkurl{#2}{#1}%
10891 }
10892 \def\Hy@undefinedname{UNDEFINED}
10893 \def\hyper@link#1#2#3{%
10894 \Hy@VerboseLinkStart{#1}{#2}%
10895 \ltx@IfUndefined{@#1bordercolor}{%
10896 \let\Hy@tempcolor\relax
10897 }{%
10898 \edef\Hy@tempcolor{\csname @#1bordercolor\endcsname}%
10899 }%
10900 \begingroup
10901 \protected@edef\Hy@testname{#2}%
10902 \ifx\Hy@testname\@empty
10903 \Hy@Warning{%
10904 Empty destination name, \MessageBreak<br>10905 using '\Hy@undefinedname'%
          using '\Hy@undefinedname'%
10906 }%
10907 \let\Hy@testname\Hy@undefinedname
10908 \fi
10909 \pdfmark[{#3}]{%
10910 Color=\Hy@tempcolor,%
10911 linktype={#1},%
10912 AcroHighlight=\@pdfhighlight,%<br>10913 Border=\@pdfborder.%
        10913 Border=\@pdfborder,%
10914 BorderStyle=\@pdfborderstyle,%
```

```
10915 pdfmark=/ANN,%
10916 Subtype=/Link,%
10917 PDFAFlags=4,%
10918 Dest=\Hy@testname
10919 }%
10920 \endgroup
10921 }
10922 \newtoks\pdf@docset
10923 \def\PDF@FinishDoc{%
10924 \Hy@UseMaketitleInfos
10925 \HyInfo@GenerateAddons
10926 \let\Hy@temp\@empty
10927 \ifx\@pdfcreationdate\@empty
10928 \else
10929 \def\Hy@temp{CreationDate=\@pdfcreationdate,}%
10930 \fi
10931 \ifx\@pdfmoddate\@empty
10932 \else
10933 \expandafter\def\expandafter\Hy@temp\expandafter{%
10934 \Hy@temp
10935 ModDate=\@pdfmoddate,%<br>10936 }%
10936
10937 \fi
10938 \ifx\@pdfproducer\relax
10939 \else
10940 \expandafter\def\expandafter\Hy@temp\expandafter{%
10941 \Hy@temp
10942 Producer=\@pdfproducer,%
10943 }%
10944 \fi
10945 \expandafter
10946 \pdfmark\expandafter{%
10947 \Hy@temp
10948 pdfmark=/DOCINFO,%
10949 Title=\@pdftitle,%
10950 Subject=\@pdfsubject,%
10951 Creator=\@pdfcreator,%
10952 Author=\@pdfauthor,%
10953 Keywords=\@pdfkeywords,%
10954 Trapped=\@pdftrapped
10955 }%
10956 \ifx\HyInfo@Addons\@empty
10957 \else
10958 \pdfmark{%
10959 pdfmark=/DOCINFO,%
10960 Raw={\HyInfo@Addons}%
10961 }%
10962 \fi
10963 \Hy@DisableOption{pdfauthor}%
10964 \Hy@DisableOption{pdftitle}%
10965 \Hy@DisableOption{pdfsubject}%
10966 \Hy@DisableOption{pdfcreator}%
10967 \Hy@DisableOption{pdfcreationdate}%
10968 \Hy@DisableOption{pdfmoddate}%
10969 \Hy@DisableOption{pdfproducer}%
10970 \Hy@DisableOption{pdfkeywords}%
```

```
10971 \Hy@DisableOption{pdftrapped}%
```

```
10972 \Hy@DisableOption{pdfinfo}%
10973 }
10974 \def\PDF@SetupDoc{%
10975 \def\Hy@temp{}%
10976 \ifx\@pdfstartpage\@empty
10977 \else
10978 \ifx\@pdfstartview\@empty
10979 \else
10980 \edef\Hy@temp{%
10981 ,Page=\@pdfstartpage
10982 ,View=\@pdfstartview
10983 }%
10984 \fi
10985 \fi
10986 \edef\Hy@temp{%
10987 \noexpand\pdfmark{%
10988 pdfmark=/DOCVIEW,%
10989 PageMode=/\@pdfpagemode
10990 \Hy@temp
10991 }%
10992 }%
10993 \Hy@temp
10994 \ifx\@pdfpagescrop\@empty
10995 \else
10996 \pdfmark{pdfmark=/PAGES,CropBox=\@pdfpagescrop}%
10997 \fi
10998 \edef\Hy@temp{%
10999 \ifHy@toolbar\else /HideToolbar true\fi
11000 \ifHy@menubar\else /HideMenubar true\fi
11001 \ifHy@windowui\else /HideWindowUI true\fi
11002 \ifHy@fitwindow /FitWindow true\fi
11003 \ifHy@centerwindow /CenterWindow true\fi
11004 \ifHy@displaydoctitle /DisplayDocTitle true\fi
11005 \Hy@UseNameKey{NonFullScreenPageMode}\@pdfnonfullscreenpagemode
11006 \Hy@UseNameKey{Direction}\@pdfdirection
11007 \Hy@UseNameKey{ViewArea}\@pdfviewarea
11008 \Hy@UseNameKey{ViewClip}\@pdfviewclip
11009 \Hy@UseNameKey{PrintArea}\@pdfprintarea
11010 \Hy@UseNameKey{PrintClip}\@pdfprintclip
11011 \Hy@UseNameKey{PrintScaling}\@pdfprintscaling
11012 \Hy@UseNameKey{Duplex}\@pdfduplex
11013 \ifx\@pdfpicktraybypdfsize\@empty
11014 \else
11015 /PickTrayByPDFSize \@pdfpicktraybypdfsize
11016 \fi
11017 \ifx\@pdfprintpagerange\@empty
11018 \else
11019 /PrintPageRange[\@pdfprintpagerange]%
11020 \fi
11021 \ifx\@pdfnumcopies\@empty
11022 \else
11023 /NumCopies \@pdfnumcopies
11024 \fi
11025 }%
11026 \Hy@pstringdef\Hy@pstringB{\@baseurl}%
11027 \pdfmark{%
```

```
11028 pdfmark=/PUT,%
```
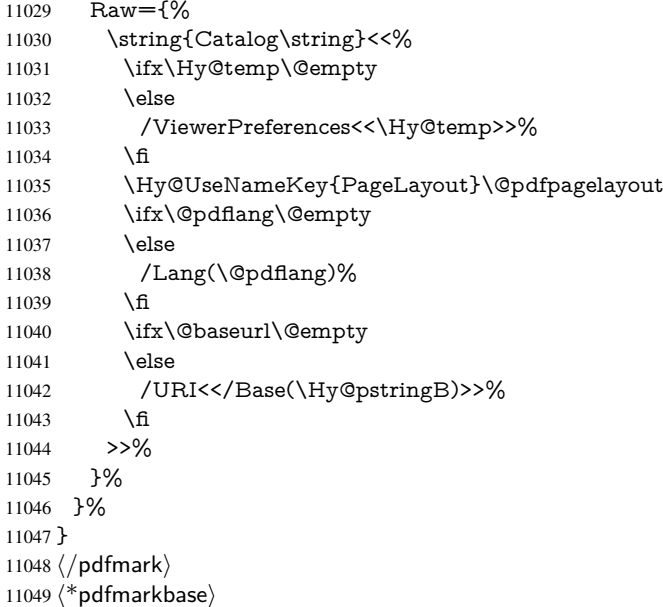

We define a single macro, pdfmark, which uses the 'keyval' system to define the various allowable keys; these are *exactly* as listed in the pdfmark reference for Acrobat 3.0. The only addition is pdfmark which specifies the type of pdfmark to create (like ANN, LINK etc). The surrounding round and square brackets in the pdfmark commands are supplied, but you have to put in / characters as needed for the values.

```
11050 \newif\ifHy@pdfmarkerror
11051 \def\pdfmark{\@ifnextchar[{\pdfmark@}{\pdfmark@[]}}
11052 \def\pdfmark@[#1]#2{%
11053 \Hy@pdfmarkerrorfalse
11054 \edef\@processme{\noexpand\pdf@toks={\the\pdf@defaulttoks}}%
11055 \@processme
11056 \let\pdf@type\relax
11057 \kvsetkeys{PDF}{#2}%
11058 \ifHy@pdfmarkerror
11059 \else
11060 \ifx\pdf@type\relax
11061 \Hy@WarningNoLine{no pdfmark type specified in #2!!}%
11062 \iint x \times 1/\%11063 \else
11064 \pdf@rect{#1}%
11065 \fi
11066 \else
11067 \ifx\\#1\\%
11068 \literalps@out{%
11069 [\the\pdf@toks\space\pdf@type\space pdfmark%
11070 }%
11071 \else
11072 \ltx@IfUndefined{@\pdf@linktype color}{%
11073 \Hy@colorlink\@linkcolor
11074 }{%
11075 \expandafter\Hy@colorlink
11076 \csname @\pdf@linktype color\endcsname
11077 }%
11078 \pdf@rect{#1}%
11079 \literalps@out{%
```

```
11080 [\the\pdf@toks\space\pdf@type\space pdfmark%
11081 }%
11082 \Hy@endcolorlink
11083 \fi
11084 \fi
11085 \fi
11086 }
```
The complicated bit is working out the right enclosing rectangle of some piece of T<sub>E</sub>X text, needed by the /Rect key. This solution originates with Toby Thain (tobyt@netspace.net.au).

For the case breaklinks is enabled, I have added two hooks, the first one for package setouterhbox, it provides a hopefully better method without setting the text twice.

\usepackage[hyperref]{setouterhbox}

With the second hook, also you can set the text twice, e.g.:

```
\long\def\Hy@setouterhbox#1#2{\long\def\my@temp{#2}}
\def\Hy@breaklinksunhbox#1{\my@temp}
```

```
11087 \newsavebox{\pdf@box}
11088 \providecommand*{\Hy@setouterhbox}{\sbox}
```

```
11089 \providecommand*{\Hy@breaklinksunhbox}{\unhbox}
11090 \def\Hy@DEST{/DEST}
11091 \def\pdf@rect#1{%
11092 \begingroup
11093 \chardef\x=1 %
11094 \def\Hy@temp{#1}%
11095 \ifx\Hy@temp\ltx@empty
11096 \char` \chardef\x=0 %
11097 \else
11098 \def\y{\anchor@spot}%
11099 \ifx\Hy@temp\y
11100 \def\y{\relax}%
11101 \ifx\anchor@spot\y
11102 \quad \text{chardef}\ (x=0 %)11103 \fi
11104 \fi
11105 \fi
11106 \expandafter\endgroup
11107 \ifcase\x
11108 \literalps@out{H.S}%
11109 \literalps@out{H.R}%
11110 \else
11111 \leavevmode
11112 \Hy@SaveSpaceFactor
11113 \ifmmode
11114 \def\Hy@LinkMath{$}%
11115 \else
11116 \def\Hy@LinkMath{}%
11117 \fi
11118 \ifHy@breaklinks
11119 \Hy@setouterhbox\pdf@box{%
11120 \Hy@RestoreSpaceFactor
11121 \Hy@LinkMath
11122 \Hy@AllowHyphens#1%
11123 \Hy@LinkMath
11124 \Hy@SaveSpaceFactor
11125 }%
```

```
11126 \else
11127 \sbox\pdf@box{%
11128 \Hy@RestoreSpaceFactor
11129 \Hy@LinkMath
11130 \#1\%11131 \Hy@LinkMath
11132 \Hy@SaveSpaceFactor
11133 }%
11134 \fi
11135 \dimen@\ht\pdf@box
11136 \ifdim\dp\pdf@box=\z@
11137 \literalps@out{H.S}%
11138 \else
11139 \lower\dp\pdf@box\hbox{\literalps@out{H.S}}%
11140 \fi
```
If the text has to be horizontal mode stuff then just unbox the saved box like this, which saves executing it twice, which can mess up counters etc (thanks DPC...).

```
11141 \ifHy@breaklinks
11142 \expandafter\Hy@breaklinksunhbox
11143 \else
11144 \expandafter\box
11145 \fi
11146 \pdf@box
```
but if it can have multiple paragraphs you'd need one of these, but in that case the measured box size would be wrong anyway.

```
\ifHy@breaklinks#1\else\box\pdf@box\fi
\ifHy@breaklinks{#1}\else\box\pdf@box\fi
```

```
11147 \ifdim\dimen@=\z@
```

```
11148 \literalps@out{H.R}%
```
11149 \else

```
11150 \raise\dimen@\hbox{\literalps@out{H.R}}%
```

```
11151 \fi
```

```
11152 \Hy@RestoreSpaceFactor
```

```
11153 \text{ }\Lambdafi
```

```
11154 \ifx\pdf@type\Hy@DEST
```
\else

```
11156 \pdf@addtoksx{H.B}%
```
\fi

}

All the supplied material is stored in a token list; since I do not feel sure I quite understand these, things may not work as expected with expansion. We'll have to experiment.

\newtoks\pdf@toks

```
11160 \newtoks\pdf@defaulttoks
```

```
11161 \pdf@defaulttoks={}%
```

```
11162 \def\pdf@addtoks#1#2{%
```

```
11163 \edef\@processme{\pdf@toks{\the\pdf@toks/#2 #1}}%
```

```
11164 \@processme
```
}

```
11166 \def\pdf@addtoksx#1{%
```

```
11167 \edef\@processme{\pdf@toks{\the\pdf@toks\space #1}}%
```
\@processme

}

```
11170 \def\PDFdefaults#1{%
```

```
11171 \pdf@defaulttoks={#1}%
```

```
11172 }
```

```
This is the list of allowed keys. See the Acrobat manual for an explanation.
11173 % what is the type of pdfmark?
11174 \define@key{PDF}{pdfmark}{\def\pdf@type{#1}}
11175 % what is the link type?
11176 \define@key{PDF}{linktype}{\def\pdf@linktype{#1}}
11177 \def\pdf@linktype{link}
11178 % parameter is a stream of PDF
11179 \define@key{PDF}{Raw}{\pdf@addtoksx{#1}}
11180 % parameter is a name
11181 \define@key{PDF}{Action}{\pdf@addtoks{#1}{Action}}
11182 % parameter is a array
11183 \define@key{PDF}{Border}{%
11184 \edef\Hy@temp{#1}%
11185 \ifx\Hy@temp\@empty
11186 \else
11187 \pdf@addtoks{[#1]\Hy@BorderArrayPatch}{Border}% hash-ok
11188 \fi
11189 }
11190 \let\Hy@BorderArrayPatch\@empty
11191 % parameter is a dictionary
11192 \define@key{PDF}{BorderStyle}{%
11193 \edef\Hy@temp{#1}%
11194 \ifx\Hy@temp\@empty
11195 \else
11196 \pdf@addtoks{<<#1>>}{BS}%
11197 \fi
11198 }
11199 % parameter is a array
11200 \define@key{PDF}{Color}{%
11201 \ifx\relax#1\relax
11202 \else
11203 \pdf@addtoks{[#1]}{Color}% hash-ok
11204 \fi
11205 }
11206 % parameter is a string
11207 \define@key{PDF}{Contents}{\pdf@addtoks{(#1)}{Contents}}
11208 % parameter is a integer
11209 \define@key{PDF}{Count}{\pdf@addtoks{#1}{Count}}
11210 % parameter is a array
11211 \define@key{PDF}{CropBox}{\pdf@addtoks{[#1]}{CropBox}}% hash-ok
11212 % parameter is a string
11213 \define@key{PDF}{DOSFile}{\pdf@addtoks{(#1)}{DOSFile}}
11214 % parameter is a string or file
11215 \define@key{PDF}{DataSource}{\pdf@addtoks{(#1)}{DataSource}}
11216 % parameter is a destination
11217 \define@key{PDF}{Dest}{%
11218 \Hy@pstringdef\Hy@pstringDest{\HyperDestNameFilter{#1}}%
11219 \ifx\Hy@pstringDest\@empty
11220 \Hy@pdfmarkerrortrue
11221 \Hy@Warning{Destination with empty name ignored}%
11222 \else
11223 \pdf@addtoks{(\Hy@pstringDest) cvn}{Dest}%
11224 \fi
11225 }
11226 \define@key{PDF}{DestAnchor}{%
11227 \Hy@pstringdef\Hy@pstringDest{\HyperDestNameFilter{#1}}%
11228 \ifx\Hy@pstringDest\@empty
```

```
244
```

```
11229 \Hy@pdfmarkerrortrue
11230 \Hy@Warning{Destination with empty name ignored}%
11231 \else
11232 \pdf@addtoks{(\Hy@pstringDest) cvn}{Dest}%
11233 \fi
11234 }
11235 % parameter is a string
11236 \define@key{PDF}{Dir}{\pdf@addtoks{(#1)}{Dir}}
11237 % parameter is a string
11238 \define@key{PDF}{File}{\pdf@addtoks{(#1)}{File}}
11239 % parameter is a int
11240 \define@key{PDF}{Flags}{\pdf@addtoks{#1}{Flags}}
11241 \define@key{PDF}{PDFAFlags}{%
11242 \ifHy@pdfa
11243 \pdf@addtoks{#1}{F}%
11244 \fi
11245 }
11246 % parameter is a name
11247 \define@key{PDF}{AcroHighlight}{%
11248 \begingroup
11249 \edef\x{#1}%
11250 \expandafter\endgroup\ifx\x\@empty
11251 \else
11252 \pdf@addtoks{#1}{H}%
11253 \fi
11254 }
11255 % parameter is a string
11256 \define@key{PDF}{ID}{\pdf@addtoks{[#1]}{ID}}% hash-ok
11257 % parameter is a string
11258 \define@key{PDF}{MacFile}{\pdf@addtoks{(#1)}{MacFile}}
11259 % parameter is a string
11260 \define@key{PDF}{ModDate}{\pdf@addtoks{(#1)}{ModDate}}
11261 % parameter is a string
11262 \define@key{PDF}{Op}{\pdf@addtoks{(#1)}{Op}}
11263 % parameter is a Boolean
11264 \define@key{PDF}{Open}{\pdf@addtoks{#1}{Open}}
11265 % parameter is a integer or name
11266 \define@key{PDF}{Page}{\pdf@addtoks{#1}{Page}}
11267 % parameter is a name
11268 \define@key{PDF}{PageMode}{\pdf@addtoks{#1}{PageMode}}
11269 % parameter is a string
11270 \define@key{PDF}{Params}{\pdf@addtoks{(#1)}{Params}}
11271 % parameter is a array
11272 \define@key{PDF}{Rect}{\pdf@addtoks{[#1]}{Rect}}% hash-ok
11273 % parameter is a integer
11274 \define@key{PDF}{SrcPg}{\pdf@addtoks{#1}{SrcPg}}
11275 % parameter is a name
11276 \define@key{PDF}{Subtype}{\pdf@addtoks{#1}{Subtype}}
11277 % parameter is a string
11278 \define@key{PDF}{Title}{\pdf@addtoks{(#1)}{Title}}
11279 % parameter is a string
11280 \define@key{PDF}{Unix}{\pdf@addtoks{(#1)}{Unix}}
11281 % parameter is a string
11282 \define@key{PDF}{UnixFile}{\pdf@addtoks{(#1)}{UnixFile}}
11283 % parameter is an array
11284 \define@key{PDF}{View}{\pdf@addtoks{[#1]}{View}}% hash-ok
```

```
11285 % parameter is a string
```
\define@key{PDF}{WinFile}{\pdf@addtoks{(#1)}{WinFile}}

These are the keys used in the DOCINFO section.

```
11287 \define@key{PDF}{Author}{\pdf@addtoks{(#1)}{Author}}
11288 \define@key{PDF}{Creator}{\pdf@addtoks{(#1)}{Creator}}
11289 \define@key{PDF}{CreationDate}{\pdf@addtoks{(#1)}{CreationDate}}
11290 \define@key{PDF}{ModDate}{\pdf@addtoks{(#1)}{ModDate}}
11291 \define@key{PDF}{Producer}{\pdf@addtoks{(#1)}{Producer}}
11292 \define@key{PDF}{Subject}{\pdf@addtoks{(#1)}{Subject}}
11293 \define@key{PDF}{Keywords}{\pdf@addtoks{(#1)}{Keywords}}
11294 \define@key{PDF}{ModDate}{\pdf@addtoks{(#1)}{ModDate}}
11295 \define@key{PDF}{Base}{\pdf@addtoks{(#1)}{Base}}
11296 \define@key{PDF}{URI}{\pdf@addtoks{#1}{URI}}
11297 \define@key{PDF}{Trapped}{%
11298 \edef\Hy@temp{#1}%
11299 \ifx\Hy@temp\@empty
11300 \else
11301 \pdf@addtoks{/#1}{Trapped}%
11302 \fi
11303 }
11304
11305 \langle/pdfmarkbase\rangle11306 \langle * \text{pdfmark} \rangle11307 \def\Acrobatmenu#1#2{%
11308 \Hy@Acrobatmenu{#1}{#2}{%
11309 \pdfmark[{#2}]{%
11310 linktype=menu,%
11311 pdfmark=/ANN,%
11312 AcroHighlight=\@pdfhighlight,%
11313 Border=\@pdfborder,%
11314 BorderStyle=\@pdfborderstyle,%
11315 Action={<< /Subtype /Named /N /#1 >>},%
11316 Subtype=/Link,%
11317 PDFAFlags=4%
11318 }%
11319 }%
11320 }
And now for some useful examples:
11321 \def\PDFNextPage{\@ifnextchar[{\PDFNextPage@}{\PDFNextPage@[]}}
11322 \def\PDFNextPage@[#1]#2{%
11323 \pdfmark[{#2}]{%
11324 \#1, \%11325 Border=\@pdfborder,%
11326 BorderStyle=\@pdfborderstyle,%
11327 Color=.2 .1 .5,%
11328 pdfmark=/ANN,%
11329 Subtype=/Link,%
11330 PDFAFlags=4,%
11331 Page=/Next%
11332 }%
11333 }
11334 \def\PDFPreviousPage{%
11335 \@ifnextchar[{\PDFPreviousPage@}{\PDFPreviousPage@[]}%
11336 }
11337 \def\PDFPreviousPage@[#1]#2{%
11338 \pdfmark[{#2}]{%
11339 \#1,\%
```

```
11340 Border=\@pdfborder,%
11341 BorderStyle=\@pdfborderstyle,%
11342 Color=.4 .4 .1,%
11343 pdfmark=/ANN,%
11344 Subtype=/Link,%
11345 PDFAFlags=4,%
11346 Page=/Prev%
11347 }%
11348 }
11349 \def\PDFOpen#1{%
11350 \pdfmark{#1,pdfmark=/DOCVIEW}%
11351 }
This will only work if you use Distiller 2.1 or higher.
```

```
11352 \def\hyper@linkurl#1#2{%
11353 \begingroup
11354 \Hy@pstringdef\Hy@pstringURI{#2}%
11355 \hyper@chars
11356 \leavevmode
11357 \pdfmark[{#1}]{%
11358 pdfmark=/ANN,%
11359 linktype=url,%
11360 AcroHighlight=\@pdfhighlight,%
11361 Border=\@pdfborder,%
11362 BorderStyle=\@pdfborderstyle,%
11363 Color=\@urlbordercolor,%
11364 Action={<<%
11365 /Subtype/URI%
11366 /URI(\Hy@pstringURI)%
11367 \ifHy@href@ismap
11368 /IsMap true%
11369 \qquad \qquad \intfi
11370 >>},%
11371 Subtype=/Link,%
11372 PDFAFlags=4%
11373 }%
11374 \endgroup
11375 }
11376 \def\hyper@linkfile#1#2#3{%
11377 \begingroup
11378 \def\Hy@pstringF{#2}%
11379 \Hy@CleanupFile\Hy@pstringF
11380 \Hy@pstringdef\Hy@pstringF\Hy@pstringF
11381 \Hy@pstringdef\Hy@pstringD{#3}%
11382 \Hy@MakeRemoteAction
11383 \leavevmode
11384 \pdfmark[{#1}]{%
11385 pdfmark=/ANN,%
11386 Subtype=/Link,%
11387 PDFAFlags=4,%
11388 AcroHighlight=\@pdfhighlight,%
11389 Border=\@pdfborder,%
11390 BorderStyle=\@pdfborderstyle,%
11391 linktype=file,%
11392 Color=\@filebordercolor,%
11393 Action={%
11394 << %
```

```
11395 /S/GoToR%
```

```
11396 \Hy@SetNewWindow
11397 /F(\Hy@pstringF)%
11398 /D%
11399 \iint x \times 3\}\%11400 [\Hy@href@page\@pdfremotestartview]%
11401 \else
11402 (\Hy@pstringD)cvn%
11403 \fi
11404 \Hy@href@nextactionraw
11405 >>\%11406 }%
11407 }%
11408 \endgroup
11409 }
11410 \def\@hyper@launch run:#1\\#2#3{%
11411 \begingroup
11412 \Hy@pstringdef\Hy@pstringF{#1}%
11413 \Hy@pstringdef\Hy@pstringP{#3}%
11414 \leavevmode
11415 \pdfmark[{#2}]{%
11416 pdfmark=/ANN,%
11417 Subtype=/Link,%
11418 PDFAFlags=4,%
11419 AcroHighlight=\@pdfhighlight,%
11420 Border=\@pdfborder,%
11421 BorderStyle=\@pdfborderstyle,%
11422 linktype=run,%
11423 Color=\@runbordercolor,%
11424 Action={%
11425 \leq \frac{9}{6}11426 /S/Launch%
11427 \Hy@SetNewWindow
11428 /F(\Hy@pstringF)%
11429 \ifx\\#3\\%
11430 \else
11431 /Win<</P(\Hy@pstringP)/F(\Hy@pstringF)>>%
11432 \qquad \qquad \text{If}11433 \Hy@href@nextactionraw
11434 >>%
11435 }%
11436 }%
11437 \endgroup
11438 }
11439 \langle / pdfmark\rangle
```
Unfortunately, some parts of the pdfmark PostScript code depend on vagaries of the dvi driver. We isolate here all the problems.

# 46.9 Rokicki's dvips

dvips thinks in 10ths of a big point, its coordinate space is resolution dependent, and its  $y$  axis starts at the top of the page. Other drivers can and will be different!

The work is done in SDict, because we add in some header definitions in a moment.

```
11440\langle*dvips\rangle
```

```
11441 \providecommand*{\XR@ext}{pdf}
```

```
11442 \def\Hy@raisedlink{}
```

```
11443 \def\literalps@out#1{\special{ps:SDict begin #1 end}}%
```

```
11444 \def\headerps@out#1{\special{! #1}}%
11445 \input{pdfmark.def}%
11446 \ifx\@pdfproducer\relax
11447 \def\@pdfproducer{dvips + Distiller}%
11448 \fi
11449 \providecommand*\@pdfborder{0 0 1}
11450 \providecommand*\@pdfborderstyle{}
11451 \providecommand*\@pdfview{XYZ}
11452 \providecommand*\@pdfviewparams{ H.V}
11453 \def\Hy@BorderArrayPatch{BorderArrayPatch}
11454 \g@addto@macro\Hy@FirstPageHook{%
```

```
11455 \headerps@out{%
```
Unless I am going mad, this *appears* to be the relationship between the default coordinate system (PDF), and dvips;

/DvipsToPDF { .01383701 div Resolution div } def /PDFToDvips { .01383701 mul Resolution mul } def

the latter's coordinates are resolution dependent, but what that .01383701 is, who knows? well, almost everyone except me, I expect... And yes, Maarten Gelderman <mgelderman@econ.vu.nl> points out that its 1/72.27 (the number of points to an inch, big points to inch is 1/72). This also suggests that the code would be more understandable (and exact) if 0.013 div would be replaced by 72.27 mul, so here we go. If this isn't right, I'll revert it.

```
11456 /DvipsToPDF{72.27 mul Resolution div} def%
11457 /PDFToDvips{72.27 div Resolution mul} def%
11458 /BPToDvips{72 div Resolution mul}def%
```
The values inside the /Boder array are not taken literally, but interpreted by ghostscript using the resolution of the dvi driver. I don't know how other distiller programs behaves in this manner.

```
11459 /BorderArrayPatch{%
11460 [exch{%
11461 dup dup type/integertype eq exch type/realtype eq or%
11462 {BPToDvips}if%
11463 }forall]%
11464 }def%
```
The rectangle around the links starts off *exactly* the size of the box; we will to make it slightly bigger, 1 point on all sides.

/HyperBorder {1 PDFToDvips} def%

```
11466 /H.V {pdf@hoff pdf@voff null} def%
```
/H.B {/Rect[pdf@llx pdf@lly pdf@urx pdf@ury]} def%

H.S (start of anchor, link, or rect) stores the x and y coordinates of the current point, in PDF coordinates

```
11468 /H.S {%
```

```
11469 currentpoint %
```
HyperBorder add /pdf@lly exch def %

dup DvipsToPDF 72 add /pdf@hoff exch def %

HyperBorder sub /pdf@llx exch def%

```
11473 } def%
```
The calculation of upper left  $y$  is done without raising the point in T<sub>E</sub>X, by simply adding on the current  $\bar{\theta}$  to the current y. This is usually too much, so we remove a notional 2 points.

We have to see what the current baselineskip is, and convert it to the dvips coordinate system.

Argument: baselineskip in pt. The  $x$  and  $y$  coordinates of the current point, minus the baselineskip

```
11474 /H.L {%
11475 2 sub dup%
11476 /HyperBasePt exch def %
11477 PDFToDvips /HyperBaseDvips exch def %
11478 currentpoint %
11479 HyperBaseDvips sub /pdf@ury exch def%
11480 /pdf@urx exch def%
11481 } def%
11482 /H.A {%
11483 H.L %
11484 % |/pdf@voff| = the distance from the top of the page to a point
11485 % |\baselineskip| above the current point in PDF coordinates
11486 currentpoint exch pop %
11487 vsize 72 sub exch DvipsToPDF %
11488 HyperBasePt sub % baseline skip
11489 sub /pdf@voff exch def%
11490 } def%
11491 /H.R {%
11492 currentpoint %
11493 HyperBorder sub /pdf@ury exch def %
11494 HyperBorder add /pdf@urx exch def %
11495 % |/pdf@voff| = the distance from the top of the page to the current point, in
11496 % PDF coordinates
11497 currentpoint exch pop vsize 72 sub %
11498 exch DvipsToPDF sub /pdf@voff exch def%
11499 } def%
11500 }%
11501 }
11502 \AtBeginShipoutFirst{%
11503 \ifHy@setpagesize
11504 \begingroup
11505 \@ifundefined{stockwidth}{%
11506 \ifdim\paperwidth>\z@
11507 \ifdim\paperheight>\z@
11508 \special{papersize=\the\paperwidth,\the\paperheight}%
11509 \fi<br>11510 \fi
11510
11511 }{%
11512 \ifdim\stockwidth>\z@
11513 \ifdim\stockheight>\z@
11514 \special{papersize=\the\stockwidth,\the\stockheight}%
11515 \fi
11516 \fi
11517 }%
11518 \endgroup
11519 \fi
11520 \Hy@DisableOption{setpagesize}%
11521 }
11522 \langle /dvips\rangle
```
## 46.10 VTeX's vtexpdfmark driver

This part is derived from the dvips (many names reflect this).

The origin seems to be the same as TeX's origin, 1 in from the left and 1 in downwards from the top. The direction of the  $y$  axis is downwards, the opposite of the dvips case. Units seems to be pt or bp.

```
11523 \langle*vtexpdfmark\rangle11524 \providecommand*{\XR@ext}{pdf}
11525 \def\Hy@raisedlink{}
11526 \def\literalps@out#1{\special{pS:#1}}%
11527 \def\headerps@out#1{\immediate\special{pS:#1}}%
11528 \input{pdfmark.def}%
11529 \ifx\@pdfproducer\relax
11530 \ifnum\OpMode=\@ne
11531 \def\@pdfproducer{VTeX}%
11532 \else
11533 \def\@pdfproducer{VTeX + Distiller}%
11534 \fi
11535 \fi
11536 \providecommand*\@pdfborder{0 0 1}
11537 \providecommand*\@pdfborderstyle{}
11538 \providecommand*\@pdfview{XYZ}
11539 \providecommand*\@pdfviewparams{ H.V}
11540 \g@addto@macro\Hy@FirstPageHook{%
```
\headerps@out{%

```
11542 /vsize {\Hy@pageheight} def%
```
The rectangle around the links starts off *exactly* the size of the box; we will to make it slightly bigger, 1 point on all sides.

```
11543 /HyperBorder {1} def%
```

```
11544 /H.V {pdf@hoff pdf@voff null} def%
```

```
11545 /H.B {/Rect[pdf@llx pdf@lly pdf@urx pdf@ury]} def%
```
H.S (start of anchor, link, or rect) stores the  $x$  and  $y$  coordinates of the current point, in PDF coordinates: pdf@lly = Y<sub>c</sub> - HyperBorder, pdf@hoff =  $X_c + 72$ , pdf@llx =

 $X_c$  − HyperBorder

```
11546 /H.S {%
```
- currentpoint %
- HyperBorder sub%
- /pdf@lly exch def %
- dup 72 add /pdf@hoff exch def %
- HyperBorder sub%
- /pdf@llx exch def%
- } def%

The x and y coordinates of the current point, minus the \baselineskip: pdf@ury =  $Y_c$  + HyperBasePt + HyperBorder, pdf@urx =  $X_c$  + HyperBorder

/H.L {%

```
11555 2 sub%
```
- /HyperBasePt exch def %
- currentpoint %
- HyperBasePt add HyperBorder add%
- /pdf@ury exch def %
- HyperBorder add%
- /pdf@urx exch def%
- } def%
- /H.A {%
- H.L %

currentpoint exch pop %

vsize 72 sub exch %

 HyperBasePt add add% /pdf@voff exch def% 11569 } def%  $pdf@ury = Y_c + HyperBorder, pdf@urx = X_c + HyperBorder$ 11570 /H.R {% currentpoint % HyperBorder add% /pdf@ury exch def % HyperBorder add% /pdf@urx exch def % currentpoint exch pop vsize 72 sub add% /pdf@voff exch def% 11578 } def% 11579 }% 11580 }  $\langle /v$ texpdfmark $\rangle$ 

### 46.11 Textures

11582 $\langle$ \*textures $\rangle$ 

11583 \providecommand\*{\XR@ext}{pdf}

At the suggestion of Jacques Distler (distler@golem.ph.utexas.edu), try to derive a suitable driver for Textures. This was initially a copy of dvips, with some guesses about Textures behaviour. Ross Moore (ross@maths.mq.edu.au) has added modifications for better compatibility, and to support use of pdfmark.

Start by defining a macro that expands to the end-of-line character. This will be used to format the appearance of PostScript code, to enhance readability, and avoid excessively long lines which might otherwise become broken to bad places.

\Hy@ps@CR The macro \Hy@ps@CR contains the end-of-line character.

 \begingroup \obeylines % \gdef\Hy@ps@CR{\noexpand 11587 }% \endgroup %

Textures has two types of \special command for inserting PostScript code directly into the dvi output. The 'postscript' way preserves TeX's idea of where on the page the \special occurred, but it wraps the contents with a save–restore pair, and adjusts the user-space coordinate system for local drawing commands. The 'rawpostscript' way simply inserts code, without regard for the location on the page.

Thus, to put arbitrary PostScript coding at a fixed location requires using *both* \special constructions. It works by pushing the device-space coordinates onto the operand stack, where they can be used to transform back to the correct user-space coordinates for the whole page, within a 'rawpostscript' \special.

```
11589 \def\literalps@out#1{%
11590 \special{postscript 0 0 transform}%
11591 \special{rawpostscript itransform moveto\Hy@ps@CR #1}%
11592 }%
11593 %
```
The 'prepostscript' is a 3rd kind of \special, used for inserting definitions into the dictionaries, before page-building begins. These are to be available for use on all pages.

11594 \def\headerps@out#1{% 11595 \special{%
```
11596 prepostscript TeXdict begin\Hy@ps@CR
11597 \#1\Hy@ps@CR11598 end%
11599 }%
11600 }%
11601 %
```
To correctly support the pdfmark method, for embedding PDF definitions with .ps files in a non-intrusive way, an appropriate definition needs to be made *before* the file pdfmark.def is read. Other parameters are best set afterwards.

\g@addto@macro\Hy@FirstPageHook{%

```
11603 \headerps@out{%
11604 /betterpdfmark {%
11605 systemdict begin %
11606 dup /BP eq%
11607 {cleartomark gsave nulldevice [}%
11608 {dup /EP eq%
11609 {cleartomark cleartomark grestore}%
11610 {cleartomark}%
11611 ifelse%
11612 }ifelse %
11613 end%
11614 }def\Hy@ps@CR
11615 __pdfmark__ not{/pdfmark /betterpdfmark load def}if%
11616 }% end of \headerps@out
11617 }% end of \AtBeginShipoutFirst
11618 %
11619 \input{pdfmark.def}%
11620 %
11621 \ifx\@pdfproducer\relax
11622 \def\@pdfproducer{Textures + Distiller}%
11623 \fi
11624 \providecommand*\@pdfborder{0 0 1}
11625 \providecommand*\@pdfborderstyle{}
11626 \providecommand*\@pdfview{XYZ}
11627 \providecommand*\@pdfviewparams{ H.V}
```
%

These are called at the start and end of unboxed links; their job is to leave available PS variables called pdf@llx pdf@lly pdf@urx pdf@ury, which are the coordinates of the bounding rectangle of the link, and pdf@hoff pdf@voff which are the PDF page offsets. The Rect pair are called at the LL and UR corners of a box known to TFX.

\Hy@AtBeginDocument{%

```
11630 \headerps@out{%
```
Textures lives in normal points, I think. So conversion from one coordinate system to another involves doing nothing.

```
11631 /vsize {\Hy@pageheight} def%
```

```
11632 /DvipsToPDF {} def%
```

```
11633 /PDFToDvips {} def%
```

```
11634 /BPToDvips {} def%
```
/HyperBorder { 1 PDFToDvips } def\Hy@ps@CR

```
11636 /H.V {pdf@hoff pdf@voff null} def\Hy@ps@CR
```

```
11637 /H.B {/Rect[pdf@llx pdf@lly pdf@urx pdf@ury]} def\Hy@ps@CR
```

```
11638 /H.S {%
```

```
11639 currentpoint %
```

```
11640 HyperBorder add /pdf@lly exch def %
```

```
11641 dup DvipsToPDF 72 add /pdf@hoff exch def %
```

```
11642 HyperBorder sub /pdf@llx exch def%
11643 } def\Hy@ps@CR
11644 /H.L {%
11645 2 sub %
11646 PDFToDvips /HyperBase exch def %
11647 currentpoint %
11648 HyperBase sub /pdf@ury exch def%
11649 /pdf@urx exch def%
11650 } def\Hy@ps@CR
11651 /H.A {%
11652 H.L %
11653 currentpoint exch pop %
11654 vsize 72 sub exch DvipsToPDF %
11655 HyperBase sub % baseline skip
11656 sub /pdf@voff exch def%
11657 } def\Hy@ps@CR
11658 /H.R {%
11659 currentpoint %
11660 HyperBorder sub /pdf@ury exch def %
11661 HyperBorder add /pdf@urx exch def %
11662 currentpoint exch pop vsize 72 sub %
11663 exch DvipsToPDF sub /pdf@voff exch def%
11664 } def\Hy@ps@CR
11665 }%
11666 }
11667 \Hy@AtBeginDocument{%
11668 \ifHy@colorlinks
11669 \headerps@out{/PDFBorder{/Border [0 0 0]}def}%
11670 \text{ }\Lambda11671 }
```
Textures provides built-in support for HyperTeX specials so this part combines code from hypertex.def with what is established by loading pdfmark.def, or any other driver.

```
11672 \expandafter\let\expandafter\keepPDF@SetupDoc
11673 \csname PDF@SetupDoc\endcsname
11674 \def\PDF@SetupDoc{%
11675 \ifx\@baseurl\@empty
11676 \else
11677 \special{html:<base href="\@baseurl">}%
11678 \fi
11679 \keepPDF@SetupDoc
11680 }
11681 \Hy@WrapperDef\hyper@anchor#1{%
11682 \Hy@SaveLastskip
11683 \Hy@VerboseAnchor{#1}%
11684 \begingroup
11685 \let\protect=\string
11686 \special{html:<a name=%
11687 \hyper@quote\HyperDestNameFilter{#1}\hyper@quote>}%
11688 \endgroup
11689 \Hy@activeanchortrue
11690 \Hy@colorlink\@anchorcolor\anchor@spot\Hy@endcolorlink
11691 \special{html:</a>}%
11692 \Hy@activeanchorfalse
11693 \Hy@RestoreLastskip
11694 }
11695 \Hy@WrapperDef\hyper@anchorstart#1{%
```

```
11696 \Hy@SaveLastskip
11697 \Hy@VerboseAnchor{#1}%
11698 \begingroup
11699 \hyper@chars
11700 \special{html:<a name=%
11701 \hyper@quote\HyperDestNameFilter{#1}\hyper@quote>}%
11702 \endgroup
11703 \Hy@activeanchortrue
11704 }
11705 \def\hyper@anchorend{%
11706 \special{html:</a>}%
11707 \Hy@activeanchorfalse
11708 \Hy@RestoreLastskip
11709 }
11710 \def\@urltype{url}
11711 \def\hyper@linkstart#1#2{%
11712 \Hy@VerboseLinkStart{#1}{#2}%
11713 \expandafter\Hy@colorlink\csname @#1color\endcsname
11714 \def\Hy@tempa{#1}%
11715 \ifx\Hy@tempa\@urltype
11716 \special{html:<a href=\hyper@quote#2\hyper@quote>}%
11717 \else
11718 \begingroup
11719 \hyper@chars
11720 \special{%
11721 html:<a href=%
11722 \hyper@quote\#\HyperDestNameFilter{#2}\hyper@quote>%
11723 }%
11724 \endgroup
11725 \fi
11726 }
11727 \def\hyper@linkend{%
11728 \special{html:</a>}%
11729 \Hy@endcolorlink
11730 }
11731 \def\hyper@linkfile#1#2#3{%
11732 \hyper@linkurl{#1}{%
11733 \Hy@linkfileprefix#2\ifx\\#3\\\else\##3\fi
11734 }%
11735 }
11736 \def\hyper@linkurl#1#2{%
11737 \leavevmode
11738 \ifHy@raiselinks
11739 \Hy@SaveSpaceFactor
11740 \Hy@SaveSavedSpaceFactor
11741 \sbox\@tempboxa{\Hy@RestoreSpaceFactor#1}%
11742 \Hy@RestoreSavedSpaceFactor
11743 \@linkdim\dp\@tempboxa
11744 \lower\@linkdim\hbox{%
11745 \hyper@chars
11746 \special{html:<a href=\hyper@quote#2\hyper@quote>}%
11747
11748 \Hy@colorlink\@urlcolor
11749 \Hy@RestoreSpaceFactor
11750 #1%
11751 \Hy@SaveSpaceFactor
11752 \@linkdim\ht\@tempboxa
```

```
11753 \advance\@linkdim by -6.5\p@
```

```
11754 \raise\@linkdim\hbox{\special{html:</a>}}%
```

```
11755 \Hy@endcolorlink
```

```
11756 \Hy@RestoreSpaceFactor
```
\else

```
11758 \begingroup
```

```
11759 \hyper@chars
```
\special{html:<a href=\hyper@quote#2\hyper@quote>}%

- \Hy@colorlink\@urlcolor#1%
- 11762 \special{html:</a>}%
- \Hy@endcolorlink
- \endgroup

\fi

```
11766 }
```
Very poor implementation of \hyper@link without considering #1.

```
11767 \def\hyper@link#1#2#3{%
```

```
11768 \Hy@VerboseLinkStart{#1}{#2}%
```

```
11769 \hyper@linkurl{#3}{\#\HyperDestNameFilter{#2}}%
```
}

```
11771 \def\hyper@image#1#2{%
```
\begingroup

\hyper@chars

\special{html:<img src=\hyper@quote#1\hyper@quote>}%

- \endgroup
- }

11777  $\langle$ /textures $\rangle$ 

# 46.12 dvipsone

```
11778 % \subsection{dvipsone driver}
11779 % Over-ride the default setup macro in pdfmark driver to use Y\&Y11780 % | \special| commands.
11781 (*dvipsone)
11782 \providecommand*{\XR@ext}{pdf}
11783 \def\Hy@raisedlink{}
11784 \providecommand*\@pdfborder{0 0 1}
11785 \providecommand*\@pdfborderstyle{}
11786 \def\literalps@out#1{\special{ps:#1}}%
11787 \def\headerps@out#1{\special{headertext=#1}}%
11788 \input{pdfmark.def}%
11789 \ifx\@pdfproducer\relax
11790 \def\@pdfproducer{dvipsone + Distiller}%
11791 \fi
11792 \HyInfo@AddonUnsupportedtrue
11793 \def\PDF@FinishDoc{%
11794 \Hy@UseMaketitleInfos
11795 \HyInfo@TrappedUnsupported
11796 \special{PDF: Keywords \@pdfkeywords}%
11797 \special{PDF: Title \@pdftitle}%
11798 \special{PDF: Creator \@pdfcreator}%
11799 \ifx\@pdfcreationdate\@empty
11800 \else
11801 \special{PDF: CreationDate \@pdfcreationdate}%
11802 \fi
11803 \ifx\@pdfmoddate\@empty
11804 \else
11805 \special{PDF: ModDate \@pdfmoddate}%
```

```
11806 \fi
11807 \special{PDF: Author \@pdfauthor}%
11808 \ifx\@pdfproducer\relax
11809 \else
11810 \special{PDF: Producer \@pdfproducer}%
11811 \fi
11812 \special{PDF: Subject \@pdfsubject}%
11813 \Hy@DisableOption{pdfauthor}%
11814 \Hy@DisableOption{pdftitle}%
11815 \Hy@DisableOption{pdfsubject}%
11816 \Hy@DisableOption{pdfcreator}%
11817 \Hy@DisableOption{pdfcreationdate}%
11818 \Hy@DisableOption{pdfmoddate}%
11819 \Hy@DisableOption{pdfproducer}%
11820 \Hy@DisableOption{pdfkeywords}%
11821 \Hy@DisableOption{pdftrapped}%
11822 \Hy@DisableOption{pdfinfo}%
11823 }
11824 \def\PDF@SetupDoc{%
11825 \def\Hy@temp{}%
11826 \ifx\@pdfstartpage\@empty
11827 \else
11828 \ifx\@pdfstartview\@empty
11829 \else
11830 \edef\Hy@temp{%
11831 ,Page=\@pdfstartpage
11832 ,View=\@pdfstartview
11833 }%
11834 \fi
11835 \fi
11836 \edef\Hy@temp{%
11837 \noexpand\pdfmark{%
11838 pdfmark=/DOCVIEW,%
11839 PageMode=/\@pdfpagemode
11840 \Hy@temp
11841 }%
11842 }%
11843 \Hy@temp
11844 \ifx\@pdfpagescrop\@empty
11845 \else
11846 \pdfmark{pdfmark=/PAGES,CropBox=\@pdfpagescrop}%
11847 \fi
11848 \edef\Hy@temp{%
11849 \ifHy@toolbar\else /HideToolbar true\fi
11850 \ifHy@menubar\else /HideMenubar true\fi
11851 \ifHy@windowui\else /HideWindowUI true\fi
11852 \ifHy@fitwindow /FitWindow true\fi
11853 \ifHy@centerwindow /CenterWindow true\fi
11854 \ifHy@displaydoctitle /DisplayDocTitle true\fi
11855 \Hy@UseNameKey{NonFullScreenPageMode}\@pdfnonfullscreenpagemode
11856 \Hy@UseNameKey{Direction}\@pdfdirection
11857 \Hy@UseNameKey{ViewArea}\@pdfviewarea
11858 \Hy@UseNameKey{ViewClip}\@pdfviewclip
11859 \Hy@UseNameKey{PrintArea}\@pdfprintarea
11860 \Hy@UseNameKey{PrintClip}\@pdfprintclip
11861 \Hy@UseNameKey{PrintScaling}\@pdfprintscaling
```

```
11862 \Hy@UseNameKey{Duplex}\@pdfduplex
```

```
11863 \ifx\@pdfpicktraybypdfsize\@empty
11864 \else
11865 /PickTrayByPDFSize \@pdfpicktraybypdfsize
11866 \fi
11867 \ifx\@pdfprintpagerange\@empty
11868 \else
11869 /PrintPageRange[\@pdfprintpagerange]%
11870 \fi
11871 \ifx\@pdfnumcopies\@empty
11872 \else
11873 /NumCopies \@pdfnumcopies
11874 \fi
11875 }%
11876 \Hy@pstringdef\Hy@pstringB{\@baseurl}%
11877 \pdfmark{%
11878 pdfmark=/PUT,%
11879 Raw={%
11880 \string{Catalog\string}<<%
11881 \ifx\Hy@temp\@empty
11882 \else
11883 /ViewerPreferences<<\Hy@temp>>%
11884 \fi
11885 \Hy@UseNameKey{PageLayout}\@pdfpagelayout
11886 \ifx\@pdflang\@empty
11887 \else
11888 /Lang(\@pdflang)%
11889 \fi
11890 \ifx\@baseurl\@empty
11891 \else
11892 /URI<</Base(\Hy@pstringB)>>%<br>11893 \fi
11893
11894 >>%
11895 }%
11896 }%
11897 }
11898 \providecommand*\@pdfview{XYZ}
11899 \providecommand*\@pdfviewparams{ %
11900 gsave revscl currentpoint grestore %
11901 72 add exch pop null exch null%
11902 }
11903 \def\Hy@BorderArrayPatch{BorderArrayPatch}
```
These are called at the start and end of unboxed links; their job is to leave available PS variables called pdf@llx pdf@lly pdf@urx pdf@ury, which are the coordinates of the bounding rectangle of the link, and pdf@hoff pdf@voff which are the PDF page offsets. These latter are currently not used in the dvipsone setup. The Rect pair are called at the LL and UR corners of a box known to TEX.

```
11904 \g@addto@macro\Hy@FirstPageHook{%
11905 \headerps@out{%
```
dvipsone lives in scaled points; does this mean 65536 or 65781?

```
11906 /DvipsToPDF { 65781 div } def%
```
/PDFToDvips { 65781 mul } def%

/BPToDvips{65781 mul}def%

/HyperBorder { 1 PDFToDvips } def%

/H.B {/Rect[pdf@llx pdf@lly pdf@urx pdf@ury]} def%

The values inside the /Boder array are not taken literally, but interpreted by ghostscript using the resolution of the dvi driver. I don't know how other distiller programs behaves

```
in this manner.
11911 /BorderArrayPatch{%
11912 [exch{%
11913 dup dup type/integertype eq exch type/realtype eq or%
11914 {BPToDvips}if%
11915 }forall]%
11916 }def%
11917 /H.S {%
11918 currentpoint %
11919 HyperBorder add /pdf@lly exch def %
11920 dup DvipsToPDF 72 add /pdf@hoff exch def %
11921 HyperBorder sub /pdf@llx exch def%
11922 } def%
11923 /H.L {%
11924 2 sub %
11925 PDFToDvips /HyperBase exch def %
11926 currentpoint %
11927 HyperBase sub /pdf@ury exch def%
11928 /pdf@urx exch def%
11929 } def%
11930 /H.A {%
11931 H.L %
11932 currentpoint exch pop %
11933 HyperBase sub % baseline skip
11934 DvipsToPDF /pdf@voff exch def%
11935 } def%
11936 /H.R {%
11937 currentpoint %
11938 HyperBorder sub /pdf@ury exch def %
11939 HyperBorder add /pdf@urx exch def %
11940 currentpoint exch pop DvipsToPDF /pdf@voff exch def%
11941 } def%
11942 }%
11943 }
11944 (/dvipsone)
```
# 46.13 TeX4ht

```
11945 \langle*tex4ht\rangle11946 \providecommand*{\XR@ext}{html}
11947 \def\Hy@raisedlink{}
11948 \@ifpackageloaded{tex4ht}{%
11949 \Hy@InfoNoLine{tex4ht is already loaded}%
11950 }{%
11951 \RequirePackage[htex4ht]{tex4ht}%
11952 }
11953 \hyperlinkfileprefix{}
11954 \def\PDF@FinishDoc{}
11955 \def\PDF@SetupDoc{%
11956 \ifx\@baseurl\@empty
11957 \else
11958 \special{t4ht=<base href="\@baseurl">}%
11959 \fi
11960 }
11961 \Hy@WrapperDef\hyper@anchor#1{%
11962 \Hy@SaveLastskip
11963 \Hy@VerboseAnchor{#1}%
```

```
11964 \begingroup
```

```
11965 \let\protect=\string
11966 \special{t4ht=<a name=%
11967 \hyper@quote\HyperDestNameFilter{#1}\hyper@quote>}%
11968 \endgroup
11969 \Hy@activeanchortrue
11970 \Hy@colorlink\@anchorcolor\anchor@spot\Hy@endcolorlink
11971 \special{t4ht=</a>}%
11972 \Hy@activeanchorfalse
11973 \Hy@RestoreLastskip
11974 }
11975 \Hy@WrapperDef\hyper@anchorstart#1{%
11976 \Hy@SaveLastskip
11977 \Hy@VerboseAnchor{#1}%
11978 \begingroup
11979 \hyper@chars\special{t4ht=<a name=%
11980 \hyper@quote\HyperDestNameFilter{#1}\hyper@quote>}%
11981 \endgroup
11982 \Hy@activeanchortrue
11983 }
11984 \def\hyper@anchorend{%
11985 \special{t4ht=</a>}%
11986 \Hy@activeanchorfalse
11987 \Hy@RestoreLastskip
11988 }
11989 \def\@urltype{url}
11990 \def\hyper@linkstart#1#2{%
11991 \Hy@VerboseLinkStart{#1}{#2}%
11992 \expandafter\Hy@colorlink\csname @#1color\endcsname
11993 \def\Hy@tempa{#1}%
11994 \ifx\Hy@tempa\@urltype
11995 \special{t4ht=<a href=\hyper@quote#2\hyper@quote>}%
11996 \else
11997 \begingroup
11998 \hyper@chars
11999 \special{t4ht=<a href=%
12000 \hyper@quote\#\HyperDestNameFilter{#2}\hyper@quote>}%
12001 \endgroup
12002 \fi
12003 }
12004 \def\hyper@linkend{%
12005 \special{t4ht=</a>}%
12006 \Hy@endcolorlink
12007 }
12008 \def\hyper@linkfile#1#2#3{%
12009 \hyper@linkurl{#1}{\Hy@linkfileprefix#2\ifx\\#3\\\else\##3\fi}%
12010 }
12011 \def\hyper@linkurl#1#2{%
12012 \leavevmode
12013 \ifHy@raiselinks
12014 \Hy@SaveSpaceFactor
12015 \Hy@SaveSavedSpaceFactor
12016 \sbox\@tempboxa{\Hy@RestoreSpaceFactor#1}%
12017 \Hy@RestoreSavedSpaceFactor
12018 \@linkdim\dp\@tempboxa
12019 \lower\@linkdim\hbox{%
12020 \begingroup
12021 \hyper@chars
```

```
12022 \special{%
12023 t4ht=<a href=\hyper@quote#2\hyper@quote>%
12024 }%
12025 \endgroup
12026 }%
12027 \Hy@colorlink\@urlcolor
12028 \Hy@RestoreSpaceFactor
12029 #1%
12030 \Hy@SaveSpaceFactor
12031 \Hy@endcolorlink
12032 \@linkdim\ht\@tempboxa
12033 \advance\@linkdim by -6.5\p@
12034 \raise\@linkdim\hbox{\special{t4ht=</a>}}%
12035 \Hy@RestoreSpaceFactor
12036 \else
12037 \begingroup
12038 \hyper@chars
12039 \special{t4ht=<a href=\hyper@quote#2\hyper@quote>}%
12040 \Hy@colorlink\@urlcolor#1\Hy@endcolorlink
12041 \special{t4ht=</a>}%
12042 \endgroup
12043 \fi
12044 }
Poor implementation of \hbar y er@link without considering #1.
12045 \def\hyper@link#1#2#3{%
12046 \Hy@VerboseLinkStart{#1}{#2}%
12047 \hyper@linkurl{#3}{\#\HyperDestNameFilter{#2}}%
12048 }
12049 \def\hyper@image#1#2{%
12050 \begingroup
12051 \hyper@chars
12052 \special{t4ht=<img src=\hyper@quote#1\hyper@quote>}%
12053 \endgroup
12054 }
12055 \let\autoref\ref
12056 \ifx \rEfLiNK \UnDef
12057 \def\rEfLiNK #1#2{#2}%
12058 \fi
12059 \def\backref#1{}
Fix for tex4ht.
12060 \AtBeginDocument{%
12061 \expandafter\let\expandafter\Hy@OrgMakeLabel\csname Make:Label\endcsname
12062 \expandafter\def\csname Make:Label\endcsname#1#2{%
12063 \ifhmode
12064 \Hy@SaveSpaceFactor
12065 \else
12066 \global\Hv@SavedSpaceFactor=1000 %
12067 \fi
12068 \Hy@OrgMakeLabel{#1}{%
12069 \Hy@RestoreSpaceFactor
12070 #2%
12071 \Hy@SaveSpaceFactor
12072 }%
12073 \Hy@RestoreSpaceFactor
12074 }%
12075 }
12076 (/tex4ht)
```

```
12077 (*tex4htcfg)12078 \IfFileExists{\jobname.cfg}{\endinput}{}
12079 \Preamble{html}
12080 \begin{document}%
12081 \EndPreamble
12082 \def\TeX{TeX}
12083 \def\OMEGA{Omega}
12084 \def\LaTeX{La\TeX}
12085 \def\LaTeXe{\LaTeX2e}
12086 \def\eTeX{e-\TeX}
12087 \def\MF{Metafont}
12088 \def\MP{MetaPost}
12089 (/tex4htcfg)
```
# 47 Driver-specific form support

## 47.1 pdfmarks

```
12090\langle *pdfmark\rangle12091 \long\def\@Form[#1]{%
12092 \g@addto@macro\Hy@FirstPageHook{%
12093 \headerps@out{%
12094 [%
12095 / objdef{pdfDocEncoding}%
12096 /type/dict%
12097 /OBJ pdfmark%
12098 [%
12099 {pdfDocEncoding}%
12100 < \leq \frac{9}{6}12101 /Type/Encoding%
12102 /Differences[%
12103 24/breve/caron/circumflex/dotaccent/hungarumlaut/ogonek/ring%
12104 /tilde %
12105 39/quotesingle %
12106 96/grave %
12107 128/bullet/dagger/daggerdbl/ellipsis/emdash/endash/florin%
12108 /fraction/guilsinglleft/guilsinglright/minus/perthousand%
12109 /quotedblbase/quotedblleft/quotedblright/quoteleft%
12110 /quoteright/quotesinglbase/trademark/fi/fl/Lslash/OE/Scaron%
12111 /Ydieresis/Zcaron/dotlessi/lslash/oe/scaron/zcaron %
12112 164/currency %
12113 166/brokenbar %
12114 168/dieresis/copyright/ordfeminine %
12115 172/logicalnot/.notdef/registered/macron/degree/plusminus%
12116 /twosuperior/threesuperior/acute/mu %
12117 183/periodcentered/cedilla/onesuperior/ordmasculine %
12118 188/onequarter/onehalf/threequarters %
12119 192/Agrave/Aacute/Acircumflex/Atilde/Adieresis/Aring/AE%
12120 /Ccedilla/Egrave/Eacute/Ecircumflex/Edieresis/Igrave%
12121 /Iacute/Icircumflex/Idieresis/Eth/Ntilde/Ograve/Oacute%
12122 /Ocircumflex/Otilde/Odieresis/multiply/Oslash/Ugrave%
12123 /Uacute/Ucircumflex/Udieresis/Yacute/Thorn/germandbls%
12124 /agrave/aacute/acircumflex/atilde/adieresis/aring/ae%
12125 /ccedilla/egrave/eacute/ecircumflex/edieresis/igrave%
12126 /iacute/icircumflex/idieresis/eth/ntilde/ograve/oacute%
12127 /ocircumflex/otilde/odieresis/divide/oslash/ugrave/uacute%
12128 /ucircumflex/udieresis/yacute/thorn/ydieresis%
12129 ]%
```

```
12130 >>%
12131 /PUT pdfmark%
12132 [%
12133 /_objdef{ZaDb}%
12134 /type/dict%
12135 /OBJ pdfmark%
12136 [%
12137 {ZaDb}%
12138 < S\%12139 /Type/Font%
12140 /Subtype/Type1%
12141 /Name/ZaDb%
12142 /BaseFont/ZapfDingbats%
12143 >>%
12144 /PUT pdfmark%
12145 [%
12146 /_objdef{Helv}%
12147 /type/dict%
12148 /OBJ pdfmark%
12149 [%
12150 {Helv}%
12151 <<%
12152 /Type/Font%<br>12153 /Subtype/Typ
      /Subtype/Type1%
12154 /Name/Helv%
12155 /BaseFont/Helvetica%
12156 /Encoding{pdfDocEncoding}%
12157 >>%
12158 /PUT pdfmark%
12159 [%
12160 /_objdef{aform}%
12161 /type/dict%
12162 /OBJ pdfmark%
12163 [%
12164 /_objdef{afields}%
12165 /type/array%
12166 /OBJ pdfmark%
12167 {%
12168 [%
12169 /BBox[0 0 100 100]%
12170 /_objdef{Check}%
12171 /BP pdfmark %
12172 1 0 0 setrgbcolor%
12173 /ZapfDingbats 80 selectfont %
12174 20 20 moveto%
12175 (4)show%
12176 [/EP pdfmark%
12177 [%
12178 /BBox[0 0 100 100]%
12179 /_objdef{Cross}%
12180 /BP pdfmark %
12181 1 0 0 setrgbcolor%
12182 /ZapfDingbats 80 selectfont %
12183 20 20 moveto%
12184 (8)show%
12185 [/EP pdfmark%
12186 [%
```

```
12187 /BBox[0 0 250 100]%
12188 /_objdef{Submit}%
12189 /BP pdfmark %
12190 0.6 setgray %
12191 0 0 250 100 rectfill %
12192 1 setgray %
12193 2 2 moveto %
12194 2 98 lineto %
12195 248 98 lineto %
12196 246 96 lineto %
12197 4 96 lineto %
12198 4 4 lineto %
12199 fill %
12200 0.34 setgray %
12201 248 98 moveto %
12202 248 2 lineto %
12203 2 2 lineto %
12204 4 4 lineto %
12205 246 4 lineto %
12206 246 96 lineto %
12207 fill%
12208 /Helvetica 76 selectfont %
12209 0 setgray %
12210 8 22.5 moveto%
12211 (Submit)show%
12212 [/EP pdfmark%
12213 [%
12214 /BBox[0 0 250 100]%
12215 /_objdef{SubmitP}%
12216 /BP pdfmark %
12217 0.6 setgray %
12218 0 0 250 100 rectfill %
12219 0.34 setgray %
12220 2 2 moveto %
12221 2 98 lineto %
12222 248 98 lineto %
12223 246 96 lineto %
12224 4 96 lineto %
12225 4 4 lineto %
12226 fill %
12227 1 setgray %
12228 248 98 moveto %
12229 248 2 lineto %
12230 2 2 lineto %
12231 4 4 lineto %
12232 246 4 lineto %
12233 246 96 lineto %
12234 fill%
12235 /Helvetica 76 selectfont %
12236 0 setgray %
12237 10 20.5 moveto%
12238 (Submit)show%
12239 [/EP pdfmark%
12240 } ?pdfmark%
12241 [%
12242 {aform}%
12243 <<%
```

```
12244 /Fields{afields}%
12245 /DR<<%
12246 / Font<<%
12247 /ZaDb{ZaDb}%
12248 /Helv{Helv}%
12249 >>\frac{9}{6}12250 >>%
12251 /DA(/Helv 10 Tf 0 g)%
12252 /CO{corder}%
12253 \ifHy@pdfa
12254 \else
12255 \ifHyField@NeedAppearances
12256 /NeedAppearances true%<br>12257 \fi
12257 \fi
12258 \fi
12259 >>%
12260 /PUT pdfmark%
12261 [%
12262 {Catalog}%
12263 <<\%12264 /AcroForm{aform}%
12265 >>%
12266 /PUT pdfmark%
12267 [%
12268 /_objdef{corder}%
12269 /type/array%
12270 /OBJ pdfmark% dps
12271 }}%
12272 \kvsetkeys{Form}{#1}%
12273 }
12274 \def\@endForm{}
12275 \def\@Gauge[#1]#2#3#4{% parameters, label, minimum, maximum
12276 \Hy@Message{Sorry, pdfmark drivers do not support FORM gauges}%
12277 }
12278 \def\@TextField[#1]#2{% parameters, label
12279 \def\Fld@name{#2}%
12280 \def\Fld@default{}%
12281 \let\Fld@value\@empty
12282 \def\Fld@width{\DefaultWidthofText}%
12283 \def\Fld@height{%
12284 \ifFld@multiline
12285 \DefaultHeightofTextMultiline
12286 \else
12287 \DefaultHeightofText
12288 \fi
12289 }%
12290 \begingroup
12291 \expandafter\HyField@SetKeys\expandafter{%
12292 \DefaultOptionsofText,#1%
12293 }%
12294 \HyField@FlagsText
12295 \ifFld@hidden\def\Fld@width{1sp}\fi
12296 \ifx\Fld@value\@empty\def\Fld@value{\Fld@default}\fi
12297 \LayoutTextField{#2}{%
12298 \Hy@escapeform\PDFForm@Text
12299 \pdfmark[\MakeTextField{\Fld@width}{\Fld@height}]{%
```

```
12300 pdfmark=/ANN,Raw={\PDFForm@Text}%
```

```
12301 }%
12302 }%
12303 \endgroup
12304 }
12305 \def\@ChoiceMenu[#1]#2#3{% parameters, label, choices
12306 \def\Fld@name{#2}%
12307 \let\Fld@default\relax
12308 \let\Fld@value\relax
12309 \def\Fld@width{\DefaultWidthofChoiceMenu}%
12310 \def\Fld@height{\DefaultHeightofChoiceMenu}%
12311 \begingroup
12312 \Fld@menulength=0 %
12313 \@tempdima\z@
12314 \@for\@curropt:=#3\do{%
12315 \expandafter\Fld@checkequals\@curropt==\\%
12316 \Hy@StepCount\Fld@menulength
12317 \settowidth{\@tempdimb}{\@currDisplay}%
12318 \ifdim\@tempdimb>\@tempdima\@tempdima\@tempdimb\fi
12319 }%
12320 \advance\@tempdima by 15\p@
12321 \begingroup
12322 \HyField@SetKeys{#1}%
12323 \edef\x{\endgroup
12324 \noexpand\expandafter
12325 \noexpand\HyField@SetKeys
12326 \noexpand\expandafter{%
12327 \expandafter\noexpand\csname DefaultOptionsof%
12328 \ifFld@radio
12329 Radio%
12330 \else
12331 \ifFld@combo
12332 \ifFld@popdown
12333 PopdownBox%
12334 \else
12335 ComboBox%
12336 \qquad \qquad \intfi
12337 \else
12338 ListBox% 12339 \fi
\begin{matrix} 12339\\ 12340 \end{matrix} \begin{matrix} \uparrow \\ \uparrow \mathbf{f} \end{matrix}12340
12341 \endcsname
12342 7\%12343 }\x
12344 \HyField@SetKeys{#1}%
12345 \ifFld@hidden\def\Fld@width{1sp}\fi
12346 \ifx\Fld@value\relax
12347 \let\Fld@value\Fld@default
12348 \fi
12349 \LayoutChoiceField{#2}{%
12350 \ifFld@radio
12351 \HyField@FlagsRadioButton
12352 \@@Radio{#3}%
12353 \else
12354 \begingroup
12355 \HyField@FlagsChoice
12356 \ifdim\Fld@width<\@tempdima
```

```
12358 \edef\Fld@width{\the\@tempdima}%
12359 \fi
12360 \ifFld@combo
12361 \else
12362 \@tempdima=\the\Fld@menulength\Fld@charsize
12363 \advance\@tempdima by \Fld@borderwidth bp %
12364 \advance\@tempdima by \Fld@borderwidth bp %
12365 \edef\Fld@height{\the\@tempdima}%
12366 \fi
12367 \@@Listbox{#3}%
12368 \endgroup
12369 \fi<br>12370 }%
12370
12371 \endgroup
12372 }
12373 \def\@@Radio#1{%
12374 \Fld@listcount=0 %
12375 \EdefEscapeName\Fld@default{\Fld@default}%
12376 \@for\@curropt:=#1\do{%
12377 \expandafter\Fld@checkequals\@curropt==\\%
12378 \EdefEscapeName\@currValue{\@currValue}%
12379 \Hy@StepCount\Fld@listcount
12380 \@currDisplay\space
12381 \Hy@escapeform\PDFForm@Radio
12382 \pdfmark[\MakeRadioField{\Fld@width}{\Fld@height}]{%
12383 pdfmark=/ANN,%
12384 Raw={%
12385 \PDFForm@Radio /AP <</N <</\@currValue\space {Check}>> >>%
12386 }%
12387 } % deliberate space between radio buttons
12388 }%
12389 }
12390 \newcount\Fld@listcount
12391 \def\@@Listbox#1{%
12392 \HyField@PDFChoices{#1}%
12393 \Hy@escapeform\PDFForm@List
12394 \pdfmark[\MakeChoiceField{\Fld@width}{\Fld@height}]{%
12395 pdfmark=/ANN,Raw={\PDFForm@List}%
12396 }%
12397 }
12398 \def\@PushButton[#1]#2{% parameters, label
12399 \def\Fld@name{#2}%
12400 \begingroup
12401 \expandafter\HyField@SetKeys\expandafter{%
12402 \DefaultOptionsofPushButton, #1%
12403 }%
12404 \ifHy@pdfa
12405 \Hy@Error{%
12406 PDF/A: Push button with JavaScript is prohibited%
12407 }\@ehc
12408 \LayoutPushButtonField{%
12409 \leavevmode
12410 \MakeButtonField{#2}%
12411 }%
12412 \else
12413 \HyField@FlagsPushButton
```

```
12414 \ifFld@hidden\def\Fld@width{1sp}\fi
```

```
12415 \LayoutPushButtonField{%
12416 \leavevmode
12417 \Hy@escapeform\PDFForm@Push
12418 \pdfmark[\MakeButtonField{#2}]{%
12419 pdfmark=/ANN,Raw={\PDFForm@Push}%
12420 }%
12421 }%
12422 \fi
12423 \endgroup
12424 }
12425 \def\@Submit[#1]#2{%
12426 \def\Fld@width{\DefaultWidthofSubmit}%
12427 \def\Fld@height{\DefaultHeightofSubmit}%
12428 \begingroup
12429 \expandafter\HyField@SetKeys\expandafter{%
12430 \DefaultOptionsofSubmit,#1%
12431 }%
12432 \HyField@FlagsPushButton
12433 \HyField@FlagsSubmit
12434 \ifFld@hidden\def\Fld@width{1sp}\fi
12435 \Hy@escapeform\PDFForm@Submit
12436 \pdfmark[\MakeButtonField{#2}]{%
12437 pdfmark=/ANN,%
12438 Raw={\PDFForm@Submit /AP << /N {Submit} /D {SubmitP} >>}%
12439 }%
12440 \endgroup
12441 }
12442 \def\@Reset[#1]#2{%
12443 \def\Fld@width{\DefaultWidthofReset}%
12444 \def\Fld@height{\DefaultHeightofReset}%
12445 \begingroup
12446 \expandafter\HyField@SetKeys\expandafter{%
12447 \DefaultOptionsofReset, #1%
12448 }%
12449 \leavevmode
12450 \ifHy@pdfa
12451 \Hy@Error{%
12452 PDF/A: Reset action is prohibited%
12453 }\@ehc
12454 \MakeButtonField{#2}%
12455 \else
12456 \HyField@FlagsPushButton
12457 \ifFld@hidden\def\Fld@width{1sp}\fi
12458 \Hy@escapeform\PDFForm@Reset
12459 \pdfmark[\MakeButtonField{#2}]{%
12460 pdfmark=/ANN,Raw={\PDFForm@Reset}%<br>12461 }%
12461
12462 \fi
12463 \endgroup
12464 }%
12465 \def\@CheckBox[#1]#2{% parameters, label
12466 \def\Fld@name{#2}%
12467 \def\Fld@default{0}%
12468 \begingroup
12469 \def\Fld@width{\DefaultWidthofCheckBox}%
12470 \def\Fld@height{\DefaultHeightofCheckBox}%
12471 \expandafter\HyField@SetKeys\expandafter{%
```
- \DefaultOptionsofCheckBox,#1%
- }%
- \HyField@FlagsCheckBox
- \ifFld@hidden\def\Fld@width{1sp}\fi
- \LayoutCheckField{#2}{%
- \Hy@escapeform\PDFForm@Check
- \pdfmark[\MakeCheckField{\Fld@width}{\Fld@height}]{%
- pdfmark=/ANN,Raw={\PDFForm@Check}%
- }%
- 
- \endgroup
- }
- 12484 $\langle$ /pdfmark $\rangle$

# 47.2 HyperTeX

- 12485 $\langle$ \*hypertex $\rangle$
- \def\@Form[#1]{\Hy@Message{Sorry, HyperTeX does not support FORMs}} \def\@endForm{}
- \def\@Gauge[#1]#2#3#4{% parameters, label, minimum, maximum \Hy@Message{Sorry, HyperTeX does not support FORM gauges}%
- }
- \def\@TextField[#1]#2{% parameters, label
- \Hy@Message{Sorry, HyperTeX does not support FORM text fields}% }
- \def\@CheckBox[#1]#2{% parameters, label
- \Hy@Message{Sorry, HyperTeX does not support FORM checkboxes}% }
- \def\@ChoiceMenu[#1]#2#3{% parameters, label, choices
- \Hy@Message{Sorry, HyperTeX does not support FORM choice menus}% }
- \def\@PushButton[#1]#2{% parameters, label
- \Hy@Message{Sorry, HyperTeX does not support FORM pushbuttons}% }
- \def\@Reset[#1]#2{\Hy@Message{Sorry, HyperTeX does not support FORMs}} \def\@Submit[#1]#2{\Hy@Message{Sorry, HyperTeX does not support FORMs}} 12505  $\langle$ /hypertex $\rangle$

# 47.3 TeX4ht

```
12506 *tex4ht*12507 \def\@Form[#1]{%
12508 \kvsetkeys{Form}{#1}%
12509 \HCode{<form action="\Form@action" method="\Form@method">}%
12510 }
12511 \def\@endForm{\HCode{</form>}}
12512 \def\@Gauge[#1]#2#3#4{% parameters, label, minimum, maximum
12513 \Hy@Message{Sorry, TeX4ht does not support gauges}%
12514 }
12515 \def\@TextField[#1]#2{% parameters, label
12516 \let\Hy@reserved@a\@empty
12517 \def\Fld@name{#2}%
12518 \def\Fld@default{}%
12519 \bgroup
12520 \Field@toks={ }%
12521 \kvsetkeys{Field}{#1}%
12522 \HCode{<label for="\Fld@name">#2</label>}%
12523 \ifFld@password
```
\@@PasswordField

```
12525 \else
12526 \@@TextField
12527 \fi
12528 \egroup
12529 }
12530 \def\@@PasswordField{%
12531 \HCode{%
12532 <input type="password" %
12533 id="\Fld@name" %
12534 name="\Fld@name" %
12535 \ifFld@hidden type="hidden" \fi
12536 value="\Fld@default" %
12537 \the\Field@toks
12538 >%
12539 }%
12540 }
12541 \def\@@TextField{%
12542 \ifFld@multiline
12543 \HCode{<textarea %
12544 \ifFld@readonly readonly \fi
12545 id="\Fld@name" %
12546 name="\Fld@name" %
12547 \ifFld@hidden type="hidden" \fi
12548 \the\Field@toks>%
12549 }%
12550 \Fld@default
12551 \HCode{</textarea>}%
12552 \else
12553 \HCode{<input type="textbox" %
12554 \ifFld@readonly readonly \fi
12555 id="\Fld@name" %
12556 name="\Fld@name" %
12557 \ifFld@hidden type="hidden" \fi
12558 value="\Fld@default" %
12559 \the\Field@toks>%
12560 }%
12561 \fi
12562 }
12563 \def\@ChoiceMenu[#1]#2#3{% parameters, label, choices
12564 \def\Fld@name{#2}%
12565 \def\Fld@default{}%
12566 \let\Hy@reserved@a\relax
12567 \begingroup
12568 \expandafter\Fld@findlength#3\\%
12569 \Field@toks={ }%
12570 \kvsetkeys{Field}{#1}%
12571 #2%
12572 \ifFld@radio
12573 \expandafter\@@Radio#3\\%
12574 \else
12575 \expandafter\@@Menu#3\\%<br>12576 \fi
12576
12577 \endgroup
12578 }
12579 \def\Fld@findlength#1\\{%
12580 \Fld@menulength=0 %
12581 \@for\@curropt:=#1\do{\Hy@StepCount\Fld@menulength}%
```

```
12582 }
12583 \def\@@Menu#1\\{%
12584 \HCode{<select size="\the\Fld@menulength" %
12585 name="\Fld@name" %
12586 \the\Field@toks>%
12587 }%
12588 \@for\@curropt:=#1\do{%
12589 \expandafter\Fld@checkequals\@curropt==\\%
12590 \HCode{<option %
12591 \ifx\@curropt\Fld@default selected \fi
12592 value="\@currValue">\@currDisplay</option>%
12593 }%
12594 }%
12595 \HCode{</select>}%
12596 }
12597 \def\@@Radio#1\\{%
12598 \@for\@curropt:=#1\do{%
12599 \expandafter\Fld@checkequals\@curropt==\\%
12600 \HCode{<input type="radio" %
12601 \ifx\@curropt\Fld@default checked \fi
12602 name="\Fld@name" %
12603 value="\@currValue" %
12604 \the\Field@toks>%
12605 }%
12606 \@currDisplay
12607 }%
12608 }
12609 \def\@PushButton[#1]#2{% parameters, label
12610 \def\Fld@name{#2}%
12611 \bgroup
12612 \Field@toks={ }%
12613 \kvsetkeys{Field}{#1}%
12614 \HCode{<input type="button" %
12615 name="\Fld@name" %
12616 value="#2" %
12617 \the\Field@toks>%
12618 }%
12619 \HCode{</button>}%
12620 \egroup
12621 }
12622 \def\@Submit[#1]#2{%
12623 \HCode{<br/>button type="submit">#2</button>}%
12624 }
12625 \def\@Reset[#1]#2{%
12626 \HCode{<button type="reset">#2</button>}%
12627 }
12628 \def\@CheckBox[#1]#2{% parameters, label
12629 \let\Hy@reserved@a\@empty
12630 \def\Fld@name{#2}%
12631 \def\Fld@default{0}%
12632 \bgroup
12633 \Field@toks={ }%
12634 \kvsetkeys{Field}{#1}%
12635 \HCode{<input type="checkbox" %
12636 \ifFld@checked checked \fi
12637 \ifFld@disabled disabled \fi
```

```
12638 \ifFld@readonly readonly \fi
```

```
47.4 pdfTeX
12648 \langle*pdftex\rangle12649 \def\@Gauge[#1]#2#3#4{% parameters, label, minimum, maximum
12650 \Hy@Message{Sorry, pdftex does not support FORM gauges}%
12651 }
12652 \def\MakeFieldObject#1#2{\sbox0{#1}%
12653 \immediate\pdfxform0 %
12654 \expandafter\edef\csname #2Object\endcsname{%
12655 \the\pdflastxform\space 0 R%
12656 }%
12657 % \hbox to 0pt{\hskip-\maxdimen{\pdfrefxform \the\pdflastxform}}%
12658 }%
12659 \def\HyField@afields{}
12660 \begingroup\expandafter\expandafter\expandafter\endgroup
12661 \expandafter\ifx\csname pdflastlink\endcsname\relax
12662 \let\HyField@AddToFields\relax
12663 \PackageInfo{hyperref}{%
12664 You need pdfTeX 1.40.0 for setting the /Fields entry.%
12665 \MessageBreak
12666 Adobe Reader/Acrobat accepts an empty /Field array,%
12667 \MessageBreak
12668 but other PDF viewers might complain%
12669 }%
12670 \else
12671 \def\HyField@AuxAddToFields#1{}%
12672 \def\HyField@AfterAuxOpen{\Hy@AtBeginDocument}%
12673 \Hy@AtBeginDocument{%
12674 \if@filesw
12675 \immediate\write\@mainaux{%
12676 \string\providecommand\string\HyField@AuxAddToFields[1]{}%
12677 }%
12678 \fi
12679 \let\HyField@AfterAuxOpen\@firstofone
12680 \def\HyField@AuxAddToFields#1{%
12681 \xdef\HyField@afields{%
12682 \ifx\HyField@afields\@empty
12683 \else
12684 \HyField@afields
12685 \space
12686 \fi
12687 #1 0 R%
12688 }%
12689 }%
12690 }%
12691 \def\HyField@AddToFields{%
12692 \expandafter\HyField@@AddToFields\expandafter{%
```

```
12693 \the\pdflastlink
```
name="\Fld@name" %

 value="\Fld@default" % \the\Field@toks>%

 #2% }% \egroup }

12647  $\langle$ /tex4ht $\rangle$ 

\ifFld@hidden type="hidden" \fi

```
12694 }%
12695 }%
12696 \def\HyField@@AddToFields#1{%
12697 \HyField@AfterAuxOpen{%
12698 \if@filesw
12699 \write\@mainaux{%
12700 \string\HyField@AuxAddToFields{#1}%
12701 }%
12702 \t\t \hat{f}<br>12703 }%
12703
12704 }%
12705 \fi
12706 \def\@Form[#1]{%
12707 \@ifundefined{textcolor}{\let\textcolor\@gobble}{}%
12708 \kvsetkeys{Form}{#1}%
12709 \pdf@ifdraftmode{}{%
12710 \Hy@FormObjects
12711 \ifnum\pdftexversion>13 %
12712 \pdfrefobj\OBJ@pdfdocencoding
12713 \pdfrefobj\OBJ@ZaDb
12714 \pdfrefobj\OBJ@Helv
12715 \fi
12716 \AtVeryEndDocument{%
12717 \immediate\pdfobj{%
12718 <<%
12719 /Fields[\HyField@afields]%
12720 /DR<<%
12721 / Font<<%
12722 /ZaDb \OBJ@ZaDb\space 0 R%
12723 /Helv \OBJ@Helv\space 0 R%
12724 >>\frac{9}{6}12725 >>\%12726 /DA(/Helv 10 Tf 0 g)%
12727 \ifHy@pdfa
12728 \else
12729 \ifHyField@NeedAppearances
12730 /NeedAppearances true%
12731 \fi
12732 \qquad \qquad \text{f}12733 >>%
12734 }%
12735 \edef\OBJ@acroform{\the\pdflastobj}%
12736 \pdfcatalog{/AcroForm \OBJ@acroform\space 0 R}%
12737 }%
12738 }%
12739 \MakeFieldObject{%
Same as \ding{123} of package pifont.
12740 \begingroup
12741 \fontfamily{pzd}%
12742 \fontencoding{U}%
12743 \fontseries{m}%
12744 \fontshape{n}%
12745 \selectfont
12746 \char123 %
12747 \endgroup
12748 }{Ding}%
12749 \MakeFieldObject{%
```

```
12750 \fbox{\textcolor{yellow}{\textsf{Submit}}}%
12751 }{Submit}%
12752 \MakeFieldObject{%
12753 \fbox{\textcolor{yellow}{\textsf{SubmitP}}}%
12754 }{SubmitP}%
12755 }
12756 \def\@endForm{}
12757 \def\@TextField[#1]#2{% parameters, label
12758 \def\Fld@name{#2}%
12759 \def\Fld@default{}%
12760 \let\Fld@value\@empty
12761 \def\Fld@width{\DefaultWidthofText}%
12762 \def\Fld@height{%
12763 \ifFld@multiline
12764 \DefaultHeightofTextMultiline
12765 \else
12766 \DefaultHeightofText
12767 \fi
12768 }%
12769 \begingroup
12770 \expandafter\HyField@SetKeys\expandafter{%
12771 \DefaultOptionsofText,#1%
12772 }%
12773 \PDFForm@Name
12774 \HyField@FlagsText
12775 \ifFld@hidden\def\Fld@width{1sp}\fi
12776 \ifx\Fld@value\@empty\def\Fld@value{\Fld@default}\fi
12777 \LayoutTextField{#2}{%
12778 \Hy@escapeform\PDFForm@Text
12779 \pdfstartlink user {\PDFForm@Text}\relax
12780 \MakeTextField{\Fld@width}{\Fld@height}\pdfendlink
12781 \HyField@AddToFields
12782 }%
12783 \endgroup
12784 }
12785 \def\@ChoiceMenu[#1]#2#3{% parameters, label, choices
12786 \def\Fld@name{#2}%
12787 \let\Fld@default\relax
12788 \let\Fld@value\relax
12789 \def\Fld@width{\DefaultWidthofChoiceMenu}%
12790 \def\Fld@height{\DefaultHeightofChoiceMenu}%
12791 \begingroup
12792 \Fld@menulength=0 %
12793 \@tempdima\z@
12794 \@for\@curropt:=#3\do{%
12795 \expandafter\Fld@checkequals\@curropt==\\%
12796 \Hy@StepCount\Fld@menulength
12797 \settowidth{\@tempdimb}{\@currDisplay}%
12798 \ifdim\@tempdimb>\@tempdima\@tempdima\@tempdimb\fi12799 }%
12799
12800 \advance\@tempdima by 15\p@
12801 \begingroup
12802 \HyField@SetKeys{#1}%
12803 \edef\x{\endgroup
12804 \noexpand\expandafter
12805 \noexpand\HyField@SetKeys
```

```
12806 \noexpand\expandafter{%
```
 \expandafter\noexpand\csname DefaultOptionsof% \ifFld@radio Radio% 12810 \else \ifFld@combo 12812 \ifFld@popdown PopdownBox% 12814 \else 12815 ComboBox%<br>12816 \fi 12817 \else 12818 ListBox%<br>12819 \fi \fi \fi \endcsname }% } \x \HyField@SetKeys{#1}% \PDFForm@Name \ifFld@hidden\def\Fld@width{1sp}\fi \ifx\Fld@value\relax \let\Fld@value\Fld@default \fi \LayoutChoiceField{#2}{% \ifFld@radio \HyField@FlagsRadioButton \@@Radio{#3}% 12834 \else \begingroup \HyField@FlagsChoice \ifdim\Fld@width<\@tempdima \ifdim\@tempdima<1cm\@tempdima1cm\fi 12839 \edef\Fld@width{\the\@tempdima}% \fi \ifFld@combo 12842 \else \@tempdima=\the\Fld@menulength\Fld@charsize 12844 \advance\@tempdima by \Fld@borderwidth bp % 12845 \advance\@tempdima by \Fld@borderwidth bp % 12846 \edef\Fld@height{\the\@tempdima}% 12847 \fi \@@Listbox{#3}% 12849 \endgroup \fi }% \endgroup } \def\@@Radio#1{% \Fld@listcount=0 % \EdefEscapeName\Fld@default{\Fld@default}% \@for\@curropt:=#1\do{% \expandafter\Fld@checkequals\@curropt==\\% \EdefEscapeName\@currValue{\@currValue}% \Hy@StepCount\Fld@listcount \@currDisplay\space \leavevmode \Hy@escapeform\PDFForm@Radio

```
12864 \pdfstartlink user {%
12865 \PDFForm@Radio
12866 / AP<<%
12867 / N<<%
```
Laurent.Guillope@math.univ-nantes.fr (Laurent Guillope) persuades me that this was wrong: /\Fld@name\the\Fld@listcount. But I leave it here to remind me that it is untested.

```
12868 /\@currValue\space \DingObject
12869 >>\%12870 >>%
12871 }%
12872 \relax
12873 \MakeRadioField{\Fld@width}{\Fld@height}\pdfendlink
12874 \ifnum\Fld@listcount=1 %
12875 \HyField@AddToFields
12876 \fi
12877 \space % deliberate space between radio buttons
12878 }%
12879 }
12880 \newcount\Fld@listcount
12881 \def\@@Listbox#1{%
12882 \HyField@PDFChoices{#1}%
12883 \leavevmode
12884 \Hy@escapeform\PDFForm@List
12885 \pdfstartlink user {\PDFForm@List}\relax
12886 \MakeChoiceField{\Fld@width}{\Fld@height}%
12887 \pdfendlink
12888 \HyField@AddToFields
12889 }
12890 \def\@PushButton[#1]#2{% parameters, label
12891 \def\Fld@name{#2}%
12892 \begingroup
12893 \expandafter\HyField@SetKeys\expandafter{%
12894 \DefaultOptionsofPushButton,#1%
12895 }%
12896 \PDFForm@Name
12897 \ifHy@pdfa
12898 \Hy@Error{%
12899 PDF/A: Push button with JavaScript is prohibited%
12900 }\@ehc
12901 \LayoutPushButtonField{%
12902 \leavevmode
12903 \MakeButtonField\{\#2\}\%<br>12904 }%
12904
12905 \else
12906 \HyField@FlagsPushButton
12907 \ifFld@hidden\def\Fld@width{1sp}\fi
12908 \LayoutPushButtonField{%
12909 \leavevmode
12910 \Hy@escapeform\PDFForm@Push
12911 \pdfstartlink user {\PDFForm@Push}\relax
12912 \MakeButtonField{#2}%
12913 \pdfendlink
12914 \HyField@AddToFields
12915 }%
12916 \fi
12917 \endgroup
```

```
12918 }
12919 \def\@Submit[#1]#2{%
12920 \def\Fld@width{\DefaultWidthofSubmit}%
12921 \def\Fld@height{\DefaultHeightofSubmit}%
12922 \begingroup
12923 \expandafter\HyField@SetKeys\expandafter{%
12924 \DefaultOptionsofSubmit,#1%
12925 }%
12926 \HyField@FlagsPushButton
12927 \HyField@FlagsSubmit
12928 \ifFld@hidden\def\Fld@width{1sp}\fi
12929 \leavevmode
12930 \Hy@escapeform\PDFForm@Submit
12931 \pdfstartlink user {%
12932 \PDFForm@Submit
12933 /AP<</N \SubmitObject/D \SubmitPObject>>%
12934 }%
12935 \relax
12936 \MakeButtonField{#2}%
12937 \pdfendlink
12938 \HyField@AddToFields
12939 \endgroup
12940 }
12941 \def\@Reset[#1]#2{%
12942 \def\Fld@width{\DefaultWidthofReset}%
12943 \def\Fld@height{\DefaultHeightofReset}%
12944 \begingroup
12945 \expandafter\HyField@SetKeys\expandafter{%
12946 \DefaultOptionsofReset,#1%
12947 }%
12948 \leavevmode
12949 \ifHy@pdfa
12950 \Hy@Error{%
12951 PDF/A: Reset action is prohibited%
12952 }\@ehc
12953 \MakeButtonField{#2}%
12954 \else
12955 \HyField@FlagsPushButton
12956 \ifFld@hidden\def\Fld@width{1sp}\fi
12957 \Hy@escapeform\PDFForm@Reset
12958 \pdfstartlink user {\PDFForm@Reset}\relax
12959 \MakeButtonField{#2}%
12960 \pdfendlink
12961 \HyField@AddToFields
12962 \fi
12963 \endgroup
12964 }
12965 \def\@CheckBox[#1]#2{% parameters, label
12966 \def\Fld@name{#2}%
12967 \def\Fld@default{0}%
12968 \begingroup
12969 \def\Fld@width{\DefaultWidthofCheckBox}%
12970 \def\Fld@height{\DefaultHeightofCheckBox}%
12971 \expandafter\HyField@SetKeys\expandafter{%
12972 \DefaultOptionsofCheckBox,#1%
12973 }%
```

```
12974 \PDFForm@Name
```

```
12975 \HyField@FlagsCheckBox
12976 \ifFld@hidden\def\Fld@width{1sp}\fi
12977 \LayoutCheckField{#2}{%
12978 \Hy@escapeform\PDFForm@Check
12979 \pdfstartlink user {\PDFForm@Check}\relax
12980 \MakeCheckField{\Fld@width}{\Fld@height}%
12981 \pdfendlink
12982 \HyField@AddToFields
12983 }%
12984 \endgroup
12985 }
12986 \def\Hy@FormObjects{%
12987 \pdfobj {%
12988 <<%
12989 /Type/Encoding%
12990 /Differences[%
12991 24/breve/caron/circumflex/dotaccent/hungarumlaut/ogonek%
12992 /ring/tilde %
12993 39/quotesingle %
12994 96/grave %
12995 128/bullet/dagger/daggerdbl/ellipsis/emdash/endash/florin%
12996 /fraction/guilsinglleft/guilsinglright/minus/perthousand%
12997 /quotedblbase/quotedblleft/quotedblright/quoteleft%
12998 /quoteright/quotesinglbase/trademark/fi/fl/Lslash/OE%
12999 /Scaron/Ydieresis/Zcaron/dotlessi/lslash/oe/scaron/zcaron %
13000 164/currency %
13001 166/brokenbar %
13002 168/dieresis/copyright/ordfeminine %
13003 172/logicalnot/.notdef/registered/macron/degree/plusminus%
13004 /twosuperior/threesuperior/acute/mu %
13005 183/periodcentered/cedilla/onesuperior/ordmasculine %
13006 188/onequarter/onehalf/threequarters %
13007 192/Agrave/Aacute/Acircumflex/Atilde/Adieresis/Aring/AE%
13008 /Ccedilla/Egrave/Eacute/Ecircumflex/Edieresis/Igrave%
13009 /Iacute/Icircumflex/Idieresis/Eth/Ntilde/Ograve/Oacute%
13010 /Ocircumflex/Otilde/Odieresis/multiply/Oslash/Ugrave%
13011 /Uacute/Ucircumflex/Udieresis/Yacute/Thorn/germandbls%
13012 /agrave/aacute/acircumflex/atilde/adieresis/aring/ae%
13013 /ccedilla/egrave/eacute/ecircumflex/edieresis/igrave%
13014 /iacute/icircumflex/idieresis/eth/ntilde/ograve/oacute%
13015 /ocircumflex/otilde/odieresis/divide/oslash/ugrave%
13016 /uacute/ucircumflex/udieresis/yacute/thorn/ydieresis%
13017 ]%
13018 >>%
13019 }%
13020 \xdef\OBJ@pdfdocencoding{\the\pdflastobj}%
13021 \pdfobj{%
13022 <<%
13023 /Type/Font%
13024 /Subtype/Type1%
13025 /Name/ZaDb%
13026 /BaseFont/ZapfDingbats%
13027 >>\frac{9}{6}13028 }%
13029 \xdef\OBJ@ZaDb{\the\pdflastobj}%
13030 \pdfobj{%
13031 <<%
```

```
278
```

```
13032 /Type/Font%
13033 /Subtype/Type1%
13034 /Name/Helv%
13035 /BaseFont/Helvetica%
13036 /Encoding \OBJ@pdfdocencoding\space 0 R%
13037 >>%
13038 }%
13039 \xdef\OBJ@Helv{\the\pdflastobj}%
13040 \global\let\Hy@FormObjects\relax
13041 }
13042 (/pdftex)
```
# 47.5 dvipdfm, xetex

D. P. Story adapted the pdfT<sub>E</sub>X forms part for dvipdfm, of which version 0.12.7b or higher is required because of a bug.

13043 (\*dvipdfm | xetex)

#### \@Gauge

 \def\@Gauge[#1]#2#3#4{% parameters, label, minimum, maximum \Hy@Message{Sorry, dvipdfm/XeTeX does not support FORM gauges}% }

## \@Form

```
13047 \def\@Form[#1]{%
13048 \@ifundefined{textcolor}{\let\textcolor\@gobble}{}%
13049 \kvsetkeys{Form}{#1}%
13050 \Hy@FormObjects
13051 \@pdfm@mark{obj @afields []}%
13052 \@pdfm@mark{obj @corder []}%
13053 \@pdfm@mark{%
13054 obj @aform <<%
13055 /Fields @afields%
13056 /DR<<%
13057 /Font<<%
13058 /ZaDb @OBJZaDb%
13059 /Helv @OBJHelv%
13060 >>%
13061 >>%
13062 /DA(/Helv 10 Tf 0 g)%
13063 /CO @corder%
13064 \ifHy@pdfa
13065 \else
13066 \ifHyField@NeedAppearances
13067 /NeedAppearances true%
13068 \fi
13069 \fi
13070 >>\%13071 }%
13072 \@pdfm@mark{put @catalog <</AcroForm @aform>>}%
13073 }
```
#### \@endForm

\def\@endForm{}

\dvipdfm@setdim \dvipdfm@setdim sets dimensions for ann using \pdfm@box. \def\dvipdfm@setdim{%

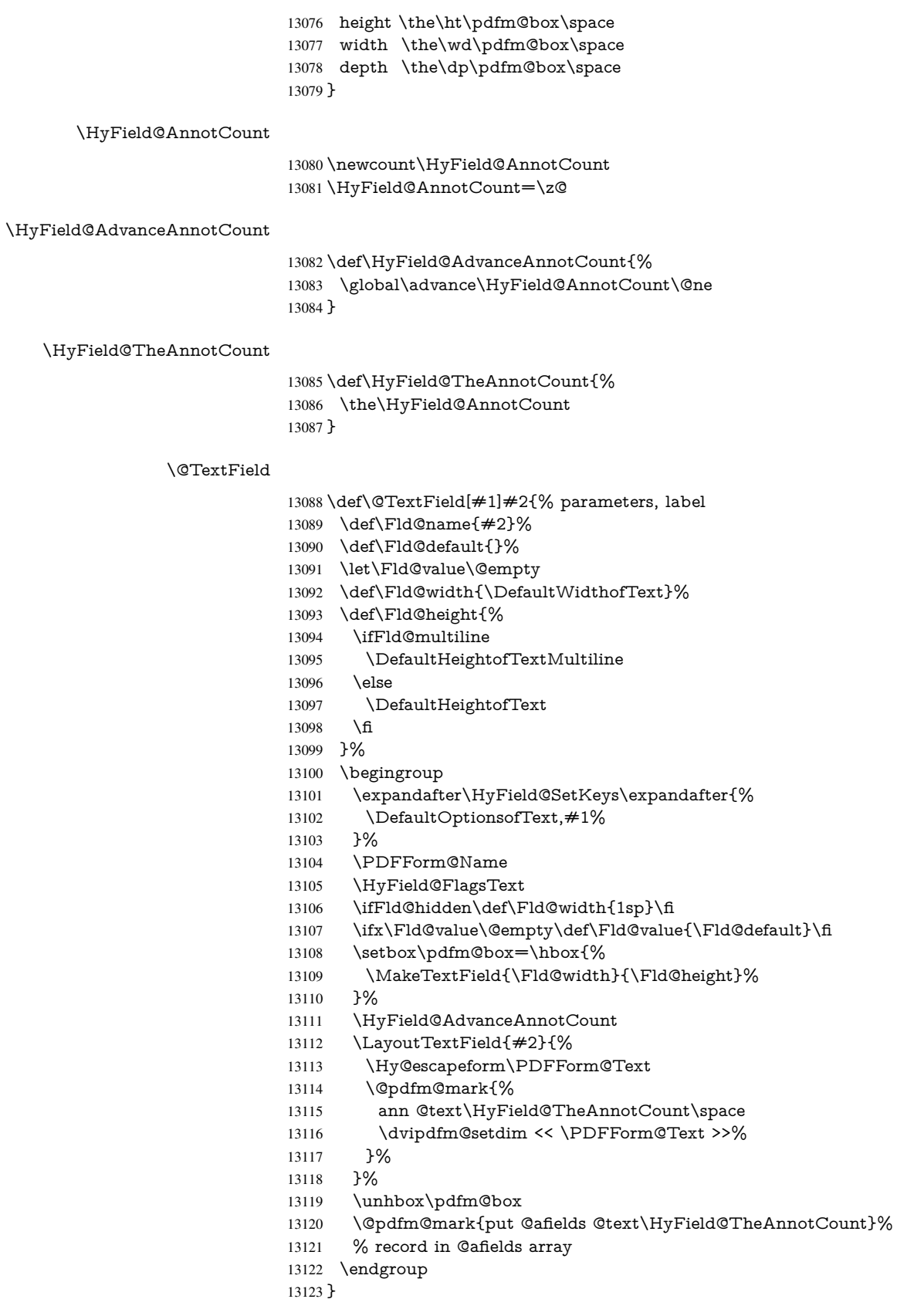

#### \@ChoiceMenu

 \def\@ChoiceMenu[#1]#2#3{% parameters, label, choices \def\Fld@name{#2}% \let\Fld@default\relax \let\Fld@value\relax \def\Fld@width{\DefaultWidthofChoiceMenu}% \def\Fld@height{\DefaultHeightofChoiceMenu}% \begingroup \Fld@menulength=0 % \@tempdima\z@ \@for\@curropt:=#3\do{% \expandafter\Fld@checkequals\@curropt==\\% \Hy@StepCount\Fld@menulength \settowidth{\@tempdimb}{\@currDisplay}% \ifdim\@tempdimb>\@tempdima\@tempdima\@tempdimb\fi }% \advance\@tempdima by 15\p@ \begingroup \HyField@SetKeys{#1}% \edef\x{\endgroup \noexpand\expandafter \noexpand\HyField@SetKeys \noexpand\expandafter{% \expandafter\noexpand\csname DefaultOptionsof% \ifFld@radio Radio% \else \ifFld@combo \ifFld@popdown PopdownBox% 13153 \else ComboBox%  $\qquad \qquad \int$ fi 13156 \else ListBox% \fi \fi \endcsname }% }\x \HyField@SetKeys{#1}% \PDFForm@Name \ifFld@hidden\def\Fld@width{1sp}\fi \ifx\Fld@value\relax \let\Fld@value\Fld@default \fi \LayoutChoiceField{#2}{% \ifFld@radio \HyField@FlagsRadioButton \@@Radio{#3}% 13173 \else \begingroup \HyField@FlagsChoice \ifdim\Fld@width<\@tempdima \ifdim\@tempdima<1cm\@tempdima1cm\fi \edef\Fld@width{\the\@tempdima}% \fi

```
13180 \ifFld@combo
         13181 \else
         13182 \@tempdima=\the\Fld@menulength\Fld@charsize
         13183 \advance\@tempdima by \Fld@borderwidth bp %
         13184 \advance\@tempdima by \Fld@borderwidth bp %
         13185 \edef\Fld@height{\the\@tempdima}%
         13186 \fi
         13187 \@@Listbox{#3}%
         13188 \end{group}<br>13189 \h{f}13189
         13190 }%
         13191 \endgroup
         13192 }
\@@Radio
         13193 \def\@@Radio#1{%
          13194 \Fld@listcount=0 %
         13195 \EdefEscapeName\Fld@default{\Fld@default}%
         13196 \setbox\pdfm@box=\hbox{%
         13197 \MakeRadioField{\Fld@width}{\Fld@height}%
         13198 }%
         13199 \@for\@curropt:=#1\do{%
         13200 \expandafter\Fld@checkequals\@curropt==\\%
         13201 \EdefEscapeName\@currValue{\@currValue}%
         13202 \Hy@StepCount\Fld@listcount
          13203 \@currDisplay\space
         13204 \leavevmode
          13205 \Hy@escapeform\PDFForm@Radio
         13206 \ifnum\Fld@listcount=1 %
         13207 \HyField@AdvanceAnnotCount
         13208 \fi
         13209 \@pdfm@mark{%
         13210 ann %
         13211 \ifnum\Fld@listcount=1 %
         13212 @radio\HyField@TheAnnotCount%
         13213 \space
          13214 \fi
         13215 \dvipdfm@setdim
         13216 \leq 5\%13217 \PDFForm@Radio
         13218 / AP<</N<</\@currValue /null>>>>%
         13219 >>\%13220 7%13221 \unhcopy\pdfm@box\space% deliberate space between radio buttons
         13222 \ifnum\Fld@listcount=1 %
         13223 \@pdfm@mark{%
          13224 put @afields @radio\HyField@TheAnnotCount
         13225 }%
         13226 \fi
         13227 }%
         13228 }
```
#### \Fld@listcount

\newcount\Fld@listcount

#### \@@Listbox

\def\@@Listbox#1{%

- \HyField@PDFChoices{#1}%
- \setbox\pdfm@box=\hbox{%
- \MakeChoiceField{\Fld@width}{\Fld@height}%
- }%
- \leavevmode
- \Hy@escapeform\PDFForm@List
- \HyField@AdvanceAnnotCount
- \@pdfm@mark{%
- ann @list\HyField@TheAnnotCount\space
- \dvipdfm@setdim
- <<\PDFForm@List>>%
- }%
- \unhbox\pdfm@box
- \@pdfm@mark{put @afields @list\HyField@TheAnnotCount}%
- }

### \@PushButton

 \def\@PushButton[#1]#2{% parameters, label \def\Fld@name{#2}% \begingroup \expandafter\HyField@SetKeys\expandafter{% \DefaultOptionsofPushButton,#1% }% \PDFForm@Name \ifHy@pdfa \Hy@Error{% PDF/A: Push button with JavaScript is prohibited% }\@ehc \LayoutPushButtonField{% \leavevmode \MakeButtonField{#2}% 13260 }% \else 13262 \setbox\pdfm@box=\hbox{\MakeButtonField{#2}}% \HyField@FlagsPushButton \ifFld@hidden\def\Fld@width{1sp}\fi \HyField@AdvanceAnnotCount \LayoutPushButtonField{% \leavevmode \Hy@escapeform\PDFForm@Push \@pdfm@mark{% ann @push\HyField@TheAnnotCount\space \dvipdfm@setdim <<\PDFForm@Push>>% }% 13274 }% \unhbox\pdfm@box \@pdfm@mark{put @afields @push\HyField@TheAnnotCount}% \fi \endgroup }

#### \@Submit

\def\@Submit[#1]#2{%

- \def\Fld@width{\DefaultWidthofSubmit}%
- \def\Fld@height{\DefaultHeightofSubmit}%
- \begingroup
- \expandafter\HyField@SetKeys\expandafter{%
- \DefaultOptionsofSubmit,#1%
- }%
- \HyField@FlagsPushButton
- \HyField@FlagsSubmit
- \ifFld@hidden\def\Fld@width{1sp}\fi
- 13290 \setbox\pdfm@box=\hbox{\MakeButtonField{#2}}%
- \leavevmode
- \Hy@escapeform\PDFForm@Submit
- \HyField@AdvanceAnnotCount
- \@pdfm@mark{%
- ann @submit\HyField@TheAnnotCount\space
- \dvipdfm@setdim
- <<\PDFForm@Submit>>%
- }%
- \unhbox\pdfm@box%
- \@pdfm@mark{put @afields @submit\HyField@TheAnnotCount}%
- \endgroup
- }

#### \@Reset

 \def\@Reset[#1]#2{% \def\Fld@width{\DefaultWidthofReset}% \def\Fld@height{\DefaultHeightofReset}% \begingroup \expandafter\HyField@SetKeys\expandafter{% \DefaultOptionsofReset,#1% }% \leavevmode \ifHy@pdfa \Hy@Error{% PDF/A: Reset action is prohibited% }\@ehc \MakeButtonField{#2}% \else \HyField@FlagsPushButton \ifFld@hidden\def\Fld@width{1sp}\fi 13319 \setbox\pdfm@box=\hbox{\MakeButtonField{#2}}% \Hy@escapeform\PDFForm@Reset \HyField@AdvanceAnnotCount \@pdfm@mark{% ann @reset\HyField@TheAnnotCount\space \dvipdfm@setdim <<\PDFForm@Reset>>% }% \unhbox\pdfm@box \@pdfm@mark{put @afields @reset\HyField@TheAnnotCount}%

- \fi
- \endgroup
- }

### \@CheckBox

\def\@CheckBox[#1]#2{% parameters, label

- \def\Fld@name{#2}%
- \def\Fld@default{0}%
- \begingroup
- \def\Fld@width{\DefaultWidthofCheckBox}%

```
13337 \def\Fld@height{\DefaultHeightofCheckBox}%
13338 \expandafter\HyField@SetKeys\expandafter{%
13339 \DefaultOptionsofCheckBox,#1%
13340 }%
13341 \PDFForm@Name
13342 \HyField@FlagsCheckBox
13343 \ifFld@hidden\def\Fld@width{1sp}\fi
13344 \setbox\pdfm@box=\hbox{%
13345 \MakeCheckField{\Fld@width}{\Fld@height}% 13346 }%
13346
13347 \HyField@AdvanceAnnotCount
13348 \LayoutCheckField{#2}{%
13349 \Hy@escapeform\PDFForm@Check
13350 \@pdfm@mark{%
13351 ann @check\HyField@TheAnnotCount\space
13352 \dvipdfm@setdim
13353 <<\PDFForm@Check>>%
13354 }%
13355 \unhbox\pdfm@box
13356 \@pdfm@mark{put @afields @check\HyField@TheAnnotCount}%
13357 }%
13358 \endgroup
13359 }
13360 \def\Hy@FormObjects{%
13361 \@pdfm@mark{obj @OBJpdfdocencoding%
13362 <<%
13363 /Type/Encoding%
13364 /Differences[%
13365 24/breve/caron/circumflex/dotaccent/hungarumlaut/ogonek/ring/tilde %
13366 39/quotesingle %
13367 96/grave %
13368 128/bullet/dagger/daggerdbl/ellipsis/emdash/endash/florin%
13369 /fraction/guilsinglleft/guilsinglright/minus/perthousand%
13370 /quotedblbase/quotedblleft/quotedblright/quoteleft/quoteright%
13371 /quotesinglbase/trademark/fi/fl/Lslash/OE/Scaron/Ydieresis%
13372 /Zcaron/dotlessi/lslash/oe/scaron/zcaron %
13373 164/currency %
13374 166/brokenbar %
13375 168/dieresis/copyright/ordfeminine %
13376 172/logicalnot/.notdef/registered/macron/degree/plusminus%
13377 /twosuperior/threesuperior/acute/mu %
13378 183/periodcentered/cedilla/onesuperior/ordmasculine %
13379 188/onequarter/onehalf/threequarters %
13380 192/Agrave/Aacute/Acircumflex/Atilde/Adieresis/Aring/AE%
13381 /Ccedilla/Egrave/Eacute/Ecircumflex/Edieresis/Igrave/Iacute%
13382 /Icircumflex/Idieresis/Eth/Ntilde/Ograve/Oacute/Ocircumflex%
13383 /Otilde/Odieresis/multiply/Oslash/Ugrave/Uacute/Ucircumflex%
13384 /Udieresis/Yacute/Thorn/germandbls/agrave/aacute/acircumflex%
13385 /atilde/adieresis/aring/ae/ccedilla/egrave/eacute%
13386 /ecircumflex/edieresis/igrave/iacute/icircumflex/idieresis%
13387 /eth/ntilde/ograve/oacute/ocircumflex/otilde/odieresis%
13388 /divide/oslash/ugrave/uacute/ucircumflex/udieresis/yacute%
13389 /thorn/ydieresis%<br>13390 1%
13390
13391 >>%
13392 }%
13393 \@pdfm@mark{obj @OBJZaDb%
```

```
13394 <<%
13395 /Type/Font%
13396 /Subtype/Type1%
13397 /Name/ZaDb%
13398 /BaseFont/ZapfDingbats%
13399 >>%
13400 }%
13401 \@pdfm@mark{obj @OBJHelv%
13402 \leq 5\%13403 /Type/Font%
13404 /Subtype/Type1%
13405 /Name/Helv%
13406 /BaseFont/Helvetica%
13407 /Encoding @OBJpdfdocencoding%
13408 >>%
13409 }%
13410 \global\let\Hy@FormObjects\relax
13411 }
13412 \langle /dvipdfm | xetex)
```
# 47.6 Common forms part

13413 (\*pdfform)

## \Hy@escapestring

```
13414 \begingroup\expandafter\expandafter\expandafter\endgroup
13415 \expandafter\ifx\csname pdfescapestring\endcsname\relax
13416 \let\Hy@escapestring\@firstofone
13417 \def\Hy@escapeform#1{%
13418 \ifHy@escapeform
13419 \def\Hy@escapestring##1{%
13420 \noexpand\Hy@escapestring{\noexpand##1}%
13421 }%
13422 \edef\Hy@temp{#1}%
13423 \expandafter\Hy@@escapeform\Hy@temp\Hy@escapestring{}\@nil
13424 \def\Hy@escapestring##1{%
13425 \@ifundefined{Hy@esc@\string##1}{%
13426 \# 1\%13427 \ThisShouldNotHappen
13428 }{%
13429 \csname Hy@esc@\string##1\endcsname
13430 }%
13431 }%
13432 \else
13433 \let\Hy@escapestring\@firstofone
13434 \fi
13435 }%
13436 \def\Hy@@escapeform#1\Hy@escapestring#2#3\@nil{%
13437 \ifx\\#3\\%
13438 \else
13439 \expandafter
13440 \Hy@pstringdef\csname Hy@esc@\string#2\endcsname{#2}%
13441 \Hy@ReturnAfterFi{%
13442 \Hy@@escapeform#3\@nil
13443 }%
13444 \fi
13445 }%
```
 \else \def\Hy@escapeform#1{% \ifHy@escapeform \let\Hy@escapestring\pdfescapestring \else \let\Hy@escapestring\@firstofone \fi }% \Hy@escapeform{}% \fi

#### \PDFForm@Name

\def\PDFForm@Name{%

- \PDFForm@@Name\Fld@name
- \ifx\Fld@altname\relax
- \else
- \PDFForm@@Name\Fld@altname
- 13461 \fi
- \ifx\Fld@mappingname\relax
- \else
- \PDFForm@@Name\Fld@mappingname
- \fi
- }

#### \PDFForm@@Name

\def\PDFForm@@Name#1{%

- \begingroup
- \ifnum\Hy@pdfversion<5 % implementation note 117, PDF spec 1.7
- \ifHy@unicode
- 13471 \Hy@unicodefalse 13472 \fi
- \fi
- \fi
- \HyPsd@XeTeXBigCharstrue
- \pdfstringdef\Hy@gtemp#1%
- \endgroup
- 13477 \let#1\Hy@gtemp
- }

### \Fld@additionalactions

\def\Fld@@additionalactions{%

# K input (keystroke) format

- \ifx\Fld@keystroke@code\@empty
- \else
- /K<</S/JavaScript/JS(\Hy@escapestring{\Fld@keystroke@code})>>% \fi

- F display format
- \ifx\Fld@format@code\@empty
- \else
- /F<</S/JavaScript/JS(\Hy@escapestring{\Fld@format@code})>>%
- \fi

# V validation

- \ifx\Fld@validate@code\@empty
- \else
- /V<</S/JavaScript/JS(\Hy@escapestring{\Fld@validate@code})>>%
- \fi

C calculation

\ifx\Fld@calculate@code\@empty

\else

 /C<</S/JavaScript/JS(\Hy@escapestring{\Fld@calculate@code})>>% \fi

Fo receiving the input focus

\ifx\Fld@onfocus@code\@empty

\else

 /Fo<</S/JavaScript/JS(\Hy@escapestring{\Fld@onfocus@code})>>% \fi

#### Bl loosing the input focus (blurred)

\ifx\Fld@onblur@code\@empty

\else

 /Bl<</S/JavaScript/JS(\Hy@escapestring{\Fld@onblur@code})>>% \fi

#### D pressing the mouse button (down)

```
13504 \ifx\Fld@onmousedown@code\@empty
13505 \else
13506 /D<</S/JavaScript/JS(\Hy@escapestring{\Fld@onmousedown@code})>>%
13507 \fi
```
U releasing the mouse button (up)

\ifx\Fld@onmouseup@code\@empty

\else

 /U<</S/JavaScript/JS(\Hy@escapestring{\Fld@onmouseup@code})>>% \fi

### E cursor enters the annotation's active area.

\ifx\Fld@onenter@code\@empty

\else

 /E<</S/JavaScript/JS(\Hy@escapestring{\Fld@onenter@code})>>% \fi

X cursor exits the annotation's active area.

 \ifx\Fld@onexit@code\@empty \else /X<</S/JavaScript/JS(\Hy@escapestring{\Fld@onexit@code})>>% \fi } \def\Fld@additionalactions{% \if-\Fld@@additionalactions-% \else \ifHy@pdfa \else /AA<<\Fld@@additionalactions>>% \fi \fi }

#### \Fld@annotnames

\def\Fld@annotnames{%

/T(\Fld@name)%

\ifx\Fld@altname\relax

\else

/TU(\Fld@altname)%

\fi
- \ifx\Fld@mappingname\relax
- \else
- /TM(\Fld@mappingname)%
- \fi
- }

## \PDFForm@Check

- \def\PDFForm@Check{%
- /Subtype/Widget%
- \Fld@annotflags
- \Fld@annotnames
- /FT/Btn%
- \Fld@flags
- /Q \Fld@align
- /BS<</W \Fld@borderwidth /S/\Fld@borderstyle>>%
- /MK<<%
- \ifnum\Fld@rotation=\z@
- \else
- /R \Fld@rotation
- \fi
- \ifx\Fld@bordercolor\relax
- \else
- 13556 /BC[\Fld@bordercolor]%<br>13557 \fi
- \fi
- \ifx\Fld@bcolor\relax
- \else
- /BG[\Fld@bcolor]%
- \fi
- /CA(\Hy@escapestring{\Fld@cbsymbol})%
- >>%
- /DA(/ZaDb \strip@pt\Fld@charsize\space Tf%
- \ifx\Fld@color\@empty\else\space\Fld@color\fi)%
- /H/P%
- \ifFld@checked /V/Yes\else /V/Off\fi
- \Fld@additionalactions
- }

### \PDFForm@Push

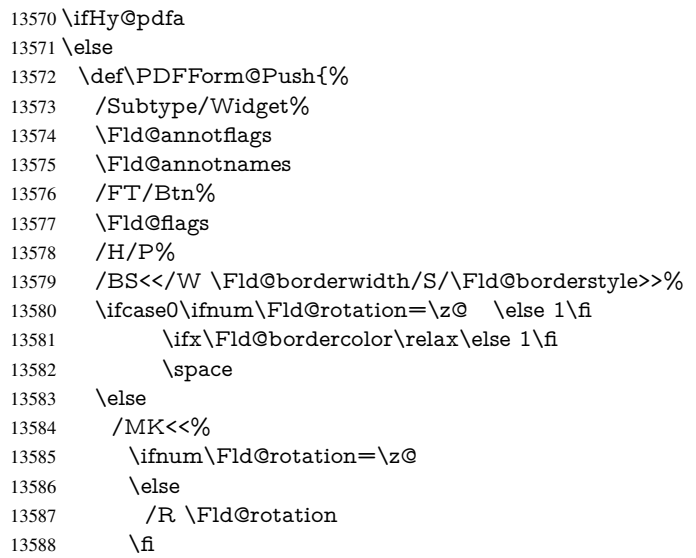

- \ifx\Fld@bordercolor\relax \else
- /BC[\Fld@bordercolor]%
- 13592 \fi
- >>%
- \fi
- /A<</S/JavaScript/JS(\Hy@escapestring{\Fld@onclick@code})>>%
- \Fld@additionalactions
- }%
- \fi

## \PDFForm@List

 \def\PDFForm@List{% /Subtype/Widget% \Fld@annotflags \Fld@annotnames /FT/Ch% \Fld@flags /Q \Fld@align /BS<</W \Fld@borderwidth/S/\Fld@borderstyle>>% \ifcase0\ifnum\Fld@rotation=\z@ \else 1\fi \ifx\Fld@bordercolor\relax\else 1\fi 13609 \ifx\fld@bcolor\relax \else 1\fi 13610 \space \else 13612 / MK<<% \ifnum\Fld@rotation=\z@ 13614 \else /R \Fld@rotation \fi \ifx\Fld@bordercolor\relax \else /BC[\Fld@bordercolor]% \fi \ifx\Fld@bcolor\relax 13622 \else /BG[\Fld@bcolor]% \fi >>% \fi /DA(/Helv \strip@pt\Fld@charsize\space Tf%

- \ifx\Fld@color\@empty\else\space\Fld@color\fi)%
- \Fld@choices
	- \Fld@additionalactions
	- }

#### \PDFForm@Radio

- \def\PDFForm@Radio{%
- /Subtype/Widget%
- \Fld@annotflags
- \Fld@annotnames
- /FT/Btn%
- \Fld@flags
- /H/P%
- /BS<</W \Fld@borderwidth/S/\Fld@borderstyle>>%
- 13640 /MK<<%
- \ifnum\Fld@rotation=\z@
- \else /R \Fld@rotation \fi \ifx\Fld@bordercolor\relax \else /BC[\Fld@bordercolor]% \fi \ifx\Fld@bcolor\relax \else /BG[\Fld@bcolor]% \fi /CA(\Fld@radiosymbol)% >>% /DA(/ZaDb \strip@pt\Fld@charsize\space Tf% \ifx\Fld@color\@empty\else\space\Fld@color\fi)% \ifx\@currValue\Fld@default /V/\Fld@default /DV/\Fld@default \else /V/Off% /DV/Off% \fi
- \Fld@additionalactions

# }

#### \PDFForm@Text

\def\PDFForm@Text{%

- /Subtype/Widget%
- \Fld@annotflags
- \Fld@annotnames
- /FT/Tx%
- \Fld@flags
- /Q \Fld@align
- /BS<</W \Fld@borderwidth\space /S /\Fld@borderstyle>>%
- \ifcase0\ifnum\Fld@rotation=\z@ \else 1\fi
- \ifx\Fld@bordercolor\relax\else 1\fi
- 13676 \ifx\Fld@bcolor\relax \else 1\fi
- 13677 \space
- \else
- 13679 / MK<<%
- \ifnum\Fld@rotation=\z@
- 13681 \else
- /R \Fld@rotation
- \fi
- \ifx\Fld@bordercolor\relax
- \else
- /BC[\Fld@bordercolor]%

```
13687 \fi
```
- \ifx\Fld@bcolor\relax
- 13689 \else
- /BG[\Fld@bcolor]%
- \fi
- >>%
- \fi
- /DA(/Helv \strip@pt\Fld@charsize\space Tf%
- \ifx\Fld@color\@empty\else\space\Fld@color\fi)%
- /DV(\Hy@escapestring{\Fld@default})%
- /V(\Hy@escapestring{\Fld@value})%
- \Fld@additionalactions
- \ifnum\Fld@maxlen>\z@/MaxLen \Fld@maxlen \fi
- }

# \PDFForm@Submit

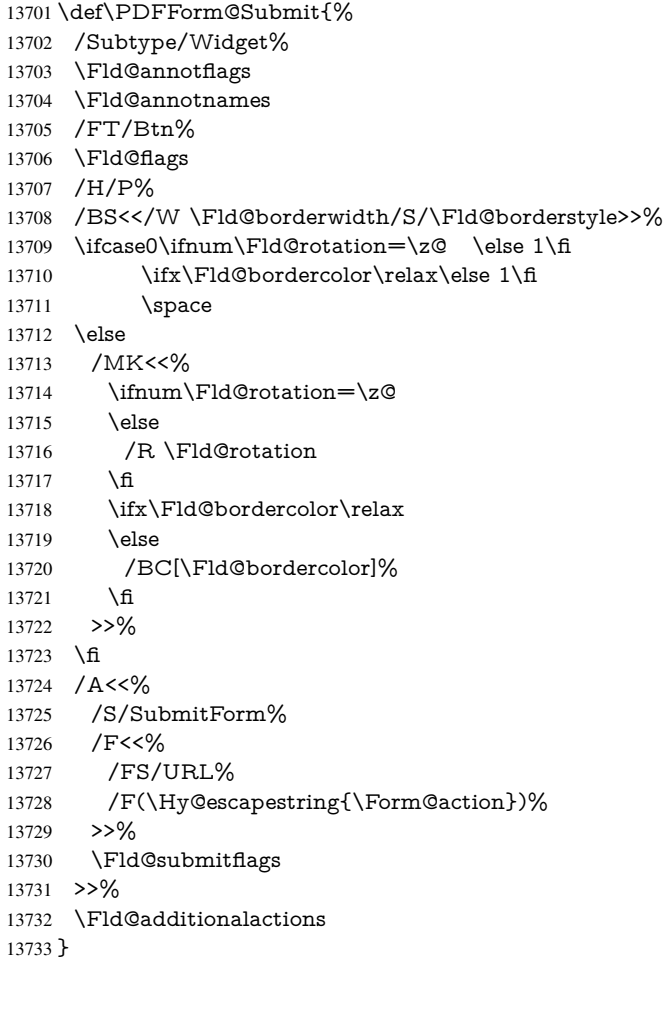

## \PDFForm@Reset

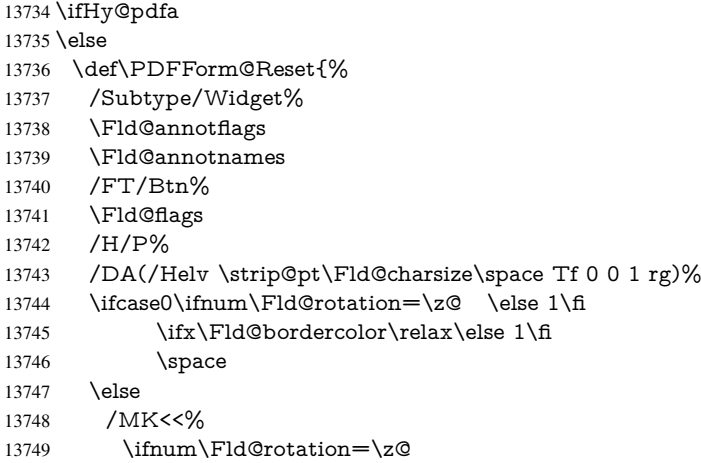

```
13750 \else
13751 /R \Fld@rotation
13752 \quad \text{If}13753 \ifx\Fld@bordercolor\relax
13754 \else
13755 /BC[\Fld@bordercolor]%
13756 \fi
13757 % /CA (Clear)
13758 % /AC (Done)
13759 >>%
13760 \fi
13761 /BS<</W \Fld@borderwidth/S/\Fld@borderstyle>>%
13762 /A<</S/ResetForm>>%
13763 \Fld@additionalactions
13764 }%
13765 \fi
13766 \langle /pdfform\rangle13767 \langle*package\rangle
```
# 48 Bookmarks in the PDF file

This was originally developed by Yannis Haralambous (it was the separate repere.sty); it needed the repere or makebook.pl post-processor to work properly. Now redundant, as it is done entirely in LAT<sub>E</sub>X macros.

To write out the current section title, and its rationalized number, we have to intercept the \@sect command, which is rather dangerous. But how else to see the information we need? We do the *same* for **\@ssect**, giving anchors to unnumbered sections. This allows things like bibliographies to get bookmarks when used with a manual \addcontentsline

```
13768 \def\phantomsection{%
```

```
13769 \Hy@MakeCurrentHrefAuto{section*}%
```
13770 \Hy@raisedlink{\hyper@anchorstart{\@currentHref}\hyper@anchorend}%

13771 }

13772 (/package)

## 48.1 Bookmarks

13773 $\langle$ \*outlines $\rangle$ 

This section was written by Heiko Oberdiek; the code replaces an earlier version by David Carlisle.

The first part of bookmark code is in section 6. Further documentation is available as paper and slides of the talk, that Heiko Oberdiek has given at the EuroTeX'99 meating in Heidelberg. See paper.pdf and slides.pdf in the doc directory of hyperref.

When using the right-to-left typesetting based on  $\varepsilon$ -T<sub>E</sub>X, the order of the \BOOKMARK commands written to the \@outlinefile could [app](#page-18-0)ear wrong, because of mis-feature of  $\varepsilon$ -T<sub>E</sub>X's implementation (that it processes the shipped out lines left-to-right, instead of the order in which they appear in the document). The wrong order will appear when the file contains two bookmarks on the same line typeset right-to-left.

To work around this problem, the bookmark@seq@number counter is used to write the bookmark's sequential number into a comment in the \@outlinefile, which could be used to post-process it to achieve the proper ordering of \BOOKMARK commands in that file.

13774 \def\Hy@writebookmark#1#2#3#4#5{%

13775 % section number, text, label, level, file

```
13776 \ifx\WriteBookmarks\relax%
13777 \else
13778 \ifnum#4>\Hy@bookmarksdepth\relax
13779 \else
13780 \@@writetorep{#1}{#2}{#3}{#4}{#5}%
13781 \fi
13782 \fi
13783 }
13784 \def\Hy@currentbookmarklevel{0}
13785 \def\Hy@numberline#1{#1 }
13786 \def\@@writetorep#1#2#3#4#5{%
13787 \begingroup
13788 \edef\Hy@tempa{#5}%
13789 \ifx\Hy@tempa\Hy@bookmarkstype
13790 \edef\Hy@level{#4}%
13791 \ifx\Hy@levelcheck Y%
13792 \@tempcnta\Hy@level\relax
13793 \advance\@tempcnta by -1 %
13794 \ifnum\Hy@currentbookmarklevel<\@tempcnta
13795 \advance\@tempcnta by -\Hy@currentbookmarklevel\relax
13796 \advance\@tempcnta by 1 %
13797 \Hy@Warning{%
13798 Difference (\the\@tempcnta) between bookmark levels is %
13799 greater \MessageBreak than one, level fixed%
13800 }%
13801 \@tempcnta\Hy@currentbookmarklevel
13802 \advance\@tempcnta by 1 %
13803 \edef\Hy@level{\the\@tempcnta}%
13804 \fi
13805 \else
13806 \global\let\Hy@levelcheck Y%
13807 \fi
13808 \global\let\Hy@currentbookmarklevel\Hy@level
13809 \@tempcnta\Hy@level\relax
13810 \expandafter\xdef\csname Parent\Hy@level\endcsname{#3}%
13811 \advance\@tempcnta by -1 %
13812 \edef\Hy@tempa{#3}%
13813 \edef\Hy@tempb{\csname Parent\the\@tempcnta\endcsname}%
13814 \ifx\Hy@tempa\Hy@tempb
13815 \Hy@Warning{%
13816 The anchor of a bookmark and its parent's must not%
13817 \MessageBreak be the same. Added a new anchor%
13818 }%
13819 \phantomsection
13820 \fi
13821 \ifHy@bookmarksnumbered
13822 \let\numberline\Hy@numberline
13823 \let\booknumberline\Hy@numberline
13824 \let\partnumberline\Hy@numberline
13825 \let\chapternumberline\Hy@numberline
13826 \else
13827 \let\numberline\@gobble
13828 \let\booknumberline\@gobble
13829 \let\partnumberline\@gobble
13830 \let\chapternumberline\@gobble
13831 \fi
13832 \HyPsd@XeTeXBigCharstrue
```

```
13833 \pdfstringdef\Hy@tempa{#2}%
13834 \HyPsd@SanitizeForOutFile\Hy@tempa
13835 \if@filesw
13836 \stepcounter{bookmark@seq@number}%
13837 \@ifundefined{@outlinefile}{%
13838 }{%
13839 \protected@write\@outlinefile{}{%
13840 \protect\BOOKMARK
13841 [\Hy@level][\@bookmarkopenstatus{\Hy@level}]{#3}%
13842 {\Hy@tempa}{\Hy@tempb}%
13843 \@percentchar\space\thebookmark@seq@number
13844 }%<br>13845 }%
13845
13846 \fi
13847 \fi
13848 \endgroup
13849 }
13850 \newcounter{bookmark@seq@number}
13851 \begingroup
13852 \lccode'(='{%
13853 \lccode')='}%
13854 \lccode'1=\z@
13855 \lccode'2=\z@
13856 \lccode'3=\z@
13857 \lccode'5=\z@
13858 \lccode'7=\z@
13859 \lccode'\#=\z@
13860 \lccode'\'=\z@
13861 \lccode'\{=\z@
13862 \lccode'\}=\z@
13863 \lowercase{%
13864 \endgroup
13865 \def\HyPsd@SanitizeForOutFile#1{%
13866 \@onelevel@sanitize\Hy@tempa
13867 \escapechar'\\%
13868 \edef\Hy@tempa{%
13869 \expandafter\HyPsd@SanitizeOut@BraceLeft\Hy@tempa(\@nil
13870 }%
13871 \edef\Hy@tempa{%
13872 \expandafter\HyPsd@SanitizeOut@BraceRight\Hy@tempa)\@nil
13873 }%
13874 }%
13875 \def\HyPsd@SanitizeOut@BraceLeft#1(#2\@nil{%
13876 #1%
13877 \ifx\\#2\\%
13878 \expandafter\ltx@gobble
13879 \else
13880 \expandafter\ltx@firstofone
13881 \fi
13882 {%
13883 \string\173%
13884 \HyPsd@SanitizeOut@BraceLeft#2\@nil
13885 }%
13886 }%
13887 \def\HyPsd@SanitizeOut@BraceRight#1)#2\@nil{%
13888 #1%
```

```
13889 \ifx\\#2\\%
```

```
13890 \expandafter\ltx@gobble
13891 \else
13892 \expandafter\ltx@firstofone
13893 \fi
13894 {%
13895 \string\175%
13896 \HyPsd@SanitizeOut@BraceRight#2\@nil
13897 }%
13898 }%
13899 }
```
In the call of  $\Bbb N$ OOKMARK the braces around  $\#4$  are omitted, because it is not likely, that the level number contains ].

```
13900 \newcommand{\currentpdfbookmark}{%
13901 \pdfbookmark[\Hy@currentbookmarklevel]%
13902 }
13903 \newcommand{\subpdfbookmark}{%
13904 \@tempcnta\Hy@currentbookmarklevel
13905 \Hy@StepCount\@tempcnta
13906 \expandafter\pdfbookmark\expandafter[\the\@tempcnta]%
13907 }
13908 \newcommand{\belowpdfbookmark}[2]{%
13909 \@tempcnta\Hy@currentbookmarklevel
13910 \Hy@StepCount\@tempcnta
13911 \expandafter\pdfbookmark\expandafter[\the\@tempcnta]{#1}{#2}%
13912 \advance\@tempcnta by -1 %
13913 \xdef\Hy@currentbookmarklevel{\the\@tempcnta}%
13914 }
Tobias Oetiker rightly points out that we need a way to force a bookmark entry. So
```
we introduce \pdfbookmark, with two parameters, the title, and a symbolic name. By default this is at level 1, but we can reset that with the optional first argument. \renewcommand\pdfbookmark[3][0]{%

```
13916 \Hy@writebookmark{}{#2}{#3.#1}{#1}{toc}%
13917 \hyper@anchorstart{#3.#1}\hyper@anchorend
13918 }
13919 \def\BOOKMARK{%
13920 \@ifnextchar[{\@BOOKMARK}{\@@BOOKMARK[1][-]}%
13921 }
13922 \def\@BOOKMARK[#1]{%
13923 \@ifnextchar[{\@@BOOKMARK[{#1}]}{\@@BOOKMARK[{#1}][-]}%
13924 }
```
The macros for calculating structure of outlines are derived from those by Petr Olsak used in the texinfopdf macros.

#### 48.1.1 Rerun warning

#### \Hy@OutlineRerunCheck

 \RequirePackage{rerunfilecheck}[2009/12/10] \def\Hy@OutlineRerunCheck{% \RerunFileCheck{\jobname.out}{% \immediate\closeout\@outlinefile }{% Rerun to get outlines right\MessageBreak or use package 'bookmark'% }% }

### 48.1.2 Driver stuff

The VTEX section was written originally by VTEX, but then amended by Denis Girou (denis.girou@idris.fr), then by by Taco Hoekwater (taco.hoekwater@wkap.nl. The problem is that VTEX, with its close integration of the PDF backend, does look at the contents of bookmarks, escaping  $\setminus$  and the like.

13934  $\langle$ \*vtex $\rangle$ 

13935 \newcount\@serial@counter\@serial@counter=1\relax

\hv@pdf@char Plain octal codes doesn't work with versions below 6.50. So for early versions hex numbers have to be used. It would be possible to program this instead of the large \ifcase, but I'm too lazy to sort that out now.

13936 \begingroup 13937 \catcode'\'=12 % 13938 \ifnum\Hy@VTeXversion<650 % 13939 \catcode'\"=12 % 13940 \gdef\hv@pdf@char#1#2#3{% 13941 \char 13942 \ifcase'#1#2#3 % 13943 "00\or"01\or"02\or"03\or"04\or"05\or"06\or"07% 13944 \or"08\or"09\or"0A\or"0B\or"0C\or"0D\or"0E\or"0F% 13945 \or"10\or"11\or"12\or"13\or"14\or"15\or"16\or"17% 13946 \or"18\or"19\or"1A\or"1B\or"1C\or"1D\or"1E\or"1F% 13947 \or"20\or"21\or"22\or"23\or"24\or"25\or"26\or"27% 13948 \or"28\or"29\or"2A\or"2B\or"2C\or"2D\or"2E\or"2F% 13949 \or"30\or"31\or"32\or"33\or"34\or"35\or"36\or"37% 13950 \or"38\or"39\or"3A\or"3B\or"3C\or"3D\or"3E\or"3F% 13951 \or"40\or"41\or"42\or"43\or"44\or"45\or"46\or"47% 13952 \or"48\or"49\or"4A\or"4B\or"4C\or"4D\or"4E\or"4F% 13953 \or"50\or"51\or"52\or"53\or"54\or"55\or"56\or"57% 13954 \or"58\or"59\or"5A\or"5B\or"5C\or"5D\or"5E\or"5F% 13955 \or"60\or"61\or"62\or"63\or"64\or"65\or"66\or"67% 13956 \or"68\or"69\or"6A\or"6B\or"6C\or"6D\or"6E\or"6F% 13957 \or"70\or"71\or"72\or"73\or"74\or"75\or"76\or"77% 13958 \or"78\or"79\or"7A\or"7B\or"7C\or"7D\or"7E\or"7F% 13959 \or"80\or"81\or"82\or"83\or"84\or"85\or"86\or"87% 13960 \or"88\or"89\or"8A\or"8B\or"8C\or"8D\or"8E\or"8F% 13961 \or"90\or"91\or"92\or"93\or"94\or"95\or"96\or"97% 13962 \or"98\or"99\or"9A\or"9B\or"9C\or"9D\or"9E\or"9F% 13963 \or"A0\or"A1\or"A2\or"A3\or"A4\or"A5\or"A6\or"A7% 13964 \or"A8\or"A9\or"AA\or"AB\or"AC\or"AD\or"AE\or"AF% 13965 \or"B0\or"B1\or"B2\or"B3\or"B4\or"B5\or"B6\or"B7% 13966 \or"B8\or"B9\or"BA\or"BB\or"BC\or"BD\or"BE\or"BF% 13967 \or"C0\or"C1\or"C2\or"C3\or"C4\or"C5\or"C6\or"C7% 13968 \or"C8\or"C9\or"CA\or"CB\or"CC\or"CD\or"CE\or"CF% 13969 \or"D0\or"D1\or"D2\or"D3\or"D4\or"D5\or"D6\or"D7% 13970 \or"D8\or"D9\or"DA\or"DB\or"DC\or"DD\or"DE\or"DF% 13971 \or"E0\or"E1\or"E2\or"E3\or"E4\or"E5\or"E6\or"E7% 13972 \or"E8\or"E9\or"EA\or"EB\or"EC\or"ED\or"EE\or"EF% 13973 \or"F0\or"F1\or"F2\or"F3\or"F4\or"F5\or"F6\or"F7% 13974 \or"F8\or"F9\or"FA\or"FB\or"FC\or"FD\or"FE\or"FF%  $13975 \text{ }\hat{f}$ 13976 }% 13977 \else 13978 \gdef\hv@pdf@char{\char'}%  $13979$  \fi 13980 \endgroup

## \@@BOOKMARK

 \def\@@BOOKMARK[#1][#2]#3#4#5{% \expandafter\edef\csname @count@#3\endcsname{% \the\@serial@counter 13984 }% \edef\@mycount{\the\@serial@counter}% \Hy@StepCount\@serial@counter \edef\@parcount{% \expandafter\ifx\csname @count@#5\endcsname\relax 13989 0% 13990 \else \csname @count@#5\endcsname 13992 \fi 13993 }% \immediate\special{% !outline \HyperDestNameFilter{#3};p=\@parcount,i=\@mycount,%  $s=\iint x \neq 2-c\else$  b \fi,t=#4% 13997 }% 13998 }%

## \ReadBookmarks

13999 \def\ReadBookmarks{% 14000 \begingroup 14001 \def\0{\hv@pdf@char 0}% 14002  $\def\llbracket \frac{\hbar^2}{\hbar^2} \right]$ 14003 \def\2{\hv@pdf@char 2}% 14004 \def\3{\hv@pdf@char 3}% 14005 \def\({(}%<br>14006 \def\){)}% \def\){)}% 14007 \def\do##1{% 14008 \ifnum\catcode'##1=\active 14009 \@makeother##1% 14010 \else 14011 \ifnum\catcode'##1=6 % 14012 \@makeother##1% 14013  $\qquad \qquad \int_{14014}^{14013}$  $14014$ 14015 }% 14016 \dospecials 14017 \Hy@safe@activestrue 14018 \InputIfFileExists{\jobname.out}{}{}% 14019 \endgroup 14020 \ifx\WriteBookmarks\relax 14021 \else 14022 \if@filesw 14023 \newwrite\@outlinefile 14024 \Hy@OutlineRerunCheck 14025 \immediate\openout\@outlinefile=\jobname.out\relax 14026 \ifHy@typexml<br>14027 \immediate\v \immediate\write\@outlinefile{<relaxxml>\relax}% 14028 \fi  $14029$  \fi 14030 \fi 14031 } 14032 $\langle /$ vtex $\rangle$ 14033 (\*!vtex)

```
14034 \def\ReadBookmarks{%
14035 \pdf@ifdraftmode{}{%
14036 \begingroup
14037 \det\det A + 1\14038 \ifnum\catcode'##1=\active
14039 \@makeother##1%
14040 \else
14041 \ifnum\catcode'##1=6 %
14042 \@makeother##1%
1404314044 \qquad \qquad \frac{1}{11}14045 }%
14046 \dospecials
14047 \Hy@safe@activestrue
14048 \text{secapechar}=\text{'}\%14049 \def\@@BOOKMARK[##1][##2]##3##4##5{%
14050 \calc@bm@number{##5}%
14051 }%
14052 \InputIfFileExists{\jobname.out}{}{}%
14053 \ifx\WriteBookmarks\relax
14054 \global\let\WriteBookmarks\relax
14055 \t\t \hat{f}14056 \def\@@BOOKMARK[##1][##2]##3##4##5{%
14057 \det\H{Hy@temp{\##4}\%14058 (*pdftex)
14059 \Hy@pstringdef\Hy@pstringName{\HyperDestNameFilter{##3}}%
14060 \Hy@OutlineName{}\Hy@pstringName{%
14061 ##2\check@bm@number{##3}%
14062 }{%
14063 \expandafter\strip@prefix\meaning\Hy@temp 14064 \frac{1}{6}14064
14065 \langle/pdftex)
14066 \langle*pdfmark\rangle14067 \pdfmark\frac{6}{\%}14068 pdfmark=/OUT,%
14069 Count={##2\check@bm@number{##3}},%
14070 Dest = \{\# \# 3\},%
14071 Title=\expandafter\strip@prefix\meaning\Hy@temp
14072    }%
14073 (/pdfmark)
14074 \langle*dvipdfm \vert xetex\rangle14075 \Hy@pstringdef\Hy@pstringName{\HyperDestNameFilter{##3}}%
14076 \@pdfm@mark{%
14077 outline \ifHy@DvipdfmxOutlineOpen
14078 [%
14079 \infty \ifnum##21>\z@
14080 \else
14081 - \%14082 \qquad \qquad \frac{\sqrt{11}}{2}14083 ] %
14084 \qquad \qquad \backslash \text{f}14085 \#H1<<\%14086 /Title(\expandafter\strip@prefix\meaning\Hy@temp)%
14087 /A<<%
14088 /S/GoTo%
14089 /D(\Hy@pstringName)%
14090 >>%
```

```
14091 >>\%14092    196
14093 \langle /dvipdfm \vert xetex)
14094    }%
14095 \begingroup
14096 \def\WriteBookmarks{0}%
14097 \InputIfFileExists{\jobname.out}{}{}%
14098 \endgroup
14099 %{\escapechar\m@ne\InputIfFileExists{\jobname.out}{}{}}%
14100 \endgroup
14101 }%
14102 \ifx\WriteBookmarks\relax
14103 \else
14104 \if@filesw
14105 \newwrite\@outlinefile
14106 \Hy@OutlineRerunCheck
14107 \immediate\openout\@outlinefile=\jobname.out\relax
14108 \ifHy@typexml
14109 \immediate\write\@outlinefile{<relaxxml>\relax}%
14110 \hat{f}14111 \fi
14112 \sqrt{f}14113 }
14114 \langle*pdftex)
14115 \def\Hy@OutlineName#1#2#3#4{%
14116 \pdfoutline goto name{#2}count#3{#4}%
14117 }
14118 (/pdftex)
14119 \def\check@bm@number#1{%
14120 \expandafter\ifx\csname B_#1\endcsname\relax<br>14121 0%
1412114122 \else
14123 \csname B \#1\end{csname14124 \fi
14125 }
14126 \def\calc@bm@number#1{%
14127 \@tempcnta=\check@bm@number{#1}\relax
14128 \advance\@tempcnta by 1 %
14129 \expandafter\xdef\csname B_#1\endcsname{\the\@tempcnta}%
14130 }
14131 \langle/!vtex\rangle14132 \ifHy@implicit
14133 \else
14134 \expandafter\endinput
14135 \fi
14136\langle/outlines)
14137 (*outlines | hypertex)
14138 \newlength\Hy@SectionHShift
14139 \def\Hy@SectionAnchorHref#1{%
14140 \ifx\protect\@typeset@protect
14141 \Hy@@SectionAnchor{#1}%
14142 \sqrt{f}14143 }
14144 \DeclareRobustCommand*{\Hy@@SectionAnchor}[1]{%
14145 \leavevmode
14146 \hbox to 0pt{%
```

```
14147 \kern-\Hy@SectionHShift
14148 \Hy@raisedlink{%
14149 \hyper@anchorstart{#1}\hyper@anchorend
14150 }%
14151 \hss
14152 }%
14153 }
14154 \let\H@old@ssect\@ssect
14155 \def\@ssect#1#2#3#4#5{%
14156 \Hy@MakeCurrentHrefAuto{section*}%
14157 \setlength{\Hy@SectionHShift}{#1}%
14158 \begingroup
14159 \toks@{\H@old@ssect{#1}{#2}{#3}{#4}}%
14160 \toks\tw@\expandafter{%
14161 \expandafter\Hy@SectionAnchorHref\expandafter{\@currentHref}%
14162 #5%
14163 }%
14164 \edef\x{\endgroup
14165 \the\toks@{\the\toks\tw@}%
14166 }\x
14167 }
14168 \let\H@old@schapter\@schapter
14169 \def\@schapter#1{%
14170 \begingroup
14171 \let\@mkboth\@gobbletwo
14172 \Hy@MakeCurrentHrefAuto{\Hy@chapapp*}%
14173 \Hy@raisedlink{%
14174 \hyper@anchorstart{\@currentHref}\hyper@anchorend
14175 }%
14176 \endgroup
14177 \H@old@schapter{#1}%
14178 }
```
If there is no chapter number (\frontmatter or \backmatter) then \refstepcounter{chapter} is not executed, so there will be no destination for \ddcontentsline. So \@chapter is overloaded to avoid this:

```
14179 \ltx@IfUndefined{@chapter}{}{%
14180 \let\Hy@org@chapter\@chapter
14181 \def\@chapter{%
14182 \def\Hy@next{%
14183 \Hy@MakeCurrentHrefAuto{\Hy@chapapp*}%
14184 \Hy@raisedlink{%
14185 \hyper@anchorstart{\@currentHref}\hyper@anchorend
14186 }%
14187 }%
14188 \ifnum\c@secnumdepth>\m@ne
14189 \ltx@IfUndefined{if@mainmatter}%
14190 \iftrue{\csname if@mainmatter\endcsname}%
14191 \let\Hy@next\relax
14192 \fi
14193 \fi
14194 \Hy@next
14195 \Hy@org@chapter
14196 }%
14197 }
14198 \let\H@old@part\@part
```
\begingroup\expandafter\expandafter\expandafter\endgroup

```
14200 \expandafter\ifx\csname chapter\endcsname\relax
14201 \let\Hy@secnum@part\z@
14202 \else
14203 \let\Hy@secnum@part\m@ne
14204 \fi
14205 \def\@part{%
14206 \ifnum\Hy@secnum@part>\c@secnumdepth
14207 \phantomsection
14208 \fi
14209 \H@old@part
14210 }
14211 \let\H@old@spart\@spart
14212 \def\@spart#1{%
14213 \Hy@MakeCurrentHrefAuto{part*}%
14214 \Hy@raisedlink{%
14215 \hyper@anchorstart{\@currentHref}\hyper@anchorend
14216 }%
14217 \H@old@spart{#1}%
14218 }
14219 \let\H@old@sect\@sect
14220 \def\@sect#1#2#3#4#5#6[#7]#8{%
14221 \ifnum #2>\c@secnumdepth
14222 \expandafter\@firstoftwo
14223 \else
14224 \expandafter\@secondoftwo
14225 \fi
14226 {%
14227 \Hy@MakeCurrentHrefAuto{section*}%
14228 \setlength{\Hy@SectionHShift}{#3}%
14229 \begingroup
14230 \toks@{\H@old@sect{#1}{#2}{#3}{#4}{#5}{#6}[{#7}]}%
14231 \toks\tw@\expandafter{%
14232 \expandafter\Hy@SectionAnchorHref\expandafter{\@currentHref}%
14233 #8%
14234 }%
14235 \edef\x{\endgroup
14236 \the\toks@{\the\toks\tw@}%
14237 }\x
14238 }{%
14239 \H@old@sect{#1}{#2}{#3}{#4}{#5}{#6}[{#7}]{#8}%
14240 }%
14241 }
14242 \langle /outlines | hypertex)
14243\langle*outlines\rangle14244 \expandafter\def\csname Parent-4\endcsname{}
14245 \expandafter\def\csname Parent-3\endcsname{}
14246 \expandafter\def\csname Parent-2\endcsname{}
14247 \expandafter\def\csname Parent-1\endcsname{}
14248 \expandafter\def\csname Parent0\endcsname{}
14249 \expandafter\def\csname Parent1\endcsname{}
14250 \expandafter\def\csname Parent2\endcsname{}
14251 \expandafter\def\csname Parent3\endcsname{}
14252 \expandafter\def\csname Parent4\endcsname{}
14253 \langle /outlines)
```
# 49 Compatibility with koma-script classes

#### 14254  $\langle$ \*outlines | hypertex)

Hard-wire in an unpleasant over-ride of komascript 'scrbook' class for Tobias Isenberg (Tobias.Isenberg@gmx.de). With version 6.71b the hack is also applied to 'scrreprt' class and is removed for koma-script versions since 2001/01/01, because Markus Kohm supports hyperref in komascript.

```
14255 \def\Hy@tempa{%
14256 \def\@addchap[##1]##2{%
14257 \typeout{##2}%
14258 \if@twoside
14259 \@mkboth{##1}{}%
14260 \else
14261 \@mkboth{}{##1}%
14262 \fi
14263 \addtocontents{lof}{\protect\addvspace{10\p@}}%
14264 \addtocontents{lot}{\protect\addvspace{10\p@}}%
14265 \Hy@MakeCurrentHrefAuto{\Hy@chapapp*}%
14266 \Hy@raisedlink{%
14267 \hyper@anchorstart{\@currentHref}\hyper@anchorend
14268 }%
14269 \if@twocolumn
14270 \@topnewpage[\@makeschapterhead{##2}]%
14271 \else
14272 \@makeschapterhead{##2}%
14273 \@afterheading
14274 \fi
14275 \addcontentsline{toc}{chapter}{##1}%
14276 }%
14277 }
14278 \@ifclassloaded{scrbook}{%
14279 \@ifclasslater{scrbook}{2001/01/01}{%
14280 \let\Hy@tempa\@empty
14281 }{}%
14282 }{%
14283 \@ifclassloaded{scrreprt}{%
14284 \@ifclasslater{scrreprt}{2001/01/01}{%
14285 \let\Hy@tempa\@empty
14286 }{}%
14287 }{%
14288 \let\Hy@tempa\@empty
14289 }%
14290 }%
14291 \Hy@tempa
14292 \langle /outlines | hypertex)
```
# 50 Encoding definition files for encodings of PDF strings

This was contributed by Heiko Oberdiek.

# 50.1 PD1 encoding

```
14293 (*pd1enc)
14294 \DeclareFontEncoding{PD1}{}{}
Accents
14295 \DeclareTextAccent{\'}{PD1}{\textasciigrave}
```

```
14296 \DeclareTextAccent{\'}{PD1}{\textacute}
14297 \DeclareTextAccent{\^}{PD1}{\textasciicircum}
14298 \DeclareTextAccent{\~}{PD1}{\texttilde}
14299 \DeclareTextAccent{\"}{PD1}{\textasciidieresis}
14300 \DeclareTextAccent{\r}{PD1}{\textring}
14301 \DeclareTextAccent{\v}{PD1}{\textasciicaron}
14302 \DeclareTextAccent{\.}{PD1}{\textdotaccent}
14303 \DeclareTextAccent{\c}{PD1}{\textcedilla}
14304 \DeclareTextAccent{\=}{PD1}{\textasciimacron}
14305 \DeclareTextAccent{\b}{PD1}{\textmacronbelow}
14306 \DeclareTextAccent{\d}{PD1}{\textdotbelow}
14307 \DeclareTextCompositeCommand{\'}{PD1}{\@empty}{\textasciigrave}
14308 \DeclareTextCompositeCommand{\'}{PD1}{\@empty}{\textacute}
14309 \DeclareTextCompositeCommand{\^}{PD1}{\@empty}{\textasciicircum}
14310 \DeclareTextCompositeCommand{\~}{PD1}{\@empty}{\texttilde}
14311 \DeclareTextCompositeCommand{\"}{PD1}{\@empty}{\textasciidieresis}
14312 \DeclareTextCompositeCommand{\r}{PD1}{\@empty}{\textring}
14313 \DeclareTextCompositeCommand{\v}{PD1}{\@empty}{\textasciicaron}
14314 \DeclareTextCompositeCommand{\.}{PD1}{\@empty}{\textdotaccent}
14315 \DeclareTextCompositeCommand{\c}{PD1}{\@empty}{\textcedilla}
14316 \DeclareTextCompositeCommand{\=}{PD1}{\@empty}{\textasciimacron}
14317 \DeclareTextCompositeCommand{\b}{PD1}{\@empty}{\textmacronbelow}
14318 \DeclareTextCompositeCommand{\d}{PD1}{\@empty}{\textdotbelow}
14319 \DeclareTextCompositeCommand{\'}{PD1}{\ }{\textasciigrave}
14320 \DeclareTextCompositeCommand{\'}{PD1}{\ }{\textacute}
14321 \DeclareTextCompositeCommand{\^}{PD1}{\ }{\textasciicircum}
14322 \DeclareTextCompositeCommand{\~}{PD1}{\ }{\texttilde}
14323 \DeclareTextCompositeCommand{\"}{PD1}{\ }{\textasciidieresis}
14324 \DeclareTextCompositeCommand{\r}{PD1}{\ }{\textring}
14325 \DeclareTextCompositeCommand{\v}{PD1}{\ }{\textasciicaron}
14326 \DeclareTextCompositeCommand{\.}{PD1}{\ }{\textdotaccent}
14327 \DeclareTextCompositeCommand{\c}{PD1}{\ }{\textcedilla}
14328 \DeclareTextCompositeCommand{\=}{PD1}{\ }{\textasciimacron}
14329 \DeclareTextCompositeCommand{\b}{PD1}{\ }{\textmacronbelow}
14330 \DeclareTextCompositeCommand{\d}{PD1}{\ }{\textdotbelow}
14331 \DeclareTextCommand{\k}{PD1}[1]{\TextSymbolUnavailable{\k{#1}}#1}
14332 \DeclareTextCommand{\t}{PD1}[1]{\TextSymbolUnavailable{\t{#1}}#1}
14333 \DeclareTextCommand{\newtie}{PD1}[1]{%
14334 \TextSymbolUnavailable{\newtie{#1}}#1%
14335 }
Special white space escape characters not for use in bookmarks but for other PDF strings.
14336 % U+0009 (CHARACTER TABULATION)
14337 \DeclareTextCommand{\textHT}{PD1}{\011}% U+0009
14338 % U+000A (LINE FEED)
14339 \DeclareTextCommand{\textLF}{PD1}{\012}% U+000A
14340 % U+000D (CARRIAGE RETURN)
14341 \DeclareTextCommand{\textCR}{PD1}{\015}% U+000D
Accent glyph names
14342 % U+02D8 BREVE; breve
14343 \DeclareTextCommand{\textasciibreve}{PD1}{\030}% U+02D8
14344 % U+02C7 CARON; caron
14345 \DeclareTextCommand{\textasciicaron}{PD1}{\031}% U+02C7
```

```
14346 % U+02C6 MODIFIER LETTER CIRCUMFLEX ACCENT; circumflex
```

```
14347 \DeclareTextCommand{\textcircumflex}{PD1}{\032}% U+02C6
```

```
14348 % U+02D9 DOT ABOVE; dotaccent
```

```
14349 \DeclareTextCommand{\textdotaccent}{PD1}{\033}% U+02D9
14350 % U+02DD DOUBLE ACUTE ACCENT; hungarumlaut
```
 \DeclareTextCommand{\texthungarumlaut}{PD1}{\034}% U+02DD % U+02DB OGONEK; ogonek \DeclareTextCommand{\textogonek}{PD1}{\035}% U+02DB % U+02DA RING ABOVE; ring \DeclareTextCommand{\textring}{PD1}{\036}% U+02DA % U+02DC SMALL TILDE; ilde, \*tilde \DeclareTextCommand{\texttilde}{PD1}{\037}% U+02DC \040: U+0020 SPACE; \*space, spacehackarabic \041: U+0021 EXCLAMATION MARK; exclam % U+0022 QUOTATION MARK; quotedbl \DeclareTextCommand{\textquotedbl}{PD1}{\string"}% \042 U+0022 % U+0023 NUMBER SIGN; numbersign \DeclareTextCommand{\textnumbersign}{PD1}{\043}% U+0023 % U+0024 DOLLAR SIGN; dollar \DeclareTextCommand{\textdollar}{PD1}{\044}% U+0024 % U+0025 PERCENT SIGN; percent \DeclareTextCommand{\textpercent}{PD1}{\045}% U+0025 % U+0026 AMPERSAND; ampersand \DeclareTextCommand{\textampersand}{PD1}{\046}% U+0026 \047: U+0027 APOSTROPHE; quotesingle

14368 % U+0028 LEFT PARENTHESIS; parenleft 14369 \DeclareTextCommand{\textparenleft}{PD1}{\string\(}% \050 U+0028 14370 % U+0029 RIGHT PARENTHESIS; parenright 14371 \DeclareTextCommand{\textparenright}{PD1}{\string\)}% \051 U+0029 \052: U+002A ASTERISK; asterisk \053: U+002B PLUS SIGN; plus \054: U+002C COMMA; comma \055: U+002D HYPHEN-MINUS; hyphen \056: U+002E FULL STOP; period 14372 % U+002E FULL STOP; period 14373 \DeclareTextCommand{\textdotbelow}{PD1}{.}% \056 U+002E \057: U+002F SOLIDUS; slash \060: U+0030 DIGIT ZERO; zero . . . \071: U+0039 DIGIT NINE; nine \072: U+003A COLON; colon \073: U+003B SEMICOLON; semicolon 14374 % U+003C LESS-THAN SIGN; less 14375 \DeclareTextCommand{\textless}{PD1}{<}% \074 U+003C \075: U+003D EQUALS SIGN; equal 14376 % U+003E GREATER-THAN SIGN; greater 14377 \DeclareTextCommand{\textgreater}{PD1}{>}% \076 U+003E \077: U+003F QUESTION MARK; question \100: U+0040 COMMERCIAL AT; at \101: U+0041 LATIN CAPITAL LETTER A; A . . . \132: U+005A LATIN CAPITAL LETTER Z; Z \133: U+005B LEFT SQUARE BRACKET; bracketleft 14378 % U+005C REVERSE SOLIDUS; backslash 14379 \DeclareTextCommand{\textbackslash}{PD1}{\134}% U+005C

\135: U+005D RIGHT SQUARE BRACKET; bracketright 14380 % U+005E CIRCUMFLEX ACCENT; asciicircum 14381 \DeclareTextCommand{\textasciicircum}{PD1}{\136}% U+005E  % U+005F LOW LINE; underscore \DeclareTextCommand{\textunderscore}{PD1}{\137}% U+005F \DeclareTextCommand{\textmacronbelow}{PD1}{\137}% U+005F % U+0060 GRAVE ACCENT; grave \DeclareTextCommand{\textasciigrave}{PD1}{\140}% U+0060 \141: U+0061 LATIN SMALL LETTER A; a . . . \150: U+0068 LATIN SMALL LETTER H; h % U+0069 LATIN SMALL LETTER I; i \DeclareTextCompositeCommand{\.}{PD1}{i}{i}% \151 U+0069 \152: U+006A LATIN SMALL LETTER J; j . . . \172: U+007A LATIN SMALL LETTER Z; z % U+007B LEFT CURLY BRACKET; braceleft \DeclareTextCommand{\textbraceleft}{PD1}{\173}% U+007B % U+007C VERTICAL LINE; \*bar, verticalbar \DeclareTextCommand{\textbar}{PD1}{|}% U+007C % U+007D RIGHT CURLY BRACKET; braceright \DeclareTextCommand{\textbraceright}{PD1}{\175}% U+007D % U+007E TILDE; asciitilde \DeclareTextCommand{\textasciitilde}{PD1}{\176}% U+007E Slot  $\177$  (0x7F) is undefined in PDFDocEncoding. % U+2022 BULLET; bullet \DeclareTextCommand{\textbullet}{PD1}{\200}% U+2022 % U+2020 DAGGER; dagger \DeclareTextCommand{\textdagger}{PD1}{\201}% U+2020 % U+2021 DOUBLE DAGGER; daggerdbl \DeclareTextCommand{\textdaggerdbl}{PD1}{\202}% U+2021 % U+2026 HORIZONTAL ELLIPSIS; ellipsis \DeclareTextCommand{\textellipsis}{PD1}{\203}% U+2026 % U+2014 EM DASH; emdash \DeclareTextCommand{\textemdash}{PD1}{\204}% U+2014 % U+2013 EN DASH; endash \DeclareTextCommand{\textendash}{PD1}{\205}% U+2013 % U+0192 LATIN SMALL LETTER F WITH HOOK; florin \DeclareTextCommand{\textflorin}{PD1}{\206}% U+0192 % U+2044 FRACTION SLASH; fraction \DeclareTextCommand{\textfractionsolidus}{PD1}{\207}% U+2044 % U+2039 SINGLE LEFT-POINTING ANGLE QUOTATION MARK; guilsinglleft \DeclareTextCommand{\guilsinglleft}{PD1}{\210}% U+2039 % U+203A SINGLE RIGHT-POINTING ANGLE QUOTATION MARK; guilsinglright \DeclareTextCommand{\guilsinglright}{PD1}{\211}% U+203A % U+2212 MINUS SIGN; minus \DeclareTextCommand{\textminus}{PD1}{\212}% U+2212 % U+2030 PER MILLE SIGN; perthousand \DeclareTextCommand{\textperthousand}{PD1}{\213}% U+2030 % U+201E DOUBLE LOW-9 QUOTATION MARK; quotedblbase \DeclareTextCommand{\quotedblbase}{PD1}{\214}% U+201E % U+201C LEFT DOUBLE QUOTATION MARK; quotedblleft \DeclareTextCommand{\textquotedblleft}{PD1}{\215}% U+201C % U+201D RIGHT DOUBLE QUOTATION MARK; quotedblright \DeclareTextCommand{\textquotedblright}{PD1}{\216}% U+201D % U+2018 LEFT SINGLE QUOTATION MARK; quoteleft \DeclareTextCommand{\textquoteleft}{PD1}{\217}% U+2018

 % U+2019 RIGHT SINGLE QUOTATION MARK; quoteright \DeclareTextCommand{\textquoteright}{PD1}{\220}% U+2019 % U+201A SINGLE LOW-9 QUOTATION MARK; quotesinglbase \DeclareTextCommand{\quotesinglbase}{PD1}{\221}% U+201A % U+2122 TRADE MARK SIGN; trademark \DeclareTextCommand{\texttrademark}{PD1}{\222}% U+2122 % U+FB01 LATIN SMALL LIGATURE FI; fi \DeclareTextCommand{\textfi}{PD1}{\223}% U+FB01 % U+FB02 LATIN SMALL LIGATURE FL; fl \DeclareTextCommand{\textfl}{PD1}{\224}% U+FB02 % U+0141 LATIN CAPITAL LETTER L WITH STROKE; Lslash \DeclareTextCommand{\L}{PD1}{\225}% U+0141 % U+0152 LATIN CAPITAL LIGATURE OE; OE \DeclareTextCommand{\OE}{PD1}{\226}% U+0152 % U+0160 LATIN CAPITAL LETTER S WITH CARON; Scaron \DeclareTextCompositeCommand{\v}{PD1}{S}{\227}% U+0160 % U+0178 LATIN CAPITAL LETTER Y WITH DIAERESIS; Ydieresis \DeclareTextCompositeCommand{\"}{PD1}{Y}{\230}% U+0178 \DeclareTextCommand{\IJ}{PD1}{\230} % U+017D LATIN CAPITAL LETTER Z WITH CARON; Zcaron \DeclareTextCompositeCommand{\v}{PD1}{Z}{\231}% U+017D % U+0131 LATIN SMALL LETTER DOTLESS I; dotlessi \DeclareTextCommand{\i}{PD1}{\232}% U+0131 % U+0142 LATIN SMALL LETTER L WITH STROKE; lslash \DeclareTextCommand{\l}{PD1}{\233}% U+0142 % U+0153 LATIN SMALL LIGATURE OE; oe \DeclareTextCommand{\oe}{PD1}{\234}% U+0153 % U+0161 LATIN SMALL LETTER S WITH CARON; scaron \DeclareTextCompositeCommand{\v}{PD1}{s}{\235}% U+0161 % U+017E LATIN SMALL LETTER Z WITH CARON; zcaron \DeclareTextCompositeCommand{\v}{PD1}{z}{\236}% U+017E Slot  $\237$  (0x9F) is not defined in PDFDocEncoding. The euro  $\setminus$ 240 is inserted in version 1.3 of the pdf specification. % U+20AC EURO SIGN; \*Euro, euro \DeclareTextCommand{\texteuro}{PD1}{\240}% U+20AC % U+00A1 INVERTED EXCLAMATION MARK; exclamdown \DeclareTextCommand{\textexclamdown}{PD1}{\241}% U+00A1 % U+00A2 CENT SIGN; cent \DeclareTextCommand{\textcent}{PD1}{\242}% U+00A2 % U+00A3 POUND SIGN; sterling \DeclareTextCommand{\textsterling}{PD1}{\243}% U+00A3 % U+00A4 CURRENCY SIGN; currency \DeclareTextCommand{\textcurrency}{PD1}{\244}% U+00A4 % U+00A5 YEN SIGN; yen \DeclareTextCommand{\textyen}{PD1}{\245}% U+00A5 % U+00A6 BROKEN BAR; brokenbar \DeclareTextCommand{\textbrokenbar}{PD1}{\246}% U+00A6 % U+00A7 SECTION SIGN; section \DeclareTextCommand{\textsection}{PD1}{\247}% U+00A7 % U+00A8 DIAERESIS; dieresis \DeclareTextCommand{\textasciidieresis}{PD1}{\250}% U+00A8 % U+00A9 COPYRIGHT SIGN; copyright \DeclareTextCommand{\textcopyright}{PD1}{\251}% U+00A9 % U+00AA FEMININE ORDINAL INDICATOR; ordfeminine \DeclareTextCommand{\textordfeminine}{PD1}{\252}% U+00AA % U+00AB LEFT-POINTING DOUBLE ANGLE QUOTATION MARK; guillemotleft

```
14483 \DeclareTextCommand{\guillemotleft}{PD1}{\253}% U+00AB
14484 % U+00AC NOT SIGN; logicalnot
14485 \DeclareTextCommand{\textlogicalnot}{PD1}{\254}% U+00AC
14486 \DeclareTextCommand{\textlnot}{PD1}{\254}% logical not
No glyph \255 in PDFDocEncoding.
14487 % U+00AE REGISTERED SIGN; registered
14488 \DeclareTextCommand{\textregistered}{PD1}{\256}% U+00AE
14489 % U+00AF MACRON; *macron, overscore
14490 \DeclareTextCommand{\textasciimacron}{PD1}{\257}% U+00AF
14491 % U+00B0 DEGREE SIGN; degree
14492 \DeclareTextCommand{\textdegree}{PD1}{\260}% U+00B0
14493 % U+00B1 PLUS-MINUS SIGN; plusminus
14494 \DeclareTextCommand{\textplusminus}{PD1}{\261}% U+00B1
14495 % U+00B2 SUPERSCRIPT TWO; twosuperior
14496 \DeclareTextCommand{\texttwosuperior}{PD1}{\262}% U+00B2
14497 % U+00B3 SUPERSCRIPT THREE; threesuperior
14498 \DeclareTextCommand{\textthreesuperior}{PD1}{\263}% U+00B3
14499 % U+00B4 ACUTE ACCENT; acute
14500 \DeclareTextCommand{\textacute}{PD1}{\264}% U+00B4
14501 % U+00B5 MICRO SIGN; mu, mu1
14502 \DeclareTextCommand{\textmu}{PD1}{\265}% U+00B5
14503 % U+00B6 PILCROW SIGN; paragraph
14504 \DeclareTextCommand{\textparagraph}{PD1}{\266}% U+00B6
14505 % U+00B7 MIDDLE DOT; middot, *periodcentered
14506 \DeclareTextCommand{\textperiodcentered}{PD1}{\267}% U+00B7
14507 % U+00B8 CEDILLA; cedilla
14508 \DeclareTextCommand{\textcedilla}{PD1}{\270}% U+00B8
14509 % U+00B9 SUPERSCRIPT ONE; onesuperior
14510 \DeclareTextCommand{\textonesuperior}{PD1}{\271}% U+00B9
14511 % U+00BA MASCULINE ORDINAL INDICATOR; ordmasculine
14512 \DeclareTextCommand{\textordmasculine}{PD1}{\272}% U+00BA
14513 % U+00BB RIGHT-POINTING DOUBLE ANGLE QUOTATION MARK; guille-
   motright
14514 \DeclareTextCommand{\guillemotright}{PD1}{\273}% U+00BB
14515 % U+00BC VULGAR FRACTION ONE QUARTER; onequarter
14516 \DeclareTextCommand{\textonequarter}{PD1}{\274}% U+00BC
14517 % U+00BD VULGAR FRACTION ONE HALF; onehalf
14518 \DeclareTextCommand{\textonehalf}{PD1}{\275}% U+00BD
14519 % U+00BE VULGAR FRACTION THREE QUARTERS; threequarters
14520 \DeclareTextCommand{\textthreequarters}{PD1}{\276}% U+00BE
14521 % U+00BF INVERTED QUESTION MARK; questiondown
14522 \DeclareTextCommand{\textquestiondown}{PD1}{\277}% U+00BF
14523 % U+00C0 LATIN CAPITAL LETTER A WITH GRAVE; Agrave
14524 \DeclareTextCompositeCommand{\'}{PD1}{A}{\300}% U+00C0
14525 % U+00C1 LATIN CAPITAL LETTER A WITH ACUTE; Aacute
14526 \DeclareTextCompositeCommand{\'}{PD1}{A}{\301}% U+00C1
14527 % U+00C2 LATIN CAPITAL LETTER A WITH CIRCUMFLEX; Acircumflex
14528 \DeclareTextCompositeCommand{\^}{PD1}{A}{\302}% U+00C2
14529 % U+00C3 LATIN CAPITAL LETTER A WITH TILDE; Atilde
14530 \DeclareTextCompositeCommand{\~}{PD1}{A}{\303}% U+00C3
14531 % U+00C4 LATIN CAPITAL LETTER A WITH DIAERESIS; Adieresis
14532 \DeclareTextCompositeCommand{\"}{PD1}{A}{\304}% U+00C4
14533 % U+00C5 LATIN CAPITAL LETTER A WITH RING ABOVE; Aring
14534 \DeclareTextCompositeCommand{\r}{PD1}{A}{\305}% U+00C5
14535 % U+00C6 LATIN CAPITAL LETTER AE; AE
14536 \DeclareTextCommand{\AE}{PD1}{\306}% U+00C6
14537 % U+00C7 LATIN CAPITAL LETTER C WITH CEDILLA; Ccedilla
```
 \DeclareTextCompositeCommand{\c}{PD1}{C}{\307}% U+00C7 % U+00C8 LATIN CAPITAL LETTER E WITH GRAVE; Egrave \DeclareTextCompositeCommand{\'}{PD1}{E}{\310}% U+00C8 % U+00C9 LATIN CAPITAL LETTER E WITH ACUTE; Eacute \DeclareTextCompositeCommand{\'}{PD1}{E}{\311}% U+00C9 % U+00CA LATIN CAPITAL LETTER E WITH CIRCUMFLEX; Ecircumflex \DeclareTextCompositeCommand{\^}{PD1}{E}{\312}% U+00CA % U+00CB LATIN CAPITAL LETTER E WITH DIAERESIS; Edieresis \DeclareTextCompositeCommand{\"}{PD1}{E}{\313}% U+00CB % U+00CC LATIN CAPITAL LETTER I WITH GRAVE; Igrave \DeclareTextCompositeCommand{\'}{PD1}{I}{\314}% U+00CC % U+00CD LATIN CAPITAL LETTER I WITH ACUTE; Iacute \DeclareTextCompositeCommand{\'}{PD1}{I}{\315}% U+00CD % U+00CE LATIN CAPITAL LETTER I WITH CIRCUMFLEX; Icircumflex \DeclareTextCompositeCommand{\^}{PD1}{I}{\316}% U+00CE % U+00CF LATIN CAPITAL LETTER I WITH DIAERESIS; Idieresis \DeclareTextCompositeCommand{\"}{PD1}{I}{\317}% U+00CF % U+00D0 LATIN CAPITAL LETTER ETH; Eth \DeclareTextCommand{\DH}{PD1}{\320}% U+00D0 \DeclareTextCommand{\DJ}{PD1}{\320}% U+00D0 % U+00D1 LATIN CAPITAL LETTER N WITH TILDE; Ntilde \DeclareTextCompositeCommand{\~}{PD1}{N}{\321}% U+00D1 % U+00D2 LATIN CAPITAL LETTER O WITH GRAVE; Ograve \DeclareTextCompositeCommand{\'}{PD1}{O}{\322}% U+00D2 % U+00D3 LATIN CAPITAL LETTER O WITH ACUTE; Oacute \DeclareTextCompositeCommand{\'}{PD1}{O}{\323}% U+00D3 % U+00D4 LATIN CAPITAL LETTER O WITH CIRCUMFLEX; Ocircumflex \DeclareTextCompositeCommand{\^}{PD1}{O}{\324}% U+00D4 % U+00D5 LATIN CAPITAL LETTER O WITH TILDE; Otilde \DeclareTextCompositeCommand{\~}{PD1}{O}{\325}% U+00D5 % U+00D6 LATIN CAPITAL LETTER O WITH DIAERESIS; Odieresis \DeclareTextCompositeCommand{\"}{PD1}{O}{\326}% U+00D6 % U+00D7 MULTIPLICATION SIGN; multiply \DeclareTextCommand{\textmultiply}{PD1}{\327}% U+00D7 % U+00D8 LATIN CAPITAL LETTER O WITH STROKE; Oslash \DeclareTextCommand{\O}{PD1}{\330}% U+00D8 % U+00D9 LATIN CAPITAL LETTER U WITH GRAVE; Ugrave \DeclareTextCompositeCommand{\'}{PD1}{U}{\331}% U+00D9 % U+00DA LATIN CAPITAL LETTER U WITH ACUTE; Uacute \DeclareTextCompositeCommand{\'}{PD1}{U}{\332}% U+00DA % U+00DB LATIN CAPITAL LETTER U WITH CIRCUMFLEX; Ucircumflex \DeclareTextCompositeCommand{\^}{PD1}{U}{\333}% U+00DB % U+00DC LATIN CAPITAL LETTER U WITH DIAERESIS; Udieresis \DeclareTextCompositeCommand{\"}{PD1}{U}{\334}% U+00DC % U+00DD LATIN CAPITAL LETTER Y WITH ACUTE; Yacute \DeclareTextCompositeCommand{\'}{PD1}{Y}{\335}% U+00DD % U+00DE LATIN CAPITAL LETTER THORN; Thorn \DeclareTextCommand{\TH}{PD1}{\336}% U+00DE % U+00DF LATIN SMALL LETTER SHARP S; germandbls \DeclareTextCommand{\ss}{PD1}{\337}% U+00DF % U+00E0 LATIN SMALL LETTER A WITH GRAVE; agrave \DeclareTextCompositeCommand{\'}{PD1}{a}{\340}% U+00E0 % U+00E1 LATIN SMALL LETTER A WITH ACUTE; aacute \DeclareTextCompositeCommand{\'}{PD1}{a}{\341}% U+00E1 % U+00E2 LATIN SMALL LETTER A WITH CIRCUMFLEX; acircumflex \DeclareTextCompositeCommand{\^}{PD1}{a}{\342}% U+00E2 % U+00E3 LATIN SMALL LETTER A WITH TILDE; atilde

 \DeclareTextCompositeCommand{\~}{PD1}{a}{\343}% U+00E3 % U+00E4 LATIN SMALL LETTER A WITH DIAERESIS; adieresis \DeclareTextCompositeCommand{\"}{PD1}{a}{\344}% U+00E4 % U+00E5 LATIN SMALL LETTER A WITH RING ABOVE; aring \DeclareTextCompositeCommand{\r}{PD1}{a}{\345}% U+00E5 % U+00E6 LATIN SMALL LETTER AE; ae \DeclareTextCommand{\ae}{PD1}{\346}% U+00E6 % U+00E7 LATIN SMALL LETTER C WITH CEDILLA; ccedilla \DeclareTextCompositeCommand{\c}{PD1}{c}{\347}% U+00E7 % U+00E8 LATIN SMALL LETTER E WITH GRAVE; egrave \DeclareTextCompositeCommand{\'}{PD1}{e}{\350}% U+00E8 % U+00E9 LATIN SMALL LETTER E WITH ACUTE; eacute \DeclareTextCompositeCommand{\'}{PD1}{e}{\351}% U+00E9 % U+00EA LATIN SMALL LETTER E WITH CIRCUMFLEX; ecircumflex \DeclareTextCompositeCommand{\^}{PD1}{e}{\352}% U+00EA % U+00EB LATIN SMALL LETTER E WITH DIAERESIS; edieresis \DeclareTextCompositeCommand{\"}{PD1}{e}{\353}% U+00EB % U+00EC LATIN SMALL LETTER I WITH GRAVE; igrave \DeclareTextCompositeCommand{\'}{PD1}{i}{\354}% U+00EC \DeclareTextCompositeCommand{\'}{PD1}{\i}{\354}% U+00EC % U+00ED LATIN SMALL LETTER I WITH ACUTE; iacute \DeclareTextCompositeCommand{\'}{PD1}{i}{\355}% U+00ED \DeclareTextCompositeCommand{\'}{PD1}{\i}{\355}% U+00ED % U+00EE LATIN SMALL LETTER I WITH CIRCUMFLEX; icircumflex \DeclareTextCompositeCommand{\^}{PD1}{i}{\356}% U+00EE \DeclareTextCompositeCommand{\^}{PD1}{\i}{\356}% U+00EE % U+00EF LATIN SMALL LETTER I WITH DIAERESIS; idieresis \DeclareTextCompositeCommand{\"}{PD1}{i}{\357}% U+00EF \DeclareTextCompositeCommand{\"}{PD1}{\i}{\357}% U+00EF % U+00F0 LATIN SMALL LETTER ETH; eth \DeclareTextCommand{\dh}{PD1}{\360}% U+00F0 % U+00F1 LATIN SMALL LETTER N WITH TILDE; ntilde \DeclareTextCompositeCommand{\~}{PD1}{n}{\361}% U+00F1 % U+00F2 LATIN SMALL LETTER O WITH GRAVE; ograve \DeclareTextCompositeCommand{\'}{PD1}{o}{\362}% U+00F2 % U+00F3 LATIN SMALL LETTER O WITH ACUTE; oacute \DeclareTextCompositeCommand{\'}{PD1}{o}{\363}% U+00F3 % U+00F4 LATIN SMALL LETTER O WITH CIRCUMFLEX; ocircumflex \DeclareTextCompositeCommand{\^}{PD1}{o}{\364}% U+00F4 % U+00F5 LATIN SMALL LETTER O WITH TILDE; otilde \DeclareTextCompositeCommand{\~}{PD1}{o}{\365}% U+00F5 % U+00F6 LATIN SMALL LETTER O WITH DIAERESIS; odieresis \DeclareTextCompositeCommand{\"}{PD1}{o}{\366}% U+00F6 % U+00F7 DIVISION SIGN; divide \DeclareTextCommand{\textdivide}{PD1}{\367}% U+00F7 % U+00F8 LATIN SMALL LETTER O WITH STROKE; oslash \DeclareTextCommand{\o}{PD1}{\370}% U+00F8 % U+00F9 LATIN SMALL LETTER U WITH GRAVE; ugrave \DeclareTextCompositeCommand{\'}{PD1}{u}{\371}% U+00F9 % U+00FA LATIN SMALL LETTER U WITH ACUTE; uacute \DeclareTextCompositeCommand{\'}{PD1}{u}{\372}% U+00FA % U+00FB LATIN SMALL LETTER U WITH CIRCUMFLEX; ucircumflex \DeclareTextCompositeCommand{\^}{PD1}{u}{\373}% U+00FB % U+00FC LATIN SMALL LETTER U WITH DIAERESIS; udieresis \DeclareTextCompositeCommand{\"}{PD1}{u}{\374}% U+00FC % U+00FD LATIN SMALL LETTER Y WITH ACUTE; yacute \DeclareTextCompositeCommand{\'}{PD1}{y}{\375}% U+00FD

 % U+00FE LATIN SMALL LETTER THORN; thorn \DeclareTextCommand{\th}{PD1}{\376}% U+00FE % U+00FF LATIN SMALL LETTER Y WITH DIAERESIS; ydieresis \DeclareTextCompositeCommand{\"}{PD1}{y}{\377}% U+00FF \DeclareTextCommand{\ij}{PD1}{\377}% U+00FF

Glyphs that consist of several characters.

\DeclareTextCommand{\SS}{PD1}{SS}

\DeclareTextCommand{\textcelsius}{PD1}{\textdegree C}

# Aliases (german.sty)

 \DeclareTextCommand{\textglqq}{PD1}{\quotedblbase} \DeclareTextCommand{\textgrqq}{PD1}{\textquotedblleft} \DeclareTextCommand{\textglq}{PD1}{\quotesinglbase} \DeclareTextCommand{\textgrq}{PD1}{\textquoteleft} \DeclareTextCommand{\textflqq}{PD1}{\guillemotleft} 14664\DeclareTextCommand{\textfrqq}{PD1}{\guillemotright} 14665\DeclareTextCommand{\textflq}{PD1}{\guilsinglleft} 14666 \DeclareTextCommand{\textfrq}{PD1}{\guilsinglright}

#### Aliases (math names)

 \DeclareTextCommand{\textneg}{PD1}{\textlogicalnot} \DeclareTextCommand{\texttimes}{PD1}{\textmultiply} \DeclareTextCommand{\textdiv}{PD1}{\textdivide} \DeclareTextCommand{\textpm}{PD1}{\textplusminus} \DeclareTextCommand{\textcdot}{PD1}{\textperiodcentered} \DeclareTextCommand{\textbeta}{PD1}{\ss}

Polish aliases. PDF encoding does not have the characters, but it is useful to Poles to have the plain letters regardless. Requested by Wojciech Myszka (W.Myszka@immt. pwr.wroc.pl).

\DeclareTextCompositeCommand{\k}{PD1}{a}{a}% aogonek

\DeclareTextCompositeCommand{\'}{PD1}{c}{c}% cacute

\DeclareTextCompositeCommand{\k}{PD1}{e}{e}% eogonek

 \DeclareTextCompositeCommand{\'}{PD1}{n}{n}% nacute \DeclareTextCompositeCommand{\'}{PD1}{s}{s}% sacute

\DeclareTextCompositeCommand{\'}{PD1}{z}{z}% zacute

\DeclareTextCompositeCommand{\.}{PD1}{z}{z}% zdot

\DeclareTextCompositeCommand{\k}{PD1}{A}{A}% Aogonek

\DeclareTextCompositeCommand{\'}{PD1}{C}{C}% Cacute

\DeclareTextCompositeCommand{\k}{PD1}{E}{E}% Eogonek

\DeclareTextCompositeCommand{\'}{PD1}{N}{N}% Nacute

\DeclareTextCompositeCommand{\'}{PD1}{S}{S}% Sacute

\DeclareTextCompositeCommand{\'}{PD1}{Z}{Z}% Zacute

\DeclareTextCompositeCommand{\.}{PD1}{Z}{Z}% Zdot

14687 (/pd1enc)

# 50.2 PU encoding

14688 (\*puenc) \DeclareFontEncoding{PU}{}{}

#### 50.2.1 NFSS2 accents

 % U+0300 COMBINING GRAVE ACCENT; gravecmb, \*gravecomb \DeclareTextCommand{\'}{PU}[1]{#1\83\000}% U+0300 % U+0301 COMBINING ACUTE ACCENT; acutecmb, \*acutecomb \DeclareTextCommand{\'}{PU}[1]{#1\83\001}% U+0301 % U+0302 COMBINING CIRCUMFLEX ACCENT; circumflexcmb \DeclareTextCommand{\^}{PU}[1]{#1\83\002}% U+0302 % U+0303 COMBINING TILDE; tildecmb, \*tildecomb

```
14697 \DeclareTextCommand{\~}{PU}[1]{#1\83\003}% U+0303
14698 % U+0304 COMBINING MACRON; macroncmb
14699 \DeclareTextCommand{\=}{PU}[1]{#1\83\004}% U+0304
14700 % U+0306 COMBINING BREVE; brevecmb
14701 \DeclareTextCommand{\u}{PU}[1]{#1\83\006}% U+0306
14702 \DeclareTextCommand{\U}{PU}[1]{#1\83\006}% U+0306
14703 % U+0307 COMBINING DOT ABOVE; dotaccentcmb
14704 \DeclareTextCommand{\.}{PU}[1]{#1\83\007}% U+0307
14705 % U+0308 COMBINING DIAERESIS; dieresiscmb
14706 \DeclareTextCommand{\"}{PU}[1]{#1\83\010}% U+0308
14707 % U+030A COMBINING RING ABOVE; ringcmb
14708 \DeclareTextCommand{\r}{PU}[1]{#1\83\012}% U+030A
14709 % U+030B COMBINING DOUBLE ACUTE ACCENT; hungarumlautcmb
14710 \DeclareTextCommand{\H}{PU}[1]{#1\83\013}% U+030B
14711 % U+030C COMBINING CARON; caroncmb
14712 \DeclareTextCommand{\v}{PU}[1]{#1\83\014}% U+030C
14713 % U+030F COMBINING DOUBLE GRAVE ACCENT; dblgravecmb
14714 \DeclareTextCommand{\G}{PU}[1]{#1\83\017}% U+030F
14715 \DeclareTextCommand{\C}{PU}[1]{#1\83\017}% U+030F
14716 % U+0311 COMBINING INVERTED BREVE; breveinvertedcmb
14717 \DeclareTextCommand{\newtie}{PU}[1]{#1\83\021}% U+0311
14718 % U+0323 COMBINING DOT BELOW; dotbelowcmb, *dotbelowcomb
14719 \DeclareTextCommand{\d}{PU}[1]{#1\83\043}% U+0323
14720 % U+0331 COMBINING MACRON BELOW; macronbelowcmb
14721 \DeclareTextCommand{\b}{PU}[1]{#1\83\061}% U+0331
14722 % U+0327 COMBINING CEDILLA; cedillacmb
14723 \DeclareTextCommand{\c}{PU}[1]{#1\83\047}% U+0327
14724 % U+0328 COMBINING OGONEK; ogonekcmb
14725 \DeclareTextCommand{\k}{PU}[1]{#1\83\050}% U+0328
14726 % U+0361 COMBINING DOUBLE INVERTED BREVE; breveinverteddoublecmb
14727 \DeclareTextCommand{\t}{PU}[1]{#1\83\141}% U+0361
14728 % U+20DD COMBINING ENCLOSING CIRCLE
14729 \DeclareTextCommand{\textcircled}{PU}[1]{#1\9040\335}% U+20DD
\@empty is an artefact of the NFSS2 machinery, it gets inserted for empty arguments
and spaces.
```

```
14730 \DeclareTextCompositeCommand{\'}{PU}{\@empty}{\textasciigrave}
14731 \DeclareTextCompositeCommand{\'}{PU}{\@empty}{\textacute}
14732 \DeclareTextCompositeCommand{\^}{PU}{\@empty}{\textasciicircum}
14733 \DeclareTextCompositeCommand{\~}{PU}{\@empty}{\texttilde}
14734 \DeclareTextCompositeCommand{\"}{PU}{\@empty}{\textasciidieresis}
14735 \DeclareTextCompositeCommand{\r}{PU}{\@empty}{\textring}
14736 \DeclareTextCompositeCommand{\v}{PU}{\@empty}{\textasciicaron}
14737 \DeclareTextCompositeCommand{\.}{PU}{\@empty}{\textdotaccent}
14738 \DeclareTextCompositeCommand{\c}{PU}{\@empty}{\textcedilla}
14739 \DeclareTextCompositeCommand{\u}{PU}{\@empty}{\textasciibreve}
14740 \DeclareTextCompositeCommand{\G}{PU}{\@empty}{\textdoublegrave}
14741 \DeclareTextCompositeCommand{\=}{PU}{\@empty}{\textasciimacron}
14742 \DeclareTextCompositeCommand{\H}{PU}{\@empty}{\texthungarumlaut}
14743 \DeclareTextCompositeCommand{\k}{PU}{\@empty}{\textogonek}
14744 \DeclareTextCompositeCommand{\b}{PU}{\@empty}{\textmacronbelow}
14745 \DeclareTextCompositeCommand{\d}{PU}{\@empty}{\textdotbelow}
14746 \DeclareTextCompositeCommand{\t}{PU}{\@empty}{\texttie}
14747 \DeclareTextCompositeCommand{\newtie}{PU}{\@empty}{\textnewtie}
14748 \DeclareTextCompositeCommand{\textcircled}{PU}{\@empty}{\textbigcircle}
14749 \DeclareTextCompositeCommand{\'}{PU}{\ }{\textasciigrave}
14750 \DeclareTextCompositeCommand{\'}{PU}{\ }{\textacute}
14751 \DeclareTextCompositeCommand{\^}{PU}{\ }{\textasciicircum}
```

```
14752 \DeclareTextCompositeCommand{\~}{PU}{\ }{\texttilde}
14753 \DeclareTextCompositeCommand{\"}{PU}{\ }{\textasciidieresis}
14754 \DeclareTextCompositeCommand{\r}{PU}{\} }{\textring}
14755 \DeclareTextCompositeCommand{\v}{PU}{\ }{\textasciicaron}
14756 \DeclareTextCompositeCommand{\.}{PU}{\ }{\textdotaccent}
14757 \DeclareTextCompositeCommand{\c}{PU}{\ }{\textcedilla}
14758 \DeclareTextCompositeCommand{\u}{PU}{\ }{\textasciibreve}
14759 \DeclareTextCompositeCommand{\G}{PU}{\ }{\textdoublegrave}
14760 \DeclareTextCompositeCommand{\=}{PU}{\ }{\textasciimacron}
14761 \DeclareTextCompositeCommand{\H}{PU}{\ }{\texthungarumlaut}
14762 \DeclareTextCompositeCommand{\k}{PU}{\ }{\textogonek}
14763\DeclareTextCompositeCommand{\b}{PU}{\}{\textmacronbelow}
14764 \DeclareTextCompositeCommand{\d}{PU}{\ }{\textdotbelow}
14765 \DeclareTextCompositeCommand{\t}{PU}{\ }{\texttie}
14766 \DeclareTextCompositeCommand{\newtie}{PU}{\ }{\textnewtie}
14767 \DeclareTextCompositeCommand{\textcircled}{PU}{\ }{\textbigcircle}
Accents for capitals (see encoding TS1)
14768 \DeclareTextCommand{\capitalcedilla}{PU}[1]{\c{#1}}
14769 \DeclareTextCommand{\capitalogonek}{PU}[1]{\k{#1}}
14770 \DeclareTextCommand{\capitalgrave}{PU}[1]{\'{#1}}
14771 \DeclareTextCommand{\capitalacute}{PU}[1]{\'{#1}}
14772 \DeclareTextCommand{\capitalcircumflex}{PU}[1]{\^{#1}}
14773 \DeclareTextCommand{\capitaltilde}{PU}[1]{\~{#1}}
14774 \DeclareTextCommand{\capitaldieresis}{PU}[1]{\"{#1}}
14775 \DeclareTextCommand{\capitalhungarumlaut}{PU}[1]{\H{#1}}
14776 \DeclareTextCommand{\capitalring}{PU}[1]{\r{#1}}
14777 \DeclareTextCommand{\capitalcaron}{PU}[1]{\v{#1}}
14778 \DeclareTextCommand{\capitalbreve}{PU}[1]{\u{#1}}
14779 \DeclareTextCommand{\capitalmacron}{PU}[1]{\={#1}}
14780 \DeclareTextCommand{\capitaldotaccent}{PU}[1]{\.{#1}}
14781 \DeclareTextCommand{\capitaltie}{PU}[1]{\t{#1}}
14782 \DeclareTextCommand{\capitalnewtie}{PU}[1]{\newtie{#1}}
```
#### 50.2.2 Basic Latin: U+0000 to U+007F

Special white space escape characters.

 % U+0009 (CHARACTER TABULATION) \DeclareTextCommand{\textHT}{PU}{\80\011}% U+0009 % U+000A (LINE FEED) \DeclareTextCommand{\textLF}{PU}{\80\012}% U+000A % U+000D (CARRIAGE RETURN) \DeclareTextCommand{\textCR}{PU}{\80\015}% U+000D \80\040: U+0020 SPACE; space, spacehackarabic \80\041: U+0021 EXCLAMATION MARK; exclam % U+0022 QUOTATION MARK; quotedbl \DeclareTextCommand{\textquotedbl}{PU}{\string"}% \80\042 U+0022 % U+0023 NUMBER SIGN; numbersign \DeclareTextCommand{\textnumbersign}{PU}{\80\043}% U+0023 % U+0024 DOLLAR SIGN; dollar \DeclareTextCommand{\textdollar}{PU}{\80\044}% U+0024 % U+0025 PERCENT SIGN; percent \DeclareTextCommand{\textpercent}{PU}{\80\045}% U+0025 % U+0026 AMPERSAND; ampersand \DeclareTextCommand{\textampersand}{PU}{\80\046}% U+0026 % U+0027 APOSTROPHE; quotesingle \DeclareTextCommand{\textquotesingle}{PU}{\80\047}% U+0027 % U+0028 LEFT PARENTHESIS; parenleft

 \DeclareTextCommand{\textparenleft}{PU}{\80\050}% U+0028 % U+0029 RIGHT PARENTHESIS; parenright \DeclareTextCommand{\textparenright}{PU}{\80\051}% U+0029 % U+002A ASTERISK; asterisk

14806 \DeclareTextCommand{\textasteriskcentered}{PU}{\80\052}% U+002A (?)

\80\053: U+002B PLUS SIGN; plus

\80\054: U+002C COMMA; comma

\80\055: U+002D HYPHEN-MINUS; hyphen

\80\056: U+002E FULL STOP; period

\80\057: U+002F SOLIDUS; slash

\80\060: U+0030 DIGIT ZERO; zero

. . .

. . .

\80\071: U+0039 DIGIT NINE; nine

\80\072: U+003A COLON; colon

\80\073: U+003B SEMICOLON; semicolon

14807 % U+003C LESS-THAN SIGN; less 14808 \DeclareTextCommand{\textless}{PU}{<}% \80\074 U+003C

\80\075: U+003D EQUALS SIGN; equal

14809 % U+003E GREATER-THAN SIGN; greater 14810 \DeclareTextCommand{\textgreater}{PU}{>}% \80\076 U+003E

\80\077: U+003F QUESTION MARK; question \80\100: U+0040 COMMERCIAL AT; at \80\101: U+0041 LATIN CAPITAL LETTER A; A

. . . \80\132: U+005A LATIN CAPITAL LETTER Z; Z \80\133: U+005B LEFT SQUARE BRACKET; bracketleft

14811 % U+005C REVERSE SOLIDUS; backslash 14812 \DeclareTextCommand{\textbackslash}{PU}{\80\134}% U+005C

\80\135: U+005D RIGHT SQUARE BRACKET; bracketright

 % U+005E CIRCUMFLEX ACCENT; asciicircum \DeclareTextCommand{\textasciicircum}{PU}{\80\136}% U+005E % U+005F LOW LINE; underscore \DeclareTextCommand{\textunderscore}{PU}{\80\137}% U+005F % U+0060 GRAVE ACCENT; grave \DeclareTextCommand{\textasciigrave}{PU}{\80\140}% U+0060

\80\141: U+0061 LATIN SMALL LETTER A; a

. . . \80\150: U+0068 LATIN SMALL LETTER H; h

14819 % U+0069 LATIN SMALL LETTER I; i 14820 \DeclareTextCompositeCommand{\.}{PU}{\i}{i} % \80\151 U+0069 14821 \DeclareTextCompositeCommand{\.}{PU}{i}{i}% \80\151 U+0069

\80\152: U+006A LATIN SMALL LETTER J; j

\80\172: U+007A LATIN SMALL LETTER Z; z

 % U+007B LEFT CURLY BRACKET; braceleft \DeclareTextCommand{\textbraceleft}{PU}{\80\173}% U+007B % U+007C VERTICAL LINE; \*bar, verticalbar \DeclareTextCommand{\textbar}{PU}{|}% \80\174 U+007C % U+007D RIGHT CURLY BRACKET; braceright \DeclareTextCommand{\textbraceright}{PU}{\80\175}% U+007D % U+007E TILDE; asciitilde \DeclareTextCommand{\textasciitilde}{PU}{\80\176}% U+007E

## 50.2.3 Latin-1 Supplement: U+0080 to U+00FF

\80\240: U+00A0 NO-BREAK SPACE; nbspace, nonbreakingspace % U+00A1 INVERTED EXCLAMATION MARK; exclamdown \DeclareTextCommand{\textexclamdown}{PU}{\80\241}% U+00A1 % U+00A2 CENT SIGN; cent \DeclareTextCommand{\textcent}{PU}{\80\242}% U+00A2 % U+00A3 POUND SIGN; sterling \DeclareTextCommand{\textsterling}{PU}{\80\243}% U+00A3 % U+00A4 CURRENCY SIGN; currency \DeclareTextCommand{\textcurrency}{PU}{\80\244}% U+00A4 % U+00A5 YEN SIGN; yen \DeclareTextCommand{\textyen}{PU}{\80\245}% U+00A5 % U+00A6 BROKEN BAR; brokenbar \DeclareTextCommand{\textbrokenbar}{PU}{\80\246}% U+00A6 % U+00A7 SECTION SIGN; section \DeclareTextCommand{\textsection}{PU}{\80\247}% U+00A7 % U+00A8 DIAERESIS; dieresis \DeclareTextCommand{\textasciidieresis}{PU}{\80\250}% U+00A8 % U+00A9 COPYRIGHT SIGN; copyright \DeclareTextCommand{\textcopyright}{PU}{\80\251}% U+00A9 % U+00AA FEMININE ORDINAL INDICATOR; ordfeminine \DeclareTextCommand{\textordfeminine}{PU}{\80\252}% U+00AA % U+00AB LEFT-POINTING DOUBLE ANGLE QUOTATION MARK; guillemotleft \DeclareTextCommand{\guillemotleft}{PU}{\80\253}% U+00AB % U+00AC NOT SIGN; logicalnot \DeclareTextCommand{\textlogicalnot}{PU}{\80\254}% U+00AC \DeclareTextCommand{\textlnot}{PU}{\80\254}% U+00AC \80\255: U+00AD SOFT HYPHEN; sfthyphen, softhyphen % U+00AE REGISTERED SIGN; registered \DeclareTextCommand{\textregistered}{PU}{\80\256}% U+00AE % U+00AF MACRON; \*macron, overscore \DeclareTextCommand{\textasciimacron}{PU}{\80\257}% U+00AF % U+00B0 DEGREE SIGN; degree \DeclareTextCommand{\textdegree}{PU}{\80\260}% U+00B0 % U+00B1 PLUS-MINUS SIGN; plusminus \DeclareTextCommand{\textplusminus}{PU}{\80\261}% U+00B1 % U+00B2 SUPERSCRIPT TWO; twosuperior \DeclareTextCommand{\texttwosuperior}{PU}{\80\262}% U+00B2 % U+00B3 SUPERSCRIPT THREE; threesuperior \DeclareTextCommand{\textthreesuperior}{PU}{\80\263}% U+00B3 % U+00B4 ACUTE ACCENT; acute \DeclareTextCommand{\textacute}{PU}{\80\264}% U+00B4 \DeclareTextCommand{\textasciiacute}{PU}{\80\264}% U+00B4 % U+00B5 MICRO SIGN; mu, mu1 \DeclareTextCommand{\textmu}{PU}{\80\265}% U+00B5 % U+00B6 PILCROW SIGN; paragraph \DeclareTextCommand{\textparagraph}{PU}{\80\266}% U+00B6 % U+00B7 MIDDLE DOT; middot, \*periodcentered \DeclareTextCommand{\textperiodcentered}{PU}{\80\267}% U+00B7 % U+00B8 CEDILLA; cedilla \DeclareTextCommand{\textcedilla}{PU}{\80\270}% U+00B8 % U+00B9 SUPERSCRIPT ONE; onesuperior \DeclareTextCommand{\textonesuperior}{PU}{\80\271}% U+00B9 % U+00BA MASCULINE ORDINAL INDICATOR; ordmasculine \DeclareTextCommand{\textordmasculine}{PU}{\80\272}% U+00BA

 % U+00BB RIGHT-POINTING DOUBLE ANGLE QUOTATION MARK; guillemotright \DeclareTextCommand{\guillemotright}{PU}{\80\273}% U+00BB % U+00BC VULGAR FRACTION ONE QUARTER; onequarter \DeclareTextCommand{\textonequarter}{PU}{\80\274}% U+00BC % U+00BD VULGAR FRACTION ONE HALF; onehalf \DeclareTextCommand{\textonehalf}{PU}{\80\275}% U+00BD % U+00BE VULGAR FRACTION THREE QUARTERS; threequarters \DeclareTextCommand{\textthreequarters}{PU}{\80\276}% U+00BE % U+00BF INVERTED QUESTION MARK; questiondown \DeclareTextCommand{\textquestiondown}{PU}{\80\277}% U+00BF % U+00C0 LATIN CAPITAL LETTER A WITH GRAVE; Agrave \DeclareTextCompositeCommand{\'}{PU}{A}{\80\300}% U+00C0 % U+00C1 LATIN CAPITAL LETTER A WITH ACUTE; Aacute \DeclareTextCompositeCommand{\'}{PU}{A}{\80\301}% U+00C1 % U+00C2 LATIN CAPITAL LETTER A WITH CIRCUMFLEX; Acircumflex \DeclareTextCompositeCommand{\^}{PU}{A}{\80\302}% U+00C2 % U+00C3 LATIN CAPITAL LETTER A WITH TILDE; Atilde \DeclareTextCompositeCommand{\~}{PU}{A}{\80\303}% U+00C3 % U+00C4 LATIN CAPITAL LETTER A WITH DIAERESIS; Adieresis \DeclareTextCompositeCommand{\"}{PU}{A}{\80\304}% U+00C4 % U+00C5 LATIN CAPITAL LETTER A WITH RING ABOVE; Aring \DeclareTextCompositeCommand{\r}{PU}{A}{\80\305}% U+00C5 % U+00C6 LATIN CAPITAL LETTER AE; AE \DeclareTextCommand{\AE}{PU}{\80\306}% U+00C6 % U+00C7 LATIN CAPITAL LETTER C WITH CEDILLA; Ccedilla \DeclareTextCompositeCommand{\c}{PU}{C}{\80\307}% U+00C7 % U+00C8 LATIN CAPITAL LETTER E WITH GRAVE; Egrave \DeclareTextCompositeCommand{\'}{PU}{E}{\80\310}% U+00C8 % U+00C9 LATIN CAPITAL LETTER E WITH ACUTE; Eacute \DeclareTextCompositeCommand{\'}{PU}{E}{\80\311}% U+00C9 % U+00CA LATIN CAPITAL LETTER E WITH CIRCUMFLEX; Ecircumflex \DeclareTextCompositeCommand{\^}{PU}{E}{\80\312}% U+00CA % U+00CB LATIN CAPITAL LETTER E WITH DIAERESIS; Edieresis \DeclareTextCompositeCommand{\"}{PU}{E}{\80\313}% U+00CB % U+00CC LATIN CAPITAL LETTER I WITH GRAVE; Igrave \DeclareTextCompositeCommand{\'}{PU}{I}{\80\314}% U+00CC % U+00CD LATIN CAPITAL LETTER I WITH ACUTE; Iacute \DeclareTextCompositeCommand{\'}{PU}{I}{\80\315}% U+00CD % U+00CE LATIN CAPITAL LETTER I WITH CIRCUMFLEX; Icircumflex \DeclareTextCompositeCommand{\^}{PU}{I}{\80\316}% U+00CE % U+00CF LATIN CAPITAL LETTER I WITH DIAERESIS; Idieresis \DeclareTextCompositeCommand{\"}{PU}{I}{\80\317}% U+00CF % U+00D0 LATIN CAPITAL LETTER ETH; Eth \DeclareTextCommand{\DH}{PU}{\80\320}% U+00D0 % U+00D1 LATIN CAPITAL LETTER N WITH TILDE; Ntilde \DeclareTextCompositeCommand{\~}{PU}{N}{\80\321}% U+00D1 % U+00D2 LATIN CAPITAL LETTER O WITH GRAVE; Ograve \DeclareTextCompositeCommand{\'}{PU}{O}{\80\322}% U+00D2 % U+00D3 LATIN CAPITAL LETTER O WITH ACUTE; Oacute \DeclareTextCompositeCommand{\'}{PU}{O}{\80\323}% U+00D3 % U+00D4 LATIN CAPITAL LETTER O WITH CIRCUMFLEX; Ocircumflex \DeclareTextCompositeCommand{\^}{PU}{O}{\80\324}% U+00D4 % U+00D5 LATIN CAPITAL LETTER O WITH TILDE; Otilde \DeclareTextCompositeCommand{\~}{PU}{O}{\80\325}% U+00D5 % U+00D6 LATIN CAPITAL LETTER O WITH DIAERESIS; Odieresis \DeclareTextCompositeCommand{\"}{PU}{O}{\80\326}% U+00D6

 % U+00D7 MULTIPLICATION SIGN; multiply \DeclareTextCommand{\textmultiply}{PU}{\80\327}% U+00D7 % U+00D8 LATIN CAPITAL LETTER O WITH STROKE; Oslash \DeclareTextCommand{\O}{PU}{\80\330}% U+00D8 % U+00D9 LATIN CAPITAL LETTER U WITH GRAVE; Ugrave \DeclareTextCompositeCommand{\'}{PU}{U}{\80\331}% U+00D9 % U+00DA LATIN CAPITAL LETTER U WITH ACUTE; Uacute \DeclareTextCompositeCommand{\'}{PU}{U}{\80\332}% U+00DA % U+00DB LATIN CAPITAL LETTER U WITH CIRCUMFLEX; Ucircumflex \DeclareTextCompositeCommand{\^}{PU}{U}{\80\333}% U+00DB % U+00DC LATIN CAPITAL LETTER U WITH DIAERESIS; Udieresis \DeclareTextCompositeCommand{\"}{PU}{U}{\80\334}% U+00DC % U+00DD LATIN CAPITAL LETTER Y WITH ACUTE; Yacute \DeclareTextCompositeCommand{\'}{PU}{Y}{\80\335}% U+00DD % U+00DE LATIN CAPITAL LETTER THORN; Thorn \DeclareTextCommand{\TH}{PU}{\80\336}% U+00DE % U+00DF LATIN SMALL LETTER SHARP S; germandbls \DeclareTextCommand{\ss}{PU}{\80\337}% U+00DF % U+00E0 LATIN SMALL LETTER A WITH GRAVE; agrave \DeclareTextCompositeCommand{\'}{PU}{a}{\80\340}% U+00E0 % U+00E1 LATIN SMALL LETTER A WITH ACUTE; aacute \DeclareTextCompositeCommand{\'}{PU}{a}{\80\341}% U+00E1 % U+00E2 LATIN SMALL LETTER A WITH CIRCUMFLEX; acircumflex \DeclareTextCompositeCommand{\^}{PU}{a}{\80\342}% U+00E2 % U+00E3 LATIN SMALL LETTER A WITH TILDE; atilde \DeclareTextCompositeCommand{\~}{PU}{a}{\80\343}% U+00E3 % U+00E4 LATIN SMALL LETTER A WITH DIAERESIS; adieresis \DeclareTextCompositeCommand{\"}{PU}{a}{\80\344}% U+00E4 % U+00E5 LATIN SMALL LETTER A WITH RING ABOVE; aring \DeclareTextCompositeCommand{\r}{PU}{a}{\80\345}% U+00E5 % U+00E6 LATIN SMALL LETTER AE; ae \DeclareTextCommand{\ae}{PU}{\80\346}% U+00E6 % U+00E7 LATIN SMALL LETTER C WITH CEDILLA; ccedilla \DeclareTextCompositeCommand{\c}{PU}{c}{\80\347}% U+00E7 % U+00E8 LATIN SMALL LETTER E WITH GRAVE; egrave \DeclareTextCompositeCommand{\'}{PU}{e}{\80\350}% U+00E8 % U+00E9 LATIN SMALL LETTER E WITH ACUTE; eacute \DeclareTextCompositeCommand{\'}{PU}{e}{\80\351}% U+00E9 % U+00EA LATIN SMALL LETTER E WITH CIRCUMFLEX; ecircumflex \DeclareTextCompositeCommand{\^}{PU}{e}{\80\352}% U+00EA % U+00EB LATIN SMALL LETTER E WITH DIAERESIS; edieresis \DeclareTextCompositeCommand{\"}{PU}{e}{\80\353}% U+00EB % U+00EC LATIN SMALL LETTER I WITH GRAVE; igrave \DeclareTextCompositeCommand{\'}{PU}{i}{\80\354}% U+00EC \DeclareTextCompositeCommand{\'}{PU}{\i}{\80\354}% U+00EC % U+00ED LATIN SMALL LETTER I WITH ACUTE; iacute \DeclareTextCompositeCommand{\'}{PU}{i}{\80\355}% U+00ED \DeclareTextCompositeCommand{\'}{PU}{\i}{\80\355}% U+00ED % U+00EE LATIN SMALL LETTER I WITH CIRCUMFLEX; icircumflex \DeclareTextCompositeCommand{\^}{PU}{i}{\80\356}% U+00EE \DeclareTextCompositeCommand{\^}{PU}{\i}{\80\356}% U+00EE % U+00EF LATIN SMALL LETTER I WITH DIAERESIS; idieresis \DeclareTextCompositeCommand{\"}{PU}{i}{\80\357}% U+00EF \DeclareTextCompositeCommand{\"}{PU}{\i}{\80\357}% U+00EF % U+00F0 LATIN SMALL LETTER ETH; eth \DeclareTextCommand{\dh}{PU}{\80\360}% U+00F0 % U+00F1 LATIN SMALL LETTER N WITH TILDE; ntilde

 \DeclareTextCompositeCommand{\~}{PU}{n}{\80\361}% U+00F1 % U+00F2 LATIN SMALL LETTER O WITH GRAVE; ograve \DeclareTextCompositeCommand{\'}{PU}{o}{\80\362}% U+00F2 % U+00F3 LATIN SMALL LETTER O WITH ACUTE; oacute \DeclareTextCompositeCommand{\'}{PU}{o}{\80\363}% U+00F3 % U+00F4 LATIN SMALL LETTER O WITH CIRCUMFLEX; ocircumflex \DeclareTextCompositeCommand{\^}{PU}{o}{\80\364}% U+00F4 % U+00F5 LATIN SMALL LETTER O WITH TILDE; otilde \DeclareTextCompositeCommand{\~}{PU}{o}{\80\365}% U+00F5 % U+00F6 LATIN SMALL LETTER O WITH DIAERESIS; odieresis \DeclareTextCompositeCommand{\"}{PU}{o}{\80\366}% U+00F6 % U+00F7 DIVISION SIGN; divide \DeclareTextCommand{\textdivide}{PU}{\80\367}% U+00F7 % U+00F8 LATIN SMALL LETTER O WITH STROKE; oslash \DeclareTextCommand{\o}{PU}{\80\370}% U+00F8 % U+00F9 LATIN SMALL LETTER U WITH GRAVE; ugrave \DeclareTextCompositeCommand{\'}{PU}{u}{\80\371}% U+00F9 % U+00FA LATIN SMALL LETTER U WITH ACUTE; uacute \DeclareTextCompositeCommand{\'}{PU}{u}{\80\372}% U+00FA % U+00FB LATIN SMALL LETTER U WITH CIRCUMFLEX; ucircumflex \DeclareTextCompositeCommand{\^}{PU}{u}{\80\373}% U+00FB % U+00FC LATIN SMALL LETTER U WITH DIAERESIS; udieresis \DeclareTextCompositeCommand{\"}{PU}{u}{\80\374}% U+00FC % U+00FD LATIN SMALL LETTER Y WITH ACUTE; yacute \DeclareTextCompositeCommand{\'}{PU}{y}{\80\375}% U+00FD % U+00FE LATIN SMALL LETTER THORN; thorn \DeclareTextCommand{\th}{PU}{\80\376}% U+00FE % U+00FF LATIN SMALL LETTER Y WITH DIAERESIS; ydieresis \DeclareTextCompositeCommand{\"}{PU}{y}{\80\377}% U+00FF

#### 50.2.4 Latin Extended-A: U+0080 to U+017F

 % U+0100 LATIN CAPITAL LETTER A WITH MACRON; Amacron \DeclareTextCompositeCommand{\=}{PU}{A}{\81\000}% U+0100 % U+0101 LATIN SMALL LETTER A WITH MACRON; amacron \DeclareTextCompositeCommand{\=}{PU}{a}{\81\001}% U+0101 % U+0102 LATIN CAPITAL LETTER A WITH BREVE; Abreve \DeclareTextCompositeCommand{\u}{PU}{A}{\81\002}% U+0102 % U+0103 LATIN SMALL LETTER A WITH BREVE; abreve \DeclareTextCompositeCommand{\u}{PU}{a}{\81\003}% U+0103 % U+0104 LATIN CAPITAL LETTER A WITH OGONEK; Aogonek \DeclareTextCompositeCommand{\k}{PU}{A}{\81\004}% U+0104 % U+0105 LATIN SMALL LETTER A WITH OGONEK; aogonek \DeclareTextCompositeCommand{\k}{PU}{a}{\81\005}% U+0105 % U+0106 LATIN CAPITAL LETTER C WITH ACUTE; Cacute \DeclareTextCompositeCommand{\'}{PU}{C}{\81\006}% U+0106 % U+0107 LATIN SMALL LETTER C WITH ACUTE; cacute \DeclareTextCompositeCommand{\'}{PU}{c}{\81\007}% U+0107 % U+0108 LATIN CAPITAL LETTER C WITH CIRCUMFLEX; Ccircumflex \DeclareTextCompositeCommand{\^}{PU}{C}{\81\010}% U+0108 % U+0109 LATIN SMALL LETTER C WITH CIRCUMFLEX; ccircumflex \DeclareTextCompositeCommand{\^}{PU}{c}{\81\011}% U+0109 % U+010A LATIN CAPITAL LETTER C WITH DOT ABOVE; Cdot, Cdotaccent \DeclareTextCompositeCommand{\.}{PU}{C}{\81\012}% U+010A % U+010B LATIN SMALL LETTER C WITH DOT ABOVE; cdot, cdotaccent \DeclareTextCompositeCommand{\.}{PU}{c}{\81\013}% U+010B % U+010C LATIN CAPITAL LETTER C WITH CARON; Ccaron

 \DeclareTextCompositeCommand{\v}{PU}{C}{\81\014}% U+010C % U+010D LATIN SMALL LETTER C WITH CARON; ccaron \DeclareTextCompositeCommand{\v}{PU}{c}{\81\015}% U+010D % U+010E LATIN CAPITAL LETTER D WITH CARON; Dcaron \DeclareTextCompositeCommand{\v}{PU}{D}{\81\016}% U+010E % U+010F LATIN SMALL LETTER D WITH CARON; dcaron \DeclareTextCompositeCommand{\v}{PU}{d}{\81\017}% U+010F % U+0110 LATIN CAPITAL LETTER D WITH STROKE; Dcroat, Dslash \DeclareTextCommand{\DJ}{PU}{\81\020}% U+0110 % U+0111 LATIN SMALL LETTER D WITH STROKE; dcroat, dmacron \DeclareTextCommand{\dj}{PU}{\81\021}% U+0111 % U+0112 LATIN CAPITAL LETTER E WITH MACRON; Emacron \DeclareTextCompositeCommand{\=}{PU}{E}{\81\022}% U+0112 % U+0113 LATIN SMALL LETTER E WITH MACRON; emacron \DeclareTextCompositeCommand{\=}{PU}{e}{\81\023}% U+0113 % U+0114 LATIN CAPITAL LETTER E WITH BREVE; Ebreve \DeclareTextCompositeCommand{\u}{PU}{E}{\81\024}% U+0114 % U+0115 LATIN SMALL LETTER E WITH BREVE; ebreve \DeclareTextCompositeCommand{\u}{PU}{e}{\81\025}% U+0115 % U+0116 LATIN CAPITAL LETTER E WITH DOT ABOVE; Edot, Edotaccent \DeclareTextCompositeCommand{\.}{PU}{E}{\81\026}% U+0116 % U+0117 LATIN SMALL LETTER E WITH DOT ABOVE; edot, edotaccent \DeclareTextCompositeCommand{\.}{PU}{e}{\81\027}% U+0117 % U+0118 LATIN CAPITAL LETTER E WITH OGONEK; Eogonek \DeclareTextCompositeCommand{\k}{PU}{E}{\81\030}% U+0118 % U+0119 LATIN SMALL LETTER E WITH OGONEK; eogonek \DeclareTextCompositeCommand{\k}{PU}{e}{\81\031}% U+0119 % U+011A LATIN CAPITAL LETTER E WITH CARON; Ecaron \DeclareTextCompositeCommand{\v}{PU}{E}{\81\032}% U+011A % U+011B LATIN SMALL LETTER E WITH CARON; ecaron \DeclareTextCompositeCommand{\v}{PU}{e}{\81\033}% U+011B % U+011C LATIN CAPITAL LETTER G WITH CIRCUMFLEX; Gcircumflex \DeclareTextCompositeCommand{\^}{PU}{G}{\81\034}% U+011C % U+011D LATIN SMALL LETTER G WITH CIRCUMFLEX; gcircumflex \DeclareTextCompositeCommand{\^}{PU}{g}{\81\035}% U+011D % U+011E LATIN CAPITAL LETTER G WITH BREVE; Gbreve \DeclareTextCompositeCommand{\u}{PU}{G}{\81\036}% U+011E % U+011F LATIN SMALL LETTER G WITH BREVE; gbreve \DeclareTextCompositeCommand{\u}{PU}{g}{\81\037}% U+011F % U+0120 LATIN CAPITAL LETTER G WITH DOT ABOVE; Gdot, Gdotaccent \DeclareTextCompositeCommand{\.}{PU}{G}{\81\040}% U+0120 % U+0121 LATIN SMALL LETTER G WITH DOT ABOVE; gdot, gdotaccent \DeclareTextCompositeCommand{\.}{PU}{g}{\81\041}% U+0121 % U+0122 LATIN CAPITAL LETTER G WITH CEDILLA; Gcedilla, Gcommaaccent \DeclareTextCompositeCommand{\c}{PU}{G}{\81\042}% U+0122 % U+0123 LATIN SMALL LETTER G WITH CEDILLA; gcedilla, gcommaaccent \DeclareTextCompositeCommand{\c}{PU}{g}{\81\043}% U+0123 % U+0124 LATIN CAPITAL LETTER H WITH CIRCUMFLEX; Hcircumflex \DeclareTextCompositeCommand{\^}{PU}{H}{\81\044}% U+0124 % U+0125 LATIN SMALL LETTER H WITH CIRCUMFLEX; hcircumflex \DeclareTextCompositeCommand{\^}{PU}{h}{\81\045}% U+0125

 % U+0126 LATIN CAPITAL LETTER H WITH STROKE; Hbar \DeclareTextCommand{\textHslash}{PU}{\81\046}% U+0126 % U+0127 LATIN SMALL LETTER H WITH STROKE; hbar \DeclareTextCommand{\texthslash}{PU}{\81\047}% U+0127

% U+0128 LATIN CAPITAL LETTER I WITH TILDE; Itilde

 \DeclareTextCompositeCommand{\~}{PU}{I}{\81\050}% U+0128 % U+0129 LATIN SMALL LETTER I WITH TILDE; itilde \DeclareTextCompositeCommand{\~}{PU}{i}{\81\051}% U+0129 \DeclareTextCompositeCommand{\~}{PU}{\i}{\81\051}% U+0129 % U+012A LATIN CAPITAL LETTER I WITH MACRON; Imacron \DeclareTextCompositeCommand{\=}{PU}{I}{\81\052}% U+012A % U+012B LATIN SMALL LETTER I WITH MACRON; imacron \DeclareTextCompositeCommand{\=}{PU}{i}{\81\053}% U+012B \DeclareTextCompositeCommand{\=}{PU}{\i}{\81\053}% U+012B % U+012C LATIN CAPITAL LETTER I WITH BREVE; Ibreve \DeclareTextCompositeCommand{\u}{PU}{I}{\81\054}% U+012C % U+012D LATIN SMALL LETTER I WITH BREVE; ibreve \DeclareTextCompositeCommand{\u}{PU}{i}{\81\055}% U+012D \DeclareTextCompositeCommand{\u}{PU}{\i}{\81\055}% U+012D % U+012E LATIN CAPITAL LETTER I WITH OGONEK; Iogonek \DeclareTextCompositeCommand{\k}{PU}{I}{\81\056}% U+012E % U+012F LATIN SMALL LETTER I WITH OGONEK; iogonek \DeclareTextCompositeCommand{\k}{PU}{i}{\81\057}% U+012F \DeclareTextCompositeCommand{\k}{PU}{\i}{\81\057}% U+012F % U+0130 LATIN CAPITAL LETTER I WITH DOT ABOVE; Idot, Idotaccent \DeclareTextCompositeCommand{\.}{PU}{I}{\81\060}% U+0130 % U+0131 LATIN SMALL LETTER DOTLESS I; dotlessi \DeclareTextCommand{\i}{PU}{\81\061}% U+0131 % U+0132 LATIN CAPITAL LIGATURE IJ; IJ \DeclareTextCommand{\IJ}{PU}{\81\062}% U+0132 % U+0133 LATIN SMALL LIGATURE IJ; ij \DeclareTextCommand{\ij}{PU}{\81\063}% U+0133 % U+0134 LATIN CAPITAL LETTER J WITH CIRCUMFLEX; Jcircumflex \DeclareTextCompositeCommand{\^}{PU}{J}{\81\064}% U+0134 % U+0135 LATIN SMALL LETTER J WITH CIRCUMFLEX; jcircumflex \DeclareTextCompositeCommand{\^}{PU}{j}{\81\065}% U+0135 \DeclareTextCompositeCommand{\^}{PU}{\j}{\81\065}% U+0135 % U+0136 LATIN CAPITAL LETTER K WITH CEDILLA; Kcedilla, Kcommaaccent

 \DeclareTextCompositeCommand{\c}{PU}{K}{\81\066}% U+0136 % U+0137 LATIN SMALL LETTER K WITH CEDILLA; kcedilla, kcommaaccent \DeclareTextCompositeCommand{\c}{PU}{k}{\81\067}% U+0137

The canonical name of U+0138, small letter kra, would be \textkgreenlandic, following the glyph naming convention. However latex/base/inputenc.dtx has choosen \textkra.

 % U+0138 LATIN SMALL LETTER KRA; kgreenlandic \DeclareTextCommand{\textkra}{PU}{\81\070}% U+0138 % U+0139 LATIN CAPITAL LETTER L WITH ACUTE; Lacute \DeclareTextCompositeCommand{\'}{PU}{L}{\81\071}% U+0139 % U+013A LATIN SMALL LETTER L WITH ACUTE; lacute \DeclareTextCompositeCommand{\'}{PU}{l}{\81\072}% U+013A % U+013B LATIN CAPITAL LETTER L WITH CEDILLA; Lcedilla, Lcommaaccent \DeclareTextCompositeCommand{\c}{PU}{L}{\81\073}% U+013B

 % U+013C LATIN SMALL LETTER L WITH CEDILLA; lcedilla, lcommaaccent \DeclareTextCompositeCommand{\c}{PU}{l}{\81\074}% U+013C % U+013D LATIN CAPITAL LETTER L WITH CARON; Lcaron \DeclareTextCompositeCommand{\v}{PU}{L}{\81\075}% U+013D % U+013E LATIN SMALL LETTER L WITH CARON; lcaron \DeclareTextCompositeCommand{\v}{PU}{l}{\81\076}% U+013E

 % U+013F LATIN CAPITAL LETTER L WITH MIDDLE DOT; Ldot, Ldotaccent \DeclareTextCompositeCommand{\.}{PU}{L}{\81\077}% U+013F % U+0140 LATIN SMALL LETTER L WITH MIDDLE DOT; ldot, ldotaccent \DeclareTextCompositeCommand{\.}{PU}{l}{\81\100}% U+0140 % U+0141 LATIN CAPITAL LETTER L WITH STROKE; Lslash \DeclareTextCommand{\L}{PU}{\81\101}% U+0141 % U+0142 LATIN SMALL LETTER L WITH STROKE; lslash \DeclareTextCommand{\l}{PU}{\81\102}% U+0142 % U+0143 LATIN CAPITAL LETTER N WITH ACUTE; Nacute \DeclareTextCompositeCommand{\'}{PU}{N}{\81\103}% U+0143 % U+0144 LATIN SMALL LETTER N WITH ACUTE; nacute \DeclareTextCompositeCommand{\'}{PU}{n}{\81\104}% U+0144 % U+0145 LATIN CAPITAL LETTER N WITH CEDILLA; Ncedilla, Ncommaaccent \DeclareTextCompositeCommand{\c}{PU}{N}{\81\105}% U+0145 % U+0146 LATIN SMALL LETTER N WITH CEDILLA; ncedilla, ncommaaccent \DeclareTextCompositeCommand{\c}{PU}{n}{\81\106}% U+0146 % U+0147 LATIN CAPITAL LETTER N WITH CARON; Ncaron \DeclareTextCompositeCommand{\v}{PU}{N}{\81\107}% U+0147 % U+0148 LATIN SMALL LETTER N WITH CARON; ncaron \DeclareTextCompositeCommand{\v}{PU}{n}{\81\110}% U+0148 % U+0149 LATIN SMALL LETTER N PRECEDED BY APOSTROPHE; napostrophe, quoterightn \DeclareTextCommand{\textnapostrophe}{PU}{\81\111}% U+0149 % U+014A LATIN CAPITAL LETTER ENG; Eng \DeclareTextCommand{\NG}{PU}{\81\112}% U+014A % U+014B LATIN SMALL LETTER ENG; eng \DeclareTextCommand{\ng}{PU}{\81\113}% U+014B % U+014C LATIN CAPITAL LETTER O WITH MACRON; Omacron \DeclareTextCompositeCommand{\=}{PU}{O}{\81\114}% U+014C % U+014D LATIN SMALL LETTER O WITH MACRON; omacron \DeclareTextCompositeCommand{\=}{PU}{o}{\81\115}% U+014D % U+014E LATIN CAPITAL LETTER O WITH BREVE; Obreve \DeclareTextCompositeCommand{\u}{PU}{O}{\81\116}% U+014E % U+014F LATIN SMALL LETTER O WITH BREVE; obreve \DeclareTextCompositeCommand{\u}{PU}{o}{\81\117}% U+014F % U+0150 LATIN CAPITAL LETTER O WITH DOUBLE ACUTE; Odblacute, Ohungarumlaut \DeclareTextCompositeCommand{\H}{PU}{O}{\81\120}% U+0150 % U+0151 LATIN SMALL LETTER O WITH DOUBLE ACUTE; odblacute, ohungarumlaut \DeclareTextCompositeCommand{\H}{PU}{o}{\81\121}% U+0151 % U+0152 LATIN CAPITAL LIGATURE OE; OE \DeclareTextCommand{\OE}{PU}{\81\122}% U+0152 % U+0153 LATIN SMALL LIGATURE OE; oe \DeclareTextCommand{\oe}{PU}{\81\123}% U+0153 % U+0154 LATIN CAPITAL LETTER R WITH ACUTE; Racute \DeclareTextCompositeCommand{\'}{PU}{R}{\81\124}% U+0154 % U+0155 LATIN SMALL LETTER R WITH ACUTE; racute \DeclareTextCompositeCommand{\'}{PU}{r}{\81\125}% U+0155 % U+0156 LATIN CAPITAL LETTER R WITH CEDILLA; Rcedilla, Rcommaaccent \DeclareTextCompositeCommand{\c}{PU}{R}{\81\126}% U+0156 % U+0157 LATIN SMALL LETTER R WITH CEDILLA; rcedilla, rcommaaccent \DeclareTextCompositeCommand{\c}{PU}{r}{\81\127}% U+0157

There seems to be no variants of letters 'L' and 'l' with a dot above (reasonable). Therefore the \. accent is reused instead of making a separate accent macro \textmiddledot.  % U+0158 LATIN CAPITAL LETTER R WITH CARON; Rcaron \DeclareTextCompositeCommand{\v}{PU}{R}{\81\130}% U+0158 % U+0159 LATIN SMALL LETTER R WITH CARON; rcaron \DeclareTextCompositeCommand{\v}{PU}{r}{\81\131}% U+0159 % U+015A LATIN CAPITAL LETTER S WITH ACUTE; Sacute \DeclareTextCompositeCommand{\'}{PU}{S}{\81\132}% U+015A % U+015B LATIN SMALL LETTER S WITH ACUTE; sacute \DeclareTextCompositeCommand{\'}{PU}{s}{\81\133}% U+015B % U+015C LATIN CAPITAL LETTER S WITH CIRCUMFLEX; Scircumflex \DeclareTextCompositeCommand{\^}{PU}{S}{\81\134}% U+015C % U+015D LATIN SMALL LETTER S WITH CIRCUMFLEX; scircumflex \DeclareTextCompositeCommand{\^}{PU}{s}{\81\135}% U+015D % U+015E LATIN CAPITAL LETTER S WITH CEDILLA; Scedilla \DeclareTextCompositeCommand{\c}{PU}{S}{\81\136}% U+015E % U+015F LATIN SMALL LETTER S WITH CEDILLA; scedilla \DeclareTextCompositeCommand{\c}{PU}{s}{\81\137}% U+015F % U+0160 LATIN CAPITAL LETTER S WITH CARON; Scaron \DeclareTextCompositeCommand{\v}{PU}{S}{\81\140}% U+0160 % U+0161 LATIN SMALL LETTER S WITH CARON; scaron \DeclareTextCompositeCommand{\v}{PU}{s}{\81\141}% U+0161 % U+0162 LATIN CAPITAL LETTER T WITH CEDILLA; Tcedilla, Tcommaaccent \DeclareTextCompositeCommand{\c}{PU}{T}{\81\142}% U+0162 % U+0163 LATIN SMALL LETTER T WITH CEDILLA; tcedilla, tcommaaccent \DeclareTextCompositeCommand{\c}{PU}{t}{\81\143}% U+0163 % U+0164 LATIN CAPITAL LETTER T WITH CARON; Tcaron \DeclareTextCompositeCommand{\v}{PU}{T}{\81\144}% U+0164 % U+0165 LATIN SMALL LETTER T WITH CARON; tcaron \DeclareTextCompositeCommand{\v}{PU}{t}{\81\145}% U+0165 % U+0166 LATIN CAPITAL LETTER T WITH STROKE; Tbar \DeclareTextCommand{\textTslash}{PU}{\81\146}% U+0166 % U+0167 LATIN SMALL LETTER T WITH STROKE; tbar \DeclareTextCommand{\texttslash}{PU}{\81\147}% U+0167 % U+0168 LATIN CAPITAL LETTER U WITH TILDE; Utilde \DeclareTextCompositeCommand{\~}{PU}{U}{\81\150}% U+0168 % U+0169 LATIN SMALL LETTER U WITH TILDE; utilde \DeclareTextCompositeCommand{\~}{PU}{u}{\81\151}% U+0169 % U+016A LATIN CAPITAL LETTER U WITH MACRON; Umacron \DeclareTextCompositeCommand{\=}{PU}{U}{\81\152}% U+016A % U+016B LATIN SMALL LETTER U WITH MACRON; umacron

 \DeclareTextCompositeCommand{\r}{PU}{u}{\81\157}% U+016F % U+0170 LATIN CAPITAL LETTER U WITH DOUBLE ACUTE; Udblacute, Uhungarumlaut \DeclareTextCompositeCommand{\H}{PU}{U}{\81\160}% U+0170 % U+0171 LATIN SMALL LETTER U WITH DOUBLE ACUTE; udblacute, uhungarumlaut \DeclareTextCompositeCommand{\H}{PU}{u}{\81\161}% U+0171

 % U+0172 LATIN CAPITAL LETTER U WITH OGONEK; Uogonek \DeclareTextCompositeCommand{\k}{PU}{U}{\81\162}% U+0172

 \DeclareTextCompositeCommand{\=}{PU}{u}{\81\153}% U+016B % U+016C LATIN CAPITAL LETTER U WITH BREVE; Ubreve \DeclareTextCompositeCommand{\u}{PU}{U}{\81\154}% U+016C % U+016D LATIN SMALL LETTER U WITH BREVE; ubreve \DeclareTextCompositeCommand{\u}{PU}{u}{\81\155}% U+016D % U+016E LATIN CAPITAL LETTER U WITH RING ABOVE; Uring \DeclareTextCompositeCommand{\r}{PU}{U}{\81\156}% U+016E % U+016F LATIN SMALL LETTER U WITH RING ABOVE; uring

 % U+0173 LATIN SMALL LETTER U WITH OGONEK; uogonek \DeclareTextCompositeCommand{\k}{PU}{u}{\81\163}% U+0173 % U+0174 LATIN CAPITAL LETTER W WITH CIRCUMFLEX; Wcircumflex \DeclareTextCompositeCommand{\^}{PU}{W}{\81\164}% U+0174 % U+0175 LATIN SMALL LETTER W WITH CIRCUMFLEX; wcircumflex \DeclareTextCompositeCommand{\^}{PU}{w}{\81\165}% U+0175 % U+0176 LATIN CAPITAL LETTER Y WITH CIRCUMFLEX; Ycircumflex \DeclareTextCompositeCommand{\^}{PU}{Y}{\81\166}% U+0176 % U+0177 LATIN SMALL LETTER Y WITH CIRCUMFLEX; ycircumflex \DeclareTextCompositeCommand{\^}{PU}{y}{\81\167}% U+0177 % U+0178 LATIN CAPITAL LETTER Y WITH DIAERESIS; Ydieresis \DeclareTextCompositeCommand{\"}{PU}{Y}{\81\170}% U+0178 % U+0179 LATIN CAPITAL LETTER Z WITH ACUTE; Zacute \DeclareTextCompositeCommand{\'}{PU}{Z}{\81\171}% U+0179 % U+017A LATIN SMALL LETTER Z WITH ACUTE; zacute \DeclareTextCompositeCommand{\'}{PU}{z}{\81\172}% U+017A % U+017B LATIN CAPITAL LETTER Z WITH DOT ABOVE; Zdot, Zdotaccent \DeclareTextCompositeCommand{\.}{PU}{Z}{\81\173}% U+017B % U+017C LATIN SMALL LETTER Z WITH DOT ABOVE; zdot, zdotaccent \DeclareTextCompositeCommand{\.}{PU}{z}{\81\174}% U+017C % U+017D LATIN CAPITAL LETTER Z WITH CARON; Zcaron \DeclareTextCompositeCommand{\v}{PU}{Z}{\81\175}% U+017D % U+017E LATIN SMALL LETTER Z WITH CARON; zcaron \DeclareTextCompositeCommand{\v}{PU}{z}{\81\176}% U+017E % U+017F LATIN SMALL LETTER LONG S; longs, slong \DeclareTextCommand{\textlongs}{PU}{\81\177}% U+017F

#### 50.2.5 Latin Extended-B: U+0180 to U+024F

 % U+0192 LATIN SMALL LETTER F WITH HOOK; florin \DeclareTextCommand{\textflorin}{PU}{\81\222}% U+0192 % U+01CD LATIN CAPITAL LETTER A WITH CARON; Acaron \DeclareTextCompositeCommand{\v}{PU}{A}{\81\315}% U+01CD % U+01CE LATIN SMALL LETTER A WITH CARON; acaron \DeclareTextCompositeCommand{\v}{PU}{a}{\81\316}% U+01CE % U+01CF LATIN CAPITAL LETTER I WITH CARON; Icaron \DeclareTextCompositeCommand{\v}{PU}{I}{\81\317}% U+01CF % U+01D0 LATIN SMALL LETTER I WITH CARON; icaron \DeclareTextCompositeCommand{\v}{PU}{\i}{\81\320}% U+01D0 \DeclareTextCompositeCommand{\v}{PU}{i}{\81\320}% U+01D0 % U+01D1 LATIN CAPITAL LETTER O WITH CARON; Ocaron \DeclareTextCompositeCommand{\v}{PU}{O}{\81\321}% U+01D1 % U+01D2 LATIN SMALL LETTER O WITH CARON; ocaron \DeclareTextCompositeCommand{\v}{PU}{o}{\81\322}% U+01D2 % U+01D3 LATIN CAPITAL LETTER U WITH CARON; Ucaron \DeclareTextCompositeCommand{\v}{PU}{U}{\81\323}% U+01D3 % U+01D4 LATIN SMALL LETTER U WITH CARON; ucaron \DeclareTextCompositeCommand{\v}{PU}{u}{\81\324}% U+01D4 % U+01E4 LATIN CAPITAL LETTER G WITH STROKE; Gstroke \DeclareTextCommand{\textGslash}{PU}{\81\344}% U+01E4 % U+01E5 LATIN SMALL LETTER G WITH STROKE; gstroke \DeclareTextCommand{\textgslash}{PU}{\81\345}% U+01E5 % U+01E6 LATIN CAPITAL LETTER G WITH CARON; Gcaron \DeclareTextCompositeCommand{\v}{PU}{G}{\81\346}% U+01E6 % U+01E7 LATIN SMALL LETTER G WITH CARON; gcaron \DeclareTextCompositeCommand{\v}{PU}{g}{\81\347}% U+01E7 % U+01E8 LATIN CAPITAL LETTER K WITH CARON; Kcaron \DeclareTextCompositeCommand{\v}{PU}{K}{\81\350}% U+01E8

 % U+01E9 LATIN SMALL LETTER K WITH CARON; kcaron \DeclareTextCompositeCommand{\v}{PU}{k}{\81\351}% U+01E9 % U+01EA LATIN CAPITAL LETTER O WITH OGONEK; Oogonek \DeclareTextCompositeCommand{\k}{PU}{O}{\81\352}% U+01EA % U+01EB LATIN SMALL LETTER O WITH OGONEK; oogonek \DeclareTextCompositeCommand{\k}{PU}{o}{\81\353}% U+01EB % U+01F0 LATIN SMALL LETTER J WITH CARON; jcaron \DeclareTextCompositeCommand{\v}{PU}{\j}{\81\360}% U+01F0 \DeclareTextCompositeCommand{\v}{PU}{j}{\81\360}% U+01F0 % U+01F4 LATIN CAPITAL LETTER G WITH ACUTE; Gacute \DeclareTextCompositeCommand{\'}{PU}{G}{\81\364}% U+01F4 % U+01F5 LATIN SMALL LETTER G WITH ACUTE; gacute \DeclareTextCompositeCommand{\'}{PU}{g}{\81\365}% U+01F5 % U+01F8 LATIN CAPITAL LETTER N WITH GRAVE \DeclareTextCompositeCommand{\'}{PU}{N}{\81\370}% U+01F8 % U+01F9 LATIN SMALL LETTER N WITH GRAVE \DeclareTextCompositeCommand{\'}{PU}{n}{\81\371}% U+01F9 % U+01FC LATIN CAPITAL LETTER AE WITH ACUTE; AEacute \DeclareTextCompositeCommand{\'}{PU}{\AE}{\81\374}% U+01FC % U+01FD LATIN SMALL LETTER AE WITH ACUTE; aeacute \DeclareTextCompositeCommand{\'}{PU}{\ae}{\81\375}% U+01FD % U+01FE LATIN CAPITAL LETTER O WITH STROKE AND ACUTE; \*Oslasha-

cute, Ostrokeacut \DeclareTextCompositeCommand{\'}{PU}{\O}{\81\376}% U+01FE % U+01FF LATIN SMALL LETTER O WITH STROKE AND ACUTE; \*oslashacute, ostrokeacute

 \DeclareTextCompositeCommand{\'}{PU}{\o}{\81\377}% U+01FF % U+0200 LATIN CAPITAL LETTER A WITH DOUBLE GRAVE; Adblgrave \DeclareTextCompositeCommand{\G}{PU}{A}{\82\000}% U+0200 % U+0201 LATIN SMALL LETTER A WITH DOUBLE GRAVE; adblgrave \DeclareTextCompositeCommand{\G}{PU}{a}{\82\001}% U+0201 % U+0204 LATIN CAPITAL LETTER E WITH DOUBLE GRAVE; Edblgrave \DeclareTextCompositeCommand{\G}{PU}{E}{\82\004}% U+0204 % U+0205 LATIN SMALL LETTER E WITH DOUBLE GRAVE; edblgrave \DeclareTextCompositeCommand{\G}{PU}{e}{\82\005}% U+0205 % U+0208 LATIN CAPITAL LETTER I WITH DOUBLE GRAVE; Idblgrave \DeclareTextCompositeCommand{\G}{PU}{I}{\82\010}% U+0208 % U+0209 LATIN SMALL LETTER I WITH DOUBLE GRAVE; idblgrave \DeclareTextCompositeCommand{\G}{PU}{\i}{\82\011}% U+0209 \DeclareTextCompositeCommand{\G}{PU}{i}{\82\011}% U+0209 % U+020C LATIN CAPITAL LETTER O WITH DOUBLE GRAVE; Odblgrave \DeclareTextCompositeCommand{\G}{PU}{O}{\82\014}% U+020C % U+020D LATIN SMALL LETTER O WITH DOUBLE GRAVE; odblgrave \DeclareTextCompositeCommand{\G}{PU}{o}{\82\015}% U+020D % U+0210 LATIN CAPITAL LETTER R WITH DOUBLE GRAVE; Rdblgrave \DeclareTextCompositeCommand{\G}{PU}{R}{\82\020}% U+0210 % U+0211 LATIN SMALL LETTER R WITH DOUBLE GRAVE; rdblgrave \DeclareTextCompositeCommand{\G}{PU}{r}{\82\021}% U+0211 % U+0214 LATIN CAPITAL LETTER U WITH DOUBLE GRAVE; Udblgrave \DeclareTextCompositeCommand{\G}{PU}{U}{\82\024}% U+0214 % U+0215 LATIN SMALL LETTER U WITH DOUBLE GRAVE; udblgrave \DeclareTextCompositeCommand{\G}{PU}{u}{\82\025}% U+0215 % U+021E LATIN CAPITAL LETTER H WITH CARON \DeclareTextCompositeCommand{\v}{PU}{H}{\82\036}% U+021E % U+021F LATIN SMALL LETTER H WITH CARON \DeclareTextCompositeCommand{\v}{PU}{h}{\82\037}% U+021F % U+0226 LATIN CAPITAL LETTER A WITH DOT ABOVE
<span id="page-324-16"></span><span id="page-324-15"></span><span id="page-324-2"></span><span id="page-324-1"></span><span id="page-324-0"></span> \DeclareTextCompositeCommand{\.}{PU}{A}{\82\046}% U+0226 % U+0227 LATIN SMALL LETTER A WITH DOT ABOVE \DeclareTextCompositeCommand{\.}{PU}{a}{\82\047}% U+0227 % U+0228 LATIN CAPITAL LETTER E WITH CEDILLA \DeclareTextCompositeCommand{\c}{PU}{E}{\82\050}% U+0228 % U+0229 LATIN SMALL LETTER E WITH CEDILLA \DeclareTextCompositeCommand{\c}{PU}{e}{\82\051}% U+0229 % U+022E LATIN CAPITAL LETTER O WITH DOT ABOVE \DeclareTextCompositeCommand{\.}{PU}{O}{\82\056}% U+022E % U+022F LATIN SMALL LETTER O WITH DOT ABOVE \DeclareTextCompositeCommand{\.}{PU}{o}{\82\057}% U+022F % U+0232 LATIN CAPITAL LETTER Y WITH MACRON \DeclareTextCompositeCommand{\=}{PU}{Y}{\82\062}% U+0232 % U+0233 LATIN SMALL LETTER Y WITH MACRON \DeclareTextCompositeCommand{\=}{PU}{y}{\82\063}% U+0233 % U+0237 LATIN SMALL LETTER DOTLESS J \DeclareTextCommand{\j}{PU}{\82\067}% U+0237

#### <span id="page-324-5"></span><span id="page-324-4"></span><span id="page-324-3"></span>50.2.6 Spacing Modifier Letters: U+02B0 to U+02FF

<span id="page-324-10"></span><span id="page-324-9"></span><span id="page-324-8"></span><span id="page-324-7"></span><span id="page-324-6"></span> % U+02C7 CARON; caron \DeclareTextCommand{\textasciicaron}{PU}{\82\307}% U+02C7 % U+02D8 BREVE; breve \DeclareTextCommand{\textasciibreve}{PU}{\82\330}% U+02D8 % U+02D9 DOT ABOVE; dotaccent \DeclareTextCommand{\textdotaccent}{PU}{\82\331}% U+02D9 % U+02DA RING ABOVE; ring \DeclareTextCommand{\textring}{PU}{\82\332}% U+02DA % U+02DB OGONEK; ogonek \DeclareTextCommand{\textogonek}{PU}{\82\333}% U+02DB % U+02DC SMALL TILDE; ilde, \*tilde \DeclareTextCommand{\texttilde}{PU}{\82\334}% U+02DC % U+02DD DOUBLE ACUTE ACCENT; hungarumlaut \DeclareTextCommand{\texthungarumlaut}{PU}{\82\335}% U+02DD \DeclareTextCommand{\textacutedbl}{PU}{\texthungarumlaut}% U+02DD % U+02F5 MODIFIER LETTER MIDDLE DOUBLE GRAVE ACCENT \DeclareTextCommand{\textgravedbl}{PU}{\82\365}% U+02F5 % U+02F7 MODIFIER LETTER LOW TILDE \DeclareTextCommand{\texttildelow}{PU}{\82\367}% U+02F7

### <span id="page-324-14"></span><span id="page-324-13"></span><span id="page-324-12"></span><span id="page-324-11"></span>50.2.7 Combining Diacritical Marks: U+0300 to U+036F

 % U+030F COMBINING DOUBLE GRAVE ACCENT; dblgravecmb \DeclareTextCommand{\textdoublegrave}{PU}{ \83\017}% U+030F % U+0311 COMBINING INVERTED BREVE; breveinvertedcmb \DeclareTextCommand{\textnewtie}{PU}{ \83\021}% U+0311 % U+0323 COMBINING DOT BELOW; dotbelowcmb, \*dotbelowcomb \DeclareTextCommand{\textdotbelow}{PU}{ \83\043}% U+0323 % U+0331 COMBINING MACRON BELOW; macronbelowcmb \DeclareTextCommand{\textmacronbelow}{PU}{ \83\061}% U+0331 % U+0361 COMBINING DOUBLE INVERTED BREVE; breveinverteddoublecmb \DeclareTextCommand{\texttie}{PU}{ \83\141}% U+0361

#### 50.2.8 Greek and Coptic: U+0370 to U+03FF

 % U+0374 GREEK NUMERAL SIGN; numeralsigngreek \DeclareTextCommand{\textnumeralsigngreek}{PU}{\83\164}% U+0374 % U+0375 GREEK LOWER NUMERAL SIGN; numeralsignlowergreek \DeclareTextCommand{\textnumeralsignlowergreek}{PU}{\83\165}% U+0375 % U+0386 GREEK CAPITAL LETTER ALPHA WITH TONOS; Alphatonos

<span id="page-325-7"></span><span id="page-325-6"></span> \DeclareTextCompositeCommand{\'}{PU}{\textOmega}{\83\217}% U+038F % U+0390 GREEK SMALL LETTER IOTA WITH DIALYTIKA AND TONOS; iotadieresistonos \DeclareTextCompositeCommand{\'}{PU}{\textIotadieresis}{\83\220}% U+0390 % U+0391 GREEK CAPITAL LETTER ALPHA; Alpha \DeclareTextCommand{\textAlpha}{PU}{\83\221}% U+0391 % U+0392 GREEK CAPITAL LETTER BETA; Beta \DeclareTextCommand{\textBeta}{PU}{\83\222}% U+0392 % U+0393 GREEK CAPITAL LETTER GAMMA; Gamma \DeclareTextCommand{\textGamma}{PU}{\83\223}% U+0393 % U+0394 GREEK CAPITAL LETTER DELTA; Deltagreek, \*Delta \DeclareTextCommand{\textDelta}{PU}{\83\224}% U+0394 % U+0395 GREEK CAPITAL LETTER EPSILON; Epsilon \DeclareTextCommand{\textEpsilon}{PU}{\83\225}% U+0395 % U+0396 GREEK CAPITAL LETTER ZETA; Zeta \DeclareTextCommand{\textZeta}{PU}{\83\226}% U+0396 % U+0397 GREEK CAPITAL LETTER ETA; Eta \DeclareTextCommand{\textEta}{PU}{\83\227}% U+0397 % U+0398 GREEK CAPITAL LETTER THETA; Theta \DeclareTextCommand{\textTheta}{PU}{\83\230}% U+0398 % U+0399 GREEK CAPITAL LETTER IOTA; Iota \DeclareTextCommand{\textIota}{PU}{\83\231}% U+0399 % U+039A GREEK CAPITAL LETTER KAPPA; Kappa \DeclareTextCommand{\textKappa}{PU}{\83\232}% U+039A % U+039B GREEK CAPITAL LETTER LAMDA; Lambda \DeclareTextCommand{\textLambda}{PU}{\83\233}% U+039B % U+039C GREEK CAPITAL LETTER MU; Mu \DeclareTextCommand{\textMu}{PU}{\83\234}% U+039C % U+039D GREEK CAPITAL LETTER NU; Nu \DeclareTextCommand{\textNu}{PU}{\83\235}% U+039D % U+039E GREEK CAPITAL LETTER XI; Xi \DeclareTextCommand{\textXi}{PU}{\83\236}% U+039E % U+039F GREEK CAPITAL LETTER OMICRON; Omicron \DeclareTextCommand{\textOmicron}{PU}{\83\237}% U+039F % U+03A0 GREEK CAPITAL LETTER PI; Pi \DeclareTextCommand{\textPi}{PU}{\83\240}% U+03A0 % U+03A1 GREEK CAPITAL LETTER RHO; Rho \DeclareTextCommand{\textRho}{PU}{\83\241}% U+03A1 % U+03A3 GREEK CAPITAL LETTER SIGMA; Sigma \DeclareTextCommand{\textSigma}{PU}{\83\243}% U+03A3 % U+03A4 GREEK CAPITAL LETTER TAU; Tau \DeclareTextCommand{\textTau}{PU}{\83\244}% U+03A4 % U+03A5 GREEK CAPITAL LETTER UPSILON; Upsilon \DeclareTextCommand{\textUpsilon}{PU}{\83\245}% U+03A5

<span id="page-325-2"></span><span id="page-325-1"></span><span id="page-325-0"></span> \DeclareTextCompositeCommand{\'}{PU}{\textAlpha}{\83\206}% U+0386 % U+0388 GREEK CAPITAL LETTER EPSILON WITH TONOS; Epsilontonos \DeclareTextCompositeCommand{\'}{PU}{\textEpsilon}{\83\210}% U+0388 % U+0389 GREEK CAPITAL LETTER ETA WITH TONOS; Etatonos \DeclareTextCompositeCommand{\'}{PU}{\textEta}{\83\211}% U+0389 % U+038A GREEK CAPITAL LETTER IOTA WITH TONOS; Iotatonos \DeclareTextCompositeCommand{\'}{PU}{\textIota}{\83\212}% U+038A % U+038C GREEK CAPITAL LETTER OMICRON WITH TONOS; Omi-

<span id="page-325-5"></span><span id="page-325-4"></span> \DeclareTextCompositeCommand{\'}{PU}{\textOmicron}{\83\214}% U+038C % U+038E GREEK CAPITAL LETTER UPSILON WITH TONOS; Upsilontonos \DeclareTextCompositeCommand{\'}{PU}{\textUpsilon}{\83\216}% U+038E % U+038F GREEK CAPITAL LETTER OMEGA WITH TONOS; Omegatonos

<span id="page-325-3"></span>crontonos

```
15475 % U+03A6 GREEK CAPITAL LETTER PHI; Phi
15476 \DeclareTextCommand{\textPhi}{PU}{\83\246}% U+03A6
15477 % U+03A7 GREEK CAPITAL LETTER CHI; Chi
15478 \DeclareTextCommand{\textChi}{PU}{\83\247}% U+03A7
15479 % U+03A8 GREEK CAPITAL LETTER PSI; Psi
15480 \DeclareTextCommand{\textPsi}{PU}{\83\250}% U+03A8
15481 % U+03A9 GREEK CAPITAL LETTER OMEGA; Omegagreek, *Omega
15482 \DeclareTextCommand{\textOmega}{PU}{\83\251}% U+03A9
15483 % U+03AA GREEK CAPITAL LETTER IOTA WITH DIALYTIKA; Iotadieresis
15484 \DeclareTextCommand{\textIotadieresis}{PU}{\83\252}% U+03AA
15485 \DeclareTextCompositeCommand{\"}{PU}{\textIota}{\83\252}% U+03AA
15486 % U+03AB GREEK CAPITAL LETTER UPSILON WITH DIALYTIKA; Up-
   silondieresis
15487 \DeclareTextCompositeCommand{\"}{PU}{\textUpsilon}{\83\253}% U+03AB
15488 % U+03AC GREEK SMALL LETTER ALPHA WITH TONOS; alphatonos
15489 \DeclareTextCompositeCommand{\'}{PU}{\textalpha}{\83\254}% U+03AC
15490 % U+03AD GREEK SMALL LETTER EPSILON WITH TONOS; epsilontonos
15491 \DeclareTextCompositeCommand{\'}{PU}{\textepsilon}{\83\255}% U+03AD
15492 % U+03AE GREEK SMALL LETTER ETA WITH TONOS; etatonos
15493 \DeclareTextCompositeCommand{\'}{PU}{\texteta}{\83\256}% U+03AE
15494 % U+03AF GREEK SMALL LETTER IOTA WITH TONOS; iotatonos
15495 \DeclareTextCompositeCommand{\'}{PU}{\textiota}{\83\257}% U+03AF
15496 % U+03B0 GREEK SMALL LETTER UPSILON WITH DIALYTIKA AND TONOS; up-
   silondieresisto
15497 \DeclareTextCompositeCommand{\"}{PU}{\textupsilonacute}{\83\260}% U+03B0
15498 % U+03B1 GREEK SMALL LETTER ALPHA; alpha
15499 \DeclareTextCommand{\textalpha}{PU}{\83\261}% U+03B1
15500 % U+03B2 GREEK SMALL LETTER BETA; beta
15501 \DeclareTextCommand{\textbeta}{PU}{\83\262}% U+03B2
15502 % U+03B3 GREEK SMALL LETTER GAMMA; gamma
15503 \DeclareTextCommand{\textgamma}{PU}{\83\263}% U+03B3
15504 % U+03B4 GREEK SMALL LETTER DELTA; delta
15505 \DeclareTextCommand{\textdelta}{PU}{\83\264}% U+03B4
15506 % U+03B5 GREEK SMALL LETTER EPSILON; epsilon
15507 \DeclareTextCommand{\textepsilon}{PU}{\83\265}% U+03B5
15508 % U+03B6 GREEK SMALL LETTER ZETA; zeta
15509 \DeclareTextCommand{\textzeta}{PU}{\83\266}% U+03B6
15510 % U+03B7 GREEK SMALL LETTER ETA; eta
15511 \DeclareTextCommand{\texteta}{PU}{\83\267}% U+03B7
15512 % U+03B8 GREEK SMALL LETTER THETA; theta
15513 \DeclareTextCommand{\texttheta}{PU}{\83\270}% U+03B8
15514 % U+03B9 GREEK SMALL LETTER IOTA; iota
15515 \DeclareTextCommand{\textiota}{PU}{\83\271}% U+03B9
15516 % U+03BA GREEK SMALL LETTER KAPPA; kappa
15517 \DeclareTextCommand{\textkappa}{PU}{\83\272}% U+03BA
15518 % U+03BB GREEK SMALL LETTER LAMDA; lambda
15519 \DeclareTextCommand{\textlambda}{PU}{\83\273}% U+03BB
15520 % U+03BC GREEK SMALL LETTER MU; mugreek, *mu
15521 \DeclareTextCommand{\textmugreek}{PU}{\83\274}% U+03BC
15522 % U+03BD GREEK SMALL LETTER NU; nu
15523 \DeclareTextCommand{\textnu}{PU}{\83\275}% U+03BD
15524 % U+03BE GREEK SMALL LETTER XI; xi
15525 \DeclareTextCommand{\textxi}{PU}{\83\276}% U+03BE
15526 % U+03BF GREEK SMALL LETTER OMICRON; omicron
15527 \DeclareTextCommand{\textomicron}{PU}{\83\277}% U+03BF
15528 % U+03C0 GREEK SMALL LETTER PI; pi
15529 \DeclareTextCommand{\textpi}{PU}{\83\300}% U+03C0
```

```
15531 \DeclareTextCommand{\textrho}{PU}{\83\301}% U+03C1
15532 % U+03C2 GREEK SMALL LETTER FINAL SIGMA; *sigma1, sigmafinal
15533 \DeclareTextCommand{\textvarsigma}{PU}{\83\302}% U+03C2
15534 % U+03C3 GREEK SMALL LETTER SIGMA; sigma
15535 \DeclareTextCommand{\textsigma}{PU}{\83\303}% U+03C3
15536 % U+03C4 GREEK SMALL LETTER TAU; tau
15537 \DeclareTextCommand{\texttau}{PU}{\83\304}% U+03C4
15538 % U+03C5 GREEK SMALL LETTER UPSILON; upsilon
15539 \DeclareTextCommand{\textupsilon}{PU}{\83\305}% U+03C5
15540 % U+03C6 GREEK SMALL LETTER PHI; phi
15541 \DeclareTextCommand{\textphi}{PU}{\83\306}% U+03C6
15542 % U+03C7 GREEK SMALL LETTER CHI; chi
15543 \DeclareTextCommand{\textchi}{PU}{\83\307}% U+03C7
15544 % U+03C8 GREEK SMALL LETTER PSI; psi
15545 \DeclareTextCommand{\textpsi}{PU}{\83\310}% U+03C8
15546 % U+03C9 GREEK SMALL LETTER OMEGA; omega
15547 \DeclareTextCommand{\textomega}{PU}{\83\311}% U+03C9
15548 % U+03CA GREEK SMALL LETTER IOTA WITH DIALYTIKA; iotadieresis
15549 \DeclareTextCompositeCommand{\"}{PU}{\textiota}{\83\312}% U+03CA
15550 % U+03CB GREEK SMALL LETTER UPSILON WITH DIALYTIKA; up-
   silondieresis
15551 \DeclareTextCompositeCommand{\"}{PU}{\textupsilon}{\83\313}% U+03CB
15552 % U+03CC GREEK SMALL LETTER OMICRON WITH TONOS; omicrontonos
15553 \DeclareTextCompositeCommand{\'}{PU}{\textomicron}{\83\314}% U+03CC
15554 % U+03CD GREEK SMALL LETTER UPSILON WITH TONOS; upsilontonos
15555 \DeclareTextCommand{\textupsilonacute}{PU}{\83\315}% U+03CD
15556 \DeclareTextCompositeCommand{\'}{PU}{\textupsilon}{\83\315}% U+03CD
15557 % U+03CE GREEK SMALL LETTER OMEGA WITH TONOS; omegatonos
15558 \DeclareTextCompositeCommand{\'}{PU}{\textomega}{\83\316}% U+03CE
15559 % U+03DA GREEK LETTER STIGMA; Stigmagreek
15560 \DeclareTextCommand{\textStigmagreek}{PU}{\83\332}% U+03DA
15561 % U+03DB GREEK SMALL LETTER STIGMA
15562 \DeclareTextCommand{\textstigmagreek}{PU}{\83\333}% U+03DB
15563 % U+03DC GREEK LETTER DIGAMMA; Digammagreek
15564 \DeclareTextCommand{\textDigammagreek}{PU}{\83\334}% U+03DC
15565 % U+03DD GREEK SMALL LETTER DIGAMMA
15566 \DeclareTextCommand{\textdigammagreek}{PU}{\83\335}% U+03DD
15567 % U+03DE GREEK LETTER KOPPA; Koppagreek
15568 \DeclareTextCommand{\textKoppagreek}{PU}{\83\336}% U+03DE
15569 % U+03DF GREEK SMALL LETTER KOPPA
15570 \DeclareTextCommand{\textkoppagreek}{PU}{\83\337}% U+03DF
15571 % U+03E0 GREEK LETTER SAMPI; Sampigreek
15572 \DeclareTextCommand{\textSampigreek}{PU}{\83\340}% U+03E0
15573 % U+03E1 GREEK SMALL LETTER SAMPI
15574 \DeclareTextCommand{\textsampigreek}{PU}{\83\341}% U+03E1
```
% U+03C1 GREEK SMALL LETTER RHO; rho

#### <span id="page-327-24"></span><span id="page-327-23"></span><span id="page-327-22"></span><span id="page-327-21"></span><span id="page-327-20"></span><span id="page-327-19"></span><span id="page-327-18"></span><span id="page-327-17"></span><span id="page-327-16"></span><span id="page-327-5"></span><span id="page-327-4"></span><span id="page-327-3"></span>50.2.9 Cyrillic: U+0400 to U+04FF

Thanks to Vladimir Volovich (vvv@vvv.vsu.ru) for the help with the Cyrillic glyph names.

<span id="page-327-25"></span><span id="page-327-6"></span><span id="page-327-2"></span> % U+0400 CYRILLIC CAPITAL LETTER IE WITH GRAVE \DeclareTextCompositeCommand{\'}{PU}{\CYRE}{\84\000}% U+0400 % U+0401 CYRILLIC CAPITAL LETTER IO; Iocyrillic, \*afii10023 \DeclareTextCommand{\CYRYO}{PU}{\84\001}% U+0401 \DeclareTextCompositeCommand{\"}{PU}{\CYRE}{\84\001}% ??? % U+0402 CYRILLIC CAPITAL LETTER DJE; Djecyrillic, \*afii10051 \DeclareTextCommand{\CYRDJE}{PU}{\84\002}% U+0402

<span id="page-328-16"></span><span id="page-328-15"></span><span id="page-328-14"></span><span id="page-328-13"></span><span id="page-328-12"></span><span id="page-328-11"></span><span id="page-328-10"></span><span id="page-328-9"></span><span id="page-328-8"></span><span id="page-328-7"></span><span id="page-328-6"></span><span id="page-328-5"></span><span id="page-328-4"></span><span id="page-328-3"></span><span id="page-328-2"></span><span id="page-328-0"></span> % U+0404 CYRILLIC CAPITAL LETTER UKRAINIAN IE; Ecyrillic, \*afii10053 \DeclareTextCommand{\CYRIE}{PU}{\84\004}% U+0404 % U+0405 CYRILLIC CAPITAL LETTER DZE; Dzecyrillic, \*afii10054 \DeclareTextCommand{\CYRDZE}{PU}{\84\005}% U+0405 % U+0406 CYRILLIC CAPITAL LETTER BYELORUSSIAN-UKRAINIAN I; Icyrillic, \*afii10055 \DeclareTextCommand{\CYRII}{PU}{\84\006}% U+0406 % U+0407 CYRILLIC CAPITAL LETTER YI; Yicyrillic, \*afii10056 \DeclareTextCommand{\CYRYI}{PU}{\84\007}% U+0407 \DeclareTextCompositeCommand{\"}{PU}{\CYRII}{\84\007}% U+0407 % U+0408 CYRILLIC CAPITAL LETTER JE; Jecyrillic, \*afii10057 \DeclareTextCommand{\CYRJE}{PU}{\84\010}% U+0408 % U+0409 CYRILLIC CAPITAL LETTER LJE; Ljecyrillic, \*afii10058 \DeclareTextCommand{\CYRLJE}{PU}{\84\011}% U+0409 % U+040A CYRILLIC CAPITAL LETTER NJE; Njecyrillic, \*afii10059 \DeclareTextCommand{\CYRNJE}{PU}{\84\012}% U+040A % U+040B CYRILLIC CAPITAL LETTER TSHE; Tshecyrillic, \*afii10060 \DeclareTextCommand{\CYRTSHE}{PU}{\84\013}% U+040B % U+040C CYRILLIC CAPITAL LETTER KJE; Kjecyrillic, \*afii10061 \DeclareTextCompositeCommand{\'}{PU}{\CYRK}{\84\014}% U+040C % U+040D CYRILLIC CAPITAL LETTER I WITH GRAVE \DeclareTextCompositeCommand{\'}{PU}{\CYRI}{\84\015}% U+040D % U+040E CYRILLIC CAPITAL LETTER SHORT U; Ushortcyrillic, \*afii10062 \DeclareTextCommand{\CYRUSHRT}{PU}{\84\016}% U+040E \DeclareTextCompositeCommand{\U}{PU}{\CYRU}{\84\016}% U+040E % U+040F CYRILLIC CAPITAL LETTER DZHE; Dzhecyrillic, \*afii10145 \DeclareTextCommand{\CYRDZHE}{PU}{\84\017}% U+040F % U+0410 CYRILLIC CAPITAL LETTER A; Acyrillic, \*afii10017 \DeclareTextCommand{\CYRA}{PU}{\84\020}% U+0410 % U+0411 CYRILLIC CAPITAL LETTER BE; Becyrillic, \*afii10018 \DeclareTextCommand{\CYRB}{PU}{\84\021}% U+0411 % U+0412 CYRILLIC CAPITAL LETTER VE; Vecyrillic, \*afii10019 \DeclareTextCommand{\CYRV}{PU}{\84\022}% U+0412 % U+0413 CYRILLIC CAPITAL LETTER GHE; Gecyrillic, \*afii10020 \DeclareTextCommand{\CYRG}{PU}{\84\023}% U+0413 % U+0414 CYRILLIC CAPITAL LETTER DE; Decyrillic, \*afii10021 \DeclareTextCommand{\CYRD}{PU}{\84\024}% U+0414 % U+0415 CYRILLIC CAPITAL LETTER IE; Iecyrillic, \*afii10022 \DeclareTextCommand{\CYRE}{PU}{\84\025}% U+0415 % U+0416 CYRILLIC CAPITAL LETTER ZHE; Zhecyrillic, \*afii10024 \DeclareTextCommand{\CYRZH}{PU}{\84\026}% U+0416 % U+0417 CYRILLIC CAPITAL LETTER ZE; Zecyrillic, \*afii10025 \DeclareTextCommand{\CYRZ}{PU}{\84\027}% U+0417 % U+0418 CYRILLIC CAPITAL LETTER I; Iicyrillic, \*afii10026 \DeclareTextCommand{\CYRI}{PU}{\84\030}% U+0418 % U+0419 CYRILLIC CAPITAL LETTER SHORT I; Iishortcyrillic, \*afii10027 \DeclareTextCommand{\CYRISHRT}{PU}{\84\031}% U+0419 \DeclareTextCompositeCommand{\U}{PU}{\CYRI}{\84\031}% U+0419 % U+041A CYRILLIC CAPITAL LETTER KA; Kacyrillic, \*afii10028 \DeclareTextCommand{\CYRK}{PU}{\84\032}% U+041A % U+041B CYRILLIC CAPITAL LETTER EL; Elcyrillic, \*afii10029 \DeclareTextCommand{\CYRL}{PU}{\84\033}% U+041B % U+041C CYRILLIC CAPITAL LETTER EM; Emcyrillic, \*afii10030 \DeclareTextCommand{\CYRM}{PU}{\84\034}% U+041C % U+041D CYRILLIC CAPITAL LETTER EN; Encyrillic, \*afii10031

<span id="page-328-1"></span> % U+0403 CYRILLIC CAPITAL LETTER GJE; Gjecyrillic, \*afii10052 \DeclareTextCompositeCommand{\'}{PU}{\CYRG}{\84\003}% U+0403

<span id="page-329-12"></span><span id="page-329-11"></span><span id="page-329-10"></span><span id="page-329-9"></span><span id="page-329-8"></span><span id="page-329-7"></span><span id="page-329-6"></span><span id="page-329-5"></span><span id="page-329-4"></span><span id="page-329-3"></span><span id="page-329-2"></span><span id="page-329-1"></span><span id="page-329-0"></span> \DeclareTextCommand{\CYRN}{PU}{\84\035}% U+041D % U+041E CYRILLIC CAPITAL LETTER O; Ocyrillic, \*afii10032 \DeclareTextCommand{\CYRO}{PU}{\84\036}% U+041E % U+041F CYRILLIC CAPITAL LETTER PE; Pecyrillic, \*afii10033 \DeclareTextCommand{\CYRP}{PU}{\84\037}% U+041F % U+0420 CYRILLIC CAPITAL LETTER ER; Ercyrillic, \*afii10034 \DeclareTextCommand{\CYRR}{PU}{\84\040}% U+0420 % U+0421 CYRILLIC CAPITAL LETTER ES; Escyrillic, \*afii10035 \DeclareTextCommand{\CYRS}{PU}{\84\041}% U+0421 % U+0422 CYRILLIC CAPITAL LETTER TE; Tecyrillic, \*afii10036 \DeclareTextCommand{\CYRT}{PU}{\84\042}% U+0422 % U+0423 CYRILLIC CAPITAL LETTER U; Ucyrillic, \*afii10037 \DeclareTextCommand{\CYRU}{PU}{\84\043}% U+0423 % U+0424 CYRILLIC CAPITAL LETTER EF; Efcyrillic, \*afii10038 \DeclareTextCommand{\CYRF}{PU}{\84\044}% U+0424 % U+0425 CYRILLIC CAPITAL LETTER HA; Khacyrillic, \*afii10039 \DeclareTextCommand{\CYRH}{PU}{\84\045}% U+0425 % U+0426 CYRILLIC CAPITAL LETTER TSE; Tsecyrillic, \*afii10040 \DeclareTextCommand{\CYRC}{PU}{\84\046}% U+0426 % U+0427 CYRILLIC CAPITAL LETTER CHE; Checyrillic, \*afii10041 \DeclareTextCommand{\CYRCH}{PU}{\84\047}% U+0427 % U+0428 CYRILLIC CAPITAL LETTER SHA; Shacyrillic, \*afii10042 \DeclareTextCommand{\CYRSH}{PU}{\84\050}% U+0428 % U+0429 CYRILLIC CAPITAL LETTER SHCHA; Shchacyrillic, \*afii10043 \DeclareTextCommand{\CYRSHCH}{PU}{\84\051}% U+0429 % U+042A CYRILLIC CAPITAL LETTER HARD SIGN; Hardsigncyrillic, \*afii10044 \DeclareTextCommand{\CYRHRDSN}{PU}{\84\052}% U+042A % U+042B CYRILLIC CAPITAL LETTER YERU; Yericyrillic, \*afii10045 \DeclareTextCommand{\CYRERY}{PU}{\84\053}% U+042B % U+042C CYRILLIC CAPITAL LETTER SOFT SIGN; Softsigncyrillic, \*afii10046 \DeclareTextCommand{\CYRSFTSN}{PU}{\84\054}% U+042C % U+042D CYRILLIC CAPITAL LETTER E; Ereversedcyrillic, \*afii10047 \DeclareTextCommand{\CYREREV}{PU}{\84\055}% U+042D % U+042E CYRILLIC CAPITAL LETTER YU; IUcyrillic, \*afii10048 \DeclareTextCommand{\CYRYU}{PU}{\84\056}% U+042E % U+042F CYRILLIC CAPITAL LETTER YA; IAcyrillic, \*afii10049 \DeclareTextCommand{\CYRYA}{PU}{\84\057}% U+042F % U+0430 CYRILLIC SMALL LETTER A; acyrillic, \*afii10065 \DeclareTextCommand{\cyra}{PU}{\84\060}% U+0430 % U+0431 CYRILLIC SMALL LETTER BE; \*afii10066, becyrillic \DeclareTextCommand{\cyrb}{PU}{\84\061}% U+0431 % U+0432 CYRILLIC SMALL LETTER VE; \*afii10067, vecyrillic \DeclareTextCommand{\cyrv}{PU}{\84\062}% U+0432 % U+0433 CYRILLIC SMALL LETTER GHE; \*afii10068, gecyrillic \DeclareTextCommand{\cyrg}{PU}{\84\063}% U+0433 % U+0434 CYRILLIC SMALL LETTER DE; \*afii10069, decyrillic \DeclareTextCommand{\cyrd}{PU}{\84\064}% U+0434 % U+0435 CYRILLIC SMALL LETTER IE; \*afii10070, iecyrillic \DeclareTextCommand{\cyre}{PU}{\84\065}% U+0435 % U+0436 CYRILLIC SMALL LETTER ZHE; \*afii10072, zhecyrillic \DeclareTextCommand{\cyrzh}{PU}{\84\066}% U+0436 % U+0437 CYRILLIC SMALL LETTER ZE; \*afii10073, zecyrillic \DeclareTextCommand{\cyrz}{PU}{\84\067}% U+0437 % U+0438 CYRILLIC SMALL LETTER I; \*afii10074, iicyrillic \DeclareTextCommand{\cyri}{PU}{\84\070}% U+0438 % U+0439 CYRILLIC SMALL LETTER SHORT I; \*afii10075, iishortcyrillic \DeclareTextCommand{\cyrishrt}{PU}{\84\071}% U+0439

<span id="page-330-13"></span><span id="page-330-12"></span><span id="page-330-11"></span><span id="page-330-10"></span><span id="page-330-9"></span><span id="page-330-8"></span><span id="page-330-7"></span><span id="page-330-6"></span><span id="page-330-5"></span><span id="page-330-4"></span><span id="page-330-3"></span><span id="page-330-2"></span><span id="page-330-1"></span><span id="page-330-0"></span> \DeclareTextCompositeCommand{\U}{PU}{\cyri}{\84\071}% U+0439 % U+043A CYRILLIC SMALL LETTER KA; \*afii10076, kacyrillic \DeclareTextCommand{\cyrk}{PU}{\84\072}% U+043A % U+043B CYRILLIC SMALL LETTER EL; \*afii10077, elcyrillic \DeclareTextCommand{\cyrl}{PU}{\84\073}% U+043B % U+043C CYRILLIC SMALL LETTER EM; \*afii10078, emcyrillic \DeclareTextCommand{\cyrm}{PU}{\84\074}% U+043C % U+043D CYRILLIC SMALL LETTER EN; \*afii10079, encyrillic \DeclareTextCommand{\cyrn}{PU}{\84\075}% U+043D % U+043E CYRILLIC SMALL LETTER O; \*afii10080, ocyrillic \DeclareTextCommand{\cyro}{PU}{\84\076}% U+043E % U+043F CYRILLIC SMALL LETTER PE; \*afii10081, pecyrillic \DeclareTextCommand{\cyrp}{PU}{\84\077}% U+043F % U+0440 CYRILLIC SMALL LETTER ER; \*afii10082, ercyrillic \DeclareTextCommand{\cyrr}{PU}{\84\100}% U+0440 % U+0441 CYRILLIC SMALL LETTER ES; \*afii10083, escyrillic \DeclareTextCommand{\cyrs}{PU}{\84\101}% U+0441 % U+0442 CYRILLIC SMALL LETTER TE; \*afii10084, tecyrillic \DeclareTextCommand{\cyrt}{PU}{\84\102}% U+0442 % U+0443 CYRILLIC SMALL LETTER U; \*afii10085, ucyrillic \DeclareTextCommand{\cyru}{PU}{\84\103}% U+0443 % U+0444 CYRILLIC SMALL LETTER EF; \*afii10086, efcyrillic \DeclareTextCommand{\cyrf}{PU}{\84\104}% U+0444 % U+0445 CYRILLIC SMALL LETTER HA; \*afii10087, khacyrillic \DeclareTextCommand{\cyrh}{PU}{\84\105}% U+0445 % U+0446 CYRILLIC SMALL LETTER TSE; \*afii10088, tsecyrillic \DeclareTextCommand{\cyrc}{PU}{\84\106}% U+0446 % U+0447 CYRILLIC SMALL LETTER CHE; \*afii10089, checyrillic \DeclareTextCommand{\cyrch}{PU}{\84\107}% U+0447 % U+0448 CYRILLIC SMALL LETTER SHA; \*afii10090, shacyrillic \DeclareTextCommand{\cyrsh}{PU}{\84\110}% U+0448 % U+0449 CYRILLIC SMALL LETTER SHCHA; \*afii10091, shchacyrillic \DeclareTextCommand{\cyrshch}{PU}{\84\111}% U+0449 % U+044A CYRILLIC SMALL LETTER HARD SIGN; \*afii10092, hardsigncyrillic \DeclareTextCommand{\cyrhrdsn}{PU}{\84\112}% U+044A % U+044B CYRILLIC SMALL LETTER YERU; \*afii10093, yericyrillic \DeclareTextCommand{\cyrery}{PU}{\84\113}% U+044B % U+044C CYRILLIC SMALL LETTER SOFT SIGN; \*afii10094, softsigncyrillic \DeclareTextCommand{\cyrsftsn}{PU}{\84\114}% U+044C % U+044D CYRILLIC SMALL LETTER E; \*afii10095, ereversedcyrillic \DeclareTextCommand{\cyrerev}{PU}{\84\115}% U+044D % U+044E CYRILLIC SMALL LETTER YU; \*afii10096, iucyrillic \DeclareTextCommand{\cyryu}{PU}{\84\116}% U+044E % U+044F CYRILLIC SMALL LETTER YA; \*afii10097, iacyrillic \DeclareTextCommand{\cyrya}{PU}{\84\117}% U+044F % U+0450 CYRILLIC SMALL LETTER IE WITH GRAVE \DeclareTextCompositeCommand{\'}{PU}{\cyre}{\84\120}% U+0450 % U+0451 CYRILLIC SMALL LETTER IO; \*afii10071, iocyrillic \DeclareTextCommand{\cyryo}{PU}{\84\121}% U+0451 \DeclareTextCompositeCommand{\"}{PU}{\cyre}{\84\121}% U+0451 % U+0452 CYRILLIC SMALL LETTER DJE; \*afii10099, djecyrillic \DeclareTextCommand{\cyrdje}{PU}{\84\122}% U+0452 % U+0453 CYRILLIC SMALL LETTER GJE; \*afii10100, gjecyrillic \DeclareTextCompositeCommand{\'}{PU}{\cyrg}{\84\123}% U+0453 % U+0454 CYRILLIC SMALL LETTER UKRAINIAN IE; \*afii10101, ecyrillic \DeclareTextCommand{\cyrie}{PU}{\84\124}% U+0454 % U+0455 CYRILLIC SMALL LETTER DZE; \*afii10102, dzecyrillic

<span id="page-331-5"></span> \DeclareTextCommand{\cyrdze}{PU}{\84\125}% U+0455 % U+0456 CYRILLIC SMALL LETTER BYELORUSSIAN-UKRAINIAN I; \*afii10103, icyrillic

<span id="page-331-14"></span><span id="page-331-7"></span><span id="page-331-6"></span><span id="page-331-2"></span><span id="page-331-1"></span><span id="page-331-0"></span> \DeclareTextCommand{\cyrii}{PU}{\84\126}% U+0456 % U+0457 CYRILLIC SMALL LETTER YI; \*afii10104, yicyrillic \DeclareTextCommand{\cyryi}{PU}{\84\127}% U+0457 \DeclareTextCompositeCommand{\"}{PU}{\cyrii}{\84\127}% U+0457 % U+0458 CYRILLIC SMALL LETTER JE; \*afii10105, jecyrillic \DeclareTextCommand{\cyrje}{PU}{\84\130}% U+0458 % U+0459 CYRILLIC SMALL LETTER LJE; \*afii10106, ljecyrillic \DeclareTextCommand{\cyrlje}{PU}{\84\131}% U+0459 % U+045A CYRILLIC SMALL LETTER NJE; \*afii10107, njecyrillic \DeclareTextCommand{\cyrnje}{PU}{\84\132}% U+045A % U+045B CYRILLIC SMALL LETTER TSHE; \*afii10108, tshecyrillic \DeclareTextCommand{\cyrtshe}{PU}{\84\133}% U+045B % U+045C CYRILLIC SMALL LETTER KJE; \*afii10109, kjecyrillic \DeclareTextCompositeCommand{\'}{PU}{\cyrk}{\84\134}% U+045C % U+045D CYRILLIC SMALL LETTER I WITH GRAVE \DeclareTextCompositeCommand{\'}{PU}{\cyri}{\84\135}% U+045D % U+045E CYRILLIC SMALL LETTER SHORT U; \*afii10110, ushortcyrillic \DeclareTextCommand{\cyrushrt}{PU}{\84\136}% U+045E \DeclareTextCompositeCommand{\U}{PU}{\curu}{\84\136}% U+045E % U+045F CYRILLIC SMALL LETTER DZHE; \*afii10193, dzhecyrillic \DeclareTextCommand{\cyrdzhe}{PU}{\84\137}% U+045F % U+0460 CYRILLIC CAPITAL LETTER OMEGA; Omegacyrillic \DeclareTextCommand{\CYROMEGA}{PU}{\84\140}% U+0460 % U+0461 CYRILLIC SMALL LETTER OMEGA; omegacyrillic \DeclareTextCommand{\cyromega}{PU}{\84\141}% U+0461 % U+0462 CYRILLIC CAPITAL LETTER YAT; Yatcyrillic, \*afii10146 \DeclareTextCommand{\CYRYAT}{PU}{\84\142}% U+0462 % U+0463 CYRILLIC SMALL LETTER YAT; \*afii10194, yatcyrillic \DeclareTextCommand{\cyryat}{PU}{\84\143}% U+0463 % U+0464 CYRILLIC CAPITAL LETTER IOTIFIED E; Eiotifiedcyrillic \DeclareTextCommand{\CYRIOTE}{PU}{\84\144}% U+0464 % U+0465 CYRILLIC SMALL LETTER IOTIFIED E; eiotifiedcyrillic \DeclareTextCommand{\cyriote}{PU}{\84\145}% U+0465 % U+0466 CYRILLIC CAPITAL LETTER LITTLE YUS; Yuslittlecyrillic \DeclareTextCommand{\CYRLYUS}{PU}{\84\146}% U+0466 % U+0467 CYRILLIC SMALL LETTER LITTLE YUS; yuslittlecyrillic \DeclareTextCommand{\cyrlyus}{PU}{\84\147}% U+0467 % U+0468 CYRILLIC CAPITAL LETTER IOTIFIED LITTLE YUS; Yuslittleiotifiedcyrillic \DeclareTextCommand{\CYRIOTLYUS}{PU}{\84\150}% U+0468 % U+0469 CYRILLIC SMALL LETTER IOTIFIED LITTLE YUS; yuslittleiotifiedcyrillic \DeclareTextCommand{\cyriotlyus}{PU}{\84\151}% U+0469 % U+046A CYRILLIC CAPITAL LETTER BIG YUS; Yusbigcyrillic \DeclareTextCommand{\CYRBYUS}{PU}{\84\152}% U+046A % U+046B CYRILLIC SMALL LETTER BIG YUS; yusbigcyrillic

<span id="page-331-13"></span><span id="page-331-12"></span><span id="page-331-11"></span><span id="page-331-10"></span><span id="page-331-4"></span><span id="page-331-3"></span>\DeclareTextCommand{\cyrbyus}{PU}{\84\153}% U+046B

 % U+046C CYRILLIC CAPITAL LETTER IOTIFIED BIG YUS; Yusbigiotifiedcyrillic

<span id="page-331-8"></span>\DeclareTextCommand{\CYRIOTBYUS}{PU}{\84\154}% U+046C

 % U+046D CYRILLIC SMALL LETTER IOTIFIED BIG YUS; yusbigiotifiedcyrillic

<span id="page-331-9"></span> \DeclareTextCommand{\cyriotbyus}{PU}{\84\155}% U+046D % U+046E CYRILLIC CAPITAL LETTER KSI; Ksicyrillic

```
15804 \DeclareTextCommand{\CYRKSI}{PU}{\84\156}% U+046E
15805 % U+046F CYRILLIC SMALL LETTER KSI; ksicyrillic
15806 \DeclareTextCommand{\cyrksi}{PU}{\84\157}% U+046F
15807 % U+0470 CYRILLIC CAPITAL LETTER PSI; Psicyrillic
15808 \DeclareTextCommand{\CYRPSI}{PU}{\84\160}% U+0470
15809 % U+0471 CYRILLIC SMALL LETTER PSI; psicyrillic
15810 \DeclareTextCommand{\cyrpsi}{PU}{\84\161}% U+0471
15811 % U+0472 CYRILLIC CAPITAL LETTER FITA; Fitacyrillic, *afii10147
15812 \DeclareTextCommand{\CYRFITA}{PU}{\84\162}% U+0472
15813 % U+0473 CYRILLIC SMALL LETTER FITA; *afii10195, fitacyrillic
15814 \DeclareTextCommand{\cyrfita}{PU}{\84\163}% U+0473
15815 % U+0474 CYRILLIC CAPITAL LETTER IZHITSA; Izhitsacyrillic, *afii10148
15816 \DeclareTextCommand{\CYRIZH}{PU}{\84\164}% U+0474
15817 % U+0475 CYRILLIC SMALL LETTER IZHITSA; *afii10196, izhitsacyrillic
15818 \DeclareTextCommand{\cyrizh}{PU}{\84\165}% U+0475
15819 % U+0476 CYRILLIC CAPITAL LETTER IZHITSA WITH DOUBLE GRAVE AC-
   CENT; Izhitsadblgravecyrillic
15820 \DeclareTextCompositeCommand{\C}{PU}{\CYRIZH}{\84\166}% U+0476
15821 % U+0477 CYRILLIC SMALL LETTER IZHITSA WITH DOUBLE GRAVE AC-
   CENT; izhitsadblgravecyrillic
15822 \DeclareTextCompositeCommand{\C}{PU}{\cyrizh}{\84\167}% U+0477
15823 % U+0478 CYRILLIC CAPITAL LETTER UK; Ukcyrillic
15824 \DeclareTextCommand{\CYRUK}{PU}{\84\170}% U+0478
15825 % U+0479 CYRILLIC SMALL LETTER UK; ukcyrillic
15826 \DeclareTextCommand{\cyruk}{PU}{\84\171}% U+0479
15827 % U+047A CYRILLIC CAPITAL LETTER ROUND OMEGA; Omegaroundcyril-
   lic
15828 \DeclareTextCommand{\CYROMEGARND}{PU}{\84\172}% U+047A
15829 % U+047B CYRILLIC SMALL LETTER ROUND OMEGA; omegaroundcyrillic
15830 \DeclareTextCommand{\cyromegarnd}{PU}{\84\173}% U+047B
15831 % U+047C CYRILLIC CAPITAL LETTER OMEGA WITH TITLO; Omegatitlo-
   cyrillic
15832 \DeclareTextCommand{\CYROMEGATITLO}{PU}{\84\174}% U+047C
15833 % U+047D CYRILLIC SMALL LETTER OMEGA WITH TITLO; omegatitlo-
   cyrillic
15834 \DeclareTextCommand{\cyromegatitlo}{PU}{\84\175}% U+047D
15835 % U+047E CYRILLIC CAPITAL LETTER OT; Otcyrillic
15836 \DeclareTextCommand{\CYROT}{PU}{\84\176}% U+047E
15837 % U+047F CYRILLIC SMALL LETTER OT; otcyrillic
15838 \DeclareTextCommand{\cyrot}{PU}{\84\177}% U+047F
15839 % U+0480 CYRILLIC CAPITAL LETTER KOPPA; Koppacyrillic
15840 \DeclareTextCommand{\CYRKOPPA}{PU}{\84\200}% U+0480
15841 % U+0481 CYRILLIC SMALL LETTER KOPPA; koppacyrillic
15842 \DeclareTextCommand{\cyrkoppa}{PU}{\84\201}% U+0481
15843 % U+0482 CYRILLIC THOUSANDS SIGN; thousandcyrillic
15844 \DeclareTextCommand{\cyrthousands}{PU}{\84\202}% U+0482
\84\203: U+0483 COMBINING CYRILLIC TITLO; titlocyrilliccmb
\84\204: U+0484 COMBINING CYRILLIC PALATALIZATION; palatalizationcyril-
liccmb
\84\205: U+0485 COMBINING CYRILLIC DASIA PNEUMATA; dasiapneumata-
cyrilliccmb
\84\206: U+0486 COMBINING CYRILLIC PSILI PNEUMATA; psilipneumatacyril-
liccmb
\84\207: U+0487 COMBINING CYRILLIC POKRYTIE
\84\210: U+0488 COMBINING CYRILLIC HUNDRED THOUSANDS SIGN
\84\211: U+0489 COMBINING CYRILLIC MILLIONS SIGN
```

```
15845 % U+048A CYRILLIC CAPITAL LETTER SHORT I WITH TAIL
15846 \DeclareTextCommand{\CYRISHRTDSC}{PU}{\84\212}% U+048A
15847 % U+048B CYRILLIC SMALL LETTER SHORT I WITH TAIL
15848 \DeclareTextCommand{\cyrishrtdsc}{PU}{\84\213}% U+048B
15849 % U+048C CYRILLIC CAPITAL LETTER SEMISOFT SIGN
15850 \DeclareTextCommand{\CYRSEMISFTSN}{PU}{\84\214}% U+048C
15851 % U+048D CYRILLIC SMALL LETTER SEMISOFT SIGN
15852 \DeclareTextCommand{\cyrsemisftsn}{PU}{\84\215}% U+048D
15853 % U+048E CYRILLIC CAPITAL LETTER ER WITH TICK
15854 \DeclareTextCommand{\CYRRTICK}{PU}{\84\216}% U+048E
15855 % U+048F CYRILLIC SMALL LETTER ER WITH TICK
15856 \DeclareTextCommand{\cyrrtick}{PU}{\84\217}% U+048F
15857 % U+0490 CYRILLIC CAPITAL LETTER GHE WITH UPTURN; Gheupturn-
   cyrillic, *afii10050
15858 \DeclareTextCommand{\CYRGUP}{PU}{\84\220}% U+0490
15859 % U+0491 CYRILLIC SMALL LETTER GHE WITH UPTURN; *afii10098, ghe-
   upturncyrillic
15860 \DeclareTextCommand{\cyrgup}{PU}{\84\221}% U+0491
15861 % U+0492 CYRILLIC CAPITAL LETTER GHE WITH STROKE; Ghestroke-
   cyrillic
15862 \DeclareTextCommand{\CYRGHCRS}{PU}{\84\222}% U+0492
15863 % U+0493 CYRILLIC SMALL LETTER GHE WITH STROKE; ghestrokecyrillic
15864 \DeclareTextCommand{\cyrghcrs}{PU}{\84\223}% U+0493
15865 % U+0494 CYRILLIC CAPITAL LETTER GHE WITH MIDDLE HOOK; Ghemid-
   dlehookcyrillic
15866 \DeclareTextCommand{\CYRGHK}{PU}{\84\224}% U+0494
15867 % U+0495 CYRILLIC SMALL LETTER GHE WITH MIDDLE HOOK; ghemid-
   dlehookcyrillic
15868 \DeclareTextCommand{\cyrghk}{PU}{\84\225}% U+0495
15869 % U+0496 CYRILLIC CAPITAL LETTER ZHE WITH DESCENDER; Zhedescen-
   dercyrillic
15870 \DeclareTextCommand{\CYRZHDSC}{PU}{\84\226}% U+0496
15871 % U+0497 CYRILLIC SMALL LETTER ZHE WITH DESCENDER; zhedescen-
   dercyrillic
15872 \DeclareTextCommand{\cyrzhdsc}{PU}{\84\227}% U+0497
15873 % U+0498 CYRILLIC CAPITAL LETTER ZE WITH DESCENDER; Zedescen-
   dercyrillic
15874 \DeclareTextCommand{\CYRZDSC}{PU}{\84\230}% U+0498
15875 \DeclareTextCompositeCommand{\c}{PU}{\CYRZ}{\84\230}% U+0498
15876 % U+0499 CYRILLIC SMALL LETTER ZE WITH DESCENDER; zedescender-
   cyrillic
15877 \DeclareTextCommand{\cyrzdsc}{PU}{\84\231}% U+0499
15878 \DeclareTextCompositeCommand{\c}{PU}{\cyrz}{\84\231}% U+0499
15879 % U+049A CYRILLIC CAPITAL LETTER KA WITH DESCENDER; Kadescen-
   dercyrillic
15880 \DeclareTextCommand{\CYRKDSC}{PU}{\84\232}% U+049A
15881 % U+049B CYRILLIC SMALL LETTER KA WITH DESCENDER; kadescender-
   cyrillic
15882 \DeclareTextCommand{\cyrkdsc}{PU}{\84\233}% U+049B
15883 % U+049C CYRILLIC CAPITAL LETTER KA WITH VERTICAL STROKE; Kaver-
   ticalstrokecyrillic
15884 \DeclareTextCommand{\CYRKVCRS}{PU}{\84\234}% U+049C
15885 % U+049D CYRILLIC SMALL LETTER KA WITH VERTICAL STROKE; kaver-
   ticalstrokecyrillic
15886 \DeclareTextCommand{\cyrkvcrs}{PU}{\84\235}% U+049D
```
- <span id="page-333-11"></span><span id="page-333-10"></span><span id="page-333-5"></span><span id="page-333-1"></span><span id="page-333-0"></span>% U+049E CYRILLIC CAPITAL LETTER KA WITH STROKE; Kastrokecyrillic
- <span id="page-333-12"></span>\DeclareTextCommand{\CYRKHCRS}{PU}{\84\236}% U+049E
- % U+049F CYRILLIC SMALL LETTER KA WITH STROKE; kastrokecyrillic \DeclareTextCommand{\cyrkhcrs}{PU}{\84\237}% U+049F
- <span id="page-334-6"></span>% U+04A0 CYRILLIC CAPITAL LETTER BASHKIR KA; Kabashkircyrillic
- <span id="page-334-4"></span>\DeclareTextCommand{\CYRKBEAK}{PU}{\84\240}% U+04A0
- % U+04A1 CYRILLIC SMALL LETTER BASHKIR KA; kabashkircyrillic
- <span id="page-334-5"></span>\DeclareTextCommand{\cyrkbeak}{PU}{\84\241}% U+04A1
- % U+04A2 CYRILLIC CAPITAL LETTER EN WITH DESCENDER; Endescendercyrillic
- \DeclareTextCommand{\CYRNDSC}{PU}{\84\242}% U+04A2
- % U+04A3 CYRILLIC SMALL LETTER EN WITH DESCENDER; endescendercyrillic
- \DeclareTextCommand{\cyrndsc}{PU}{\84\243}% U+04A3
- % U+04A4 CYRILLIC CAPITAL LIGATURE EN GHE; Enghecyrillic
- \DeclareTextCommand{\CYRNG}{PU}{\84\244}% U+04A4
- % U+04A5 CYRILLIC SMALL LIGATURE EN GHE; enghecyrillic
- \DeclareTextCommand{\cyrng}{PU}{\84\245}% U+04A5
- % U+04A6 CYRILLIC CAPITAL LETTER PE WITH MIDDLE HOOK; Pemiddlehookcyrillic
- \DeclareTextCommand{\CYRPHK}{PU}{\84\246}% U+04A6
- % U+04A7 CYRILLIC SMALL LETTER PE WITH MIDDLE HOOK; pemiddlehookcyrillic
- \DeclareTextCommand{\cyrphk}{PU}{\84\247}% U+04A7
- % U+04A8 CYRILLIC CAPITAL LETTER ABKHASIAN HA; Haabkhasiancyrillic
- <span id="page-334-0"></span>\DeclareTextCommand{\CYRABHHA}{PU}{\84\250}% U+04A8
- % U+04A9 CYRILLIC SMALL LETTER ABKHASIAN HA; haabkhasiancyrillic
- <span id="page-334-1"></span>\DeclareTextCommand{\cyrabhha}{PU}{\84\251}% U+04A9
- % U+04AA CYRILLIC CAPITAL LETTER ES WITH DESCENDER; Esdescendercyrillic
- \DeclareTextCommand{\CYRSDSC}{PU}{\84\252}% U+04AA
- \DeclareTextCompositeCommand{\CYRSDSC}{PU}{\CYRS}{\84\252}% U+04AA
- % U+04AB CYRILLIC SMALL LETTER ES WITH DESCENDER; esdescendercyrillic
- \DeclareTextCommand{\cyrsdsc}{PU}{\84\253}% U+04AB
- \DeclareTextCompositeCommand{\k}{PU}{\cyrs}{\84\253}% U+04AB
- % U+04AC CYRILLIC CAPITAL LETTER TE WITH DESCENDER; Tedescendercyrillic
- \DeclareTextCommand{\CYRTDSC}{PU}{\84\254}% U+04AC
- % U+04AD CYRILLIC SMALL LETTER TE WITH DESCENDER; tedescendercyrillic
- \DeclareTextCommand{\cyrtdsc}{PU}{\84\255}% U+04AD
- % U+04AE CYRILLIC CAPITAL LETTER STRAIGHT U; Ustraightcyrillic
- \DeclareTextCommand{\CYRY}{PU}{\84\256}% U+04AE
- % U+04AF CYRILLIC SMALL LETTER STRAIGHT U; ustraightcyrillic
- \DeclareTextCommand{\cyry}{PU}{\84\257}% U+04AF
- % U+04B0 CYRILLIC CAPITAL LETTER STRAIGHT U WITH STROKE; Ustraightstrokecyrillic
- \DeclareTextCommand{\CYRYHCRS}{PU}{\84\260}% U+04B0
- % U+04B1 CYRILLIC SMALL LETTER STRAIGHT U WITH STROKE; ustraightstrokecyrillic
- \DeclareTextCommand{\cyryhcrs}{PU}{\84\261}% U+04B1
- % U+04B2 CYRILLIC CAPITAL LETTER HA WITH DESCENDER; Hadescendercyrillic
- <span id="page-334-2"></span>\DeclareTextCommand{\CYRHDSC}{PU}{\84\262}% U+04B2
- % U+04B3 CYRILLIC SMALL LETTER HA WITH DESCENDER; hadescendercyrillic
- <span id="page-334-3"></span>\DeclareTextCommand{\cyrhdsc}{PU}{\84\263}% U+04B3

<span id="page-335-19"></span><span id="page-335-18"></span><span id="page-335-17"></span><span id="page-335-16"></span><span id="page-335-12"></span><span id="page-335-10"></span> % U+04B4 CYRILLIC CAPITAL LIGATURE TE TSE; Tetsecyrillic \DeclareTextCommand{\CYRTETSE}{PU}{\84\264}% U+04B4 % U+04B5 CYRILLIC SMALL LIGATURE TE TSE; tetsecyrillic \DeclareTextCommand{\cyrtetse}{PU}{\84\265}% U+04B5 % U+04B6 CYRILLIC CAPITAL LETTER CHE WITH DESCENDER; Chedescendercyrillic \DeclareTextCommand{\CYRCHRDSC}{PU}{\84\266}% U+04B6 % U+04B7 CYRILLIC SMALL LETTER CHE WITH DESCENDER; chedescendercyrillic \DeclareTextCommand{\cyrchrdsc}{PU}{\84\267}% U+04B7 % U+04B8 CYRILLIC CAPITAL LETTER CHE WITH VERTICAL STROKE; Cheverticalstrokecyrillic \DeclareTextCommand{\CYRCHVCRS}{PU}{\84\270}% U+04B8 % U+04B9 CYRILLIC SMALL LETTER CHE WITH VERTICAL STROKE; cheverticalstrokecyrillic \DeclareTextCommand{\cyrchvcrs}{PU}{\84\271}% U+04B9 % U+04BA CYRILLIC CAPITAL LETTER SHHA; Shhacyrillic \DeclareTextCommand{\CYRSHHA}{PU}{\84\272}% U+04BA % U+04BB CYRILLIC SMALL LETTER SHHA; shhacyrillic \DeclareTextCommand{\cyrshha}{PU}{\84\273}% U+04BB % U+04BC CYRILLIC CAPITAL LETTER ABKHASIAN CHE; Cheabkhasiancyrillic \DeclareTextCommand{\CYRABHCH}{PU}{\84\274}% U+04BC % U+04BD CYRILLIC SMALL LETTER ABKHASIAN CHE; cheabkhasiancyrillic \DeclareTextCommand{\cyrabhch}{PU}{\84\275}% U+04BD % U+04BE CYRILLIC CAPITAL LETTER ABKHASIAN CHE WITH DESCEN-DER; Chedescenderabkhasiancyrillic \DeclareTextCommand{\CYRABHCHDSC}{PU}{\84\276}% U+04BE \DeclareTextCompositeCommand{\k}{PU}{\CYRABHCH}{\84\276}% U+04BE % U+04BF CYRILLIC SMALL LETTER ABKHASIAN CHE WITH DESCEN-DER; chedescenderabkhasiancyrillic \DeclareTextCommand{\cyrabhchdsc}{PU}{\84\277}% U+04BF \DeclareTextCompositeCommand{\k}{PU}{\cyrabhch}{\84\277}% U+04BF % U+04C0 CYRILLIC LETTER PALOCHKA; palochkacyrillic \DeclareTextCommand{\CYRpalochka}{PU}{\84\300}% U+04C0 % U+04C1 CYRILLIC CAPITAL LETTER ZHE WITH BREVE; Zhebrevecyrillic \DeclareTextCompositeCommand{\U}{PU}{\CYRZH}{\84\301}% U+04C1 % U+04C2 CYRILLIC SMALL LETTER ZHE WITH BREVE; zhebrevecyrillic \DeclareTextCompositeCommand{\U}{PU}{\cyrzh}{\84\302}% U+04C2 % U+04C3 CYRILLIC CAPITAL LETTER KA WITH HOOK; Kahookcyrillic \DeclareTextCommand{\CYRKHK}{PU}{\84\303}% U+04C3 % U+04C4 CYRILLIC SMALL LETTER KA WITH HOOK; kahookcyrillic \DeclareTextCommand{\cyrkhk}{PU}{\84\304}% U+04C4 % U+04C5 CYRILLIC CAPITAL LETTER EL WITH TAIL \DeclareTextCommand{\CYRLDSC}{PU}{\84\305}% U+04C5 % U+04C6 CYRILLIC SMALL LETTER EL WITH TAIL \DeclareTextCommand{\cyrldsc}{PU}{\84\306}% U+04C6 % U+04C7 CYRILLIC CAPITAL LETTER EN WITH HOOK; Enhookcyrillic \DeclareTextCommand{\CYRNHK}{PU}{\84\307}% U+04C7 % U+04C8 CYRILLIC SMALL LETTER EN WITH HOOK; enhookcyrillic \DeclareTextCommand{\cyrnhk}{PU}{\84\310}% U+04C8 % U+04CB CYRILLIC CAPITAL LETTER KHAKASSIAN CHE; Chekhakassiancyrillic \DeclareTextCommand{\CYRCHLDSC}{PU}{\84\313}% U+04CB

<span id="page-335-15"></span><span id="page-335-14"></span><span id="page-335-13"></span><span id="page-335-11"></span><span id="page-335-9"></span><span id="page-335-8"></span><span id="page-335-7"></span><span id="page-335-6"></span><span id="page-335-5"></span><span id="page-335-4"></span><span id="page-335-3"></span><span id="page-335-2"></span><span id="page-335-1"></span><span id="page-335-0"></span> % U+04CC CYRILLIC SMALL LETTER KHAKASSIAN CHE; chekhakassiancyrillic

<span id="page-336-13"></span><span id="page-336-12"></span> \DeclareTextCommand{\cyrchldsc}{PU}{\84\314}% U+04CC % U+04CD CYRILLIC CAPITAL LETTER EM WITH TAIL \DeclareTextCommand{\CYRMDSC}{PU}{\84\315}% U+04CD % U+04CE CYRILLIC SMALL LETTER EM WITH TAIL \DeclareTextCommand{\cyrmdsc}{PU}{\84\316}% U+04CE

#### <span id="page-336-14"></span>\84\317: U+04CF CYRILLIC SMALL LETTER PALOCHKA

<span id="page-336-15"></span> % U+04D0 CYRILLIC CAPITAL LETTER A WITH BREVE; Abrevecyrillic \DeclareTextCompositeCommand{\U}{PU}{\CYRA}{\84\320}% U+04D0 % U+04D1 CYRILLIC SMALL LETTER A WITH BREVE; abrevecyrillic \DeclareTextCompositeCommand{\U}{PU}{\cyra}{\84\321}% U+04D1 % U+04D2 CYRILLIC CAPITAL LETTER A WITH DIAERESIS; Adieresiscyrillic

<span id="page-336-16"></span><span id="page-336-0"></span> \DeclareTextCompositeCommand{\"}{PU}{\CYRA}{\84\322}% U+04D2 % U+04D3 CYRILLIC SMALL LETTER A WITH DIAERESIS; adieresiscyrillic \DeclareTextCompositeCommand{\"}{PU}{\cyra}{\84\323}% U+04D3 % U+04D4 CYRILLIC CAPITAL LIGATURE A IE; Aiecyrillic

<span id="page-336-17"></span><span id="page-336-1"></span>\DeclareTextCommand{\CYRAE}{PU}{\84\324}% U+04D4

% U+04D5 CYRILLIC SMALL LIGATURE A IE; aiecyrillic

<span id="page-336-18"></span>\DeclareTextCommand{\cyrae}{PU}{\84\325}% U+04D5

<span id="page-336-19"></span> % U+04D6 CYRILLIC CAPITAL LETTER IE WITH BREVE; Iebrevecyrillic \DeclareTextCompositeCommand{\U}{PU}{\CYRE}{\84\326}% U+04D6

% U+04D7 CYRILLIC SMALL LETTER IE WITH BREVE; iebrevecyrillic

<span id="page-336-20"></span>\DeclareTextCompositeCommand{\U}{PU}{\cyre}{\84\327}% U+04D7

% U+04D8 CYRILLIC CAPITAL LETTER SCHWA; Schwacyrillic

<span id="page-336-21"></span>\DeclareTextCommand{\CYRSCHWA}{PU}{\84\330}% U+04D8

<span id="page-336-22"></span> % U+04D9 CYRILLIC SMALL LETTER SCHWA; \*afii10846, schwacyrillic \DeclareTextCommand{\cyrschwa}{PU}{\84\331}% U+04D9

 % U+04DA CYRILLIC CAPITAL LETTER SCHWA WITH DIAERESIS; Schwadieresiscyrillic

<span id="page-336-2"></span>\DeclareTextCompositeCommand{\"}{PU}{\CYRSCHWA}{\84\332}% U+04DA

 % U+04DB CYRILLIC SMALL LETTER SCHWA WITH DIAERESIS; schwadieresiscyrillic

<span id="page-336-3"></span> \DeclareTextCompositeCommand{\"}{PU}{\cyrschwa}{\84\333}% U+04DB % U+04DC CYRILLIC CAPITAL LETTER ZHE WITH DIAERESIS; Zhediere-

siscyrillic

<span id="page-336-4"></span>\DeclareTextCompositeCommand{\"}{PU}{\CYRZH}{\84\334}% U+04DC

 % U+04DD CYRILLIC SMALL LETTER ZHE WITH DIAERESIS; zhedieresiscyrillic

<span id="page-336-5"></span>\DeclareTextCompositeCommand{\"}{PU}{\cyrzh}{\84\335}% U+04DD

 % U+04DE CYRILLIC CAPITAL LETTER ZE WITH DIAERESIS; Zedieresiscyrillic

<span id="page-336-6"></span> \DeclareTextCompositeCommand{\"}{PU}{\CYRZ}{\84\336}% U+04DE % U+04DF CYRILLIC SMALL LETTER ZE WITH DIAERESIS; zedieresiscyrillic

<span id="page-336-7"></span>\DeclareTextCompositeCommand{\"}{PU}{\cyrz}{\84\337}% U+04DF

 % U+04E0 CYRILLIC CAPITAL LETTER ABKHASIAN DZE; Dzeabkhasiancyrillic

<span id="page-336-23"></span>\DeclareTextCommand{\CYRABHDZE}{PU}{\84\340}% U+04E0

<span id="page-336-24"></span> % U+04E1 CYRILLIC SMALL LETTER ABKHASIAN DZE; dzeabkhasiancyrillic \DeclareTextCommand{\cyrabhdze}{PU}{\84\341}% U+04E1

<span id="page-336-10"></span> % U+04E2 CYRILLIC CAPITAL LETTER I WITH MACRON; Imacroncyrillic \DeclareTextCompositeCommand{\=}{PU}{\CYRI}{\84\342}% U+04E2

% U+04E3 CYRILLIC SMALL LETTER I WITH MACRON; imacroncyrillic

<span id="page-336-11"></span>\DeclareTextCompositeCommand{\=}{PU}{\cyri}{\84\343}% U+04E3

<span id="page-336-8"></span> % U+04E4 CYRILLIC CAPITAL LETTER I WITH DIAERESIS; Idieresiscyrillic \DeclareTextCompositeCommand{\"}{PU}{\CYRI}{\84\344}% U+04E4 % U+04E5 CYRILLIC SMALL LETTER I WITH DIAERESIS; idieresiscyrillic

<span id="page-336-9"></span>\DeclareTextCompositeCommand{\"}{PU}{\cyri}{\84\345}% U+04E5

\84\373: U+04FB CYRILLIC SMALL LETTER GHE WITH STROKE AND HOOK % U+04FC CYRILLIC CAPITAL LETTER HA WITH HOOK

# \84\372: U+04FA CYRILLIC CAPITAL LETTER GHE WITH STROKE AND HOOK

<span id="page-337-11"></span>\DeclareTextCompositeCommand{\"}{PU}{\cyrery}{\84\371}% U+04F9

<span id="page-337-10"></span> \DeclareTextCompositeCommand{\"}{PU}{\CYRERY}{\84\370}% U+04F8 % U+04F9 CYRILLIC SMALL LETTER YERU WITH DIAERESIS; yerudieresiscyrillic

% U+04F8 CYRILLIC CAPITAL LETTER YERU WITH DIAERESIS; Yerudiere-

siscyrillic

<span id="page-337-14"></span>\DeclareTextCommand{\cyrgdsc}{PU}{\84\367}% U+04F7

% U+04F7 CYRILLIC SMALL LETTER GHE WITH DESCENDER

<span id="page-337-16"></span><span id="page-337-15"></span> \DeclareTextCommand{\CYRHHK}{PU}{\84\374}% U+04FC % U+04FD CYRILLIC SMALL LETTER HA WITH HOOK \DeclareTextCommand{\cyrhhk}{PU}{\84\375}% U+04FD

<span id="page-337-17"></span>\DeclareTextCommand{\CYRGDSC}{PU}{\84\366}% U+04F6

% U+04F6 CYRILLIC CAPITAL LETTER GHE WITH DESCENDER

<span id="page-337-9"></span>\DeclareTextCompositeCommand{\"}{PU}{\cyrch}{\84\365}% U+04F5

<span id="page-337-8"></span> \DeclareTextCompositeCommand{\"}{PU}{\CYRCH}{\84\364}% U+04F4 % U+04F5 CYRILLIC SMALL LETTER CHE WITH DIAERESIS; chedieresiscyrillic

 \DeclareTextCompositeCommand{\H}{PU}{\cyru}{\84\363}% U+04F3 % U+04F4 CYRILLIC CAPITAL LETTER CHE WITH DIAERESIS; Chedieresiscyrillic

<span id="page-337-7"></span><span id="page-337-6"></span> \DeclareTextCompositeCommand{\H}{PU}{\CYRU}{\84\362}% U+04F2 % U+04F3 CYRILLIC SMALL LETTER U WITH DOUBLE ACUTE; uhungarumlautcyrillic

<span id="page-337-13"></span><span id="page-337-12"></span><span id="page-337-5"></span><span id="page-337-4"></span> \DeclareTextCompositeCommand{\"}{PU}{\CYREREV}{\84\354}% U+04EC % U+04ED CYRILLIC SMALL LETTER E WITH DIAERESIS \DeclareTextCompositeCommand{\"}{PU}{\cyreref}{\84\355}% U+04ED % U+04EE CYRILLIC CAPITAL LETTER U WITH MACRON; Umacroncyrillic \DeclareTextCompositeCommand{\=}{PU}{\CYRU}{\84\356}% U+04EE % U+04EF CYRILLIC SMALL LETTER U WITH MACRON; umacroncyrillic \DeclareTextCompositeCommand{\=}{PU}{\cyru}{\84\357}% U+04EF % U+04F0 CYRILLIC CAPITAL LETTER U WITH DIAERESIS; Udieresiscyrillic \DeclareTextCompositeCommand{\"}{PU}{\CYRU}{\84\360}% U+04F0 % U+04F1 CYRILLIC SMALL LETTER U WITH DIAERESIS; udieresiscyrillic \DeclareTextCompositeCommand{\"}{PU}{\cyru}{\84\361}% U+04F1 % U+04F2 CYRILLIC CAPITAL LETTER U WITH DOUBLE ACUTE; Uhungarumlautcyrillic

<span id="page-337-2"></span> \DeclareTextCompositeCommand{\"}{PU}{\CYROTLD}{\84\352}% U+04EA % U+04EB CYRILLIC SMALL LETTER BARRED O WITH DIAERESIS; obarreddieresiscyrillic \DeclareTextCompositeCommand{\"}{PU}{\cyrotld}{\84\353}% U+04EB

 % U+04EA CYRILLIC CAPITAL LETTER BARRED O WITH DIAERE-SIS; Obarreddieresiscyrillic

\DeclareTextCommand{\cyrotld}{PU}{\84\351}% U+04E9

% U+04E9 CYRILLIC SMALL LETTER BARRED O; obarredcyrillic

<span id="page-337-1"></span>\DeclareTextCommand{\CYROTLD}{PU}{\84\350}% U+04E8

<span id="page-337-3"></span>% U+04EC CYRILLIC CAPITAL LETTER E WITH DIAERESIS

<span id="page-337-0"></span> \DeclareTextCompositeCommand{\"}{PU}{\CYRO}{\84\346}% U+04E6 % U+04E7 CYRILLIC SMALL LETTER O WITH DIAERESIS; odieresiscyrillic \DeclareTextCompositeCommand{\"}{PU}{\cyro}{\84\347}% U+04E7 % U+04E8 CYRILLIC CAPITAL LETTER BARRED O; Obarredcyrillic

 % U+04E6 CYRILLIC CAPITAL LETTER O WITH DIAERESIS; Odieresiscyrillic

\84\376: U+04FE CYRILLIC CAPITAL LETTER HA WITH STROKE \84\377: U+04FF CYRILLIC SMALL LETTER HA WITH STROKE

#### 50.2.10 Thai: U+0E00 to U+0E7F

<span id="page-338-14"></span> % U+0E3F THAI CURRENCY SYMBOL BAHT; bahtthai \DeclareTextCommand{\textbaht}{PU}{\9016\077}% U+0E3F

#### 50.2.11 Latin Extended Additional: U+1E00 to U+1EFF

<span id="page-338-24"></span><span id="page-338-23"></span><span id="page-338-22"></span><span id="page-338-21"></span><span id="page-338-20"></span><span id="page-338-19"></span><span id="page-338-18"></span><span id="page-338-17"></span><span id="page-338-16"></span><span id="page-338-15"></span><span id="page-338-13"></span><span id="page-338-12"></span><span id="page-338-11"></span><span id="page-338-10"></span><span id="page-338-9"></span><span id="page-338-8"></span><span id="page-338-7"></span><span id="page-338-6"></span><span id="page-338-5"></span><span id="page-338-4"></span><span id="page-338-3"></span><span id="page-338-2"></span><span id="page-338-1"></span><span id="page-338-0"></span> % U+1E02 LATIN CAPITAL LETTER B WITH DOT ABOVE; Bdotaccent \DeclareTextCompositeCommand{\.}{PU}{B}{\9036\002}% U+1E02 % U+1E03 LATIN SMALL LETTER B WITH DOT ABOVE; bdotaccent \DeclareTextCompositeCommand{\.}{PU}{b}{\9036\003}% U+1E03 % U+1E06 LATIN CAPITAL LETTER B WITH LINE BELOW; Blinebelow \DeclareTextCompositeCommand{\b}{PU}{B}{\9036\006}% U+1E06 % U+1E07 LATIN SMALL LETTER B WITH LINE BELOW; blinebelow \DeclareTextCompositeCommand{\b}{PU}{b}{\9036\007}% U+1E07 % U+1E0A LATIN CAPITAL LETTER D WITH DOT ABOVE; Ddotaccent \DeclareTextCompositeCommand{\.}{PU}{D}{\9036\012}% U+1E0A % U+1E0B LATIN SMALL LETTER D WITH DOT ABOVE; ddotaccent \DeclareTextCompositeCommand{\.}{PU}{d}{\9036\013}% U+1E0B % U+1E0E LATIN CAPITAL LETTER D WITH LINE BELOW; Dlinebelow \DeclareTextCompositeCommand{\b}{PU}{D}{\9036\016}% U+1E0E % U+1E0F LATIN SMALL LETTER D WITH LINE BELOW; dlinebelow \DeclareTextCompositeCommand{\b}{PU}{d}{\9036\017}% U+1E0F % U+1E10 LATIN CAPITAL LETTER D WITH CEDILLA; Dcedilla \DeclareTextCompositeCommand{\c}{PU}{D}{\9036\020}% U+1E10 % U+1E11 LATIN SMALL LETTER D WITH CEDILLA; dcedilla \DeclareTextCompositeCommand{\c}{PU}{d}{\9036\021}% U+1E11 % U+1E1E LATIN CAPITAL LETTER F WITH DOT ABOVE; Fdotaccent \DeclareTextCompositeCommand{\.}{PU}{F}{\9036\036}% U+1E1E % U+1E1F LATIN SMALL LETTER F WITH DOT ABOVE; fdotaccent \DeclareTextCompositeCommand{\.}{PU}{f}{\9036\037}% U+1E1F % U+1E20 LATIN CAPITAL LETTER G WITH MACRON; Gmacron \DeclareTextCompositeCommand{\=}{PU}{G}{\9036\040}% U+1E20 % U+1E21 LATIN SMALL LETTER G WITH MACRON; gmacron \DeclareTextCompositeCommand{\=}{PU}{g}{\9036\041}% U+1E21 % U+1E22 LATIN CAPITAL LETTER H WITH DOT ABOVE; Hdotaccent \DeclareTextCompositeCommand{\.}{PU}{H}{\9036\042}% U+1E22 % U+1E23 LATIN SMALL LETTER H WITH DOT ABOVE; hdotaccent \DeclareTextCompositeCommand{\.}{PU}{h}{\9036\043}% U+1E23 % U+1E26 LATIN CAPITAL LETTER H WITH DIAERESIS; Hdieresis \DeclareTextCompositeCommand{\"}{PU}{H}{\9036\046}% U+1E26 % U+1E27 LATIN SMALL LETTER H WITH DIAERESIS; hdieresis \DeclareTextCompositeCommand{\"}{PU}{h}{\9036\047}% U+1E27 % U+1E28 LATIN CAPITAL LETTER H WITH CEDILLA; Hcedilla \DeclareTextCompositeCommand{\c}{PU}{H}{\9036\050}% U+1E28 % U+1E29 LATIN SMALL LETTER H WITH CEDILLA; hcedilla \DeclareTextCompositeCommand{\c}{PU}{h}{\9036\051}% U+1E29 % U+1E30 LATIN CAPITAL LETTER K WITH ACUTE; Kacute \DeclareTextCompositeCommand{\'}{PU}{K}{\9036\060}% U+1E30 % U+1E31 LATIN SMALL LETTER K WITH ACUTE; kacute \DeclareTextCompositeCommand{\'}{PU}{k}{\9036\061}% U+1E31 % U+1E34 LATIN CAPITAL LETTER K WITH LINE BELOW; Klinebelow \DeclareTextCompositeCommand{\b}{PU}{K}{\9036\064}% U+1E34 % U+1E35 LATIN SMALL LETTER K WITH LINE BELOW; klinebelow \DeclareTextCompositeCommand{\b}{PU}{k}{\9036\065}% U+1E35

<span id="page-339-27"></span><span id="page-339-26"></span><span id="page-339-25"></span><span id="page-339-24"></span><span id="page-339-23"></span><span id="page-339-22"></span><span id="page-339-21"></span><span id="page-339-20"></span><span id="page-339-19"></span><span id="page-339-18"></span><span id="page-339-17"></span><span id="page-339-16"></span><span id="page-339-15"></span><span id="page-339-14"></span><span id="page-339-13"></span><span id="page-339-12"></span><span id="page-339-11"></span><span id="page-339-10"></span><span id="page-339-9"></span><span id="page-339-8"></span><span id="page-339-7"></span><span id="page-339-6"></span><span id="page-339-5"></span><span id="page-339-4"></span><span id="page-339-3"></span><span id="page-339-2"></span><span id="page-339-1"></span><span id="page-339-0"></span> % U+1E3A LATIN CAPITAL LETTER L WITH LINE BELOW; Llinebelow \DeclareTextCompositeCommand{\b}{PU}{L}{\9036\072}% U+1E3A % U+1E3B LATIN SMALL LETTER L WITH LINE BELOW; llinebelow \DeclareTextCompositeCommand{\b}{PU}{l}{\9036\073}% U+1E3B % U+1E3E LATIN CAPITAL LETTER M WITH ACUTE; Macute \DeclareTextCompositeCommand{\'}{PU}{M}{\9036\076}% U+1E3E % U+1E3F LATIN SMALL LETTER M WITH ACUTE; macute \DeclareTextCompositeCommand{\'}{PU}{m}{\9036\077}% U+1E3F % U+1E40 LATIN CAPITAL LETTER M WITH DOT ABOVE; Mdotaccent \DeclareTextCompositeCommand{\.}{PU}{M}{\9036\100}% U+1E40 % U+1E41 LATIN SMALL LETTER M WITH DOT ABOVE; mdotaccent \DeclareTextCompositeCommand{\.}{PU}{m}{\9036\101}% U+1E41 % U+1E44 LATIN CAPITAL LETTER N WITH DOT ABOVE; Ndotaccent \DeclareTextCompositeCommand{\.}{PU}{N}{\9036\104}% U+1E44 % U+1E45 LATIN SMALL LETTER N WITH DOT ABOVE; ndotaccent \DeclareTextCompositeCommand{\.}{PU}{n}{\9036\105}% U+1E45 % U+1E48 LATIN CAPITAL LETTER N WITH LINE BELOW; Nlinebelow \DeclareTextCompositeCommand{\b}{PU}{N}{\9036\110}% U+1E48 % U+1E49 LATIN SMALL LETTER N WITH LINE BELOW; nlinebelow \DeclareTextCompositeCommand{\b}{PU}{n}{\9036\111}% U+1E49 % U+1E54 LATIN CAPITAL LETTER P WITH ACUTE; Pacute \DeclareTextCompositeCommand{\'}{PU}{P}{\9036\124}% U+1E54 % U+1E55 LATIN SMALL LETTER P WITH ACUTE; pacute \DeclareTextCompositeCommand{\'}{PU}{p}{\9036\125}% U+1E55 % U+1E56 LATIN CAPITAL LETTER P WITH DOT ABOVE; Pdotaccent \DeclareTextCompositeCommand{\.}{PU}{P}{\9036\126}% U+1E56 % U+1E57 LATIN SMALL LETTER P WITH DOT ABOVE; pdotaccent \DeclareTextCompositeCommand{\.}{PU}{p}{\9036\127}% U+1E57 % U+1E58 LATIN CAPITAL LETTER R WITH DOT ABOVE; Rdotaccent \DeclareTextCompositeCommand{\.}{PU}{R}{\9036\130}% U+1E58 % U+1E59 LATIN SMALL LETTER R WITH DOT ABOVE; rdotaccent \DeclareTextCompositeCommand{\.}{PU}{r}{\9036\131}% U+1E59 % U+1E5E LATIN CAPITAL LETTER R WITH LINE BELOW; Rlinebelow \DeclareTextCompositeCommand{\b}{PU}{R}{\9036\136}% U+1E5E % U+1E5F LATIN SMALL LETTER R WITH LINE BELOW; rlinebelow \DeclareTextCompositeCommand{\b}{PU}{r}{\9036\137}% U+1E5F % U+1E60 LATIN CAPITAL LETTER S WITH DOT ABOVE; Sdotaccent \DeclareTextCompositeCommand{\.}{PU}{S}{\9036\140}% U+1E60 % U+1E61 LATIN SMALL LETTER S WITH DOT ABOVE; sdotaccent \DeclareTextCompositeCommand{\.}{PU}{s}{\9036\141}% U+1E61 % U+1E6E LATIN CAPITAL LETTER T WITH LINE BELOW; Tlinebelow \DeclareTextCompositeCommand{\b}{PU}{T}{\9036\156}% U+1E6E % U+1E6F LATIN SMALL LETTER T WITH LINE BELOW; tlinebelow \DeclareTextCompositeCommand{\b}{PU}{t}{\9036\157}% U+1E6F % U+1E7C LATIN CAPITAL LETTER V WITH TILDE; Vtilde \DeclareTextCompositeCommand{\~}{PU}{V}{\9036\174}% U+1E7C % U+1E7D LATIN SMALL LETTER V WITH TILDE; vtilde \DeclareTextCompositeCommand{\~}{PU}{v}{\9036\175}% U+1E7D % U+1E80 LATIN CAPITAL LETTER W WITH GRAVE; Wgrave \DeclareTextCompositeCommand{\'}{PU}{W}{\9036\200}% U+1E80 % U+1E81 LATIN SMALL LETTER W WITH GRAVE; wgrave \DeclareTextCompositeCommand{\'}{PU}{w}{\9036\201}% U+1E81 % U+1E82 LATIN CAPITAL LETTER W WITH ACUTE; Wacute \DeclareTextCompositeCommand{\'}{PU}{W}{\9036\202}% U+1E82 % U+1E83 LATIN SMALL LETTER W WITH ACUTE; wacute \DeclareTextCompositeCommand{\'}{PU}{w}{\9036\203}% U+1E83 % U+1E84 LATIN CAPITAL LETTER W WITH DIAERESIS; Wdieresis

<span id="page-340-10"></span><span id="page-340-9"></span><span id="page-340-8"></span><span id="page-340-7"></span><span id="page-340-6"></span><span id="page-340-5"></span><span id="page-340-3"></span><span id="page-340-2"></span><span id="page-340-1"></span><span id="page-340-0"></span> \DeclareTextCompositeCommand{\"}{PU}{W}{\9036\204}% U+1E84 % U+1E85 LATIN SMALL LETTER W WITH DIAERESIS; wdieresis \DeclareTextCompositeCommand{\"}{PU}{w}{\9036\205}% U+1E85 % U+1E86 LATIN CAPITAL LETTER W WITH DOT ABOVE; Wdotaccent \DeclareTextCompositeCommand{\.}{PU}{W}{\9036\206}% U+1E86 % U+1E87 LATIN SMALL LETTER W WITH DOT ABOVE; wdotaccent \DeclareTextCompositeCommand{\.}{PU}{w}{\9036\207}% U+1E87 % U+1E8A LATIN CAPITAL LETTER X WITH DOT ABOVE; Xdotaccent \DeclareTextCompositeCommand{\.}{PU}{X}{\9036\212}% U+1E8A % U+1E8B LATIN SMALL LETTER X WITH DOT ABOVE; xdotaccent \DeclareTextCompositeCommand{\.}{PU}{x}{\9036\213}% U+1E8B % U+1E8C LATIN CAPITAL LETTER X WITH DIAERESIS; Xdieresis \DeclareTextCompositeCommand{\"}{PU}{X}{\9036\214}% U+1E8C % U+1E8D LATIN SMALL LETTER X WITH DIAERESIS; xdieresis \DeclareTextCompositeCommand{\"}{PU}{x}{\9036\215}% U+1E8D % U+1E8E LATIN CAPITAL LETTER Y WITH DOT ABOVE; Ydotaccent \DeclareTextCompositeCommand{\.}{PU}{Y}{\9036\216}% U+1E8E % U+1E8F LATIN SMALL LETTER Y WITH DOT ABOVE; ydotaccent \DeclareTextCompositeCommand{\.}{PU}{y}{\9036\217}% U+1E8F % U+1E90 LATIN CAPITAL LETTER Z WITH CIRCUMFLEX; Zcircumflex \DeclareTextCompositeCommand{\^}{PU}{Z}{\9036\220}% U+1E90 % U+1E91 LATIN SMALL LETTER Z WITH CIRCUMFLEX; zcircumflex \DeclareTextCompositeCommand{\^}{PU}{z}{\9036\221}% U+1E91 % U+1E94 LATIN CAPITAL LETTER Z WITH LINE BELOW; Zlinebelow \DeclareTextCompositeCommand{\b}{PU}{Z}{\9036\224}% U+1E94 % U+1E95 LATIN SMALL LETTER Z WITH LINE BELOW; zlinebelow \DeclareTextCompositeCommand{\b}{PU}{z}{\9036\225}% U+1E95 % U+1E96 LATIN SMALL LETTER H WITH LINE BELOW; hlinebelow \DeclareTextCompositeCommand{\b}{PU}{h}{\9036\226}% U+1E96 % U+1E97 LATIN SMALL LETTER T WITH DIAERESIS; tdieresis \DeclareTextCompositeCommand{\"}{PU}{t}{\9036\227}% U+1E97 % U+1E98 LATIN SMALL LETTER W WITH RING ABOVE; wring \DeclareTextCompositeCommand{\r}{PU}{w}{\9036\230}% U+1E98 % U+1E99 LATIN SMALL LETTER Y WITH RING ABOVE; yring \DeclareTextCompositeCommand{\r}{PU}{y}{\9036\231}% U+1E99 % U+1E9B LATIN SMALL LETTER LONG S WITH DOT ABOVE; slongdotaccent

<span id="page-340-24"></span><span id="page-340-23"></span><span id="page-340-22"></span><span id="page-340-17"></span><span id="page-340-16"></span><span id="page-340-14"></span><span id="page-340-13"></span><span id="page-340-12"></span><span id="page-340-11"></span><span id="page-340-4"></span> \DeclareTextCompositeCommand{\.}{PU}{\textlongs}{\9036\233}% U+1E9B % U+1EBC LATIN CAPITAL LETTER E WITH TILDE; Etilde \DeclareTextCompositeCommand{\~}{PU}{E}{\9036\274}% U+1EBC % U+1EBD LATIN SMALL LETTER E WITH TILDE; etilde \DeclareTextCompositeCommand{\~}{PU}{e}{\9036\275}% U+1EBD % U+1EF2 LATIN CAPITAL LETTER Y WITH GRAVE; Ygrave \DeclareTextCompositeCommand{\'}{PU}{Y}{\9036\362}% U+1EF2 % U+1EF3 LATIN SMALL LETTER Y WITH GRAVE; ygrave \DeclareTextCompositeCommand{\'}{PU}{y}{\9036\363}% U+1EF3 % U+1EF8 LATIN CAPITAL LETTER Y WITH TILDE; Ytilde \DeclareTextCompositeCommand{\~}{PU}{Y}{\9036\370}% U+1EF8 % U+1EF9 LATIN SMALL LETTER Y WITH TILDE; ytilde \DeclareTextCompositeCommand{\~}{PU}{y}{\9036\371}% U+1EF9

#### <span id="page-340-19"></span><span id="page-340-18"></span><span id="page-340-15"></span>50.2.12 General Punctuation: U+2000 to U+206F

<span id="page-340-20"></span> % U+200C ZERO WIDTH NON-JOINER; \*afii61664, zerowidthnonjoiner \DeclareTextCommand{\textcompwordmark}{PU}{\9040\014}% U+200C % U+2013 EN DASH; endash \DeclareTextCommand{\textendash}{PU}{\9040\023}% U+2013

<span id="page-340-21"></span>% U+2014 EM DASH; emdash

```
16234 \DeclareTextCommand{\textemdash}{PU}{\9040\024}% U+2014
16235 % U+2016 DOUBLE VERTICAL LINE; dblverticalbar
16236 \DeclareTextCommand{\textbardbl}{PU}{\9040\026}% U+2016
16237 % U+2018 LEFT SINGLE QUOTATION MARK; quoteleft
16238 \DeclareTextCommand{\textquoteleft}{PU}{\9040\030}% U+2018
16239 % U+2019 RIGHT SINGLE QUOTATION MARK; quoteright
16240 \DeclareTextCommand{\textquoteright}{PU}{\9040\031}% U+2019
16241 % U+201A SINGLE LOW-9 QUOTATION MARK; quotesinglbase
16242 \DeclareTextCommand{\quotesinglbase}{PU}{\9040\032}% U+201A
16243 % U+201C LEFT DOUBLE QUOTATION MARK; quotedblleft
16244 \DeclareTextCommand{\textquotedblleft}{PU}{\9040\034}% U+201C
16245 % U+201D RIGHT DOUBLE QUOTATION MARK; quotedblright
16246 \DeclareTextCommand{\textquotedblright}{PU}{\9040\035}% U+201D
16247 % U+201E DOUBLE LOW-9 QUOTATION MARK; quotedblbase
16248 \DeclareTextCommand{\quotedblbase}{PU}{\9040\036}% U+201E
16249 % U+2020 DAGGER; dagger
16250 \DeclareTextCommand{\textdagger}{PU}{\9040\040}% U+2020
16251 % U+2021 DOUBLE DAGGER; daggerdbl
16252 \DeclareTextCommand{\textdaggerdbl}{PU}{\9040\041}% U+2021
16253 % U+2022 BULLET; bullet
16254 \DeclareTextCommand{\textbullet}{PU}{\9040\042}% U+2022
16255 % U+2026 HORIZONTAL ELLIPSIS; ellipsis
16256 \DeclareTextCommand{\textellipsis}{PU}{\9040\046}% U+2026
16257 % U+2030 PER MILLE SIGN; perthousand
16258 \DeclareTextCommand{\textperthousand}{PU}{\9040\060}% U+2030
16259 % U+2031 PER TEN THOUSAND SIGN
16260 \DeclareTextCommand{\textpertenthousand}{PU}{\9040\061}% U+2031
16261 % U+2039 SINGLE LEFT-POINTING ANGLE QUOTATION MARK; guils-
   inglleft
16262 \DeclareTextCommand{\guilsinglleft}{PU}{\9040\071}% U+2039
16263 % U+203A SINGLE RIGHT-POINTING ANGLE QUOTATION MARK; guils-
   inglright
16264 \DeclareTextCommand{\guilsinglright}{PU}{\9040\072}% U+203A
16265 % U+203B REFERENCE MARK; referencemark
16266 \DeclareTextCommand{\textreferencemark}{PU}{\9040\073}% U+203B
16267 % U+203D INTERROBANG
16268 \DeclareTextCommand{\textinterrobang}{PU}{\9040\075}% U+203D
16269 % U+2044 FRACTION SLASH; fraction
16270 \DeclareTextCommand{\textfractionsolidus}{PU}{\9040\104}% U+2044
16271 % U+2045 LEFT SQUARE BRACKET WITH QUILL
16272 \DeclareTextCommand{\textlquill}{PU}{\9040\105}% U+2045
16273 % U+2046 RIGHT SQUARE BRACKET WITH QUILL
16274 \DeclareTextCommand{\textrquill}{PU}{\9040\106}% U+2046
16275 % U+2052 COMMERCIAL MINUS SIGN
16276 \DeclareTextCommand{\textdiscount}{PU}{\9040\122}% U+2052
50.2.13 Superscripts and Subscripts: U+2070 to U+209F
16277 % U+2070 SUPERSCRIPT ZERO; zerosuperior
16278 \DeclareTextCommand{\textzerosuperior}{PU}{\9040\160}% U+2070
16279 % U+2074 SUPERSCRIPT FOUR; foursuperior
16280 \DeclareTextCommand{\textfoursuperior}{PU}{\9040\164}% U+2074
16281 % U+2075 SUPERSCRIPT FIVE; fivesuperior
16282 \DeclareTextCommand{\textfivesuperior}{PU}{\9040\165}% U+2075
16283 % U+2076 SUPERSCRIPT SIX; sixsuperior
```
<span id="page-341-25"></span><span id="page-341-24"></span><span id="page-341-23"></span><span id="page-341-22"></span><span id="page-341-21"></span><span id="page-341-20"></span><span id="page-341-19"></span><span id="page-341-18"></span><span id="page-341-17"></span><span id="page-341-16"></span><span id="page-341-15"></span><span id="page-341-14"></span>\DeclareTextCommand{\textsixsuperior}{PU}{\9040\166}% U+2076

% U+2077 SUPERSCRIPT SEVEN; sevensuperior

<span id="page-341-26"></span>\DeclareTextCommand{\textsevensuperior}{PU}{\9040\167}% U+2077

```
16287 % U+2078 SUPERSCRIPT EIGHT; eightsuperior
16288 \DeclareTextCommand{\texteightsuperior}{PU}{\9040\170}% U+2078
16289 % U+2079 SUPERSCRIPT NINE; ninesuperior
16290 \DeclareTextCommand{\textninesuperior}{PU}{\9040\171}% U+2079
16291 % U+207A SUPERSCRIPT PLUS SIGN; plussuperior
16292 \DeclareTextCommand{\textplussuperior}{PU}{\9040\172}% U+207A
16293 % U+207B SUPERSCRIPT MINUS
16294 \DeclareTextCommand{\textminussuperior}{PU}{\9040\173}
16295 % U+207C SUPERSCRIPT EQUALS SIGN; equalsuperior
16296 \DeclareTextCommand{\textequalsuperior}{PU}{\9040\174}
16297 % U+207D SUPERSCRIPT LEFT PARENTHESIS; parenleftsuperior
16298 \DeclareTextCommand{\textparenleftsuperior}{PU}{\9040\175}
16299 % U+207E SUPERSCRIPT RIGHT PARENTHESIS; parenrightsuperior
16300 \DeclareTextCommand{\textparenrightsuperior}{PU}{\9040\176}
16301 % U+207F SUPERSCRIPT LATIN SMALL LETTER N; nsuperior
16302 \DeclareTextCommand{\textnsuperior}{PU}{\9040\177}
16303 % U+2080 SUBSCRIPT ZERO; zeroinferior
16304 \DeclareTextCommand{\textzeroinferior}{PU}{\9040\200}% U+2080
16305 % U+2081 SUBSCRIPT ONE; oneinferior
16306 \DeclareTextCommand{\textoneinferior}{PU}{\9040\201}% U+2081
16307 % U+2082 SUBSCRIPT TWO; twoinferior
16308 \DeclareTextCommand{\texttwoinferior}{PU}{\9040\202}% U+2082
16309 % U+2083 SUBSCRIPT THREE; threeinferior
16310 \DeclareTextCommand{\textthreeinferior}{PU}{\9040\203}% U+2083
16311 % U+2084 SUBSCRIPT FOUR; fourinferior
16312 \DeclareTextCommand{\textfourinferior}{PU}{\9040\204}% U+2084
16313 % U+2085 SUBSCRIPT FIVE; fiveinferior
16314 \DeclareTextCommand{\textfiveinferior}{PU}{\9040\205}% U+2085
16315 % U+2086 SUBSCRIPT SIX; sixinferior
16316 \DeclareTextCommand{\textsixinferior}{PU}{\9040\206}% U+2086
16317 % U+2087 SUBSCRIPT SEVEN; seveninferior
16318 \DeclareTextCommand{\textseveninferior}{PU}{\9040\207}% U+2087
16319 % U+2088 SUBSCRIPT EIGHT; eightinferior
16320 \DeclareTextCommand{\texteightinferior}{PU}{\9040\210}% U+2088
16321 % U+2089 SUBSCRIPT NINE; nineinferior
16322 \DeclareTextCommand{\textnineinferior}{PU}{\9040\211}% U+2089
16323 % U+208D SUBSCRIPT LEFT PARENTHESIS; parenleftinferior
16324 \DeclareTextCommand{\textparenleftinferior}{PU}{\9040\215}% U+208D
16325 % U+208E SUBSCRIPT RIGHT PARENTHESIS; parenrightinferior
16326 \DeclareTextCommand{\textparenrightinferior}{PU}{\9040\216}% U+208E
50.2.14 Currency Symbols: U+20A0 to U+20CF
16327 % U+20A1 COLON SIGN; *colonmonetary, colonsign
16328 \DeclareTextCommand{\textcolonmonetary}{PU}{\9040\241}% U+20A1
16329 % U+20A4 LIRA SIGN; afii08941, *lira
16330 \DeclareTextCommand{\textlira}{PU}{\9040\244}% U+20A4
16331 % U+20A6 NAIRA SIGN
```
<span id="page-342-22"></span><span id="page-342-21"></span><span id="page-342-20"></span><span id="page-342-19"></span><span id="page-342-18"></span><span id="page-342-17"></span><span id="page-342-16"></span><span id="page-342-15"></span><span id="page-342-14"></span><span id="page-342-13"></span><span id="page-342-12"></span> \DeclareTextCommand{\textnaira}{PU}{\9040\246}% U+20A6 % U+20A7 PESETA SIGN; peseta

<span id="page-342-23"></span>\DeclareTextCommand{\textpeseta}{PU}{\9040\247}% U+20A7

% U+20A9 WON SIGN; won

<span id="page-342-24"></span> \DeclareTextCommand{\textwon}{PU}{\9040\251}% U+20A9 % U+20AB DONG SIGN; dong

<span id="page-342-25"></span> \DeclareTextCommand{\textdong}{PU}{\9040\253}% U+20AB % U+20AC EURO SIGN; \*Euro, euro

<span id="page-342-26"></span> \DeclareTextCommand{\texteuro}{PU}{\9040\254}% U+20AC % U+20B1 PESO SIGN

<span id="page-343-0"></span> \DeclareTextCommand{\textpeso}{PU}{\9040\261}% U+20B1 % U+20B2 GUARANI SIGN

## <span id="page-343-1"></span> \DeclareTextCommand{\textguarani}{PU}{\9040\262}% U+20B2 50.2.15 Letterlike Symbols: U+2100 to U+214F

<span id="page-343-6"></span><span id="page-343-5"></span><span id="page-343-4"></span><span id="page-343-3"></span><span id="page-343-2"></span> % U+2103 DEGREE CELSIUS; centigrade \DeclareTextCommand{\textcelsius}{PU}{\9041\003}% U+2103 % U+2116 NUMERO SIGN; \*afii61352, numero \DeclareTextCommand{\textnumero}{PU}{\9041\026}% U+2116 % U+2117 SOUND RECORDING COPYRIGHT \DeclareTextCommand{\textcircledP}{PU}{\9041\027}% U+2117 % U+211E PRESCRIPTION TAKE; prescription \DeclareTextCommand{\textrecipe}{PU}{\9041\036}% U+211E % U+2120 SERVICE MARK \DeclareTextCommand{\textservicemark}{PU}{\9041\040}% U+2120 % U+2122 TRADE MARK SIGN; trademark \DeclareTextCommand{\texttrademark}{PU}{\9041\042}% U+2122 % U+2126 OHM SIGN; Ohm, Omega \DeclareTextCommand{\textohm}{PU}{\9041\046}% U+2126 % U+2127 INVERTED OHM SIGN \DeclareTextCommand{\textmho}{PU}{\9041\047}% U+2127 % U+212B ANGSTROM SIGN; angstrom \DeclareTextCommand{\textangstrom}{PU}{\9041\053}% U+212B % U+212E ESTIMATED SYMBOL; estimated \DeclareTextCommand{\textestimated}{PU}{\9041\056}% U+212E % U+2135 ALEF SYMBOL; aleph \DeclareTextCommand{\textaleph}{PU}{\9041\065}% U+2135

#### <span id="page-343-12"></span><span id="page-343-11"></span><span id="page-343-10"></span><span id="page-343-9"></span><span id="page-343-8"></span><span id="page-343-7"></span>50.2.16 Arrows: U+2190 to U+21FF

<span id="page-343-14"></span><span id="page-343-13"></span> % U+2190 LEFTWARDS ARROW; arrowleft \DeclareTextCommand{\textleftarrow}{PU}{\9041\220}% U+2190 % U+2191 UPWARDS ARROW; arrowup \DeclareTextCommand{\textuparrow}{PU}{\9041\221}% U+2191 % U+2192 RIGHTWARDS ARROW; arrowright \DeclareTextCommand{\textrightarrow}{PU}{\9041\222}% U+2192 % U+2193 DOWNWARDS ARROW; arrowdown \DeclareTextCommand{\textdownarrow}{PU}{\9041\223}% U+2193

#### <span id="page-343-16"></span><span id="page-343-15"></span>50.2.17 Mathematical Operators: U+2200 to U+22FF

<span id="page-343-17"></span> % U+2212 MINUS SIGN; minus \DeclareTextCommand{\textminus}{PU}{\9042\022}% U+2212 % U+221A SQUARE ROOT; radical \DeclareTextCommand{\textsurd}{PU}{\9042\032}% U+221A

<span id="page-343-18"></span>50.2.18 Miscellaneous Technical: U+2300 to U+23FF

 % U+2329 LEFT-POINTING ANGLE BRACKET; angleleft \DeclareTextCommand{\textlangle}{PU}{\9043\051}% U+2329 % U+232A RIGHT-POINTING ANGLE BRACKET; angleright

<span id="page-343-19"></span>\DeclareTextCommand{\textrangle}{PU}{\9043\052}% U+232A

### <span id="page-343-20"></span>50.2.19 Control Pictures: U+2400 to U+243F

<span id="page-343-21"></span> % U+2422 BLANK SYMBOL \DeclareTextCommand{\textblank}{PU}{\9044\042}% U+2422 % U+2423 OPEN BOX; blank \DeclareTextCommand{\textvisiblespace}{PU}{\9044\043}% U+2423

### <span id="page-343-22"></span>50.2.20 Enclosed Alphanumerics: U+2460 to U+24FF

<span id="page-344-27"></span><span id="page-344-26"></span><span id="page-344-25"></span><span id="page-344-24"></span><span id="page-344-23"></span><span id="page-344-22"></span><span id="page-344-21"></span><span id="page-344-20"></span><span id="page-344-19"></span><span id="page-344-18"></span><span id="page-344-17"></span><span id="page-344-16"></span><span id="page-344-15"></span><span id="page-344-14"></span><span id="page-344-13"></span><span id="page-344-12"></span><span id="page-344-11"></span><span id="page-344-10"></span><span id="page-344-9"></span><span id="page-344-8"></span><span id="page-344-7"></span><span id="page-344-6"></span><span id="page-344-5"></span><span id="page-344-4"></span><span id="page-344-3"></span><span id="page-344-2"></span><span id="page-344-1"></span><span id="page-344-0"></span> % U+2460 CIRCLED DIGIT ONE; onecircle \DeclareTextCompositeCommand{\textcircled}{PU}{1}{\9044\140}% U+2460 % U+2461 CIRCLED DIGIT TWO; twocircle \DeclareTextCompositeCommand{\textcircled}{PU}{2}{\9044\141}% U+2461 % U+2462 CIRCLED DIGIT THREE; threecircle \DeclareTextCompositeCommand{\textcircled}{PU}{3}{\9044\142}% U+2462 % U+2463 CIRCLED DIGIT FOUR; fourcircle \DeclareTextCompositeCommand{\textcircled}{PU}{4}{\9044\143}% U+2463 % U+2464 CIRCLED DIGIT FIVE; fivecircle \DeclareTextCompositeCommand{\textcircled}{PU}{5}{\9044\144}% U+2464 % U+2465 CIRCLED DIGIT SIX; sixcircle \DeclareTextCompositeCommand{\textcircled}{PU}{6}{\9044\145}% U+2465 % U+2466 CIRCLED DIGIT SEVEN; sevencircle \DeclareTextCompositeCommand{\textcircled}{PU}{7}{\9044\146}% U+2466 % U+2467 CIRCLED DIGIT EIGHT; eightcircle \DeclareTextCompositeCommand{\textcircled}{PU}{8}{\9044\147}% U+2467 % U+2468 CIRCLED DIGIT NINE; ninecircle \DeclareTextCompositeCommand{\textcircled}{PU}{9}{\9044\150}% U+2468 % U+2469 CIRCLED NUMBER TEN; tencircle \DeclareTextCompositeCommand{\textcircled}{PU}{10}{\9044\151}% U+2469 % U+246A CIRCLED NUMBER ELEVEN; elevencircle \DeclareTextCompositeCommand{\textcircled}{PU}{11}{\9044\152}% U+246A % U+246B CIRCLED NUMBER TWELVE; twelvecircle \DeclareTextCompositeCommand{\textcircled}{PU}{12}{\9044\153}% U+246B % U+246C CIRCLED NUMBER THIRTEEN; thirteencircle \DeclareTextCompositeCommand{\textcircled}{PU}{13}{\9044\154}% U+246C % U+246D CIRCLED NUMBER FOURTEEN; fourteencircle \DeclareTextCompositeCommand{\textcircled}{PU}{14}{\9044\155}% U+246D % U+246E CIRCLED NUMBER FIFTEEN; fifteencircle \DeclareTextCompositeCommand{\textcircled}{PU}{15}{\9044\156}% U+246E % U+246F CIRCLED NUMBER SIXTEEN; sixteencircle \DeclareTextCompositeCommand{\textcircled}{PU}{16}{\9044\157}% U+246F % U+2470 CIRCLED NUMBER SEVENTEEN; seventeencircle \DeclareTextCompositeCommand{\textcircled}{PU}{17}{\9044\160}% U+2470 % U+2471 CIRCLED NUMBER EIGHTEEN; eighteencircle \DeclareTextCompositeCommand{\textcircled}{PU}{18}{\9044\161}% U+2471 % U+2472 CIRCLED NUMBER NINETEEN; nineteencircle \DeclareTextCompositeCommand{\textcircled}{PU}{19}{\9044\162}% U+2472 % U+2473 CIRCLED NUMBER TWENTY; twentycircle \DeclareTextCompositeCommand{\textcircled}{PU}{20}{\9044\163}% U+2473 % U+24B6 CIRCLED LATIN CAPITAL LETTER A; Acircle \DeclareTextCompositeCommand{\textcircled}{PU}{A}{\9044\266}% U+24B6 % U+24B7 CIRCLED LATIN CAPITAL LETTER B; Bcircle \DeclareTextCompositeCommand{\textcircled}{PU}{B}{\9044\267}% U+24B7 % U+24B8 CIRCLED LATIN CAPITAL LETTER C; Ccircle \DeclareTextCompositeCommand{\textcircled}{PU}{C}{\9044\270}% U+24B8 % U+24B9 CIRCLED LATIN CAPITAL LETTER D; Dcircle \DeclareTextCompositeCommand{\textcircled}{PU}{D}{\9044\271}% U+24B9 % U+24BA CIRCLED LATIN CAPITAL LETTER E; Ecircle \DeclareTextCompositeCommand{\textcircled}{PU}{E}{\9044\272}% U+24BA % U+24BB CIRCLED LATIN CAPITAL LETTER F; Fcircle \DeclareTextCompositeCommand{\textcircled}{PU}{F}{\9044\273}% U+24BB % U+24BC CIRCLED LATIN CAPITAL LETTER G; Gcircle \DeclareTextCompositeCommand{\textcircled}{PU}{G}{\9044\274}% U+24BC % U+24BD CIRCLED LATIN CAPITAL LETTER H; Hcircle \DeclareTextCompositeCommand{\textcircled}{PU}{H}{\9044\275}% U+24BD % U+24BE CIRCLED LATIN CAPITAL LETTER I; Icircle

<span id="page-345-28"></span><span id="page-345-27"></span><span id="page-345-26"></span><span id="page-345-25"></span><span id="page-345-24"></span><span id="page-345-23"></span><span id="page-345-22"></span><span id="page-345-21"></span><span id="page-345-20"></span><span id="page-345-19"></span><span id="page-345-18"></span><span id="page-345-17"></span><span id="page-345-16"></span><span id="page-345-15"></span><span id="page-345-14"></span><span id="page-345-13"></span><span id="page-345-12"></span><span id="page-345-11"></span><span id="page-345-10"></span><span id="page-345-9"></span><span id="page-345-8"></span><span id="page-345-7"></span><span id="page-345-6"></span><span id="page-345-5"></span><span id="page-345-4"></span><span id="page-345-3"></span><span id="page-345-2"></span><span id="page-345-1"></span><span id="page-345-0"></span> \DeclareTextCompositeCommand{\textcircled}{PU}{I}{\9044\276}% U+24BE % U+24BF CIRCLED LATIN CAPITAL LETTER J; Jcircle \DeclareTextCompositeCommand{\textcircled}{PU}{J}{\9044\277}% U+24BF % U+24C0 CIRCLED LATIN CAPITAL LETTER K; Kcircle \DeclareTextCompositeCommand{\textcircled}{PU}{K}{\9044\300}% U+24C0 % U+24C1 CIRCLED LATIN CAPITAL LETTER L; Lcircle \DeclareTextCompositeCommand{\textcircled}{PU}{L}{\9044\301}% U+24C1 % U+24C2 CIRCLED LATIN CAPITAL LETTER M; Mcircle \DeclareTextCompositeCommand{\textcircled}{PU}{M}{\9044\302}% U+24C2 % U+24C3 CIRCLED LATIN CAPITAL LETTER N; Ncircle \DeclareTextCompositeCommand{\textcircled}{PU}{N}{\9044\303}% U+24C3 % U+24C4 CIRCLED LATIN CAPITAL LETTER O; Ocircle \DeclareTextCompositeCommand{\textcircled}{PU}{O}{\9044\304}% U+24C4 % U+24C5 CIRCLED LATIN CAPITAL LETTER P; Pcircle \DeclareTextCompositeCommand{\textcircled}{PU}{P}{\9044\305}% U+24C5 % U+24C6 CIRCLED LATIN CAPITAL LETTER Q; Qcircle \DeclareTextCompositeCommand{\textcircled}{PU}{Q}{\9044\306}% U+24C6 % U+24C7 CIRCLED LATIN CAPITAL LETTER R; Rcircle \DeclareTextCompositeCommand{\textcircled}{PU}{R}{\9044\307}% U+24C7 % U+24C8 CIRCLED LATIN CAPITAL LETTER S; Scircle \DeclareTextCompositeCommand{\textcircled}{PU}{S}{\9044\310}% U+24C8 % U+24C9 CIRCLED LATIN CAPITAL LETTER T; Tcircle \DeclareTextCompositeCommand{\textcircled}{PU}{T}{\9044\311}% U+24C9 % U+24CA CIRCLED LATIN CAPITAL LETTER U; Ucircle \DeclareTextCompositeCommand{\textcircled}{PU}{U}{\9044\312}% U+24CA % U+24CB CIRCLED LATIN CAPITAL LETTER V; Vcircle \DeclareTextCompositeCommand{\textcircled}{PU}{V}{\9044\313}% U+24CB % U+24CC CIRCLED LATIN CAPITAL LETTER W; Wcircle \DeclareTextCompositeCommand{\textcircled}{PU}{W}{\9044\314}% U+24CC % U+24CD CIRCLED LATIN CAPITAL LETTER X; Xcircle \DeclareTextCompositeCommand{\textcircled}{PU}{X}{\9044\315}% U+24CD % U+24CE CIRCLED LATIN CAPITAL LETTER Y; Ycircle \DeclareTextCompositeCommand{\textcircled}{PU}{Y}{\9044\316}% U+24CE % U+24CF CIRCLED LATIN CAPITAL LETTER Z; Zcircle \DeclareTextCompositeCommand{\textcircled}{PU}{Z}{\9044\317}% U+24CF % U+24D0 CIRCLED LATIN SMALL LETTER A; acircle \DeclareTextCompositeCommand{\textcircled}{PU}{a}{\9044\320}% U+24D0 % U+24D1 CIRCLED LATIN SMALL LETTER B; bcircle \DeclareTextCompositeCommand{\textcircled}{PU}{b}{\9044\321}% U+24D1 % U+24D2 CIRCLED LATIN SMALL LETTER C; ccircle \DeclareTextCompositeCommand{\textcircled}{PU}{c}{\9044\322}% U+24D2 % U+24D3 CIRCLED LATIN SMALL LETTER D; dcircle \DeclareTextCompositeCommand{\textcircled}{PU}{d}{\9044\323}% U+24D3 % U+24D4 CIRCLED LATIN SMALL LETTER E; ecircle \DeclareTextCompositeCommand{\textcircled}{PU}{e}{\9044\324}% U+24D4 % U+24D5 CIRCLED LATIN SMALL LETTER F; fcircle \DeclareTextCompositeCommand{\textcircled}{PU}{f}{\9044\325}% U+24D5 % U+24D6 CIRCLED LATIN SMALL LETTER G; gcircle \DeclareTextCompositeCommand{\textcircled}{PU}{g}{\9044\326}% U+24D6 % U+24D7 CIRCLED LATIN SMALL LETTER H; hcircle \DeclareTextCompositeCommand{\textcircled}{PU}{h}{\9044\327}% U+24D7 % U+24D8 CIRCLED LATIN SMALL LETTER I; icircle \DeclareTextCompositeCommand{\textcircled}{PU}{i}{\9044\330}% U+24D8 % U+24D9 CIRCLED LATIN SMALL LETTER J; jcircle \DeclareTextCompositeCommand{\textcircled}{PU}{j}{\9044\331}% U+24D9 % U+24DA CIRCLED LATIN SMALL LETTER K; kcircle

<span id="page-346-7"></span><span id="page-346-6"></span><span id="page-346-5"></span><span id="page-346-4"></span><span id="page-346-3"></span><span id="page-346-2"></span><span id="page-346-1"></span><span id="page-346-0"></span> % U+24DB CIRCLED LATIN SMALL LETTER L; lcircle \DeclareTextCompositeCommand{\textcircled}{PU}{l}{\9044\333}% U+24DB % U+24DC CIRCLED LATIN SMALL LETTER M; mcircle \DeclareTextCompositeCommand{\textcircled}{PU}{m}{\9044\334}% U+24DC % U+24DD CIRCLED LATIN SMALL LETTER N; ncircle \DeclareTextCompositeCommand{\textcircled}{PU}{n}{\9044\335}% U+24DD % U+24DE CIRCLED LATIN SMALL LETTER O; ocircle \DeclareTextCompositeCommand{\textcircled}{PU}{o}{\9044\336}% U+24DE % U+24DF CIRCLED LATIN SMALL LETTER P; pcircle \DeclareTextCompositeCommand{\textcircled}{PU}{p}{\9044\337}% U+24DF % U+24E0 CIRCLED LATIN SMALL LETTER Q; qcircle \DeclareTextCompositeCommand{\textcircled}{PU}{q}{\9044\340}% U+24E0 % U+24E1 CIRCLED LATIN SMALL LETTER R; rcircle \DeclareTextCompositeCommand{\textcircled}{PU}{r}{\9044\341}% U+24E1 % U+24E2 CIRCLED LATIN SMALL LETTER S; scircle \DeclareTextCompositeCommand{\textcircled}{PU}{s}{\9044\342}% U+24E2 % U+24E3 CIRCLED LATIN SMALL LETTER T; tcircle \DeclareTextCompositeCommand{\textcircled}{PU}{t}{\9044\343}% U+24E3 % U+24E4 CIRCLED LATIN SMALL LETTER U; ucircle \DeclareTextCompositeCommand{\textcircled}{PU}{u}{\9044\344}% U+24E4 % U+24E5 CIRCLED LATIN SMALL LETTER V; vcircle  $16522 \DeclarerTextCompositeCommand{\textstcircled}{PU}_{v}{\9044\345}\% U+24E5$  % U+24E6 CIRCLED LATIN SMALL LETTER W; wcircle \DeclareTextCompositeCommand{\textcircled}{PU}{w}{\9044\346}% U+24E6 % U+24E7 CIRCLED LATIN SMALL LETTER X; xcircle \DeclareTextCompositeCommand{\textcircled}{PU}{x}{\9044\347}% U+24E7 % U+24E8 CIRCLED LATIN SMALL LETTER Y; ycircle \DeclareTextCompositeCommand{\textcircled}{PU}{y}{\9044\350}% U+24E8 % U+24E9 CIRCLED LATIN SMALL LETTER Z; zcircle \DeclareTextCompositeCommand{\textcircled}{PU}{z}{\9044\351}% U+24E9 % U+24EA CIRCLED DIGIT ZERO \DeclareTextCompositeCommand{\textcircled}{PU}{0}{\9044\352}% U+24EA

### <span id="page-346-15"></span><span id="page-346-14"></span><span id="page-346-13"></span><span id="page-346-12"></span><span id="page-346-11"></span><span id="page-346-10"></span><span id="page-346-9"></span><span id="page-346-8"></span>50.2.21 Box Drawing: U+2500 to U+257F

<span id="page-346-16"></span> % U+25E6 WHITE BULLET; \*openbullet, whitebullet \DeclareTextCommand{\textopenbullet}{PU}{\9045\346}% U+25E6 % U+25EF LARGE CIRCLE; largecircle \DeclareTextCommand{\textbigcircle}{PU}{\9045\357}% U+25EF

#### <span id="page-346-17"></span>50.2.22 Miscellaneous Symbols: U+2600 to U+26FF

<span id="page-346-21"></span><span id="page-346-20"></span> % U+266A EIGHTH NOTE; musicalnote \DeclareTextCommand{\textmusicalnote}{PU}{\9046\152}% U+266A % U+26AD MARRIAGE SYMBOL \DeclareTextCommand{\textmarried}{PU}{\9046\255}% U+26AD % U+26AE DIVORCE SYMBOL \DeclareTextCommand{\textdivorced}{PU}{\9046\256}% U+26AE

#### <span id="page-346-22"></span>50.2.23 Miscellaneous Mathematical Symbols-A: U+27C0 to U+27EF

<span id="page-346-18"></span> % U+27E6 MATHEMATICAL LEFT WHITE SQUARE BRACKET \DeclareTextCommand{\textlbrackdbl}{PU}{\9047\346}% U+27E6 % U+27E7 MATHEMATICAL RIGHT WHITE SQUARE BRACKET \DeclareTextCommand{\textrbrackdbl}{PU}{\9047\347}% U+27E7

#### <span id="page-346-19"></span>50.2.24 Alphabetic Presentation Forms: U+FB00 to U+FB4F

<span id="page-346-23"></span> % U+FB01 LATIN SMALL LIGATURE FI; fi \DeclareTextCommand{\textfi}{PU}{\9373\001}% U+FB01 % U+FB02 LATIN SMALL LIGATURE FL; fl

<span id="page-347-14"></span>\DeclareTextCommand{\textfl}{PU}{\9373\002}% U+FB02

#### 50.2.25 Miscellaneous

\DeclareTextCommand{\SS}{PU}{SS}

#### 50.2.26 Aliases

Aliases (german.sty)

```
16552 \DeclareTextCommand{\textglqq}{PU}{\quotedblbase}
16553 \DeclareTextCommand{\textgrqq}{PU}{\textquotedblleft}
16554 \DeclareTextCommand{\textglq}{PU}{\quotesinglbase}
16555 \DeclareTextCommand{\textgrq}{PU}{\textquoteleft}
16556 \DeclareTextCommand{\textflqq}{PU}{\guillemotleft}
16557 \DeclareTextCommand{\textfrqq}{PU}{\guillemotright}
16558 \ \DeclarerTextCommand{} \text{q}{} \Psi{} \gülsinglleft}16559 \DeclareTextCommand{\textfrq}{PU}{\guilsinglright}
```
#### Aliases (math names)

 \DeclareTextCommand{\textneg}{PU}{\textlogicalnot} \DeclareTextCommand{\texttimes}{PU}{\textmultiply} \DeclareTextCommand{\textdiv}{PU}{\textdivide} \DeclareTextCommand{\textpm}{PU}{\textplusminus} \DeclareTextCommand{\textcdot}{PU}{\textperiodcentered}  $\langle$ /puenc $\rangle$ 

### 50.3 PU encoding, additions for VnTFX

This file is provided by Han The Thanh.

```
16566 *puvnenc)
```

```
16567 \DeclareTextCommand{\abreve}{PU}{\81\003}
16568 \DeclareTextCommand{\acircumflex}{PU}{\80\342}
16569 \DeclareTextCommand{\dj}{PU}{\81\021}
16570 \DeclareTextCommand{\ecircumflex}{PU}{\80\352}
16571 \DeclareTextCommand{\ocircumflex}{PU}{\80\364}
16572 \DeclareTextCommand{\ohorn}{PU}{\81\241}
16573 \DeclareTextCommand{\uhorn}{PU}{\81\260}
16574 \DeclareTextCommand{\ABREVE}{PU}{\81\002}
16575 \DeclareTextCommand{\ACIRCUMFLEX}{PU}{\80\302}
16576 \DeclareTextCommand{\DJ}{PU}{\81\020}
16577 \DeclareTextCommand{\ECIRCUMFLEX}{PU}{\80\312}
16578 \DeclareTextCommand{\OCIRCUMFLEX}{PU}{\80\324}
16579 \DeclareTextCommand{\OHORN}{PU}{\81\240}
16580 \DeclareTextCommand{\UHORN}{PU}{\81\257}
16581 \DeclareTextCompositeCommand{\'}{PU}{a}{\80\341}
16582 \DeclareTextCompositeCommand{\d}{PU}{a}{\9036\241}
16583 \DeclareTextCompositeCommand{\'}{PU}{a}{\80\340}
16584 \DeclareTextCompositeCommand{\h}{PU}{a}{\9036\243}
16585 \DeclareTextCompositeCommand{\~}{PU}{a}{\80\343}
16586 \DeclareTextCompositeCommand{\'}{PU}{\abreve}{\9036\257}
16587 \DeclareTextCompositeCommand{\d}{PU}{\abreve}{\9036\267}
16588 \DeclareTextCompositeCommand{\'}{PU}{\abreve}{\9036\261}
16589 \DeclareTextCompositeCommand{\h}{PU}{\abreve}{\9036\263}
16590 \DeclareTextCompositeCommand{\~}{PU}{\abreve}{\9036\265}
16591 \DeclareTextCompositeCommand{\'}{PU}{\acircumflex}{\9036\245}
16592 \DeclareTextCompositeCommand{\d}{PU}{\acircumflex}{\9036\255}
16593 \DeclareTextCompositeCommand{\'}{PU}{\acircumflex}{\9036\247}
```

```
16594\DeclareTextCompositeCommand{\h}{PU}{\acircumflex}{\9036\251}
16595 \DeclareTextCompositeCommand{\~}{PU}{\acircumflex}{\9036\253}
16596 \DeclareTextCompositeCommand{\'}{PU}{e}{\80\351}
16597 \DeclareTextCompositeCommand{\d}{PU}{e}{\9036\271}
16598 \DeclareTextCompositeCommand{\'}{PU}{e}{\80\350}
16599 \DeclareTextCompositeCommand{\h}{PU}{e}{\9036\273}
16600 \DeclareTextCompositeCommand{\~}{PU}{e}{\9036\275}
16601 \DeclareTextCompositeCommand{\'}{PU}{\ecircumflex}{\9036\277}
16602 \DeclareTextCompositeCommand{\d}{PU}{\ecircumflex}{\9036\307}
16603 \DeclareTextCompositeCommand{\'}{PU}{\ecircumflex}{\9036\301}
16604 \DeclareTextCompositeCommand{\h}{PU}{\ecircumflex}{\9036\303}
16605 \DeclareTextCompositeCommand{\~}{PU}{\ecircumflex}{\9036\305}
16606 \DeclareTextCompositeCommand{\'}{PU}{i}{\80\355}
16607 \DeclareTextCompositeCommand{\d}{PU}{i}{\9036\313}
16608 \DeclareTextCompositeCommand{\'}{PU}{i}{\80\354}
16609 \DeclareTextCompositeCommand{\h}{PU}{i}{\9036\311}
16610 \DeclareTextCompositeCommand{\~}{PU}{i}{\81\051}
16611 \DeclareTextCompositeCommand{\'}{PU}{o}{\80\363}
16612 \DeclareTextCompositeCommand{\d}{PU}{o}{\9036\315}
16613 \DeclareTextCompositeCommand{\'}{PU}{o}{\80\362}
16614 \DeclareTextCompositeCommand{\h}{PU}{o}{\9036\317}
16615 \DeclareTextCompositeCommand{\~}{PU}{o}{\80\365}
16616 \DeclareTextCompositeCommand{\'}{PU}{\ocircumflex}{\9036\321}
16617 \DeclareTextCompositeCommand{\d}{PU}{\ocircumflex}{\9036\331}
16618 \DeclareTextCompositeCommand{\'}{PU}{\ocircumflex}{\9036\323}
16619 \DeclareTextCompositeCommand{\h}{PU}{\ocircumflex}{\9036\325}
16620 \DeclareTextCompositeCommand{\~}{PU}{\ocircumflex}{\9036\327}
16621 \DeclareTextCompositeCommand{\'}{PU}{\ohorn}{\9036\333}
16622 \DeclareTextCompositeCommand{\d}{PU}{\ohorn}{\9036\343}
16623 \DeclareTextCompositeCommand{\'}{PU}{\ohorn}{\9036\335}
16624 \DeclareTextCompositeCommand{\h}{PU}{\ohorn}{\9036\337}
16625 \DeclareTextCompositeCommand{\~}{PU}{\ohorn}{\9036\341}
16626 \DeclareTextCompositeCommand{\'}{PU}{u}{\80\372}
16627 \DeclareTextCompositeCommand{\d}{PU}{u}{\9036\345}
16628 \DeclareTextCompositeCommand{\'}{PU}{u}{\80\371}
16629 \DeclareTextCompositeCommand{\h}{PU}{u}{\9036\347}
16630 \DeclareTextCompositeCommand{\~}{PU}{u}{\81\151}
16631 \DeclareTextCompositeCommand{\'}{PU}{\uhorn}{\9036\351}
16632 \DeclareTextCompositeCommand{\d}{PU}{\uhorn}{\9036\361}
16633 \DeclareTextCompositeCommand{\'}{PU}{\uhorn}{\9036\353}
16634 \DeclareTextCompositeCommand{\h}{PU}{\uhorn}{\9036\355}
16635 \DeclareTextCompositeCommand{\~}{PU}{\uhorn}{\9036\357}
16636 \DeclareTextCompositeCommand{\'}{PU}{y}{\80\375}
16637 \DeclareTextCompositeCommand{\d}{PU}{y}{\9036\365}
16638 \DeclareTextCompositeCommand{\'}{PU}{y}{\9036\363}
16639 \DeclareTextCompositeCommand{\h}{PU}{y}{\9036\367}
16640 \DeclareTextCompositeCommand{\~}{PU}{y}{\9036\371}
16641 \DeclareTextCompositeCommand{\'}{PU}{A}{\80\301}
16642 \DeclareTextCompositeCommand{\d}{PU}{A}{\9036\240}
16643 \DeclareTextCompositeCommand{\'}{PU}{A}{\80\300}
16644 \DeclareTextCompositeCommand{\h}{PU}{A}{\9036\242}
16645 \DeclareTextCompositeCommand{\~}{PU}{A}{\80\303}
16646 \DeclareTextCompositeCommand{\'}{PU}{\ABREVE}{\9036\256}
16647 \DeclareTextCompositeCommand{\d}{PU}{\ABREVE}{\9036\266}
16648\DeclareTextCompositeCommand{\'}{PU}{\ABREVE}{\9036\260}
16649 \DeclareTextCompositeCommand{\h}{PU}{\ABREVE}{\9036\262}
16650 \DeclareTextCompositeCommand{\~}{PU}{\ABREVE}{\9036\264}
```

```
16651\DeclareTextCompositeCommand{\'}{PU}{\ACIRCUMFLEX}{\9036\244}
16652 \DeclareTextCompositeCommand{\d}{PU}{\ACIRCUMFLEX}{\9036\254}
16653 \DeclareTextCompositeCommand{\'}{PU}{\ACIRCUMFLEX}{\9036\246}
16654 \DeclareTextCompositeCommand{\h}{PU}{\ACIRCUMFLEX}{\9036\250}
16655 \DeclareTextCompositeCommand{\~}{PU}{\ACIRCUMFLEX}{\9036\252}
16656 \DeclareTextCompositeCommand{\'}{PU}{E}{\80\311}
16657 \DeclareTextCompositeCommand{\d}{PU}{E}{\9036\270}
16658 \DeclareTextCompositeCommand{\'}{PU}{E}{\80\310}
16659 \DeclareTextCompositeCommand{\h}{PU}{E}{\9036\272}
16660 \DeclareTextCompositeCommand{\~}{PU}{E}{\9036\274}
16661 \DeclareTextCompositeCommand{\'}{PU}{\ECIRCUMFLEX}{\9036\276}
16662 \DeclareTextCompositeCommand{\d}{PU}{\ECIRCUMFLEX}{\9036\306}
16663 \DeclareTextCompositeCommand{\'}{PU}{\ECIRCUMFLEX}{\9036\300}
16664 \DeclareTextCompositeCommand{\h}{PU}{\ECIRCUMFLEX}{\9036\302}
16665 \DeclareTextCompositeCommand{\~}{PU}{\ECIRCUMFLEX}{\9036\304}
16666 \DeclareTextCompositeCommand{\'}{PU}{I}{\80\315}
16667 \DeclareTextCompositeCommand{\d}{PU}{I}{\9036\312}
16668 \DeclareTextCompositeCommand{\'}{PU}{I}{\80\314}
16669 \DeclareTextCompositeCommand{\h}{PU}{I}{\9036\310}
16670 \DeclareTextCompositeCommand{\~}{PU}{I}{\81\050}
16671 \DeclareTextCompositeCommand{\'}{PU}{O}{\80\323}
16672 \DeclareTextCompositeCommand{\d}{PU}{O}{\9036\314}
16673 \DeclareTextCompositeCommand{\'}{PU}{O}{\80\322}
16674 \DeclareTextCompositeCommand{\h}{PU}{O}{\9036\316}
16675 \DeclareTextCompositeCommand{\~}{PU}{O}{\80\325}
16676 \DeclareTextCompositeCommand{\'}{PU}{\OCIRCUMFLEX}{\9036\320}
16677 \DeclareTextCompositeCommand{\d}{PU}{\OCIRCUMFLEX}{\9036\330}
16678 \DeclareTextCompositeCommand{\'}{PU}{\OCIRCUMFLEX}{\9036\322}
16679 \DeclareTextCompositeCommand{\h}{PU}{\OCIRCUMFLEX}{\9036\324}
16680 \DeclareTextCompositeCommand{\~}{PU}{\OCIRCUMFLEX}{\9036\326}
16681 \DeclareTextCompositeCommand{\'}{PU}{\OHORN}{\9036\332}
16682 \DeclareTextCompositeCommand{\d}{PU}{\OHORN}{\9036\342}
16683\DeclareTextCompositeCommand{\'}{PU}{\OHORN}{\9036\334}
16684 \DeclareTextCompositeCommand{\h}{PU}{\OHORN}{\9036\336}
16685 \DeclareTextCompositeCommand{\~}{PU}{\OHORN}{\9036\340}
16686 \DeclareTextCompositeCommand{\'}{PU}{U}{\80\332}
16687 \DeclareTextCompositeCommand{\d}{PU}{U}{\9036\344}
16688 \DeclareTextCompositeCommand{\'}{PU}{U}{\80\331}
16689 \DeclareTextCompositeCommand{\h}{PU}{U}{\9036\346}
16690 \DeclareTextCompositeCommand{\~}{PU}{U}{\81\150}
16691 \DeclareTextCompositeCommand{\'}{PU}{\UHORN}{\9036\350}
16692 \DeclareTextCompositeCommand{\d}{PU}{\UHORN}{\9036\360}
16693 \DeclareTextCompositeCommand{\'}{PU}{\UHORN}{\9036\352}
16694 \DeclareTextCompositeCommand{\h}{PU}{\UHORN}{\9036\354}
16695 \DeclareTextCompositeCommand{\~}{PU}{\UHORN}{\9036\356}
16696 \DeclareTextCompositeCommand{\'}{PU}{Y}{\80\335}
16697 \DeclareTextCompositeCommand{\d}{PU}{Y}{\9036\364}
16698 \DeclareTextCompositeCommand{\'}{PU}{Y}{\9036\362}
16699 \DeclareTextCompositeCommand{\h}{PU}{Y}{\9036\366}
16700 \DeclareTextCompositeCommand{\~}{PU}{Y}{\9036\370}
16701 \langle /puvnenc)
```
# <span id="page-349-45"></span><span id="page-349-44"></span><span id="page-349-43"></span><span id="page-349-42"></span><span id="page-349-41"></span><span id="page-349-40"></span><span id="page-349-39"></span><span id="page-349-38"></span><span id="page-349-37"></span><span id="page-349-29"></span><span id="page-349-28"></span><span id="page-349-27"></span><span id="page-349-26"></span><span id="page-349-25"></span><span id="page-349-19"></span><span id="page-349-18"></span><span id="page-349-17"></span><span id="page-349-16"></span><span id="page-349-15"></span><span id="page-349-9"></span><span id="page-349-8"></span><span id="page-349-7"></span><span id="page-349-6"></span>50.4 PU encoding, additions for Arabi

This file is provided and maintained by Youssef Jabri. 16702  $\langle$ \*puarenc $\rangle$ 

 \DeclareTextCommand{\hamza}{PU}{\86\041}% 0621;afii57409;ARABIC LET-TER HAMZA

<span id="page-350-3"></span> \DeclareTextCommand{\alefmadda}{PU}{\86\042}% 0622;afii57410;ARABIC LET-TER ALEF WITH MADDA ABOVE

<span id="page-350-1"></span> \DeclareTextCommand{\alefhamza}{PU}{\86\043}% 0623;afii57411;ARABIC LET-TER ALEF WITH HAMZA ABOVE

 \DeclareTextCommand{\wawhamza}{PU}{\86\044} % 0624;afii57412;ARABIC LET-TER WAW WITH HAMZA ABOVE

- <span id="page-350-2"></span> \DeclareTextCommand{\aleflowerhamza}{PU}{\86\045}% 0625;afii57413;ARABIC LET-TER ALEF WITH HAMZA BELOW
- \DeclareTextCommand{\yahamza}{PU}{\86\046}% 0626;afii57414;ARABIC LET-TER YEH WITH HAMZA ABOVE
- <span id="page-350-0"></span>\DeclareTextCommand{\alef}{PU}{\86\047}% 0627;afii57415;ARABIC LETTER ALEF
- \DeclareTextCommand{\baa}{PU}{\86\050}% 0628;afii57416;ARABIC LETTER BEH
- \DeclareTextCommand{\T}{PU}{\86\051}% 0629;afii57417;ARABIC LETTER TEH MARBUTA
- \DeclareTextCommand{\taa}{PU}{\86\052}% 062A;afii57418;ARABIC LETTER TEH \DeclareTextCommand{\thaa}{PU}{\86\053}% 062B;afii57419;ARABIC LET-
- TER THEH
- \DeclareTextCommand{\jeem}{PU}{\86\054}% 062C;afii57420;ARABIC LET-TER JEEM
- \DeclareTextCommand{\Haa}{PU}{\86\055}% 062D;afii57421;ARABIC LETTER HAH
- \DeclareTextCommand{\kha}{PU}{\86\056}% 062E;afii57422;ARABIC LETTER KHAH
- \DeclareTextCommand{\dal}{PU}{\86\057}% 062F;afii57423;ARABIC LETTER DAL
- \DeclareTextCommand{\dhal}{PU}{\86\060}% 0630;afii57424;ARABIC LETTER THAL
- \DeclareTextCommand{\ra}{PU}{\86\061}% 0631;afii57425;ARABIC LETTER REH
- \DeclareTextCommand{\zay}{PU}{\86\062}% 0632;afii57426;ARABIC LETTER ZAIN

\DeclareTextCommand{\seen}{PU}{\86\063}% 0633;afii57427;ARABIC LETTER SEEN

 \DeclareTextCommand{\sheen}{PU}{\86\064}% 0634;afii57428;ARABIC LET-TER SHEEN

\DeclareTextCommand{\sad}{PU}{\86\065}% 0635;afii57429;ARABIC LETTER SAD

\DeclareTextCommand{\dad}{PU}{\86\066}% 0636;afii57430;ARABIC LETTER DAD

 \DeclareTextCommand{\Ta}{PU}{\86\067}% 0637;afii57431;ARABIC LETTER TAH \DeclareTextCommand{\za}{PU}{\86\070}% 0638;afii57432;ARABIC LETTER ZAH

<span id="page-350-5"></span>\DeclareTextCommand{\ayn}{PU}{\86\071}% 0639;afii57433;ARABIC LETTER AIN

```
16728 \DeclareTextCommand{\ghayn}{PU}{\86\072}% 063A;afii57434;ARABIC LET-
   TER GHAIN
```
 \DeclareTextCommand{\tatweel}{PU}{\86\100}% 0640;afii57440;ARABIC TATWEEL \DeclareTextCommand{\fa}{PU}{\86\101}% 0641;afii57441;ARABIC LETTER FEH

\DeclareTextCommand{\qaf}{PU}{\86\102}% 0642;afii57442;ARABIC LETTER QAF

\DeclareTextCommand{\kaf}{PU}{\86\103}% 0643;afii57443;ARABIC LETTER KAF

 \DeclareTextCommand{\lam}{PU}{\86\104}% 0644;afii57444;ARABIC LETTER LAM \DeclareTextCommand{\meem}{PU}{\86\105}% 0645;afii57445;ARABIC LET-

#### TER MEEM

\DeclareTextCommand{\nun}{PU}{\86\106}% 0646;afii57446;ARABIC LETTER NOON

\DeclareTextCommand{\ha}{PU}{\86\107}% 0647;afii57470;ARABIC LETTER HEH

<span id="page-350-4"></span> \DeclareTextCommand{\waw}{PU}{\86\110}% 0648;afii57448;ARABIC LETTER WAW \DeclareTextCommand{\alefmaqsura}{PU}{\86\111}% 0649;afii57449;ARABIC LET-

```
TER ALEF MAKSURA
```
\DeclareTextCommand{\ya}{PU}{\86\112}% 064A;afii57450;ARABIC LETTER YEH

 \DeclareTextCommand{\nasb}{PU}{\86\113}% 064B;afii57451;ARABIC FATHATAN \DeclareTextCommand{\raff}{PU}{\86\114}% 064C;afii57452;ARABIC DAMMATAN \DeclareTextCommand{\jarr}{PU}{\86\115}% 064D;afii57453;ARABIC KASRATAN \DeclareTextCommand{\fatha}{PU}{\86\116}% 064E;afii57454;ARABIC FATHA \DeclareTextCommand{\damma}{PU}{\86\117}% 064F;afii57455;ARABIC DAMMA \DeclareTextCommand{\kasra}{PU}{\86\120}% 0650;afii57456;ARABIC KASRA \DeclareTextCommand{\shadda}{PU}{\86\121}% 0651;afii57457;ARABIC SHADDA \DeclareTextCommand{\sukun}{PU}{\86\122}% 0652;afii57458;ARABIC SUKUN

### Farsi

- 16748 \DeclareTextCommand{\peh}{PU}{\86\176}% 067E;afii57506;ARABIC LETTER PEH
- 16749 \DeclareTextCommand{\tcheh}{PU}{\86\206}% 0686;afii57507;ARABIC LET-TER TCHEH
- 16750 \DeclareTextCommand{\jeh}{PU}{\86\230}% 0698;afii57508;ARABIC LETTER JEH
- 16751 \DeclareTextCommand{\farsikaf}{PU}{\86\251}% 06A9???;afii?????;FARSI LET-TER KAF
- 16752 \DeclareTextCommand{\gaf}{PU}{\86\257}% 06AF;afii57509;ARABIC LETTER GAF
- <span id="page-351-0"></span>16753 \DeclareTextCommand{\farsiya}{PU}{\86\314}% 06CC;afii?????;FARSI LET-TER YEH

<span id="page-351-2"></span>16754 \DeclareTextCommand{\ZWNJ}{PU}{\9040\014}% 200C;ZWNJ%

<span id="page-351-1"></span>16755 \DeclareTextCommand{\noboundary}{PU}{\86\325}% 200D;ZWJ

16756  $\langle$  / puarenc $\rangle$ 

# 51 End of file hycheck.tex

<span id="page-351-3"></span> $\langle$ \*check $\rangle$  \typeout{} \begin{document} \end{document}  $\langle$  / check $\rangle$ 

# 52 Index

Numbers written in italic refer to the page where the corresponding entry is described; numbers underlined refer to the code line of the definition; numbers in roman refer to the code lines where the entry is used.

#### Symbols

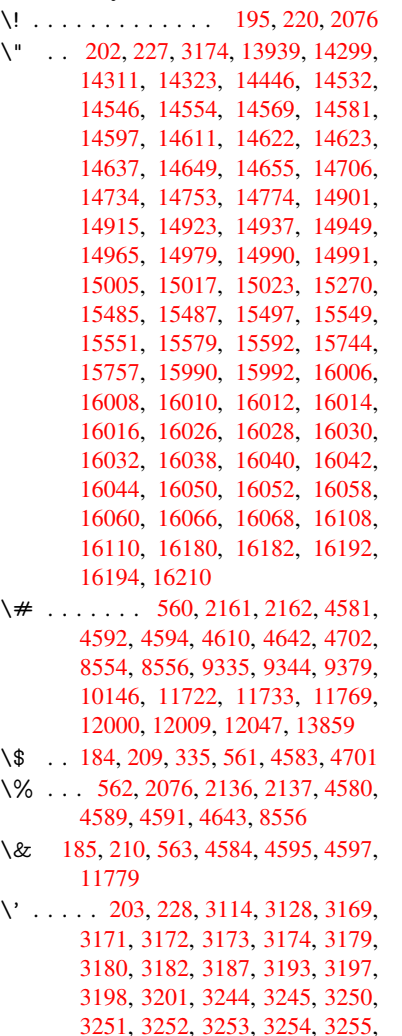

32[56,](#page-10-6) [3](#page-81-3)[257,](#page-11-2) [3259,](#page-80-0) [3263,](#page-80-1) [3276,](#page-81-1) [13937](#page-81-2), 14296, 14[308,](#page-81-0) [14320,](#page-81-5) [14526](#page-81-6), [145](#page-81-7)[42,](#page-81-8) 14[550,](#page-81-9) [14563,](#page-81-10) [14577](#page-81-11), [145](#page-82-0)[83,](#page-83-0) 14[591,](#page-83-1) [14607,](#page-84-0) [14616](#page-84-1), [146](#page-84-2)[17,](#page-84-3) 14[631,](#page-84-4) [14645,](#page-84-5) [14651](#page-84-6), [146](#page-84-7)[74,](#page-84-8) 14[676,](#page-84-9) [14677,](#page-84-10) [14678,](#page-296-1) [14681,](#page-303-3) [14683,](#page-303-4) [14684,](#page-303-5) [14685,](#page-307-1) [14693,](#page-308-4) [14731,](#page-308-5) [14750,](#page-308-6) [14771,](#page-308-7) [14895,](#page-308-8) [14911,](#page-308-9) [14919,](#page-309-6) [14931,](#page-309-7) [14945,](#page-309-8) [14951,](#page-309-9) [14959,](#page-309-10) [14975,](#page-309-11) [14984,](#page-310-1) [14985,](#page-310-2) [14999,](#page-310-3) [15013,](#page-310-4) [15019,](#page-310-5) [15037,](#page-310-6) [15039,](#page-310-7) [15144,](#page-310-8) [15146,](#page-310-9) [15164,](#page-311-2) [15166,](#page-311-3) [15198,](#page-312-2) [15200,](#page-315-4) [15210,](#page-315-5) [15212,](#page-315-6) [15272,](#page-315-7) [15274,](#page-316-5) [15324,](#page-316-6) [15326,](#page-316-7) [15332,](#page-316-8) [15334,](#page-316-9) [15336,](#page-316-10) [15338,](#page-317-3)

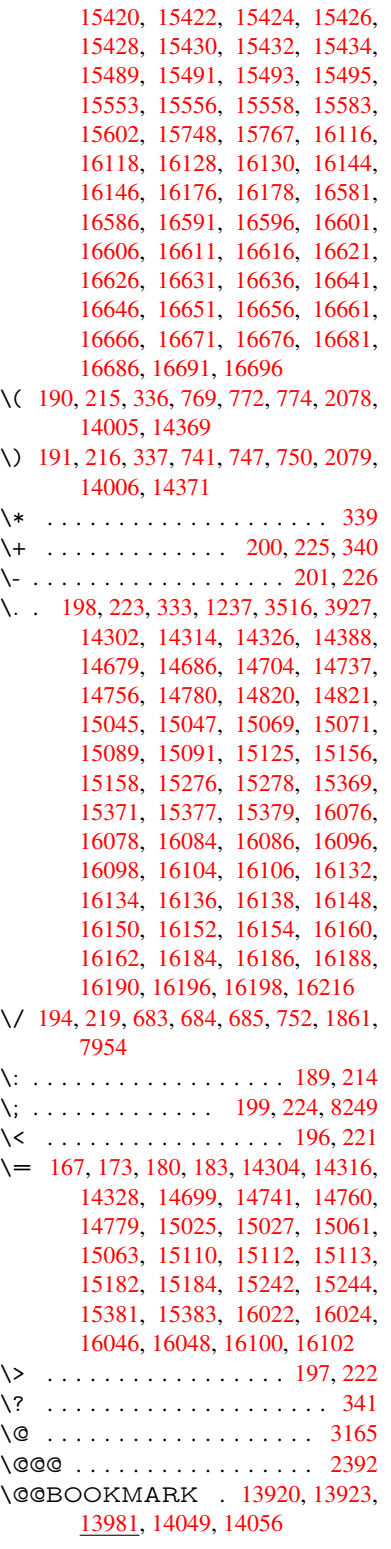

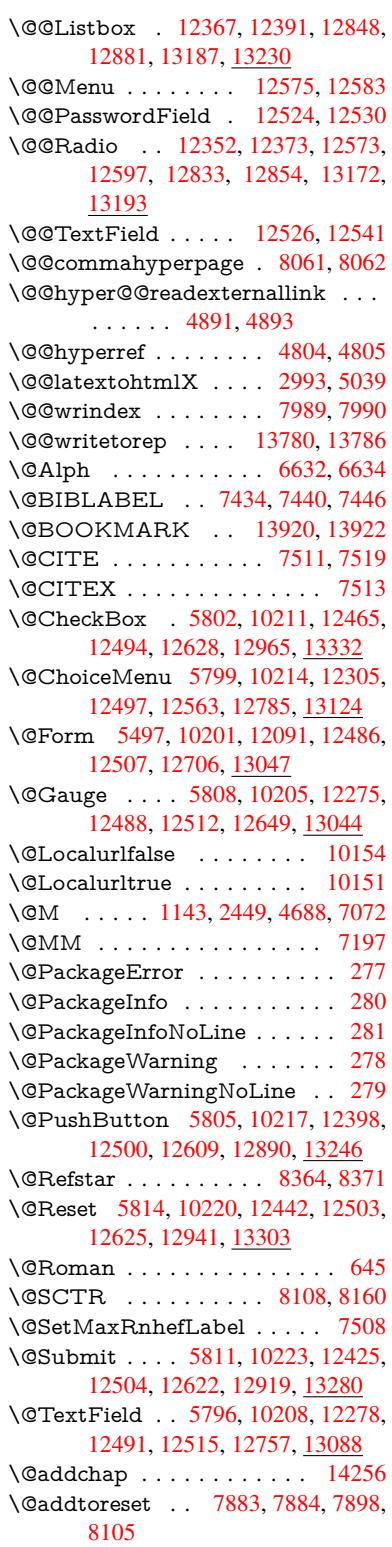

353

\@afterheading . . . . . . . . . 14273 \@alph . . . . . . . . . . . . 6628, 6630 \@anchorcolor . 3495, 9304, 9399, 10268, 11690, 11970 \@arabic . . 1113, 1118, 1122, [6627](#page-302-0) \@auxout . 2386, 4849, [6024,](#page-152-2) [6026,](#page-152-3) 6717, 6745, [7454,](#page-88-0) [7469,](#page-206-0) [7485,](#page-208-1) [7495,](#page-224-0) [7525,](#page-253-0) 7[548,](#page-259-2) 7574, 7580, 7604 \@backslashc[har](#page-36-0) . . . [86](#page-36-1)5, [868](#page-36-2), [871,](#page-152-4) [1367,](#page-154-0) [2038,](#page-66-0) [2042,](#page-114-0) [2045,](#page-138-0) [2183,](#page-138-1) [2200,](#page-170-5) [2206,](#page-170-6) [2210,](#page-171-0) [2218,](#page-172-0) [4605,](#page-172-1) [8569,](#page-172-2) 8579 \@baseurl . 3502, 35[04,](#page-30-0) 4[949,](#page-30-1) 9021, [9024,](#page-41-0) [9289,](#page-57-0) [9291,](#page-58-1) [9573,](#page-58-2) [9](#page-61-0)[575,](#page-30-2) [10059](#page-61-1), [100](#page-61-2)[69,](#page-61-3) 10[119,](#page-61-4) [10121,](#page-109-11) [10646](#page-191-2), [106](#page-192-0)48, 11026, 11040, 11675, 116[77,](#page-89-2) 11[876,](#page-116-0) [11890,](#page-200-0) 11956, [1195](#page-89-1)8 \@begi[ntheor](#page-220-0)[em](#page-206-1) [6976](#page-206-2), [69](#page-221-0)[79,](#page-212-0) [7004,](#page-221-1) [7011,](#page-232-0) 7[035,](#page-232-1) 70[42](#page-239-0) \@bibi[tem](#page-253-1) . . [. . . . .](#page-253-2) . . [746](#page-257-0)1, [7492](#page-257-1) \@bibl[abel](#page-258-0) . [. . . . .](#page-258-1) . . . 7434, 7481 \@bookmarkopens[tatus](#page-160-0) [. . .](#page-160-1) [4405,](#page-160-2) [4422,](#page-160-3) [1384](#page-161-1)[1](#page-161-2) \@bookmarksopenlevel [3456,](#page-169-5) [3458,](#page-170-7) 4408 \@bsphack . . . . . 2379, [4842,](#page-169-0) [7578](#page-105-0) \@cap[startfa](#page-106-0)[lse](#page-294-1) . . . . . . . . . . 7328 \@caption 7293, 7305, [7348,](#page-88-1) [7384,](#page-88-2) [7386](#page-105-1) \@captype 2388, [7288,](#page-65-0) [7292,](#page-114-1) [7296,](#page-172-3) 7303, 7310, 7352, 7377, [7381,](#page-166-0) 7384 \@car [1649](#page-168-0), [1665,](#page-166-1) [1683,](#page-166-2) [1703,](#page-167-0) [3435,](#page-167-1) 5115, [8973,](#page-66-1) [8984](#page-166-3) \@cdr [. . . .](#page-166-7) [. . . .](#page-167-2) . . . . [897](#page-167-3)[4](#page-166-4), [8985](#page-167-4) \@cha[pter](#page-167-1) . . . . . . . 14180, 14181 \@cite [. . . .](#page-48-0) [7511](#page-48-1), [7542](#page-49-0), [7639](#page-49-1), [7645](#page-87-0) \@cite[@opt](#page-120-0) . [7640](#page-199-0), [7646](#page-199-1), 7650, 7660 \@citea . . 7514, 7521, [7522,](#page-199-2) [7541,](#page-199-3) 7544, 7545 \@citeb . . [7520,](#page-170-0) [7523,](#page-171-1) [7525,](#page-173-0) [7527,](#page-173-1) 7531, [7534,](#page-173-2) [7543,](#page-173-3) [7546,](#page-173-4) [7548,](#page-173-5) 7550, [7554,](#page-170-9) [7557](#page-170-10) \@cite[borde](#page-171-3)[rcolor](#page-171-4) . . . . [3558](#page-170-11), [4018](#page-171-2) \@citecolor [. . . .](#page-170-6) . . . . . . . . . [3496](#page-171-5) \@cite[data@](#page-171-6)[opt](#page-171-7) . [7641](#page-171-8), [7647](#page-171-9), [7649](#page-171-0) \@cite[datax](#page-171-10) [. . .](#page-171-11) [. . . . .](#page-171-12) 7656, 7661 \@citedatax@opt . . . . [7653,](#page-90-0) [7659](#page-98-0) \@citeseppen . . . . . . . 7638, [7644](#page-88-3) \@citex [. . . .](#page-173-6) [. . . .](#page-173-7) . . . . . . [7540](#page-173-8) \@clubpenalty . . . . . . [. . . .](#page-173-9) [7074](#page-173-10) \@commahyperpage . . [8056,](#page-173-11) [8061](#page-173-12) \@ctrerr . . . . . . . . . . . [6606,](#page-173-13) [6615](#page-173-14) \@currDisplay 5585, 12317, 12380, 12592, 12606, 12797, 12861, 13136, 13203 \@currValue . . . 5587, 5589, 12378, 12385, 1[2592,](#page-130-0) [12603,](#page-265-2) [12859,](#page-266-4) [12868,](#page-270-6) [13201,](#page-270-7) 13218, 1[3657](#page-274-3) \@curr[entHla](#page-280-2)[bel](#page-281-3) [. . . . .](#page-273-1) . . . . 6678 \@currentHref ......... 2394, 5904, 6577, 6658, 6660, [6669,](#page-266-5) [6671,](#page-266-6) [66](#page-281-4)[78,](#page-270-6) 6[759,](#page-281-5) [676](#page-270-8)1, [6771,](#page-274-4) 6822, 6833, 6835, 6873, [6884,](#page-153-0) 6888, 6895, 6919, 7009, 7040, 7065, 7129, 7139, 7141, [7142,](#page-66-2) [7182,](#page-136-0) [7210,](#page-151-0) [7308,](#page-153-1) [7334,](#page-153-2) [7338,](#page-153-3) [7353,](#page-153-4) [7355,](#page-153-5) [7583,](#page-155-0) [7759,](#page-155-1) [7782,](#page-155-2) [7795,](#page-156-0) [7802,](#page-157-0) [7853,](#page-157-1) [7877,](#page-157-2) [7879,](#page-158-0) [13770](#page-158-1), [141](#page-158-2)61, 14[174,](#page-160-4) [14185,](#page-161-3) [14215](#page-161-4), [1423](#page-163-0)2, [142](#page-163-1)67 \@curr[entlab](#page-167-7)el . [6801,](#page-166-8) [7200,](#page-167-5) [7576,](#page-167-6) [7583,](#page-176-1) [7858,](#page-167-8) [7865,](#page-172-4) [8114,](#page-175-0) 8166 \@curr[entlabe](#page-292-0)[lname](#page-300-2) . . [238](#page-300-3)4, [7130,](#page-300-4) [7183,](#page-301-0) [7211,](#page-301-1) 7313 \@currentlabstr . [. . . .](#page-156-1) [2383](#page-164-3), 2391 \@curropt . . 12[314,](#page-178-3) 1[2315,](#page-183-1) [1](#page-184-1)[2376,](#page-172-5) [12377](#page-172-4), [125](#page-178-2)81, 12[588,](#page-65-1) [12589,](#page-163-4) [12591](#page-164-4), [125](#page-164-5)[98,](#page-166-9) 12599, 12601, 12794, 12795, 12857, 1[2858,](#page-66-3) 13133, 1[3134,](#page-265-3) 1[3199,](#page-265-4) [132](#page-65-2)00 \@dblarg [. . .](#page-269-6) . . . 2[511,](#page-270-9) 7303, [7384](#page-266-7) \@defi[necoun](#page-270-11)ter . . . . . 7838, [7839](#page-270-10) \@ehc [. . . . .](#page-273-2) . [. . . . .](#page-273-3) . . [274](#page-274-5)0, [2851,](#page-274-6) [2876,](#page-280-3) [2909,](#page-280-4) 2[947,](#page-281-6) 2954, [296](#page-281-7)5, 2971, 4130, [4750,](#page-68-0) [4913,](#page-166-6) [5209,](#page-167-1) 5333, 5529, 5562, [5738,](#page-177-1) 5787, 12407, 12453, 12[900,](#page-73-0) [12](#page-75-0)[952,](#page-177-2) [13256](#page-75-1), [1331](#page-76-0)4 \@ehd 63, [296,](#page-100-0) 302, [317](#page-77-0), [7289](#page-77-1), [7378](#page-77-2) \@end[Form](#page-125-0) . . 5[498,](#page-129-1) 1[0204,](#page-133-0) [12274,](#page-133-1) [12487,](#page-266-9) [1](#page-129-0)[2511,](#page-267-3) [12756,](#page-275-3) 1[3074](#page-276-3) \@end[parenv](#page-282-2) . . . 6974, 7000, 7031 \@eqncr . [. . .](#page-12-5) [.](#page-283-2) [. . .](#page-12-6) [. . .](#page-12-7) . . . . [6903](#page-167-9) \@eqnst[arf](#page-7-0)alse ...... [6879,](#page-166-10) [6906](#page-264-1) \@eqn[startrue](#page-268-10) [.](#page-223-7).........[690](#page-278-2)3 \@eqnswtrue [. . .](#page-268-11) [. . . .](#page-160-5) [6849,](#page-160-6) [6858](#page-161-5) \@esphack . 2400, 4853, 7588, [8001](#page-158-4) \@extra@b@citeb 7419, [7422,](#page-158-5) [7439,](#page-158-6) 7444, 7464, 7512, 7534, [7550,](#page-158-4) 7557 \@extra@binfo . . [7418,](#page-114-2) [7421,](#page-172-6) [7425](#page-181-2) \@fifthoffive [4090,](#page-66-4) [4520,](#page-168-1) [4836,](#page-168-2) [8315,](#page-169-6) [8433](#page-169-7) \@fileb[order](#page-171-12)[color](#page-169-8) [. . . .](#page-170-14) [. . . .](#page-171-7) [3559,](#page-171-10) 4016, 8888, [8890,](#page-168-3) [9904,](#page-168-4) [9906,](#page-169-9) 10354, 10356, 11392 \@filec[olor](#page-189-0) [3485,](#page-99-0) [3497,](#page-107-0) [8909,](#page-114-3) [9516,](#page-187-0) 9533, 9922, 10360 \@first[offive](#page-98-1) [4516](#page-197-0), [4525](#page-198-0), [8354](#page-217-0), [8438](#page-90-1)

\@firstofone . . . . . . 591, 592, 593, 594, 595, 596, 597, 598, 599, 600, 601, 634, 825, 979, 990, 1223, 1227, 1231, 1569, 3905, 4407, 5463, 5469, 5701, 6492, 6625, 6637, 67[04,](#page-21-0) 7[301,](#page-21-1) [7382,](#page-21-2) [7523](#page-21-3), [754](#page-21-4)6, [77](#page-21-5)[20,](#page-21-6) 7[944,](#page-21-7) [9197,](#page-21-8) [1267](#page-21-9)9, [13](#page-38-2)[416,](#page-22-1) [13433](#page-30-3), [134](#page-34-0)51 \@first[oftwo](#page-105-2) . 654, [935,](#page-38-3) [1105,](#page-45-0) [1777,](#page-96-1) [5994,](#page-152-5) [14222](#page-128-2) \@fnsy[mbol](#page-170-13) [. . . .](#page-171-9) [. . . .](#page-175-1) [. . . .](#page-180-1) [6626](#page-204-0) \@foot[notema](#page-271-1)rk 7[082,](#page-285-1) 7135, [721](#page-286-0)9, 7231, [72](#page-285-0)[33,](#page-22-2) [7245,](#page-32-0) [7246,](#page-36-3) [7276,](#page-52-0) [7278](#page-138-2) \@footnotet[ext](#page-301-2) . 7081, 7088, [7117,](#page-152-7) 7232, 7234, [7248,](#page-162-0) [7249,](#page-163-5) 7269 \@for [3535,](#page-165-0) [5105,](#page-165-1) [7520,](#page-165-2) [7543,](#page-165-3) [12314,](#page-164-6) [12376](#page-165-5), 12581, 12588, 12598, 12794, 12857, 13133, 13199 \@four[thoffi](#page-165-6)[ve](#page-165-7) . [4519,](#page-162-1) [4837,](#page-162-2) [8428,](#page-162-3) [8435](#page-90-2) \@gobble . [. . . .](#page-120-1) [. . . .](#page-170-12) . [49,](#page-171-8) 56, [117,](#page-265-3) [584,](#page-273-2) 585, [586](#page-274-5), [587,](#page-280-3) [624,](#page-281-6) 625, 626, 627, 657, 658, 659, 668, [670,](#page-189-2) 829, 942, [977](#page-107-1), [988,](#page-114-4) [1129,](#page-189-1) 1133, 1136, 1506, 1567, 1586, 1599, 1603, 1666, [172](#page-7-1)[9,](#page-7-2) [1730,](#page-8-0) [1737](#page-21-11), [174](#page-21-12)2, [17](#page-21-13)[56,](#page-21-14) 1[761,](#page-21-15) [2364,](#page-21-16) [2421](#page-21-17), [268](#page-21-18)0, [26](#page-23-0)[92,](#page-23-1) 3[893,](#page-23-2) [4078,](#page-23-3) [4080](#page-23-4), [413](#page-30-4)[2,](#page-32-1) 4[571,](#page-34-2) [5448,](#page-34-3) [5691,](#page-36-4) [5958,](#page-37-1) [5962,](#page-37-2) [5980,](#page-44-0) [5982,](#page-45-1) [5998,](#page-46-0) [5999,](#page-46-1) [6002,](#page-46-2) [6003,](#page-48-2) [6005,](#page-50-0) [6471,](#page-50-1) [6486,](#page-50-2) [6490,](#page-50-3) [6965,](#page-51-0) [6991,](#page-51-1) [7024,](#page-65-3) [7290,](#page-66-5) [7379,](#page-72-0) [7758,](#page-72-1) [8493,](#page-96-2) [9199,](#page-99-1) [10526](#page-99-2), 10529, 12[707,](#page-137-3) [13048,](#page-132-1) [13827](#page-137-0), [1382](#page-137-1)8, [138](#page-137-2)29, 13830 \@gob[blefou](#page-149-1)r 590, [693,](#page-138-6) [1263,](#page-138-7) [1264,](#page-148-0) [1265,](#page-166-12) [3712,](#page-149-2) [8229](#page-159-0) \@gob[bleopt](#page-229-0) [. . . .](#page-229-1) [. . .](#page-175-2) . [6005](#page-190-0), [6007](#page-278-3) \@gob[bletwo](#page-293-2) [. . . .](#page-293-3) [. . . . .](#page-293-4)[. . .](#page-293-5) 588, 661, 686, 694, 695, 842, 1262, [1684,](#page-39-2) [17](#page-93-0)[61,](#page-21-19) [1](#page-185-1)[765,](#page-25-0) [2565,](#page-39-0) [3710,](#page-39-1) 3711, 4082, 5394, 5984, [5993,](#page-138-8) 6001, 6005, 8416, [14171](#page-138-7) \@har[vardi](#page-23-5)[tem](#page-24-3) [. . .](#page-25-1) [. . .](#page-25-2) [7593](#page-30-5), [7595](#page-21-20) \@hyp[er@@a](#page-49-2)[nchor](#page-51-1) [. . .](#page-51-2) [4999](#page-69-0), [5000](#page-93-1) \@hyp[er@ite](#page-93-2)[mfals](#page-99-3)e [. . .](#page-126-0) [6522,](#page-137-4) [6538,](#page-138-9) [6552](#page-138-10) \@hyper@ite[mtru](#page-138-7)e [. . .](#page-188-2) [.](#page-300-5) [. . .](#page-172-7) [6523](#page-172-8) \@hyper@launch 4919, [4928,](#page-117-0) [8913,](#page-117-1) 10423, 11410 \@hyp[er@lin](#page-150-2)kfile 4900, [4903,](#page-150-0) [4907,](#page-150-1) 4939 \@hyper@readexte[rnalli](#page-116-2)[nk](#page-116-3) . [4894](#page-198-1)[,](#page-150-3) [4898](#page-227-0) \@hyperdef ....... [4812](#page-115-3), [4813](#page-115-4) \@hyp[erpage](#page-116-4) ...... 8053, 8054 \@hyperref . . . . . . . . . 4793, 4804 \@ifclasslater . . . . . 14279, 14284 \@ifclassloaded . 2371, 4547, 6689, 6726, 7503, 8089, 8093, 9202, 14278, 14283 \@ifnextchar . . . 12, 88, [103](#page-113-2), [123,](#page-113-0) 687, 4695, 4793, [4812](#page-302-2), [4861,](#page-302-3) 5497, 5796, [5799,](#page-65-4) [5802,](#page-108-1) [5805,](#page-153-6) [5808,](#page-154-3) [5811,](#page-170-15) [5814,](#page-182-2) [6005,](#page-183-2) [6077,](#page-204-2) [6086,](#page-302-4) [7235,](#page-302-5) 7[253](#page-6-0), 7[593,](#page-8-2) 7651, 11051, [113](#page-111-3)[21,](#page-113-2) 1[133](#page-8-1)[5,](#page-113-3) [13](#page-114-5)[920,](#page-8-3) [1392](#page-24-4)3 \@ifpa[ckage](#page-134-2)l[ater](#page-134-6) . [. .](#page-134-1) 233, [252](#page-134-0), [999,](#page-134-3) [2402,](#page-140-1) [6680,](#page-134-5) [7908](#page-134-4) \@ifpa[ckagelo](#page-240-1)[aded](#page-245-0) . [513,](#page-245-1) [895](#page-172-7), [998,](#page-173-15) [2374,](#page-295-2) 2792, 3412, 3416, [4069,](#page-295-0) 4235, 6561, 6679, 6692, 6754, 6787, 6791, 681[1,](#page-11-11) 6[845,](#page-11-12) [6959,](#page-34-4) [7078,](#page-66-6) [7149,](#page-153-7) [7189](#page-179-0), 7349, 7563, 7636, 7850, 790[7,](#page-17-0) 7[949,](#page-31-0) [7950,](#page-34-5) [7951,](#page-65-5) [8098,](#page-74-0) [8363,](#page-87-1) [8506,](#page-87-2) [8510,](#page-99-4) [11948](#page-102-0) \@ifpa[ckage](#page-162-4)[with](#page-163-6) . [3294](#page-156-3), [4070](#page-157-5), [7873](#page-159-1) \@ifstar 66, [4542](#page-177-3), [4545](#page-179-1), [4554,](#page-180-2) [4558,](#page-180-3) [5939,](#page-180-4) [5943,](#page-183-3) [6011,](#page-188-3) [6015,](#page-190-1) [8371,](#page-190-2) [8397,](#page-258-2) 8416 \@ifundefined . . . [. . . .](#page-84-11) [. . . . .](#page-99-5) 34, 375, 914, 922, 938, 941, [2542,](#page-178-4) [26](#page-136-1)[54,](#page-7-3) [2722,](#page-108-2) [2806,](#page-108-3) [3312,](#page-108-4) [3348,](#page-108-5) [3356,](#page-188-4) [3363,](#page-188-2) 3385, 3433, 4042, 5204, 5524, 6424, 6565, 6570, 6793, 6814, 6815, 6868, 6[890,](#page-6-1) [6914](#page-14-0), [69](#page-31-1)[51,](#page-32-2) 7[294,](#page-32-3) [7312,](#page-32-4) [7428,](#page-69-1) [7511,](#page-71-0) [7527,](#page-73-1) [7550,](#page-74-1) [7847,](#page-85-0) [7888,](#page-85-1) [7896,](#page-85-2) [7897,](#page-86-0) [7910,](#page-86-1) [7911,](#page-87-3) [7918,](#page-98-2) [8612,](#page-122-1) [1009](#page-129-2)5, 10[714,](#page-151-2) [10715,](#page-151-3) [11505](#page-156-4), [127](#page-156-5)[07,](#page-156-6) 13[048,](#page-157-6) [13425,](#page-158-7) [13837](#page-158-8) \@inde[xfile](#page-170-0) [7993](#page-171-5), [8008](#page-171-10), [8016,](#page-177-4) [8020,](#page-178-5) [8025](#page-192-1) \@inla[belfalse](#page-249-0) [. . . . .](#page-272-1) [. . . . .](#page-278-3) . [7053](#page-285-2) \@inm[athwar](#page-294-2)n . . . . . . . . 554, 555 \@inpenc@u[ndefin](#page-181-3)ed@ [. . . .](#page-181-5) [2238](#page-181-6) \@labels [. .](#page-181-7) . . . . . [. . . .](#page-181-4) . . . . 7069 \@latex@ ......... 6108, [6109](#page-161-6) \@latex@error . . . . . . 7[289,](#page-20-4) [7378](#page-20-5) \@latex@warning 4831, 7530, [7553,](#page-62-0) 8290, 8310, 8327, 8444 \@lbibitem . . . . . . . . . [7435,](#page-140-2) [7480](#page-140-3) \@linkbordercolor . . . [3560,](#page-166-10) [4013,](#page-167-9) 8837, 10258 \@link[color](#page-186-0) [. . . .](#page-187-1) [.](#page-187-2) [.](#page-114-6). . [3](#page-189-3)[494,](#page-171-14) [11073](#page-171-15) \@linkdim [. . . . .](#page-169-11) . . . . . . . . 480, 9353, 9354, 9362, [9363,](#page-90-3) [9364](#page-98-3)[,](#page-170-16) [9433,](#page-197-1) [9434,](#page-224-1) 9446, 9447, 9448, 9470, 9471, 9484, 9485, 9486, 9508, 9509, 9522, [9523](#page-88-6), [9524,](#page-240-2)

11743, 11744, 11752, 11753, 11754, 12018, 12019, 12032, 12033, 12034 \@listctr . . . . . . . . . . . 7470, 7496 \@m [. . . .](#page-254-2) . 1[126,](#page-254-3) 7522, [7545](#page-254-4), [10573](#page-255-2) \@mai[naux](#page-255-3) [6022,](#page-259-3) 6023, [645](#page-259-4)4, [6462,](#page-260-1) [12675,](#page-260-2) [12699](#page-260-3) \@makecaption . 7329, 7331, 7397 \@makefnm[ark](#page-36-5) . [. . . . .](#page-170-11) [7144,](#page-169-12) [7281](#page-230-0) \@makefntext [. . .](#page-138-13) [. . . .](#page-138-14) [. . . .](#page-148-1) [7201](#page-148-2) \@mak[eother](#page-271-2) ....... 166, 167, 179, 180, 182, [183](#page-166-15), [188,](#page-166-16) [189,](#page-168-5) 190, 191, 192, 193, 194, 195, 196, 197, 198, 199, [200,](#page-163-7) [201,](#page-166-17) 202, 203, 4595, 854[1,](#page-10-23) 1[4009,](#page-164-8) 14012, 14039, [14042](#page-10-21) \@mak[esch](#page-10-7)[apter](#page-10-9)[head](#page-10-27) 14[270,](#page-10-26) 1[4272](#page-10-14) \@me[m@tit](#page-10-17)[leref](#page-10-22) [. . .](#page-10-12) [. . .](#page-10-16) [. . .](#page-10-10) [4554](#page-10-11) \@me[m@tit](#page-10-1)[leref](#page-10-6)[nolink](#page-109-9) [. . .](#page-191-3) . [4554](#page-297-2) \@men[uborde](#page-297-3)[rcolor](#page-298-0) [. . . .](#page-298-1) . . 3561, 4015, 9257, 9259, [9970](#page-302-6), [9972,](#page-302-7) 10458, 10460 \@menucolor . . 3499, 9272, [9976,](#page-108-4) 10464 \@min[ipagef](#page-98-4)[alse](#page-205-0) . [. . . .](#page-205-1) [. . . .](#page-219-0) [7049](#page-90-4) \@mkboth 661, [821](#page-227-2)1, 14171, 14259, [14261](#page-227-1) \@mpfn [. . .](#page-227-3) . . . . [7085](#page-88-7), [7254](#page-205-2), [7266](#page-219-2) \@mpfootnotetext 7088, 7101, [7102](#page-161-8) \@mycount [. .](#page-23-5) [. . . .](#page-185-2) [13985](#page-300-5), [13995](#page-302-8) \@nam[edef](#page-302-9) 1243, 2816, 2817, 2818, 2819, 2820, 2821, 2822, 2823, 3303, 3315, [5215,](#page-162-5) [5216,](#page-165-13) [5217,](#page-165-14) 5218, 5540, [5541,](#page-162-2) [6690,](#page-162-6) [6](#page-297-5)[902,](#page-162-7) 6905, [7568,](#page-39-4) 7569, [7570,](#page-297-4) 7571 \@nam[erefst](#page-74-5)ar . . [. . . .](#page-74-2) [4558](#page-74-3), [8359](#page-74-4) \@nam[euse](#page-84-12) . [2388](#page-85-3), [2813](#page-123-0), [5221](#page-123-1), [5532](#page-123-2) \@ne [. . . .](#page-123-3) [. . . . .](#page-129-3) [. . . .](#page-129-4) [1112,](#page-153-9) [2759,](#page-158-9) [2897,](#page-158-10) [4393](#page-171-16), [4720,](#page-171-17) [9837](#page-171-18), [9842](#page-172-9), 10625, 11530, 13083 \@newctr . . [. . . .](#page-66-1) [. . . .](#page-74-9) [7843,](#page-108-5) [7844](#page-187-3) \@newl@bel . . . . . . . . 6071, [7421](#page-73-2) \@new[listfal](#page-76-1)se . . [. . . .](#page-111-4)[.](#page-36-6)[.](#page-36-6)[.](#page-36-6)[.](#page-36-6) [7050](#page-216-1) \@nil [. . . . .](#page-231-0) [. . . . .](#page-250-0) [. . . .](#page-279-0) 307, 324, 499, 503, 508, 512, 527, 1561, 1564, 1572, 1649, [1667,](#page-177-5) [1685,](#page-177-6) 1701, 1703, 1706, [1709,](#page-139-0) [1712,](#page-168-4) 2247, 2249, 2265, 2267, [3435,](#page-161-9) 4627, 4631, 4636, 4[966,](#page-12-8) [4974,](#page-13-6) [4980](#page-17-1), [498](#page-17-2)[2,](#page-17-3) 5[115,](#page-17-4) [5682,](#page-18-0) [5685,](#page-45-2) [5704,](#page-45-3) [6096,](#page-45-4) [6099,](#page-48-0) [6106,](#page-48-3) [6108,](#page-49-3) [6109,](#page-49-4) [6214,](#page-49-1) [6262,](#page-49-5) [6263,](#page-49-6) [6265,](#page-49-7) [6288,](#page-62-1) [6305,](#page-62-2) [6359,](#page-63-0) [6361,](#page-63-1) [6817,](#page-87-0) [6826,](#page-110-2) [6828,](#page-110-3) [6840,](#page-110-4) [8040,](#page-117-2) [8042,](#page-117-3) [8049,](#page-117-4) [8072,](#page-117-5) [8075,](#page-120-0) [8085,](#page-132-2) [8294,](#page-132-3) [8297,](#page-132-4) [8452,](#page-140-4) [8483,](#page-140-5) [8565,](#page-140-6) [8571,](#page-140-2) [8575,](#page-140-3) [8581,](#page-143-0) [8973,](#page-144-0) [8974,](#page-144-1) [8984,](#page-144-2)

8985, 10491, 10493, 13423, 13436, 13442, 13869, 13872, 13875, 13884, 13887, 13896 \@nobreakfalse ...... 6068, 7072 \@noc[nterr](#page-199-3) . [. . . . .](#page-228-0) . [. .](#page-229-2) 7897, [7911](#page-285-3) \@noc[ounterr](#page-285-4) [. . . .](#page-285-5) . . . 7896, [7910](#page-294-4) \@nop[aritemf](#page-294-5)[alse](#page-294-6) . [. . . . .](#page-294-7) [.](#page-294-3) . [705](#page-295-3)1 \@number . . . . . 6625, [6704,](#page-139-1) [7720](#page-161-0) \@nx . . . . . 7900, 7914, [7917,](#page-179-3) [7919](#page-179-5) \@onelevel@sanitize . . [2558,](#page-179-2) [2562,](#page-179-4) 2774, 3434, 4107, 4137, 4158, 4661, 4961, 4964, 4977, [4991,](#page-161-10) 5205, [5441,](#page-179-7) [5525,](#page-152-5) [6315,](#page-154-2) [6317,](#page-175-1) 6665, 7788, 8340, 9694, [13866](#page-179-10) \@oparg . . 6976, [6979,](#page-100-2) [7004,](#page-69-2) [7011,](#page-69-3) [7035,](#page-74-10) [7042](#page-87-4) \@outl[inefile](#page-122-2) . 13[839,](#page-129-6) 1[3928,](#page-145-1) [14023,](#page-145-2) [14025](#page-153-10), [14](#page-176-3)[0](#page-127-1)[27,](#page-187-4) 1[4105,](#page-214-0) [14107,](#page-294-8) 14109 \@pag[erefsta](#page-161-1)r [. . .](#page-160-0) [4545](#page-160-1), [8356](#page-160-2), [8387](#page-160-3) \@pagesetref [. . . . .](#page-294-9) [. . . . .](#page-295-4) . [8306](#page-297-6) \@par[boxrest](#page-297-7)ore . 7199, 7321, [7392](#page-299-1) \@parc[ount](#page-299-2) . [. . . .](#page-297-8) . [13987](#page-299-0), 13995 \@part . . . . . . . . . . 1[4198,](#page-187-5) [14205](#page-188-5) \@pdfauthor 3728, [4021,](#page-108-3) 9081, [9555,](#page-186-1) 10006, 10687, 10952, 11807 \@pdfborder [. . .](#page-164-9) [. . . .](#page-297-9) [.](#page-166-18) . . . . [3377,](#page-297-5) 3573, 3574, 3575, 3582, 3586, 3609, [3611,](#page-93-3) [4488,](#page-98-5) [876](#page-300-6)[7,](#page-201-0) [9712,](#page-301-3) 10256, 10818, 10913, [11313,](#page-211-0) [11325,](#page-219-3) [11340](#page-233-0), [11361](#page-238-0), [1138](#page-256-0)9, 11420, [114](#page-90-6)[49,](#page-90-7) 11[536,](#page-90-8) [11624,](#page-86-2) [11784](#page-90-5) \@pdf[border](#page-224-2)[style](#page-91-1) [. . . .](#page-107-2) [3378,](#page-195-0) [3590,](#page-214-1) 3591, 3[592,](#page-236-0) 3601, [360](#page-237-0)5, [3613,](#page-245-2) [3615,](#page-245-3) 4[489,](#page-246-0) 5653, [876](#page-246-1)8, [9713,](#page-246-2) [10257,](#page-247-1) [10819,](#page-248-0) [10914,](#page-250-1) [11314,](#page-252-0) 11326, 11341, 11362, 11390, 11421, [114](#page-91-2)[50,](#page-91-3) 11[537,](#page-86-3) [11625,](#page-90-10) [11785](#page-90-11) \@pdfc[reatio](#page-224-3)[n](#page-107-3)[date](#page-236-1) [. . .](#page-131-0) [3745,](#page-195-1) [4024,](#page-245-4) 9085, 9087, 9547, [954](#page-237-1)9, 9998, [10000,](#page-245-5) [10927,](#page-246-3) [10929,](#page-246-4) [11799,](#page-246-5) [11801](#page-255-5) \@pdfcreator . . . . . . . . . . . . . . . 3740, [4023](#page-201-2), [9084,](#page-211-1) [9546,](#page-93-4) [9997,](#page-98-6) [10690](#page-201-1), [10951,](#page-238-1) [11798](#page-238-2) \@pdf[directio](#page-255-7)n . 9044, 9611, [10039,](#page-255-6) 10658, 11006, 11856 \@pdfduplex . . [9050,](#page-201-3) [9617,](#page-211-3) [10045,](#page-219-6) [1](#page-233-1)[066](#page-93-5)[4,](#page-233-1) [110](#page-98-7)[12,](#page-238-3) [11862](#page-255-8) \@pdfhighlight . [. . . .](#page-200-2) [. . . .](#page-212-2) . [3565,](#page-220-2) [4019,](#page-232-2) [8787,](#page-239-1) 8[789,](#page-256-1) 8848, 8884, 8886, 8921, [8923](#page-201-4), 9253, 9255, [10817,](#page-232-3) 10912, [1](#page-256-2)[1312,](#page-212-3) [11360,](#page-220-3) 11388, [11419](#page-239-2) \@pdf[hightli](#page-98-8)[ght](#page-196-0) [. . . .](#page-197-2) . . . . [8846](#page-90-12)

\@pdfkeywords . . . . . . . . . . . . . . . . . . 3764, 4027, 9097, 9544, 10011, 10695, 10953, 11796 \@pdflang . . . . . . . . . . . . . 4005, 4034, 9070, 9072, 9639, 9641, 10079, 100[81,](#page-98-9) 11[036,](#page-201-5) [11038,](#page-211-4) [11886,](#page-219-7) [1188](#page-94-0)[8](#page-233-2) \@pdfm@dest . . . [9656,](#page-238-4) 9[715,](#page-255-9) 9719 \@pdf[m@ma](#page-98-11)rk . . [. . . .](#page-201-7) [. . . .](#page-213-0)[.](#page-98-10)[.](#page-98-10)[.](#page-98-10)[.](#page-98-10) [6442,](#page-220-4) [9](#page-201-6)[655,](#page-221-3) 9707, [972](#page-240-3)7, [9741,](#page-240-4) [9743,](#page-257-2) [9757,](#page-257-3) 9759, 9764, 9765, 9795, 9819, [9821,](#page-213-2) [9826,](#page-214-3) [9844,](#page-214-4) 9866, 9898, 9931, 9959, 9993, 10060, 10087, 13051, 13052, [13053](#page-148-3), [130](#page-213-3)[72,](#page-214-5) 13[114,](#page-214-6) [13120,](#page-215-0) [13209](#page-215-1), [132](#page-215-2)[23,](#page-215-3) 13[238,](#page-215-4) [13244,](#page-215-5) [13269](#page-215-6), [132](#page-216-2)[76,](#page-216-3) 13[294,](#page-216-4) [13300,](#page-216-5) [13322](#page-217-2), [133](#page-217-3)[28,](#page-218-0) 13[350,](#page-218-1) [13356,](#page-219-8) [13361,](#page-220-5) [13393,](#page-221-4) [13401,](#page-278-4) 1[4076](#page-278-5)  $\qquad$ Qpdf[moddat](#page-281-8)e[.](#page-279-1)........ [3751,](#page-279-2) 4025, 9089, 9091, 9551, 9553, [10002,](#page-283-5) [10004,](#page-283-6) [10931,](#page-284-0) [10935,](#page-284-1) [11803,](#page-284-2) [11805](#page-284-3) \@pdfnonfullscreen[pagemo](#page-285-6)de [. .](#page-298-2) . . . 9043, 9[610,](#page-201-9) 1[0038,](#page-211-5) [10657,](#page-93-6) [11005,](#page-219-9) [1](#page-201-8)[1855](#page-219-10) \@pdf[numcop](#page-255-10)ies . . . [. . . . .](#page-238-5) [. . . . .](#page-238-6) . . . . [9059,](#page-255-11) 9061, 9626, 9628, 100[54,](#page-200-3) 1[0056,](#page-212-4) [10673,](#page-220-6) [10675,](#page-232-4) [11021,](#page-239-3) [11023,](#page-256-3) 11871, 11873 \@pdfpageduration . . . . . . . . . . . . . . . [3512,](#page-201-10) [9141,](#page-201-11) [9145,](#page-212-5) 9150, [10582,](#page-220-7) [10584,](#page-220-8) [10587,](#page-233-3) [1](#page-233-4)[0857,](#page-212-6) [10859,](#page-239-4) [10867](#page-239-5) \@pdfpagelayout 9069, [963](#page-257-4)8, [1007](#page-257-5)8, 10678, [1068](#page-89-3)0, 11035, 11885 \@pdf[pagemo](#page-230-1)de [4223,](#page-202-0) [4224,](#page-203-0) [4418,](#page-203-1) [4419,](#page-236-3) [4428,](#page-237-2) 4429, 9023, 9594, 10073, 10645, 10989, 11839 \@pdf[pagescr](#page-233-5)op [395](#page-201-12)[9,](#page-240-5) [4029](#page-213-4), [9008,](#page-220-9) 9012, [9577,](#page-233-6) [9578,](#page-102-1) [9599,](#page-102-2) 9601, 10085, 10087, 10[634,](#page-200-4) [10636,](#page-106-1) [1099](#page-106-2)[4,](#page-220-10) [109](#page-106-3)[96,](#page-232-5) [11](#page-106-4)[844,](#page-239-6) [11846](#page-256-4) \@pdfpagetransition . . . . . . . . . .  $\ldots$  . [3508](#page-212-8), [9117,](#page-97-0) [9121,](#page-98-13) [9126,](#page-200-5) [10471](#page-200-6), [10473,](#page-221-4) [10475,](#page-232-6) [1](#page-232-7)[0840,](#page-212-11) [10842,](#page-221-5) [10850](#page-239-8) \@pdfpicktraybypdf[size](#page-256-5) . [. . . . .](#page-256-6) . . . . . [9051,](#page-89-4) [9053,](#page-202-1) [9618,](#page-202-2) 9620, 10046, 10048, [10665,](#page-228-3) [1](#page-236-4)[0667,](#page-202-3) [11013,](#page-228-1) [1](#page-236-6)[1015,](#page-228-2) 11863, 11865 \@pdfprintarea . 9047, 9614, 10042, 10661, [1100](#page-201-13)9, 11859 \@pdf[printcli](#page-220-11)p . [9048,](#page-201-14) [9](#page-232-8)[615,](#page-212-12) [1](#page-232-9)[0043,](#page-212-13) [10662,](#page-239-9) [11010](#page-239-10)[,](#page-220-12) [11860](#page-257-7) \@pdfprintpager[ange](#page-201-15) [. . . .](#page-212-14) . [3680,](#page-220-13) [4033,](#page-232-10) [9055,](#page-239-11) 9[057,](#page-256-7) 9622, 9624,

10050, 10052, 10669, 10671, 11017, 11019, 11867, 11869 \@pdfprintscaling . . . . 9049, 9616, 10044, 10663, 11011, 11861 \@pdf[produce](#page-220-14)r [. . . .](#page-220-15) . . [373](#page-232-11)4, [4022,](#page-232-12) [8949,](#page-239-12) [9093,](#page-239-13) 9[095,](#page-257-9) 9537, [953](#page-257-10)8, 9556, 9558, 9982, [9983,](#page-201-16) 9987, 10007, 10009, 10602, [10603,](#page-212-15) [10607,](#page-220-16) [10610](#page-232-13), [10611](#page-239-14), [1069](#page-256-8)1, 10693, 10938, 10[942,](#page-93-7) [11446,](#page-98-14) [11447](#page-199-4), [115](#page-201-17)[29,](#page-201-18) 11[531,](#page-211-7) [11533,](#page-211-8) [11621](#page-211-9), [116](#page-211-10)[22,](#page-219-11) [11](#page-231-3)[789,](#page-219-12) [1](#page-231-4)[1790,](#page-219-13) [11808,](#page-219-14) [11810](#page-219-15) \@pdfr[emotes](#page-231-5)[tartvie](#page-231-6)w [393](#page-231-7)1, [3933,](#page-233-7) 3934, 3935, 3946, [395](#page-238-8)0, [3952,](#page-248-2) [3953,](#page-248-3) 3[955,](#page-252-3) 4031, [890](#page-255-12)1, [9913,](#page-255-13) [11400](#page-256-9) \@pdfstartpage [. .](#page-256-10) . . . 3914, 3916, 4032, [9029,](#page-97-2) [9033,](#page-97-3) [9581,](#page-96-3) [9586,](#page-96-4) [10062](#page-97-1), 10066, 10[638,](#page-198-2) [10642,](#page-97-5) [1097](#page-97-6)[6,](#page-247-3) [1098](#page-97-7)1, [118](#page-98-15)26, 11831 \@pdfstartview . . . . . 3921, 3923, 4030, [9031,](#page-200-7) [9033,](#page-200-8) [9583,](#page-96-5) [9587,](#page-96-6) [10064](#page-98-16), 10066, [10640,](#page-232-14) [1](#page-232-15)[0978,](#page-212-17) [10982,](#page-220-17) [1](#page-239-16)[1828,](#page-220-18) [11832](#page-256-11) \@pdfsubject . . . . . . . . . [. . . . .](#page-256-12) . 3758, 4026, [9083](#page-200-8), [9560,](#page-96-7) [9996,](#page-96-8) [10689,](#page-220-19) [1](#page-200-9)[0950,](#page-220-18) [11812](#page-232-16) \@pdft[empa](#page-239-18) [. . . .](#page-256-13) [4905,](#page-256-14) 4906, [4909](#page-239-17) \@pdftempwordfile . . . 4896, 4906 \@pdft[empw](#page-93-8)[ordru](#page-98-18)n . . [4897](#page-211-11), [4909](#page-219-16) \@pdft[itle](#page-233-9) [3722,](#page-238-9) [40](#page-201-19)[20,](#page-256-15) 9082, 9545, 9995, 10688, [10949](#page-115-5), 11797 \@pdftrapped . . 3769, [3772,](#page-115-7) [3775,](#page-115-6) 3784, 3793, 4028, [9098,](#page-115-8) [9100,](#page-116-5) 10012, 10014, 10954 \@pdfview [.](#page-233-10) [. . . .](#page-201-20) . . . . . . . . [3895,](#page-211-12) [8749,](#page-219-17) 8757, [9662,](#page-94-1) [9666](#page-94-2)[,](#page-255-14) [9670,](#page-94-3) [9674,](#page-94-4) [9678,](#page-94-5) [9682,](#page-98-20) [9683,](#page-201-21) [9686,](#page-202-4) 9687, 9690, 9694, 9696, 9711, [10255,](#page-219-18) [10265](#page-219-19), [10277](#page-238-11), 10755, 10775, [114](#page-195-3)[51,](#page-213-5) 11[538,](#page-213-6) [11626,](#page-96-9) [11898](#page-195-2) \@pdf[viewar](#page-214-10)[ea](#page-213-9) . [9045,](#page-214-7) [9612,](#page-214-8) [10040,](#page-214-9) [10659,](#page-224-4) [110](#page-214-11)[07,](#page-224-5) [11857](#page-224-6) \@pdf[viewclip](#page-235-1) . 9046, [9613](#page-250-6), [10041,](#page-252-4) [10660,](#page-257-11) [11008,](#page-248-4) 11858 \@pdfviewparams [. . .](#page-201-22) . 3897, 3899, [10755,](#page-232-17) [10775](#page-239-19), [1](#page-256-16)[1452,](#page-212-20) [11539,](#page-220-20) 11627, 11899 \@perc[entcha](#page-232-18)[r](#page-239-20) . [459](#page-201-23)[0,](#page-256-17) [4591](#page-212-21), [4643,](#page-220-21) 13843 \@pro[cessme](#page-235-0) . . 5573, [5574,](#page-96-10) [9123,](#page-96-11) [9129,](#page-252-5) [9147,](#page-257-12) 9153, 9169, 9175, 11054, 110[55,](#page-109-12) 11[163,](#page-109-7) [11164,](#page-110-1) [11167,](#page-294-10) 11168 \@protected@test[opt](#page-130-3) . [. . . .](#page-130-4) . [690](#page-202-5)

\@protected@testopt@xargs . 691 \@refstar . . . . . . . . . . 4542, 8353 \@runbordercolor 3562, 4017, 8925, 8927, 10442, 10444, 11423 \@runcolor . . . . 3500, 8945, 1[0448](#page-24-5) \@safe@activesfalse . . . . [643,](#page-108-2) [4522](#page-187-6) \@safe@activestrue [. . .](#page-90-13) . [642](#page-98-21), [4521](#page-198-3) \@savsf [. .](#page-198-4) [. . . . .](#page-227-4) . . . [8752,](#page-247-4) 8760 \@schapter . . . . . [. .](#page-88-8) [14168,](#page-199-5) [14169](#page-227-6) \@secondoffive . 4091, 4[517,](#page-22-3) [4530,](#page-107-4) 8316, 8317, 8357 \@secondoftwo 630, 633, [933,](#page-195-4) [1108,](#page-195-5) 1635, 1775, 4090, [4091,](#page-300-7) [14224](#page-300-8) \@sect . . . . . . . . . . 1[4219,](#page-107-6) [14220](#page-108-6) \@seq[ncr](#page-187-7) . [. . . .](#page-187-8) . [. . .](#page-187-9) [.](#page-99-6) . . . . 6903 \@serial@counter . . [139](#page-22-6)[35,](#page-32-5) [13983,](#page-36-7) [13985](#page-47-0), [139](#page-52-1)[8](#page-22-5)[6](#page-99-0) \@seteqlabel . . . . . . . . [7874](#page-301-5), [7875](#page-301-6) \@setminipage . . . . . . 7323, [7394](#page-158-4) \@setref . . 4525, 4530, [8285](#page-296-2), [8286,](#page-297-10) [8323](#page-297-4) \@sharp [. . . . .](#page-297-11) . . . . . . [6817,](#page-178-6) [6823](#page-178-7) \@skiphyperreffalse . . [6539,](#page-166-19) [7450,](#page-168-7) 7462 \@skip[hyper](#page-187-10)[reftru](#page-108-7)e [. . .](#page-108-6) [7436](#page-186-2), [7462](#page-186-3) \@spaces . . . . . . . . . . [. . . . .](#page-156-7) [284](#page-156-8) \@spart . . . . . . . . . 1[4211,](#page-150-4) [14212](#page-169-13) \@ssect [. .](#page-169-14) . . . . . . . 14154, 14155 \@startlos . . . . . 8223, [8230,](#page-169-15) [8279](#page-169-14) \@starttoc ............. [6056](#page-12-9) \@tempa . 6975, 6976, [6979](#page-301-7), [6981,](#page-301-8) 7003, 7010, 7014, [7034](#page-300-9), [7041,](#page-300-10) 7045, 7151, [7155,](#page-185-3) [7158,](#page-185-4) [7170](#page-186-4) \@tempb . . . . . . . . . . 6931, [6935](#page-139-2) \@tempboxa [9351](#page-160-9), [9353,](#page-160-0) [9362,](#page-160-1) [9431,](#page-160-10) [9433,](#page-160-11) [9436,](#page-160-12) [9437,](#page-160-13) [9446,](#page-161-11) [9452,](#page-161-12) [9453,](#page-161-13) [9468,](#page-163-8) [9470,](#page-163-9) [9473](#page-163-10), [9474](#page-163-11), 9484, 9490, 9491, 9506, 9508, 9511, [9512,](#page-207-2) [9522,](#page-207-3) [9](#page-207-4)[528,](#page-159-3) [9529,](#page-159-4) 11741, 117[43,](#page-209-3) 11[752,](#page-209-4) [12016,](#page-209-0) [12018](#page-209-1), [1203](#page-209-2)2 \@tem[pcnta](#page-210-4) . 13[792,](#page-210-6) 1[3793,](#page-210-7) [13794,](#page-210-8) [13795](#page-210-9), [137](#page-210-10)[96,](#page-211-13) 13[798,](#page-211-14) [13801,](#page-211-15) [13802,](#page-254-5) [13803,](#page-254-2) [13809,](#page-254-4) [13811,](#page-259-5) [13813,](#page-259-3) [13904](#page-260-1), 13905, 13906, 13909, 13910, 13911, 13912, 13913, [1](#page-293-10)[4127,](#page-293-6) 1[4128,](#page-293-7) 1[4129](#page-293-8) \@tem[pdima](#page-293-13) [. . . .](#page-293-14) . [. . . . .](#page-293-15) [. . . . .](#page-293-16) [2452,](#page-293-17) [5836,](#page-295-5) 5837, [583](#page-295-6)8, [5839,](#page-295-7) 5840, 5841, 5842, 5843, 8742, [12313,](#page-295-12) [1231](#page-299-3)[8,](#page-295-9) [1232](#page-299-4)[0,](#page-295-10) [123](#page-299-5)[56,](#page-295-11) 12357, 12358, 12362, 12363, 12364, 12365, 12793, 12798, [12800](#page-67-1), [1283](#page-134-7)7, [12](#page-134-8)[838,](#page-134-9) [12839,](#page-134-10) [12843](#page-134-11), [128](#page-134-12)[44,](#page-134-13) 12[845,](#page-134-14) [12846,](#page-195-6) [13132,](#page-265-5) [13137,](#page-265-6) [13139,](#page-265-7) [13176,](#page-265-8)

13177 , 13178 , 13182 , 13183 , 13184 , 13185 \@tempdimb 12317 , 12318 , 12797 , 12798 , 13136 , 13137  $\label{eq:main} $$\@tempswafalse ... . . . . . . . . . 7655$  $\label{eq:main} $$\@tempswafalse ... . . . . . . . . . 7655$  $\label{eq:main} $$\@tempswafalse ... . . . . . . . . . 7655$  $\label{eq:main} $$\@tempswafalse ... . . . . . . . . . 7655$  $\label{eq:main} $$\@tempswafalse ... . . . . . . . . . 7655$  $\label{eq:main} $$\@tempswafalse ... . . . . . . . . . 7655$  $\label{eq:main} $$\@tempswafalse ... . . . . . . . . . 7655$ \@tem[pswatr](#page-281-12)[ue](#page-281-13) 7625 , 7628 , 7631 , 7652 \@tem[ptoken](#page-273-5)[a](#page-280-2) . [32](#page-265-2)[81](#page-280-7) , [3286](#page-265-6) , [3289](#page-273-1) , 3291 \@tfor [. . . .](#page-173-18) . . . . . . . . . . . . [6932](#page-173-17) \@the[@H@p](#page-173-21)age . 7687 , [7723](#page-173-19) , [7725](#page-173-20) , 7726 \@thef[nmark](#page-84-16) . . [7086](#page-84-13) , [7097](#page-84-14) , [7162](#page-84-15) , 7200 , 7217 , 7224 , 7255 , [7267](#page-159-5) , 7274 \@thir[doffiv](#page-175-5)e . . . [. . . .](#page-174-0) [4518](#page-175-3) , [8360](#page-175-4) \@thm . . . . . . . . 6983 , [6984](#page-162-9) , 7017 \@top[newpa](#page-164-3)ge . . [. . . .](#page-162-8) [. . .](#page-165-15) [14270](#page-163-12) \@tops[ep](#page-165-17) . [. . . .](#page-164-10) . 6973 , 6999 , 7030 \@topsepadd . . . 6974 , [7000](#page-107-7) , [7031](#page-187-11) \@typeset@protect [. . . .](#page-160-14) . . [14140](#page-160-16) \@undefined . . 388 , 391 , [696](#page-160-15) , [3285](#page-302-6) , 5995, 6030, 6043, 6055, 6277, 6295, 6340, [7288](#page-160-17), [7351](#page-160-18), [7363](#page-161-14), 7368 , 7377 , [8348](#page-160-5) , [8740](#page-160-6) , [8](#page-299-6)[953](#page-161-5) , 8962 , 10228 , 10613 , 10627 \@und[ottedt](#page-138-15)[ocli](#page-139-3)[ne](#page-14-1) ....... [8275](#page-84-17) \@unp[rocess](#page-144-5)[edopt](#page-146-2)[ions](#page-139-4) [. . . .](#page-139-5) [4368](#page-144-4) \@urlb[order](#page-167-15)[color](#page-167-3) [. . . .](#page-187-12) [. . . .](#page-195-7) [3563](#page-199-6) , [4014](#page-199-7) , [8850](#page-223-8) , 8852 , 9[937](#page-231-9) , 9939 , 10378 , 10380 , [11363](#page-231-8) \@urlcolor . . . . . . . . . 3498, [8869](#page-186-5), 9358, 9371, 9478, 9495, [9951](#page-105-4), 10384 , [117](#page-197-4)[48](#page-197-5) , 11[761](#page-218-3) , [12027](#page-90-14) , [1204](#page-98-22)[0](#page-226-1) \@urltype 9324 , [932](#page-226-2)9 , [1012](#page-246-6)4 , 10150 , 10285 , 102[99](#page-210-11) , 11[710](#page-88-9) , [11715](#page-197-6) , [1198](#page-207-5)[9](#page-226-3) , [1199](#page-208-2)4 \@vpa[geref](#page-260-5) [. . . . .](#page-255-15) . . . . . . . [8381](#page-260-4) \@whilenum . . [. . . .](#page-207-7) [. . . . .](#page-221-6) . 1279 \@wri[ndex](#page-224-7) [. . .](#page-207-6) . . 7957 , 7958 , [7989](#page-222-3) \@writ[efile](#page-259-6) . [. . . . .](#page-259-7) [.](#page-225-0) [. . . . .](#page-254-7) . 7581 \@x@sf . . . . 7137 , 7146 , 7280 , [7282](#page-188-6) \@xfootnote . . . . . . . . . . . . [7253](#page-39-5) \@xfootnotemark [. . . .](#page-180-5) [7094](#page-180-6) , [7271](#page-181-0) \@xfootnotenext . . . . 7083 , [7264](#page-172-10) \@xp 7864 , [7899](#page-163-13) , [7900](#page-163-14) , [7913](#page-165-18) , [7914](#page-166-20) , 7916 , 7917 \[ . . 192 , 217 , 334 , 3579 , [3597](#page-162-10) , [4762](#page-165-12) \{ 342 , 364 , 557 , 2078 , 10746 , [13861](#page-165-19) \} 343 , 369 , 558 , 2079 , 1[0746](#page-179-12) , [1386](#page-179-8)[2](#page-165-20) \] . . . [.](#page-179-13) [. . .](#page-178-8) [.](#page-179-9) [. . . .](#page-179-11) [. . . .](#page-179-7) . . 193 , 218  $\setminus$  [. . . .](#page-10-27) [. . .](#page-11-13) . . 186, 211, 332, [2176](#page-112-1), [2177](#page-13-9) , [319](#page-20-6)[2](#page-13-7) , [457](#page-59-0)[8](#page-90-15) , [457](#page-234-2)[9](#page-91-7) , [4587](#page-294-11) , 14297 , 14309 , 14321 , 14528 , [14544](#page-13-11) , [14](#page-20-7)[552](#page-59-1) , [14565](#page-234-2) , [14579](#page-294-12) , 14593 , 1[4609](#page-10-29) , [146](#page-10-30)[19](#page-13-12) , [1](#page-10-28)[46](#page-61-5)[20](#page-11-14) ,

 , 14647 , 14695 , 14732 , , 14772 , 14897 , 14913 , , 14933 , 14947 , 14961 , , 14987 , 14988 , 15001 , , 15041 , 15043 , 15081 , , [15097](#page-309-13) , [15099](#page-310-12) , [15133](#page-311-8) , , [15136](#page-312-7) , [15214](#page-315-8) , [15216](#page-315-9) , , [15264](#page-315-11) , [15266](#page-316-11) , [15268](#page-316-12) , [16200](#page-316-13) , [16202](#page-316-14) \\_ . 187, 212, 565, 4582, [459](#page-317-15)9, [4600](#page-318-6)  $\setminus$  [. . . . .](#page-318-7) [. .](#page-318-8) . . . . 166, [172](#page-318-9), 179, [182](#page-319-4), , 3[262](#page-319-6) , 3265 , [326](#page-321-2)7 , [3275](#page-321-3) , , [14295](#page-322-4) , [14307](#page-322-5) , [14319](#page-322-6) , , [14540](#page-340-13) , 14548 , 14561 , [575](#page-10-32) , [1458](#page-20-8)9 , [14](#page-109-13)[605](#page-109-14) , 1[4613](#page-109-15) , , 14[629](#page-10-23) , [1464](#page-10-33)3 , [1](#page-10-24)[4691](#page-10-25) , , [147](#page-84-18)49 , [14](#page-84-19)[770](#page-84-20) , [14893](#page-84-21) , , [14917](#page-302-10) , [14929](#page-303-12) , [14943](#page-303-13) , , [14973](#page-308-10) , [14981](#page-308-11) , [14982](#page-308-12) , , [15011](#page-308-14) , [15328](#page-309-14) , [15330](#page-309-15) , , [15604](#page-309-17) , [15741](#page-309-18) , [15769](#page-310-13) , , [16174](#page-311-11) , [16222](#page-312-8) , [16224](#page-315-12) , , [16588](#page-315-14) , [16593](#page-315-15) , [16598](#page-316-16) , , [16608](#page-316-18) , [16613](#page-316-19) , [16618](#page-316-20) , , [16628](#page-317-17) , [16633](#page-323-0) , [16638](#page-323-1) , , [16648](#page-328-3) , [16653](#page-330-2) , [16658](#page-331-2) , , [16668](#page-339-17) , [16673](#page-340-14) , [16678](#page-340-15) , , [16688](#page-347-4) , [16693](#page-347-5) , 16698  $\mathcal{M}$  1888 , 213 , 338 , 1984 , 2077 , [2118](#page-348-15) , , 4[057](#page-348-17) , 7953 , [8540](#page-348-18) , [8550](#page-348-19)  $\sqrt{2226}$  $\sqrt{2226}$  $\sqrt{2226}$ , 3186, [564](#page-348-21), 1281, 2226, [3186](#page-349-11), , 3[195](#page-349-13) , 3196 , [415](#page-349-14)1 , [4603](#page-349-15) , , [14310](#page-349-17) , [14322](#page-349-18) , [1453](#page-349-19)0 , [559](#page-10-34) , [1456](#page-13-13)7 , [14](#page-56-0)[595](#page-58-3) , [14627](#page-59-2) , , [146](#page-99-7)[97](#page-180-7) , 1[4733](#page-191-4) , [14752](#page-191-5) , , [1489](#page-20-9)9 , [14](#page-40-0)[927](#page-62-3) , [14935](#page-81-12) , , [149](#page-81-14)95 , [15](#page-81-15)[003](#page-101-1) , [15105](#page-109-16) , , [15108](#page-303-15) , [15238](#page-303-16) , [15240](#page-307-3) , , [16170](#page-308-16) , [16218](#page-309-19) , [16220](#page-309-20) , , [16228](#page-311-12) , [16585](#page-311-13) , [16590](#page-312-9) , , [16600](#page-315-16) , [16605](#page-315-17) , [16610](#page-315-18) , , [16620](#page-317-18) , [16625](#page-317-19) , [16630](#page-319-7) , , [16640](#page-319-9) , [16645](#page-321-4) , [16650](#page-321-5) , , [16660](#page-339-19) , [16665](#page-340-16) , [16670](#page-340-17) , , [16680](#page-340-19) , [16685](#page-347-6) , [16690](#page-347-7) , [16695](#page-348-22) , [16700](#page-348-23) [Num](#page-348-28)[bers](#page-348-29) \3 [. . . . .](#page-349-20) [. . .](#page-349-21) . . . . 541, [132](#page-349-22)5, [1326](#page-349-23), , 1[328](#page-349-25) , 1329 , [133](#page-349-26)0 , [1331](#page-349-27) , , [1441](#page-349-29) , 1442 , 1443 , 1444 , , 1446 , 1447 , 1448 , 2340 , , 14524 , 14526 , 14528 , , 14532 , [14](#page-19-0)[534](#page-40-1) , [14536](#page-40-2) , , [145](#page-40-4)40 , [14](#page-40-5)[542](#page-40-6) , [14544](#page-40-7) , , [145](#page-43-0)48 , [14](#page-43-1)[550](#page-43-2) , [14552](#page-43-3) , , [145](#page-43-5)56 , [14](#page-43-6)[557](#page-43-7) , [14559](#page-64-0) , , [14563](#page-307-2) , [14565](#page-307-1) , [14567](#page-307-4) ,

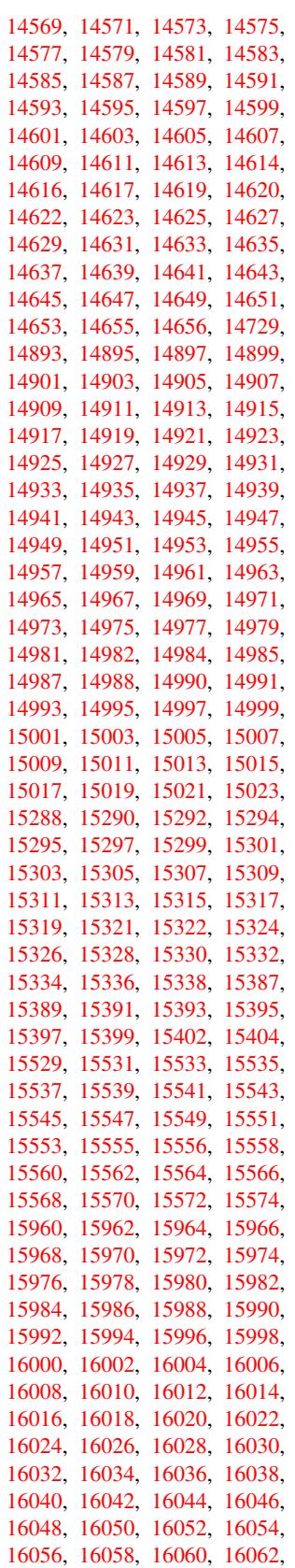

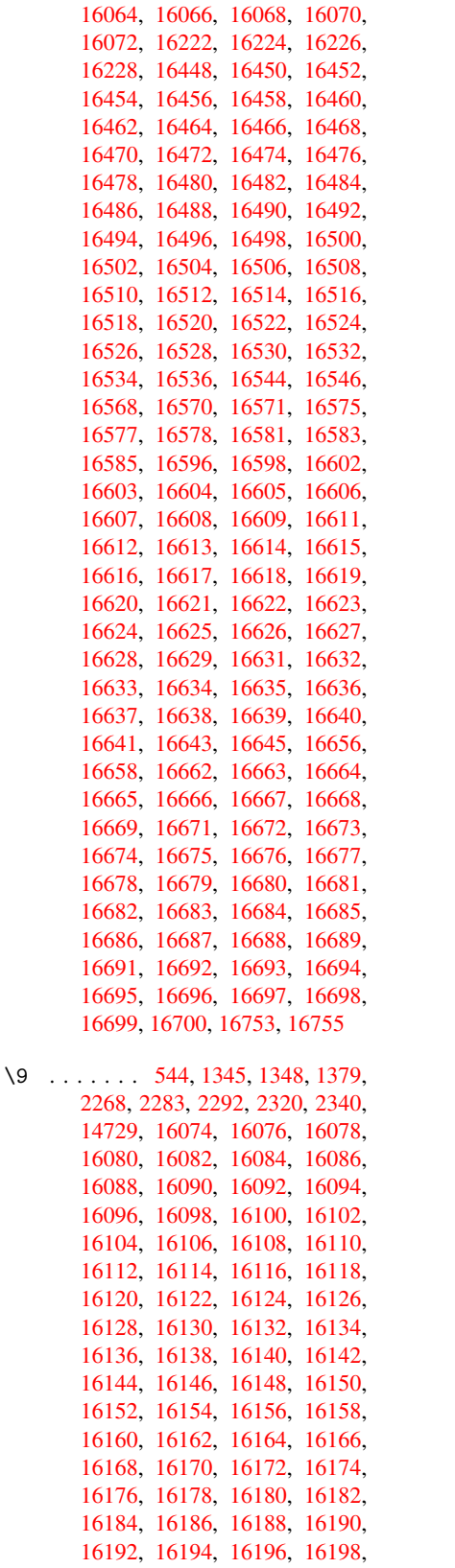

[16200](#page-339-14) , [16202](#page-339-15) , [16204](#page-339-26) , [16206](#page-339-27) , [16208](#page-339-18) , [16210](#page-339-19) , [16212](#page-339-16) , [16214](#page-339-17) ,  , 16218 , 16220 , 16222 , , 16226 , 16228 , 16230 , , 16234 , 16236 , 16238 , , 16242 , 16244 , 16246 , , 16250 , 16252 , 16254 , , [16258](#page-340-16) , [16260](#page-340-17) , [16262](#page-340-14) , , [16266](#page-340-18) , [16268](#page-340-19) , [16270](#page-340-20) , , [16274](#page-341-0) , [16276](#page-341-1) , [16278](#page-341-2) , , [16282](#page-341-4) , [16284](#page-341-5) , [16286](#page-341-6) , , [16290](#page-341-8) , [16292](#page-341-9) , [16294](#page-341-10) , , [16298](#page-341-12) , [16300](#page-341-13) , [16302](#page-341-14) , , [16306](#page-341-16) , [16308](#page-341-17) , [16310](#page-341-18) , , [16314](#page-341-20) , [16316](#page-341-21) , [16318](#page-341-22) , , [16322](#page-341-24) , [16324](#page-341-25) , [16326](#page-341-26) , , [16330](#page-342-1) , [16332](#page-342-2) , [16334](#page-342-3) , , [16338](#page-342-5) , [16340](#page-342-6) , [16342](#page-342-7) , , [16346](#page-342-9) , [16348](#page-342-10) , [16350](#page-342-11) , , [16354](#page-342-13) , [16356](#page-342-14) , [16358](#page-342-15) , , [16362](#page-342-17) , [16364](#page-342-18) , [16366](#page-342-19) , , [16370](#page-342-21) , [16372](#page-342-22) , [16374](#page-342-23) , , [16378](#page-342-25) , [16380](#page-342-26) , [16382](#page-343-0) , , [16386](#page-343-2) , [16388](#page-343-3) , [16390](#page-343-4) , , [16394](#page-343-6) , [16396](#page-343-7) , [16398](#page-343-8) , , [16402](#page-343-10) , [16404](#page-343-11) , [16406](#page-343-12) , , [16410](#page-343-14) , [16412](#page-343-15) , [16414](#page-343-16) , , [16418](#page-343-18) , [16420](#page-343-19) , [16422](#page-343-20) , , [16426](#page-343-22) , [16428](#page-344-0) , [16430](#page-344-1) , , [16434](#page-344-3) , [16436](#page-344-4) , [16438](#page-344-5) , , [16442](#page-344-7) , [16444](#page-344-8) , [16446](#page-344-9) , , [16450](#page-344-11) , [16452](#page-344-12) , [16454](#page-344-13) , , [16458](#page-344-15) , [16460](#page-344-16) , [16462](#page-344-17) , , [16466](#page-344-19) , [16468](#page-344-20) , [16470](#page-344-21) , , [16474](#page-344-23) , [16476](#page-344-24) , [16478](#page-344-25) , , [16482](#page-344-27) , [16484](#page-345-27) , [16486](#page-345-28) , , [16490](#page-345-1) , [16492](#page-345-2) , [16494](#page-345-3) , , [16498](#page-345-5) , [16500](#page-345-6) , [16502](#page-345-7) , , [16506](#page-345-9) , [16508](#page-345-10) , [16510](#page-345-11) , , [16514](#page-345-13) , [16516](#page-345-14) , [16518](#page-345-15) , , [16522](#page-345-17) , [16524](#page-345-18) , [16526](#page-345-19) , , [16530](#page-345-21) , [16532](#page-345-22) , [16534](#page-345-23) , , [16538](#page-345-25) , [16540](#page-345-26) , [16542](#page-346-0) , , [16546](#page-346-2) , [16548](#page-346-3) , [16550](#page-346-4) , , [16584](#page-346-6) , [16586](#page-346-7) , [16587](#page-346-8) , , [16589](#page-346-10) , [16590](#page-346-11) , [16591](#page-346-12) , , [16593](#page-346-14) , [16594](#page-346-15) , [16595](#page-346-16) , , [16599](#page-346-20) , [16600](#page-346-21) , [16601](#page-346-22) , , [16603](#page-346-19) , [16604](#page-346-23) , [16605](#page-347-14) , , [16609](#page-347-16) , [16612](#page-347-1) , [16614](#page-347-17) , , [16617](#page-347-18) , [16618](#page-347-7) , [16619](#page-347-2) , , [16621](#page-347-5) , [16622](#page-348-48) , [16623](#page-348-22) , , [16625](#page-348-50) , [16627](#page-348-23) , [16629](#page-348-1) , , [16632](#page-348-12) , [16633](#page-348-31) , [16634](#page-348-24) , , [16637](#page-348-33) , [16638](#page-348-34) , [16639](#page-348-35) , , [16642](#page-348-36) , [16644](#page-348-15) , [16646](#page-348-37) , , [16648](#page-348-5) , [16649](#page-348-38) , [16650](#page-348-16) , , [16652](#page-348-40) , [16653](#page-348-41) , [16654](#page-348-42) , , [16657](#page-348-43) , [16659](#page-348-18) , [16660](#page-348-44) ,

- 16661 , 16662 , 16663 , 16664 , 16665 , 16667 , 16669 , 16672 , 16674 , 16676 , 16677 , 16678 , 16679 , 16680 , 16681 , 16682 , 16683 , 16684 , 16685 , 16687 , [16689](#page-349-2) , [16691](#page-349-30) , [16692](#page-349-12) , [16693](#page-349-31) , [16694](#page-349-22) , [16695](#page-349-32) , [16697](#page-349-33) , [16698](#page-349-34) , [16699](#page-349-35) , [16700](#page-349-5) , [16754](#page-349-36)
- $\setminus$  [. . . . .](#page-349-43) [. . . .](#page-349-28) [. . .](#page-349-44) . . . . . 345, [675](#page-349-18), 3209 , 3212 , 3927 , 7522 , [7545](#page-349-19) , [14319](#page-349-45) , [14320](#page-349-29) , [14321](#page-351-2) , 14322 , 14323 , 14324 , 14325 , 14326 , 14327 , 14328 , 14329 , 14330 , 14749 , 14750 , 14751 , [14](#page-13-14)[752](#page-23-6) , [14753](#page-82-1) , [147](#page-82-2)54 , [14](#page-96-0)[755](#page-170-11) , [14756](#page-171-4) , [14757](#page-303-13) , [14758](#page-303-5) , [14759](#page-303-17) , [14760](#page-303-16) , [14761](#page-303-2) , [14762](#page-303-18) , [14763](#page-303-19) , [14764](#page-303-8) , [14765](#page-303-20) , [14766](#page-303-11) , [14767](#page-303-21)

#### [A](#page-312-0)

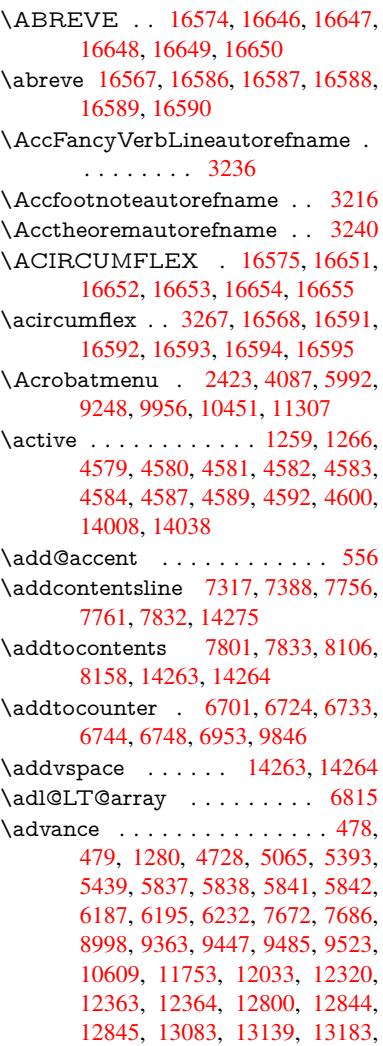

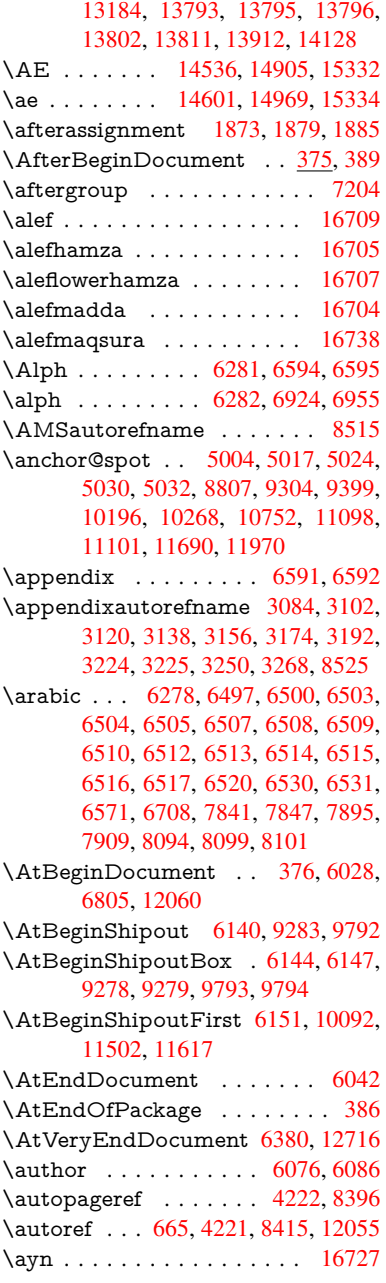

#### B

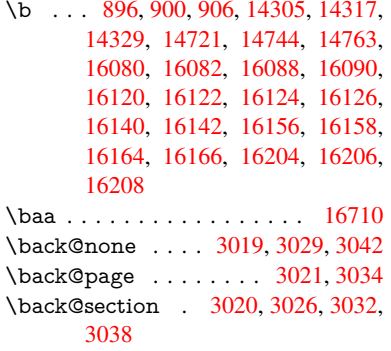

\back@slide . . . . . . . . 3022, 3031 \backcite . . . . . . . . . . . . . . 7582 \backref . . . . . . . . . . 7613, 12059 \baselineskip . . 2426, 5850, 5851, 5852, 5853, 5854, [5855,](#page-78-1) [9418,](#page-78-2) 10771, 10803, 11485 \bbl@cite@choice ....... [7429](#page-172-11) \BeforeTeXIVht . [. . . .](#page-67-2)[.](#page-172-12)[.](#page-172-12)[.](#page-172-12) [.](#page-134-15) [2858](#page-260-8) \begin [. . .](#page-135-0) [. . . .](#page-135-1) [628,](#page-135-2) 1[2080,](#page-135-3) [16759](#page-134-16) \below[pdfboo](#page-235-2)[kmark](#page-235-3) [. . . .](#page-249-2) . 13908 \bfseries . . . 606, 7528, 7551, [8289,](#page-169-16) 8309, 8326, 8443 \bgroup [. . . .](#page-22-7) [. . . . .](#page-261-1) . . . . . . . [684,](#page-75-3) 4695, 7191, 7203, 8714, [9810,](#page-351-3) 10196, [1079](#page-21-21)[2,](#page-171-19) 12[519,](#page-171-20) [12611,](#page-295-13) [12632](#page-187-13) \bibcite . . [7420](#page-187-14), [7426](#page-189-4), 7430, [7455,](#page-24-1) 7470, [7486,](#page-164-13) 7496 \bitset[GetDe](#page-223-9)c . [5117,](#page-164-14) [5250,](#page-194-0) [5268,](#page-216-7) [5282,](#page-270-16) 5[295,](#page-235-4) 5311, [5343](#page-268-12), [5368](#page-270-15) \bitsetGetHex . . [. . . .](#page-169-17) . . . . 5118 \bitset[GetSe](#page-169-12)[t](#page-170-18)[BitL](#page-168-9)ist . [. . . .](#page-169-18) [5106](#page-169-19) \bitsetIsEmpty [5247,](#page-120-2) [5265,](#page-123-5) [5279,](#page-124-0) [5292,](#page-124-1) [5308,](#page-124-2) [5340,](#page-125-1) [5365](#page-125-2) \bitsetReset . . . 5220, 5254, [5273,](#page-120-3) 5287, 5300, 5316, 5348  $\label{eq:opt2}$ \BOO[KMAR](#page-124-5)K . [. . .](#page-125-4) [1](#page-126-3)[3840,](#page-124-3) [13919](#page-124-4) \booknumb[erline](#page-125-3) . . 1[3823,](#page-123-8) [13828](#page-124-6) \box [5844,](#page-124-7) [6147,](#page-124-8) [8](#page-125-5)[728,](#page-123-7) [9824,](#page-125-6) 11144 \bullet . . . . 8241, 8249, [8259,](#page-120-5) [8267](#page-120-6)  $\mathbb{C}$ \C . . . . . . . . 1[4715,](#page-194-1) [15820,](#page-293-18) [15822](#page-293-3)  $\c$  [. . . .](#page-134-17) [. . .](#page-141-2) . . 897, 901, 907, [3186,](#page-186-8) 3194, [3195,](#page-185-5) [3196,](#page-185-0) [6099,](#page-186-7) 6106, 14303, 14315, 14327, 14538, 14603, 14723, 14738, 14757, 14768, 1[4907,](#page-311-17) [14971,](#page-332-0) [15093,](#page-332-1) 15095, 1[5138,](#page-31-5) [151](#page-31-6)[40,](#page-31-7) [15148,](#page-81-12) [15150](#page-81-13), [151](#page-81-14)[68,](#page-81-15) 15[170,](#page-140-5) [15202,](#page-140-6) [15204,](#page-303-25) [15218,](#page-303-26) [15220,](#page-303-20) [15226,](#page-308-23) [15228,](#page-309-24) [15373,](#page-311-18) [15375,](#page-311-19) [15875,](#page-312-11) [15878,](#page-312-21) [16092,](#page-315-21) [16094,](#page-316-28) [16112,](#page-318-10) [16114](#page-318-11) \c@footnote [7096,](#page-320-4) 7[153,](#page-320-5) 7161, [7273](#page-320-6) \c@Hy[@temp](#page-321-9)[cnt](#page-324-15) 4713, [471](#page-324-16)4, [4720,](#page-333-0) [4728](#page-333-1) \c@note [. . .](#page-338-22) [. . . . .](#page-338-20) . . . . . . [7668](#page-338-21) \c@overlay . [. . . .](#page-162-12) . . . . . . . . 7668 \c@page . . 6187, [6195,](#page-163-15) [6212,](#page-163-16) [6232,](#page-165-21)

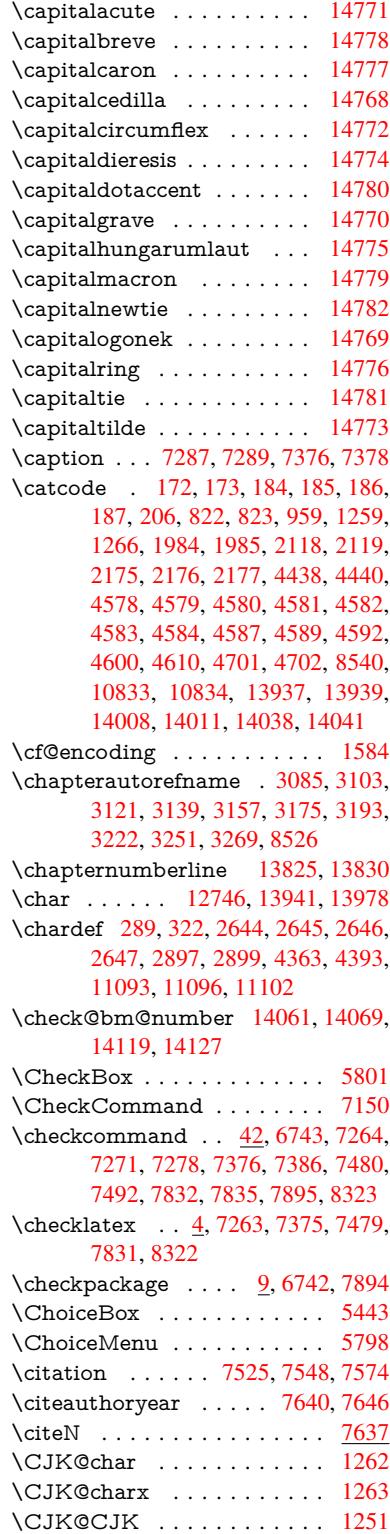

\c@slidesection . . 8107, 8235, 8236 \c@slidesubsection . . . . . . . 8159 \c@tocdepth . . . . . . . . 3426, 3431 \calc@bm@number . 14050, 14126 \calculate@pdfview . . [3891,](#page-185-6) [3894](#page-185-7)

\c@slide [.](#page-143-6)..............[7668](#page-143-7)

[14221](#page-143-3)

[6233,](#page-111-5) 6237, [6249,](#page-111-6) [6251,](#page-111-7) [6256,](#page-111-4) 6263, 6265, 6267, 6296, [7668,](#page-174-3) 7672, 7673, 7686, 7716 \c@secnumd[epth](#page-142-0) [. .](#page-142-1) 1[4188,](#page-143-2) [14](#page-143-1)[206,](#page-174-3)

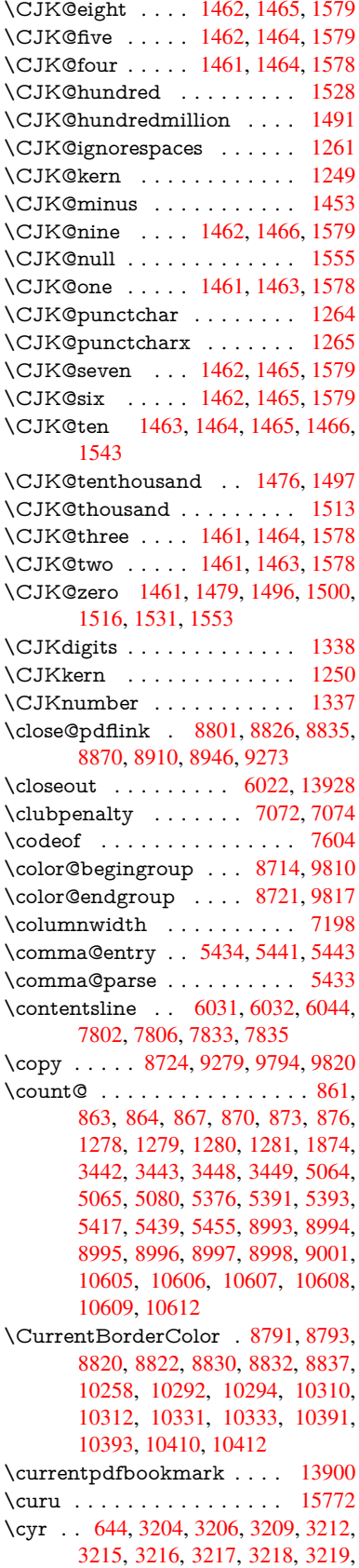

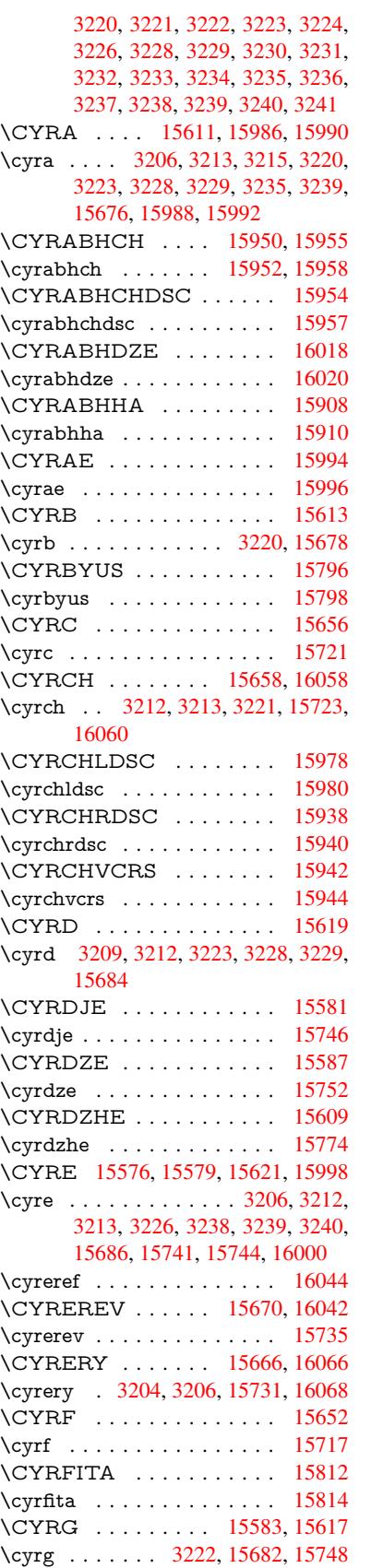

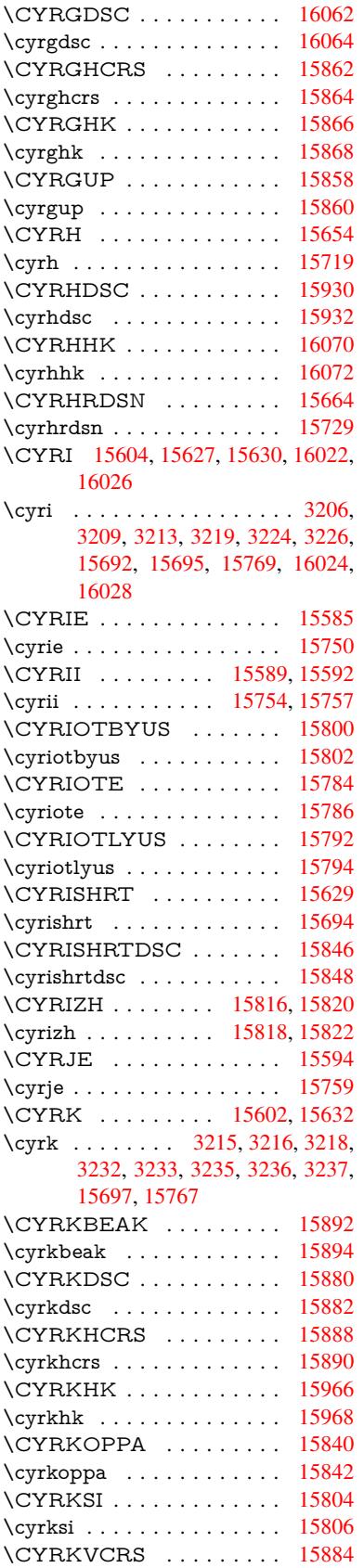
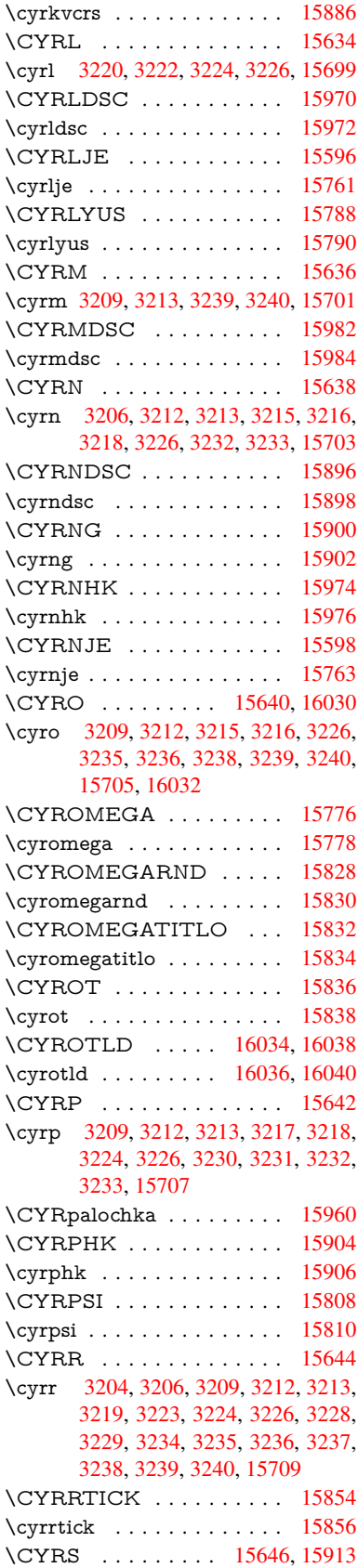

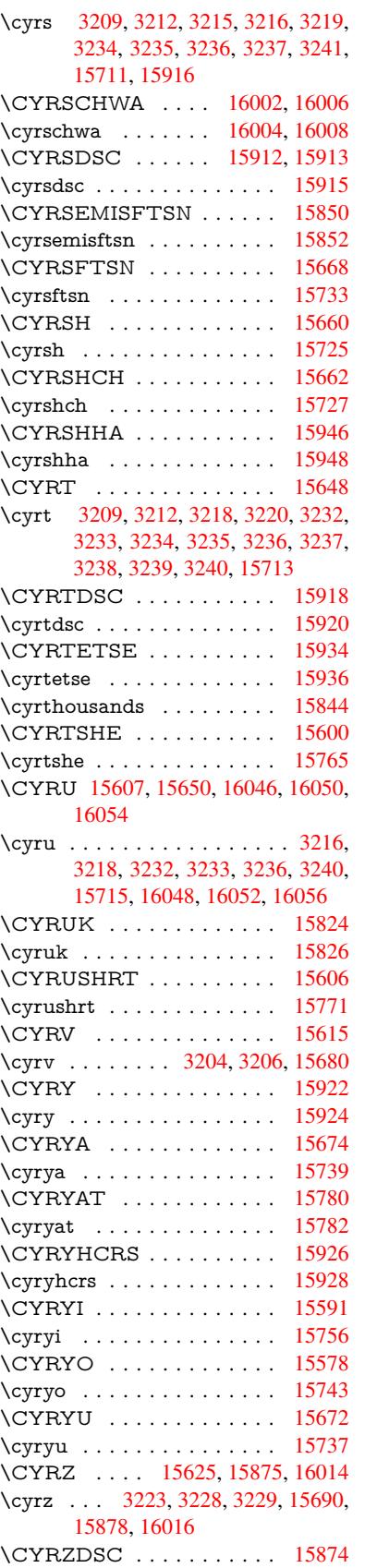

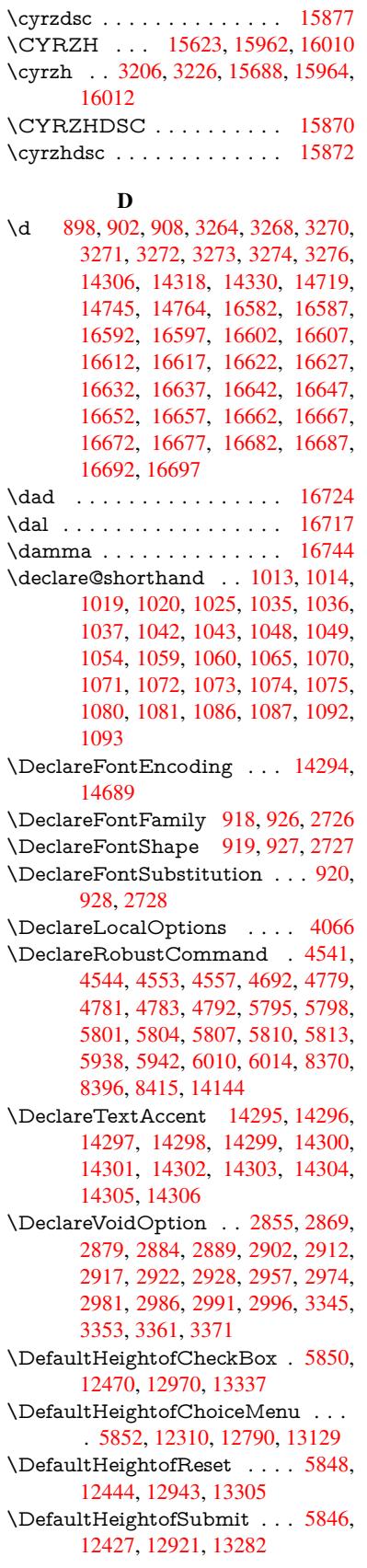

\DefaultHeightofText 5854, 12287, 12766, 13097 \DefaultHeightofTextMultiline . . . 5855, 12285, 12764, 13095 \DefaultOptionsofChe[ckBox](#page-135-1) [5860,](#page-264-0) [12472,](#page-273-1) [12972,](#page-279-0) 13339 \DefaultOptionsofComboBox 5863 \Default[Optio](#page-135-2)[nsofLi](#page-264-1)[stBox](#page-273-2) . [5862](#page-279-1) \DefaultOptionsofPopdownB[ox](#page-135-3) . [. . . . .](#page-268-0) [. . .](#page-276-1) [5864](#page-284-1) \DefaultOptionsofPushButton . . . 5859, 12402, 12894, 1[3250](#page-135-5) \DefaultOptionsofRadio . . . 5865 \DefaultOptionsof[Reset](#page-135-6) . . . 5858, 12447, 12946, 13308 \Default[Optio](#page-135-7)[nsofSu](#page-266-0)[bmit](#page-275-0) . . [5857](#page-282-0), 12430, 12924, 13285 \DefaultOptionsofText . . . . [5861](#page-135-9)[,](#page-135-8) [12292,](#page-267-1) [12771,](#page-276-2) [13102](#page-283-0) \DefaultWidthofCheckBox . [5851,](#page-135-10) [12469,](#page-267-2) [12969,](#page-276-3) [13336](#page-283-1) \DefaultWidthofChoiceMenu . . . . [5853](#page-264-2), [12309](#page-273-3), [12789](#page-279-2), 1[3128](#page-135-11) \DefaultWidthofReset . . . . [5849,](#page-134-8) [12443,](#page-267-3) [12942,](#page-276-4) [13304](#page-283-2) \DefaultWidthofSubmit . . . 5847, 1[2426,](#page-135-12) [12920,](#page-265-1) [13281](#page-273-4) \DefaultWidthofText 5856, [1](#page-280-0)[2282,](#page-134-9) [12761,](#page-267-4) [13092](#page-276-5) \define@key [. . .](#page-283-3) . . . . . 2543, [2545,](#page-134-10) [2588,](#page-267-5) [2603,](#page-276-6) 2[606,](#page-282-1) 2609, 2617, 2620, 2630, 2633, 2636, 2653, 2665, 2667, 2670, [2673](#page-135-13), [2690,](#page-264-3) [2694,](#page-273-5) [2697,](#page-279-3) 2700, 2703, 2706, 2709, 2712, 2747, [2805,](#page-69-0) [2894,](#page-69-1) [3002,](#page-70-0) [3013,](#page-70-1) [3016,](#page-70-2) [3023,](#page-70-3) [3052,](#page-71-0) [3071,](#page-71-1) [3074,](#page-71-2) [3311,](#page-71-3) [3368,](#page-71-4) [3380,](#page-71-5) [3395,](#page-71-6) [3420,](#page-71-7) [3423,](#page-72-0) [3427,](#page-72-1) [3455,](#page-72-2) [3460,](#page-72-3) [3464,](#page-72-4) [3467,](#page-72-5) [3474,](#page-72-6) [3486,](#page-72-7) [3493,](#page-73-3) [3503,](#page-73-4) [3506,](#page-73-5) [3509,](#page-74-0) [3513,](#page-76-8) [3528,](#page-78-2) [3537,](#page-78-3) [3547,](#page-78-4) [3554,](#page-78-5) [3565,](#page-79-0) [3572,](#page-79-1) [3589,](#page-79-2) [3679,](#page-85-2) [3688,](#page-86-2) [3718,](#page-86-3) [3724,](#page-86-4) [3730,](#page-87-0) [3736,](#page-87-1) [3742,](#page-87-2) [3748,](#page-88-0) [3754,](#page-88-1) [3760,](#page-88-2) [3766,](#page-88-3) [3799,](#page-88-4) [3806,](#page-88-5) [3840,](#page-88-6) [3891,](#page-89-0) [3892,](#page-89-1) [3912,](#page-89-2) [3919,](#page-89-3) [3929,](#page-89-4) [3959,](#page-90-0) [3960,](#page-90-1) [3963,](#page-90-2) [3966,](#page-90-3) [3969,](#page-90-4) [3972,](#page-90-5) [3975,](#page-92-0) [3978,](#page-92-1) [3981,](#page-93-0) [4004,](#page-93-1) [4007,](#page-93-2) [4010,](#page-93-3) [4709,](#page-93-4) [4738,](#page-93-5) [4744,](#page-93-6) [4756,](#page-93-7) [5058,](#page-94-0) [5146,](#page-94-1) [5202,](#page-94-2) [5504,](#page-95-0) [5509,](#page-96-0) [5522,](#page-96-1) [5550,](#page-96-2) [5592,](#page-96-3) [5595,](#page-96-4) [5598,](#page-97-0) [5602,](#page-97-1) [5605,](#page-97-2) [5609,](#page-97-3) [5612,](#page-97-4) [5616,](#page-97-5) [5620,](#page-97-6) [5624,](#page-97-7) [5627,](#page-97-8) [5631,](#page-98-0) [5634,](#page-98-1) [5637,](#page-98-2) [5640,](#page-111-1) [5643,](#page-112-2) [5646,](#page-112-3) [5662,](#page-112-4) [5665,](#page-119-0) [5668,](#page-121-0) [5671,](#page-122-0) [5674,](#page-128-0) [5677,](#page-128-1) [5707,](#page-129-0) [5710,](#page-129-1) [5713,](#page-130-0) [5716,](#page-130-1) [5735,](#page-130-2) [5741,](#page-130-3) [5756,](#page-130-4) [5762,](#page-130-5) [5779,](#page-130-6) [5784,](#page-130-7) [5790,](#page-130-8) [6393,](#page-130-9) [6404,](#page-131-0)

11174, 11176, 11179, 11181, 11183, 11192, 11200, 11207, 11209, 11211, 11213, 11215, 11217, 11226, 11236, 11238, 11240, 11241, 11247, 11256, [11258,](#page-243-0) [11260,](#page-243-1) [11262,](#page-243-2) [11264,](#page-243-3) [11266,](#page-243-4) [11268,](#page-243-5) [11270,](#page-243-6) [11272,](#page-243-7) [11274,](#page-243-8) [11276,](#page-243-9) [11278,](#page-243-10) [11280,](#page-243-11) [11282,](#page-243-12) [11284,](#page-243-13) [11286,](#page-244-0) [11287,](#page-244-1) [11288,](#page-244-2) [11289,](#page-244-3) [11290,](#page-244-4) [11291,](#page-244-5) [11292,](#page-244-6) [11293,](#page-244-7) [11294,](#page-244-8) [11295,](#page-244-9) [11296,](#page-244-10) [11297](#page-244-11) \df@tag [. . .](#page-244-18) [. . . . .](#page-244-19) . . . [785](#page-245-0)6, [7862](#page-245-1) \DH . [. . . . .](#page-245-2) . [. . . . .](#page-245-3) [14556](#page-245-4), [14925](#page-245-5) \dh [. . . . .](#page-245-7) . . . . . . . [14625](#page-245-8), [14993](#page-245-9) \dhal [. . . . .](#page-245-10) [. . . . .](#page-245-11) . . . . . . 16718 \dimen@ . . . . . . . . 519, [520](#page-177-0), [524,](#page-178-0) 1880, 1948, 1949, [1952](#page-308-0), [1954,](#page-315-0) 4043, 4044, 4046, [4053](#page-309-0), [4054,](#page-316-0) 10572, 10573, 10575, [11135,](#page-350-3) 11147, 11150 \dimexpr . . [531](#page-56-0), [224](#page-56-1)[4,](#page-17-0) [22](#page-56-2)[46,](#page-18-0) [2](#page-56-3)[254,](#page-18-1) [2259,](#page-98-3) [2262,](#page-98-4) [2264,](#page-98-5) [2278,](#page-99-1) [2280,](#page-99-2) [2283,](#page-230-0) 2[284,](#page-230-1) 2291, [229](#page-230-2)4, [2297,](#page-242-0) [2298,](#page-242-1) [2299,](#page-242-2) 2300, 2310, 2315, 2323, 2327, 2332, 2342, [2345,](#page-63-0) [2350,](#page-63-1) [2](#page-63-2)[353,](#page-18-2) [2358,](#page-62-0) [2359](#page-62-1) \ding [. . . .](#page-63-6) [. . . . .](#page-63-7) [. . . .](#page-64-0) [5682](#page-64-1), [5685](#page-64-2) \Ding[Object](#page-64-3) [. . .](#page-64-4) [. . . .](#page-64-5) [. . .](#page-64-6) [12868](#page-64-7) \discre[tiona](#page-64-8)[ry](#page-64-9) [. . . .](#page-65-0) . . . . . . . [686](#page-65-1) \divide [. . .](#page-65-2) [. . . .](#page-65-4) . . . . [8994,](#page-65-5) 10606 \DJ . . . 3276, 14557, 1[5057,](#page-132-0) [16576](#page-132-1) \dj . . . . . 3273, 3274, 15059, [16569](#page-275-1) \do . . . . . 1279, 2560, 2565, 2[570,](#page-24-0) 3535, 3567, 3568, [3569](#page-200-0), [3570,](#page-231-0) 3619, [36](#page-84-7)20, [362](#page-308-1)1, [3622](#page-318-0), [3623,](#page-347-3) 3624, [3627](#page-84-5), [362](#page-84-6)8, [3629](#page-318-1), [3630,](#page-347-4) 3631, 3632, 3635, 3636, 3639, 3640, [3641,](#page-39-0) [3642,](#page-69-2) [3643,](#page-69-3) [3646,](#page-70-4) [3647,](#page-90-6) [3648,](#page-90-7) [3649,](#page-90-8) [3650,](#page-90-9) [3653,](#page-90-10) [3654,](#page-91-0) [3655,](#page-91-1) [3656,](#page-91-2) [3657,](#page-91-3) [3660,](#page-91-4) [3661,](#page-91-5) [3662,](#page-91-6) [3663,](#page-91-7) [3664,](#page-91-8) [3667,](#page-91-9) [3668,](#page-91-10) [3671,](#page-91-11) [3672,](#page-91-12) [3673,](#page-91-13) [3676,](#page-91-14) [3677,](#page-91-15) [3683,](#page-91-16) [3684,](#page-91-17) [3685,](#page-91-18) [3686,](#page-91-19) [3997,](#page-91-20) [3998,](#page-91-21) [3999,](#page-92-2) [4000,](#page-92-3) [4001,](#page-92-4) [4002,](#page-92-5) [5106,](#page-92-6) [6935,](#page-92-7) [7520,](#page-92-8) [7543,](#page-92-9) [12314](#page-92-10), 12376, 12581, [12588,](#page-92-14) [12598](#page-92-15), [127](#page-92-16)[94,](#page-92-17) 12[857,](#page-92-18) [13133,](#page-92-19) [13199](#page-92-20), [1400](#page-92-21)7, [140](#page-92-22)37 \docu[mentc](#page-98-11)[lass](#page-120-0) [. . . .](#page-170-0) [. . .](#page-171-0) . . . . 2 \dospe[cials](#page-265-2) . . [. . . . .](#page-266-1) [14016](#page-269-0), [14046](#page-270-0) \dots [. . . . .](#page-270-1) [. . . . .](#page-274-0) . . . . . . . . [568](#page-280-1) \dp [. . . . .](#page-297-0) [. . .](#page-298-0) . . . . . . 5840, 5843, 7196, 9353, 9433, 9470, 950[8,](#page-6-0) 11136, 11139, [11743,](#page-297-1) [12018,](#page-298-1) 13078

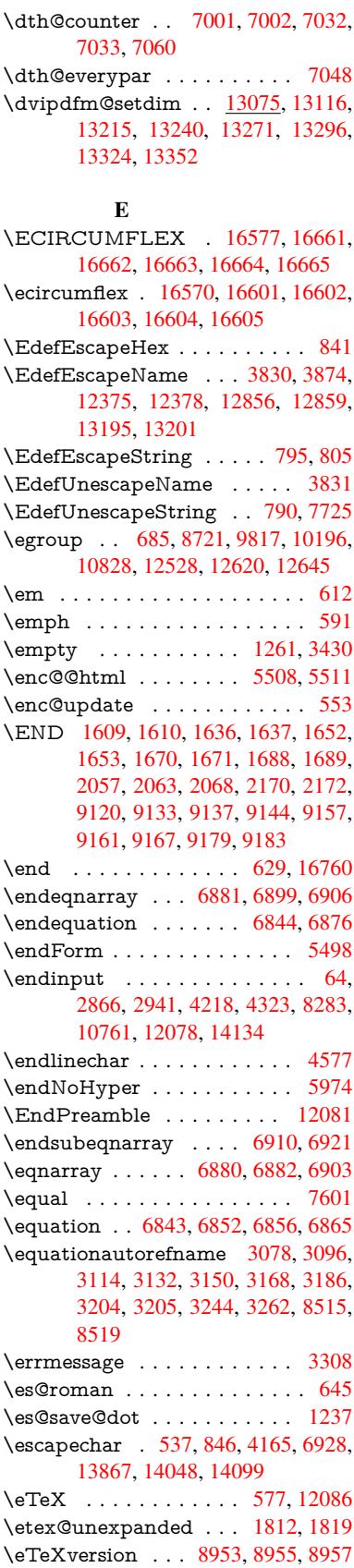

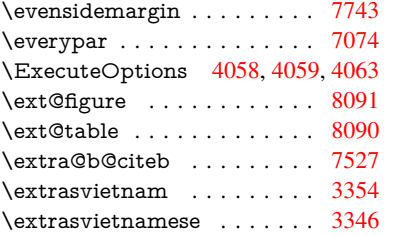

## F

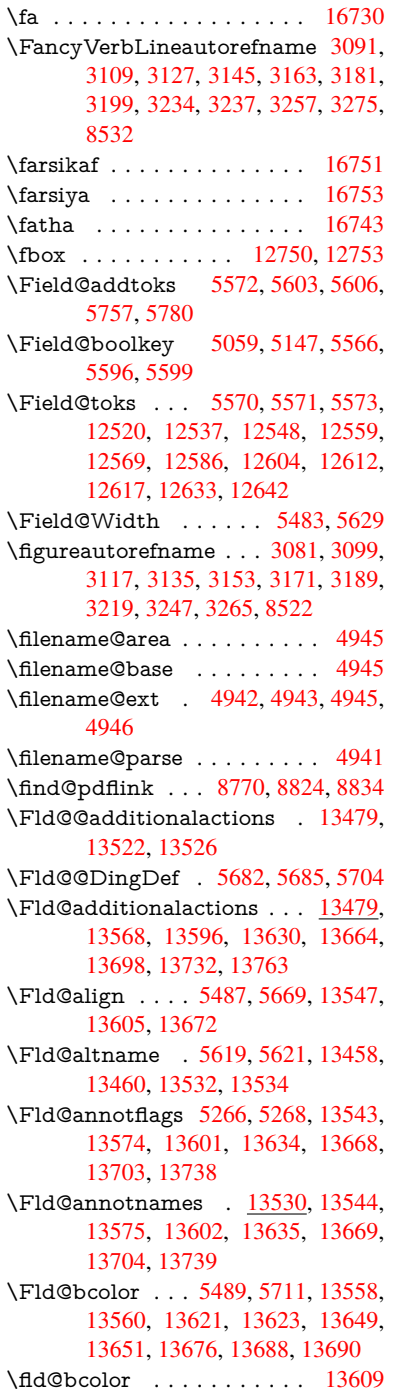

\Fld@bordercolor . . . . 5490, 5714, 13554, 13556, 13581, 13589, 13591, 13608, 13617, 13619, 13645, 13647, 13675, 13684, 13686, 13710, 13[718,](#page-128-6) [13720,](#page-132-3) 13745, [13753,](#page-288-7) [13755](#page-288-8) \Fld@[borders](#page-289-8)ep [. . .](#page-289-9) . . 5491, [5663](#page-289-7) \Fld@[borders](#page-290-4)tyle . . [. . . . .](#page-290-6) [. . . . .](#page-290-7) 5493, [5647,](#page-290-5) 5648, 5649, 5659, [13548,](#page-291-9) [1357](#page-292-1)[9,](#page-291-6) [13606,](#page-291-7) [13639,](#page-291-8) 13673, 13708, [13761](#page-292-2) \Fld@borderwidth . . . [5492,](#page-128-7) [5644,](#page-131-8) 5834, [5837,](#page-131-9) [5838,](#page-131-10) [5841,](#page-131-11) 5842, [12363](#page-128-8), 12364, 12844, [12845,](#page-131-12) [13183,](#page-288-9) [13184,](#page-288-10) [13548,](#page-289-12) [13579,](#page-289-13) [13606,](#page-290-9) [13639](#page-291-10), [13](#page-292-3)[673,](#page-128-9) [13708,](#page-131-13) 13761 \Fld@[calcula](#page-266-4)[te](#page-134-12)[@cod](#page-266-5)[e](#page-134-13) [5](#page-274-3)[722,](#page-134-14) [1](#page-274-4)[3492,](#page-134-15) 13494 \Fld@[cbsymb](#page-289-12)ol [54](#page-289-13)94, [5675](#page-290-9), [13562](#page-291-10) \Fld@[charsize](#page-292-3) . . 5484, 5485, 5641, 12362, 12843, 1[3182,](#page-132-4) [13564,](#page-287-5) [13627,](#page-287-6) 13655, 13694, 13743 \Fld@checkedfalse . . . [. . . .](#page-131-14) 5480 \Fld@checkequals [. . .](#page-128-11) [5584,](#page-128-12) [1](#page-288-11)[2315](#page-131-15)[,](#page-288-11) [12377,](#page-266-6) [12589,](#page-274-5) [12599,](#page-281-6) [12795,](#page-288-12) [12858,](#page-289-14) [13134,](#page-290-10) [13200](#page-290-11) \Fld@choices . . 5373, 5381, [5383,](#page-128-13) 5387, 5396, 5404, 5409, [5457,](#page-265-3) [5459,](#page-266-7) 5[467,](#page-270-8) 5468, [1362](#page-130-20)9 \Fld@color . . . . 5488, [5717](#page-270-9), [13565,](#page-273-9) [13628,](#page-274-6) [13656,](#page-280-2) [13695](#page-281-7) \Fld@[defaul](#page-126-3)t . . . [. . . .](#page-126-0) [. . . .](#page-126-1) [. . . .](#page-126-2) [. . . .](#page-128-14) [539](#page-128-15)[8](#page-126-4), [5401](#page-128-16), [5403,](#page-289-15) 5666, 12280, 12296, 12307, 12347, 12375, 12[467,](#page-128-17) 1[2518,](#page-132-5) [12536,](#page-288-13) [12550,](#page-289-16) [12558](#page-290-12), [12565](#page-290-13), 12591, 12601, 12631, 12641, 12759, 12776, [1278](#page-126-5)[7,](#page-126-6) 12[828,](#page-126-7) [12856,](#page-131-16) [12967,](#page-264-4) [13090,](#page-264-5) [13107,](#page-265-4) [13126,](#page-265-5) [13167,](#page-266-2) [13195,](#page-267-6) [13334,](#page-268-2) [13657,](#page-269-6) [13658,](#page-269-7) [13659,](#page-269-8) [13696](#page-269-9) \Fld@[DingDe](#page-273-11)f . . 5675, 5678, [5680](#page-273-10) \Fld@[disabled](#page-276-7)[false](#page-279-5) . [. . . . .](#page-279-6) . [5481](#page-280-3) \Fld@[export](#page-280-4) [5211,](#page-281-2) 5[214,](#page-283-6) 5221, [5513](#page-290-14) \Fld@[findleng](#page-290-15)th . . . [1256](#page-290-17)8, 12579 \Fld@flags . [. . . .](#page-290-16) [. . . .](#page-131-14) . [. . . .](#page-131-17) [. . .](#page-131-18) 5280, 5282, 5293, 5295, [5309,](#page-128-18) 5311, 5341, [5343,](#page-123-0) [5366,](#page-123-1) 5368, 13546, [1357](#page-122-1)7, [13604,](#page-269-10) [13](#page-269-11)[637,](#page-129-4) 13671, 13706, 13741 \Fld@format[@code](#page-124-3) [. .](#page-124-4) [5720,](#page-124-5) [13484,](#page-125-0) [13486](#page-124-2) \Fld@[getmet](#page-288-14)[h](#page-125-2)[odfals](#page-288-15)[e](#page-125-3) [. . . .](#page-289-17) [.](#page-126-8) [5533](#page-289-18) \Fld@[getmet](#page-290-18)[hodtru](#page-291-12)e [. . .](#page-291-13) . . 5535 \Fld@height . . 5638, [12283,](#page-132-6) [12299,](#page-286-4) [12310,](#page-286-5) 12365, 12382, 12394,

12427, 12444, 12470, 12478, 12762, 12780, 12790, 12846, 12873, 12886, 12921, 12943, 12970, 12980, 13093, 13109, 13129, 13185, 13197, [13233,](#page-268-3) [13282,](#page-267-7) [13305,](#page-267-8) [13337,](#page-267-0) 13345 \Fld@[hiddenf](#page-275-2)[alse](#page-275-3) ........ [5169](#page-276-9) \Fld@[hiddent](#page-276-0)[rue](#page-277-0) . . [. . . . .](#page-279-7) . [5170](#page-279-8)  $\left\{\text{Fld@invisibleftalse }\dots \dots \quad 5165\right.$  $\left\{\text{Fld@invisibleftalse }\dots \dots \quad 5165\right.$  $\left\{\text{Fld@invisibleftalse }\dots \dots \quad 5165\right.$  $\left\{\text{Fld@invisibleftalse }\dots \dots \quad 5165\right.$  $\left\{\text{Fld@invisibleftalse }\dots \dots \quad 5165\right.$ \Fld@i[nvisibl](#page-282-5)[etrue](#page-283-7) ....... [516](#page-284-3)6 \Fld@keystroke@code 5723, 1[3480,](#page-122-2) 13482 \Fld@listcount . . . . 12374, 1[2379,](#page-122-4) 12390, 12855, 12860, 1[2874,](#page-122-5) 12880, 13194, 1[3202,](#page-132-7) [13206,](#page-286-6) [13211,](#page-286-7) 13222, 13229 \Fld@loc [. . . . .](#page-266-8) . . . . . . . . [5593](#page-266-9) \Fld@[mappin](#page-266-10)[gname](#page-274-9) . . 5623, [5625,](#page-275-4) [13462,](#page-275-5) [13464,](#page-281-10) [13536,](#page-281-11) 1[3538](#page-281-12) \Fld@[maxlen](#page-281-13) [. .](#page-281-14) 5[486,](#page-281-15) 5632, 13699 \Fld@menulength . . . . 5482, [5635,](#page-130-21) 12312, 12316, 12[362,](#page-130-22) [12580,](#page-131-20) [12581,](#page-286-8) [12584](#page-286-9), [12792](#page-288-16), [1279](#page-288-17)6, 12843, 13131, 13135, 13182 \Fld@name . . 5[617,](#page-128-19) 1[2](#page-131-21)[279,](#page-128-20) [12306,](#page-291-14) [12399,](#page-265-6) [12466,](#page-265-7) [12517,](#page-266-6) [1](#page-269-12)[2522,](#page-131-22) [12533,](#page-269-0) [12534,](#page-270-13) [12545,](#page-273-15) [12546,](#page-273-16) [12555,](#page-274-5) [12556](#page-280-6), [12564](#page-280-7), [1258](#page-281-6)5, 12602, 12610, 12615, 12630, 12639, 1[2758,](#page-130-23) [12786,](#page-264-6) [12891,](#page-265-8) [12966,](#page-266-11) [13089,](#page-267-9) [13125,](#page-268-4) [13247,](#page-268-5) [13333,](#page-269-13) [13457,](#page-269-14) [13531](#page-269-15) \Fld@[norotat](#page-270-15)[efalse](#page-270-16) . [. . . . .](#page-270-17) . [5182](#page-270-18) \Fld@[norotat](#page-271-3)[etrue](#page-273-17) ....... [5181](#page-275-6) \Fld@[noview](#page-276-10)f[alse](#page-279-9) . . [. . . . .](#page-280-8) . [5185](#page-282-6) \Fld@[noview](#page-283-8)[true](#page-286-10) ....... 5186 \Fld@nozoomfalse . . . . . . . [5178](#page-122-6) \Fld@nozoomtrue . . . . . . . . [5177](#page-122-7) \Fld@onblur@code . . 5725, 1[3500,](#page-122-8) 13502 \Fld@onclick@code . . . 5719, [5791,](#page-122-10) 13595 \Fld@onenter@code . [5728,](#page-132-8) [13512,](#page-287-8) [13514](#page-287-9) \Fld@onexit@code . . [5729,](#page-132-9) [13516,](#page-133-2) [13518](#page-289-19) \Fld@onfocus@code . [5724,](#page-132-10) [13496,](#page-287-10) [13498](#page-287-11) \Fld@onmousedown@c[ode](#page-132-11) . [5726,](#page-287-12) [13504,](#page-287-13) 13506 \Fld@onmouseup@code [. .](#page-132-12) . [5727,](#page-287-14) [13508,](#page-287-15) 13510 \Fld@printfalse . . . . . . . . . [5174](#page-132-13) \Fld@[printtru](#page-287-16)e [. . .](#page-287-17) . . . . . . . 5173 \Fld@radiosymbol . . . 5495, [5678,](#page-132-14) [13653](#page-287-18)

[363](#page-131-19)

\Fld@rotation . 5496, 5708, 13550, 13552, 13580, 13585, 13587, 13607, 13613, 13615, 13641, 13643, 13674, 13680, 13682, 13709, 13[714,](#page-128-21) 1[3716,](#page-132-15) [13744,](#page-288-18) 13749, [13751](#page-288-20) \Fld@[submitfl](#page-289-20)[ags](#page-289-21) . . . . [524](#page-288-21)8, [5250,](#page-288-22) [13730](#page-290-19) \Fld@temp [5681,](#page-291-16) 5683, [568](#page-291-17)6, [5687,](#page-291-18) [5696,](#page-291-15) 5697 \Fld@[validat](#page-291-19)[e@code](#page-292-4) . [5721,](#page-123-2) [13488,](#page-123-3) [13490](#page-291-20) \Fld@value [5399,](#page-131-23) [5406,](#page-132-16) [5408,](#page-132-17) 5672, 12281, 12296, 12308, [12346,](#page-132-18) [12347](#page-132-19), [127](#page-132-20)60, 12776, 12788, [12827,](#page-286-12) 12828, 1[3091,](#page-132-21) [13107,](#page-286-11) 13127, [1316](#page-126-10)6, 13167, 13697 \Fld@width . . 5[628,](#page-127-3) 1[2282,](#page-127-4) [12295,](#page-131-24) [12299,](#page-264-7) [12309,](#page-264-5) [12345,](#page-265-9) [12356,](#page-265-10) [12358,](#page-265-5) [12382,](#page-273-19) [12394,](#page-273-11) [12414,](#page-273-20) [12426,](#page-274-11) [12434,](#page-274-7) [12443,](#page-279-10) [12457,](#page-279-6) [12469,](#page-280-9) [12475](#page-280-10), [12478](#page-280-4), [1276](#page-291-21)1, 12775, 1[2780,](#page-131-25) [12789,](#page-264-3) [12826,](#page-264-8) [12837,](#page-264-9) [12839,](#page-265-1) [12873,](#page-265-11) [12886,](#page-265-12) [12907,](#page-266-12) [12920,](#page-266-13) [12928,](#page-266-14) [12942,](#page-266-15) [12956,](#page-267-5) [12969,](#page-267-10) [12976,](#page-267-4) [12980,](#page-267-11) [13092,](#page-267-3) [13106,](#page-268-6) [13109,](#page-268-3) [13128,](#page-273-5) [13165,](#page-273-21) [13176,](#page-273-14) [13178,](#page-273-4) [13197,](#page-274-12) [13233,](#page-274-13) [13264,](#page-274-14) [13281,](#page-275-2) [13289,](#page-275-3) [13304,](#page-275-7) [13318,](#page-276-6) [13336,](#page-276-11) [13343,](#page-276-5) [13345](#page-276-12) \float[@captio](#page-280-11)n [.](#page-279-11)[.](#page-279-11)[.](#page-279-11)[.](#page-279-11) . . [729](#page-279-8)7, [7357](#page-280-0) \float[@makeb](#page-282-4)ox [. . .](#page-282-7) . . 7359, [7360](#page-283-9) \floati[ngpena](#page-283-3)lty . . . [. . . . .](#page-283-2) . [7197](#page-284-4) \flq . [. . . . .](#page-284-3) . [. . . . .](#page-283-10) . . . . . . . 652 \flqq . . . . . . . . . . . . . [. . . . .](#page-166-0) [650](#page-167-0) \fmtname [. . . . .](#page-167-1) [. .](#page-167-2) . . . . . . . . . 7  $\hspace{0.1cm}\text{intversion}\hspace{0.1cm}............7$ \fontencoding 545, 549, 584, [12](#page-164-0)[742](#page-22-2) \fontfamily . . . . . . . . 585, 1[2741](#page-22-3) \fontseries . 586, 6968, 6994, 702[5,](#page-6-1) 12743 \fontshape . . . . . 587, [4504,](#page-21-2) [12744](#page-272-0) \fontsize [. . .](#page-19-2) [. . .](#page-19-3) [. . . .](#page-21-3) . . . . 588 \footins [. . . .](#page-21-4) [. . . .](#page-160-2) . . . . . . . [719](#page-160-3)[1](#page-272-1) \footn[ote](#page-272-2) .............. 5035 \footnoteautorefname [3079](#page-107-0), [3097,](#page-272-3) 3115, 3133, [3151](#page-21-5), 3169, 3[187,](#page-21-6) 3208, 3211, 3245, 3263, [8516,](#page-164-1) 8520 \footnotesep ...... [7195](#page-79-5), [7202](#page-118-0)  $\otimes$ iootn[otesiz](#page-80-10)e ....... 617, [7193](#page-80-9) \footn[otetex](#page-82-14)t [. . . .](#page-84-12) . . . . . . [7153](#page-190-3) \footref .......... 7221, 7222  $\lvert$  \foreignlanguage [. . . . .](#page-164-2) . . . . . [633](#page-164-3) \Form . . . . . . . . . . . . . [. . .](#page-21-7) [5497](#page-164-4)

\Form@action 5507, 12509, [13728](#page-163-0)

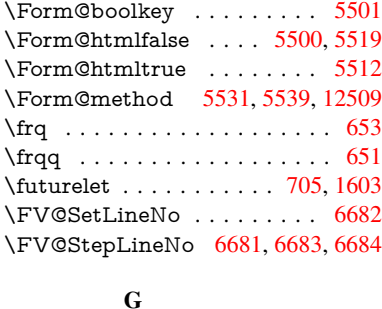

```
\G . . . 14714, 14740, 14759, 15340,
      15342, 15344, 15346, 15348,
      15350, 15351, 15353, 15355,
      15357, 15359, 15361, 15363
\g@addto@macro 6154, 6326, 7429,
      7698, 7701, 7704, 7753, 9187,
      10596, 10884, 11454, 11540,
      11602, 11904, 12092
\G@refundefinedtrue . 4830, 7529,
      7552, 8288, 8308, 8325, 8442
 . . . . .16752
 .5807
ricError ...... 693, 3712
. . . . .6953710
\GenericWarning . 283, 694, 3711
\qquad6752,6753
\gexmode . . . 10627, 10628, 10716
 . . .16728
\Gin@setfile . . . . . . . . 7933, 7934
\qquad \qquad \setminus \text{glossary} . . . . . . . . . . . . . . . . . 659
\glq . . . . . . . . . . . . . . . . . . . 648
\glqq . . . . . . . . . . . . . . . . . . 646
\Greeknumeral . . . . . . . . . . 1101
 . . .1100
\grq . . . . . . . . . . . . . . . . . . . 649
\grqq . . . . . . . . . . . . . . . . . . 647
\gamma1030
4663,
      14851, 16556
664,
      14883, 16557
\guilsinglleft 14414, 14665, 16262,
      16558
\guilsinglright 14416, 14666, 16264,
```
## H

[16559](#page-315-1)

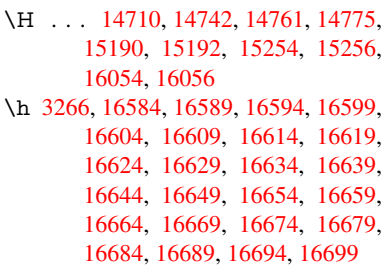

\H@@footnotemark . . 7082, 7099, 7226, 7233, 7245, 7256 \H@@footnotetext . . . 7081, 7091, 7118, 7175, 7234, 7248, 7256 \H@@mpfootnotetext . [7089,](#page-162-0) [7101,](#page-162-1) [7103](#page-164-5) \H@defineco[unter](#page-165-0) [. . . .](#page-165-1) [7838](#page-165-2), 7840 \H@en[deqna](#page-162-4)[rray](#page-163-1) [. . . .](#page-165-3) [6881](#page-162-2), [6900](#page-162-3) \H@endequation . . . . . 6844, 6876 \H@en[dsube](#page-162-7)qnarray . . [6910](#page-162-5), [6922](#page-162-6) \H@eqnarray . . . . . . . [6880,](#page-177-1) [6885](#page-177-2) \H@equation . . . . . . . [6843,](#page-158-0) [6867](#page-158-9) \H@item . . 6518, 6524, [7437,](#page-157-0) [7462](#page-158-3) \H@newctr . . . . . . . . . [7843,](#page-158-4) 7845 \H@old@part . . . . . 1[4198,](#page-158-6) [14209](#page-158-11) \H@old@schapter . . 1[4168,](#page-157-1) [14177](#page-157-5) \H@old@sect [142](#page-150-0)[19,](#page-150-1) 1[4230,](#page-169-1) [14239](#page-169-2) \H@old@spart . . . . 1[4211,](#page-177-3) [14217](#page-177-4) \H@old@ssect . . . . . [14154,](#page-300-0) [14159](#page-301-0) \H@refstepcounter . . . [6533](#page-300-1), [6543,](#page-300-2) 6683, 6807, 6820, 6866, [7007,](#page-301-3) 7038, 7292, [8104](#page-301-1), [8157](#page-301-4) \H@seteqlabel . . . . . . 7874, [7876](#page-301-5) \H@subeqnarray . . . . [690](#page-300-3)[9](#page-150-2), [6913](#page-300-4) \ha . [. . . .](#page-153-2) [. . . . .](#page-156-1) [. . . .](#page-156-2) [. . .](#page-157-6) [16736](#page-150-3) \Haa [. . . .](#page-161-4) [. . . .](#page-166-1) . [. . . .](#page-183-1) [. . .](#page-184-0) 16715 \halign [. . . . .](#page-178-1) . . . . . . . . . . . . 668 \hamza . . . . . . . . . . . . . . [16703](#page-158-13) \HAR@checkcitations [. . . .](#page-158-12) . [7617](#page-350-7) \HAR@citetoaux . . . . . . . . 7573 \HAR@tempa . . 7618, 7619, [76](#page-350-8)[20,](#page-23-1) 7621, 7622, 7623 \harvardcite . . . . . . . . 7567, [7604](#page-350-9) \harvarditem . . . . . . . . . . [7592](#page-172-2) \hbox . . . . . . . . . . . . . 1872, 1878, [1884,](#page-172-6) [2456,](#page-172-7) [3441,](#page-172-3) [3447,](#page-172-4) [4980,](#page-172-5) 4982, 5629, 5828, 5829, 5830, 5831, 7557, 7738, [8714,](#page-171-4) [9278,](#page-172-9) 9354, 9364, 9434, 9448, [9471,](#page-172-10) 9486, [9509,](#page-67-0) [9524,](#page-87-4) [9793,](#page-54-1) [9810,](#page-54-2) [10792](#page-54-3), 11139, 11[150,](#page-87-5) [11744,](#page-117-0) [11754](#page-117-1), [120](#page-131-6)[19,](#page-134-16) 12[034,](#page-134-17) [12657,](#page-134-18) [13108](#page-134-19), [131](#page-171-5)[96,](#page-175-3) 13[232,](#page-194-1) [13262,](#page-205-0) [13290](#page-207-1), [1331](#page-208-0)9, [133](#page-209-1)[44,](#page-209-2) 14146 \hc@c[urren](#page-210-1)[t](#page-235-1)[Href](#page-210-2) [. . . .](#page-215-0) . . . . . [7308](#page-216-1) \HCode 12509, [12511](#page-242-3), [12522](#page-242-2), [12531,](#page-254-0) [12543,](#page-255-0) [12551,](#page-259-0) [12553,](#page-260-0) [12584,](#page-271-4) [12590,](#page-279-12) [12595,](#page-281-16) [12600,](#page-282-8) [12614,](#page-282-9) [12619,](#page-283-11) [12623,](#page-283-12) [12626,](#page-284-5) [12635](#page-299-2) \header[ps@out](#page-268-7) 6427, 11444, 1[1455,](#page-166-2) 11527, [11541,](#page-268-8) [11594,](#page-268-5) [11603,](#page-269-20) [11616,](#page-269-21) [11630,](#page-269-22) [11669,](#page-269-23) [11787,](#page-270-13) [11905,](#page-270-19) [1](#page-270-24)[2093](#page-270-20) \hfill 5828, 5829, [58](#page-147-0)[30,](#page-270-25) [5831](#page-248-1), [7448,](#page-248-2) 7481 \Hfoot[noteau](#page-252-2)[torefna](#page-252-3)[me](#page-251-0) . . . [8516](#page-255-1) \hhyp[erref](#page-257-1) [. . . . .](#page-253-0) . . . . . . . . 5040

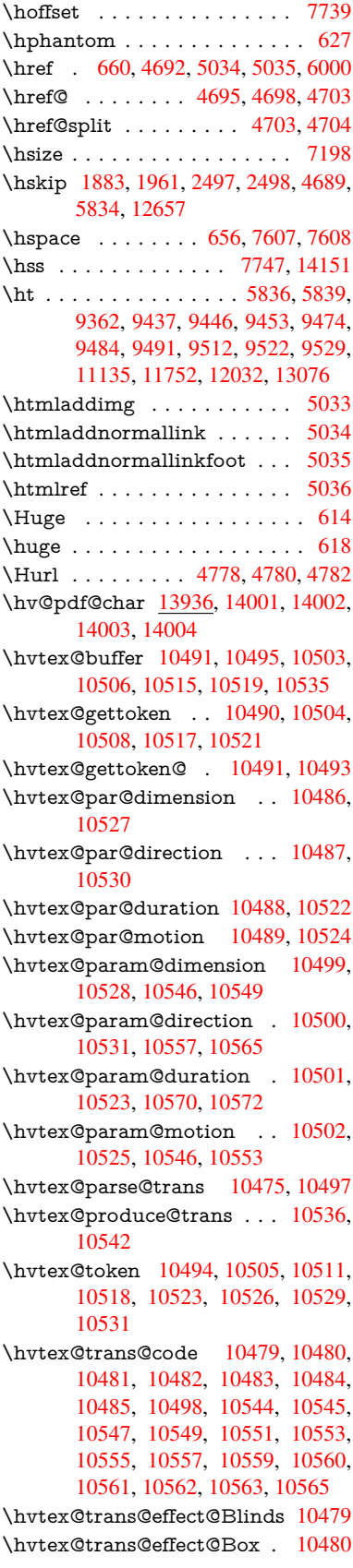

\hvtex@trans@effect@Dissolve . . . . . . . . . . 10481 \hvtex@trans@effect@Glitter . . . . . . . . . . . 10482 \hvtex@trans@effect@R . . 10485 \hvtex@trans@effe[ct@Sp](#page-228-9)lit 10483 \hvtex@trans@effect@Wipe 10484 \hvtex@trans@par . 10518, 10522, 10524, 10527, [1053](#page-228-10)0 \hvtex@trans@params . . . [10512,](#page-228-11) 10514, 10538 \Hy@@boolkey . . . . . . 2511, [2512](#page-228-12) \Hy@[@Clean](#page-229-13)[upFile](#page-229-10) [. . .](#page-229-11) [498](#page-229-26)0, [4982](#page-229-12) \Hy@@DefNameKey . . 2585, 2587 \Hy@[@escape](#page-229-31)[form](#page-230-16) . 13423, [13436,](#page-229-30) 13442 \Hy@@SectionAnchor 1[4141,](#page-68-2) [14144](#page-117-1) \Hy@@temp 3471, 3473, [5731,](#page-70-5) [5733](#page-70-6) \Hy@@VersionCheck [. . .](#page-285-0) 305, 324 \Hy@a[bspage](#page-285-2) . . 6174, 6260, [6376,](#page-285-1) 6453 \Hy@Acrobat[menu](#page-88-7) . . . [4103](#page-299-3), [4](#page-299-0)[144,](#page-132-23) 9249, 9957, [10452,](#page-88-8) [1130](#page-132-22)[8](#page-12-1) \Hy@activeanchor[false](#page-142-0) [4575,](#page-144-0) [8815,](#page-146-0) [9306,](#page-148-0) 9321, 9400, 9410, 9722, 10181, 10198, 10269, 10282, 10778, [116](#page-218-0)[92,](#page-227-0) 11[707,](#page-100-0) [11972,](#page-100-1) [11986](#page-205-1) \Hy@a[ctivea](#page-206-0)[nchor](#page-207-3)true [. . . .](#page-108-4) [8811,](#page-196-1) 9303, 9317, [9398,](#page-208-1) [9407,](#page-209-6) [9718,](#page-214-0) [10177,](#page-222-0) [10195,](#page-223-1) [10267,](#page-224-0) [10279,](#page-224-1) [10768,](#page-235-2) [11689,](#page-253-1) [11703,](#page-254-2) [11969,](#page-259-1) 11982 \Hy@Active[Carria](#page-207-4)[geRet](#page-208-2)[urn](#page-209-7) [4611,](#page-196-2) [4614](#page-206-1) \Hy@[AllowHy](#page-222-1)[phens](#page-253-2) . [4685](#page-224-2), [10766,](#page-224-3) [10798,](#page-259-4) 11122 \Hy@AnchorName . . . 4815, [4817,](#page-109-1) [4820,](#page-109-2) 4822, 4844, 4846, 4850, 4855, 4857 \Hy@a[ppendi](#page-235-5)[xstring](#page-241-0) . [658](#page-111-7)7, [6596](#page-235-4) \Hy@AtBeginDocument . . . . . . . 378, 1009, 2731, [2791,](#page-113-2) [2862,](#page-113-3) [2937,](#page-113-4) [2993,](#page-113-5) [3383,](#page-114-1) [4040,](#page-114-2) 4076, [4214,](#page-114-4) [4220](#page-114-5), 4319, 4472, 4562, 5906, 6019, 6460, [6688,](#page-151-0) [7564,](#page-151-1) 8362, [8509,](#page-34-2) [8709,](#page-73-6) [9195,](#page-74-1) 9805, 1[0250](#page-14-0), [116](#page-78-6)[29,](#page-86-5) 11[667,](#page-98-12) [12672,](#page-75-3) [12673](#page-77-5) \Hy@[AtBegi](#page-102-1)[nDoc](#page-102-2)[umen](#page-104-1)[tHook](#page-107-1) [379,](#page-108-5) 384, 390, 391 \Hy@[AtEnd](#page-224-4)[Of](#page-190-5)[Pack](#page-252-4)[age](#page-194-2) . [381](#page-204-1), [904,](#page-216-2) [2372,](#page-271-6) 3347, 3355, [336](#page-253-3)2, [4202,](#page-271-5) 4228, 4234, 4424 \Hy@[AtEnd](#page-14-2)OfPackageHook . [382,](#page-14-1) 385, [387,](#page-14-3) [388](#page-14-4) \Hy@a[uthor](#page-65-6) ....... [6088](#page-86-6)[,](#page-14-5) [6092](#page-31-6)

\Hy@babelnormalise . 4793, 4795 \Hy@backout . . 4571, 5958, 5962, 7403 \Hy@backreffalse 441, 3043, 3065, 4226 \Hy@backreftrue 3036, [3040,](#page-113-6) [3062](#page-113-7) \Hy@[BeginA](#page-168-0)nnot [9835,](#page-108-6) [9851,](#page-137-1) [9892,](#page-137-2) 9929, 9958 \Hy@b[ibcite](#page-102-4) . . . . . [. . .](#page-15-0) [7426](#page-79-6), [7430](#page-79-7) \Hy@bookmarksdepth [3426,](#page-79-8) [3431,](#page-79-9) 3443, 3449, [13778](#page-78-7) \Hy@b[ookm](#page-218-1)[arksn](#page-218-2)[umber](#page-216-3)[edfal](#page-216-4)se [. .](#page-217-0) . . . . . . . . 442 \Hy@bookmarksopenfalse [. . .](#page-169-3) [44](#page-87-7)[3](#page-169-4) \Hy@b[ookm](#page-87-8)[arkst](#page-87-9)[rue](#page-293-0) . [. . . .](#page-87-6) . 444 \Hy@bookmarkstype . 3461, 3463, 7769, 13789 \Hy@boolkey . . [2511,](#page-15-1) 2604, 2[607,](#page-15-2) 2610, 2631, 2634, 2637, 2[668,](#page-15-3) 2671, 2674, 2691, [2695,](#page-88-9) [2698,](#page-88-10) 2701, 2704, 2707, 2710, 2713, [3014,](#page-176-0) [3017,](#page-293-1) 3072, 3369, 3381, 3396, 3421, [3424,](#page-68-4) [3465,](#page-70-7) [3468,](#page-70-8) [3529,](#page-70-9) [3689,](#page-71-8) [3961,](#page-71-9) [3964,](#page-71-10) [3967,](#page-71-11) [3970,](#page-72-8) [3973,](#page-72-9) [3976,](#page-72-10) [3979,](#page-72-11) [3987,](#page-72-12) [4008,](#page-72-13) [4011,](#page-72-14) [6394](#page-72-15) \Hy@[Border](#page-78-8)[Array](#page-78-9)[Patch](#page-79-10) [. .](#page-86-7) [11187,](#page-86-8) [11190](#page-86-9), 11453, 119[03](#page-88-11) \Hy@b[reakli](#page-97-12)[nks@u](#page-97-13)[nsup](#page-97-14)[ported](#page-97-15) [. .](#page-97-16) [. . . .](#page-98-13) . . 26[79,](#page-147-1) 10744 \Hy@breakli[nksfa](#page-98-14)lse . . . . . . . 445 \Hy@b[reaklin](#page-243-15)[ksunh](#page-248-3)[box](#page-257-2) . . [11089,](#page-243-14) 11142 \Hy@Catcode[Wrapp](#page-72-16)er [443](#page-234-1)3, 4492, 4536, 4565 \Hy@centerwindowfalse . . . . [446](#page-15-4) \Hy@c[hapapp](#page-242-4) . . 6588, 6596, [6622,](#page-241-1) 14172, 14183, 14265 \Hy@c[hapte](#page-108-7)[rstrin](#page-108-8)g . . . [6583,](#page-106-0) [6585,](#page-107-2) 6588, 6621 \Hy@CheckOptio[nValue](#page-151-2) [. . .](#page-151-1) [2555](#page-152-0)[,](#page-15-5) 2592 \Hy@[CJKboo](#page-300-6)[kmark](#page-300-7)[sfalse](#page-302-2) . . . 447 \Hy@c[jkpu](#page-151-2) [. . . .](#page-152-1) . 1272, [1274](#page-151-3), [1295](#page-151-4) \Hy@CleanupFile 4978, 8876, [9894,](#page-69-4) [10346](#page-70-10), 11379 \Hy@colorlink . . . . . . 3375, 4[496,](#page-15-6) 4504, 4508, 8710, 8796, 8869, 8909, 8945, [9272,](#page-39-2) [9304,](#page-39-3) [9327,](#page-40-0) 9358, 9371, [9399,](#page-117-2) [9415,](#page-197-1) [9440,](#page-217-1) [9456,](#page-225-0) [9478,](#page-246-0) 9495, 9516, 9533, 9806, [9883,](#page-107-4) [9922,](#page-194-3) [9951,](#page-86-10) [9976,](#page-107-3) [10268](#page-107-0), 10290, 10360, [10384,](#page-197-2) [10417](#page-198-0), [104](#page-199-0)[48,](#page-205-2) 10[464,](#page-206-2) [10796,](#page-207-5) [11073](#page-207-6), [110](#page-208-3)[75,](#page-208-4) 11[690,](#page-209-8) [11713,](#page-209-9) [11748](#page-209-10), [117](#page-210-7)[61,](#page-210-8) 11[970,](#page-211-3) [11992,](#page-211-4) [1202](#page-216-5)[7,](#page-224-5) [120](#page-217-2)[40](#page-224-6)

\Hy@colorlinksfalse ...... 3372 \Hy@ColorList . . . . . . 3534, 3535 \Hy@CounterExists . . 6483, 6496, 6499 \Hy@currentbookmarklevel 1[3784,](#page-86-11) 13794, 13795, 13[801,](#page-89-6) 1[3808,](#page-90-6) 13901, 13904, 13909, 13913 \Hy@d[efault](#page-149-2)driver . . . [4308,](#page-149-0) [4333,](#page-149-1) 4343, 4354 \Hy@[DefForm](#page-293-3)[Action](#page-293-4) . [550](#page-293-5)5, [5507](#page-293-2) \Hy@[DefNam](#page-295-0)[eKey](#page-295-1) ... 2584, [356](#page-295-3)6, 3618, 3626, 3634, [3638,](#page-104-2) [3645,](#page-104-3) [3652,](#page-104-4) [3659,](#page-104-5) 3666, 3670, 3675, 3682, 3996 \Hy@DEST . . . . . . 1[1](#page-70-11)[090,](#page-128-24) [1115](#page-90-11)[4](#page-128-25) \Hy@[DestN](#page-91-22)[ame](#page-91-23) [. . . .](#page-91-24) . [8757](#page-91-25), [8764](#page-91-26) \Hy@[Disabl](#page-92-26)[eOpti](#page-92-27)on . . [. . . .](#page-92-29) [. . . .](#page-92-30) [2541](#page-92-31), [4096](#page-98-15), [4097](#page-92-28), 4098, 4100, 4207, 4233, 4370, [4371](#page-241-2), [4372,](#page-242-5) 4373, 4374, 4375, 4376, [4377,](#page-195-2) 4378, 4379, 4380, [4381,](#page-195-1) 4382, [4383,](#page-69-5) 4384, 4385, 4386, 4387, 4432, [4485,](#page-100-2) [4513,](#page-100-3) [4514,](#page-100-4) [4573,](#page-100-5) [4574,](#page-102-5) [5910,](#page-102-6) [5911,](#page-105-0) [5912,](#page-105-1) [5913,](#page-105-2) [5914,](#page-105-3) [5915,](#page-105-4) [5916,](#page-105-5) [5917,](#page-105-6) [5918,](#page-105-7) [5919,](#page-105-8) [5920,](#page-105-9) [5921,](#page-105-10) [5922,](#page-105-11) [5923,](#page-105-12) [5924,](#page-105-13) [5925,](#page-105-14) [5926,](#page-105-15) [5927,](#page-105-16) [5928,](#page-105-17) [5929,](#page-106-1) [5930,](#page-107-5) [5931,](#page-107-6) [5932,](#page-107-7) [5933,](#page-108-9) [6112,](#page-108-10) [6328,](#page-136-3) [7260,](#page-136-4) [7938,](#page-136-5) [8036,](#page-136-6) [8037,](#page-136-7) [8634,](#page-136-8) [8737,](#page-136-9) [9105,](#page-136-10) [9106,](#page-136-11) [9107,](#page-136-12) [9108,](#page-136-13) [9109,](#page-136-14) [9110,](#page-136-15) [9111,](#page-136-16) [9112,](#page-136-17) [9113,](#page-136-18) [9114,](#page-136-19) [9244,](#page-136-20) [9561,](#page-136-21) [9562,](#page-136-22) [9563,](#page-136-23) [9564,](#page-136-24) [9565,](#page-136-25) [9566,](#page-136-26) [9567,](#page-140-0) [9568,](#page-145-1) [9569,](#page-165-5) [9570,](#page-179-2) [9833,](#page-181-0) [10019](#page-181-1), [100](#page-193-0)20, 10[021,](#page-202-3) [10022,](#page-202-4) [10023](#page-202-5), [100](#page-202-6)[24,](#page-202-7) 10[025,](#page-202-8) [10026,](#page-202-9) [10027](#page-202-10), [100](#page-202-11)[28,](#page-202-12) 10[110,](#page-205-3) [10252,](#page-211-5) [10696](#page-211-6), [106](#page-211-7)[97,](#page-211-8) 10[698,](#page-211-9) [10699,](#page-211-10) [10700](#page-211-11), [107](#page-211-12)[01,](#page-211-13) 10[702,](#page-211-14) [10703,](#page-216-6) [10704,](#page-219-1) [10705,](#page-219-2) [10963,](#page-219-3) [10964,](#page-219-4) [10965,](#page-220-0) [10966,](#page-220-1) [10967,](#page-220-2) [10968,](#page-220-3) [10969,](#page-220-4) [10970,](#page-220-5) [10971,](#page-221-0) [10972,](#page-224-7) [11520,](#page-233-0) [11813,](#page-233-1) [11814,](#page-233-2) [11815,](#page-233-3) [11816,](#page-233-4) [11817,](#page-233-5) [11818,](#page-233-6) [11819,](#page-233-7) [11820,](#page-233-8) [11821,](#page-233-9) [11822](#page-238-4) \Hy@d[isplayd](#page-238-6)[octitle](#page-238-7)f[alse](#page-238-8) . . . [476](#page-238-5) \Hy@[Distiller](#page-249-0)[DestFi](#page-256-0)x [7712](#page-256-1), [10709,](#page-256-2) [10711](#page-256-3)  $\H{HyQdraftfalse ... ... ... 406$  $\H{HyQdraftfalse ... ... ... 406$  $\H{HyQdraftfalse ... ... ... 406$  $\H{HyQdraftfalse ... ... ... 406$  $\H{HyQdraftfalse ... ... ... 406$  $\H{HyQdraftfalse ... ... ... 406$ \Hy@drafttrue ........... [407](#page-16-0) \Hy@driver 481, 2684, [2859](#page-174-3), [2871,](#page-233-10) [2881,](#page-233-11) 2886, 2891, 2904, 2914, 2919, 2924, 2931, 2934, 2[960,](#page-15-7) 2976, 2983, 2988, 2998, 4236, 4239, 4243, 4246, 4250, 4[253,](#page-15-8) 4255, 4[259,](#page-16-1) [4265,](#page-72-17) [4269,](#page-75-4) [4272,](#page-75-5) [4276,](#page-76-9) [4281,](#page-76-10) [4285,](#page-76-11) [4288,](#page-76-12) [4292,](#page-76-13)

4295, 4297, 4301, 4306, 4310, 4313, 4316, 4327, 4330, 4333, 4342, 4343, 4354, 4356, 4362, 4364, 4366 \Hy@d[th@cu](#page-103-0)[rrent](#page-103-1)[Href](#page-103-2) [7009,](#page-103-3) [7040,](#page-104-6) [7065](#page-104-7) \Hy@[DviErr](#page-104-11)[Msg](#page-104-4) [2826,](#page-104-5) [2828,](#page-104-12) [2831,](#page-104-13) [2837,](#page-105-18) [2850](#page-105-19) \Hy@DviModetrue . . . 2835, [2840](#page-161-5) \Hy@[Dvipdf](#page-161-6)mxOutline[Opent](#page-160-5)rue . . . . . . 4394, 4401 \Hy@[EndAn](#page-75-9)[not](#page-75-10) [9841,](#page-75-6) [9886,](#page-75-7) [9925,](#page-75-8) 9954, 9979 \Hy@endcolorlink . . . . . [. . . .](#page-75-11) [. . .](#page-75-12) 3376, 4500, 45[05,](#page-105-21) 4509, 8719, 8802, 9304, [9341,](#page-216-7) [9365,](#page-217-3) [9373,](#page-218-5) [9399,](#page-218-6) [9423](#page-219-5), 9444, 9458, 9482, 9495, 9520, 9533, 9815, 9843, 10268, 10341, 10360, 10384, [10417](#page-86-12), [1044](#page-107-8)[8,](#page-107-9) 10[464,](#page-107-10) [10823,](#page-194-4) [11082](#page-196-4), [116](#page-206-2)[90,](#page-207-7) 11[729,](#page-208-5) [11755,](#page-208-6) [11763](#page-208-4), [119](#page-209-11)[70,](#page-209-12) 12[006,](#page-210-9) [12031,](#page-210-10) [12040](#page-210-8) \Hy@[EndWra](#page-224-5)p . [44](#page-225-1)34, [443](#page-226-0)6, [4437,](#page-226-1) [4470](#page-241-3) \Hy@[Error](#page-255-3) 277, [293,](#page-259-5) [299,](#page-259-6) 313, [2735,](#page-260-2) [2848,](#page-260-3) 2873, 2906, 2944, 2951, 2962, 2968, 4128, 4746, 4911, [5206,](#page-107-11) 5330, [5526,](#page-106-2) [5558,](#page-106-3) [5736,](#page-106-4) 5785, 12405, 124[51,](#page-12-5) [12898,](#page-73-9) 12950, [13](#page-12-2)[254,](#page-12-3) [1331](#page-12-4)2 \Hy@e[scape](#page-77-10)[form](#page-77-11) . . 1[2298,](#page-77-8) [12381,](#page-77-9) 12393, 124[17,](#page-100-6) 12435, [12458,](#page-116-5) [12477](#page-122-12), [127](#page-125-4)[78,](#page-129-9) 12[863,](#page-129-10) [12884,](#page-132-24) [12910](#page-133-3), [12930](#page-266-16), [12957](#page-267-12), [12978,](#page-275-8) [13113,](#page-276-13) [13205](#page-282-10), [13236](#page-283-13), 13268, 13292, 13320, [13349,](#page-264-10) [13417,](#page-266-17) [13447,](#page-266-18) [13454](#page-267-13) \Hy@e[scapefo](#page-275-10)[rmfalse](#page-276-14) [. . . .](#page-276-15) . . [448](#page-275-9) \Hy@e[scapest](#page-279-14)ring . . [13414](#page-282-11), [13482,](#page-282-12) [13486,](#page-283-14) [13490,](#page-283-15) [13494,](#page-284-6) [13498,](#page-285-3) [13502,](#page-286-13) [13506](#page-286-14), 13510, 13514, 13518, 13562, 13595, 13[696,](#page-15-9) 13697, 13728 \Hy@[EveryPa](#page-286-5)[geAnch](#page-286-12)or [771](#page-285-4)1, [7754](#page-286-7) \Hy@[EveryPa](#page-287-9)[geBox](#page-287-17)[Hook](#page-287-19) . [. . . . .](#page-287-11) . . . . 6138, 6142, [614](#page-289-19)6, [7753,](#page-290-17) [10596,](#page-291-21) [10884](#page-291-22) \Hy@EveryPageHook . [6137,](#page-174-4) [6141,](#page-175-6) 6326, 9187 \Hy@Exchan[geLef](#page-141-1)[tPare](#page-141-2)[nthes](#page-141-3)is [. .](#page-175-2) [. . . . .](#page-231-1) . 8565, 8571 \Hy@Exchan[geRigh](#page-237-0)tPa[renthe](#page-141-4)[sis](#page-141-5) . [. . . .](#page-145-0) . . 8575, 8581 \Hy@false . [2420](#page-204-0), 2522, 3028, 3064, 5555 \Hy@figuresfalse [. . .](#page-191-1) [. . . .](#page-192-0) . . . 449

 $\Hy@finalfalse$  . . . . . . . . . . 407 \Hy@finaltrue ........... 406 \Hy@FirstPage . . . . . . . . . 4114 \Hy@FirstPageHook . . . . . . . . . . 6139, 6152, 6154, 6425, 6[426,](#page-15-8) 11454, 11540, 11602, 11[904,](#page-15-7) 12092 \Hy@fitwindowfalse . . . . . . . [450](#page-100-7) \Hy@F[ixNot](#page-141-6)[FirstP](#page-141-7)[age](#page-141-0) [9276,](#page-147-2) [9277,](#page-147-3) 9283 \Hy@fl[oat@ca](#page-261-2)[ption](#page-250-0) . . . [729](#page-252-0)8, [7348,](#page-257-0) 7350 \Hy@float@currentHref 7351, [7353](#page-205-5)[,](#page-15-10) [7355,](#page-205-6) 7363, 7366, [7368](#page-205-4) \Hy@footnote@currentHref . 5905, [7106,](#page-167-4) 7111, 7121, [7126,](#page-166-3) [7129,](#page-167-3) 7141, 7143, 7166, [7207,](#page-167-5) 7210 \Hy@F[ormO](#page-167-7)[bject](#page-167-8)s . 1[2710,](#page-167-10) [12986,](#page-167-6) 13040, 13050, [133](#page-167-9)60, 13410 \Hy@f[renchl](#page-162-8)[inksfa](#page-162-9)lse ..... [3374](#page-136-27) \Hy@[Gin@se](#page-163-3)[tfile](#page-163-4) [. . .](#page-163-5) [.](#page-162-10) [7933](#page-164-7), [7935](#page-164-8) \Hy@GlobalStepCount 479, [6260,](#page-277-3) [6652,](#page-278-1) 6675, 7729, [8146](#page-272-4), [8197](#page-285-5) \Hy@gtemp [. . . . .](#page-278-2) [819,](#page-284-7) 820, [4166,](#page-86-13) 4172, 4174, 5403, [5404,](#page-179-0) [5408,](#page-179-3) 5409, 5420, 5434, [8589,](#page-16-2) [8591,](#page-144-0) [13475](#page-152-2), 13477 \Hy@href [. . . .](#page-153-5) [. . . .](#page-175-7) . . [4](#page-184-1)[695](#page-29-4), [4697](#page-184-2) \Hy@h[ref@n](#page-101-2)[extac](#page-101-3)[tion](#page-126-7)[raw](#page-29-3) . . [4732,](#page-101-1) 4755, 4757, 4758, [4760,](#page-127-0) 4765, [4769,](#page-127-1) [4771,](#page-127-5) [8865,](#page-127-6) [8905,](#page-192-1) [8941,](#page-192-2) [9268,](#page-286-15) [9879,](#page-286-16) 9918, [9947,](#page-111-2) 9967, 10305, 10373, 10437, [11](#page-111-9)[404,](#page-111-8) 11433 \Hy@h[ref@p](#page-112-9)[age](#page-112-10) [4710,](#page-112-11) [4712,](#page-112-12) [4716,](#page-112-13) [4717,](#page-112-14) [4719,](#page-112-15) [4726,](#page-197-3) [4729,](#page-198-1) [8901,](#page-199-1) [9913,](#page-205-7) [11400](#page-217-4) \Hy@h[yperfo](#page-247-1)[otnotes](#page-226-2)f[alse](#page-227-4) . . [7078](#page-247-0) \Hy@hyperfootnot[estru](#page-111-10)e . . . [451](#page-111-12) \Hy@h[yperi](#page-111-13)[ndextr](#page-111-14)ue . [. . . .](#page-111-11) . [452](#page-198-2) \Hy@h[ypert](#page-218-9)[exnam](#page-247-2)[esfals](#page-111-15)e . . 2376 \Hy@hypertexnamestrue . . . [453](#page-162-12) \Hy@IfStringEndsWith 4946, [4958](#page-15-11) \Hy@implicittrue . . . . . . . . . [454](#page-15-12) \Hy@Info . . 280, 2530, 4177, [4179,](#page-65-7) 4182, 4184, 4187, 4189, 4192, 4194, 4197, 4199, 4417, 4[423,](#page-15-13) 4501, 4506, 4510, [4654,](#page-116-3) [4681,](#page-116-6) 5113, 5867, 5869, 5872, 5[874,](#page-15-14) 5877, 5[879,](#page-12-6) [5882,](#page-69-7) [5884,](#page-101-4) [5887,](#page-101-5) [5889,](#page-101-6) [5892,](#page-101-7) [5894,](#page-101-8) [5897,](#page-101-9) [5899,](#page-101-10) [7504,](#page-101-11) [7565,](#page-101-12) [7774,](#page-102-7) [7791](#page-106-5) \Hy@I[nfoNo](#page-120-1)[Line](#page-135-14) [281,](#page-135-15) [4209,](#page-110-0) [4211,](#page-111-17) [11949](#page-135-18) \Hy@L[astPa](#page-135-23)[ge](#page-135-24) [. . . .](#page-135-26) . . . . . [4117](#page-135-22) \Hy@level . . 13[790,](#page-176-1) 1[3792,](#page-176-2) [13803,](#page-135-27) [13808](#page-170-1), [1380](#page-171-7)9, [138](#page-12-7)[10,](#page-102-8) 13[841](#page-102-9)

\Hy@levelcheck . . . 13791, 13806 \Hy@linkcounter . 483, 485, 6652, 6653, 6675, 6676, 7877, 8146, 8147, 8151, 8197, 8198, 8202 \Hy@linkfileprefix . . . [3505](#page-293-7), [4930,](#page-293-8) 9344, 10146, 1[1733](#page-16-3), 12009 \Hy@[LinkM](#page-152-3)[ath](#page-153-5) . [. .](#page-153-6) 1[07](#page-178-3)[87,](#page-16-4) [10789,](#page-152-2) [10794](#page-184-3), 108[26,](#page-184-2) 1[1114,](#page-184-5) [11116](#page-185-0), 11121, [1112](#page-184-4)3, 11129, 11131 \Hy@li[nktoc](#page-207-8) . . . [2639,](#page-254-5) [2641](#page-89-7)[,](#page-259-7) [2649,](#page-116-7) 2651, [2661,](#page-222-2) 7810 \Hy@li[nktoc@](#page-235-8)all . . . [.](#page-241-4) [. . . .](#page-235-6) . [2647](#page-235-7) \Hy@li[nktoc@](#page-241-6)[none](#page-241-7) [. . . . .](#page-242-6) . . [264](#page-242-7)4 \Hy@linktoc@page [. . .](#page-71-12) [2639,](#page-71-13) [2646,](#page-71-14) [2649](#page-71-15) \Hy@linktoc[@sect](#page-71-16)[ion](#page-176-3) . 2641, [2645,](#page-71-17) 2651 \Hy@linktocpagefalse . [. . . .](#page-71-12) . [455](#page-71-18) \Hy@l[ocalan](#page-71-14)chornamefalse . . [456](#page-71-19) \Hy@LT@currentHref . [6822](#page-71-13), [6833](#page-71-20) \Hy@[LT@fo](#page-71-15)otnotetext 7165, 7174 \Hy@make@anchor . . . 7851, 7[857,](#page-15-15) 7863 \Hy@make@df@tag@@ 7855, [7870](#page-16-5) \Hy@make@df@tag@@@ [7861,](#page-156-3) [7871](#page-157-7) \Hy@MakeCurrentHref [666](#page-177-5)[3,](#page-163-6) [6676](#page-163-7) \Hy@[MakeC](#page-178-5)urrentHrefAuto [. . . .](#page-178-4)  $\ldots$  6674, 6756, 7[852,](#page-177-6) 1[3769,](#page-178-6) 14156, 14172, 14[183,](#page-178-7) 1[4213,](#page-178-8) 14227, 14265 \Hy@MakeRemoteAction [. .](#page-153-7) [4715,](#page-153-6) 8879, [9897](#page-153-8), [1138](#page-155-2)2 \Hy@[maketit](#page-300-8)l[e@end](#page-300-6) . . [7237](#page-177-7), [7242,](#page-292-5) 7244 \Hy@[maketit](#page-301-7)[le@opt](#page-302-2)arg 7235, 7240 \Hy@[Match](#page-197-4) . 328, 330, 3005, [3515,](#page-111-18) 3575, [3592,](#page-217-5) [3935,](#page-246-1) [4760,](#page-165-6) [5649](#page-165-7) \Hy@[Maybe](#page-165-8)StopNow . 2927, 4064 \Hy@menubartrue ....... [457](#page-165-10)  $\H{Hy@Message ... ... ... 282,$ [2861,](#page-90-12) [2936,](#page-91-27) [4](#page-97-17)[213,](#page-13-2) [4318,](#page-78-10) [4362,](#page-89-8) 10202, 10206, 10209, [10212](#page-131-11), 10215, 10218, 10[221,](#page-76-18) 1[0224,](#page-99-7) 12276, 12486, 12489, 12[492,](#page-16-6) 12495, 12498, 12501, [12](#page-104-13)[503,](#page-12-8) [12504](#page-75-15), [1251](#page-77-12)3, [12](#page-102-10)[6](#page-223-5)[50,](#page-104-14) 1[3045](#page-223-6) \Hy@n[aturaln](#page-223-3)[amesfa](#page-223-4)lse . . . . 458 \Hy@n[estingf](#page-264-11)alse . .[.](#page-223-9)[.](#page-223-9)[.](#page-223-9)[.](#page-223-9)[.](#page-223-9) . . [459](#page-223-10) \Hy@n[ewline](#page-268-13)[@autho](#page-268-14)r . . . . . [6131](#page-268-16)  $\H{HyQnewlineQtitle ... ... 6130}$  $\H{HyQnewlineQtitle ... ... 6130}$  $\H{HyQnewlineQtitle ... ... 6130}$  $\H{HyQnewlineQtitle ... ... 6130}$  $\H{HyQnewlineQtitle ... ... 6130}$  $\H{HyQnewlineQtitle ... ... 6130}$  $\H{HyQnewlineQtitle ... ... 6130}$  $\H{Hy@newwindowfalse ... ... 461}$  $\H{Hy@newwindowfalse ... ... 461}$  $\H{Hy@newwindowfalse ... ... 461}$ \Hy@newwindowsetfalse 460, [3984](#page-16-8) \Hy@newwindowsettrue . . . [3986,](#page-141-8) 4734 \Hy@newwindowtrue . . . . . [4](#page-141-9)[735](#page-16-9) \Hy@next 6276, 6286, 62[91,](#page-16-10) 1[4182,](#page-97-18) 14191, 14194

\Hy@nextfalse ...... 4146, 7948 \Hy@NextPage ......... 4108 \Hy@nexttrue . 4147, 4148, 4149, 7949, 7950, 7951 \Hy@number . . . 3904, [3908,](#page-101-13) [3916](#page-180-0) \Hy@numberline . . 13785, 1[3822,](#page-100-8) 13823, 13824, 13825 \Hy@[Obsole](#page-180-1)[tePap](#page-180-2)[e](#page-180-3)[rOpt](#page-101-14)[ion](#page-101-15) [2613,](#page-101-16) 2621 \Hy@ocgcolor . . [8713,](#page-96-5) [8](#page-293-9)[727,](#page-96-6) [9](#page-293-10)[809,](#page-96-7) 9823 \Hy@o[cgcolor](#page-293-11)[linksfa](#page-293-12)[lse](#page-293-13) 3373, 4480 \Hy@o[rg@ch](#page-71-22)apter . . 14180, [14195](#page-71-21) \Hy@OrgMakeLa[bel](#page-194-5) 1[2061,](#page-194-6) [12068](#page-216-10) \Hy@[Outlin](#page-216-11)eName . 14060, 14115 \Hy@OutlineRerunCheck . [1](#page-86-14)[3925,](#page-107-15) 14024, 14106 \Hy@PageAnchorSlide [7671](#page-260-4), [7709,](#page-260-5) 7722 \Hy@PageAnchorSlide[sPlain](#page-298-2) [7666,](#page-299-4) [7708,](#page-297-6) 7717 \Hy@pageanc[hortru](#page-299-5)e . [. . . .](#page-174-5) . 462 \Hy@p[ageco](#page-175-8)unter . 484, 486, [6714,](#page-174-6) 7729, 7731 \Hy@p[agehe](#page-174-8)[ight](#page-175-9) . . . . 4054, [11542,](#page-174-7) 11631 \Hy@pagelabelsfalse [. . .](#page-16-12) . . . [6](#page-154-0)[161](#page-16-11) \Hy@p[agela](#page-175-7)[belstr](#page-175-10)ue ....... 463 \Hy@param 6620, 6621, [6622](#page-99-2), [6649,](#page-250-3) [6653](#page-252-5) \Hy@pdfafalse .......... 477 \Hy@pdfencoding@pdfdoc . [2786](#page-142-1) \Hy@pdfmar[kerro](#page-152-4)[rfalse](#page-152-1) . . [1105](#page-152-5)[3](#page-16-14) \Hy@p[dfma](#page-152-3)rkerrortrue [. . .](#page-152-0) 11220, 11229 \Hy@pdfminorversion 8601, [8607,](#page-74-2) 8610, 8618, 8623, 8625, [8628,](#page-240-0) 8632 \Hy@p[dfpage](#page-244-20)hiddenfalse . . . [464](#page-243-16) \Hy@pdfstringdef . 818, [5378](#page-192-3), 5386 \Hy@p[dfstri](#page-192-5)[ngfals](#page-193-1)e [. . .](#page-193-2) . [465](#page-193-3), [5935](#page-192-4) \Hy@p[dfstri](#page-193-5)ngtrue . . . . 672, 5907 \Hy@pdfversion 2813, 2824, 5[380,](#page-16-16) 8623, 8625, 8[629,](#page-29-5) 8632, [13469](#page-126-12) \Hy@plainpagesfalse . . . [.](#page-126-11) [. . .](#page-16-17) 466 \Hy@PrevPage . . . . . . . [. . .](#page-23-4) [4111](#page-136-28) \Hy@ps@CR 11[584,](#page-74-3) 1[1591,](#page-75-16) 1[1596,](#page-136-29) 11597, 11614, 11635, [11636,](#page-126-13) [11637](#page-193-2), [116](#page-193-3)[43,](#page-193-6) 1[1650,](#page-193-5) [116](#page-286-17)[57,](#page-16-18) 11664 \Hy@pstringB . [9021](#page-251-1), 9026, 1[0059,](#page-100-9) 10071, [11026,](#page-252-8) [11042,](#page-251-2) [11876,](#page-252-6) [11892](#page-252-7) \Hy@p[stringD](#page-252-11) . [88](#page-253-5)78, [890](#page-253-6)3, [9896,](#page-253-7) 9915, 11381, 11402 \Hy@p[stringd](#page-220-7)ef [. . . .](#page-200-1)[. . . .](#page-200-2) [. . . . .](#page-220-6)  $\ldots$  [8536,](#page-239-1) 8756, 8780, 8840,

8877, 8878, 8915, 8916, 9021, 9660, 9860, 9895, 9896, 9930, 10059, 10289, 10365, 10424, 10425, 11026, 11218, 11227, 11354, 11380, 11381, 11412, [11413](#page-197-5), [118](#page-197-6)[76,](#page-198-3) 13[440,](#page-198-4) [14059,](#page-200-1) [14075](#page-213-0) \Hy@p[stringD](#page-227-6)[est](#page-224-8) . .[.](#page-226-3)[.](#page-226-3)[.](#page-226-3)[.](#page-226-3)[.](#page-226-3) [.](#page-227-5)[.](#page-227-5)[.](#page-227-5)[.](#page-227-5)[.](#page-227-5) . . . . [8756,](#page-239-1) 8757, 9660, 9707, [11218,](#page-246-3) [11219,](#page-246-4) [11223,](#page-246-2) [11227,](#page-247-4) [11228,](#page-247-5) [11232](#page-257-3) \Hy@pstringF . . . . . . . . . . 8875, 8876, 8877, 8897, 8915, 8934, 8939, [9893,](#page-195-4) [9894,](#page-195-1) [9895,](#page-213-0) [9910,](#page-214-2) [10345,](#page-243-21) [1034](#page-244-21)[6,](#page-243-19) [10350,](#page-243-20) [10424,](#page-243-18) 10431, 10435, 11378, 11379, 11380, [113](#page-197-5)[97,](#page-198-5) 11[412,](#page-198-3) [11428,](#page-197-7) [11431](#page-197-1) \Hy@p[string](#page-225-3)[Name](#page-217-9) . [1405](#page-225-4)[9,](#page-217-7) [14060,](#page-227-5) [14075,](#page-227-7) [14089](#page-225-0) \Hy@p[stringP](#page-246-4) . 8916, [8939](#page-247-4), [10425,](#page-247-7) [10435,](#page-247-8) [11413,](#page-247-6) 11431 \Hy@pstringURI . . [. . . . .](#page-298-3) [. . . . .](#page-298-2) . . . . [8840,](#page-298-5) 8861, 9930, 9943, [10289,](#page-298-4) 10[301,](#page-198-4) 1[0365,](#page-199-2) [10369,](#page-227-6) [11354,](#page-227-8) [11366](#page-247-5) \Hy@PutCatalog [6322,](#page-247-8) 6330, 6442 \Hy@raisedlink [. . . .](#page-197-9) . . [2444,](#page-218-10) [6576,](#page-218-12) [6758,](#page-224-8) [6779,](#page-197-8) 6780, [678](#page-226-3)1, [6784,](#page-226-4) [6834,](#page-246-3) [6873,](#page-246-6) 6876, 7062, 7109, 7124, 7179, [7205,](#page-145-2) [7336,](#page-145-3) [7414,](#page-148-2) 7438, 7443, 7463, 7853, 7878, 11442, 11525, 11[783,](#page-67-1) [11947,](#page-151-5) [13770](#page-155-3), [141](#page-155-4)[48,](#page-155-5) 14[173,](#page-155-6) [14184,](#page-155-7) [14214](#page-157-8), [1426](#page-157-9)6 \Hy@r[aiselin](#page-169-5)[ksfals](#page-169-6)e [. .](#page-164-10) . [467](#page-167-11), [7566](#page-168-1) \Hy@[Remove](#page-247-9)[DurPa](#page-250-4)[g](#page-169-7)[eAttr](#page-255-4) . [9144,](#page-258-0) [9157](#page-292-6) \Hy@[Remove](#page-301-8)[HidPa](#page-302-3)[g](#page-300-11)[eAttr](#page-300-12) . [9167,](#page-300-13) 9179 \Hy@RemovePercentCr [. . .](#page-16-19) [4627](#page-203-0)[,](#page-171-8) [4631,](#page-203-6) 4636 \Hy@RemoveTransPageAttr [9119,](#page-203-3) [9133](#page-203-7) \Hy@reserved@a 4860, 6883, [6912,](#page-110-1) [12516](#page-110-2), [1256](#page-110-3)6, 12629 \Hy@RestoreCatcodes 205, [4060,](#page-202-13) [4369](#page-202-14) \Hy@RestoreLastskip . [2465,](#page-158-14) [8758,](#page-158-15) [9307,](#page-268-19) [9322,](#page-269-24) [9401,](#page-114-6) 9411, 9709, 10182, 10199, [1027](#page-270-27)[0,](#page-10-0) 10283, [10759](#page-105-22), 10779, 11693, [11708,](#page-99-8) 11973, 11987 \Hy@[Restor](#page-206-3)[eSave](#page-207-9)[dSpac](#page-209-13)[eFact](#page-209-14)or [. .](#page-195-5) 2440, 9352, 9432, [946](#page-224-9)9, [9507,](#page-214-3) [11742,](#page-222-3) [12017](#page-223-11) \Hy@[Restore](#page-259-8)[SpaceF](#page-259-9)a[ctor](#page-253-9) . [. . . . .](#page-254-6)

2431, 2457, 2462, 9351, 9359, 9366, 9431, 9441, 9449, 9468, 9479, 9487, 9506, 9517, 9525, 10793, 10829, 11120, 11128, 11152, 11741, 11749, 11756, [12016](#page-67-3), [120](#page-67-4)[28,](#page-67-5) 12[035,](#page-207-10) [12069,](#page-207-11) [12073](#page-208-7) \Hy@[Return](#page-235-11)[A](#page-210-13)[fterEl](#page-236-3)[seF](#page-210-14)i [487](#page-211-16),[4615](#page-242-8) \Hy@[ReturnA](#page-242-9)[fterEls](#page-254-7)[eFiFiE](#page-254-8)nd [. .](#page-255-5) [. . . . .](#page-259-10) . [491](#page-260-6), [1846](#page-260-7) \Hy@[ReturnA](#page-260-9)fterFi 487, 507, [2024,](#page-260-8) 4619, 4635, 8048, 8[084,](#page-16-20) [8570,](#page-109-3) 8580, 13441 \Hy@ReturnAft[erFiF](#page-16-21)[iEnd](#page-53-0) . . 490, 1838, 1852, 19[30,](#page-16-22) 1[937](#page-17-1) \Hy@[Return](#page-109-4)[End](#page-110-4) [. .](#page-182-0) 489, [490](#page-182-1), [491,](#page-191-2) [1858,](#page-192-6) [1942](#page-285-7) \Hy@safe@activesfalse 492, [4526,](#page-16-23) [4531,](#page-53-1) [4874,](#page-53-2) [8431](#page-55-0) \Hy@safe@activestrue . [4](#page-55-1)[92,](#page-16-23) [4155,](#page-16-21) [4524,](#page-54-5) [4529,](#page-55-2) 460[7,](#page-16-24) 4644, 4652, 4680, 4797, 4866, [8338,](#page-16-25) [8420,](#page-108-11) [14017](#page-108-12), [1404](#page-114-7)7 \Hy@saved@curre[ntHre](#page-189-1)f [. . .](#page-16-26) [7139,](#page-101-17) [7142](#page-108-13) \Hy@s[aved@](#page-110-7)[footn](#page-113-8)[otema](#page-114-8)[rk](#page-187-2) . [7231,](#page-189-2) [7246](#page-297-7) \Hy@saved@f[ootnot](#page-298-6)etext . . [7232,](#page-163-8) [7249](#page-163-9) \Hy@saved@hook . . . . 6116, [6126](#page-165-11) \Hy@s[aved@](#page-165-12)refstepcounter . 6560, 6808 \Hy@S[avedS](#page-165-14)paceFactor . . . [2427,](#page-165-13) 2429, 2434, 2435, [2441,](#page-141-10) [12066](#page-141-11) \Hy@SaveLastskip . . . 2465, [8754,](#page-150-4) [9295,](#page-156-4) 9310, 9392, 9404, 9657, 10169, 10185, 10260, 10273, [10749](#page-67-7), [107](#page-67-8)[63,](#page-67-9) 1[1682,](#page-67-10) [1](#page-260-10)[1696](#page-67-6)[,](#page-260-10) 11962, 11976 \Hy@S[aveSa](#page-206-4)[vedSp](#page-207-12)[aceFa](#page-208-8)[ctor](#page-209-18) [. . . .](#page-195-6) 2439, 9350, 9430, [946](#page-224-11)7, [9505,](#page-224-12) [11740,](#page-234-2) [12015](#page-235-12) \Hy@S[aveSpa](#page-258-1)[ceFact](#page-259-11)or [. . .](#page-253-10) . [2428,](#page-254-9) 2448, 2459, 9349, 9361, 9429, [9443,](#page-67-12) [9466,](#page-207-13) [9481,](#page-209-19) [9504,](#page-210-15) [9519,](#page-210-16) [10791,](#page-254-10) [10827](#page-259-12), 11112, 11124, 11132, 11739, 11751, [12014,](#page-67-13) 12030, 12064, 12071 \Hy@s[canau](#page-209-21)[thor](#page-210-17) [. . . .](#page-210-18) . [6086](#page-210-19), [6091](#page-211-18) \Hy@s[canopt](#page-235-13)[author](#page-236-4) . . [608](#page-241-9)6, [6087](#page-241-10) \Hy@s[canopt](#page-242-10)t[itle](#page-254-11) . . . . [607](#page-254-12)7, [6078](#page-259-13) \Hy@s[cantitle](#page-260-11) [. . . .](#page-260-12) [. . .](#page-260-13) 6077, 6082 \Hy@secnum@part . 14[201,](#page-140-1) 1[4203,](#page-140-2) 14206 \Hy@SectionAnchorHref [. . . .](#page-140-4) [670,](#page-140-5)

14139, 14161, 142[32](#page-140-4)

\Hy@SectionHShift 14138, 14147, 14157, 14228 \Hy@seminarslidesfalse . . . 8096 \Hy@seminarslidestrue . . . . 8094 \Hy@setbreaklinks . . . [2676](#page-299-6), [2680,](#page-300-14) [2692,](#page-300-15) [8597,](#page-301-9) 9650 \Hy@SetCatcodes 181, 231, [4062](#page-183-2) \Hy@SetNewWindow . . . . . . [. . .](#page-183-3) . . . . 3990, 8899, [8936,](#page-72-18) [9917,](#page-72-19) [10432](#page-72-20), [1139](#page-192-7)6, [114](#page-213-2)27 \Hy@setouterhbox . [11](#page-10-1)[088,](#page-11-0) [11119](#page-99-9) \Hy@setpagesizetrue . . . . . . 468 \Hy@setpdfb[order](#page-97-19) . . . [. . . .](#page-199-3) [. . . .](#page-218-13) [3608,](#page-227-9) [8786,](#page-247-10) [8845](#page-198-7)[,](#page-247-11) 8883, 8920, 9252, 9871, 9903, 9936, 9969, 10309, 10330, [10353,](#page-241-11) [10377,](#page-241-12) 10409, 10441, 10457 \Hy@se[tpdfv](#page-91-28)[ersion](#page-196-5)true [. . . .](#page-197-11) 2812 \Hy@s[etref@](#page-205-8)[link](#page-217-10) . [. . . .](#page-197-10) [8294](#page-218-14), [8297](#page-198-8) \Hy@S[lidesFo](#page-225-6)[rmatO](#page-225-7)[ptional](#page-226-5)[Page](#page-226-6) . . . 6190, [766](#page-227-11)5, [7676](#page-227-12), 7680 \Hy@S[lidesPa](#page-227-10)ge 6197, 7690, [7691,](#page-74-4) 7697, 7699, 7702, 7705 \Hy@slidetitle . 8123, [8125,](#page-186-2) [8132,](#page-186-3) 8140, [815](#page-142-2)0, [817](#page-174-9)4, [817](#page-174-10)6, [818](#page-174-11)3, 8191, 8201 \Hy@S[tartli](#page-174-14)[nkNam](#page-174-15)e [. .](#page-142-3) [8784](#page-174-12), [8798](#page-174-13) \Hy@StepCount [478,](#page-183-4) [6237,](#page-183-5) [12316,](#page-183-6) [12379](#page-183-7), [125](#page-184-6)[81,](#page-184-7) 12[796,](#page-184-8) [12860,](#page-184-9) [13135](#page-184-10), [132](#page-185-1)02, 13905, 13910, 13986 \Hy@StringLocalh[ost](#page-16-28) . [4](#page-143-0)[976,](#page-196-6) [4](#page-265-7)[977,](#page-196-7) [4992](#page-266-9) \Hy@t[emp](#page-280-7) . . [. . . . .](#page-281-11) [700,](#page-295-5) 707, [822,](#page-274-10) [894,](#page-297-8) 997, 1000, 1008, [1009,](#page-295-6) 2619, 2624, 2625, 2626, 2627, [2628,](#page-117-5) 2629, 3470, [3479,](#page-117-3) [3480,](#page-117-4) 3481, 3482, 3483, 3484, 3485, 3535, 3536, 353[7,](#page-25-4) 3[540,](#page-25-5) [3542,](#page-30-2) [3545](#page-31-7), [355](#page-34-3)5, [3558](#page-34-4), [3559](#page-34-5), [3560,](#page-34-2) [3561,](#page-71-23) [3562,](#page-71-24) [3563,](#page-71-25) [3573,](#page-71-26) [3586,](#page-71-27) [3590,](#page-71-28) [3605,](#page-71-29) [3767,](#page-88-13) [3768,](#page-88-14) [3771,](#page-88-15) [3774,](#page-88-16) [3777,](#page-88-17) [3802,](#page-88-18) [3810,](#page-88-19) [3811,](#page-88-20) [3812,](#page-90-6) [3813,](#page-90-13) [3814,](#page-90-0) [3815,](#page-90-14) [3816,](#page-90-15) [3817,](#page-90-16) [3818,](#page-90-17) [3982,](#page-90-18) [3983,](#page-90-19) [4135,](#page-90-20) [4139,](#page-90-21) [4140,](#page-90-22) [4141,](#page-90-23) [4142,](#page-90-24) [4241,](#page-90-25) [4243,](#page-90-26) [4248,](#page-91-29) [4250,](#page-94-3) [4253,](#page-94-4) [4267,](#page-94-5) [4269,](#page-94-6) [4274,](#page-94-7) [4276,](#page-94-8) [4283,](#page-94-9) [4285,](#page-94-10) [4290,](#page-94-11) [4292,](#page-94-12) [4295,](#page-94-13) [4355,](#page-94-14) [4356,](#page-94-15) [5103,](#page-94-16) [5107,](#page-94-17) [5108,](#page-97-20) [5119,](#page-97-21) [5203,](#page-100-10) [5204,](#page-100-11) [5205,](#page-100-12) [5207,](#page-100-13) [5211,](#page-100-14) [5523,](#page-102-11) [5524,](#page-102-12) [5525,](#page-102-13) [5527,](#page-102-14) [5531,](#page-103-4) [5532,](#page-103-5) [5647,](#page-103-6) [5659,](#page-103-7) [5730,](#page-103-8) [5746,](#page-103-9) [5747,](#page-103-10) [5748,](#page-103-11) [5749,](#page-103-12) [5750,](#page-103-0) [5751,](#page-104-15) [5752,](#page-104-12) [5753,](#page-120-2) [5755,](#page-120-3) [5761,](#page-120-4) [5767,](#page-120-5) [5768,](#page-122-13) [5769,](#page-122-14) [5770,](#page-122-15) [5771,](#page-122-16) [5772,](#page-122-1) [5773,](#page-129-11) [5774,](#page-129-12) [5775,](#page-129-13) [5776,](#page-129-14) [5777,](#page-129-7) [6217,](#page-129-15)

6220, 6229, 6231, 6235, 6239, 6283, 6285, 6708, 6711, 6714, 6720, 6846, 6852, 6960, 6983, 7215, 7221, 8045, 8046, 9036, 9065, 9067, 9580, 9585, 9591, [9595,](#page-143-1) [9598,](#page-143-2) [9603,](#page-143-3) [9634,](#page-143-4) [9636,](#page-143-5) [10031](#page-144-1), 10074, 10[076,](#page-154-2) [10926,](#page-154-0) [10929](#page-154-3), [109](#page-157-10)[33,](#page-157-2) 10[934,](#page-159-3) [10940,](#page-160-6) [10941](#page-164-11), [109](#page-164-12)[47,](#page-182-2) 10[975,](#page-182-3) [10980,](#page-200-3) [10986](#page-201-0), [109](#page-201-1)[90,](#page-212-0) 10[993,](#page-212-1) [10998,](#page-212-2) [11031](#page-212-3), [110](#page-212-4)[33,](#page-212-5) 11[094,](#page-213-3) [11095,](#page-213-4) [11099,](#page-220-8) [11184,](#page-220-9) [11185,](#page-220-10) [11193,](#page-238-9) [11194,](#page-238-10) [11298,](#page-238-11) [11299,](#page-238-12) [11825,](#page-238-13) [11830,](#page-238-14) [11836,](#page-238-15) [11840,](#page-239-2) [11843,](#page-239-3) [11848,](#page-239-4) [11881,](#page-239-5) [11883,](#page-239-6) [13422,](#page-239-7) [13423,](#page-240-2) [14057,](#page-240-3) [14063,](#page-241-13) [14071,](#page-241-14) [14086](#page-241-15) \Hy@t[emp@A](#page-256-11) [731,](#page-256-12) 732, [183](#page-256-13)0, [1832,](#page-256-14) [1843,](#page-256-15) 1[845,](#page-257-5) 1850, [185](#page-257-6)1, [1854,](#page-285-8) [3803,](#page-285-0) 3[805,](#page-298-7) 7967, [796](#page-298-8)8, [7969,](#page-298-9) [7976,](#page-298-10) 8004, 8005, 8006, 8015 \Hy@temp@B [. . . .](#page-27-0) [. . .](#page-27-1) [1831](#page-53-3), [1832](#page-53-4) \Hy@t[empa](#page-53-5) [. . .](#page-53-6) [2513,](#page-53-7) [2515,](#page-53-8) [2517,](#page-53-9) [2518,](#page-94-18) [2520,](#page-94-19) [2522,](#page-180-4) [2524,](#page-180-5) [2527,](#page-180-6) [2530,](#page-180-7) [2531,](#page-181-2) [3024,](#page-181-3) [3025](#page-181-4), [3026](#page-181-5), 3028, 3029, 3031, [3032,](#page-53-10) [3034,](#page-53-4) 3038, 3042, 3053, 3055, 3057, 3058, 3060, [3064,](#page-68-5) [4613,](#page-68-6) [4614,](#page-68-7) [4625,](#page-68-8) [4629,](#page-68-9) [4798,](#page-69-6) [4802,](#page-69-8) [4865,](#page-69-9) [4868,](#page-69-7) [4877,](#page-69-10) [4879,](#page-78-11) [5510,](#page-78-12) [5511,](#page-78-13) [5551,](#page-78-14) [5552,](#page-78-15) [5555,](#page-78-16) [5559,](#page-78-17) [6266,](#page-78-18) [6268,](#page-79-11) [6306,](#page-79-12) [6308,](#page-79-13) [6453,](#page-79-14) [6455,](#page-79-15) [6930,](#page-79-16) [6932,](#page-79-17) [6933,](#page-79-18) [6936,](#page-109-6) [6937,](#page-109-2) [6938,](#page-110-8) [7293,](#page-110-9) [7298,](#page-113-9) [7303,](#page-113-10) [7768,](#page-114-9) [7769,](#page-114-10) [7787,](#page-114-11) [7788,](#page-115-0) [7794,](#page-128-26) [8110,](#page-129-2) [8111,](#page-129-16) [8162,](#page-129-17) [8163,](#page-129-18) [9328,](#page-129-19) [9329,](#page-144-3) [10150](#page-144-4), 10298, 10[299,](#page-148-0) [11714,](#page-148-3) [11715](#page-159-4), [119](#page-159-5)[93,](#page-159-6) 11[994,](#page-159-7) [13788,](#page-159-8) [13789](#page-159-9), [138](#page-166-4)[12,](#page-166-3) 13[814,](#page-166-5) [13833,](#page-176-4) [13834](#page-176-0), [138](#page-176-5)[42,](#page-176-6) 13[866,](#page-176-7) [13868,](#page-183-8) [13869](#page-183-9), [138](#page-184-11)[71,](#page-184-12) 13[872,](#page-207-16) [14255,](#page-207-17) [14280,](#page-222-6) [14285,](#page-225-8) [14288,](#page-225-9) 1[4291](#page-254-13) \Hy@t[empb](#page-293-1) 6267, 6268, 6307, [6308,](#page-294-0) [13813,](#page-294-1) [13814,](#page-294-2) [13842](#page-294-3) \Hy@t[empcol](#page-294-5)or [. .](#page-294-6) . [10805](#page-294-7), [10807,](#page-302-4) [10820,](#page-302-5) [10896,](#page-302-6) [10898,](#page-302-7) [10910](#page-302-8) \Hy@TempP[ageA](#page-144-5)[nchor](#page-144-4) [. . .](#page-145-6) [7716,](#page-145-5) [7726,](#page-293-17) [7730,](#page-293-16) 7[746](#page-294-2) \Hy@Test@Alph . . . . . [660](#page-235-14)9, [6632](#page-235-15) \Hy@[Test@al](#page-236-5)[ph](#page-237-1) [. . .](#page-237-2) . . 6[600,](#page-237-3) 6628 \Hy@testname ...... 8772, [8773,](#page-175-11) [8778,](#page-175-12) [8780,](#page-175-13) [8781,](#page-175-14) 8795, 9852, 9853, 9858, 9860, [9862,](#page-152-6) [9878,](#page-152-7) 10317, 10318, 10[323,](#page-151-6) 1[0327,](#page-152-8) 10396, 10397, 10[402,](#page-195-7) [10406,](#page-195-8) 10901, [1090](#page-196-9)2, 10907, 10918 \Hy@t[exhtfa](#page-217-12)[lse](#page-217-13) [. . . .](#page-217-14) . . . . . . [469](#page-217-15)

\Hy@texhttrue ...... 2856, 4237 \Hy@TheSlideOptionalPage 7675, 7679, 7684, 7693 \Hy@title ......... 6079, 6083 \Hy@toclevel . . . 7779, [7783,](#page-75-17) [7796](#page-102-15) \Hy@toolbartrue . . . . . . . . . 470 \Hy@t[rue](#page-174-19) . [2419](#page-174-20), [2518](#page-174-21), 2520, [3058,](#page-174-18) 3060, 5552 \Hy@typexmlfalse [. . .](#page-176-8) [. . . . .](#page-176-9) [471](#page-176-10) \Hy@undefinedname ..... 8[769,](#page-16-29) 8776, [8778,](#page-66-1) [9848,](#page-68-8) [9856,](#page-68-9) 9858, [10286](#page-79-17), 10321, 10323, [10400,](#page-79-16) 10402, [1089](#page-129-17)2, 10905, 10907 \Hy@unicodefalse . . 472, 798, [808,](#page-16-30) 2742, 2743, 2751, [3744,](#page-217-16) [3750,](#page-195-9) [6710,](#page-196-12) [7721](#page-196-8)[,](#page-225-10) [13471](#page-216-13) \Hy@u[nicode](#page-226-8)true [2743,](#page-237-5) 6[387,](#page-237-6) [6401](#page-226-7) \Hy@useHid[Keyfals](#page-237-4)e ..... [3527](#page-29-7) \Hy@u[seHid](#page-73-10)[Keytr](#page-73-11)ue ...... [3531](#page-93-12) \Hy@[UseMa](#page-154-4)[ketitl](#page-175-15)[eInfos](#page-286-18) . . . . . . . . . . . 6132, [9078,](#page-73-11) [9542,](#page-147-4) [9991,](#page-147-5) 10685, 10924, 11794 \Hy@UseMaketitleString . . [6113,](#page-89-10) 6133, 6134 \Hy@UseNa[meKey](#page-141-12) . . . [. . . .](#page-211-19) [. . . .](#page-219-8) [. . . .](#page-233-12) [2597,](#page-238-16) [9043](#page-201-2)[,](#page-255-6) 9044, 9045, 9046, 9047, 9048, 9049, 9050, 9069, 9610, 9611, 9612, [9613,](#page-140-8) [9614,](#page-141-13) [9615,](#page-141-14) 9616, 9617, 9638, 10038, 10039, 10040, 10041, 10042, [100](#page-70-12)[43,](#page-200-4) 10[044,](#page-200-5) [10045,](#page-201-3) [10078](#page-201-4), [106](#page-201-5)[57,](#page-201-6) 10[658,](#page-201-7) [10659,](#page-201-8) [10660](#page-201-9), [106](#page-212-6)[61,](#page-212-7) 10[662,](#page-212-8) [10663,](#page-212-9) [10664](#page-212-10), [110](#page-212-11)[05,](#page-212-12) 11[006,](#page-212-13) [11007,](#page-213-5) [11008,](#page-220-11) [11009,](#page-220-12) [11010,](#page-220-13) [11011,](#page-220-14) [11012,](#page-220-15) [11035,](#page-220-16) [11855,](#page-220-17) [11856,](#page-220-18) [11857,](#page-220-19) [11858,](#page-232-0) [11859,](#page-232-1) [11860,](#page-232-2) [11861,](#page-232-3) [11862,](#page-232-4) [11885](#page-232-5) \Hy@u[setitlef](#page-232-7)alse . .[.](#page-239-9)[.](#page-239-9)[.](#page-239-9)[.](#page-239-9)[.](#page-239-9) . . [473](#page-239-10) \Hy@v[arioref](#page-239-15)[@refstep](#page-240-4)[counte](#page-256-16)r [6799,](#page-256-17) 6806 \Hy@v[arioref](#page-256-22)[@unde](#page-256-23)[fined](#page-257-7) . . . [6790,](#page-256-21) 6794, 8426 \Hy@VerboseAnchor . 4677, [8755](#page-156-5)[,](#page-16-32) [9296,](#page-156-6) 9311, 9393, 9405, 9658, 10170, 10186, 10261, 10274, 10750, 10764, 11683, [11697,](#page-156-7) [11963](#page-156-8), [1197](#page-189-3)7 \Hy@v[erbos](#page-206-5)[efalse](#page-207-18) [. . . .](#page-208-9) [. . . .](#page-110-10) . [474](#page-195-10) \Hy@[Verbose](#page-222-7)[Global](#page-223-12)[Temp](#page-224-14) . . [4653,](#page-224-15) [4654,](#page-234-3) 4655, 4656, [4660](#page-253-11) \Hy@[Verbose](#page-258-2)[LinkIn](#page-259-16)[f](#page-235-16)o 4660, [4661,](#page-254-15) 4664, 4671 \Hy@VerboseLinkStart . . . . [. . . .](#page-110-11) [. . . .](#page-110-0) [. . . .](#page-110-12) [4649](#page-110-13), [8818](#page-110-14), 8828, 9326, 9378, 9414, [9426,](#page-110-14) 9850, [10126](#page-110-16), [101](#page-110-17)49, 10288, [10389,](#page-110-15)

10782, 10894, 11712, 11768, 11991, 12046 \Hy@VerboseLinkStop 4665, 8803 \Hy@VersionCheck . . . . 290, 4366 \Hy@[Version](#page-235-17)[Checked](#page-237-7) [. .](#page-254-16) 289, [322,](#page-255-7) [4363,](#page-259-17) [4365](#page-260-14) \Hy@vt@PutCatalog . [6359,](#page-110-18) [6361](#page-196-13) \Hy@VTeXversion . . . 6[339,](#page-12-9) [6351,](#page-105-19) 10349, 10468, 10604, [139](#page-12-10)[38](#page-13-3) \Hy@[WarnH](#page-104-16)[TML](#page-105-23)FieldOption . . . . 5577, 5610, 5613, [576](#page-146-1)3 \Hy@Warning . . . . . . . 278, [353,](#page-146-2) [514,](#page-225-12) 1[770,](#page-228-14) 25[35,](#page-231-4) [2550,](#page-146-3) [25](#page-296-1)[75,](#page-146-4) 2655, 2770, 2775, 3387, 3439, 3518, 3581, 3600, 3779, 3826, 3834, [394](#page-130-24)5, [447](#page-130-25)6, [472](#page-130-26)1, [476](#page-133-8)4, 4880, 5002, 5160, 5[515,](#page-12-11) [5578,](#page-13-4) [5652](#page-17-2), [6397](#page-51-0), [6412](#page-69-11), [7760,](#page-69-12) [8407,](#page-70-13) [8456,](#page-71-30) [8774,](#page-74-5) [9691,](#page-74-6) [9695,](#page-86-15) [9854,](#page-87-12) [10319](#page-89-11), [103](#page-90-27)98, 10[903,](#page-94-20) [11221,](#page-95-4) [11230](#page-95-5), [1379](#page-97-22)7, [138](#page-107-16)15 \Hy@[Warnin](#page-131-26)[gNoL](#page-147-6)[ine](#page-122-17) . [279,](#page-129-20) [2614,](#page-130-27) 2682, 2796, [3490,](#page-147-7) [3551,](#page-175-16) [3695,](#page-188-4) [3795,](#page-189-4) [4047,](#page-195-11) [4094,](#page-214-4) [4245,](#page-214-5) [4254,](#page-217-17) [4271,](#page-244-22) [4287,](#page-293-18) 4[296,](#page-293-19) [606](#page-237-8)0, [6162,](#page-243-26) 6353, 6467, 6695, [7770,](#page-12-12) [7925,](#page-71-31) 11061 \Hy@[Warnin](#page-94-21)[gPag](#page-99-10)[eBord](#page-100-15)[erCol](#page-102-16)[or](#page-103-13) . [. . . .](#page-103-14) [3548](#page-103-15), [3550](#page-103-16), [3552](#page-139-0) \Hy@[Warnin](#page-146-5)[gPag](#page-148-4)[eColo](#page-154-5)r [. . .](#page-176-11) [3487,](#page-179-4) [3489,](#page-240-5) 3491 \Hy@WarnOptionDisabled . 2547, 2549 \Hy@WarnO[ption](#page-90-29)[Value](#page-90-30) [. . .](#page-90-31) [2528,](#page-88-22) [2534,](#page-88-23) [3045,](#page-88-24) 3067 \Hy@windowuitrue . . . . . . . . [475](#page-69-13) \Hy@[wrappe](#page-69-14)r@babel . 4153, 4171 \Hy@WrapperDef . . . . 4163, [8750,](#page-69-15) [9294,](#page-69-16) [9309](#page-79-19), [9391,](#page-79-20) 9403, 9656, 10168, 10184, 10259, 10[272,](#page-16-34) 10748, 10762, 11[681,](#page-101-18) 1[1695,](#page-101-19) 11961, 11975 \Hy@[writeb](#page-206-6)[ookma](#page-206-7)rk . [2424,](#page-101-20) [7780,](#page-195-12) [8130,](#page-222-8) 8138, [8148,](#page-208-10) 8181, [8189,](#page-224-17) [8199,](#page-234-4) 1[3774,](#page-235-18) 1[3916](#page-253-12) \HyC[@@cmd](#page-258-3) [. . . .](#page-259-18) . . 87, 109, [122](#page-253-13) \HyC@check . . . . . . . . [68,](#page-66-2) [71,](#page-176-12) 74 \HyC[@check](#page-183-10)[comm](#page-183-11)[and](#page-184-13) . [50,](#page-184-14) [57,](#page-184-15) 59 \HyC[@check](#page-185-2)[Failed](#page-292-7) [. . . .](#page-295-7) . 146, 157 \HyC@checkItem . . 1[32,](#page-8-0) [133,](#page-8-1) [134,](#page-8-2) 135, 138 \HyC@checklong [. .](#page-7-4) . . . . . [45,](#page-7-5) [53](#page-7-6) \HyC@checkOk . . . . . . . [144,](#page-9-0) [154](#page-9-1) \HyC@checkPackage [. .](#page-9-2) [12,](#page-9-3) 16, [18](#page-9-4) \HyC[@cmd](#page-9-5) [62](#page-9-6), 75, 87, 95, 118, 131 \HyC@date . . . . 11, 15, 23, [29,](#page-7-7) [31](#page-7-8)

\HyC@DeclareRobustCommand . . . . . . . . . <u>114</u> \HyC@def . . . . . . . . . . . . . . <u>125</u> \HyC@defcmd . . . . . . . 47, 54, 93 \HyC@doCheck . . . . . . . 99, 130 \HyC@edef [. . . .](#page-8-3) . . . . . . . . . . 125 \HyC@getDate . . . . . . . . . 12, [14](#page-8-4)  $\HyC@meaning \ldots \ldots \underline{152}, 160$  $\HyC@meaning \ldots \ldots \underline{152}, 160$  $\HyC@meaning \ldots \ldots \underline{152}, 160$  $\HyC@meaning \ldots \ldots \underline{152}, 160$ \HyC@nc@default ..... [103,](#page-8-6) [105](#page-9-7) \HyC@nc@noopt 88, 91, 103, [112,](#page-8-7) 123, 127 \HyC@nc@opt ..... 88, [10](#page-9-8)[1,](#page-6-2) [123](#page-9-9) \HyC@newcommand [. . .](#page-8-8) . . . . [86](#page-8-9) \HyC@next [.](#page-8-10) . . . . . [48,](#page-8-11) [55,](#page-8-8) 60, 83 \HyC[@noV](#page-8-13)[alue](#page-9-10) . 80, 81, 82, 85, [139](#page-8-12) \HyC@optcmd . . . . . . [. .](#page-8-10) [107,](#page-8-14) [111](#page-8-13) \HyC@org@cmd . . . . . . . . . . . [76](#page-7-12) \HyC@org@optcmd . [. .](#page-7-13) . [80,](#page-7-15) [111](#page-7-16) \HyC@org@robus[tcm](#page-7-17)d [. .](#page-7-19) [81,](#page-7-20) [120](#page-9-11) \HyC@org@robustop[tcm](#page-7-18)d [. .](#page-8-15) . [82](#page-8-16) \HyC@package 10, 22, 28, 34, 37, [38](#page-7-21) \HyC@param . . . . . . . 78, [96,](#page-7-17) [102](#page-8-16) \HyC@robustcmd . . 115, 1[20,](#page-7-18) [121,](#page-8-17) 122 \HyC@star . . . [. .](#page-6-4) [. . .](#page-6-5) [. .](#page-6-6) [67,](#page-6-7) [70,](#page-6-8) [94](#page-6-9) \HyC@string . . 131, 1[52,](#page-7-22) [155,](#page-8-18) [158](#page-8-19) \HyC@Toks . . 79, 90, 96, [106](#page-8-17), [126](#page-8-21) \HyCa[l@do](#page-8-2) [. . . .](#page-8-20) . . . . . . 508, 512 \HyCal@scan . . . . . 499, 5[03,](#page-7-24) [527](#page-8-22) \HyColor@FieldB[Colo](#page-9-12)r [5](#page-9-13)[7](#page-7-23)[11,](#page-9-14) [5714](#page-9-15) \HyColor@Field[Col](#page-7-25)[or](#page-8-23) . [. .](#page-8-18) . . [5717](#page-8-25) \HyColor@HyperrefBorder[Colo](#page-17-3)[r](#page-17-4) . . . . . . . 3538, [3556](#page-17-5) \HyColor@HyperrefColor [. .](#page-17-6) [3475,](#page-132-3) 3494, 3495, 3496, [3497,](#page-132-26) [3498,](#page-132-5) 3499, 3500 \HyColor@Use[Color](#page-90-32) . . [44](#page-90-33)98, 8716, 8727, 9812, 9823 \HyFi[eld@@](#page-88-26)[AddT](#page-88-27)[oField](#page-88-28)[s](#page-88-29) . [12692,](#page-88-25) [12696](#page-88-31) \HyField@@[PDFC](#page-88-32)hoices [. .](#page-107-17) [5398,](#page-194-7) [5399,](#page-194-6) [5414](#page-216-14) \HyField@@SetFlag [. .](#page-216-11) 5093, [5095](#page-271-8) \HyFi[eld@@U](#page-272-5)seFlag . . 5083, 5085 \HyField@AddToFields . . [12662,](#page-126-5) [12691](#page-126-10), [127](#page-127-7)81, 12875, 12888, 12914, 12938, 12961, 12[982](#page-120-7) \HyField@AdvanceAnno[tCou](#page-120-8)nt . 13082, 13111, 13207, [13237,](#page-271-9) [13265,](#page-271-10) [13293,](#page-273-23) [13321,](#page-275-11) 13347 \HyFi[eld@afi](#page-275-13)elds . . [1265](#page-276-17)9, [1268](#page-277-4)[1,](#page-275-12) 12682, [12684,](#page-276-16) 12719 \HyFiel[d@Afte](#page-279-15)[rAuxO](#page-279-16)[pen](#page-281-18) . [12672,](#page-282-13) [12679,](#page-282-14) [12697](#page-283-16) \HyField@AnnotCo[unt](#page-283-17) [. . .](#page-271-11) [13080,](#page-271-12) [13083,](#page-271-13) [13086](#page-271-14)

\HyField@AuxAddToFields 12671, 12676, 12680, 12700 \HyField@FlagsAnnot 5253, 5272, 5286, 5299, 5315, 5347 \HyField@FlagsCheckBox . [5285,](#page-271-15) [12474,](#page-271-16) [12975,](#page-271-17) [13342](#page-272-6) \HyField@FlagsChoice .... [5346,](#page-124-6) [12355](#page-124-7), [1283](#page-124-8)6, [131](#page-125-5)[75](#page-125-6) \HyField@FlagsPushButton [5271,](#page-124-9) [12413,](#page-268-20) [12432](#page-277-5), [12456](#page-284-9), 12906, 12926, 12955, 13263, [13287,](#page-125-7) [13317](#page-265-13) \HyField@Fl[agsRad](#page-274-16)[ioButt](#page-280-14)on [5298,](#page-124-10) [12351,](#page-266-19) [12832,](#page-267-16) [13171](#page-267-17) \HyFi[eld@Fla](#page-276-18)[gsSubm](#page-276-19)it ... [5219,](#page-283-18) [12433,](#page-283-19) 12927, [13288](#page-282-15) \HyField@FlagsText 5314, [12294,](#page-124-11) [12774,](#page-265-14) [13105](#page-274-17) \HyField@NeedApp[earanc](#page-280-15)esf[alse](#page-123-5) [. . . . .](#page-267-18) . [5543](#page-276-20), [5556](#page-283-20) \HyField@NeedAppea[rances](#page-125-8)[true](#page-264-12) [. . . .](#page-273-24) [5546,](#page-279-17) 5549, 5553 \HyField@NewBitsetFlag . . 5051, 5054, 5062 \HyField@New[Flag](#page-129-21) . . [504](#page-129-22)9, 5125, 5126, [5127,](#page-129-23) [5128,](#page-129-24) [5129,](#page-129-25) 5130, 5131, 5132, 5133, 5134, [5135,](#page-119-2) [5136,](#page-119-3) [5137,](#page-119-4) 5138, 5139, 5140, 5141, 5142, 5143, [5144,](#page-119-5) 5149, 5150, 5151, 5152, 5153, [5154,](#page-121-2) [5155,](#page-121-3) [5156,](#page-121-4) [5157,](#page-121-5) [5190,](#page-121-6) [5192,](#page-121-7) [5193,](#page-121-8) [5195,](#page-121-9) [5196,](#page-121-10) [5198,](#page-121-11) [5199,](#page-121-12) [5200,](#page-121-13) [5201](#page-121-14) \HyFi[eld@N](#page-121-23)[ewFla](#page-121-24)[gOnly](#page-121-25) [. . .](#page-121-26) [5053,](#page-121-27) [5191,](#page-121-28) [5194,](#page-121-29) [5197](#page-121-30) \HyFi[eld@N](#page-122-20)[ewOp](#page-122-21)[tion](#page-122-22) [5050](#page-122-23), [5056](#page-122-24) \HyFi[eld@P](#page-122-25)[DFAF](#page-122-26)lagWarning . . . 5159, 5167, 5171, 5175, [5179,](#page-119-6) [5183,](#page-122-27) [5187](#page-122-28) \HyField@PDFC[hoices](#page-122-29) [. . . .](#page-119-7) [5371,](#page-119-8) 12392, 12882, 13231 \HyFie[ld@Pr](#page-122-30)[intFla](#page-122-31)gs . [5100,](#page-122-33) [5246,](#page-122-34) [5264,](#page-122-35) [5278,](#page-122-36) [5291,](#page-122-32) 5307, 5339, 5364 \HyFi[eld@Se](#page-266-20)[tFlag](#page-275-15) [. . .](#page-282-16) 5092, [5232,](#page-126-14) 5238, 5243, 5277, [5305](#page-120-10) \HyFi[eld@S](#page-124-12)[etKey](#page-124-13)s [. .](#page-124-14) [5475,](#page-125-9) [12291,](#page-125-10) [12322](#page-126-15), 12325, 12344, 12401, 12429, 12446, 12[471,](#page-120-11) [12770,](#page-123-7) [12802](#page-123-8), [128](#page-123-9)[05,](#page-124-15) 1[2824,](#page-125-11) 12893, 12923, 12945, 12971, 13101, 13141, 13144, 1[3163,](#page-128-27) [13249,](#page-264-13) [13284,](#page-265-15) [13307,](#page-265-16) [13338](#page-265-17) \HyFi[eld@Th](#page-273-26)[eAnnot](#page-273-27)[Count](#page-274-18) [13085,](#page-275-16) [13115,](#page-276-21) [13120,](#page-276-22) [13212,](#page-276-23) [13224,](#page-279-18) [13239,](#page-280-16) [13244,](#page-280-17) [13270,](#page-280-18) [13276,](#page-282-17)

13295, 13300, 13323, 13328, 13351, 13356 \HyField@UseFlag . . . 5082, 5223, 5224, 5225, 5226, 5227, 5228, 5229, 5230, 5233, 5234, 5235, [5236,](#page-283-21) 5[239,](#page-283-22) 5240, [524](#page-283-23)1, [5244,](#page-283-24) [5255,](#page-284-10) [5256,](#page-284-11) 5257, [5258,](#page-120-12) 5259, 5260, 5261, 5262, 5263, [5274,](#page-123-10) [5275,](#page-123-11) [5276,](#page-123-12) [5288,](#page-123-13) [5289,](#page-123-14) [5290,](#page-123-15) [5301,](#page-123-16) [5302,](#page-123-17) [5303,](#page-123-18) [5304,](#page-123-19) [5306,](#page-123-20) [5317,](#page-123-21) [5318,](#page-123-22) [5319,](#page-123-23) [5320,](#page-123-24) [5321,](#page-123-25) [5322,](#page-123-26) [5323,](#page-123-27) [5324,](#page-123-28) [5335,](#page-123-29) [5338,](#page-123-30) [5349,](#page-123-31) [5350,](#page-124-16) [5351,](#page-124-17) [5352,](#page-124-18) [5354,](#page-124-19) [5356,](#page-124-20) [5357,](#page-124-21) [5360,](#page-124-22) [5363](#page-124-23) \HyIn[d@@@](#page-125-13)[wrind](#page-125-14)[ex](#page-125-15) . . [7963,](#page-124-28) [7966,](#page-125-12) 7997, 8003 \HyIn[d@@hy](#page-125-23)[perp](#page-125-24)[age](#page-125-20) . [8043](#page-125-26), [8053](#page-126-16) \HyIn[d@@w](#page-126-17)[rindex](#page-126-18) [. .](#page-126-19) [.](#page-125-25) [7958](#page-126-20), 7959 \HyInd@EncapChar . . [3075,](#page-180-8) [4057,](#page-180-9) [7953](#page-181-6) \HyInd@hyp[erpag](#page-181-7)e . . . [8040,](#page-182-4) [8042,](#page-182-5) 8049 \HyInd@org@wrindex . [7957](#page-79-21)[,](#page-180-10) [7961](#page-99-11)[,](#page-180-11) [7971,](#page-180-12) 7977, 7979, 7982 \HyInd@pagelink 8058, [8064,](#page-182-6) [8066,](#page-182-7) [8069](#page-182-8) \HyInd@ParenLeft . . . [7940,](#page-180-13) [7968,](#page-180-14) [8005](#page-180-15) \HyInd@Par[enRig](#page-180-16)[ht](#page-180-17) . . [7941,](#page-182-10) [7969,](#page-182-11) [7976,](#page-182-12) 8006, [8015](#page-182-9) \HyInd@removespaces [8072,](#page-180-19) [8075,](#page-180-5) [8085](#page-181-3) \HyInfo@AddonHandler [. . .](#page-180-20) [3821,](#page-180-6) [3824](#page-180-7) \HyInfo@Ad[donL](#page-181-4)[ist](#page-181-5) . . [3848,](#page-182-13) [3849,](#page-182-14) [3883,](#page-182-15) 3890 \HyInfo@Addons 3869, 3885, [9102,](#page-95-6) [10016](#page-95-7), 10956, 10960 \HyInfo@AddonUnsupp[orted](#page-95-8)[true](#page-95-9) . . . [9540,](#page-96-9) 10683, 11792 \HyInf[o@do](#page-96-8) . . . . 3823, [3850](#page-96-10), 3873 \HyInf[o@Gen](#page-219-9)[erate](#page-238-17)[Add](#page-95-10)[ons](#page-238-18) . [3867,](#page-202-15) 9079, 9992, 10925 \HyInfo@Key . . [3831,](#page-233-13) [3832,](#page-255-8) 3840, 3845, [3850](#page-211-20), [3853,](#page-95-11) [3860,](#page-95-12) [3874,](#page-95-13) 3878 \HyInf[o@Ke](#page-201-10)[yEsca](#page-219-10)ped . 3830, [3831](#page-95-14) \HyInfo@trapped[@](#page-238-19)[false](#page-95-3) [3771](#page-95-15), [3790](#page-95-0) \HyInf[o@tra](#page-95-16)[pped](#page-95-12)[@true](#page-95-17) [3768](#page-95-18), [3789](#page-95-2) \HyInf[o@tra](#page-96-11)pped@unknown 3774, 3791 \HyInfo@TrappedUnsup[porte](#page-94-5)d [. .](#page-95-3) . . . 3792, 3796, 9[543,](#page-94-4) 1[0686,](#page-94-22) 11795 \HyInf[o@Va](#page-94-24)lue . . . . . . 3844, [3846](#page-94-6) \HyLang@addto 3279, 3295, 3313, 3346, [3354](#page-94-25)

\HyLang@afrikaans . . . . . . 3077 \HyLang@DeclareLang 3293, 3322, 3323, 3324, 3325, 3326, 3327, 3328, 3329, 3330, 3331, 3332, 3333, 3334, 3335, 3336, 3337, 3338, 3339, 3340, [3341,](#page-84-15) [3](#page-85-8)[342,](#page-79-22) 3343, 3344 \HyLa[ng@en](#page-85-14)[glish](#page-85-15) [.](#page-85-11)[.](#page-85-11)[.](#page-85-11)[.](#page-85-11)[.](#page-85-12)[.](#page-85-12)[.](#page-85-12)[.](#page-85-12) [3095](#page-85-13) \HyLa[ng@fr](#page-85-19)[ench](#page-85-20) [. . . .](#page-85-21) [. . . .](#page-85-22) [3113](#page-85-23) \HyLa[ng@ge](#page-85-24)[rman](#page-85-25) . . . [. . . .](#page-85-27) [3131](#page-85-28) \HyLa[ng@it](#page-85-29)[alian](#page-85-30) [. . . .](#page-85-26) . . . . 3149 \HyLang@magyar . . . . . . . [3167](#page-80-12) \HyLang@portuges . . . . . . . [3185](#page-80-13) \HyLang@russian . . . . . . . . [3203](#page-80-14) \HyLang@spanish . . . . . . . [3243](#page-81-13) \HyLang@vietnamese . 3261, [3346,](#page-81-14) 3354 \HyLinguex@OrgB . . . . . 896, [900](#page-82-16) \HyLinguex@OrgC . . . . . 897, [901](#page-83-19) \HyLinguex@OrgD . . . . . 898, 902 \HyLi[nguex](#page-85-4)@Restore . . [899](#page-84-16), [912,](#page-85-5) 916, 924, 2724 \HyOpt@CheckDvi . . 28[44,](#page-31-8) 2[880,](#page-31-9) 2885, 2890, 2913, 29[18,](#page-31-0) 2[923,](#page-31-11) 2975, 2982, 2987, 29[92,](#page-31-12) 2997 \HyOp[t@D](#page-31-14)[river](#page-32-3)[Fallb](#page-73-13)ack . . . [3001,](#page-31-13) 3004, 3005, 3009, 4332, 4337 \HyOp[t@Dr](#page-76-20)iverType . [4305,](#page-75-18) [4307,](#page-76-19) 4334, [4344,](#page-76-21) [4346,](#page-76-22) [4362](#page-78-19) \HyOr[g@ad](#page-77-13)[dtores](#page-77-14)et . . 7883, [7885,](#page-78-21) [7912](#page-78-22) \HyOrg@ap[pendix](#page-78-10) [. . .](#page-78-23) [6591](#page-104-17), [6597](#page-104-18) \HyOr[g@aut](#page-104-20)hor . 6076, [6089](#page-103-17), [6093](#page-104-19) \HyOrg@flo[at@m](#page-104-21)[akebo](#page-104-22)x [. . .](#page-178-10) [7359,](#page-178-11) [7361](#page-179-5) \HyOrg@hyperpage . . [7943,](#page-151-7) [7945,](#page-151-8) 7946 \HyOrg@languages[horth](#page-140-9)[ands](#page-140-10) [968,](#page-140-11) [982,](#page-167-12) 993, 1003 \HyOrg@make@df@tag@@ . 7868 \HyOr[g@ma](#page-180-23)ke@df@tag[@@@](#page-180-21) [7869](#page-180-22) \HyOrg@maketitle . . . 7229, [7236,](#page-34-6) [7241](#page-34-7) \HyOrg@s[ubeq](#page-34-8)[uation](#page-34-9)s 6947, [6954](#page-178-12) \HyOrg@title . . . 6075, 6080, 6084 \HyOrg@url [. . . .](#page-165-15) . . . . . . . [4777](#page-178-13) \HyPa[t@Non](#page-165-17)NegativeReal . [3576,](#page-165-16) 3577, 3578, 3579, [3595,](#page-159-10) [3597,](#page-159-11) 3926, 3936, [3937,](#page-140-12) [3938,](#page-140-13) [3940,](#page-140-14) 3941, 3942 \HyPat@ObjRef 4761, 4762, [4](#page-90-34)[775,](#page-112-17) 8598, [9651,](#page-90-36) [10745](#page-90-37) \hyper[@@an](#page-96-12)chor 4078, [4787,](#page-91-31) [4789,](#page-97-26) 4820, [4822,](#page-97-23) [4855,](#page-97-24) [4857,](#page-97-25) 4999, [5947,](#page-97-27) [5963,](#page-97-28) 5980, 7105, 7110, 7120, 7125, [7177,](#page-112-18) [7180,](#page-112-19) [7206,](#page-112-20) [7334,](#page-192-8) [7337,](#page-213-8) [7365,](#page-99-12) [7667,](#page-113-11) [7716,](#page-113-12)

7726, 7731, 8129, 8137, 8147, 8180, 8188, 8198 \hyper@@link . . 4647, 4705, 4810, 4834, 4836, 4860, 7422, 7568, [7569,](#page-175-12) [7570,](#page-175-10) [7618,](#page-183-12) [7620,](#page-183-13) [7622,](#page-184-3) [8299,](#page-184-16) [8314,](#page-184-17) [8416](#page-184-5) \hyper@@normalise [. .](#page-110-19) [4616,](#page-111-20) [4620,](#page-113-13) [4624](#page-114-12) \hyper[@anc](#page-171-10)[hor](#page-114-13) [. . . .](#page-172-7) . . . . . . . . . [. . . .](#page-186-4) [5026](#page-187-3), [5950](#page-188-5), 5965, 6030, 6043, 8806, 9294, [9391,](#page-109-7) [9714,](#page-109-8) [10184](#page-109-9), 10259, 10748, 11681, 11961 \hyper@anch[orend](#page-118-4) . . . . . . . . . . . . . . . [. . . .](#page-196-14) [4081,](#page-137-3) [5934,](#page-137-4) [5952,](#page-139-1) [5967,](#page-222-9) 5[983,](#page-224-16) 6577, [676](#page-234-4)0, [6835,](#page-253-12) [6876,](#page-258-3) 6895, 6919, 7066, 7416, 7441, 7444, 7464, 7597, 7853, 7879, 8813, [9319,](#page-99-13) [9409,](#page-136-30) 9721, 10179, 10281, 10770, [11705,](#page-137-5) [11984](#page-137-6), [137](#page-137-7)[70,](#page-151-9) 13[917,](#page-155-8) [14149,](#page-157-11) [14174](#page-158-3), [1418](#page-158-16)5, [142](#page-158-17)[15,](#page-161-8) 14267 \hyper[@anc](#page-178-14)[horsta](#page-196-15)rt[.](#page-172-13) [. . . .](#page-177-8) . . . . . [. . . . .](#page-222-10) . . . [4080](#page-207-19), 5934, [5951,](#page-214-7) 5966, 5[982,](#page-224-18) 6577, [675](#page-235-19)9, [6835,](#page-254-17) [6873,](#page-259-19) 6[895,](#page-292-6) 6919, [706](#page-295-8)3, [7414,](#page-300-16) [7439,](#page-300-17) [7444,](#page-300-18) 7[464,](#page-301-10) 7597, [785](#page-302-9)3, 7879, 8809, [9309,](#page-99-14) 9403, 9717, 10168, 10272, 10[762,](#page-136-30) [11695,](#page-137-8) [11975](#page-137-9), [137](#page-137-10)[70,](#page-151-9) 13[917,](#page-155-9) [14149,](#page-157-11) [14174](#page-157-9), [1418](#page-158-16)5, [142](#page-158-17)15, 14267 \hyper[@char](#page-178-14)s [. . . .](#page-214-8) . . . . . . . . . . . [4641,](#page-222-8) [8](#page-196-16)[841,](#page-224-17) 9299, [931](#page-235-18)3, [9333,](#page-253-13) 9355, 9369, 9383, 9463, 9501, [10135,](#page-300-17) [1015](#page-300-18)[6,](#page-292-6) [1017](#page-301-10)[2,](#page-295-8) [101](#page-302-9)[89,](#page-300-16) 10264, 10276, 10366, 11355, 11699, 11719, 11745, 11759, [11773](#page-110-20), [119](#page-197-12)[79,](#page-206-8) 11[998,](#page-207-20) [12021,](#page-207-21) [12038](#page-207-22), [1205](#page-208-11)1 \hyper[@curre](#page-224-19)[ntanch](#page-224-20)or [. . .](#page-222-13) [10767,](#page-246-7) [10776,](#page-254-18) [10799,](#page-254-19) [10816](#page-254-20) \hyper[@curre](#page-255-10)[ntlinkt](#page-259-20)[ype](#page-259-21) . . [10800,](#page-259-22) [10804,](#page-260-15) [10808](#page-260-16) \hyper@hash . . 4593, 4594, [4642,](#page-235-20) [4922,](#page-235-21) [4934,](#page-235-22) 4[951,](#page-236-6) 4954, 5901, 10129 \hyper[@imag](#page-235-24)e . 4783, 4784, [9381,](#page-235-23) 10420, [10889,](#page-235-25) 11771, 12049 \hyper[@last](#page-116-8) [. . .](#page-116-9)[.](#page-109-10) . . . . [6050](#page-109-11), [6055](#page-110-21) \hyper[@link](#page-222-14) . . . . . . . . . . . . 4079, 4869, 5948, [5949,](#page-113-0) [5964,](#page-113-14) [5975,](#page-208-13) [5981,](#page-227-13) [8827,](#page-237-9) 9[377,](#page-255-11) 9425, [988](#page-260-17)7, 10125, 10388, 10[893,](#page-139-3) 1[1767,](#page-139-4) 12045 \hyper[@link](#page-114-14)@ . . 4086, 4861, [4863,](#page-99-15) [5946,](#page-137-15) [5957,](#page-137-11) [5961,](#page-137-12) [5972,](#page-137-13) [5988](#page-137-14) \hyper[@linke](#page-221-1)nd [. . .](#page-226-11) [. . . . .](#page-237-10) [4083,](#page-255-12)

7411, 7814, 7818, 7822, 7824, 8826, 9339, 9422, 9886, 9888, 10161, 10339, 10802, 11727, 12004 \hyper[@link](#page-168-5)[file](#page-137-17) . .[.](#page-138-4)[.](#page-138-4)[.](#page-138-4)[.](#page-138-4)[.](#page-163-10)[.](#page-163-10)[.](#page-163-10)[.](#page-163-10) [. . . .](#page-168-4) . . . . [4085](#page-176-13), 4947, 5956, [5971,](#page-177-10) [5987,](#page-196-18) [8873,](#page-207-23) [9343,](#page-209-26) [9499,](#page-217-3) [9890,](#page-217-19) [10145,](#page-222-15) [10343,](#page-225-14) [11376,](#page-235-26) [11731,](#page-254-21) 12008 \hyper@linkstart . . . . . . . . 4082, [5953,](#page-138-5) [5968,](#page-99-16) [5984,](#page-116-12) [7143,](#page-137-18) [7404,](#page-137-19) 7411, 7814, 7818, 7822, 7824, [8817,](#page-222-16) 9[325,](#page-225-15) 9413, [984](#page-246-8)9, [9888,](#page-254-22) 10148, 10287, 10781, [11711,](#page-99-17) 11990 \hyper[@link](#page-168-5)[url](#page-137-21) [. . . .](#page-168-6) . . . . . . . . . . 4084, [4782](#page-176-13), [4922](#page-176-14), [4929,](#page-177-9) [4950,](#page-177-10) [4954,](#page-196-19) [5955,](#page-207-25) [5970,](#page-209-27) [5986,](#page-216-15) [8838,](#page-217-19) [9344,](#page-222-17) 9[346,](#page-224-21) 9379, [946](#page-235-27)1, [9927,](#page-254-23) 10133, 10146, 10363, 10421, 10890, 11352, 11[732,](#page-116-13) [11736,](#page-116-14) [11769](#page-99-18), [1200](#page-112-7)9, [120](#page-116-8)11, 12047 \hyper[@livel](#page-207-8)ink .[.](#page-137-24)[.](#page-137-24)[.](#page-137-24)[.](#page-137-24) [5948](#page-138-6), [5975](#page-197-14) \hyper[@mak](#page-222-18)[ec](#page-207-26)[urrent](#page-222-2) . [65](#page-226-12)[73,](#page-210-23) [6618,](#page-227-14) [6821,](#page-237-11) 6[872,](#page-246-9) 6894, 6918, [7008,](#page-254-25) [7039,](#page-255-13) [7140,](#page-259-7) 7[310,](#page-259-26) [7352](#page-254-24) \hyper@n@rmalise . . . [4608](#page-137-11)[,](#page-260-18) [4612](#page-137-14) \hyper@nat@current [. . . .](#page-151-10) . . [7405](#page-152-9) \hyper[@nata](#page-156-9)[nchor](#page-157-12)[end](#page-158-18) [. . . .](#page-158-19) [7416](#page-160-7) \hyper[@nata](#page-161-10)[ncho](#page-163-11)[rstart](#page-166-6) [. . . .](#page-167-13) 7413 \hyper@natlinkbreak . . [. . .](#page-109-12) [7410](#page-109-13) \hyper@natlinkend . . . . . . . [7407](#page-168-7) \hyper@natlinkstart . . . . . . [7402](#page-168-3) \hyper@normalise . . . 4058, [4063,](#page-168-8) 4585, 4695, 4698, 4779, [4781,](#page-168-9) 4783, 4804, 5505 \hyper@pageduration . 9140, [9189,](#page-168-11) 10581, 10598, 10856, 10886 \hyper[@pag](#page-109-14)[ehidde](#page-111-2)n . . [9164,](#page-99-3) [9190,](#page-99-5) [10591](#page-113-0), 10599, [108](#page-111-3)73, 10887 \hyper@pag[etrans](#page-113-15)[ition](#page-128-24) [9116,](#page-202-16) [9188,](#page-204-2) [10470,](#page-230-17) [10597,](#page-231-5) [10839,](#page-236-7) [10885](#page-237-12) \hyper@quote . 5903, [9301,](#page-203-8) 9315, 9330, 9335, 9[356,](#page-237-13) 9370, [9384,](#page-204-3) [10129,](#page-231-6) [10139](#page-231-7), 10[152,](#page-202-17) [1017](#page-237-14)5, 10193, 11687, [11701](#page-236-8), [11716,](#page-204-4) [11722,](#page-228-15) [11746](#page-231-8), 11760, [1177](#page-237-15)4, 11967, 119[80,](#page-136-32) 11[995,](#page-206-9) [12000,](#page-207-27) [12023](#page-207-28), [1203](#page-207-29)9, [12](#page-207-30)[052](#page-222-20) \hyper[@reade](#page-223-14)[xternal](#page-253-14)[link](#page-254-26) . . [4871,](#page-222-21) 4887 \hyper[@refste](#page-259-27)[pcount](#page-259-28)er [655](#page-259-29)1, [6554,](#page-259-30) [6562](#page-260-19) \hyper@tilde [4602,](#page-260-20) [4603,](#page-260-21) 4604, 5902 \hyper[baseu](#page-115-2)rl . . 3502, 3503, [5999](#page-114-15) \hypercalcbp ........ [494](#page-150-6), 494

5954, 5969, 5985, 7145, 7408,

\hypercalcbpdef . . 496, 533, 3923, 3933 \hyperdef . . . . . . . . . . 4812, 6001 \HyperDestNameFilter . . . . . . . . 4039, 4681, 8[756,](#page-17-7) [8781,](#page-18-4) [9301,](#page-96-13) [9315,](#page-96-14) 9335, 9379, 9660, 9861, 10129, 10139, 10157, 10175, 10193, 10265, 10[277,](#page-113-16) 1[0326,](#page-138-7) 10405, 11218, 11227, 11687, [11701](#page-98-16), [1172](#page-111-17)2, [11](#page-195-4)[769,](#page-196-10) [11967,](#page-206-9) [11980](#page-207-27), [120](#page-207-29)[00,](#page-208-15) [12](#page-222-22)[047,](#page-213-0) [1](#page-222-21)[3995,](#page-217-21) [14059,](#page-222-14) [14075](#page-222-19) \Hype[rFirstA](#page-226-13)[tBegin](#page-243-17)[Docum](#page-243-18)[ent](#page-225-16) . . . . 6027, [6029](#page-254-28), [6051,](#page-255-13) [6054](#page-259-27) \hyper[getpag](#page-259-28)[eref](#page-259-30) . . [. . . . .](#page-260-18) . [6753](#page-297-9) \hyper[getref](#page-298-3) [. . . . .](#page-298-4) . . . . . . . 6752 \HyperGlobalCurrentHref . 6638, 6640, [664](#page-138-8)8, [664](#page-139-5)9, [665](#page-139-6)3, [665](#page-139-7)6, 6660, 6666, 6667, 6671 \hyperimage . . . 4783, 5033, [7935](#page-155-0) \hyperindexformat . . . . . . . [7942](#page-152-10) \hyper[link](#page-152-11) [4646](#page-152-12), [6002,](#page-152-5) [8081,](#page-152-3) [8219,](#page-153-9) [8227,](#page-153-10) [8242,](#page-153-11) [8250,](#page-153-12) [8260](#page-153-13), 8268, 8275 \hyperlinkfileprefix [. .](#page-113-0) [3505,](#page-118-2) [3506,](#page-180-24) 3507, [11953](#page-110-22) \Hype[rLoca](#page-185-4)l[Curre](#page-185-5)[ntHr](#page-185-6)[e](#page-138-9)f [. .](#page-182-16) [6656,](#page-185-3) [6658,](#page-186-7) 6664, 6665, [6666,](#page-186-5) 6667, 6669 \hyper[page](#page-89-13) [6008,](#page-258-4) 7943, [7944,](#page-89-7) [7946,](#page-89-1) 8039 \Hype[rRaise](#page-153-14)[Link](#page-153-15)[Defaul](#page-153-16)t [. .](#page-153-11) [2426,](#page-153-9) [2453](#page-153-17) \HyperRaise[LinkH](#page-138-10)[ook](#page-180-21) [2425](#page-180-25), [2454](#page-180-23) \Hype[rRaise](#page-182-17)LinkLength . . . 2452, 2453, 2456 \hyper[ref](#page-67-17) . 4792, 5040, 5041, [6004,](#page-67-16) 8374, 8378, 8388, [8402](#page-67-18) \hypersetup 2763, 2803, 3331, [3807](#page-67-20)[,](#page-67-19) [4059,](#page-67-17) [5998](#page-67-0) \hypertarget [. . .](#page-113-1) [. . . .](#page-118-5) [4785](#page-118-6), [6003](#page-138-11) \HyPL[@@@](#page-188-6)[Check](#page-188-7)[TheP](#page-188-8)[age](#page-188-9) . 6287, 6305 \HyPL[@@C](#page-99-4)[heckT](#page-138-12)[hePag](#page-74-8)e [. .](#page-85-17) [6263,](#page-94-26) 6265 \HyPL@Alph . . . . . . . [. . . .](#page-113-17) [6182](#page-144-6) \HyPL[@alph](#page-145-7) . . . . . . . . . . . 6183 \HyPL@arabic . . . . . . . . . . [6179](#page-144-7) \HyPL[@Che](#page-144-8)ckThePage 6214, 6262 \HyPL@Entry . 6455, 6463, [6471,](#page-142-5) 6473 \HyPL@EveryPage . . . 6202, [6326](#page-142-7) \HyPL@Format 6278, [6279,](#page-143-6) [6280,](#page-144-9) 6281, 6282, [6294](#page-148-3) \HyPL[@foun](#page-148-7)d . 6277, [6284,](#page-148-5) [6288,](#page-148-6) 6295, 6305, 6307

\HyPL@Labels . 6173, 6317, 6318, 6320, 6322, 6373, 6374, 6466, 6474, 6475 \HyPL@LastNumber . 6177, 6233, 6256 \HyP[L@Las](#page-145-10)[tPrefi](#page-145-2)x [. .](#page-146-6) [.](#page-142-8) [6178,](#page-145-8) [6227,](#page-145-9) [6258](#page-148-9) \HyPL@Las[tType](#page-148-10) 6176, 6218, 6257 \HyP[L@pag](#page-143-8)e . . 6196, [6205,](#page-142-9) [6208,](#page-143-7) 6214, 6223 \HyP[L@Pre](#page-144-10)fix . 6223, [6225,](#page-142-10) [6227,](#page-143-9) 6241, 6244, [6246,](#page-142-11) [6258,](#page-143-10) [6272,](#page-144-11) 6310 \HyP[L@Ro](#page-143-6)[man](#page-143-13) ......... [6180](#page-143-12) \HyPL@roman . . [. . . .](#page-143-13) [. . . .](#page-143-14) 6181 \HyP[L@Set](#page-143-15)[PageL](#page-143-16)[abels](#page-143-17) [6316,](#page-144-10) [6381,](#page-143-9) [6469](#page-145-11) \HyPL@SlidesOptionalPage [6189,](#page-142-13) 6193, 6198 \HyPL@SlidesSetPage [6184,](#page-145-12) [6](#page-146-8)[186,](#page-142-14) [6206](#page-148-11) \HyPL@StorePageLabel . . . [6241,](#page-142-15) [6243,](#page-142-16) [6313,](#page-142-17) 6371, 6450 \HyPL@thisLabel 6170, [6172,](#page-142-18) [6204,](#page-142-19) [6208,](#page-143-18) 6209 \HyPL@Type . . 6211, 6218, 6222, 6240, [6248,](#page-145-13) [6257,](#page-146-9) [6271,](#page-148-12) [6309](#page-143-15) \HyP[L@Use](#page-143-19)less [. . . .](#page-142-20) . 6314, 6320 \HyP[LSlide](#page-143-12)[sSetPa](#page-143-21)ge ..... [6213](#page-143-20) \HyPsd@@@autoref [. .](#page-143-22) [1691,](#page-143-10) [1693,](#page-143-23) [1696](#page-143-24) \HyPsd@@@[CJKd](#page-143-25)[igits](#page-144-11) [1](#page-144-13)[561,](#page-145-15) [1564,](#page-145-10) 1572 \HyPsd@@@nameref . . [1673,](#page-49-2) [1675](#page-49-3)[,](#page-143-26) [1678](#page-49-4) \HyPsd@@@pageref . . [1655,](#page-45-0) [1657,](#page-45-1) [1660](#page-45-2) \HyPsd@@cref . . 1639, [1641](#page-48-5), 1644 \HyPs[d@@@](#page-49-5)UTFviii@four . . [2293,](#page-48-6) 2296 \HyPs[d@@A](#page-48-9)ppendItalc[orr](#page-48-7) . [1860](#page-48-8) \HyPsd@@autoref ... 1688, [1689](#page-48-12) \HyPsd@@autorefn[ame](#page-48-10) [1709,](#page-48-11) 1712 \HyPs[d@@C](#page-64-12)JKdigits . 1553, [1555,](#page-64-11) 1558 \HyPsd@@CJKnumber [1454,](#page-49-0) [1456,](#page-49-6) 1459, 1512, 1527, [1540,](#page-49-7) [1542,](#page-49-8) 1546 \HyPs[d@@C](#page-45-4)onvertToU[nicode](#page-44-0) [. . .](#page-45-3) . . . . . . . . 2172 \HyPs[d@@G](#page-43-2)etNe[xtTwo](#page-44-2)[Token](#page-43-0)s [. .](#page-43-1) [. . . .](#page-44-5) [. . . .](#page-44-1) <u>2170</u> \HyPsd@@GlyphProcessWarning . . . . . . 2030, 2033 \HyPsd@@GreekN[um](#page-61-1) . 1116, 1125, 1224, 1228, [1232](#page-61-2) \HyPsd@@hspace . . . . 1609, 1610

\HyPsd@@LetCommand . . 1733, 1754 \HyPsd@@nameref . . . 1670, 1671 \HyPsd@@pageref ... 1652, 1653 \HyPsd@@ProtectSpacesFi . [1782,](#page-50-0) [1786,](#page-51-1) 1804, 1810, 1815 \HyPsd@@ref . . . . . . . [1636,](#page-48-3) [1637](#page-48-13) \HyPsd@@RemoveBraces . . [1828](#page-48-14) \HyPsd@@RemoveBrace[sFi](#page-48-1) [1825,](#page-52-0) [1828](#page-52-1) \HyPsd@@R[emov](#page-52-2)[eCmd](#page-52-3)[P](#page-52-4)[refix](#page-47-2) [. . .](#page-48-15) . . . . . . 1987, 1990 \HyPsd@@ReplaceFi . 2057, [2063,](#page-53-12) [2068](#page-53-13) \HyPsd@@UTFviii@four . . . 2277, 2282 \HyPsd@add@a[ccent](#page-56-5) [. .](#page-56-6) 556, 1598 \HyPs[d@Aft](#page-58-2)erCountRe[move](#page-58-0) [1873,](#page-58-1) 1944 \HyPs[d@Aft](#page-63-9)erDimenRemove [. . .](#page-63-8) . . . . . . 1879, <u>1947</u> \HyPsd@AfterSkipRemo[ve](#page-20-0) . [1885](#page-54-7)[,](#page-46-1) [1959](#page-55-3) \HyPsd@AMSclassfix . 655, 1619, 1621 \HyPsd@Appen[dItalc](#page-54-8)[orr](#page-55-4) . . [1844,](#page-54-9) [1851,](#page-56-7) 1860 \HyPsd@autoref . . . . . . 665, <u>1688</u> \HyPs[d@aut](#page-47-4)orefname . [1700](#page-22-9), [1706](#page-47-3) \HyPsd@babel@danish . . . . 1012 \HyPs[d@ba](#page-53-8)[bel@d](#page-54-10)utch . . . . [1018](#page-53-14) \HyPsd@babel@finnish . . . . [1024](#page-49-9) \HyPsd@babel@frenchb [. . .](#page-49-10) [1029](#page-49-11) \HyPsd@babel@german . . . [1034](#page-34-10) \HyPsd@babel@macedonian [1041](#page-35-19) \HyPsd@babel@ngerman . . 1047 \HyPsd@babel@portuges . . [1053](#page-35-20) \HyPsd@babel@russian . . . [1058](#page-35-22) \HyPsd@babel@slovene . . . [1064](#page-35-23) \HyPsd@babel@spanish . . . [1069](#page-35-24) \HyPsd@babel@swedish . . . [1079](#page-35-25) \HyPsd@babel@ukrainian . . 1085 \HyPsd@babel@usorbian . . [1091](#page-35-26) \HyPsd@BabelPatch . . 641, [967,](#page-35-28) 1002 \HyPsd@CatcodeWarning . [1889,](#page-36-11) 1906, 1909, 1912, 1915, 1971 \HyPsd@Char . . . . . . . . . . [2174](#page-36-12) \HyPs[d@Ch](#page-34-12)arOctByte 2[194,](#page-22-10) [2196,](#page-34-11) 2199, 2208, 2213 \HyPs[d@Ch](#page-55-5)[arSur](#page-55-6)[rogate](#page-55-7) [. . .](#page-55-8) [2188,](#page-54-11) 2205 \HyPsd@CharTwoByte [2186](#page-61-4), [2193](#page-61-3) \HyPs[d@Ch](#page-61-6)[eckCa](#page-61-7)[tcode](#page-61-8)s 718, [1866](#page-61-5) \HyPsd@CJK@Unicode 1336, 1340 \HyPs[d@CJ](#page-61-10)KActiveChars . [1276,](#page-61-9) 1291

\HyPsd@CJKdigit . . . 1565, 1575 \HyPsd@CJKdigits . . 1338, 1551 \HyPsd@CJKhook 671, 1247, 1258 \HyPsd@CJKhook@bookmarks . . . . . . . 1253, 12[87](#page-45-5) \HyPsd@CJKhook@unic[ode](#page-41-0) [1255,](#page-44-6) 1335 \HyPsd@CJKnumb[er](#page-23-6) . [1337,](#page-39-4) [1451](#page-39-5) \HyPsd@CJKn[umber](#page-39-6)[Four](#page-40-1) . 1469, 1473, 1477, 1490, 1494, [1498,](#page-39-7) [1504](#page-41-1) \HyPsd@CJKnumberLa[rge](#page-41-2) . [1482,](#page-43-3) 1489 \HyPs[d@CJ](#page-43-5)[Knum](#page-43-6)[berT](#page-43-7)[hree](#page-43-8) [1510,](#page-43-4) [1514,](#page-44-8) 1520 \HyPsd@CJKnumberTwo . . [1525,](#page-43-9) [1529,](#page-43-10) 1535 \HyPsd@ConvertToUnicode . [786,](#page-44-9) [2120](#page-44-10) \HyPsd@De[cimalT](#page-44-11)oOctal . . [1268,](#page-44-12) [1299](#page-44-13) \HyPsd@De[cimalT](#page-44-14)oOctalFirst [. .](#page-29-8) [. . . .](#page-59-0) . . 1342, 1378 \HyPsd@DecimalToOctalSec[ond](#page-39-8) [. . . .](#page-40-2) 1343, 1352, 1415 \HyPsd@DefCommand . 701, 702, 703, 704, [1722](#page-41-3) \HyPsd@DisableCom[mand](#page-41-4)s . 947, 949 \HyPsd@Do[Conve](#page-41-5)rt [. .](#page-41-6) [21](#page-42-0)[22,](#page-25-6) [2132](#page-25-7) \HyPs[d@D](#page-25-8)[oEsc](#page-25-9)[ape](#page-50-1) . . . . . . . 2146 \HyPsd@doxspace . . . . 758, [2093](#page-33-0) \HyPs[d@em](#page-33-1)pty 743, 745, 749, 750, 752, 760, 767 \HyPsd@End 718, 722, [1783,](#page-60-0) [1786,](#page-60-2) 1789, 1792, 1795, 1[808,](#page-28-0) [1818,](#page-59-1) 1825, 1828, [186](#page-27-2)[6,](#page-27-3) 1[874,](#page-27-4) [1880,](#page-27-5) [1886](#page-28-1), [19](#page-28-2)[31,](#page-28-3) 1938, 1944, 1947, 1959 \HyPs[d@En](#page-52-7)[dW](#page-52-8)[ith](#page-26-0)[E](#page-52-9)[lse](#page-26-1) [1588](#page-52-5), [1597](#page-52-6) \HyPs[d@Esc](#page-53-12)[apeT](#page-53-13)eX 797, [807](#page-54-13), [2075](#page-54-0) \HyPs[d@fi](#page-54-14) . [1800](#page-55-9), [1806](#page-55-10), [1810](#page-55-11), [1816](#page-56-9) \HyPs[d@Ge](#page-56-10)tNextTwoTokens 2170 \HyPsd@GetOneBye ..... [2165](#page-46-3) \HyPsd@GetTwoByt[es](#page-29-9) .... [2161](#page-58-3) \HyPsd@GL[YPHE](#page-52-11)[RR](#page-52-12) [723,](#page-52-3) [1585,](#page-53-16) 1599, 1606 \HyPsd@GlyphProcess 725, [2018,](#page-60-3) 2031 \HyPsd@GlyphProcess[Warni](#page-26-2)[ng](#page-46-4) . [. . . .](#page-46-5) [. .](#page-47-5) 2025, 2029 \HyPsd@GobbleFiFi . [1590](#page-26-3), [1596](#page-57-1) \HyPs[d@Gre](#page-57-2)ekNum . . 1105, 1108, 1110 \HyPsd@Greek[numer](#page-57-3)[al](#page-57-4) 1101, 1107 \HyPsd@greeknumeral [1100,](#page-46-6) [1104](#page-46-7)

\HyPsd@GreekNumI . 1128, 1154, 1197, 1223 \HyPsd@GreekNumII . 1132, 1176, 1220, 1227 \HyPsd@GreekNumIII [1135,](#page-36-13) [1199,](#page-37-0) [1231](#page-38-1) \HyPsd@Gr[eekNu](#page-38-2)mIV [1144](#page-37-1), [1222](#page-37-2) \HyPs[d@Gr](#page-38-3)[eekNu](#page-38-4)mV . 1147, 1226 \HyPsd@GreekNumVI [1149](#page-37-3), [1230](#page-38-5) \HyPs[d@Gr](#page-38-6)eekPatch . 638, 1097, 1099 \HyPsd@HighA . . . . . [1346,](#page-37-5) [1355](#page-38-8) \HyPsd@HighB . . . . . [1356,](#page-37-6) [1361](#page-38-9) \HyPsd@HighC ..... [1362](#page-22-11), [1365](#page-36-14) \HyPs[d@Hig](#page-36-15)hD . . . . . 1358, 1370 \HyPsd@href ....... [660,](#page-41-7) [1635](#page-41-8) \HyPsd@hspace . . . . . . [656,](#page-41-9) [1609](#page-41-10) \HyPsd@hspacetest . . [1612,](#page-41-11) [1614,](#page-41-12) 1617 \HyPsd@ifnextchar 687, [688](#page-23-2), [689,](#page-47-6) 1759 \HyPsd@ignorespaces . . . [669](#page-23-3), [958](#page-47-9) \HyPs[d@Ini](#page-47-10)tUnicode ...... 921 \HyPsd@inmathwarn [. .](#page-24-2) [555,](#page-24-3) [1582](#page-24-4) \HyPs[d@ITA](#page-51-2)LCORR . . 679, 683, 1606 \HyPsd@langshort@system [. .](#page-23-7) [973,](#page-32-4) 976 \HyPsd@LanguageShort[ha](#page-20-1)[nds](#page-24-5) [. .](#page-24-6) [. . . .](#page-47-11) . 969, 974, 986 \HyPsd@LetCommand . 705, [706,](#page-34-13) [1722](#page-34-14) \HyPsd@LetUnexpandableSpace  $\ldots$  [67](#page-34-17)4, 675, 676, 677, 1602, 1605 \HyPs[d@Loa](#page-50-2)dStringEnc . [. .](#page-25-0) [2767,](#page-25-10) 2787, 2789, 2793, 2795, 6392 \HyPsd@Lo[adU](#page-23-8)[nicod](#page-23-9)e [2716,](#page-23-11) [2721,](#page-46-8) [2729,](#page-46-9) 2732, 27[34,](#page-23-10) 2741, 6386 \HyPsd@nameref ..... 664, [1670](#page-74-9) \HyPs[d@pa](#page-74-10)[geref](#page-74-11) [. . . . .](#page-74-12) . [663](#page-74-13), [1652](#page-147-8) \HyPsd@pdfencoding . [787,](#page-73-15) [2715,](#page-73-16) [2718,](#page-73-17) [2750,](#page-73-18) [2762](#page-73-19), [2765](#page-73-20), [2766](#page-147-9), 2771, 2786, 6388, 6[390,](#page-23-12) [6407,](#page-48-16) 6410 \HyPsd@pdfencoding@au[to](#page-23-13) . [787,](#page-48-17) [2756,](#page-73-22) [2766,](#page-73-23) [2783,](#page-73-24) [6](#page-73-25)[390,](#page-29-11) [6409](#page-73-21) \HyPs[d@pd](#page-74-15)[fencod](#page-74-2)[ing@](#page-147-10)[pdfdo](#page-147-11)c [. .](#page-147-12) [. . . .](#page-147-13) 2749, 2771, 2784 \HyPsd@pdfencoding@unicode [. .](#page-29-11) . . 2[753,](#page-74-14) 2[785,](#page-74-16) 6[388,](#page-147-11) 6[406](#page-147-14) \HyPs[d@Pre](#page-73-26)renderUnicode 3705, 3721, [3727,](#page-73-27) [3733,](#page-74-15) [3739,](#page-74-17) 3757, 3763, 3843 \HyPsd@p[rotec](#page-73-28)[ted@t](#page-74-18)[estopt](#page-147-10) . [6](#page-147-15)90,

691, 1763

\HyPsd@RemoveSpaceWarni[ng](#page-56-11) . [. . . .](#page-56-12) 1954, 1966, 1992 \HyPsd@ReplaceSpaceW[arni](#page-26-6)[ng](#page-52-7) . [. . . .](#page-52-15) [1949](#page-52-10), [1961](#page-53-15), 2005 \HyPsd@Rest . . 1867, 1927, 1935, 1938, [1945,](#page-56-3) [1950,](#page-56-13) [1956,](#page-56-14) 1962, 1968 \HyPsd@Rus[sianP](#page-56-1)[atch](#page-56-4) . [640,](#page-57-5) 1240 \HyPsd@Sanitize[ForOu](#page-54-15)[tFile](#page-55-12) [. . . .](#page-55-13) [. . . .](#page-55-10) . [13](#page-55-14)[834,](#page-56-15) 1[3865](#page-56-16) \HyPs[d@San](#page-56-18)itizeOut@Brace[Left](#page-56-17) . . . 13869, 13875, [13884](#page-22-12) \HyPsd@SanitizeOut@BraceR[ight](#page-38-10) . . . 13872, 13[887,](#page-294-8) 13896 \HyPsd@SPA[CEOPT](#page-294-1)I . 715, 730, 731, 733, 735, [737](#page-294-9), [738,](#page-294-10) 777, 779, [1902,](#page-294-5) 2104 \HyPsd@sp[aceopt](#page-294-7)i [. . . .](#page-294-11) [779,](#page-295-9) 2049 \HyPsd@SpanishPatch . [639,](#page-26-7) [1234](#page-27-6) \HyPs[d@St](#page-27-0)[ring](#page-27-7) [. . .](#page-27-8) [. . .](#page-27-9) [. . . .](#page-27-10) [712,](#page-28-4) [714,](#page-29-12) [717,](#page-55-15) [719,](#page-59-2) 724, 726, 1833, 1834, 1844, 1896, 1[897,](#page-29-12) [1901,](#page-58-4) 1902, 1917, 1918, 1[948,](#page-22-13) [1960,](#page-38-11) 2019, 2020 \HyPs[d@St](#page-26-9)[ring](#page-26-10)[Subs](#page-26-11)t . . 727, [729,](#page-26-8) [735,](#page-53-22) [741,](#page-53-14) 7[44,](#page-54-16) [747](#page-26-12), [750](#page-55-16), [769,](#page-55-17) [772,](#page-55-15) [774,](#page-55-18) 20[72](#page-55-19) \HyPs[d@Su](#page-57-6)[bst](#page-57-7) . 723, 732, [736](#page-56-0), [742,](#page-56-19) 748, 752, 756, 761, [762,](#page-27-11) [763,](#page-27-12) [764,](#page-27-8) [765,](#page-27-13) [766,](#page-27-14) [770,](#page-27-15) [773,](#page-27-5) [2056,](#page-28-5) [2073](#page-28-6), 2088, [208](#page-58-5)9, 2090 \HyPsd@te[mp](#page-28-7) . [. . .](#page-26-2) [790,](#page-27-1) [792,](#page-27-16) 793, 795, [796,](#page-28-1) [803,](#page-28-8) [805,](#page-28-9) 806, [2748,](#page-27-17) [2749](#page-27-18), 2750, 2753, 2[756,](#page-28-10) [2762,](#page-58-6) [277](#page-28-12)[4,](#page-58-7) [27](#page-28-13)[7](#page-59-3)[8,](#page-28-14) [64](#page-59-4)[05,](#page-28-15) [6](#page-59-5)[406,](#page-28-16) 6407, 6409, 6410, 6415 \HyPs[d@T](#page-29-0)[oBig](#page-29-15)[Char](#page-29-16) [847](#page-29-2), [848](#page-29-13), [857](#page-29-14) \HyPs[d@To](#page-73-27)[BigCh](#page-73-23)[ars](#page-73-28) . . . 800, [839](#page-73-24) \HyPs[d@toc](#page-74-19)[sectio](#page-74-20)n [. .](#page-147-16) [1622,](#page-147-15) [1623,](#page-147-12) [1624,](#page-147-14) [1625](#page-147-13), [1626,](#page-147-17) 1627, 1628, 1630 \HyPsd@UnescapedSt[ring](#page-30-3) [. .](#page-29-18) [792,](#page-30-6) 841, 842, 848 \HyPs[d@Un](#page-47-15)[expan](#page-47-16)[dable](#page-47-17)[Space](#page-47-18) [. . .](#page-47-19) [1605](#page-47-20), 1791, 1815, 1950, 1962 \HyPsd@unichar 2235, 2302, [2308,](#page-29-13) [2313](#page-30-0)

\HyPsd@ProtectSpaces 711, 1780,

\HyPsd@ref . . . . . . . . . 662, 1636 \HyPsd@RemoveBraces 713, 1822, 1839, 1847, 1853 \HyPs[d@Re](#page-52-14)[moveC](#page-53-7)mdPr[efix](#page-26-4) [1980,](#page-52-13)

\HyPsd@RemoveMask [721](#page-26-5)[,](#page-23-14) [1789,](#page-53-17) [1795,](#page-53-18) [1808,](#page-53-19) [1818](#page-53-20)

1801, 1850

1986

\HyPsd@unichar@first@byte 2321, 2341 \HyPsd@unichar@octtwo . . 2343, 2351, 2357 \HyPsd@unichar@second@byte [. .](#page-64-13) [. . . .](#page-65-8) . . 2329, 2349 \HyPsd@UnicodeReplacemen[tChar](#page-65-9)acter [. . . .](#page-65-10) . . 2305, 2340 \HyPsd@utf[@viii@](#page-65-11)undeferr . . 552, 2363 \HyPsd@UTFvi[ii](#page-64-14) . 5[46,](#page-65-12) 2223, 2228 \HyPsd@UTFvi[ii@@t](#page-64-15)[hree](#page-64-16) . . 2258, 2267 \HyPs[d@UT](#page-65-13)Fviii@@two 2243, [2249](#page-19-4) \HyPsd@UTFviii@c[cxliv](#page-19-5)[@def](#page-62-3) [2233,](#page-62-4) 2239 \HyPs[d@UT](#page-63-11)Fviii@ccxliv@un[def](#page-63-10) . . . . . . . 2232, 2238 \HyPsd@UTFviii@four [2231,](#page-62-5) [2276](#page-62-6) \HyPs[d@UT](#page-62-8)Fviii@three 2230, [2257](#page-62-7) \HyPsd@UTFviii@two 2229, 2242 \HyPsd@Warning 17[67,](#page-62-10) 1972, 1993, 2006, 2035, [204](#page-62-9)1 \HyPsd@XeTeXBigCha[rsfalse](#page-62-12) [814,](#page-63-13) 828, 833 \HyPsd@XeTeXBi[gCha](#page-51-3)[rstrue](#page-62-13) [. . .](#page-62-14) . . . . . 827, 836, [3720,](#page-56-20) [3726,](#page-57-8) [3732,](#page-57-9) [3738,](#page-57-10) [3756,](#page-57-11) 3762, [3842,](#page-29-19) 13474, 13832 \HyPs[d@X](#page-30-8)[SPAC](#page-30-9)E 681, 757, 1606 \HyPsd@xspace . . . 755, 757, 758 \HyRe[f@@St](#page-93-15)[arS](#page-93-16)[etR](#page-30-10)[ef](#page-30-11) . [8342](#page-93-13), [8347](#page-93-14) \HyRe[f@auto](#page-286-19)[pagere](#page-293-20)f . 8399, 8401 \HyRef@autopageref[name](#page-24-7) [.](#page-28-17) [8398,](#page-47-21) 8402, 8404 \HyRef@autoref . . . . . [8](#page-28-18)[416,](#page-28-17) [8418](#page-28-0) \HyRef@autosetref . . . [8421,](#page-187-4) [8424](#page-187-5) \HyRef@CaseStar . . . . [8485,](#page-188-10) [8491](#page-188-11) \HyRe[f@cur](#page-188-9)[rentH](#page-188-13)tag . 8437, [8455,](#page-188-12) 8458, 8464, 8471, 8477, 8492 \HyRef@MakeUppercas[eFirst](#page-189-6)[OfFiv](#page-189-7)e . . . . . . 8365, 8367 \HyRef@name . 8453, [8454,](#page-190-6) [8459,](#page-190-7) [8466,](#page-189-10) [8484,](#page-189-11) 8485, [8486,](#page-189-8) [8488](#page-189-9) \HyRef@Ref [. . . .](#page-189-12) . . . . 8371, 8373 \HyRef@ShowK[eysIn](#page-188-14)it [84](#page-188-15)94, 8507, 8511 \HyRe[f@Sho](#page-189-16)[wKey](#page-190-10)[s](#page-190-6)[Ref](#page-189-13) [8425](#page-189-14), [8493](#page-189-15) \HyRef@StarSetRef . . [8336,](#page-188-16) [8354,](#page-188-17) 8357, 8360, 8365 \HyRe[f@Str](#page-190-15)ipStar . . . [8452](#page-190-13), [8483](#page-190-14) \HyRef@testreftype . . 8430, [8449](#page-190-16) \HyRef@thisref ..... [8427,](#page-189-17) 8430 \HyT[mp@fo](#page-187-8)[und](#page-187-9) . [5425](#page-188-14), [5435](#page-187-6), [5438](#page-187-7) \HyTmp@key . . . . . . . [5419,](#page-189-18) [5420](#page-190-17) \HyTmp@optitem . . . [5375,](#page-189-19) [5391,](#page-189-20) 5418, 5423, 5429, [5450,](#page-189-21) [5461](#page-189-19)

\HyTmp@optlist 5374, 5389, 5390, 5421, 5422, 5427, 5428, 5436, 5437, 5457, 5459, 5466, 5469 \HyXeTeX@CheckUnicode . 3691, 3702, 3719, 3725, 3731, [3737,](#page-126-23) [3755,](#page-127-8) [3761,](#page-127-9) [3841,](#page-126-21) [6420](#page-126-22)

## [I](#page-127-12)

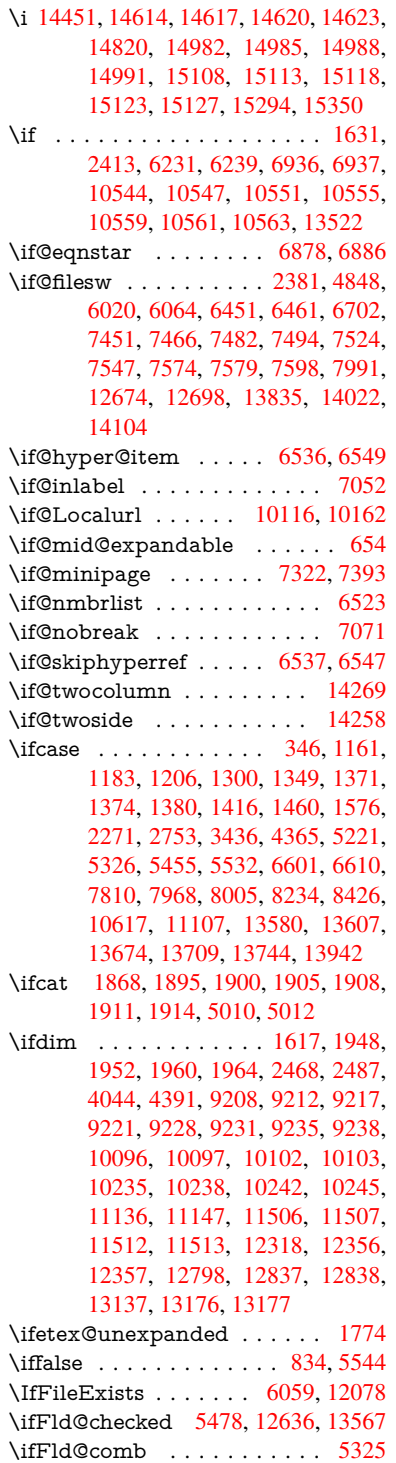

\ifFld@combo . 5353, 5358, 12331, 12360, 12811, 12841, 13150, 13180 \ifFld@disabled .... 5479, 12637 \ifFld@edit [. . . .](#page-126-25) . . . . . . . . . [5359](#page-265-20) \ifFld[@filesele](#page-266-22)ct [. . . . .](#page-274-21) . . . . 5328 \ifFld[@hidden](#page-281-19) [12295](#page-274-20), 12345, [12414,](#page-280-21) 12434, 12457, 1[2475,](#page-128-28) [12535,](#page-270-28) 12547, 12557, 12640, 12775, 12826, 12907, 12928, 1[2956,](#page-126-26) 12976, 13106, [13165,](#page-265-11) [13](#page-266-15)[264,](#page-125-28) 13289, [1](#page-267-11)[3318,](#page-264-8) 13343 \ifFld[@multil](#page-267-10)ine . . . . [5326](#page-268-6), [12284,](#page-269-25) [12542,](#page-269-26) [12763,](#page-269-27) [13094](#page-271-19) \ifFld[@multis](#page-277-1)[elect](#page-279-11)[.](#page-276-11) . . . . . . [5397](#page-276-12) \ifFld[@passw](#page-283-9)[ord](#page-283-10) ... 5327, [12523](#page-282-7) \ifFld@popdown ... [5145,](#page-125-27) [12332,](#page-264-14) [12812,](#page-269-28) [13151](#page-273-29) \ifFld@radio . 12328, [1235](#page-279-19)0, 1[2572,](#page-126-27) 12808, 12831, 13147, 13170 \ifFld@readonly . . . [12](#page-121-31)[544,](#page-125-29) [1](#page-265-21)[2554,](#page-268-21) 12638 \ifFor[m@htm](#page-274-22)l [. . . .](#page-265-22) [. . . . .](#page-265-23) . 5499 \ifhmode . [2429,](#page-274-24) 2[433,](#page-280-23) 2486, [2495,](#page-269-29) [4687,](#page-274-23) 6961, 6985, 7018, 7137, [7146,](#page-270-29) 7280, 7282, [8751](#page-269-30), [8759,](#page-269-31) 12063 \ifHy@active[ancho](#page-67-7)r . . . 396, [5023](#page-128-29) \ifHy@backref . . [397,](#page-67-22) [4196,](#page-68-11) [4568,](#page-68-12) [5881,](#page-163-13) [7575,](#page-165-18) [7611](#page-166-8) \ifHy@[bookm](#page-260-22)arks . . . . [398](#page-195-13), [4416](#page-195-14) \ifHy@bookmarksnumber[ed](#page-14-7) . [399,](#page-118-9) 8122, 8173, 1[3821](#page-14-8) \ifHy@[book](#page-135-28)[marks](#page-172-17)[open](#page-172-18) . [400](#page-101-21), [4406](#page-108-15) \ifHy@breaklinks 401, 26[81,](#page-14-9) 1[0783,](#page-106-7) 10824, 11118, 11141 \ifHy@[cente](#page-183-14)[rwind](#page-184-18)ow ......... . . . . 402, [9041,](#page-293-21) 96[08,](#page-15-16) 1[0036,](#page-105-25) 10655, 11003, 11[853](#page-72-22) \ifHy@[CJKbo](#page-236-9)[okm](#page-241-17)[arks](#page-15-17) . 403, [1252](#page-235-28) \ifHy@colorlinks . [404,](#page-242-12) 4487, 5886, 11668 \ifHy@[displa](#page-232-8)[ydo](#page-15-18)[ct](#page-239-16)[itle](#page-200-6) [.](#page-212-14)........ . . . . 439, 9042, 96[09,](#page-15-19) 1[0037,](#page-39-9) 10656, 11004, 11854 \ifHy@[draft](#page-253-15) [. . .](#page-15-20) . . . . . . [405](#page-107-18), [4077](#page-135-29) \ifHy@DviMode . 2825, 2845, 3003 \ifHy@Dvipd[fmx](#page-15-21)[Outli](#page-200-7)[neOpe](#page-212-15)n [. .](#page-220-21) [. . . . .](#page-232-9) . [4389](#page-239-17), [14077](#page-256-25) \ifHy@escapeform . . . 4[08,](#page-15-22) 1[3418,](#page-99-19) 13448 \ifHy@figures 409, [4176,](#page-75-19) [5866,](#page-75-20) [7932](#page-78-24) \ifHy@fitwindow 410, 9040, 9607, 10035, 1[0654,](#page-105-26) [11002,](#page-298-11) 1[1852](#page-285-9) \ifHy@[frenchl](#page-286-20)inks . . . . . 411, 4503 \ifHy@href@is[map](#page-15-24) . . . [4743,](#page-135-30) [8862,](#page-179-6) 9944, 10302, [10370](#page-101-22), [113](#page-200-8)[67](#page-212-16)

\ifHy@hyperfootnotes . 412, 7079 \ifHy@hyperindex 413, 4186, 5876, 7939 \ifHy@hypertexnames 414, 6624, 6706, 7714, 8127, 8[178](#page-15-26) \ifHy@implicit . [415,](#page-15-27) [4208,](#page-101-23) [14132](#page-135-31) \ifHy@[linkto](#page-180-26)cpage 416, 2638, 2648 \ifHy@localanchorname [417,](#page-15-28) [6657,](#page-152-14) [6668](#page-154-7) \ifHy@menu[bar](#page-175-17) . [418](#page-15-29), [9038](#page-102-17), [9605,](#page-299-8) 10033, 10652, [1100](#page-15-30)0, 11850 \ifHy@naturalnames . . [419](#page-15-31)[,](#page-71-32) [6636](#page-153-18)[,](#page-71-33) [8128,](#page-153-19) 8179 \ifHy@nesting . . [420,](#page-15-32) [4181,](#page-200-9) [4786,](#page-212-17) [4819,](#page-220-22) [4854,](#page-232-10) 5[008,](#page-239-18) 5871, [710](#page-256-26)4, 7119, 7176, 7333 \ifHy@[neww](#page-183-16)[indow](#page-184-20) . . . [422,](#page-15-33) [3993,](#page-152-15) 10349 \ifHy@[neww](#page-113-19)[indow](#page-114-17)[set](#page-118-10) . . [421](#page-101-24), [3991](#page-113-18) \ifHy@[next](#page-162-17) [. . .](#page-164-13) . [1010](#page-167-14), 4150, 7956 \ifHy@ocgcolorlinks . . [423,](#page-15-35) [3386,](#page-98-17) [4473,](#page-225-12) 4483, 5891, 8617, 8635, 8712, 8720, 9725, 9[808,](#page-15-36) [9816](#page-98-18) \ifHy@pageanchor [424,](#page-34-18) [6693,](#page-101-25) [6705,](#page-180-27) 6720, 7713 \ifHy@[pagel](#page-107-19)[abels](#page-107-20) [425,](#page-135-33) [6](#page-193-7)[158,](#page-15-37) [6371,](#page-86-16) [6449](#page-194-8) \ifHy@pdfa [. . .](#page-194-9) [.](#page-214-9) [. . .](#page-15-38) . [440](#page-216-16), [4101,](#page-154-9) [4475,](#page-154-3) [4910,](#page-175-18) 5158, [5734,](#page-154-8) 5783, 5896, 8785, 8857, 8895, 8932, [9264,](#page-148-15) 9870, [9902,](#page-15-39) [9935,](#page-142-22) [9963,](#page-146-10) 10308, 10329, 10352, 10376, 10408, 10440, 104[56,](#page-15-40) [11242,](#page-100-16) [12253](#page-107-21), [124](#page-116-15)[04,](#page-122-37) 12[450,](#page-132-27) [12727,](#page-133-9) [12897](#page-135-34), [129](#page-196-20)[49,](#page-197-15) 13[064,](#page-198-9) [13253,](#page-198-10) [13311](#page-205-9), [1352](#page-217-22)4, [135](#page-217-23)[70,](#page-218-16) 13734 \ifHy@[pdfma](#page-226-16)r[kerror](#page-227-15) [11050](#page-227-16), [11058](#page-244-23) \ifHy@[pdfpag](#page-264-15)[ehidde](#page-266-23)n . 426, [3530,](#page-272-8) [9168,](#page-275-17) 1[0593,](#page-276-24) 1[0879](#page-278-4) \ifHy@[pdfstri](#page-283-25)[ng](#page-287-20) . . [427,](#page-288-23) [932,](#page-291-23) [6541](#page-282-18) \ifHy@plainpages 428, [4191](#page-240-6), [6707,](#page-240-7) 7715 \ifHy@[psize](#page-203-9) [. . . .](#page-231-10) [. . . . .](#page-237-16) [. . .](#page-15-41) . [429](#page-89-14) \ifHy@raiselinks . 4[30,](#page-15-42) 9[348,](#page-32-5) [9428,](#page-150-12) 9465, 9503, 1[1738](#page-15-43), [1201](#page-101-26)3 \ifHy@[semin](#page-175-19)arslides . . . . . . . [431](#page-154-10) \ifHy@setpagesize . . . 432, 9[196,](#page-15-44) 10093, 10232, [115](#page-15-45)03 \ifHy@[setpd](#page-210-24)[fversi](#page-210-25)[on](#page-254-30) . . [2804,](#page-259-31) [8622](#page-209-28) \ifHy@texht 433, 4263, 4515, 4[563,](#page-15-46) 5569, 5601, 5754, [5778,](#page-15-47) [5934,](#page-204-13) [8282](#page-221-7) \ifHy@toolbar [. .](#page-223-17) [434,](#page-249-5) [9037,](#page-74-21) [9604,](#page-193-9) 10032, [1065](#page-15-48)1, 10999, 11849 \ifHy@[typex](#page-130-28)ml . . [395,](#page-103-18) [4201,](#page-107-22) [4490,](#page-108-16) [4534,](#page-186-8) [6021,](#page-130-29) 14026, 14108

\ifHy@unicode . 435, 542, 575, 578, 728, 740, 768, 776, 785, 1111, 1271, 1974, 1995, 2008, 2037, 2043, 2303, 2714, 2764, 3693, 6395, 13470 \ifHy@[useH](#page-27-19)[idK](#page-27-20)ey [. .](#page-15-49) [.](#page-28-20) [.](#page-19-6) [35](#page-29-20)[26,](#page-21-11) [9](#page-36-16)[165,](#page-21-12) [10592](#page-39-10), [10](#page-56-22)[874](#page-28-19) \ifHy@[usetit](#page-58-8)[le](#page-64-17) ....... [436](#page-57-13), [6074](#page-92-35) \ifHy@[verbo](#page-147-19)se . 437, [4650,](#page-73-31) 4666, 4678, [5101,](#page-286-21) 7785 \ifHy@[window](#page-231-11)ui . 438, [9039,](#page-89-15) [9606,](#page-203-10) 10034, [10653,](#page-237-17) 11001, 11851 \ifHyField@NeedA[ppea](#page-15-51)[rance](#page-110-23)[s](#page-15-50) [. . .](#page-140-15) . . . [5542,](#page-120-13) [5544,](#page-176-15) 5547, [12255,](#page-110-24) [12729](#page-110-25), 13066 \ifHyI[nfo@Ad](#page-220-23)[donU](#page-232-11)[nsu](#page-15-52)[pp](#page-239-19)[orte](#page-200-10)[d](#page-256-27) [. .](#page-212-18) . . . . 3819, 3833, 3868 \ifHyPsd@[XeTeX](#page-129-26)[BigC](#page-129-27)[hars](#page-129-28) . . [832,](#page-264-16) 834, 837, [840](#page-278-5) \ifmea[suring@](#page-272-9) ...... 6561, 6574 \ifmmode [. . . .](#page-94-27) . . . . 1[0786,](#page-95-22) 11113 \ifnum [. . . .](#page-95-21) . . . . . . . . . 258, 864, [867,](#page-30-13) [870,](#page-30-14) [873,](#page-30-15) 876, 987, [1112,](#page-30-12) 1115, 1126, 1127, 1131, 1139, 1143, 1146, 1156, [1178,](#page-151-12) [1201,](#page-151-13) 1341, 1452, 1468, [1472](#page-235-29), [1492,](#page-241-18) 1505, 1508, 1521, 1[523,](#page-11-1) [1536,](#page-30-16) [1538](#page-30-17), [15](#page-30-18)[44,](#page-30-19) 2[182,](#page-31-15) [2185,](#page-34-19) [2261,](#page-36-17) [2304,](#page-36-18) [2307,](#page-36-19) [2319,](#page-36-20) [2434,](#page-37-9) [2930,](#page-37-10) [2933,](#page-37-11) [2959,](#page-37-12) [3437,](#page-37-13) [3438,](#page-37-14) [4400,](#page-38-13) [4407,](#page-41-19) [4720,](#page-43-12) [5380,](#page-43-13) [5451,](#page-43-14) [5462,](#page-43-15) [6188,](#page-44-15) [6212,](#page-44-16) [6233,](#page-44-17) [6249,](#page-44-18) [6351,](#page-44-19) [7673,](#page-44-20) [8236,](#page-44-21) [8274,](#page-61-11) [8618,](#page-61-12) [8623,](#page-63-15) [8957,](#page-64-18) [8964,](#page-64-19) [8970,](#page-64-20) [8978,](#page-67-8) [9837,](#page-76-25) [9842,](#page-76-26) [1034](#page-77-16)9, 10468, [10604,](#page-105-27) [10612](#page-105-28), [106](#page-111-22)[14,](#page-126-13) 10[615,](#page-127-14) [10625,](#page-128-30) [10628](#page-142-23), [107](#page-143-27)[14,](#page-143-7) 10[716,](#page-143-28) [10836,](#page-146-4) [11530](#page-174-22), [127](#page-185-8)[11,](#page-186-9) 12[874,](#page-193-1) [13206,](#page-193-2) [13211](#page-199-4), [132](#page-199-5)[22,](#page-199-6) 13[469,](#page-199-7) [13550,](#page-216-18) [13580](#page-216-19), [13585](#page-225-12), [13607](#page-228-14), [13613,](#page-231-4) [13641,](#page-231-12) [13674,](#page-231-13) [13680,](#page-231-14) [13699,](#page-231-15) [13709,](#page-231-3) [13714,](#page-234-6) [13744,](#page-234-0) [13749,](#page-236-10) [13778,](#page-250-5) [13794,](#page-272-10) [13938,](#page-275-4) [14008,](#page-281-12) [14011,](#page-281-13) [14038,](#page-281-14) [14041,](#page-286-17) [14079,](#page-288-18) [14188,](#page-288-20) [14206,](#page-288-21) [14221](#page-289-20) \ifodd [.](#page-289-23). . . . . . . 2285, 2290, [7740](#page-291-14) \ifpdf . 256, [2827,](#page-293-3) 2[870,](#page-291-18) 4242, [4309](#page-297-11) \ifpdfs[tringun](#page-297-12)[icode](#page-298-12) .... 547, [550](#page-298-14) \ifport[rait](#page-300-19) [. . . . .](#page-301-12) . . . . . . . 9207 \ifthenelse [. . . .](#page-63-16) [. . . .](#page-64-21) . . . . . [7601](#page-175-20) \iftrue [837,](#page-11-2) [1781,](#page-75-21) [1803,](#page-75-22) [2067,](#page-102-18) [5547,](#page-104-23) 14190 \ifvmode ..... 2445, 2[467,](#page-19-7) [2476](#page-204-14) \ifvoid . . . . . . . . 6828, 6832, [7056](#page-172-0) \ifvtex [. . . .](#page-30-14) [. . . .](#page-52-18) [2833](#page-52-19), [2929](#page-58-9), [2958](#page-129-28) \ifvtex[dvi](#page-300-20) . . . . . . . . . . . . 2834 \ifvtexhtml [. . . .](#page-67-23) . . . . [4284,](#page-67-24) [4315](#page-68-13) \ifvtexpdf . . . . . . . . . . . . 4326 \ifvtexps . . . . . . . . . . . . . 4329 \ifxetex 791, 824, 2830, 2903, 3692, 4268, 4312, 4390 \ignorespaces . . . 669, 6788, [6956,](#page-104-24) 7212, 7318, 7329, 7332, 7389, 7397, 7459, 7474, [7490,](#page-76-27) [7](#page-92-36)[499,](#page-104-25) 76[09,](#page-29-21) 8[107,](#page-30-20) [8159](#page-75-23) \IJ [. . . .](#page-103-19) [. . . .](#page-104-26) . . . . . . 14447, 15129 \ij . . [. . . .](#page-164-14) [. . . . .](#page-166-9) . [.](#page-23-7) 1[4656,](#page-155-10) [15131](#page-159-13)  $\imath$  [. . . .](#page-170-5) . . . . . . . . . [6022,](#page-170-6) 6023, [6024,](#page-169-14) 6026, 6066, 6364, [6454,](#page-172-19) [6462](#page-183-17), [6717,](#page-184-21) 6745, 7454, 7469, 7485, 7495, [7525](#page-306-1), [7548,](#page-319-5) 7574, 7604, 8637, [8652](#page-310-4), [8667,](#page-319-6) 10719, 11527, 12653, [12675,](#page-138-15) [12717](#page-138-16), [139](#page-138-17)[28,](#page-138-18) 13[994,](#page-139-9) [14025,](#page-146-11) [14027](#page-148-16), [1410](#page-148-17)7, [141](#page-154-11)09 \incr@[eqnum](#page-169-17) [. . .](#page-170-7)[.](#page-170-8) . . . [6847](#page-170-9), [6860](#page-171-13) \indent [. .](#page-172-9) [. . . . .](#page-250-1) . . . . 6966, [6992](#page-271-21) \index [. . . .](#page-272-11) [. . . . .](#page-297-13) . . . . . . . . 658 \index[entry](#page-297-15) [7994,](#page-299-9) 8[009,](#page-299-10) 8017, [8021,](#page-297-14) 8026 \input . . . . . . . . . . . . . [915](#page-157-13), [923,](#page-157-14) 2723, 3349, 3357, [3364,](#page-159-14) [4364,](#page-160-10) 11445, 11528, [116](#page-181-10)19, 11788 \Input[IfFile](#page-181-13)[Exists](#page-181-9) . . [4061,](#page-181-11) [14018,](#page-181-12) 14052, 14097, 14099 \input[lineno](#page-73-32) . . . . . . . . 4[657,](#page-31-16) [5015](#page-32-6) \insert [. . . .](#page-248-4) [.](#page-85-32) [. . . .](#page-252-12) [. .](#page-86-17) . . . . . [71](#page-255-16)[91](#page-105-18) \IntCalcAdd . . . . . . . . . . 2211 \IntCa[lcDec](#page-298-15) [.](#page-99-20)..........[1363](#page-297-16) \IntCalcDiv 1357, 1366, [1371,](#page-110-26) [1474,](#page-118-11) 1483, 1495, 1512, 1527, [1542,](#page-164-1) 2195, 2201, 2207 \intcalcDiv . 1347, 2202, 2209, 221 \IntCalcMod . . 1359, 1368, 1374 1478, [1484,](#page-41-21) [1499,](#page-41-22) [1515,](#page-41-16) [1530,](#page-43-16) [1544,](#page-43-17) [1546,](#page-43-18) [2197,](#page-44-1) [2202,](#page-44-2) [2203,](#page-44-4) [2209,](#page-61-14) [2212,](#page-61-15) [2214](#page-61-16)  $\int\delta M \cdot \ldots \cdot 134$  $\int\delta M \cdot \ldots \cdot 134$  $\int\delta M \cdot \ldots \cdot 134$ \intcal[cSub](#page-43-19) [. . . .](#page-43-20) [. . . .](#page-44-22) [. . . .](#page-44-23) [2189](#page-44-24)  $\interfootnotesize$  $\interfootnotesize$  $\interfootnotesize$  . . 719  $\interline$ \item 6518, 6521, 7481, 7493, 759 \Itemautorefname . . . . . . . [8517](#page-61-23)  $\itemautoreframe \dots 3080, 3098$ 3116, 3134, 3152, 3170, [3188,](#page-164-15) 3217, 3218, [3246,](#page-170-10) [3264,](#page-170-11) [8517,](#page-172-20) [8518,](#page-150-0) [8521](#page-150-13)  $\itemindent\ldots \ldots \ldots \quad 705$  $\it \iota$  [. .](#page-80-16) [. . . . .](#page-80-17) [. . . .](#page-79-23) . . . . . . 60 [J](#page-82-9)  $\setminus j$  [. . . .](#page-190-19) [. .](#page-190-20) . . . 15136, 15321, 1538 \jarr . . . . . . . . . . . . . . . [16](#page-161-13)[742](#page-21-13)

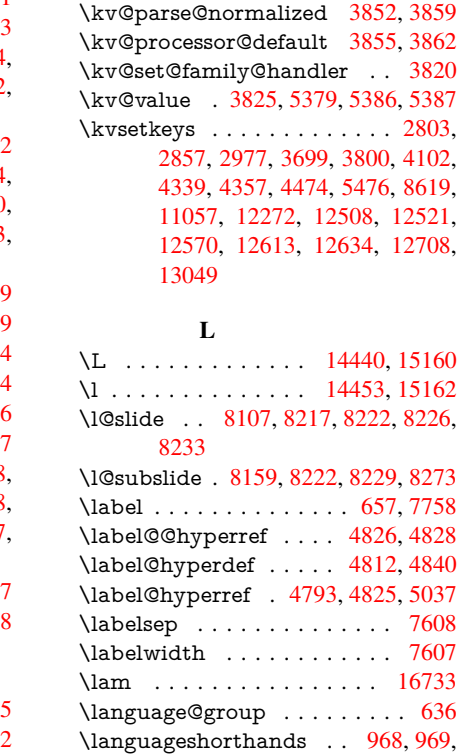

1[2521,](#page-95-29) [12](#page-74-8)[708,](#page-126-3)

[.](#page-23-16)[7607](#page-175-25) \lam . . . . . . . . . . . . . . . . [16733](#page-113-21)

\jeh . . . . . . . . . . . . . . . . . 16750 \jobname 6023, 6059, 6066, 12078, 13927, 14018, 14025, 14052,

14097, 14099, 14107

\k . . . 14[331,](#page-138-16) 1[4673,](#page-139-10) [14675,](#page-139-9) [14680,](#page-261-0) [14682,](#page-295-11) [14725,](#page-297-16) [14743,](#page-297-14) [14762,](#page-298-15) [14769,](#page-299-11) [15033](#page-299-12), [15035](#page-299-9), 15073, 15075, 15120, 15122, 15123, 15258, 15260, [15317,](#page-310-6) [15319,](#page-310-7)

1[5916,](#page-303-13) 1[5955,](#page-310-5) 15958 \kaf [. . . . .](#page-311-7) [. . . .](#page-311-6) . . . . . . . [16732](#page-312-4) \kasra [. . . .](#page-312-5) . [. . . .](#page-317-0) . [. . . . .](#page-317-1) [16745](#page-318-2) \keep[PDF@S](#page-318-3)e[tupDo](#page-319-8)c [11672](#page-319-9), [11679](#page-319-3) \kern [1877,](#page-321-2) [1949,](#page-322-1) 1954, [196](#page-323-13)6, [7057,](#page-323-14) [7735,](#page-334-6) [7736,](#page-335-10) 7[737,](#page-335-11) 7739, [7740,](#page-350-10)

\kernel@ifnextchar . . . . . . . . [688](#page-350-11) \kha [. . . .](#page-253-16) . . . . . . . . . . . [16716](#page-253-17) \KV@h[ref@p](#page-54-19)[dfnew](#page-56-1)[wind](#page-56-3)[ow](#page-56-13) . [4741](#page-161-13) \KV@[href@p](#page-175-21)[dfnew](#page-175-22)[wind](#page-175-23)[ow@d](#page-175-4)[efault](#page-175-20) [. . . .](#page-175-24) [. . . .](#page-300-14) 4742 \KV@Hyp@draft . . . . . . . . [2612](#page-24-3) \KV@Hyp@nolinks . . . . . . . [2612](#page-350-12) \KV@Hyp@pdfnewwindow . [4741](#page-112-21) \KV@Hyp@pdfne[wwind](#page-112-22)ow@default . . . . . . . . 4742 \kv@key . . 3827, 3830, 3837, [5378,](#page-71-34) 5381, 5383, 5387, 5391 \kv©parse . . . . . . . . . . . . [5377](#page-112-21)

7745, 14147

K

1003

\jeem . . . . . . . . . . . . . . . . 16714

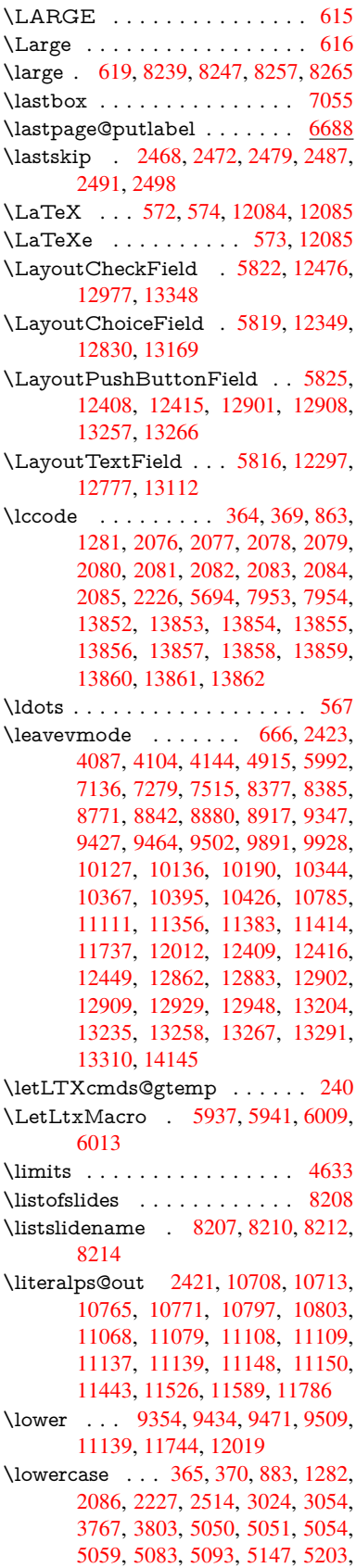

5523, 5596, 5599, 5695, 7955, 10835, 13863 \lslide@flag 8234, 8237, 8255, 8274, 8278 \LT@a[rray](#page-129-11) [. . . . .](#page-130-13) [. . . .](#page-132-29) . . . . [6813](#page-180-29) \LT@f[oot](#page-236-11) [. . . . .](#page-294-24) . . . . . 6828, 6832 \LT@p@ftn . [7152](#page-185-7), [7155](#page-185-21), [7159](#page-185-22), [7169](#page-186-9) \LT@p[@ftnt](#page-186-13)ext . . . . . . 7150, 7157 \LT@start . . . . . . . . . 6830, [6840](#page-156-10) \ltx@backslashchar . 332, [333](#page-156-11), [334,](#page-157-15) 335, 3[36,](#page-163-15) 337, [338](#page-163-16), [339,](#page-163-17) [340,](#page-163-18) 341, 342, 344 \ltx@empty . 237, 240, [2826,](#page-157-16) [3001,](#page-157-17) 3009, 3378, 352[3,](#page-13-8) 4[332,](#page-13-9) [4342,](#page-13-10) [6213](#page-13-11), [110](#page-13-12)95 \ltx@fi[rstof](#page-13-17)[one](#page-13-18) [28](#page-13-19)[4](#page-13-13)6, [138](#page-13-14)[80,](#page-13-15) 1[3892](#page-13-16) \ltx@firstoftwo [259](#page-11-4), [351](#page-11-3), [359,](#page-75-6) [4549,](#page-78-21) [4971](#page-78-23) \ltx@g[obble](#page-143-26) [286,](#page-241-14) [2852,](#page-89-16) [6332,](#page-104-17) [13878,](#page-104-11) 13890 \ltx@gobblethree .......[.](#page-11-5) [7695](#page-108-17) \ltx@if[classl](#page-117-7)oaded .... 6185,7664 \ltx@ifpacka[gelat](#page-12-13)[er](#page-75-26) [. . . .](#page-145-16) . . . [362](#page-294-26) \ltx@if[packag](#page-295-13)eloaded . . . . . 1248 \ltx@IfUndefined 253, 292, 298, [327,](#page-174-23) 635, 678, 753, 788, [906,](#page-142-24) [907,](#page-174-24) 908, 1011, 1017, 1023, 1[028,](#page-13-22) 1033, 1040, 1046, 1052, [1057,](#page-39-11) 1063, 1068, 1078, 1084, 1090, 1096, 1235, [124](#page-11-6)1, [16](#page-12-14)[18,](#page-12-15) [1713,](#page-13-23) [1714](#page-22-15), [237](#page-24-8)5, [24](#page-28-21)[08,](#page-29-22) 4[147,](#page-31-17) [4148,](#page-31-18) [4149](#page-31-2), [4548](#page-34-20), [4549](#page-34-21), [4745,](#page-35-29) [6114,](#page-35-30) [6502,](#page-35-31) [6589,](#page-35-32) [6593,](#page-35-33) [6908,](#page-35-34) [7417,](#page-35-35) [7674,](#page-35-36) [8405,](#page-35-37) [8406,](#page-36-21) [8450,](#page-36-22) [8451,](#page-36-23) [8453,](#page-36-24) [8454,](#page-38-14) [8819,](#page-38-15) [8829,](#page-47-24) [9227,](#page-49-12) [10234](#page-49-13), 10291, 10[390,](#page-101-14) [10761,](#page-101-15) [10804](#page-101-16), [108](#page-108-18)[95,](#page-108-17) 11[072,](#page-112-23) [14179,](#page-141-15) [14189](#page-149-3) \ltx@if[undefi](#page-189-13)[ned](#page-189-14) . [. . . .](#page-196-21) [7064](#page-196-22), [7690](#page-204-15) \ltx@l[eftbrace](#page-223-19)[char](#page-224-26) ..... 342, [366](#page-235-0) \ltx@L[ocalAp](#page-235-24)[pendT](#page-237-18)[oMacro](#page-240-11) . [234,](#page-300-21) [379,](#page-300-22) 382 \ltx@one . . 258, 6187, [6188,](#page-161-15) [6195,](#page-174-12) 7672, 7673, 7686 \ltx@rightbracechar .... [343,](#page-13-18) [371](#page-11-7) \ltx@s[econ](#page-14-1)[doftw](#page-14-11)o . . 254, 261, 265, 348, 45[48,](#page-11-1) 4[549,](#page-142-25) 4[551,](#page-142-23) 4[969](#page-142-26) \ltx@s[pace](#page-174-26) [. . . .](#page-174-22) [. . . . .](#page-174-27) . . . . . 345 \ltx@undefined .......... [236](#page-13-26) \ltx@zero . 2080, 20[81,](#page-11-8) 2[082,](#page-11-9) [2083,](#page-11-10) [2084](#page-13-27), [2085](#page-108-18) \LTXcmds@gtemp . [235,](#page-108-19) 2[36,](#page-117-8) [237,](#page-13-28) 239, 244, 245, 247  $\lvert$ luatexrevisi[on](#page-59-8) [. . . .](#page-59-10) . . . . . . [9001](#page-59-11) \luate[xversi](#page-59-12)[on](#page-59-13) . . . . . . 8993, 8998

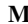

M \m@ne . . . . . . . . . . . . 4165, 4669, 4728, 5065, 6733, 6928, 9846, 14099, 14188, 14203 \make@df@tag@@ . . . . 7868, 7870 \make@df@tag@@@ . . . 7869, 7871 \make[@strip](#page-111-23)[ped@](#page-119-9)[name](#page-154-13) [6566,](#page-101-0) [6869,](#page-110-28) [6891,](#page-299-12) [6915,](#page-300-19) 6[926](#page-301-13) \makeatletter . . . . . . 3, 946, 6058 \MakeButtonField . . 5[832,](#page-178-12) 1[2410,](#page-178-6) 12418, 12436, 12454, 1[2459,](#page-178-8) 12903, 12912, 12[936,](#page-151-16) [12953,](#page-157-18) [12959](#page-158-23), [132](#page-158-24)[59,](#page-159-15) 1[32](#page-6-10)[62,](#page-33-3) 1[3290,](#page-139-11) 13315, 13319 \Make[CheckF](#page-267-26)ield . . . [5829,](#page-134-26) [12478,](#page-266-26) [12980,](#page-275-23) [13345](#page-267-27) \Make[Choice](#page-276-29)Field . . [5831](#page-282-9), [12394,](#page-283-11) [12886,](#page-283-28) [13233](#page-283-12) \MakeFieldObject . [12652,](#page-134-17) [12739,](#page-268-3) [12749,](#page-277-0) [12752](#page-284-3) \MakeLowercase . . . . . . . . . 632 \Make[Lowerc](#page-275-3)[aseUns](#page-282-4)up[porte](#page-134-19)[dInPdf](#page-266-14)Strings . . . . . . . . 632 \Make[RadioF](#page-272-14)ield . . . [5828,](#page-271-22) [12382,](#page-272-13) 12873, [13197](#page-273-31) \makeslideheading ....... [8117](#page-22-16) \makeslidesubheading . . . . 8169 \maketag@@@ .......... 7857 \Make[TextFi](#page-275-2)eld . . . . 5830, [12299,](#page-266-13) 12780, [13109](#page-281-9) \maketitle . . . . . . . . . 7229, [7230](#page-183-18) \MakeUppercase 631, 8212, [8214,](#page-178-4) 8368 \Make[Upperc](#page-273-14)[aseUn](#page-279-8)su[pporte](#page-134-18)[dInPd](#page-264-9)fStrings . . . . . . . . 631 \MathBSuppress . . 1[0137,](#page-165-15) [10141](#page-165-20) \math[displa](#page-188-22)y ...... [6850](#page-185-19), [6859](#page-185-20) \mathdisplay@push . . 6848, 6857 \mathversion [. . . .](#page-22-17) . . . . . . . . 624 \maxdimen . . . . . . . [3458,](#page-222-25) [12657](#page-222-26) \MaybeStopEarly 482, [2860,](#page-157-19) [2935,](#page-157-20) 4212, 4317, 6482 \mbox 667, 7528, 7551, [8722,](#page-157-21) [9818](#page-157-22) \mddefault . . . . . 6968, 6994, [7](#page-271-4)[025](#page-21-18)  $\text{M}\text{d}$  [. . .](#page-16-35) [. . . .](#page-75-27) . . . . . . . . . 607 \meaning . [. . . .](#page-104-28) . [. . . .](#page-149-4) . . 62, [153,](#page-77-18) [159,](#page-102-19) 2384, 6[098,](#page-171-15) [6649,](#page-194-10) [6933,](#page-216-21) 1[4063,](#page-23-18) [14071](#page-171-14), 14086 \measuring@false [. . . .](#page-160-2) . . . . [6561](#page-160-3) \mediaheight 10228, 10230, [10](#page-7-26)[2](#page-9-16)[36,](#page-21-19) [1024](#page-9-17)3 \medi[awidth](#page-298-8) [. .](#page-65-16) [. . .](#page-140-16) 1[0239,](#page-152-5) [10246](#page-159-6) \meem . . . . [. . . . .](#page-298-9) [. . . . .](#page-298-10) . [16734](#page-151-12) \message [. . . . .](#page-223-21) . . . . . . . . [8235](#page-223-22) \Mess[ageBrea](#page-224-27)k . . . . . . . 294, 300, 314, 315, 354, 355, 515, [1980,](#page-224-29) 2001, 2014, 2037, [2042](#page-224-28), [2044,](#page-350-13)

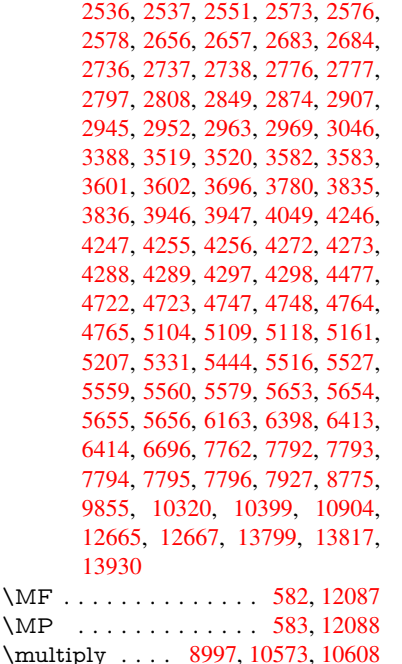

## [N](#page-295-14)

![](_page_376_Picture_1863.jpeg)

2804, 2825, 3526, 3819, 4389, 4743, 5057, 5145, 5478, 5479, 5499, 5542, 6536, 6537, 6561, 6878, 10116, 11050 \newlabel . [2387](#page-75-19), [4850,](#page-89-15) [6036,](#page-94-27) [6037,](#page-105-26) [6045,](#page-112-26) [6071,](#page-119-10) [6718,](#page-121-31) [6746](#page-128-31) \newla[belxx](#page-128-29) [. . . .](#page-129-26) [. . . .](#page-150-7) [6038](#page-150-10), [6039](#page-151-12) \newle[ngth](#page-158-20) [. . . .](#page-221-2) [. . . . .](#page-240-6) . . 14138 \newline [. . . .](#page-114-3) . . . . . . [570](#page-139-12), [6119](#page-139-13) \newn[ame](#page-139-14) [6567](#page-139-15), [6870](#page-154-15), [6892](#page-154-16), 6916, 6929, 6938 \newsavebox . . . . . . [9654,](#page-139-16) [11087](#page-299-6) \newtie 14333, 14334, 147[17,](#page-20-5) 1[4747,](#page-141-16) 14766, [1478](#page-151-18)2 \newt[oks](#page-159-17) . [90,](#page-159-9) 5[570,](#page-157-25) 1[0922,](#page-158-25) [11159,](#page-158-26) 11160 \newwrite [. .](#page-303-14) . [6065](#page-303-15), [14023](#page-311-8)[,](#page-213-9) [14105](#page-311-9) \next [. . .](#page-312-6) 7[602,](#page-312-7) 7603, 7604, 10536, 10538, [10](#page-8-26)[540](#page-130-15) \nfss@[text](#page-242-16) . 8289, 8309, [832](#page-238-20)6, [8443](#page-242-15) \NG . . . . . . . . . [. . . .](#page-139-18) [. . . .](#page-297-17) [15178](#page-299-14) \ng . . . . . [. . . .](#page-172-22) [. . . .](#page-172-23) [. . . .](#page-172-9) [15180](#page-230-10) \nobo[undary](#page-230-16) [. . . .](#page-230-22) . . . . . . 16755 \nobreak . [2469,](#page-186-14) [2477,](#page-187-10) [2488,](#page-187-11) [2496,](#page-189-24) 7137, 7280 \nobreakspace . . 677, 8380, [8409,](#page-320-5) 8412  $\noindent\sqrt{22}$ , [93,](#page-163-12) 95, [108,](#page-165-18) 116, 169, 171, [172,](#page-68-19) 173, 176, 206, 852, 956, [1295,](#page-188-24) [1728,](#page-188-25) 1745, 1[868,](#page-23-11) [2240,](#page-188-23) 2475, 2476, 2477, 2480, 2494, 2495, 2496, 2499, 3307, 3309, 3[311,](#page-6-5) [33](#page-8-5)[12,](#page-8-27) [3313](#page-8-28), [331](#page-8-29)5, [33](#page-10-2)[31,](#page-10-3) [3537,](#page-10-4) [3538](#page-10-5), [354](#page-10-6)[0,](#page-10-7) 3[885,](#page-30-23) [4167,](#page-33-4) [4171,](#page-40-0) [4172,](#page-50-3) [4339,](#page-50-4) [4627,](#page-54-17) [4800,](#page-62-16) [4880,](#page-68-20) [5010,](#page-68-13) [5012,](#page-68-17) [5113,](#page-68-21) [6287,](#page-68-22) [6288,](#page-68-12) [6297,](#page-68-19) [6299,](#page-68-23) [6302,](#page-85-33) [6427,](#page-85-34) [6730,](#page-85-2) [6731,](#page-85-35) [6733,](#page-85-36) [6758,](#page-85-37) [6759,](#page-85-17) [6760,](#page-90-0) [6761,](#page-90-32) [6762,](#page-90-14) [6770,](#page-96-10) [6771,](#page-101-27) [6772,](#page-101-19) [6932,](#page-101-2) [7153,](#page-104-27) [7161,](#page-110-1) [7162,](#page-113-23) [7163,](#page-115-1) [7165,](#page-118-7) [7289,](#page-118-8) [7378,](#page-120-1) [7453,](#page-144-6) [7468,](#page-144-14) [7484,](#page-144-15) [7887,](#page-144-16) [7889,](#page-145-17) [8342,](#page-147-0) [8343,](#page-154-17) [8459,](#page-154-18) [8460,](#page-154-13) [8465,](#page-155-3) [8467,](#page-155-9) [8472,](#page-155-8) [8473,](#page-155-11) [8478,](#page-155-12) [8479,](#page-155-13) [9000,](#page-155-14) [9592,](#page-155-15) [10987](#page-159-5), 11054, 11[586,](#page-163-22) [11837,](#page-163-23) [12324](#page-163-6), [123](#page-166-11)[25,](#page-167-16) 12[326,](#page-169-18) [12327,](#page-169-19) [12804](#page-170-13), [128](#page-178-15)[05,](#page-178-16) 12[806,](#page-187-4) [12807,](#page-187-12) [13143](#page-189-15), [131](#page-189-25)[44,](#page-189-26) 13[145,](#page-189-27) [13146,](#page-189-28) [13420](#page-189-29) \nofre[nchguil](#page-265-25)l[emets](#page-265-16) [. . . .](#page-265-26) 696, [698](#page-256-28) \NoHy[@OrgP](#page-273-32)[ageRef](#page-273-27) . . [594](#page-273-33)1, [5943,](#page-274-27) [6013,](#page-280-26) 6[015](#page-280-17) \NoHy[@OrgR](#page-285-10)ef 5937, [593](#page-280-27)9, [6009,](#page-280-28) 6011 \NoHyper . . . . . . . . . [. . . .](#page-136-34) [5945](#page-136-35)

![](_page_376_Picture_1864.jpeg)

\OBJ@pdfdocencoding . . . 12712, 13020, 13036 \OBJ@ZaDb 12713, 12722, 13029 \OCIRCUMFLEX . 16578, 16676, 16677, 16678, 16679, 16680 \ocirc[umflex](#page-277-7) [1657](#page-278-8)1, 16616, [16617,](#page-272-19) 16618, 16619, 16620 \oddsidemargin [.](#page-272-21)....... [7741](#page-277-8) \OE . [. . . . .](#page-349-5) [. . . . .](#page-349-15) . [1444](#page-349-16)2, [15194](#page-349-14) \oe . . . . . . . . [. . . . .](#page-347-13) [14455](#page-348-21), [15196](#page-348-4) \offint[erlines](#page-348-22)[kip](#page-348-19) ......... 6145 \OHORN . . . 16579, 16681, 1[6682,](#page-175-27) 16683, 16684, 16685 \ohorn . . 3262, 3269, [16572,](#page-306-5) [16621,](#page-320-7) 16622, 16623, 16624, 16625 \oldb [. . . . .](#page-349-18) . . . . . . . . . . . . [90](#page-349-6)[6](#page-141-17) \oldc [. . . . .](#page-349-19) [. . . . .](#page-349-21) . . . . . . . 907 \oldconten[tsline](#page-84-8) . 6031, 6034, [6044](#page-348-24) \oldd [. . . . .](#page-348-5) [. . . . .](#page-348-25)[.](#page-84-17) [. . . .](#page-348-26) [.](#page-347-15) . 908 \oldnewlabel . . . 6036, 6041, [6045](#page-31-17) \OMEGA . . . . . . . . . . . . 1[2083](#page-31-18) \on@line ......... [7789,](#page-139-20) [7790](#page-139-21) \openout 6023, 6066, 14025, 1[4107](#page-31-2) \OpMode . 2930, [2933,](#page-139-12) [2946,](#page-139-22) [2959,](#page-139-14) 2964, 10625, 10716, 11530 \or . . . . . . . . . . . . . . . [. . . . .](#page-176-19) [349,](#page-176-20) 1163, [1164](#page-138-16), [1165](#page-139-9), [1166](#page-297-14), [1167,](#page-299-9) 1168, 1169, 1170, 1171, 1185, 1186, [1187,](#page-76-25) [1188,](#page-76-26) [1189,](#page-77-23) [1190,](#page-77-16) [1191,](#page-77-24) [1192,](#page-231-15) [1193,](#page-234-0) 1[208,](#page-250-5) 1209, 1210, 1211, 1212, 1213, [1214,](#page-13-29) [1215,](#page-37-17) [1216,](#page-37-18) [1301,](#page-37-19) [1302,](#page-37-20) [1303,](#page-37-21) [1304,](#page-37-22) [1305,](#page-37-23) [1306,](#page-37-24) [1307,](#page-37-25) [1308,](#page-37-26) [1309,](#page-37-27) [1310,](#page-37-28) [1311,](#page-38-16) [1312,](#page-38-17) [1313,](#page-38-18) [1314,](#page-38-19) [1315,](#page-38-20) [1316,](#page-38-21) [1317,](#page-38-22) [1318,](#page-38-23) [1319,](#page-38-24) [1320,](#page-38-25) [1321,](#page-38-26) [1322,](#page-38-27) [1323,](#page-38-28) [1324,](#page-38-29) [1325,](#page-38-30) [1326,](#page-40-5) [1327,](#page-40-6) [1328,](#page-40-7) [1329,](#page-40-8) [1330,](#page-40-9) [1331,](#page-40-10) [1332,](#page-40-11) [1350,](#page-40-12) [1372,](#page-40-13) [1375,](#page-40-14) [1381,](#page-40-15) [1382,](#page-40-16) [1383,](#page-40-17) [1384,](#page-40-18) [1385,](#page-40-19) [1386,](#page-40-20) [1387,](#page-40-21) [1388,](#page-40-22) [1389,](#page-40-23) [1390,](#page-40-24) [1391,](#page-40-25) [1392,](#page-40-26) [1393,](#page-40-27) [1394,](#page-40-28) [1395,](#page-40-29) [1396,](#page-40-30) [1397,](#page-40-31) [1398,](#page-40-32) [1399,](#page-40-33) [1400,](#page-40-34) [1401,](#page-40-35) [1402,](#page-40-36) [1403,](#page-41-26) [1404,](#page-41-27) [1405,](#page-41-28) [1406,](#page-41-29) [1407,](#page-41-30) [1408,](#page-42-2) [1409,](#page-42-3) [1410,](#page-42-4) [1411,](#page-42-5) [1412,](#page-42-6) [1417,](#page-42-7) [1418,](#page-42-8) [1419,](#page-42-9) [1420,](#page-42-10) [1421,](#page-42-11) [1422,](#page-42-12) [1423,](#page-42-13) [1424,](#page-42-14) [1425,](#page-42-15) [1426,](#page-42-16) [1427,](#page-42-17) [1428,](#page-42-18) [1429,](#page-42-19) [1430,](#page-42-20) [1431,](#page-42-21) [1432,](#page-42-22) [1433,](#page-42-23) [1434,](#page-42-24) [1435,](#page-42-25) [1436,](#page-42-26) [1437,](#page-42-27) [1438,](#page-42-28) [1439,](#page-42-29) [1440,](#page-42-30) [1441,](#page-42-31) [1442,](#page-42-32) [1443,](#page-42-33) [1444,](#page-42-34) [1445,](#page-42-35) [1446,](#page-42-36) [1447,](#page-42-37) [1448,](#page-42-38) [1461,](#page-42-39) [1462,](#page-42-40) [1463,](#page-42-41) [1464,](#page-42-42) [1465,](#page-42-43) [1577,](#page-42-44) [1578,](#page-42-45) [1579,](#page-42-46) [5231,](#page-42-47) [5237,](#page-42-48) [5242,](#page-42-49) [5456,](#page-42-50) [6601,](#page-42-51) [6602,](#page-42-52) [6603,](#page-42-53) [6604,](#page-42-54) [6610,](#page-43-21) [6611,](#page-43-22) [6612,](#page-43-23) [6613,](#page-43-24) [7812,](#page-43-25) [7816,](#page-43-26) [8254,](#page-43-27) [8263,](#page-43-28) [10618](#page-43-29), [139](#page-45-9)[43,](#page-45-10) 13[944,](#page-43-32) [13945,](#page-43-33)

13946, 13947, 13948, 13949, 13950, 13951, 13952, 13953, 13954, 13955, 13956, 13957, 13958, 13959, 13960, 13961, 13962, 13963, 13964, 13965, [13966,](#page-296-4) [13967,](#page-296-5) [13968,](#page-296-6) [13969,](#page-296-7) [13970,](#page-296-8) [13971,](#page-296-9) [13972,](#page-296-10) [13973,](#page-296-11) [13974](#page-296-12) \overlay [. . .](#page-296-20) . [. . . . .](#page-296-17) [. . . . .](#page-296-18) . [7701](#page-296-19) [P](#page-296-24) \P . . [. . . . .](#page-296-25) . [. . . . .](#page-296-26) [. . . . .](#page-296-27) . . [566](#page-296-28) \p@ . [. . . . .](#page-296-29) . . . . . . . . . . . . 2310, 2315, 5485, 5491, 6970, [6996,](#page-174-1) 7027, 9363, 9447, 9485, 9523, 10572, 11753, 12033, 12[320,](#page-20-6) 12800, 13139, 14263, 14264 \p@equation [. . . .](#page-128-12) . . . . . . . . [7864](#page-64-6) \Pack[ageErr](#page-64-7)or [. . . .](#page-160-13) . . . . . . . . 61 \Pack[ageInf](#page-161-16)o [. .](#page-208-19) [8613,](#page-209-33) [8627,](#page-210-31) [12663](#page-211-22) \Pack[ageWar](#page-230-0)[ning](#page-255-18) . . . . 2807, [5442](#page-265-28) \pagea[utoref](#page-273-34)[name](#page-280-29) [. . .](#page-302-12) 3093, [311](#page-302-13)1, 3129, 3147, 3165, 3183, [3201,](#page-178-18) 3241, 3259, 3277, 8412, 8534 \pagename [. . . . .](#page-192-9) [. . . .](#page-193-16) . . . [8409](#page-271-25) \pageref . . . 663, 4222, [4544,](#page-74-26) [5941,](#page-127-16) 5942, [6013,](#page-81-19) [6014,](#page-81-20) [6696,](#page-80-18) [8398,](#page-80-19) [8402](#page-80-20) \paper[heigh](#page-83-15)t [. .](#page-84-18) [. . . . .](#page-84-19) [4042](#page-188-25), [9212](#page-191-3), 9214, 9217, [9219,](#page-102-22) [9231,](#page-108-1) [9232,](#page-188-24) 10097, [1009](#page-23-13)8, 10[235,](#page-154-14) [10236,](#page-136-34) [10238](#page-136-1), [1150](#page-138-21)7, [115](#page-138-1)08  $\pmb{\text{paperwidth}} \dots \dots \dots \ 9208,$  $\pmb{\text{paperwidth}} \dots \dots \dots \ 9208,$  $\pmb{\text{paperwidth}} \dots \dots \dots \ 9208,$ 9210, [9221,](#page-204-7) [9223,](#page-204-17) [9228,](#page-98-19) [9229,](#page-204-6) [10096](#page-204-16), [10098,](#page-221-9) [10](#page-223-15)[239,](#page-204-10) [1](#page-223-22)[1506,](#page-204-18) [11508](#page-221-4) \par . [6961,](#page-223-16) [6986,](#page-249-2) 7[019,](#page-249-6) 7317, [7345,](#page-204-5) 7387, 7397, 7595, 7615 \parag[rapha](#page-204-19)[utore](#page-204-8)[f](#page-221-9)[name](#page-204-20) [. . .](#page-204-9) [3089,](#page-204-21) [3107,](#page-221-3) 3125, 3143, [316](#page-224-28)1, [3179,](#page-249-1) [3197,](#page-249-6) [3230,](#page-160-15) [3232,](#page-160-16) [3255,](#page-166-14) [3273,](#page-167-17) [8530](#page-159-12) \parta[utoref](#page-168-17)[name](#page-168-14) [3083](#page-172-25), [3101](#page-172-26), 3119, 3137, 3155, 3173, [3191,](#page-81-23) [3221,](#page-80-21) [3249,](#page-80-22) [3267,](#page-80-23) [8524](#page-81-22) \partn[umbe](#page-81-25)[rline](#page-83-9) . . . 1[3824,](#page-84-20) [13829](#page-84-5) \PassOptionsToPackage . . . 2978, 3035, [3039,](#page-81-26) [3061,](#page-79-25) [4071,](#page-80-24) [4358](#page-80-25) \pdf@[addtok](#page-80-26)s 11162, 1[1181,](#page-81-28) [11187,](#page-82-18) [11196](#page-83-20), [112](#page-84-21)[03,](#page-190-23) 11207, 11209, 11211, 11213, [11215,](#page-293-12) [11223,](#page-293-25) 11232, 11236, 11238, [11240,](#page-77-25) [11243](#page-78-25), [112](#page-79-26)[52,](#page-79-27) 1[1256,](#page-99-23) [11258](#page-104-29), 11260, [11262,](#page-242-17) [11264,](#page-243-3) [11266,](#page-243-14) [11268,](#page-243-27) [11270,](#page-243-28) [11272,](#page-243-7) [11274,](#page-243-8) [11276,](#page-243-9) [11278,](#page-243-10) [11280,](#page-243-11) [11282,](#page-243-20) [11284,](#page-244-21) [11286,](#page-244-0) [11287,](#page-244-1) [11288,](#page-244-2) [11289,](#page-244-24) [11290,](#page-244-25) [11291,](#page-244-5) [11292,](#page-244-6)

11293, 11294, 11295, 11296, 11301 \pdf@addtoksx 11156, 11166, 11179 \pdf@box . . . 11087, 11119, 11127, [11135,](#page-245-7) [11136,](#page-245-8) [11139,](#page-245-9) 1[1146](#page-245-10) \pdf@[defaultt](#page-245-15)oks . . 11054, 11160, 11161, 11171 \pdf@docset [. . . . .](#page-241-22) [.](#page-242-18) [. . . .](#page-241-12) . [10922](#page-242-20) \pdf@e[ndanc](#page-242-0)[hor](#page-242-11) . [8763,](#page-242-3) 8[807,](#page-242-21) 8814 \pdf@escapestring [. . . . .](#page-240-12) . . [8589](#page-242-16) \PDF[@Finish](#page-242-22)[Doc](#page-242-23) . . . . 2863, 2864, 2938, 2939, 4036, 4089, [4215,](#page-238-20) 4216, 4320, [4321,](#page-195-16) [5990,](#page-196-24) [6155,](#page-196-26) 6156, 9076, 9287, 9541, [9990,](#page-192-1) 10117, 10684, 10[923,](#page-75-30) [11793,](#page-75-31) 11954 \pdf@i[fdraft](#page-102-24)[mode](#page-104-30) [. . . .](#page-104-31) . [254](#page-99-24), [257,](#page-102-23) 265, [6331,](#page-201-11) [8636,](#page-206-10) [9077,](#page-211-23) [9186,](#page-219-11) [1270](#page-141-19)[9,](#page-221-10) [14035](#page-233-16) \pdf@l[inktyp](#page-258-5)e 11072, [11076](#page-238-21), [11176,](#page-255-19) 11177 \pdf@r[ect](#page-11-10) [. .](#page-145-18) . 1[1064,](#page-193-17) 1[107](#page-201-12)[8,](#page-11-8) [11](#page-204-22)[091](#page-11-14) \PDF[@Setup](#page-272-22)[Doc](#page-298-16) 4035, 4088, 5908, 5909, 5989, 9007, 9288, 9572, [10030,](#page-243-29) [10118,](#page-240-11) [10633,](#page-240-13) [10974,](#page-243-1) 11674, 1[1824,](#page-240-14) 11955 \PDF@SetupDox ....... [900](#page-136-36)[7](#page-241-23) \pdf@s[trcmp](#page-136-37) ............. [987](#page-212-20) \pdf@t[oks](#page-220-24) . . [11054](#page-221-11), [11069](#page-232-12), [11080,](#page-239-21) [11159,](#page-253-18) [11163,](#page-256-29) [11167](#page-258-6) \pdf@type . . 11056, 11060, 1[1069,](#page-200-14) 11080, 11154, 11174 \pdfannotlink ......... [8741](#page-241-24) \pdfbo[okmar](#page-242-15)k . 2[422,](#page-242-25) 5995, 5996, 13901, [1](#page-242-24)[3906,](#page-240-17) 1[3911,](#page-240-18) 1[3915](#page-240-16) \pdfca[talog](#page-241-24) [6334,](#page-242-5) 8[673,](#page-243-0) 9022, 9064, 12736 \PDFdefaults . . . [. . . .](#page-66-7) [. . .](#page-138-26) [11170](#page-138-22) \pdfdest [. . .](#page-295-0) [. . . . .](#page-295-19) . . . . . . [876](#page-295-20)5 \pdfdraftmo[de](#page-145-19) .......... [258](#page-201-13) \pdfen[dlink](#page-272-16) . . 8804, 12780, 12873, 12887, 12913, 12937, [12960,](#page-242-26) 12981 \pdfescapestring . . . . . . . [13](#page-195-18)[449](#page-11-1) \pdfform [. . . .](#page-196-27) [. . . . .](#page-273-14) . . . . [8743](#page-275-2) \PDF[Form@@](#page-275-25)[Name](#page-275-26) [13457](#page-276-30), [13460,](#page-276-31) [13464,](#page-277-9) 13467 \PDFForm@Check . 12477, [12479,](#page-286-22) 12978, 12979, 13349, 1[3353,](#page-195-19) 13541 \PDF[Form@](#page-286-9)[List](#page-286-23) . . . [12393,](#page-286-10) [12395,](#page-286-3) 12884, 12885, [13236,](#page-268-9) [13241,](#page-268-25) [13599](#page-277-2) \PDF[Form@N](#page-288-24)[ame](#page-277-10) . [12773](#page-284-6), [12825,](#page-284-13) 12896, 12974, [13104,](#page-266-18) [13164,](#page-266-27) [13252,](#page-275-9) [13341,](#page-275-27) [13456](#page-282-11)

\PDFForm@Push . . 12417, 12419, 12910, 12911, 13268, 13272, 13570 \PDFForm@Radio . 12381, 12385, 12863, 12865, [13205,](#page-267-13) [13217,](#page-267-30) 13632 \PDF[Form@R](#page-288-25)[eset](#page-275-28) . [12458](#page-282-12), [12460,](#page-282-25) 12957, 12958, [13320,](#page-266-17) [13325,](#page-266-28) [13734](#page-274-15) \PDF[Form@S](#page-289-24)[ubmit](#page-275-29) [12435](#page-281-17), [12438,](#page-281-22) 12930, 12932, [13292,](#page-267-15) [13297,](#page-267-31) 13701 \PDF[Form@T](#page-291-24)[ext](#page-276-32) . . [12298](#page-283-15), [12300,](#page-283-29) 12778, 12779, [13113,](#page-267-14) [13116,](#page-267-32) [13666](#page-276-14) \pdfho[rigin](#page-291-25) [. . . . .](#page-283-14) . . . . . . [9204](#page-283-30) \pdfinfo [. . . . .](#page-264-10) . . . . . . . . . [9080](#page-264-19) \pdfla[stform](#page-273-22) .......... 8744 \pdfla[stlink](#page-290-23) . . . . . . . . . . [12693](#page-279-4) \pdflastobj 8651, 8666, 8672, 1[2735,](#page-204-23) 13020, 13029, 13039 \pdflastxform . 8744, 12655, [12657](#page-195-20) \pdflinkmargin . . 8739, 8742, [8747](#page-271-26) \pdfliteral .... 8723, 8725, 8730 \pdfm[@box](#page-277-7) . . [9654,](#page-193-13) [1](#page-278-7)[3076,](#page-193-19) [13077,](#page-272-15) 13078, [13108](#page-277-8), 13119, 13196, 13221, 13[232,](#page-195-20) [13243,](#page-271-27) [13262,](#page-271-4) 13275, 13290, [132](#page-195-21)[99,](#page-195-22) 1[3319,](#page-195-23) 13327, 13[344,](#page-213-9) [1335](#page-194-14)5 \pdfmark . 6445, 9592, [9601](#page-279-13), [9631,](#page-279-22) [10752,](#page-279-23) [10772,](#page-279-12) [10811,](#page-279-24) [10846,](#page-281-16) [10863,](#page-281-23) [10875,](#page-282-8) [10909,](#page-282-26) [10946,](#page-282-9) [10958,](#page-282-27) [10987,](#page-283-11) [10996,](#page-283-31) [11027,](#page-283-12) [11051,](#page-283-32) [11309](#page-284-5), [11323](#page-284-14), 11338, 11350, [113](#page-148-18)[57,](#page-212-19) 11[384,](#page-212-21) [11415,](#page-213-10) [11837,](#page-234-8) [11846,](#page-235-35) [11877,](#page-235-36) [12299,](#page-236-12) [12382,](#page-237-20) [12394,](#page-237-21) [12418,](#page-237-22) [12436,](#page-238-22) [12459,](#page-238-23) [12478,](#page-239-20) 14067 \pdfm[ark@](#page-246-12)[.](#page-245-16) . . . . . . [11051](#page-245-17), [11052](#page-245-18)  $\qquad$ \pdfm[inorver](#page-266-13)[sion](#page-266-14) [. . . . .](#page-267-26) . . . [8610](#page-267-27) \PDF[NextPa](#page-267-29)ge [. .](#page-268-3) [. . . . .](#page-298-17) . 11321 \PDFNextPage@ . . [11321,](#page-240-19) [11322](#page-240-20) \pdfobj . 8637, 8652, 8667, 12[717,](#page-13-5) 12987, 13021, 13030 \PDFOpen . . . . . . . . . . . . [11349](#page-245-19) \pdfoptionpdfminorve[rsion](#page-245-19) 8607 \pdfoutline [. . .](#page-193-10) [. . . .](#page-193-11) [. . . .](#page-193-12) [1411](#page-272-11)[6](#page-245-20) \pdfpa[geattr](#page-277-11) . . 9[120,](#page-277-13) 9124, 9125, 9135, [9144,](#page-277-12) 9148, 9149, [9159,](#page-246-15) 9167, 9170, 9171, 9181 \pdfpageheight 9214, 9223, [9232,](#page-299-15) 9239 \pdfpa[geres](#page-202-20)[ources](#page-203-0) [. . .](#page-202-0) . . . [8700](#page-202-19) \pdfpa[gesat](#page-203-3)tr [. .](#page-203-14) . [901](#page-203-15)[1](#page-203-11), [9013](#page-203-16), [9015](#page-203-13) \pdfpagewidth . [9210,](#page-204-16) [9219,](#page-204-20) [9229,](#page-204-18) [9236](#page-204-24)

\PDFPreviousPage . . . . . 11334 \PDFPreviousPage@ 11335, 11337 \pdfrefform . . . . . . . . . . . 8745 \pdfrefobj . . 12712, 12713, 12714 \pdfrefxform ..... 8745, [12657](#page-245-21) \pdfstartlink . . . . . . [8740](#page-245-22), [8741,](#page-245-23) 8799, 8843, 8881, 8918, [9250,](#page-195-24) 12779, 1[2864,](#page-272-19) [12885,](#page-272-20) [12911,](#page-272-17) 12931, 12958, 12979 \pdfstringdef 535, 819, [3722](#page-195-24), [3728,](#page-271-4) 3734, 3740, 3745, [3751,](#page-195-25) [3758,](#page-195-17) [3764,](#page-196-28) [3844,](#page-197-18) [5403,](#page-197-19) [5408,](#page-198-12) [5434,](#page-205-10) [6122,](#page-273-35) 6[223,](#page-275-30) 6225, [671](#page-275-27)1, [7687,](#page-275-28) [7723,](#page-276-34) [13475,](#page-276-32) [13833](#page-277-10) \pdfst[ringde](#page-93-27)[fDisa](#page-93-28)[b](#page-19-9)[l](#page-93-29)[eCo](#page-29-3)[mman](#page-93-25)[ds](#page-93-26) .  $\ldots$  905, 944, 5993, [611](#page-127-4)7 \pdfst[ringde](#page-141-20)[fPost](#page-143-13)[Hook](#page-143-14) . . 815, [938](#page-174-28) \pdfst[ringde](#page-175-28)[fPreH](#page-286-15)[ook](#page-294-0) . [673](#page-154-2), 938, 950, 952, 6116, 6126 \pdfstringd[efW](#page-31-19)[arn](#page-32-7) . [569,](#page-138-27) [570,](#page-141-21) 668, 955, 1736, 1741, 1760, 1764 \pdftexrevision . 8967, 8[9](#page-23-19)[75,](#page-29-23) [8986](#page-32-9) \pdfte[xvers](#page-33-5)[ion](#page-33-6) . [89](#page-141-10)[62,](#page-141-11) 8964, 8967, 8970, 8973, 897[4,](#page-20-7) 8[978,](#page-20-5) [8984,](#page-23-1) [8985](#page-33-7), [1271](#page-50-5)1 \pdfvorigin [. .](#page-50-6) [. . .](#page-199-9) [.](#page-51-4) . . . . . [920](#page-51-5)5 \pdfxform . . . . . . . . [8743,](#page-199-5) [1265](#page-199-8)[3](#page-199-10) \peh [. . . .](#page-199-6) [. . . . .](#page-199-12)[.](#page-199-11) [. . .](#page-199-7) . . [16748](#page-199-14) \penalty . . [1871,](#page-272-10) 2449, 4688, 7522, [7545](#page-199-15) \phantom [. . . .](#page-195-19) . . . . . . . . . . [625](#page-204-25) \phantomsection 4037, 5997, [7764,](#page-351-5) 13768, 13819, 14207 \Prea[mble](#page-171-16) . [. . . .](#page-54-20) [. . . .](#page-67-26) [. . .](#page-111-27) [12079](#page-170-14) \PrerenderUnicode . . . . . . . [3713](#page-21-24) \process@me . . [6096,](#page-98-22) [6108,](#page-138-28) [6109,](#page-176-21) [9010,](#page-292-8) 9019 \ProcessKey[valOpti](#page-293-26)[ons](#page-301-14) . . . [4075](#page-261-9) \protect . . . . . . . . . . . . . . 1869, 4830, 7318, 7389, 7453, [7468,](#page-93-32) [7484,](#page-200-16) [7600](#page-200-17), [7607,](#page-140-17) [7608,](#page-140-18) [7802,](#page-140-19) 7833, 8107, 8159, 8288, 8308, 8314, 8325, 8442, 9298, [9395,](#page-99-26) 10188, 10263, 11[685,](#page-169-18) [11965,](#page-54-21) [13840](#page-114-0), [1414](#page-166-9)0, [142](#page-168-13)63, 14264 \prote[cted@](#page-177-11)[edef](#page-172-27) [. . . .](#page-176-22) . . . . . . . . . 4865, [6189](#page-183-17), [6283](#page-184-21), [6801,](#page-186-1) [6930,](#page-187-0) [6950,](#page-187-3) [7675,](#page-187-1) [7679,](#page-189-0) [8772,](#page-206-12) [9852,](#page-208-20) [10317,](#page-223-23) [1](#page-299-16)[0396,](#page-224-30) [1](#page-302-12)[0901](#page-253-19) \prote[cted@w](#page-294-28)rite 2386, 4849, [758](#page-302-13)0, 7993, [8008,](#page-142-15) [8016,](#page-144-1) [8020,](#page-156-12) [8025,](#page-159-4) [13839](#page-114-9) \prote[cted@x](#page-225-21)[def](#page-174-18) [. . . .](#page-174-19) . [7162](#page-195-7), [7255](#page-216-12) \providecom[mand](#page-226-21) [. . . . .](#page-237-23) . . . . . . . . . . . . . . [2403,](#page-66-9) [2404,](#page-114-19) [3413,](#page-172-28) [3414](#page-181-15)[,](#page-294-29) [3417,](#page-181-16) [3418,](#page-181-17) [4308,](#page-181-18) [4521,](#page-181-19) 4522, 4641, 4784, [6027,](#page-163-22) [6313,](#page-165-21)

6338, 6463, 7418, 7419, 7434, 7512, 8090, 8091, 8207, 8515, 8516, 8517, 8518, 8519, 8520, 8521, 8522, 8523, 8524, 8525, 8526, 8527, 8528, 8529, 8530, [8531,](#page-146-12) [8532,](#page-148-5) [8533,](#page-168-18) [8534,](#page-168-19) [8596,](#page-169-20) [8749,](#page-170-15) [8767,](#page-183-21) [8768,](#page-183-0) [9286,](#page-185-17) [9389,](#page-190-0) [9390,](#page-190-3) [9649,](#page-190-18) [9711,](#page-190-19) [9712,](#page-190-1) [9713,](#page-190-4) [10114](#page-190-20), 10233, 10[255,](#page-190-23) [10256,](#page-190-25) [10257](#page-190-26), [107](#page-191-5)[09,](#page-191-6) 11[088,](#page-191-7) [11089,](#page-191-4) [11441](#page-191-8), [114](#page-191-0)[49,](#page-191-9) 11[450,](#page-191-3) [11451,](#page-192-10) [11452](#page-195-26), [115](#page-195-27)[24,](#page-195-28) 11[536,](#page-206-13) [11537,](#page-208-21) [11538](#page-208-18), [115](#page-213-11)[39,](#page-214-13) 11[583,](#page-214-14) [11624,](#page-214-15) [11625,](#page-221-12) [11626,](#page-223-24) [11627,](#page-224-31) [11782,](#page-224-32) [11784,](#page-224-33) [11785,](#page-233-10) [11898,](#page-241-11) [11899,](#page-241-1) [11946,](#page-247-15) [12676](#page-248-5) \Push[Button](#page-248-8) [.](#page-250-8)[.](#page-250-8)[.](#page-250-8)[.](#page-250-8) .[.](#page-250-9)[.](#page-250-9)[.](#page-250-9)[.](#page-250-9)[.](#page-250-9) . [5804](#page-250-10) \put@[me@ba](#page-250-11)ck [. .](#page-252-15) 5[005,](#page-252-16) 5018, [5028](#page-252-13)

## [Q](#page-255-21)

\qaf . [. . . . .](#page-258-7) [. . . . .](#page-271-16) . . . . . . 16731 \quotedblbase 144[22,](#page-117-9) 14[659,](#page-118-13) 1[6248,](#page-134-3) 16552 \quotesinglbase . . . 14432, 14661, 16242, 16554

![](_page_378_Picture_1872.jpeg)

![](_page_379_Picture_1700.jpeg)

![](_page_379_Picture_1701.jpeg)

![](_page_379_Picture_1702.jpeg)

\textasteriskcentered .... 14806 \textbackslash . . . 559, 727, 2366, 14379, 14812 \textbaht . . . . . . . . . . . . 16074 \textbar . . . . . . . . . 14392, [14825](#page-313-3) \textbardbl .......... 16236 \textB[eta](#page-304-2) [. . . . .](#page-313-4) . . . 1[164,](#page-27-11) [15438](#page-65-21) \textbeta .... 1164, 14672, [15501](#page-338-0) \textbf [. . . . .](#page-305-2) . . . . . . . . . . . . 596 \textbigcircle 14748, 14767, [16536](#page-341-2) \textblank [. . .](#page-37-18) . . . . . . . . [16384](#page-325-2) \textbraceleft . . [557](#page-37-18), [2367,](#page-310-11) [14390,](#page-326-2) 14823 \textbraceright [558](#page-311-23), [2367,](#page-312-16) [14394,](#page-346-0) 14827 \textbrokenbar . . . . 14473, [14841](#page-343-2) \textb[ullet](#page-313-6) [. .](#page-20-11) . . . . . [14398](#page-65-22), [16254](#page-305-3) \textcdot . . . . . . . . [14671](#page-65-22), 16564 \textc[edilla](#page-313-7) . 14[303,](#page-20-12) 14315, [14327,](#page-305-4) 14508, 14738, 14757, 14877 \textcelsius . . . . . . [14658,](#page-305-5) [16346](#page-341-3) \textcent . . . . . . . . [14465,](#page-310-12) 14833 \textChi . . . . . . . . . 1213, [15478](#page-347-19) \textchi [. . .](#page-307-4) [. .](#page-311-24) [.](#page-303-10)[.](#page-303-10)[. .](#page-303-10) . [1213](#page-303-31), [15543](#page-303-32) \textcircled . 14729, [14748,](#page-310-13) [14767,](#page-343-3) 16388, 16390, [16392,](#page-306-9) [16394,](#page-314-6) 16396, 16398, 1[6400,](#page-38-27) [16402,](#page-326-3) 16404, 16406, 16408, 16410, 16412, 16414, 1[6416,](#page-38-27) [16418,](#page-327-1) 16420, [16422,](#page-311-25) [16424,](#page-311-23) [16426,](#page-312-16) [16428,](#page-344-0) [16430,](#page-344-1) [16432,](#page-344-2) [16434,](#page-344-3) [16436,](#page-344-4) [16438,](#page-344-5) [16440,](#page-344-6) [16442,](#page-344-7) [16444,](#page-344-8) [16446,](#page-344-9) [16448,](#page-344-10) [16450,](#page-344-11) [16452,](#page-344-12) [16454,](#page-344-13) [16456,](#page-344-14) [16458,](#page-344-15) [16460,](#page-344-16) [16462,](#page-344-17) [16464,](#page-344-18) [16466,](#page-344-19) [16468,](#page-344-20) [16470,](#page-344-21) [16472,](#page-344-22) [16474,](#page-344-23) [16476,](#page-344-24) [16478,](#page-344-25) [16480,](#page-344-26) [16482,](#page-344-27) [16484,](#page-345-0) [16486,](#page-345-1) [16488,](#page-345-2) [16490,](#page-345-3) [16492,](#page-345-4) [16494,](#page-345-5) [16496,](#page-345-6) [16498,](#page-345-7) [16500,](#page-345-8) [16502,](#page-345-9) [16504,](#page-345-10) [16506,](#page-345-11) [16508,](#page-345-12) [16510,](#page-345-13) [16512,](#page-345-14) [16514,](#page-345-15) [16516,](#page-345-16) [16518,](#page-345-17) [16520,](#page-345-18) [16522,](#page-345-19) [16524,](#page-345-20) [16526,](#page-345-21) [16528,](#page-345-22) [16530,](#page-345-23) [16532](#page-345-24) \textci[rcledP](#page-346-4) [.](#page-346-1)........[16350](#page-346-3) \textci[rcumfl](#page-346-8)ex . . . [. . . . .](#page-346-10) [14347](#page-346-11) \textc[olonmo](#page-346-12)[netary](#page-346-13) [. . . . .](#page-346-14) [16328](#page-346-15) \textc[olor](#page-346-16) 630, 12707, 12750, 12753, 13048 \textcompwordmark . . . . [16230](#page-343-4) \textcopyright . . . . 14479, [14847](#page-303-33) \textCR [. . .](#page-22-18) [. . . . .](#page-272-24) . [14341](#page-273-7), [14788](#page-273-8) \textc[urrency](#page-278-9) . . . . . 14469, 14837 \textdagger . . . . . . 14400, [16250](#page-340-2) \textdaggerdbl . . . . 14402, 16252 \textdegree . 14492, [14658,](#page-303-34) [14860](#page-312-18) \textDelta . . . . . . . [1166,](#page-306-11) [15442](#page-314-8) \textdelta . . . . . . . . 1166, 15505 \textDigammagreek . . . . . 15564 \textdigammagreek . . . . . 15566 \textdiscount . . . . . . . . . . 16276 \textdiv . . . . . . . . . [14669,](#page-37-20) [16562](#page-326-4) \textdivide . . 14639, 14669, [15007,](#page-327-2) 16562 \textdivorced ......... [16542](#page-327-3) \textdollar . . . . 561, [14363,](#page-310-14) [14794](#page-341-4) \textdong . . . . . . . . . . . [16338](#page-347-20) \textd[otaccen](#page-347-20)t [14302,](#page-309-7) [14314,](#page-310-14) [14326,](#page-317-3) 14349, 14737, 14756, 15391 \textdotbelow 14[306,](#page-20-13) [14318,](#page-304-3) [14330,](#page-346-17) 14373, 14745, 14764, 15410 \textdoublegrave [. .](#page-303-9) [14740,](#page-303-35) [1](#page-303-36)[4759,](#page-342-1) [15406](#page-303-37) \textd[ow](#page-311-26)narrow [. . .](#page-303-0) [. . . .](#page-312-20) [1637](#page-324-3)4 \textei[ghtinfe](#page-304-4)rior [. . . . .](#page-303-1) . . [16320](#page-303-2) \texteightsup[erior](#page-311-1) [. . . . .](#page-312-0) . [1628](#page-324-4)8 \textel[lipsis](#page-324-5) 567, 568, [14404](#page-311-3), [16256](#page-312-1) \textemdash . . 761, 14406, 16234 \textendash . . . 762, 14408, [16232](#page-343-5) \textEpsilon . 1167, 15422, [15444](#page-342-3) \textepsilon [575](#page-20-4), [578](#page-20-14), [1167,](#page-305-6) [15491,](#page-341-5) 15507 \textequalsuperior [. .](#page-28-9) [. . . .](#page-305-7) [16296](#page-341-6) \textestimated ......... [16364](#page-340-3) \textEta . . . . [1170,](#page-37-21) [15424,](#page-325-3) [15448](#page-325-4) \texteta [. . .](#page-326-6) [.](#page-21-11) . 1[170,](#page-21-12) [15493](#page-37-21), [15511](#page-326-5) \texteuro . . . . . . . . 14461, 16340 \textexclamdown 765, 1074, [14463,](#page-342-4) 14831 \textfi . . . . . . . [763,](#page-37-24) [14436,](#page-326-7) [16548](#page-326-8) \TextField . . . . [. . . .](#page-37-24) [. . . . .](#page-306-12) 5795 \textfiveinferior . . . . . . . . [16314](#page-342-5) \textfi[vesupe](#page-314-9)rior [. . .](#page-28-13) [. . . .](#page-36-0) [16282](#page-306-13) \textfl . . . . . . . [764,](#page-28-11) 14438, 16550 \textflorin . . . . . . . [14410,](#page-306-14) [15286](#page-346-18) \textflq . . . . . . 652, 14665, [16558](#page-134-0) \textflqq . . . . . 650, 14663, [16556](#page-341-7) \textfourinferior [. . . .](#page-28-12) . . . [16312](#page-347-21) \textfoursuperior . . . . . . . [16280](#page-322-2) \textfractionsolidus [14412,](#page-305-9) 16270 \textfrq . . . . . . [653,](#page-22-2) [14666,](#page-310-15) [16559](#page-347-8) \textfrqq . . . . . [651,](#page-22-3) [14664,](#page-310-1) [16557](#page-347-7) \textGamma . . . . . . 1165, [15440](#page-342-7) \textgamma . . . . . . . 1165, [15503](#page-341-8) \textglq . . . . . . [648,](#page-22-4) [14661,](#page-310-3) [16554](#page-347-9) \textglqq . . . . . [646,](#page-22-19) [14659,](#page-310-2) [16552](#page-347-22) \textgravedbl . . . . . . . . . [15402](#page-325-7) \textgreater . . . . . . [14377,](#page-37-19) 14810 \textgrq . . . . . . 649, [14662,](#page-37-19) [16555](#page-326-9) \textgrqq . . . . . [647,](#page-22-5) [14660,](#page-310-9) [16553](#page-347-17) \textGslash [. . . .](#page-22-6) . . . . . . [15305](#page-347-16) \textgslash [. . . .](#page-304-5) . . . . . . . [15307](#page-313-8) \textguarani . . [. . . .](#page-22-7) [. . . .](#page-310-17) [16344](#page-347-23) \textHslash . . . [. . . .](#page-22-8) [. . . .](#page-310-18) [15101](#page-347-24)

![](_page_380_Picture_1728.jpeg)

![](_page_381_Picture_1687.jpeg)

![](_page_381_Picture_1688.jpeg)

![](_page_381_Picture_1689.jpeg)

 $\theta = 8120$ \theslidesection 8108, 8115, 8123, 8129, 8131, 8133, 8139, 8149 \theslidesubheading . . 8121, 8172 \theslidesubsection . . 8160, [8167,](#page-183-25) 8174, 8180, [8182,](#page-183-26) [8184,](#page-183-27) [8190,](#page-183-4) [8200](#page-183-12) \This@name [6544](#page-183-28), [6545](#page-183-29), [6563](#page-183-30), [6564](#page-184-25) \thispdfpagelabel [.](#page-184-27) [. . .](#page-183-31) . . . . [6169](#page-184-26) \ThisS[hould](#page-184-7)[NotH](#page-184-16)[appen](#page-184-29) . . [13427](#page-184-28) \thm@[headf](#page-185-31)ont .... [6967](#page-184-30), 6993 \thm@headp[unct](#page-150-30) [6969,](#page-150-16) [6995,](#page-151-21) [7026](#page-151-17) \thm@headsep . . 6970, 6996, [7027](#page-142-30) \thm@indent ...... 6966, [6992](#page-285-11) \thm@notefont . . 6968, [6994,](#page-159-20) [7025](#page-160-18) \thm@postskip . . 6974, 7000, 7031 \thm@preskip . . [6973,](#page-160-19) [6999,](#page-160-20) [7030](#page-161-17) \thm@space@setup . . . [6971,](#page-159-14) [6997,](#page-160-10) 7028 \thm@swap ... [6965,](#page-160-21) [6991,](#page-160-22) [7024](#page-161-18) \thmheadnl ... 6964, 6990, [7023](#page-161-19) \tiny [. . . .](#page-160-23) [. . . .](#page-160-25) [.](#page-160-24) . . . . . . . . . 623 \title [. . . .](#page-161-20) . . . . . . . . . 6075, [6077](#page-160-26) \TMP@EnsureCode . . 4435, 4442, 4443, 4444, [4445,](#page-159-25) [4446,](#page-160-27) [4447,](#page-160-28) 4448, 4449, [4450,](#page-159-26) [4451,](#page-160-29) [4452,](#page-160-30) 4453, 4454, 4455, 4456, 4[457,](#page-21-45) 4458, 4459, 4460, [4461,](#page-140-12) [4462,](#page-140-4) 4463, [4464,](#page-106-12) [4465,](#page-106-13) [4466,](#page-106-9) [4467,](#page-106-10) [4468](#page-106-11) \tocap[pendi](#page-106-21)x [. .](#page-106-17) . [. . . .](#page-106-18) [. . . .](#page-106-19) [1624](#page-106-20) \tocch[apter](#page-106-26) [. . .](#page-106-22) [. . . .](#page-106-29) . . . . [1623](#page-106-30) \tocle[vel@ch](#page-106-31)[apter](#page-106-32) [. . . .](#page-106-33) [. . . .](#page-106-34) [3404](#page-106-35) \tocle[vel@fig](#page-106-36)ure ......... 3410 \toclevel@listing . . . . . . . . . [3418](#page-47-15) \toclevel@lstlisting ....... 3414 \toclevel@paragraph . . . . . . [3408](#page-47-14) \toclevel@part . . . . . . 3400, [3402](#page-87-18) \toclevel@section . . . . . . . . [3405](#page-87-19) \toclevel@subfigure ...... [2403](#page-87-20) \toclevel@subparagraph . . . 3409 \toclevel@subsection ..... [3406](#page-87-21) \toclevel@subsubsection ... [3407](#page-86-22) \toclevel@subtable ....... [2404](#page-66-10) \toclevel@table ......... [3411](#page-87-22) \tocparagraph . . . . . . . . . [1628](#page-87-23) \tocpart . . . . . . . . . . . . . . 1622  $\text{tocsection} \dots \dots \dots \dots \quad 1625$  $\text{tocsection} \dots \dots \dots \dots \quad 1625$ \tocsubsection . . . . . . . . . [1626](#page-87-25) \tocsubsubsection . . . . . . . [1627](#page-47-19) \toks . . . . . . . . . . . 244, 245, 950, 951, 952, 4869, 4871, [4873,](#page-47-13) 4877, 4882, 8299, 8300, [8302,](#page-47-16) 14160, 14165, 14231, 14236 \toks© 171, 208, 498, [501,](#page-11-18) [504,](#page-11-12) [522,](#page-47-18) 523, 845, 852, 884, 885, [1260,](#page-33-5) [128](#page-33-10)[3,](#page-114-11) [128](#page-33-6)[6,](#page-115-3) [128](#page-114-14)[8,](#page-186-4) [1796](#page-114-15)[,](#page-186-20) [1797,](#page-114-21)

3288, 3289, 3291, 3872, 3876, 3877, 3885, 4159, 4160, 4337, 4339, 4984, 4989, 4993, 4997, 6285, 6287, 6373, 6375, 6425, 6437, 6728, 6732, 6768, 6773, [7864,](#page-84-26) [7865,](#page-84-27) [8071,](#page-84-28) [8076,](#page-95-34) [8078,](#page-95-35) [8081,](#page-96-18) [1415](#page-96-10)9, [14](#page-117-11)[165,](#page-117-12) [14230,](#page-104-18) [14236](#page-104-27) \topm[argin](#page-144-2) [. . . .](#page-144-6)[.](#page-146-13) . . . . . . [7736](#page-147-2) \trivlist . . [.](#page-154-19)[.](#page-154-19)[.](#page-154-19)[.](#page-154-19)[.](#page-154-19) 6963, [6989](#page-182-19), [7022](#page-155-18) \tryhy[per@l](#page-182-16)ink [. . . .](#page-182-18) . . 4807, [4809](#page-301-2)  $\t\tt{family} \dots \dots \dots \ 605$ \ttl@b [. . . .](#page-301-15) . . . . . . . . 6779, [6784](#page-175-22) \ttl@gobblecontents ...... [6788](#page-160-32) \ttl@Hy@PatchSav[eWrit](#page-159-27)e [. .](#page-113-25) [6762,](#page-113-26) 6766 \ttl@Hy@refstepcounter . . . [6778](#page-155-7) \ttl@Hy@saveanchor . . [6757,](#page-155-4) [6781](#page-155-10) \ttl@Hy@SavedCurrentHref [6761,](#page-155-12) [6772](#page-155-19) \ttl@Hy@steplink . . . . . . . . [6755](#page-155-20) \ttl@savewrite ...... [6768,](#page-155-21) [6770](#page-155-6) \tw@ . 14160, 14165, 14231, [14236](#page-155-11) \typeo[ut](#page-155-15) . . . 5, 6, 7, 19, 26, 27, 36, 131, 155, 158, 159, 160, [5014,](#page-155-22) 14257, 16758  ${\bf U}$  ${\bf U}$  ${\bf U}$ \U . . . 14[702,](#page-9-14) [15](#page-6-13)[60](#page-6-14)[7,](#page-6-1) [15](#page-6-15)[630,](#page-6-16) [15](#page-6-17)[695,](#page-6-18) [1577](#page-9-12)2, 1[5962](#page-9-15), [159](#page-9-17)[64,](#page-9-9) [15986,](#page-118-16) [15988,](#page-302-14) [15998,](#page-351-7) 16000 \u . . . 14701, 14739, 14758, 14778, 15029, 15031, 15065, 15067, 1[5085,](#page-311-29) [15087,](#page-328-5) [15115,](#page-328-10) [15117,](#page-330-14) [15118,](#page-331-11) [15186,](#page-335-9) [15188,](#page-335-12) [15246,](#page-336-9) [15](#page-336-10)[248](#page-311-30) \UHORN . . . [16580,](#page-311-16) [16691,](#page-312-13) [16692,](#page-312-29) [16693,](#page-317-5) [16694,](#page-317-6) 16695 \uhorn . . 3262, 3269, [16573](#page-320-10), [16631,](#page-321-7) [16632,](#page-321-8) [16633,](#page-320-9) 16634, 16635 \UnDef . . . . . . . . . . . . . . 12056 \unhbox 7069, [11089,](#page-347-28) [13119,](#page-349-22) [13243,](#page-349-8) [13275,](#page-349-23) [13299,](#page-349-24) [13327,](#page-349-25) 13355 \unhcopy [. . . .](#page-84-8) [.](#page-348-29) [. . .](#page-84-17) [.](#page-348-30) [. . . .](#page-347-29) [13221](#page-348-28) \unichar [. . .](#page-348-7) . . . . . . . . . . . [2235](#page-260-25) \Unicode . . . [. . . . .](#page-241-1) [. . . . .](#page-279-24) . [1336](#page-282-26) \unres[tore](#page-282-27)[d@p](#page-161-21)[rotec](#page-283-31)[ted@xd](#page-283-32)ef [708](#page-284-14)6, 7097, 7217, 7224, 7267, [7274](#page-281-23) \unskip . . 6961, 6986, 7019, [7516,](#page-62-2) 8377, 8381, 8385, 8390 \upshape . . 611, 6968, 6994, [7025](#page-41-31) \Url . [. . . .](#page-162-19) [. . . .](#page-164-16) [. . . . .](#page-164-17) [. . . .](#page-165-25) [4778](#page-165-24) \url . . . . . . [. . . .](#page-159-12) [. . . .](#page-160-15) [4777](#page-160-16), [4781](#page-170-20) \url@ [. . . .](#page-188-18) [. . . .](#page-188-29) [. . . . .](#page-188-19) [4781](#page-188-30), 4782 \use@file . . . [. . .](#page-21-47) [4945,](#page-159-2) [4947,](#page-160-2) [4954](#page-160-3) \usefont . . . . . . . . . . . . . . . . [590](#page-112-5) \utf@viii@undeferr ........ [552](#page-112-1)

\UTFviii@four@octets 2231, 2240 \UTFviii@three@octets . . . . 2230 \UTFviii@two@octets . . . . . 2229

### V

\v . . . 14301, 14313, 14[325,](#page-62-11) 1[4444,](#page-62-16) 14449, 14457, 14459, 1[4712,](#page-62-12) 14736, 14755, 14777, 1[5049,](#page-62-13) 15051, 15053, 15055, 15077, 15079, 15152, 15154, 15172, 1[5174,](#page-303-8) [15206,](#page-303-22) [15208,](#page-303-23) [15222,](#page-306-21) [15224,](#page-306-22) [15230,](#page-306-23) [15232,](#page-306-24) [15280,](#page-311-31) [15282,](#page-311-17) [15288,](#page-312-14) [15290,](#page-312-30) [15292,](#page-318-9) [15294,](#page-318-10) [15295,](#page-318-11) [15297,](#page-318-12) [15299,](#page-318-13) [15301,](#page-318-14) [15303,](#page-319-13) [15309,](#page-319-14) [15311,](#page-320-11) [15313,](#page-320-12) [15315,](#page-321-9) [15321,](#page-321-10) [15322,](#page-321-11) [15365,](#page-321-12) [15367](#page-321-13) \V@@[@footno](#page-322-0)[tetext](#page-322-9) [. . . . .](#page-322-7) . [7204](#page-322-8) \V@@f[ootnot](#page-322-12)[etext](#page-322-13) . [. . . . .](#page-322-14) . [7190](#page-322-15) \value [6188,](#page-322-16) [7470,](#page-323-17) 7496, [774](#page-323-18)0, [7889,](#page-323-19) [9837,](#page-323-20) [9842](#page-323-21) \vbox 5828, 5829, 5830, 5831, [6144,](#page-164-19) 7734 \vfill [. . . .](#page-142-23) . 5828, 5829, 5830, [5831](#page-164-20) \voffset [. .](#page-216-18) [.](#page-216-19) [. . . .](#page-169-21) [. . . .](#page-170-21) [. . . .](#page-175-20) [7735](#page-178-16) \vpageref [. . . .](#page-134-18) . . . . . . . . . [8390](#page-141-22) \vpha[ntom](#page-175-29) . . . . . . . . . [. . . .](#page-134-19) . 626 \Vr@f [. . . .](#page-134-16) [. . . .](#page-134-18) . . . . . . . . . [8376](#page-134-19) \vr@f . . . . . . . . . . . . . . . . . [8384](#page-175-21) \vref@pagenum . . . . . . . . . [6792](#page-188-30) \vref@space . . . . 8377, 8380, [8385](#page-21-48) \vskip . . . . . . . . . . . . 2478, [2479](#page-188-31) \vss . . . . . . . . . . . . . . . . . . [7749](#page-188-32) \vtex@trans@special 10543, 1[0545,](#page-156-16) 10548, 10552, [10](#page-188-18)[556,](#page-188-23) 1[0560,](#page-188-19) 10562, 10564, 10[568,](#page-68-25) 1[0574,](#page-68-15) 10575, 10578 \VTeXInitMediaSize 10233, [10250](#page-175-30) \VTeXOS . . . [10613](#page-230-25), [10614,](#page-230-23) [10615,](#page-230-13) [10617](#page-230-28) \VTeX[version](#page-230-2) . [63](#page-230-29)40, [634](#page-230-30)3, [6346,](#page-230-31) 10605, [10609](#page-230-32) W

![](_page_382_Picture_1827.jpeg)

# X

![](_page_383_Picture_996.jpeg)

![](_page_383_Picture_997.jpeg)

![](_page_383_Picture_998.jpeg)

![](_page_383_Picture_999.jpeg)

![](_page_383_Picture_1000.jpeg)